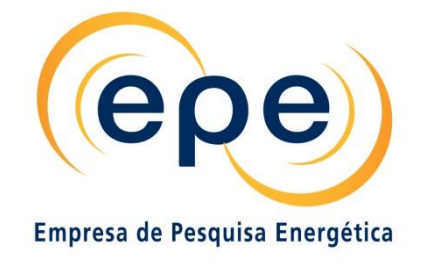

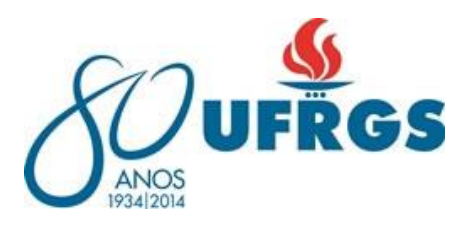

# **Estudo de Capacidade de Suporte da Bacia Aérea da Região de Candiota/RS**

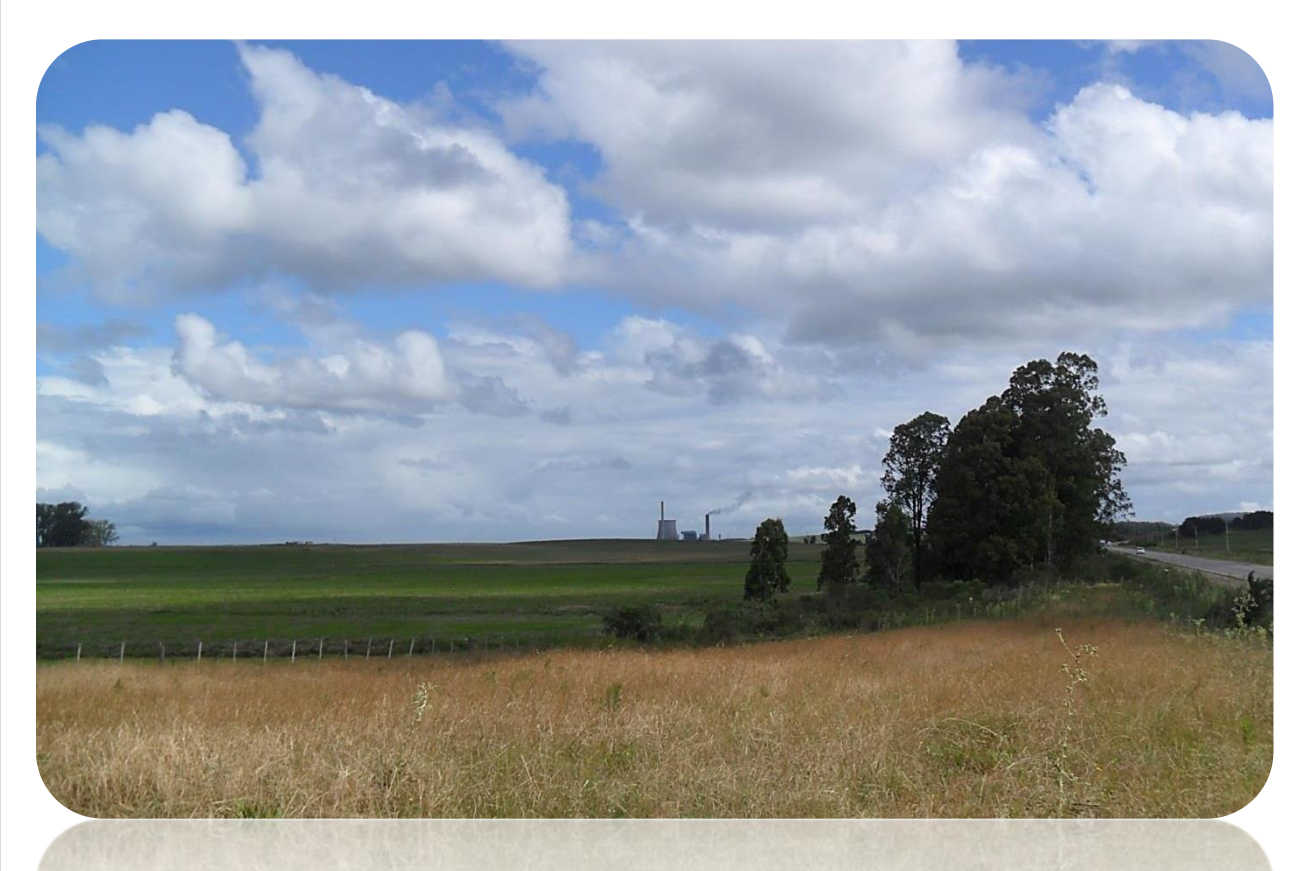

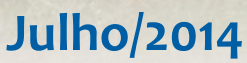

Ministério de Minas e Energia

(Esta página foi intencionalmente deixada em branco para o adequado alinhamento de páginas na impressão com a opção frente e verso - "*double sided*")

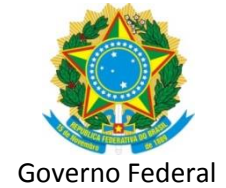

#### **Ministério de Minas e Energia**

**Ministro** Edison Lobão

**Secretário Executivo** Márcio Pereira Zimmermann

**Secretário de Planejamento e Desenvolvimento Energético** Altino Ventura Filho

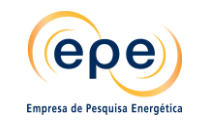

Empresa pública, vinculada ao Ministério de Minas e Energia, instituída nos termos da Lei n° 10.847, de 15 de março de 2004, a EPE tem por finalidade prestar serviços na área de estudos e pesquisas destinadas a subsidiar o planejamento do setor energético, tais como energia elétrica, petróleo e gás natural e seus derivados, carvão mineral, fontes energéticas renováveis e eficiência energética, dentre outras.

**Presidente** Mauricio Tiomno Tolmasquim

**Diretor de Estudos Econômico-Energéticos e Ambientais** Amilcar Guerreiro

**Diretor de Estudos de Energia Elétrica** José Carlos de Miranda Farias

**Diretor de Estudos de Petróleo, Gás e Biocombustível** Mauricio Tiomno Tolmasquim (interino)

**Diretor de Gestão Corporativa** Álvaro Henrique Matias Pereira **Estudo de Capacidade de Suporte da Bacia Aérea da Região de Candiota/RS**

> **Coordenação Geral** Mauricio Tiomno Tolmasquim Amilcar Guerreiro

> > **Coordenação Executiva** Edna Elias Xavier

#### **Equipe Técnica**

Ana Dantas Mendez de Mattos André Souza Pelech Guilherme de Paula Salgado Marcos Ribeiro Conde Mariana Lucas Barroso Silvana Andreoli Espig Victoria Martins Claro

URL: http://www.epe.gov.br

**Escritório Central** Av. Rio Branco, n.º 01 – 11º Andar 20090-003 - Rio de Janeiro – RJ

Rio de Janeiro Julho de 2014

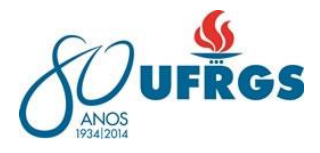

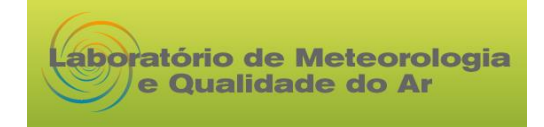

#### **Coordenação:**

Drª. Rita de Cássia Marques Alves – Meteorologista

#### **Equipe técnica:**

Drª. Eliana Veleda Klering – Meteorologista Msc. Aline Macedo de Oliveira – Meteorologista Msc. Claire Cisowski – Eng. Meio Ambiente – França Msc. Gabriel Bonow Munchow – Meteorologista Msc. Jaqueline Vicente Matsuoka – Eng Cartógrafo Msc. Ludmila Pochmann de Souza – Meteorologista Msc. Ricardo Antônio Mollmann Júnior – Meteorologista Msc. Vanessa de Arruda Souza – Meteorologista Adriana Vielle – Bacharel em Letras Alice César Fassoni de Andrade – Engenheira Ambiental Bruno Dias Rodrigues – Meteorologista Edvan Casagrande dos Santos – Graduando em Geografia Jéssica Stobienia Gonçalves – Meteorologista José Antônio Dias Cacciatore – Graduando em Física Maurício Gasparini de Lucca - Graduando em Eng. Ambiental Maurício Dias da Silva- Graduando em Geologia Maurício Machado Sena – Jornalista Norton Buscher – Graduando em Geografia Priscila Gil Alabarse – Química Renée Rocha – Graduanda em Geologia

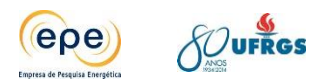

# **SUMÁRIO**

<span id="page-4-0"></span>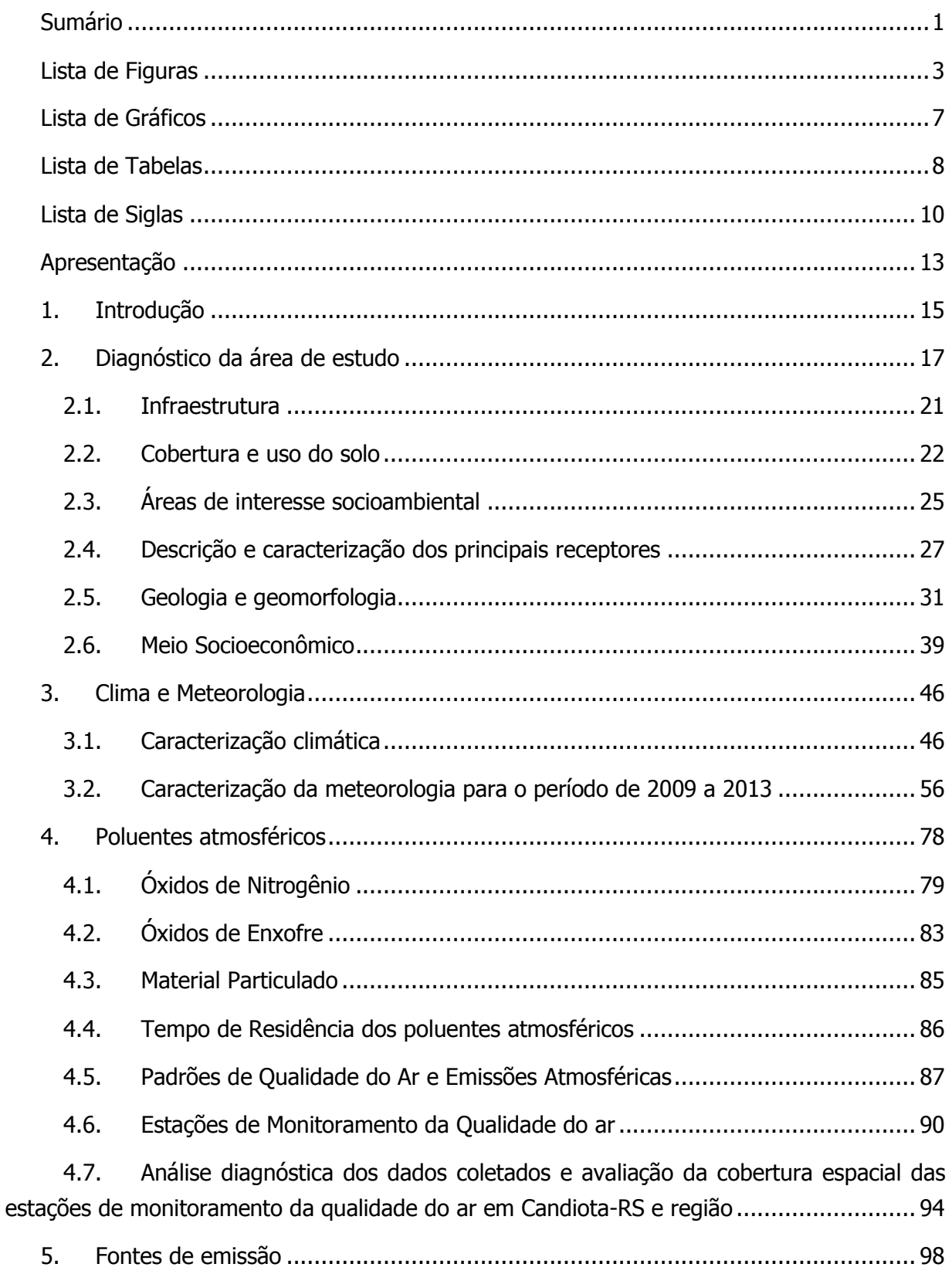

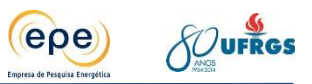

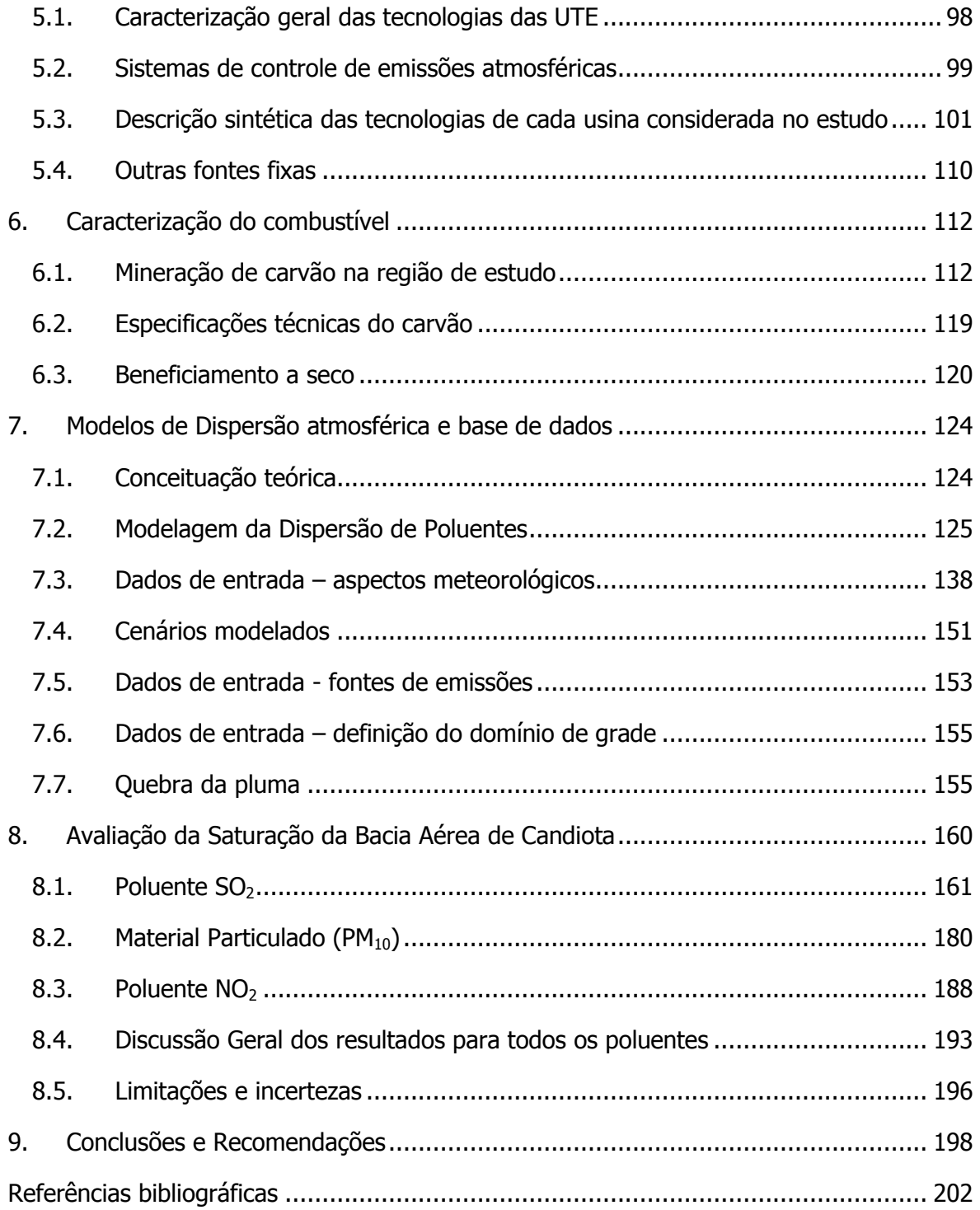

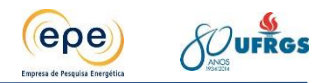

### **LISTA DE FIGURAS**

<span id="page-6-0"></span>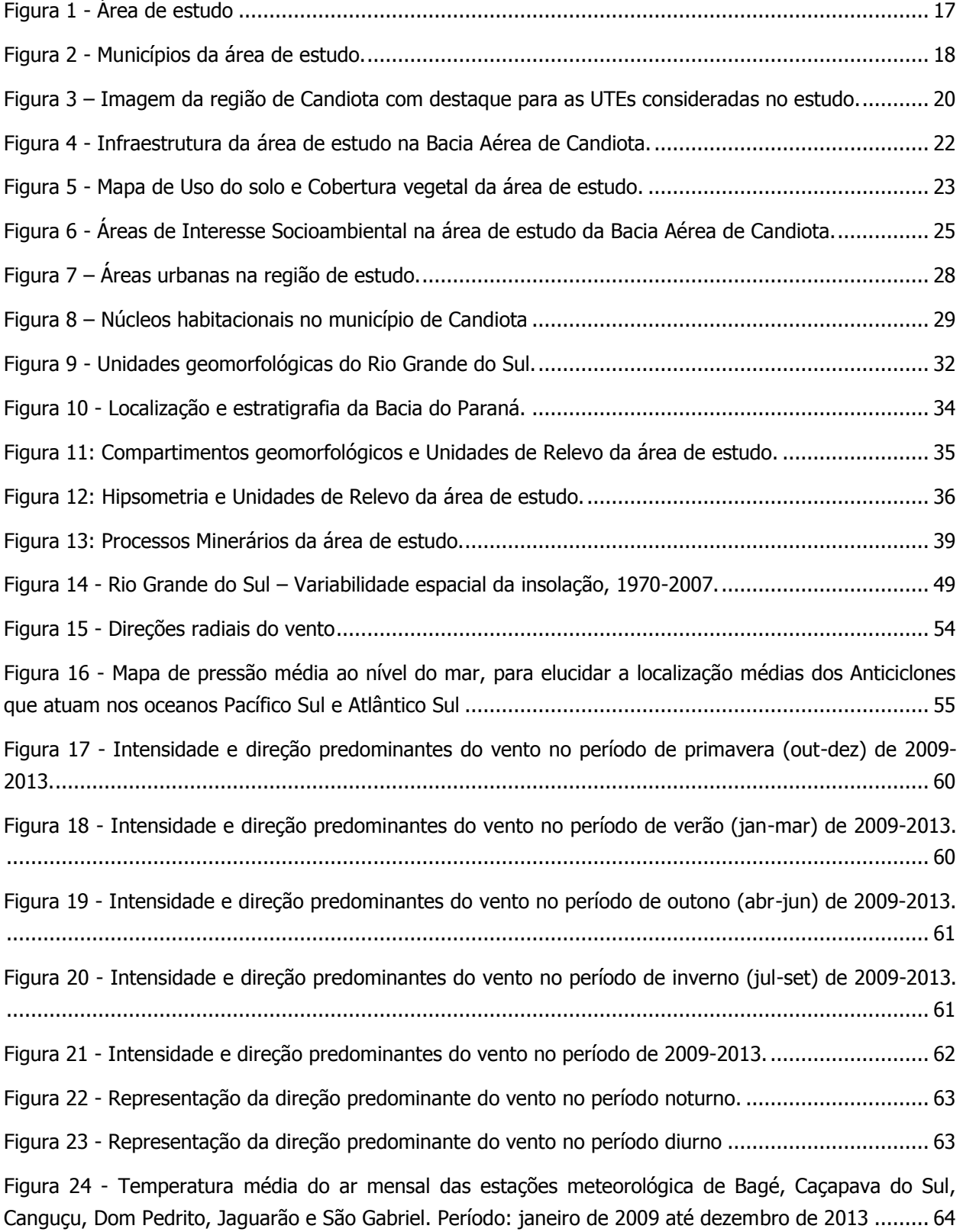

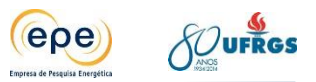

Figura 25 - [Temperatura média do ar mensal das estações meteorológica de Aceguá, Aeroporto, Pedras](#page-68-0)  [Altas e MPX. Período: janeiro de 2012 até dezembro de 2013. \\* Período: janeiro de 2011 até dezembro](#page-68-0)  de 2013 [...........................................................................................................................................](#page-68-0) 65

Figura 26 - [Temperatura média do ar no entorno da Usina UTPM no verão, outono, inverno e primavera.](#page-69-0) [.......................................................................................................................................................](#page-69-0) 66

Figura 27 - [Umidade relativa do ar \(UR\) mensal das estações meteorológicas de Bagé, Caçapava do Sul,](#page-71-0)  [Canguçu, Dom Pedrito, Jaguarão e São Gabriel. Período: janeiro de 2009 até dezembro de 2013.](#page-71-0) ........ 68

Figura 28 - [Umidade relativa do ar \(UR\) mensal das estações meteorológicas de Aceguá, Aeroporto,](#page-72-0)  [Pedras Altas e MPX. Período: janeiro de 2012 até dezembro de 2013. \\* Período: janeiro de 2011 até](#page-72-0)  dezembro de 2013. [..........................................................................................................................](#page-72-0) 69

Figura 29 - [Umidade relativa média do ar no entorno da Usina no verão, outono, inverno e primavera..](#page-73-0) 70

Figura 30 - [Precipitação pluvial mensal das estações meteorológicas de Bagé, Caçapava do Sul, Canguçu,](#page-75-0)  [Dom Pedrito, Jaguarão e São Gabriel. Período: janeiro de 2009 até dezembro de 2013.](#page-75-0) As barras em [vermelho correspondem a média climatológica \(1960-1990\) da estação instalada nos referidos municípios](#page-75-0) [.......................................................................................................................................................](#page-75-0) 72

Figura 31 - [Precipitação pluvial mensal das estações meteorológicas de Aceguá, Aeroporto, Pedras Altas e](#page-76-0)  [MPX. Período: janeiro de 2012 até dezembro de 2013. \\* Período: janeiro de 2011 até dezembro de 2013.](#page-76-0)  [As barras em vermelho correspondem a média climatológica \(1960-1990\) da estação instalada no](#page-76-0)  [município de Bagé-RS.......................................................................................................................](#page-76-0) 73 Figura 32 - [Precipitação pluvial no entorno da Usina no verão, outono, inverno e primavera.](#page-77-0) ................ 74 Figura 33 - [Evapotranspiração mensal, estimada pelo método de Thornthwaite, para as estações](#page-78-0)  [meteorológicas de Bagé, Caçapava do Sul, Canguçu, Dom Pedrito, Jaguarão e São Gabriel. Período:](#page-78-0)  [janeiro de 2009 até dezembro de 2013..............................................................................................](#page-78-0) 75 Figura 34 - [Evapotranspiração mensal, estimada pelo método de Thornthwaite, paras as estações de](#page-79-0)  [Aceguá, Pedras Altas e MPX. Período: janeiro de 2012 até dezembro de 2013. \\* Período: janeiro de 2011](#page-79-0)  [até dezembro de 2013......................................................................................................................](#page-79-0) 76 Figura 35 - Ciclo smog fotoquímico do NO e NO2[................................................................................](#page-86-1) 83 Figura 36 - [Transformações do dióxido de enxofre na atmosfera](#page-88-1) ......................................................... 85 Figura 37 - [Distribuição espacial das estações da rede de monitoramento da qualidade do ar da CGTEE](#page-95-0) 92 Figura 38 - [Rede de monitoramento ambiental da qualidade do ar, meteorologia e qualidade das chuvas](#page-97-1) [.......................................................................................................................................................](#page-97-1) 94 Figura 39 - [Localização das estações meteorológicas e de qualidade do ar da CGTEE](#page-99-0) ........................... 96 Figura 40- [Processos minerários para exploração de carvão mineral da região de Candiota/RS............](#page-116-0) 113 Figura 41 – [Exploração de carvão pela Companhia Riograndense de Mineração -](#page-117-0) CRM........................ 114

Figura 42 – [Exploração de carvão pela empresa Seival Sul de Mineração](#page-120-0) – SSM ................................. 117 Figura 43 - [Fluxograma da planta de beneficiamento da Mina do Seival.............................................](#page-121-0) 118 Figura 44 - Jigues a ar da firma Allmineral [.......................................................................................](#page-125-0) 122

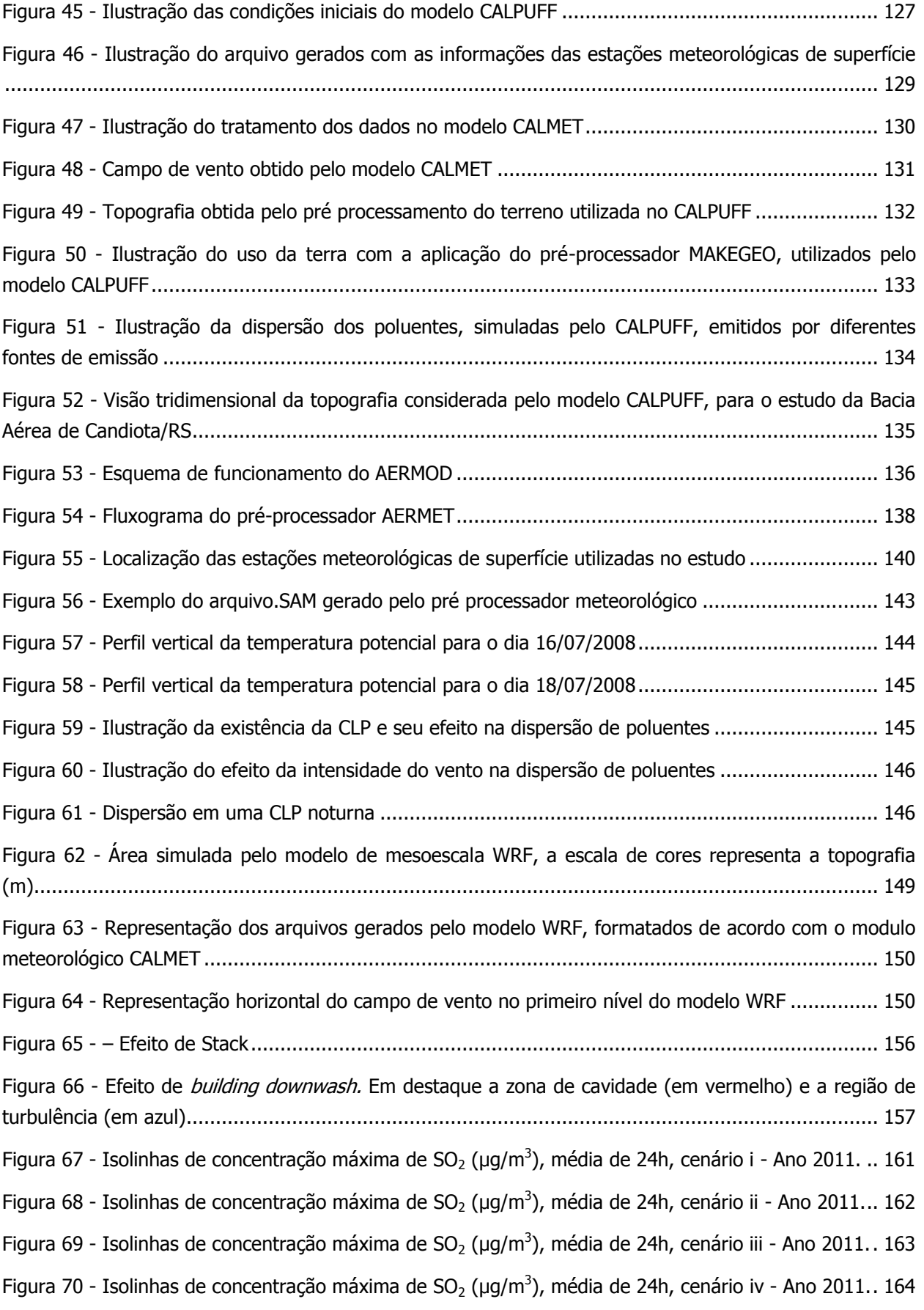

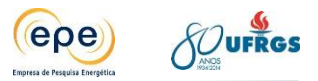

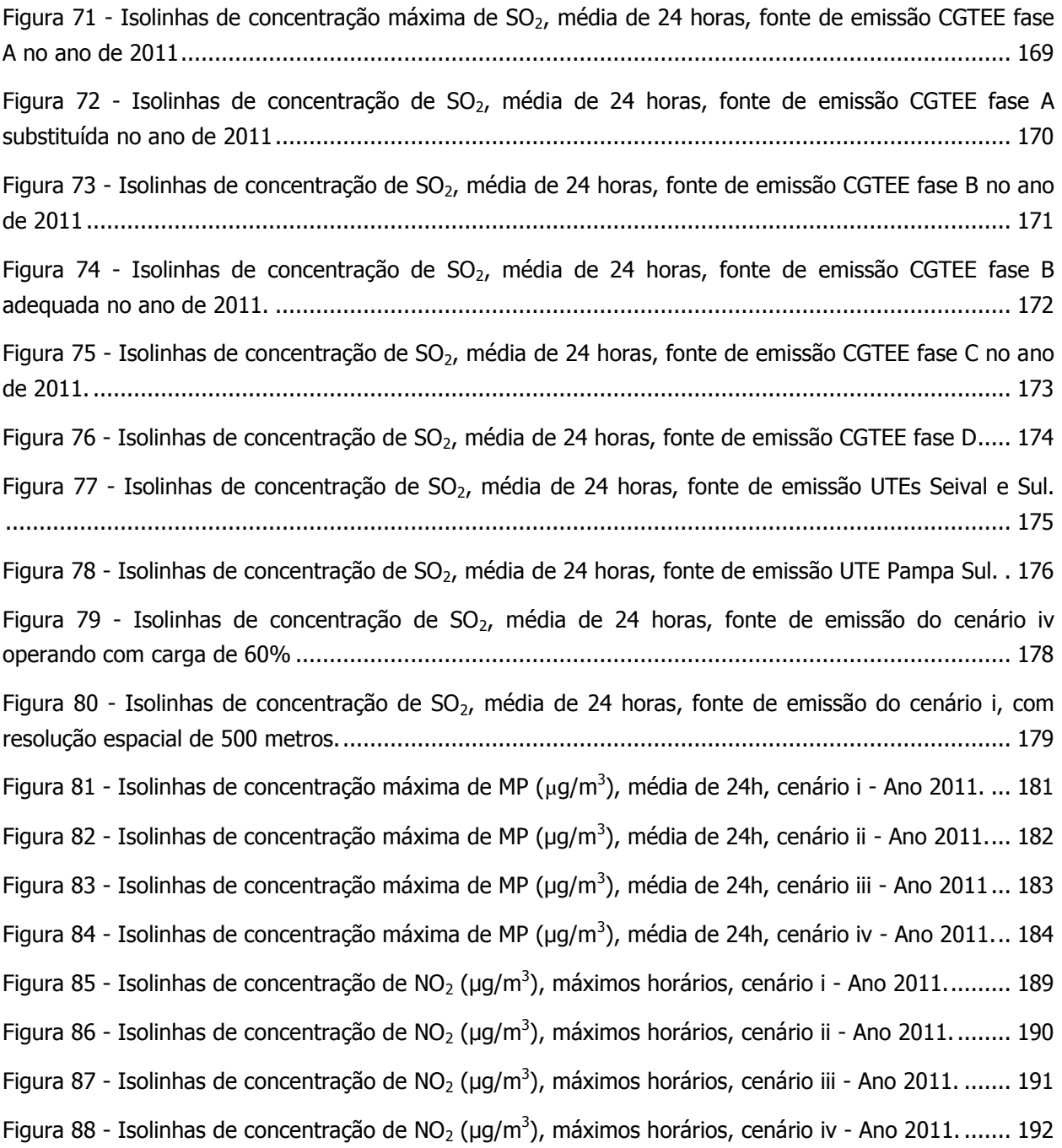

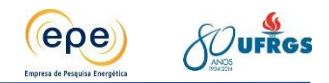

# **LISTA DE GRÁFICOS**

<span id="page-10-0"></span>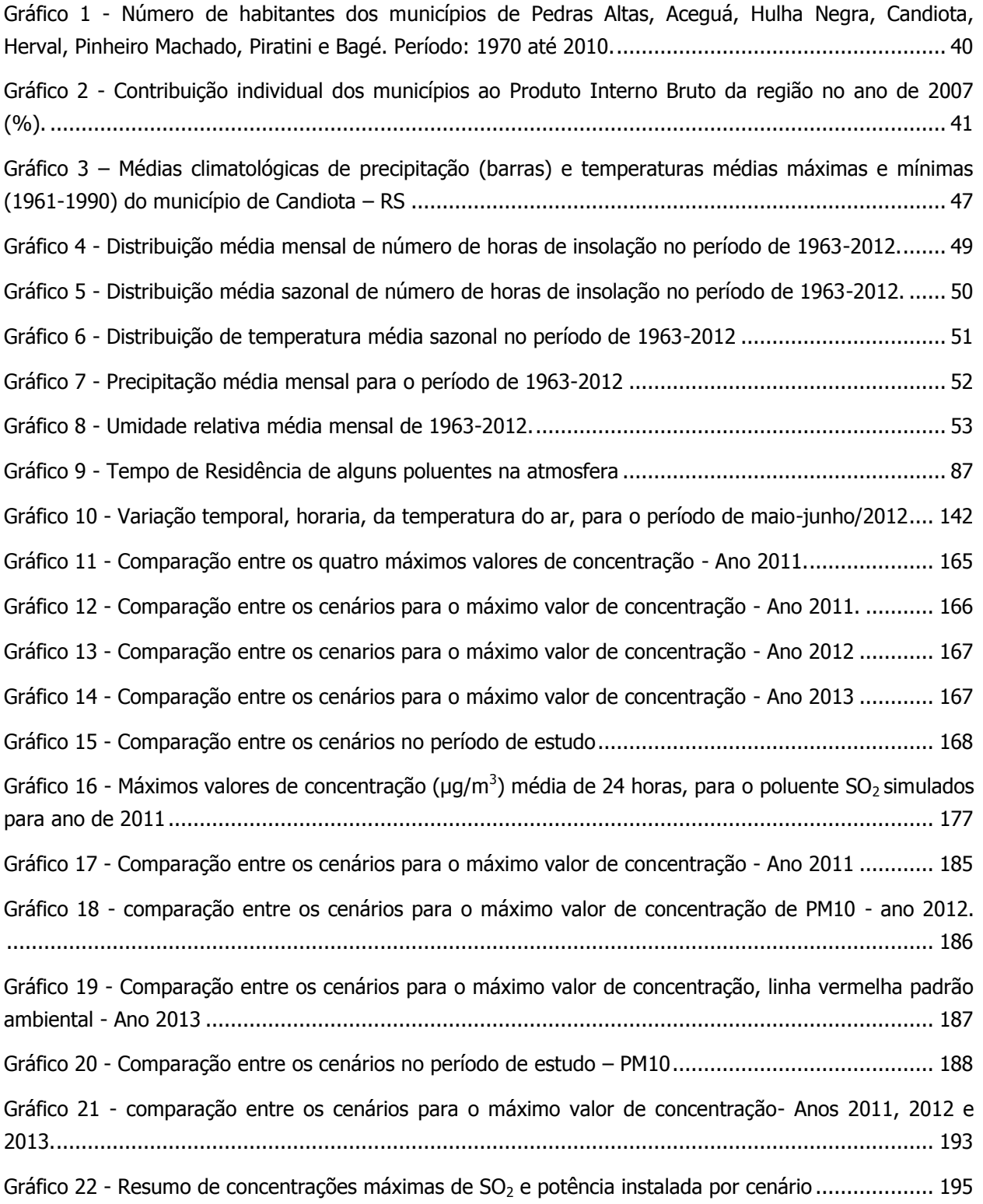

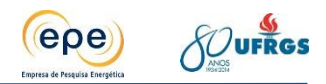

### **LISTA DE TABELAS**

<span id="page-11-0"></span>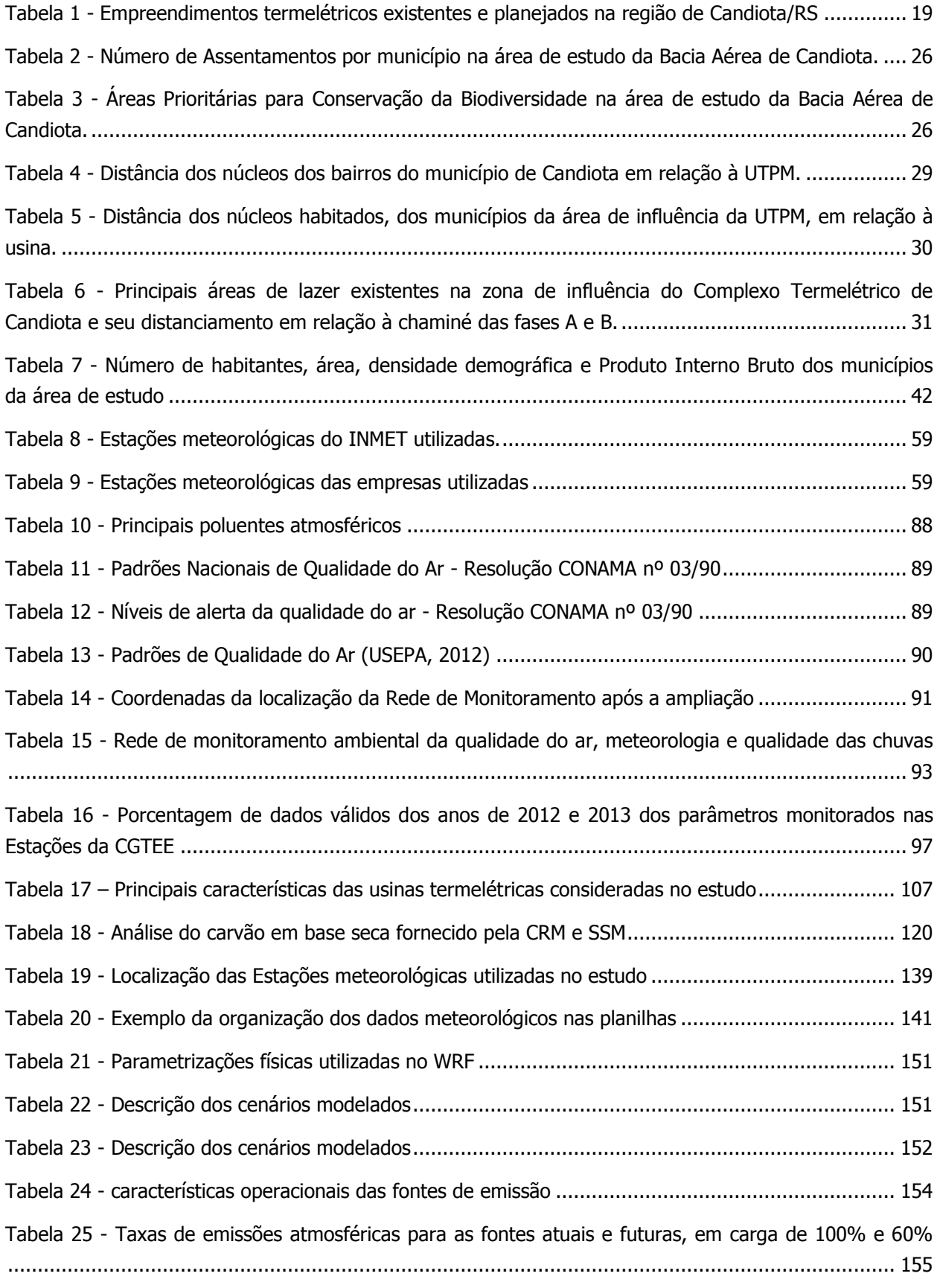

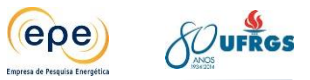

Tabela 26 – [Número de violações dos padrões de qualidade](#page-197-0) do ar em um mesmo ponto de grade em cada cenário - SO2[..........................................................................................................................](#page-197-0) 194

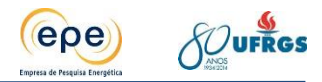

### **LISTA DE SIGLAS**

<span id="page-13-0"></span>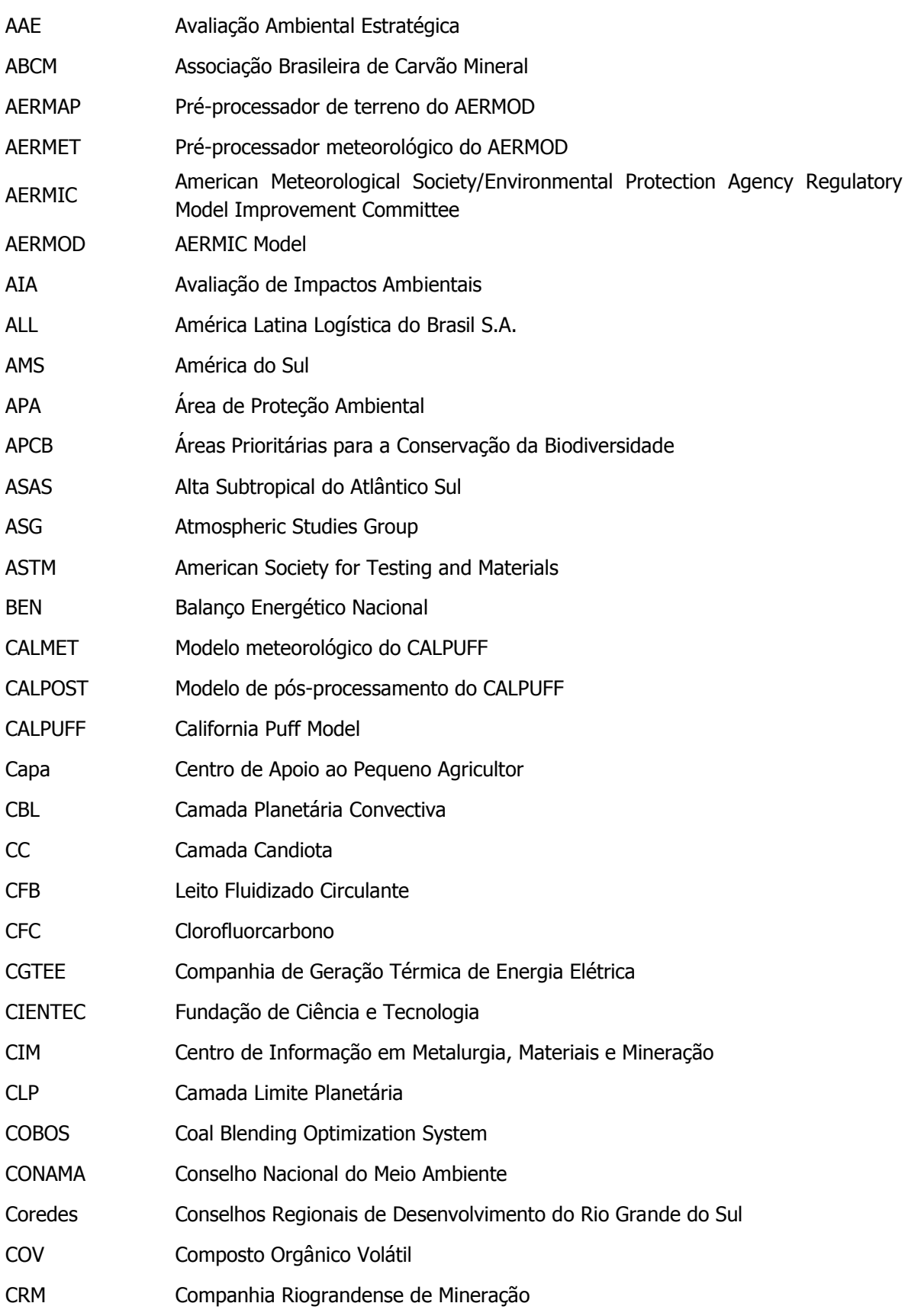

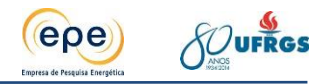

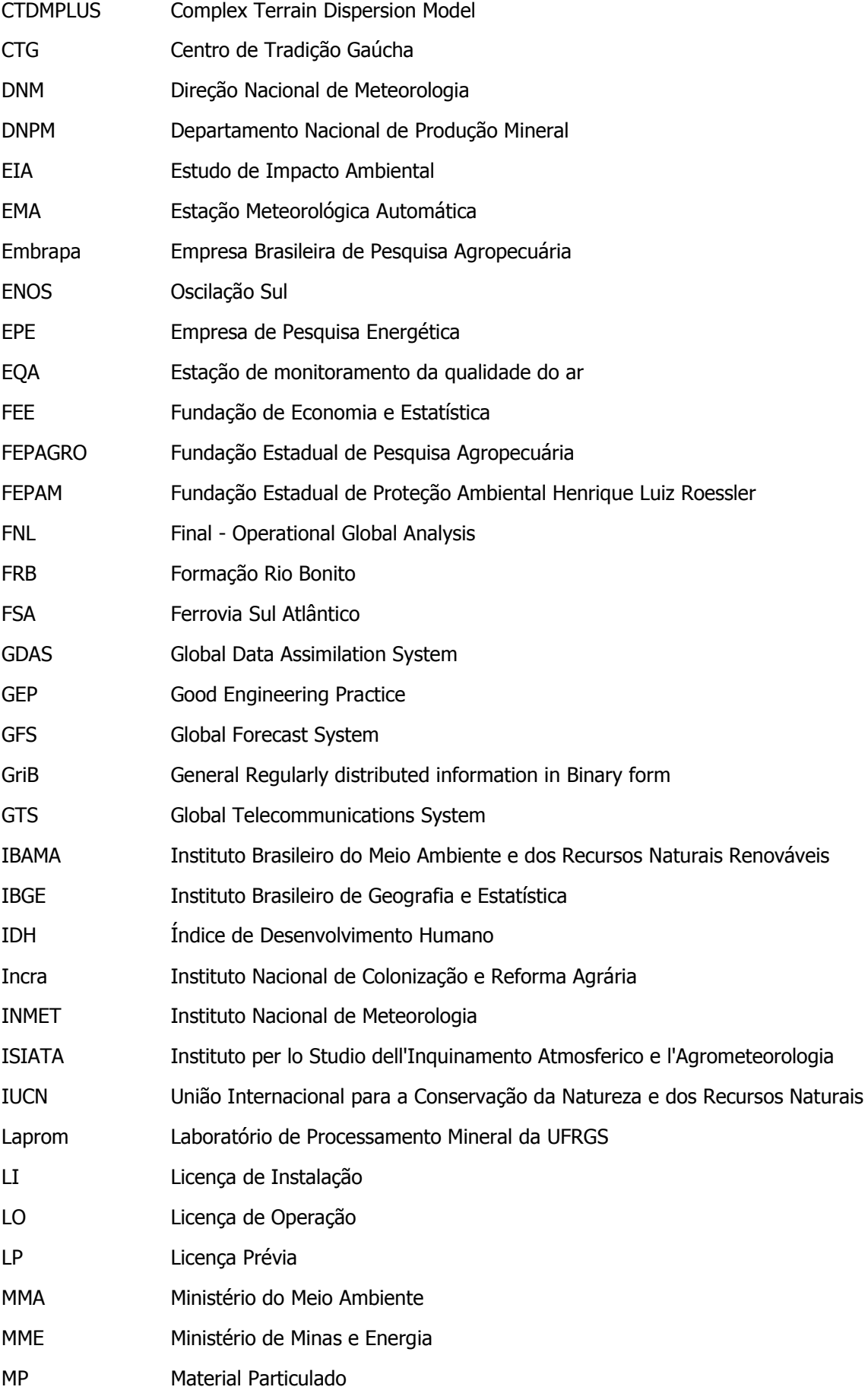

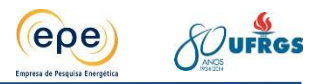

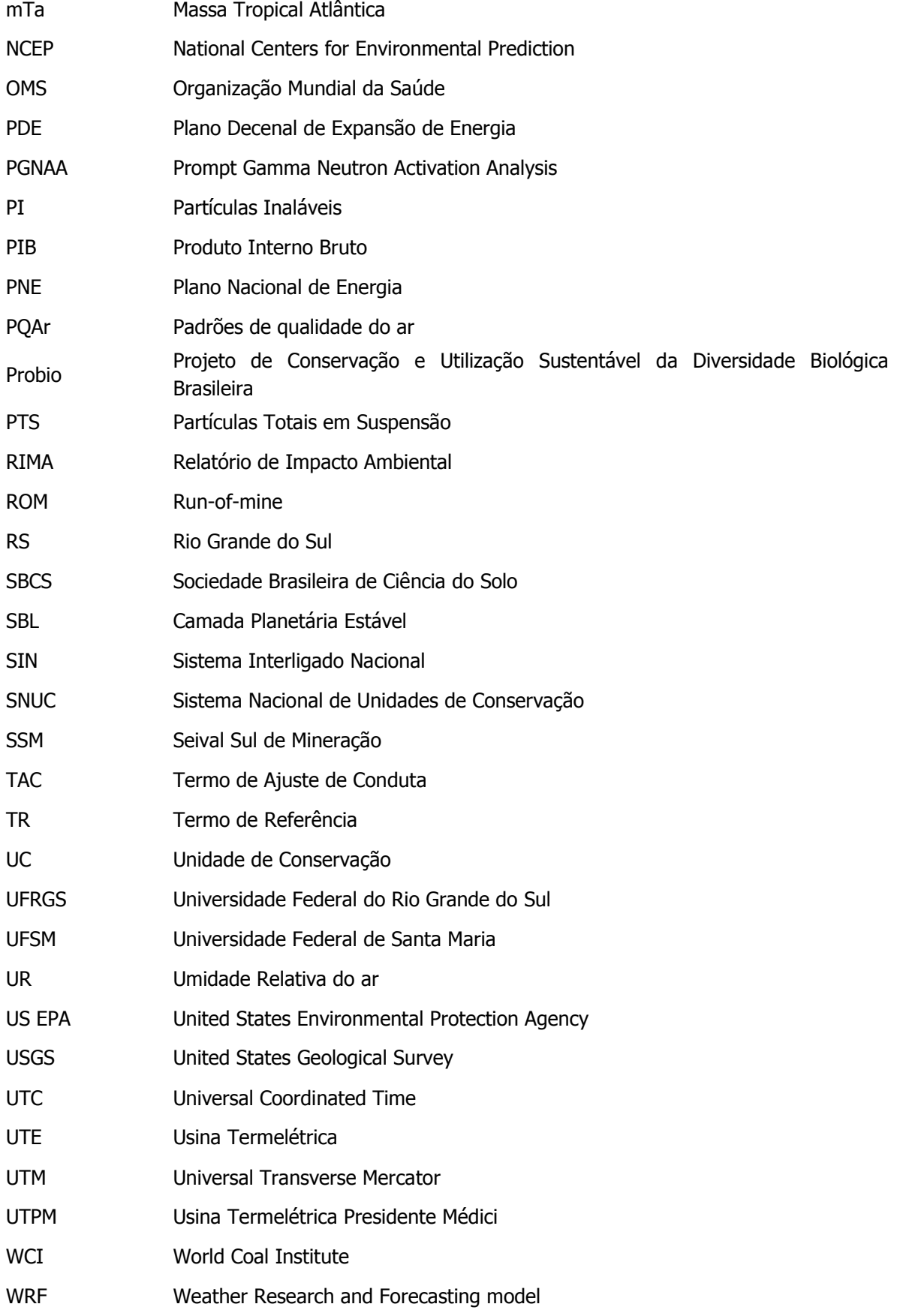

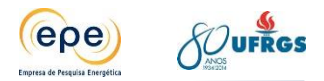

### <span id="page-16-0"></span>**APRESENTAÇÃO**

O Ministério de Minas e Energia (MME) solicitou, por meio do Ofício no 072/2013-SE-MME, de 31/05/2013, que a Empresa de Pesquisa Energética (EPE), vinculada àquele Ministério, elaborasse estudos e pesquisas para aferir a capacidade de suporte da bacia aérea da região de Candiota, no Rio Grande do Sul.

A necessidade desse estudo surgiu a partir das tratativas dos processos de licenciamento ambiental de empreendimentos termelétricos conduzidos pelo Instituto Brasileiro do Meio Ambiente e dos Recursos Naturais Renováveis (IBAMA) na região de Candiota.

Nesse contexto, foi firmado em 10/05/2006 um Termo de Ajuste de Conduta (TAC) junto à Companhia de Geração Térmica de Energia Elétrica (Eletrobras CGTEE) cujos objetivos principais eram a adequação ambiental dos sistemas de controle das emissões atmosféricas da Usina Termelétrica Presidente Médici (UTPM) e modernização da rede de monitoramento da qualidade do ar. Em 2010, ao autorizar a operação da fase C da CGTEE, o IBAMA estabeleceu que antes de analisar novas solicitações de licença ambiental de usinas termelétricas na região, era necessário desenvolver estudos técnicos sobre a bacia aérea e sua capacidade de suporte a poluentes atmosféricos e de disponibilidade hídrica (IBAMA, 2014b).

Em 13/04/2011 foi validado um novo TAC entre o IBAMA e a CGTEE, junto com os demais atores. E em 16/08/2013 houve aditamento desse TAC exigindo, em sua 12ª cláusula, que o MME viabilizasse o estudo de capacidade de suporte da bacia aérea.

"CLAUSULA DÉCIMA SEGUNDA – O Ministério de Minas e Energia deverá adotar as medidas necessárias para viabilizar a realização de estudo para aferir a capacidade de suporte da bacia aérea da região de Candiota até 31/07/2014, como subsídio para a elaboração do planejamento setorial e alternativas eletroenergéticas que assegurem a continuidade do suprimento de energia elétrica às regiões Sul e Oeste do Estado do Rio Grande do Sul, bem como para a aferição da viabilidade técnica e locacional de outras usinas termelétricas pelo órgão ambiental competente."

O presente relatório tem como finalidade principal subsidiar a avaliação do órgão ambiental competente sobre a viabilidade técnica e locacional para implantação de novas usinas termelétricas a carvão e contribuir com a gestão da qualidade do ar da bacia aérea da região de Candiota/RS. Para tal, utilizou-se a modelagem matemática consolidada internacionalmente para simular a dispersão de gases poluentes na atmosfera em diversos cenários a fim de caracterizar situações de possível violação dos padrões de qualidade do ar estabelecidos na legislação. Os cenários elaborados consideram desde a situação atual até a operação simultânea de todos os empreendimentos já licenciados e aqueles em fase de planejamento. Em cada cenário simulou-se a dispersão dos três principais poluentes emitidos por termelétricas: Material Particulado, Dióxido de Enxofre (SO<sub>2</sub>) e Dióxido de Nitrogênio (NO<sub>2</sub>).

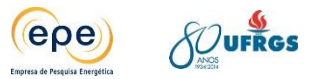

Espera-se que essa metodologia sirva como instrumento de gestão para tomada de ações antecipatórias, pelos empreendedores e órgão licenciador, de forma a não ocorrer o comprometimento da qualidade do ar da região. Para elaboração do estudo o IBAMA emitiu um Termo de Referência (TR), apresentado em Anexo, amplamente discutido com a EPE e MME.

O estudo foi elaborado pela Universidade Federal do Rio Grande do Sul (UFRGS) sob coordenação da EPE e contou com a colaboração da Associação Brasileira de Carvão Mineral (ABCM) e dos seguintes agentes com empreendimentos ou projetos na região: CGTEE**,** Eneva e Tractebel Energia. O seu desenvolvimento foi bastante participativo, contando com a realização de diversas reuniões com as empresas envolvidas, além do IBAMA e MME.

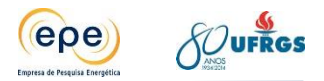

## <span id="page-18-0"></span>**1. INTRODUÇÃO**

O Brasil, na condição de país em desenvolvimento, apresenta demanda de energia elétrica crescente, fato esse que se manterá ao longo das próximas décadas de acordo com os Planos setoriais de médio e longo prazo (EPE, 2013; EPE, 2007). Nesse contexto, o planejamento da ampliação da oferta de energia utilizando as várias fontes disponíveis é fundamental para garantir a segurança energética do país. Atualmente, a matriz elétrica brasileira é predominantemente baseada na hidroeletricidade, contando com termelétricas a gás natural e a óleo para suprimento nos momentos de maior demanda e como backup para as situações de hidrologia crítica, quando as hidrelétricas têm sua capacidade de operação reduzida. Além das termelétricas a gás e a óleo, mais flexíveis, o sistema conta ainda com usinas termonucleares e usinas termelétricas a carvão mineral, usinas essas que por suas características operativas menos flexíveis tendem a operar na base do sistema, sendo igualmente importantes para o sistema hidrotérmico nacional.

Apesar dos esforços para manter a matriz elétrica predominantemente baseada em fontes renováveis, o ritmo de implantação de novas hidrelétricas e de novas fontes renováveis como a eólica e a solar não permite que o planejamento setorial renuncie as opções termelétricas baseadas em combustíveis fósseis. Além disso, as termelétricas apresentam características técnicas desejáveis ao sistema interligado nacional - SIN, como a possibilidade de instalação próxima aos centros de carga e a sua invulnerabilidade climática, entre outros.

De acordo com o World Coal Institute (WCI, 2013), o carvão mineral é responsável pelo fornecimento de 30% da energia primária e por cerca de 40% da eletricidade consumida no mundo. No Brasil, o carvão responde atualmente por 2,49% da capacidade de geração elétrica instalada e respondeu em 2012 por 1,6% da oferta interna de energia elétrica (EPE, 2013). Segundo o sumário mineral do DNPM (2013) a tendência é que seu consumo aumente nos próximos anos face às expectativas de inserção dessa fonte nos leilões de energia nova para entrega no prazo de cinco anos, denominados leilões A-5, o que aumentaria a sua participação no mercado regulado de energia. Pelas projeções da EPE é esperado um crescimento de 4% no consumo de carvão para a geração elétrica até 2022 (EPE, 2013).

Conforme relato de Gomes et al (1998), a história do carvão fóssil no Brasil teve início em 1795 com a descoberta do recurso por ingleses durante a construção de ferrovias na região do baixo Jacuí, Rio Grande do Sul. Entretanto, o início da atividade de mineração foi iniciado na segunda metade do século passado e durante décadas foi intermitente e primitiva, somente passando a adquirir estatura de uma indústria moderna a partir da Segunda Guerra Mundial, ainda que em ritmo lento e cheio de altos e baixos. Desde então, até 1990, a primazia em termos de volume de produção, número e mecanização de minas, trabalhadores empregados e valores econômicos foi da região sul-catarinense. Quando da desregulamentação, com desobrigação de compra de carvão metalúrgico nacional pelas siderúrgicas de alto-forno

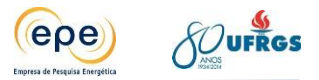

integradas, a mineração catarinense sofreu drástica queda. Apenas recentemente ocorreu alguma recuperação, com a elevação dos preços e o maior consumo de carvão no complexo termoelétrico de Capivari de Baixo/SC.

As maiores reservas de carvão encontram-se na região sul do país, sendo a Jazida Candiota no Rio Grande do Sul a maior delas. O carvão brasileiro é considerado de baixa qualidade devido ao baixo poder calorífico, elevado teor de cinzas, enxofre e voláteis. Por essas características as plantas termelétricas se localizam nas proximidades das minas, de modo a reduzir custos de transporte.

Além disso, a combustão do carvão acarreta emissão de poluentes atmosféricos que podem causar sérios impactos socioambientais, como problemas de saúde, chuva ácida, smog fotoquímico e alterações climáticas. No entanto com o emprego de equipamentos de controle adequados e uso de tecnologias menos poluentes, como as *Clean Coal Technologies*, esses impactos podem ser minimizados.

O abastecimento elétrico das regiões Sul e Oeste do Rio Grande do Sul (RS) é crítico principalmente no período de levante hidráulico (novembro a março). Sendo assim, existe interesse na exploração de carvão mineral para a geração elétrica, particularmente na área de Candiota pela existência de grandes reservas. Portanto, esse estudo visa subsidiar a avaliação do órgão ambiental competente sobre a viabilidade técnica e locacional para implantação de novas usinas termelétricas a carvão e contribuir com a gestão da qualidade do ar da bacia aérea da região através da modelagem matemática de dispersão de gases poluentes na atmosfera a fim de caracterizar situações de saturação ou insaturação atmosférica.

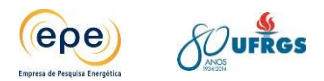

## <span id="page-20-0"></span>**2. DIAGNÓSTICO DA ÁREA DE ESTUDO**

A área de estudo localiza-se na região sul do Estado do Rio Grande do Sul e abrange 10.000 km<sup>2</sup> que englobam total ou parcialmente os municípios de Candiota, Aceguá, Bagé, Dom Pedrito, Herval, Hulha Negra, Pedras Altas, Piratini e Pinheiro Machado. A área é representada por uma grade de 100 por 100 km, onde o ponto central está fixado na Usina Termelétrica Presidente Médici (Fase A e B), cujas coordenadas UTM (Universal Transverse Mercator) são: 6.506.173 S e 245.306 E, Zona 21 [\(Figura 1](#page-20-1) e [Figura 2\)](#page-21-0).

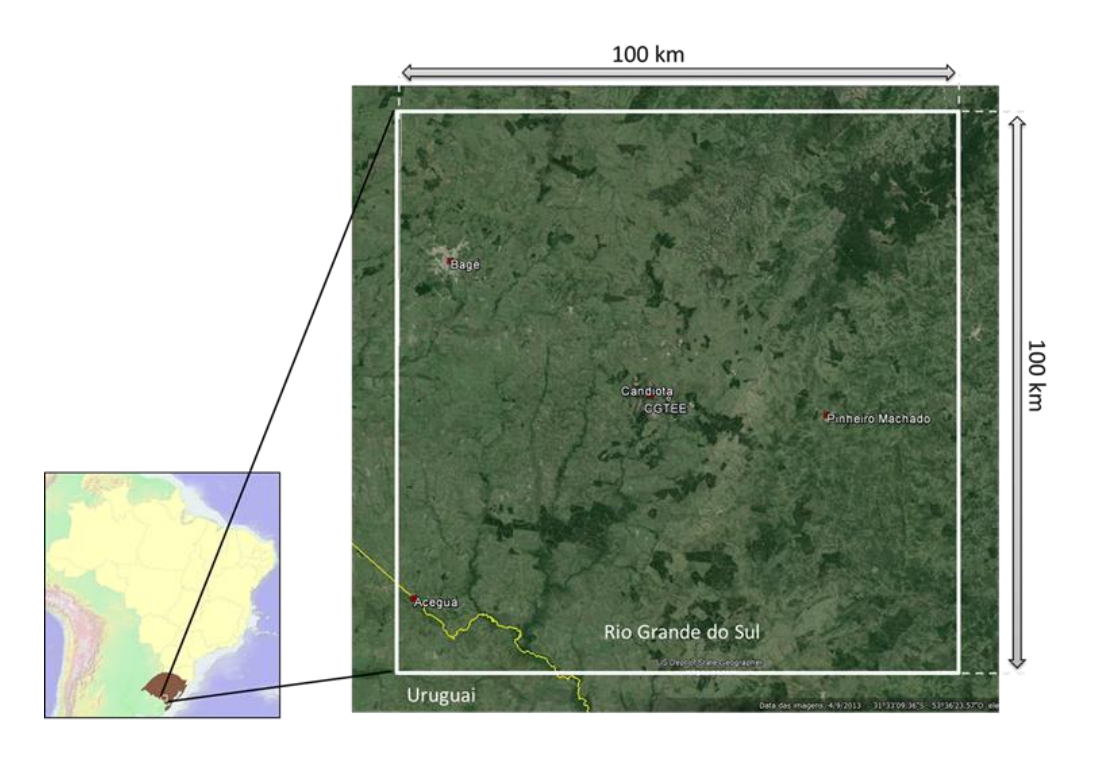

**Figura 1 - Área de estudo**

<span id="page-20-1"></span>Fonte: Google Earth, 2014.

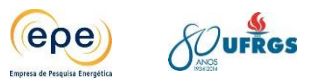

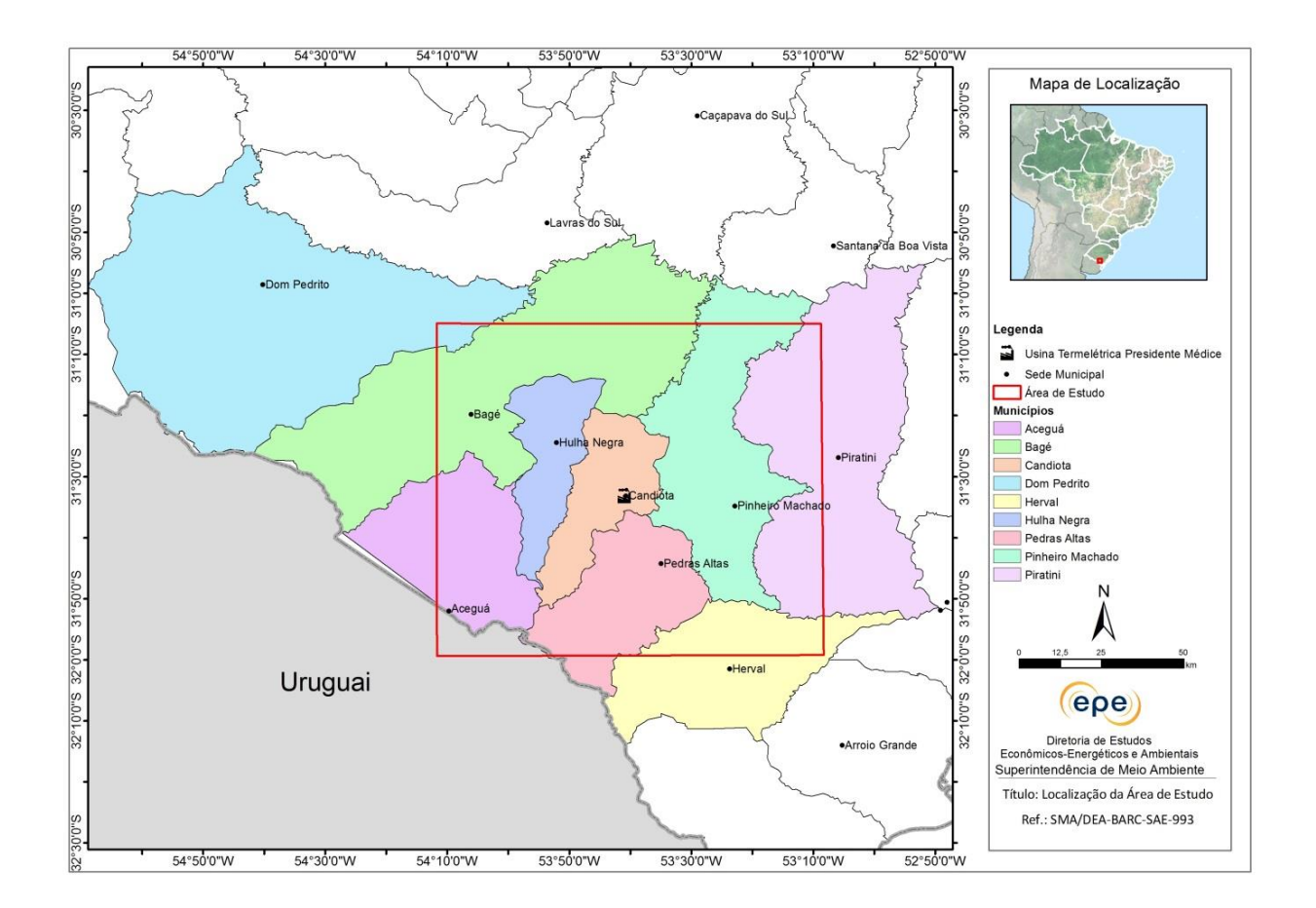

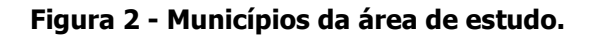

<span id="page-21-0"></span>Fonte: IBGE

Encontra-se em operação na região a Usina Termoelétrica Presidente Médici (UTPM) fases A, B e C (Figura 2), de propriedade da Companhia de Geração Térmica de Energia Elétrica (CGTEE). O complexo termoelétrico está dividido em três fases e realiza a queima do carvão mineral oriundo da Mina de Candiota, operada pela Companhia Riograndense de Mineração (CRM). A Fase A e a Fase B possuem capacidade instalada de 446 MW, e a Fase C de 350 MW (CGTEE, 2014). Além destas, está em fase de elaboração o Estudo de Impacto Ambiental da Fase D, com potência projetada de 600 MW. Em relação ao monitoramento da qualidade do ar a CGTEE conta com sete estações na região (UTPM, Candiota, Aeroporto, Três Lagoas, Aceguá, Pedras Altas, Pinheiro Machado e Bagé).

Outros quatro empreendimentos estão em processo de licenciamento na região. A Eneva Energia possui duas Usinas Termelétricas (UTE) em fase de licenciamento, a UTE Sul com potência instalada de 727 MW que está com a Licença Prévia (LP) prorrogada, e a UTE Seival com 600 MW que possui a Licença de Instalação (LI), ambas com carvão mineral proveniente da Mina Seival, pertencente ao mesmo grupo. A Tractebel Energia, através de sua controlada Usina Termelétrica Pampa Sul S/A, protocolou no IBAMA o Estudo de Impacto Ambiental (EIA) e Relatório de Impacto Ambiental (RIMA) da UTE Pampa Sul, com 680 MW de potência instalada. Além dessas, a Star Energy Participações S.A também apresentou interesse em

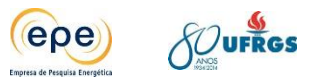

instalar uma UTE em Candiota com o projeto denominado UTE Jaguarão, com potência instalada de 1200 MW, no entanto devido à inatividade do processo de licenciamento o mesmo não foi considerado no estudo. Dos empreendimentos planejados citados somente a Eneva possui uma estação de monitoramento da qualidade do ar (EQA).

As informações dos empreendimentos existentes e planejados para a região de estudo encontram-se sintetizados na [Tabela 1](#page-22-0) e representados na [Figura 3,](#page-23-0) conforme informações do IBAMA e dos empreendedores.

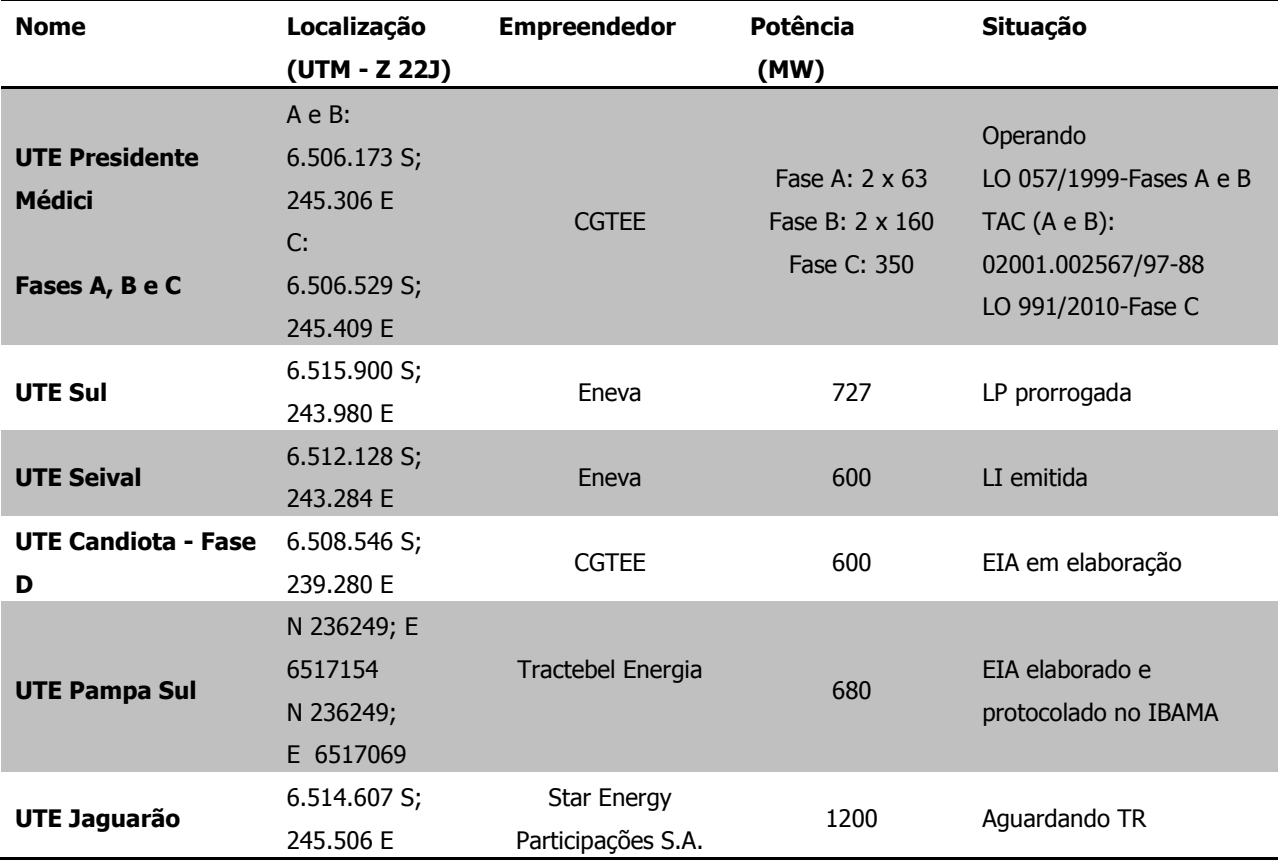

#### <span id="page-22-0"></span>**Tabela 1 - Empreendimentos termelétricos existentes e planejados na região de Candiota/RS**

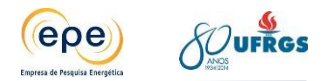

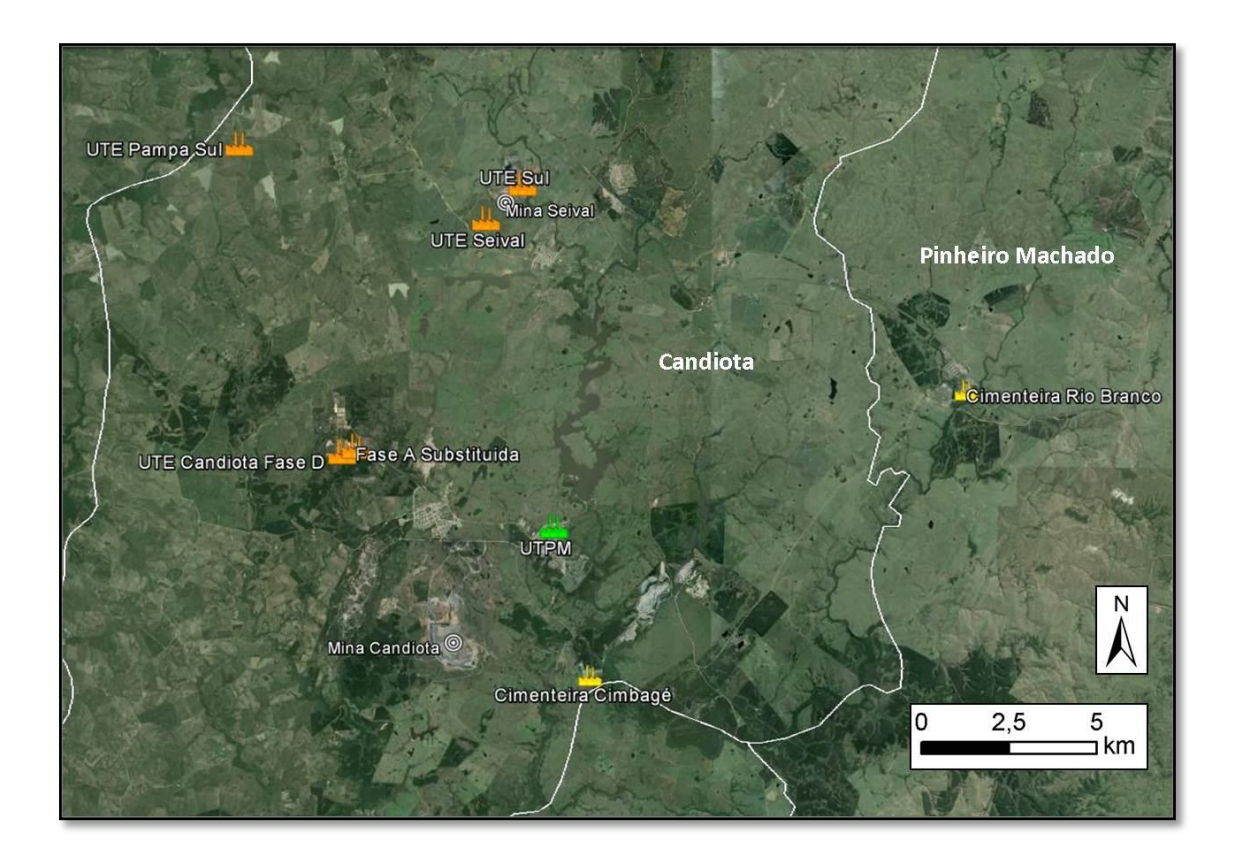

#### <span id="page-23-0"></span>**Figura 3 – Imagem da região de Candiota com destaque para as UTEs consideradas no estudo.**

Fonte: Elaboração própria. Imagem: Google Earth Pro de 14/08/2013

Observa-se nos dados da [Tabela 1](#page-22-0) que estão em processo de licenciamento empreendimentos de elevada potência de geração em áreas vizinhas à UTPM. Além disso, a [Figura 3](#page-23-0) mostra que existem outras fontes de emissão de poluentes atmosféricos na região, como cimenteiras e minas de carvão.

A usina em operação, UTPM, apresentou violações nos padrões de emissões atmosféricas motivando a celebração do Termo de Ajuste de Conduta (TAC) em 2006. Mediante a constatação do não cumprimento do TAC e devido ao risco de falta de suprimento energético às regiões oeste e sul do Rio Grande do Sul caso houvesse autuação e embargo das fases A e B da UTPM, em 2011, foi celebrado um novo TAC, que passou por aditamento em 2013. Dentre as cláusulas do TAC, há a exigência de adequações nos mecanismos de controle de poluição atmosférica da Fase B da UTPM e a elaboração de estudo para aferição capacidade de suporte da bacia aérea da região de Candiota de forma a avaliar o impacto da instalação de novas unidades termelétricas. Assim, o presente estudo é fundamental para cumprimento do TAC e para avaliação ambiental da região, de forma que seja assegurada a manutenção da qualidade do ar contribuindo para as decisões futuras no âmbito de instalação de novas usinas e estações de medição de qualidade do ar.

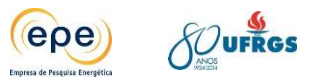

O estudo engloba a modelagem da dispersão de poluentes atmosféricos para a previsão de suas concentrações dentro da bacia aérea. O modelo de dispersão atmosférica recomendado pelo US EPA (Agência de Proteção Ambiental americana) para transporte em longas distâncias é o CALPUFF. Sendo assim, esse foi o modelo indicado pelo IBAMA no Termo de Referência (TR) desse estudo. Ele consiste em um modelo lagrangeano de pluma Gaussiana. Para essa previsão devem ser consideradas as condições meteorológicas, climatológicas, fontes antropogênicas, relevo, uso e ocupação do solo.

Os poluentes mais significativos, e que serão analisados são:  $NO<sub>2</sub>$  (dióxido de nitrogênio), SO<sup>2</sup> (dióxido de enxofre) e Material Particulado. Neste contexto, deverá ser avaliado o cumprimento dos padrões da Resolução CONAMA n° 3 de 28 de junho de 1990 e a capacidade de suporte/saturação da bacia aérea em questão.

#### <span id="page-24-0"></span>**2.1. Infraestrutura**

A área de estudo é bem servida de infraestrutura de transportes, conta com um aeroporto e é atravessada por rodovias e ferrovia. Outras estruturas complementam a região como, os aeródromos e as estradas de menor porte [\(Figura 4\)](#page-25-1).

As principais rodovias são BR-293, BR-153, BR-473, RS-615, RS-265 e RS-473. A Ferrovia em operação é a Ferrovia Sul Atlântico (FSA), sob a concessão da empresa América Latina Logística do Brasil S.A (ALL), que atua em três segmentos de negócios: no transporte ferroviário: commodities agrícolas, combustíveis e produtos industrializados. Além disso, presta serviços rodoviários, operações de terminais e armazenagem (ALL, 2014).

A região tem como principal centro urbano a sede do município de Bagé, seguido pelas cidades de Pinheiro Machado, Hulha Negra, Candiota, Aceguá e Pedras Altas. As demais sedes municipais não estão dentro dos limites definidos como área de estudo. Outros núcleos habitacionais são evidenciados na área de estudo, como localidades, povoados e vilas, visto em maior detalhe no capítulo sobre os receptores.

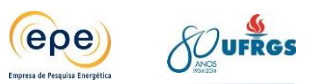

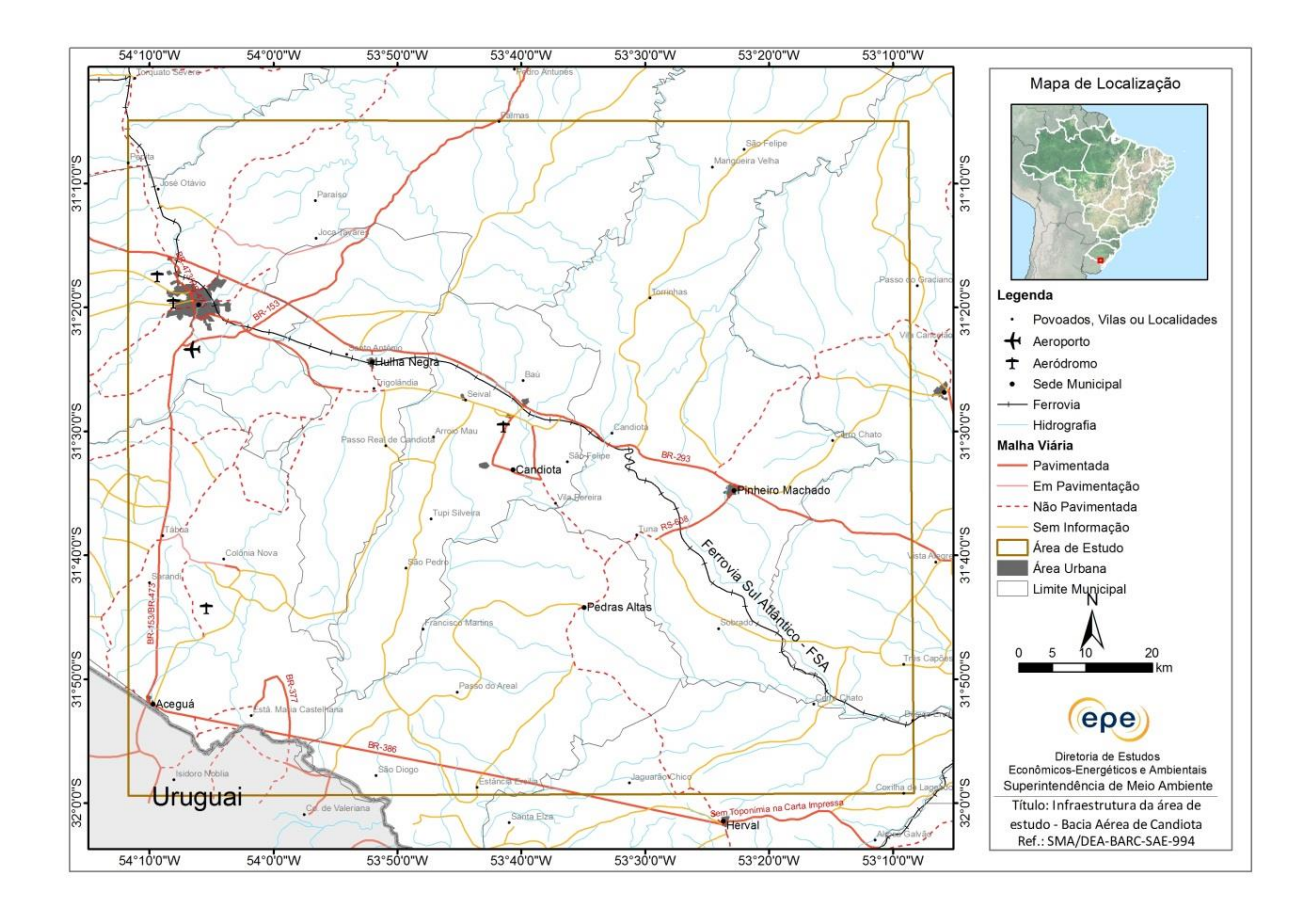

**Figura 4 - Infraestrutura da área de estudo na Bacia Aérea de Candiota.**

<span id="page-25-1"></span><span id="page-25-0"></span>Fonte: IBGE

#### **2.2. Cobertura e uso do solo**

A área de estudo é coberta predominantemente por vegetação nativa, cerca de 65% do total. O restante corresponde a áreas antropizadas. Contudo, cabe destacar que parte expressiva desta vegetação nativa está alterada, visto que há tempos a vegetação campestre da região se transformou em áreas de pastos natural.

A região em estudo está inserida no bioma Pampa, Ecorregião Campos Sulinos, e abrange formações florestais e campestres. Dentre essas, foram identificadas na área de estudo e descritas, conforme a classificação apresentada no Manual Técnico da Vegetação Brasileira por (IBGE, 2012), as seguintes formações: Estepe; Savana-Estépica; Floresta Estacional; e Áreas das Formações Pioneiras Vegetação com Influência Fluvial e/ou Lacustre [\(Figura 5\)](#page-26-0). A denominação "Estepe" é dada aos campos do sul do Brasil que apresentam uma vegetação campestre com adaptações fisiológicas específicas devido às secas ocasionais em função da ação das frentes frias polares dessecantes. Cabe destacar que as estepes brasileiras estão atualmente descaracterizadas pela intensa antropização em decorrência das atividades agropecuárias. Duas formações estão presentes na área de estudo: Estepe Gramíneo-lenhosa e

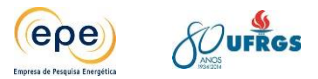

Arborizada, com predominância para a segunda, que ocupa aproximadamente 50% da área total.

O termo "Savana-estépica" refere-se às tipologias campestres que geralmente apresentam estrato decidual e espinhoso, com gradiente fisionômico variado. Na região, são os efeitos das frentes frias dessecantes que favoreceram este tipo de vegetação adaptado à secas severas e com aspectos fisionômicos típicos. Na área de estudo, foram observados os subtipos arborizada e gramíneo-lenhosa, que se concentram a oeste e cobrem 5% do total da área de estudo.

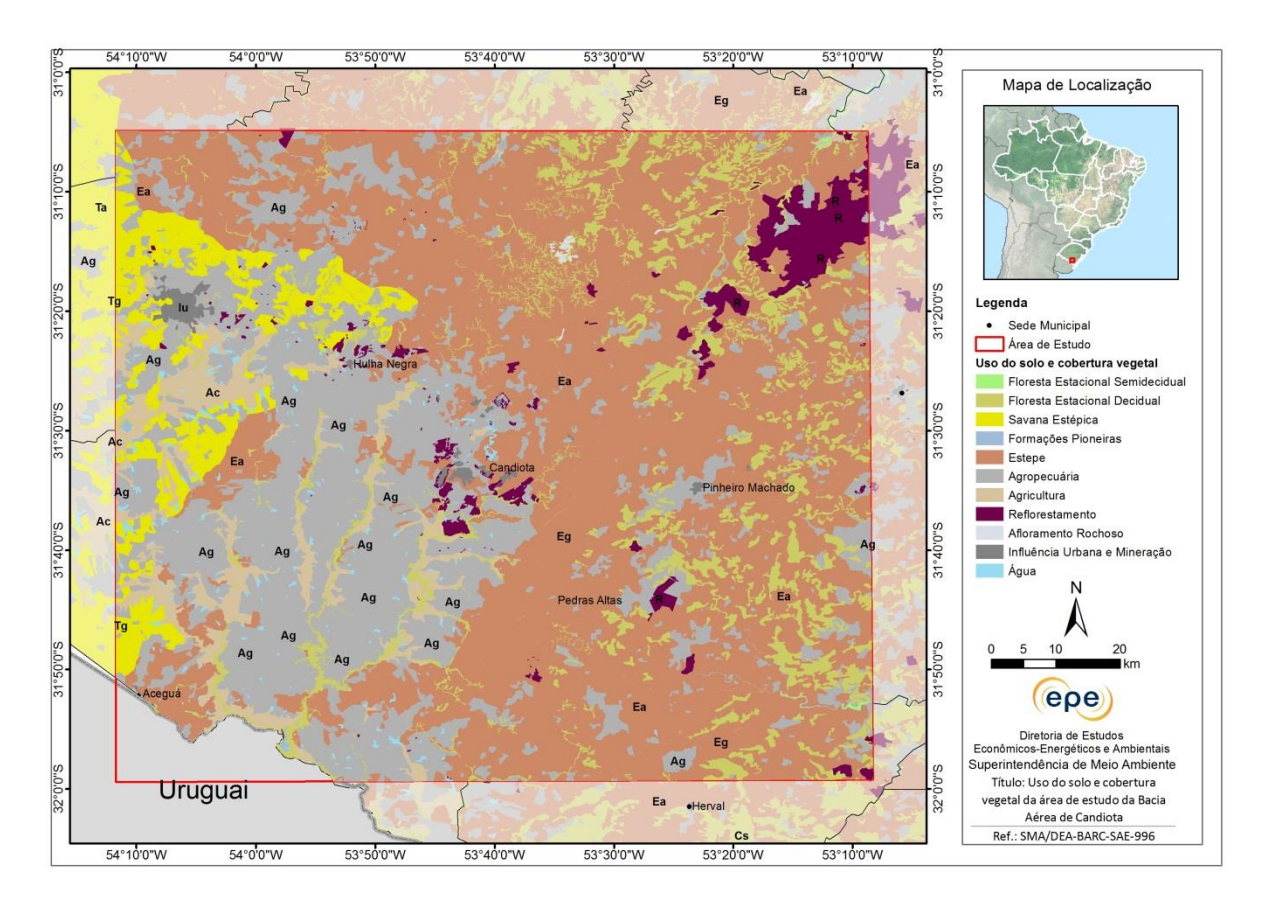

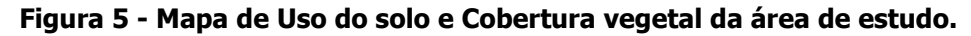

<span id="page-26-0"></span>Fonte: Adaptado de MMA/Probio, 2007.

As Florestas Estacionais são condicionadas pela dupla estacionalidade climática (seca e chuvosa) e a perda de folhas do conjunto florestal na estação seca é de 20 a 50% no grupo semidecidual e acima de 50% no decidual. Na área de estudo, ocorrem ambos os grupos, nas formações montana (apenas a decidual) e submontana e ocupam cerca de 10% da área total. Geralmente aparecem associadas às estepes, ocupando as margens dos cursos d'água, quando são denominadas "floresta de galeria".

As Áreas com Influência Fluvial e/ou Lacustre correspondem às comunidades vegetais que sofrem efeitos das cheias dos rios nas épocas chuvosas ou de depressões alagáveis. Na área de estudo ocupam pequena porção (1%) e geralmente são encontradas associadas às estepes.

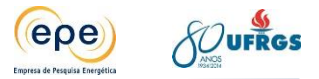

Quanto às áreas antropizadas, destacam-se as áreas de agropecuária que, somadas às agrícolas, cobrem mais de 30% da área de estudo. Outra atividade marcante, sobretudo no nordeste da área de estudo, é o reflorestamento que ocupa 2,8%. Outras ocupações verificadas foram áreas degradadas por mineração e influência urbana que somadas correspondem a menos de 1% da área de estudo.

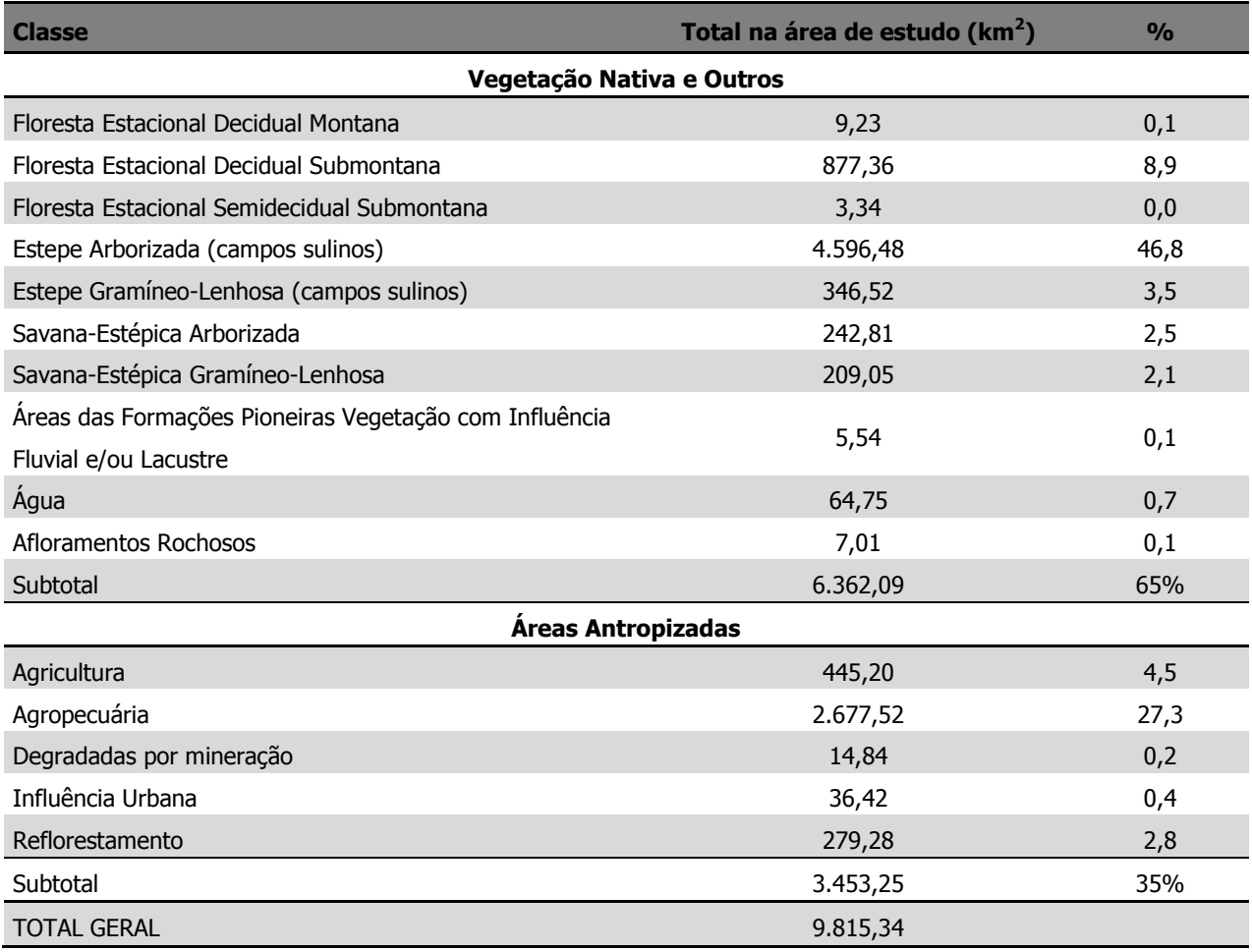

#### **Quadro 1 - Ocupação e Uso do Solo da Área de Estudo**

Fonte: Adaptado de MMA/Probio, 2007.

Com relação à fauna, o Bioma Pampa possui quase 500 espécies de aves. Também ocorrem mais de 100 espécies de mamíferos terrestres. Em relação à diversidade de répteis e peixes, há aproximadamente 30 espécies de répteis e 44 espécies de peixes (de 12 famílias e cinco ordens).

O Pampa abriga muitas espécies endêmicas, tais como o Tuco-tuco (Ctenomys flamarioni), o beija-flor-de-barba-azul (Heliomaster furcifer) e o sapinho-de-barriga-vermelha (Melanophryniscus atroluteus) e ainda algumas ameaçadas de extinção tais como o veado campeiro, o cervo-do-pantanal (Blastocerus dichotomus) e o picapauzinho-chorão (Picoides mixtus) (MMA e IBAMA, 2004).

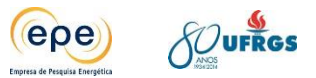

Deve-se destacar que, na região de estudo, a maior parte dos registros das espécies de mamíferos citadas ocorre junto aos remanescentes de matas de galerias dos rios e seus afluentes, como por exemplo, ao longo do Rio Jaguarão e do Arroio Candiota e nos campos associados a essas matas. Já os registros de aves se dão tanto nos campos como nos remanescentes de florestas do Bioma Pampa.

#### <span id="page-28-0"></span>**2.3. Áreas de interesse socioambiental**

Segundo a base cartográfica utilizada, a área de estudo não abrange terras indígenas, mas apresenta uma unidade de conservação de proteção integral, denominada Reserva Biológica Biopampa e 68 assentamentos rurais, conforme observado na [Figura 6](#page-28-1) e [Tabela 2.](#page-29-0)

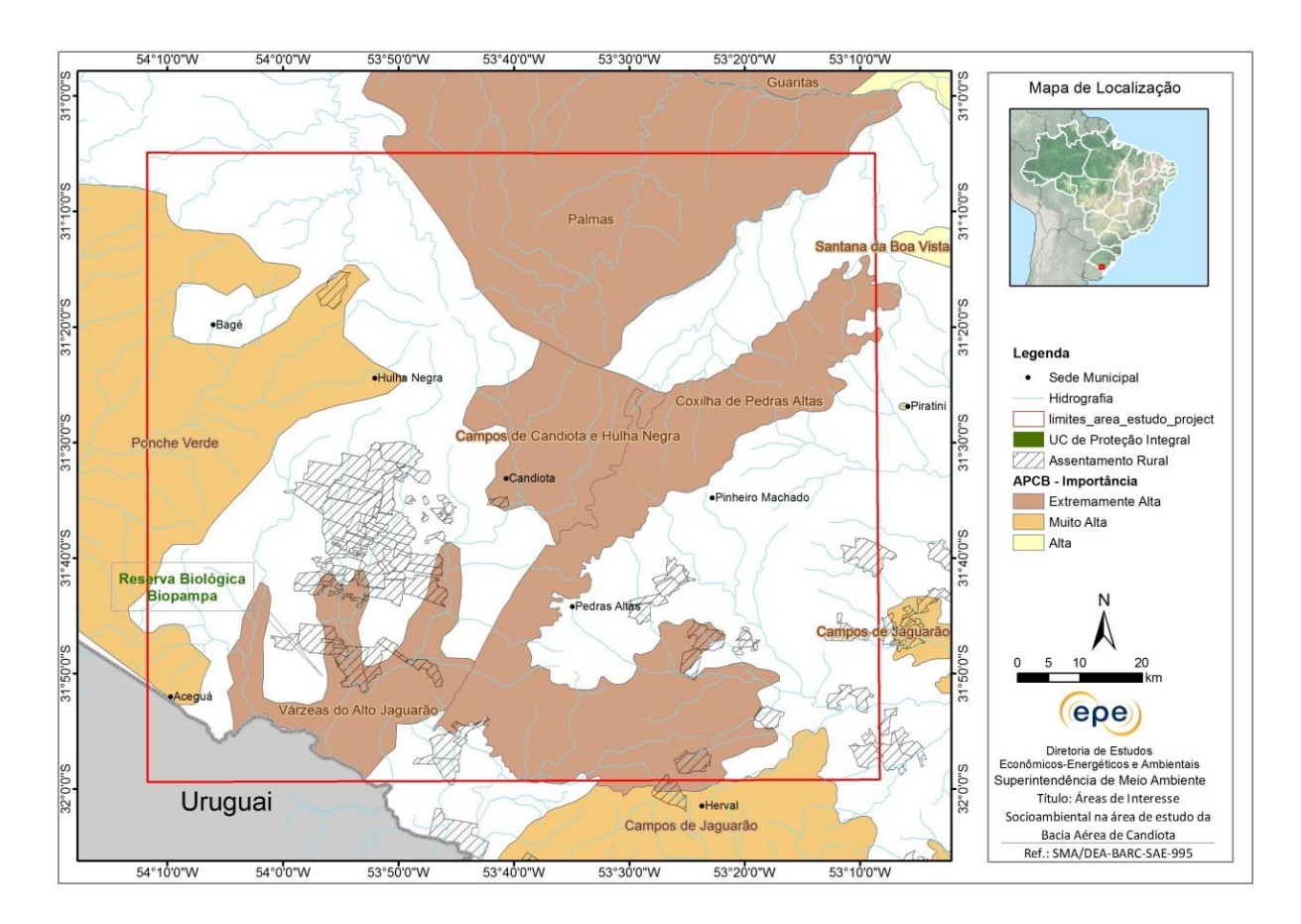

<span id="page-28-1"></span>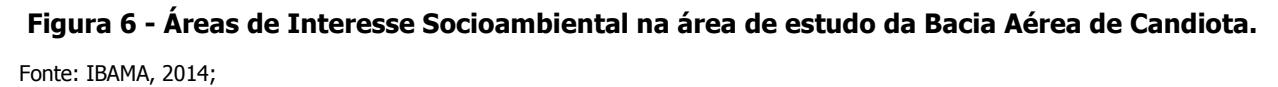

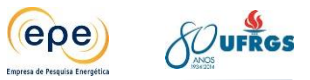

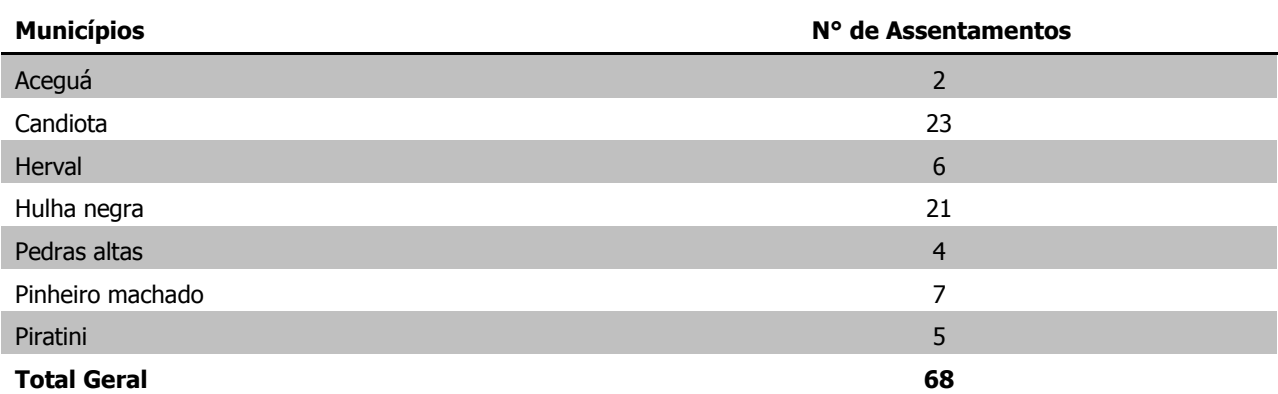

#### <span id="page-29-0"></span>**Tabela 2 - Número de Assentamentos por município na área de estudo da Bacia Aérea de Candiota.**

Na área de estudo foram contabilizadas seis Áreas Prioritárias para a Conservação da Biodiversidade (APCB), cuja metodologia baseia-se no [Mapa de Biomas do IBGE,](http://www.ibge.gov.br/home/presidencia/noticias/21052004biomashtml.shtm) incorpora os princípios de planejamento sistemático para conservação e seus critérios básicos (representatividade, persistência e vulnerabilidade dos ambientes). Esta identificação de áreas compõe o subsídio fundamental para a gestão ambiental com vistas à conservação do uso sustentável e para a repartição de benefícios da biodiversidade brasileira (IBAMA, 2014). É importante ressaltar que as APCBs não representam restrições ou impedimentos legais às atividades antrópicas.

As APCBs inseridas na área de estudo apresentam em sua maioria a indicação de Criação de Unidades de Conservação, sendo uma de Proteção Integral (Campos de Candiota e Hulha Negra), três de categorias indefinidas. Ponche Verde é uma área indicada para Fomento de Uso Sustentável e Várzeas do Alto Jaguarão não foi informada uma ação prioritária.

| <b>Nome</b>                      | Importância       | Ação Prioritária  |
|----------------------------------|-------------------|-------------------|
| Campos de Candiota e Hulha Negra | Extremamente Alta | Cria UC - PI      |
| Coxilha de Pedras Altas          | Extremamente Alta | Cria UC - Indef.  |
| Palmas                           | Extremamente Alta | Cria UC - Indef.  |
| Campos de Jaguarão               | Muito Alta        | Cria UC - Indef.  |
| Várzeas do Alto Jaguarão         | Extremamente Alta | Não Informado     |
| Ponche Verde                     | Muito Alta        | Fomento Uso Sust. |

<span id="page-29-1"></span>**Tabela 3 - Áreas Prioritárias para Conservação da Biodiversidade na área de estudo da Bacia Aérea de Candiota.**

Vale ressaltar que no processo de licenciamento ambiental esses aspectos são analisados com mais detalhe sob o ponto de vista de cada empreendimento, considerando sua área de abrangência/localização.

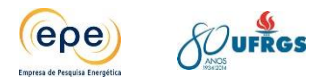

#### **2.3.1. Unidades de conservação**

Considerando as porções dos municípios de Candiota, Aceguá, Bagé, Herval, Hulha Negra, Pedras Altas, Piratini e Pinheiro Machado, abrangidas pela grade de 10.000 km² deste estudo, há apenas uma Área de Proteção Ambiental (APA) criada e implantada e que se caracteriza como um receptor.

A Unidade de Conservação Municipal de Proteção Integral BioPampa, mais conhecida como Reserva Biológica BioPampa, foi criada em 2012 pelo município de Candiota por meio da lei municipal 1371/2012, sendo implantada no final do ano de 2013.

Situada às margens dos rios Candiota e Jaguarão, entre a ponte de concreto fronteiriça entre Candiota e Pedras Altas (norte) e ponte de madeira da fronteira de Candiota e Aceguá (sul), a Reserva Biológica BioPampa possui dois mil hectares de áreas remanescentes de campos, alagadiços e matas de galerias do Bioma Pampa, com múltiplas espécies endêmicas e ameaçadas.

Esta APA possui como código de Unidade de Conservação (UC), junto ao Ministério do Meio Ambiente, o código 0435.43.2922 e dentro da Categoria IUCN (União Internacional para a Conservação da Natureza e dos Recursos Naturais) é classificada como Categoria Ia (Reserva Natural Estrita). Nesta categoria, áreas com ecossistemas, aspectos e/ou tipo geológico ou fisiológico, importante ou representativo, estão disponíveis primariamente para pesquisa científica e/ou monitoramento ambiental.

Em relação às Unidades de Conservação no Brasil, o Pampa é o bioma com menor representatividade no Sistema Nacional de Unidades de Conservação (SNUC), possuindo apenas 0,4% da área continental brasileira protegida por unidades de conservação (MMA, 2014).

#### <span id="page-30-0"></span>**2.4. Descrição e caracterização dos principais receptores**

Segundo CCOYLLO (1998), considerando um cenário de emissões de poluentes atmosféricos por fontes estacionárias (e móveis), os receptores dos possíveis efeitos adversos causados pela poluição do ar, podem ser desde homens e animais, até plantas e materiais abióticos dos mais variados tipos.

No escopo desse estudo são considerados como principais receptores os núcleos habitacionais existentes na região de Candiota.

#### **2.4.1. Áreas Urbanas e Localidades**

A região de estudo apresenta baixa densidade populacional, com as principais áreas urbanas representadas por Bagé, Hulha Negra, Candiota, Pinheiro Machado e Aceguá [\(Figura](#page-31-0) 

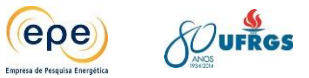

[7\)](#page-31-0). O IBGE também identifica 35 povoados, vilas ou localidades, ou seja, áreas com alguma ocupação humana.

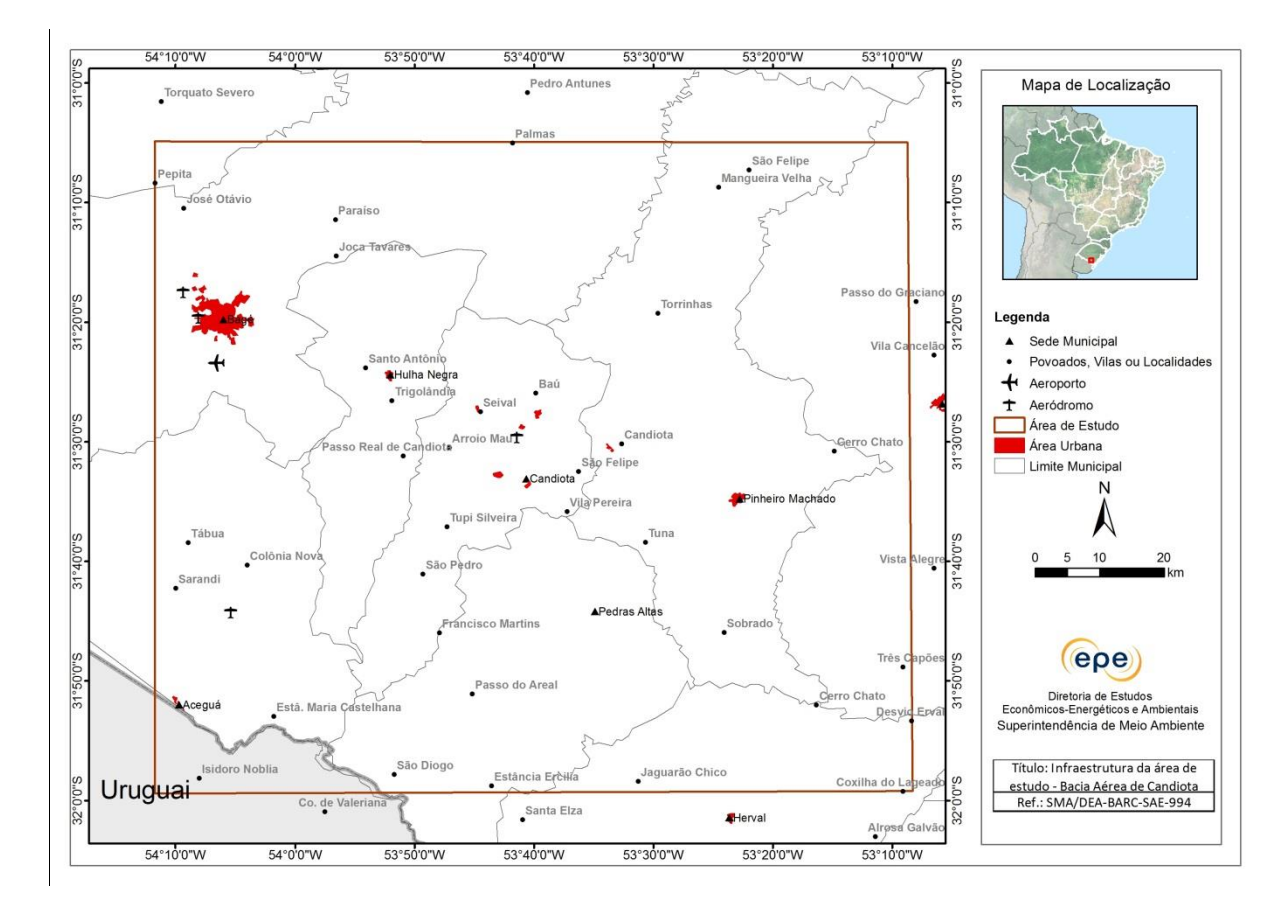

**Figura 7 – Áreas urbanas na região de estudo.**

<span id="page-31-0"></span>Fonte: IBGE; MMA, 2007.

Estão inseridos no município de Candiota, onde se localizam as UTEs existentes e planejadas, núcleos habitacionais, distribuídos em seis bairros da cidade: Dario Lassance (sede do município), João Emilio, São Simão, Seival, Vila Operária e Vila Residencial [\(Figura 8\)](#page-32-0). Esses núcleos estão isolados do ponto de vista espacial e a exposição ao impacto das emissões de poluentes está condicionada à proximidade com as UTEs e com as condições de dispersão atmosférica a serem modeladas nesse estudo.

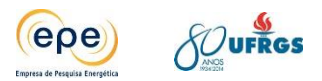

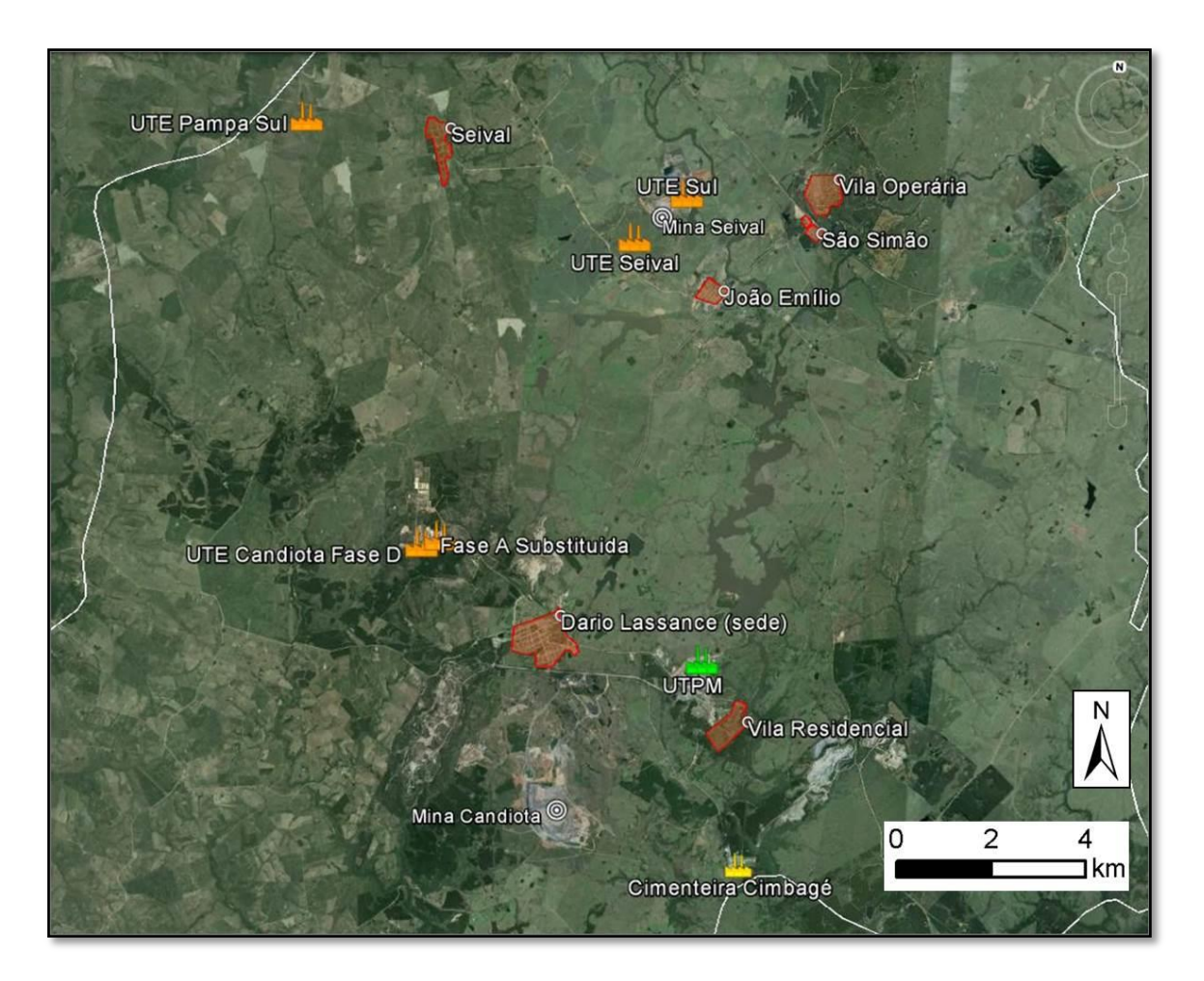

Nota: Núcleos habitacionais representados pelos polígonos em vermelho.

#### **Figura 8 – Núcleos habitacionais no município de Candiota**

<span id="page-32-0"></span>Fonte: Elaboração própria. Imagem: Google Earth Pro de 14/08/2013

Tomando como ponto inicial a chaminé de exaustão de UTE Presidente Médici - Candiota II – Fase A e Fase B - centro da grade de estudo, a distância em linha reta aproximada até o ponto central dos principais núcleos habitados referidos é dada pela [Tabela 4.](#page-32-1)

<span id="page-32-1"></span>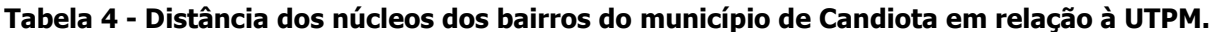

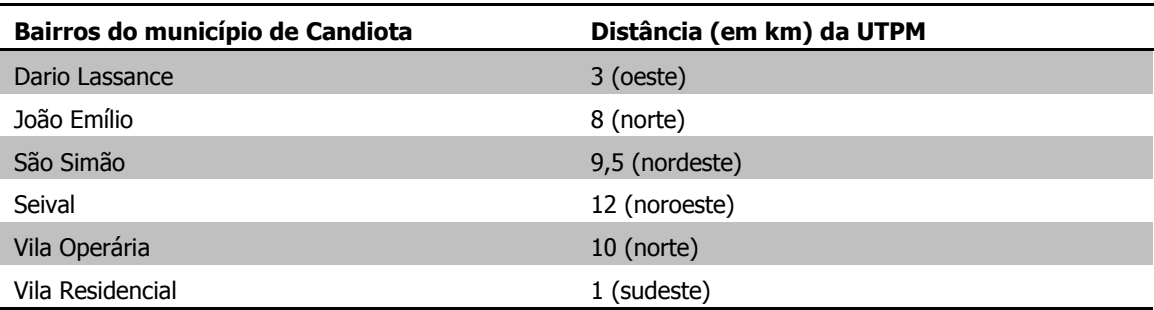

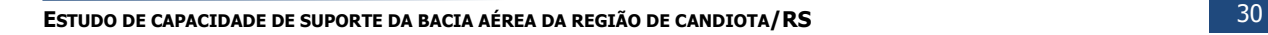

Já as distâncias (em quilômetros) medidas entre este mesmo ponto central e cada um dos principais núcleos habitados dos municípios vizinhos a Candiota, integrantes da área de estudo, é apresentada na [Tabela 5.](#page-33-0)

<span id="page-33-0"></span>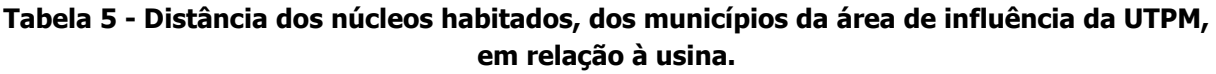

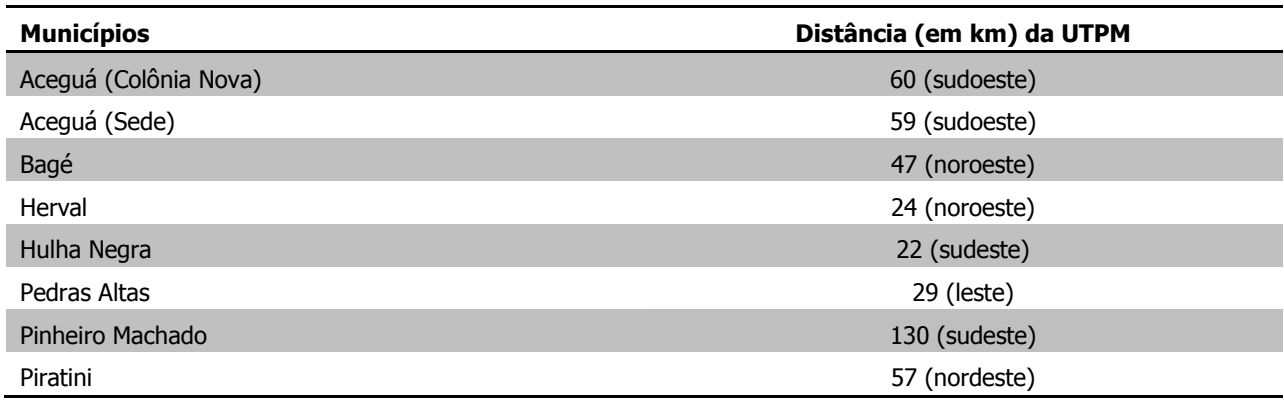

#### **2.4.2. Áreas de Lazer**

Os municípios da área de estudo, apesar de serem de pequeno porte - com exceção de Bagé, que se enquadra como uma cidade de médio porte, com população total de 116. 794 habitantes (IBGE, 2010) e apresentam uma considerável variedade de áreas de lazer. Dentre as mais frequentes estão as áreas verdes, tais como parques e praças; clubes; campos de futebol públicos; espaços culturais; como museus e CTGs (Centros de Tradição Gaúcha) e; atrações naturais relacionadas com a beleza das formações geológicas e vegetais do bioma Pampa, com praias de água doce.

Na [Tabela 6](#page-34-1) são apresentadas algumas das principais áreas de lazer existentes na região abrangida pelos estudos e que são tratados como prováveis receptores das plumas emitidas pelas UTEs. Essas áreas e pontos - análogos neste caso - que atraem nativos e turistas, foram definidas com base nas informações de pontos turísticos apresentados pelas prefeituras das cidades em seus sites oficiais. Apenas Hulha Negra não apresentou essas informações em seu site oficial, portanto não consta no quadro nenhuma área de lazer deste município.

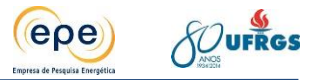

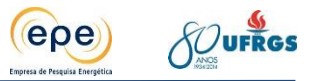

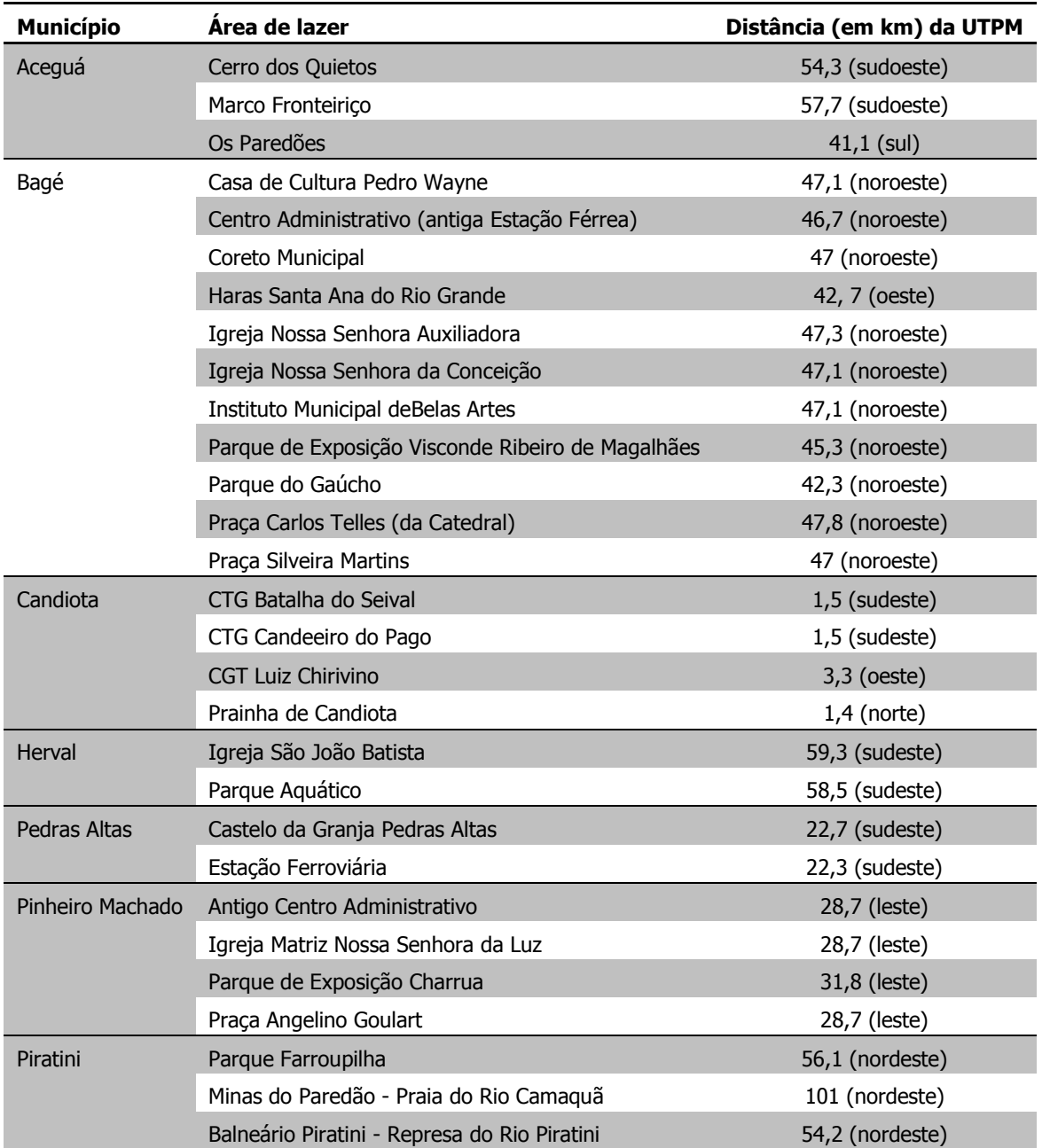

#### <span id="page-34-1"></span>**Tabela 6 - Principais áreas de lazer existentes na zona de influência do Complexo Termelétrico de Candiota e seu distanciamento em relação à chaminé das fases A e B.**

#### <span id="page-34-0"></span>**2.5. Geologia e geomorfologia**

O relevo do estado do Rio Grande do Sul é divido regionalmente em cinco grandes unidades geomorfológicas; essa divisão foi baseada na diferença topográfica, na estrutura rochosa e nos padrões de formas do relevo. Essas unidades são: o Planalto Meridional, a Depressão Central (Periférica), a Cuesta do Haedo, a Planície Costeira, e o Planalto (Escudo) Sul-rio-grandense [\(Figura 9\)](#page-35-0).

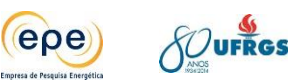

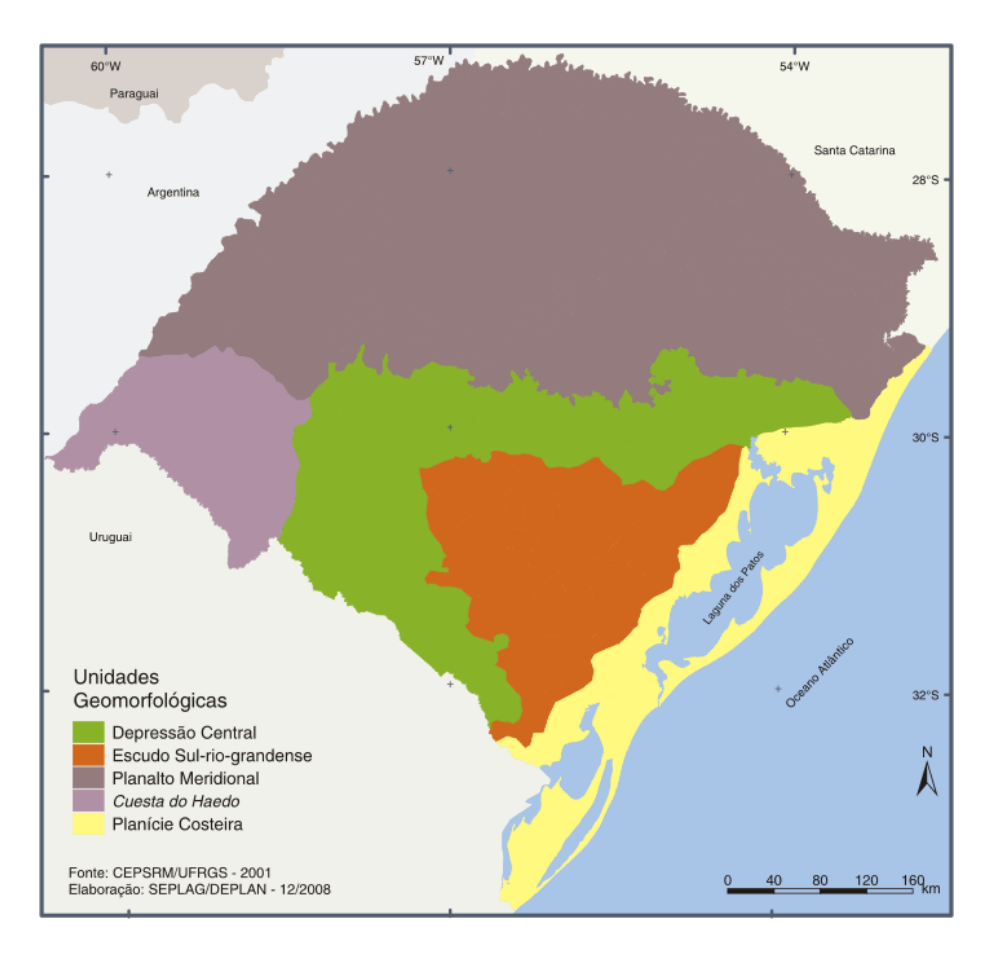

**Figura 9 - Unidades geomorfológicas do Rio Grande do Sul.**

<span id="page-35-0"></span>Fonte: CEPSRM/SEPLAG/DEPLAN (2001).

No centro-sul do estado está localizado o Planalto (Escudo) Sul-rio-grandense, com rochas cristalinas (intrusivas e metamórficas) datadas do Pré-Cambriano, como os granitos e gnaisses. Esse compartimento apresenta formas de relevo bastante erodidas, com a predominância de morros arredondados. Suas altitudes variam entre 200 e 400 metros, em geral apresentam formas complexas, com topos aplainados e vertentes dissecadas (SUERTEGARAY e FUJIMOTO, 2004). Os solos do escudo, em geral, são arenosos e pouco férteis. O núcleo rochoso faz parte de um antigo embasamento sobre o qual se desenvolveu a Bacia Sedimentar do Paraná.

O Planalto Meridional localiza-se na parte norte do Rio Grande do Sul. É composta de rochas sedimentares areníticas sobrepostas por camadas de derrames de lavas intrusivos basálticos e ácidas, esta unidade apresenta superfície ondulada com inclinação para oeste. Sua maior altitude esta na porção leste, onde atinge mais de 1.000 metros de altitude. No topo do Planalto estão os chamados Campos de Cima da Serra. A escarpa do Planalto, que está voltada para o Leste, caracteriza-se por uma encosta abrupta e acidentada, é conhecida como uma escarpa de falha, pois na separação do Godwana, uma serie de falhas e basculamentos ao longo da crosta por onde extravasou a lavas deu origem a atual linha de falhamentos (SUERTEGARAY e FUJIMOTO, 2004). Apresentam vertentes íngremes e intensamente trabalhadas, e erodidas por processos denundacionais ligados ao clima úmido. Há 120 milhões
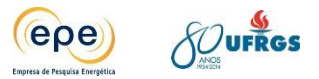

de anos, durante a Era Mesozóica, intensas atividades vulcânicas promoveram um grande derramamento de lava, através de fissuras que surgiram na crosta terrestre, quando ocorreu a fragmentação do Godwana. Depois de consolidada, a lava vulcânica deu origem a rochas basálticas que cobriram parte da bacia do Paraná.

Outra grande unidade geomorfológica do Rio Grande do Sul é a Cuesta de Haedo, identificada pelo geomorfologista uruguaio Chebataroff em 1954. A Cuesta está localizada no sudoeste do RS, e, segundo Suertegaray (2004):

Constitui uma feição de relevo que apresenta maiores altitudes alinhadas em sentido SW-NE com valores em torno de 350-400 metros. Esta topografia, relativamente acentuada, decai para oeste, em direção da calha do Rio Uruguai, onde atinge em média 80 metros de altitude.

Esta unidade foi a expressão de um uso predominante pastoril, que gradualmente foi modificado pela inserção do cultivo de arroz.

A Depressão Central constitui-se num compartimento rebaixado em relação aos planaltos, com origem associada a um fenômeno denominado de circundesnudação periférica (AB' SABER, 1949), processo pelo qual, rebaixou o terreno, formando uma longa faixa de depressão. Esse compartimento separa as terras altas do Planalto Meridional e Cuesta do Haedo do Escudo Sulrio-grandense e caracteriza-se por apresentar superfícies baixas, planas ou levemente onduladas. Nela, encontram-se importantes recursos minerais como o calcário, xisto e carvão mineral, advindos de rochas sedimentares. Sobre a Depressão correm importantes rios, em cujo vales há intensa atividade agrícola.

Após fragmentação do Godwana com a contínua expansão do assoalho oceânico, e por efeito do constante afastamento destes continentes, teve origem o oceano Atlântico entre os continentes Sul-Americano e o Africano. Por consequência dos movimentos tectônicos que ocorreram nessa separação, as características do Planalto Meridional foram alteradas, os sedimentos oriundos dos planaltos foram transportados por rios e depositados no leste do território. Esses sedimentos, associado à deposição de sedimentos marinhos e sucessivos retrabalhamentos, formou-se uma faixa de terras baixas, planas, com diversas lagoas e lagunas, chamada de Planície Costeira-Lagunar. A Planície costeira do Rio Grande do Sul se encontra dentro da Bacia Sedimentar do Pelotas, uma extensa área que recebe sedimentos do Planalto, é o relevo mais jovem do estado, tem sua origem com a separação do Godwana, e com o avanço e regressão do nível do oceano, e, portanto assim se constitui o seu modelado. É caracterizado pela presença de terras baixas, com feições colinosas, terraços, planícies arenosas, dunas, paleodunas e praias (SUERTEGARAY e FUJIMOTO, 2004).

O Município de Candiota situa-se na região da Bacia do Paraná. Esta última é uma grande bacia intracratônica sul-americana cuja área possui cerca de 1.400.000 km<sup>2</sup> (MORI e SOUZA,

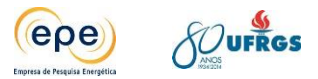

2010; BROWN, 2011). Nessa bacia sedimentar [\(Figura 10\)](#page-37-0) são encontrados depósitos de rochas vulcânicas e de rochas sedimentares.

A geomorfologia da região é modelada principalmente em litologias sedimentares permianas e jurássicas, em cujo terço basal intercalam-se as camadas de carvão, sobretudo na Formação Rio Bonito, onde pacotes de arenitos na coluna sedimentar se sobrepõem às camadas de carvão, enquanto processos de ferruginização atuam como mantenedores da topografia do terreno (GAVRONSKI, 1997).

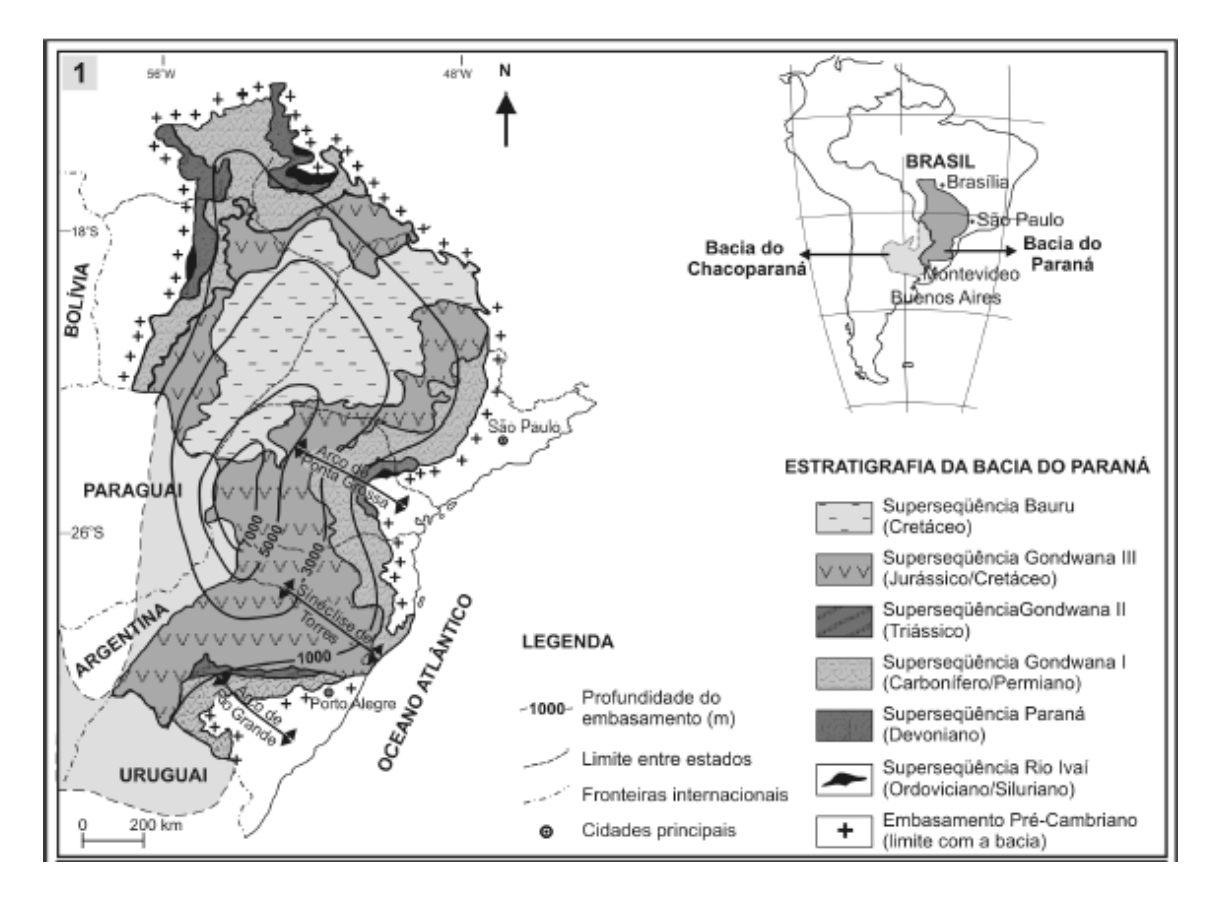

**Figura 10 - Localização e estratigrafia da Bacia do Paraná.** 

<span id="page-37-0"></span>Fonte: Mori e Souza (2010).

O mapa de compartimentos geomorfológicos [\(Figura 11\)](#page-38-0) elaborado por CPRM (2002) apresenta uma diversidade de padrões de relevo fortemente condicionada pela litologia. No trecho leste e sudeste da área de estudo predominam morros e serras baixas, inseridos no Planalto Sul-Riograndense (IBGE, 2006), associados a complexos granitoides e granito-gnaissemigmatitos e granulitos. No trecho nordeste essa configuração de relevo também se encontra sobre sequências vulcano-sedimentares dobradas. No trecho sudeste, no município de Herval, encontra-se uma pequena área de planalto circundada por degraus estruturais e rebordos erosivos, associados a coberturas vulcano-sedimentares proterozóicas. Ao oeste dessa área de planalto encontram-se pequenas áreas de colinas dissecadas e morros baixos associadas às sequencias sedimentares da Bacia do Paraná, contendo sedimentos síltico-argilosos e arenosos com finas camadas de carvão.

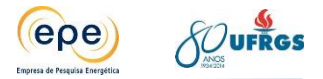

A Depressão Central Gaúcha, localizada na porção sudoeste da área de estudo, em geral, abrange compartimentos geomorfológicos menos acidentados, tais como como colinas dissecadas, morros baixos, colinas amplas e suaves e planícies fluviais ou flúvio-lacustres. Em relação ao substrato rochoso, esses compartimentos estão associados às sequências sedimentares relacionadas à Bacia do Paraná, com exceção dos depósitos inconsolidados das planícies, que estão associados a ambientes fluviais ou lacustres do período Quaternário.

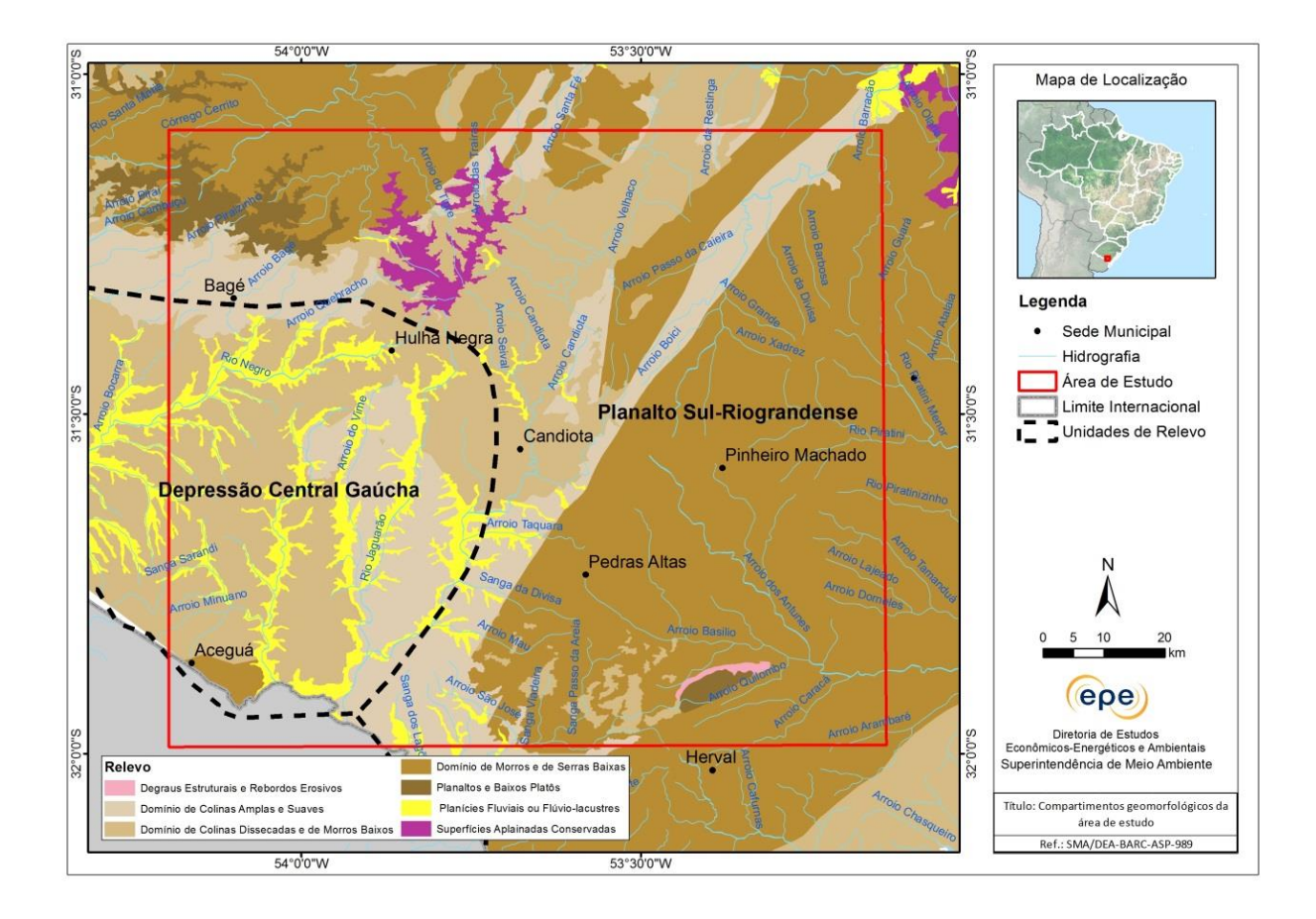

# <span id="page-38-0"></span>**Figura 11: Compartimentos geomorfológicos e Unidades de Relevo da área de estudo.**

Fontes: CPRM (2002) e IBGE (2006).

O setor noroeste da área de estudo apresenta uma área de planaltos e baixos platôs circundadas por diversos padrões de relevo, tais como colinas amplas e suaves, superfícies aplainadas conservadas, morros e serras baixas. Em geral, o relevo deste setor está associado a terrenos cristalinos, como complexos granitoides e granito-gnaisse-migmatitos e granulitos. A área de planaltos e baixos platôs, situada em uma área de divisores de águas com topos planos, corresponde a coberturas areno-conglomeráricas associadas a superfícies de aplainamento.

A configuração topográfica e geomorfológica pode ser melhor compreendida na [Figura 12,](#page-39-0) que apresenta o mapa hipsométrico associado às unidades de relevo do IBGE. Nota-se claramente que a Depressão Central Gaúcha se encontra numa área rebaixada e suave, com

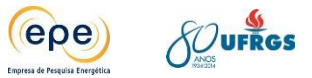

altitudes entre 100 e 250 metros, aproximadamente. O Planalto Sul-Riograndense apresenta relevo mais acidentado e altitudes entre 200 e 450 metros, aproximadamente.

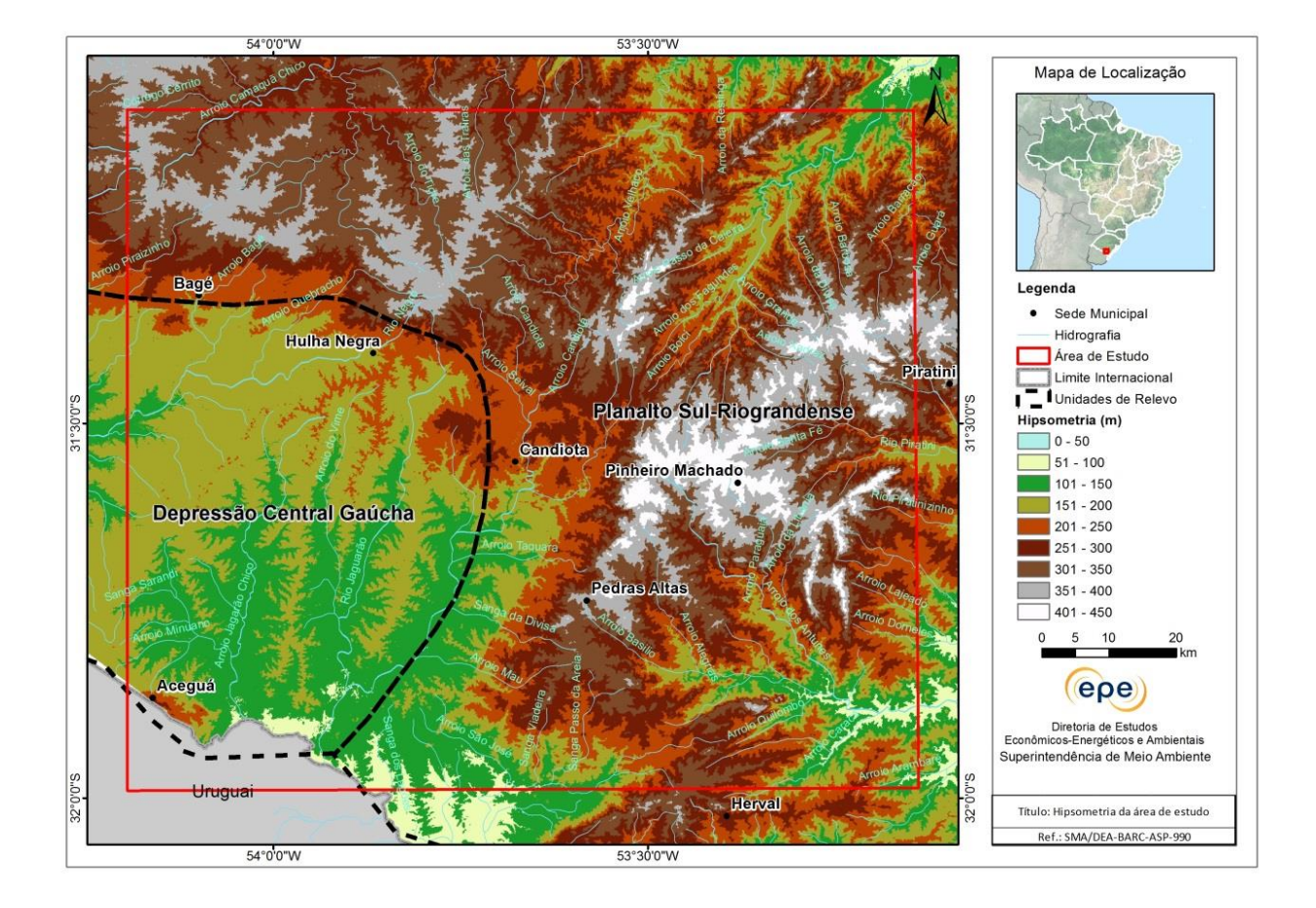

#### **Figura 12: Hipsometria e Unidades de Relevo da área de estudo.**

<span id="page-39-0"></span>Fontes: NASA (2002) e IBGE (2006).

Com base no modelo proposto pela Sociedade Brasileira de Ciência do Solo (SBCS, vinculada à Embrapa), Cunha *et al.* (1998) identificaram os tipos de solo do município de Candiota em relação à geomorfologia da região. No entendimento dos autores, o estudo do solo deve considerar uma série de variáveis simultaneamente, como por exemplo: clima e intemperismo, composição mineralógica das rochas, tempo (cronológico), organismos e relevo, fatores determinantes nos processos que não apenas caracterizam como também particularizam entre si os tipos de solo em questão.

Em seu estudo sobre as condições pedológicas de Candiota e região, Cunha et al. (1998) consideram 6 compartimentos de relevo, quais sejam: Terras Altas Planas e Escarpadas, Terras Altas, Colinas Gondwânicas Altas, Colinas Gondwânicas, Planície Alta e Planície Baixa.

As Terras Altas Planas e Escarpadas abrangem formas residuais mais elevadas de relevo, relacionadas à dissecação do planalto. São encontradas nas nascentes do rio Jaguarão e do arroio Candiota, que drenam rochas sedimentares dos grupos Guatá e Camaquã e formação Santa Tecla. Trata-se de relevo ondulado e escarpado, com afloramentos rochosos e muitos

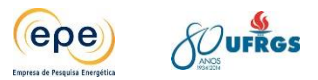

solos rasos (litólicos). No topo das colinas, em especial no divisor, há platôs com resíduos areníticos da formação Santa Tecla. Nesta área são encontrados vales escarpados e profundos, drenos naturais em fundo de vale, onde se formam sangas abertas e riachos. São encontrados também escarpas rochosas e afloramentos de arenitos, formando mesetas, atestando um relevo íngreme na encosta. Processos erosivos têm condicionado a existência de um complexo de morros arredondados de rochas conglomeráticas isoladas com escarpas abruptas ao longo dos vales. Esse relevo torna-se mais íngreme à medida em que se aproxima do divisor de águas entre as bacias hidrográfica do arroio Candiota e rios Jaguarão e Camaquã.

Já o compartimento denominado simplesmente como Terras Altas, situa-se nas porções planálticas mais elevadas do divisor, com relevo irregularmente ondulado, sendo encontrados declives longos e convexos. Apenas cerca de 5 a 10% da superfície é coberta por afloramentos rochosos de arenitos próximo aos vales. A declividade varia entre 5 e 20%, e na paisagem predominam sucessivos degraus de escarpas nas bordas das colinas, com afloramentos rochosos de arenitos silificados e ferrificados. Essas formações de rochas sofreram processos de metamorfismo, e as escarpas são, em geral, seguidas por mesetas, onde o solo é imperfeitamente drenado.

O 3º compartimento que Cunha et al. (1998) identificam na região de Candiota é o das Colinas Gondwânicas Altas, que abrangem parte da região alta (350-200m), próxima ao divisor de águas e a Candiota, com rochas sedimentares paleozoicas que passaram por intensa erosão, da qual se formaram colinas onduladas com solos sedimentares e poucos afloramentos rochosos. Nessa região são encontradas também depressões, onde se inicia o processo natural de drenagem. Verifica-se também que o padrão de drenagem dendrítico possui pouca densidade. Na bacia do arroio Candiota e do rio Jaguarão, encontram-se colinas aplainadas, com altitude entre 200 e 220m, que formam o relevo suave ondulado nas bordas inferiores das antigas chapadas de arenitos desgastados da formação Rio Bonito.

O 4º compartimento é chamado simplesmente de Colinas Gondwânicas. Estas abrangem um conjunto de colinas sobre rochas sedimentares finas (arenitos, siltitos e argilitos com carbonatos) da formação Rio Pardo e Tupi Silveira. A localização das ocorrências do grupo Guatá (arenitos mais antigos) sugere que tenham constituído antiga borda de lago de água salgada, e que os sedimentos marinhos hoje encontrados nessas colinas foram depositados em extratos espessos à medida em que as condições lacustres alternavam-se. Portanto, são solos relativamente recentes, em comparação com os do planalto, que teriam sido formados em clima quente e úmido pré-quaternário. Ali são encontradas colinas convexas com pouca declividade, exceto nas bordas, onde a declividade se acentua. Drenos secundários e terciários são em sua maioria abertos e constituem depressões profundas em forma de "U", formando-se um estreito vale com sulcos profundos na parte central. Há poucos afloramentos rochosos, e os topos das elevações são planos, na maior parte, com escarpas abruptas. São encontradas voçorocas em vários pontos da região. Drenos naturais secundários, onde o relevo é mais ondulado, coletam água de sangas menores, que se aprofundam abruptamente em degraus,

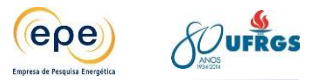

constituindo um potencial erosivo intenso em superfícies facilmente desagregáveis. Colinas ao sopé do planalto apresentam relevo aplainado, tendo sofrido processos erosivos menos intensos.

Já a Planície Alta compreende terrenos bastante aplainados, onde se situa a faixa de sedimentos antigos do Pleistoceno, depositados ao longo dos rios ou riachos. Verificam-se nesta região terraços argilosos e descontinuidades nas formações sedimentares. Essas terras planas desenvolveram-se a partir de sedimentos fluviais pleistocênicos cuja granulometria era fina.

Por fim, o 6º e último compartimento de relevo da região de Candiota é o da Planície Baixa, a qual abrange terras argilosas sazonalmente inundáveis com matas fluviais, acompanhando o leito principal dos rios. O mesorrelevo é bastante irregular em função da existência de vários canais de riachos paralelos, e há raros depósitos arenosos.

Basicamente, na área onde se situa o município de Candiota são encontradas duas regiões fisiográficas distintas: ao norte e nordeste, há um conjunto de colinas formadas sobre rochas sedimentares antigas (conglomerados e arenito do grupo Guatá), e tais formações rochosas sedimentares formaram um antigo planalto, que sofreu processos intensos de dissecação do relevo. Extratos sedimentares heterogêneos expõem-se gradativamente desde o divisor (ao norte), nas cotas de 350m, até as cotas inferiores de 200m, onde a granulometria desses sedimentos é mais fina.

Em relação aos processos minerários vigentes no DNPM, a área de estudo apresenta 231 polígonos em diversas fases processuais [\(Figura 13\)](#page-42-0). Deste montante, 101 polígonos estão na fase de autorização de pesquisa; 65 na fase de requerimento de pesquisa; 21 na fase de concessão de lavra; 14 na fase de requerimento de lavra; 12 na fase de licenciamento; 8 na fase de disponibilidade; 7 na fase de registro de extração; e 3 na fase de requerimento de licenciamento. Dentre as substâncias em vias prospecção ou exploração, encontram-se água mineral, água potável, antracito, areia, argila, calcário, calcário calcítico, calcário dolomítico, carvão, carvão mineral, cascalho, caulim, diorito, dolomito, folhelho betuminoso, fosfato, granito, limonita, linhito, mármore, minério de chumbo, minério de cobre, minério de ouro, minério de zinco, ouro, quartizito, saibro, sapropelito e tantalita. É notável a presença de polígonos em fase de concessão de lavra no centro da área de estudo, no entorno da cidade de Candiota. O centro da área de estudo também se caracteriza pelos inúmeros polígonos relacionados à prospecção ou exploração de carvão. No setor sul da área de estudo são encontrados muitos polígonos em fase de requerimento de pesquisa para calcário calcítico.

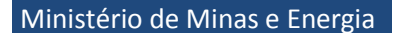

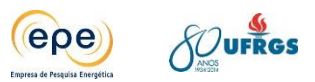

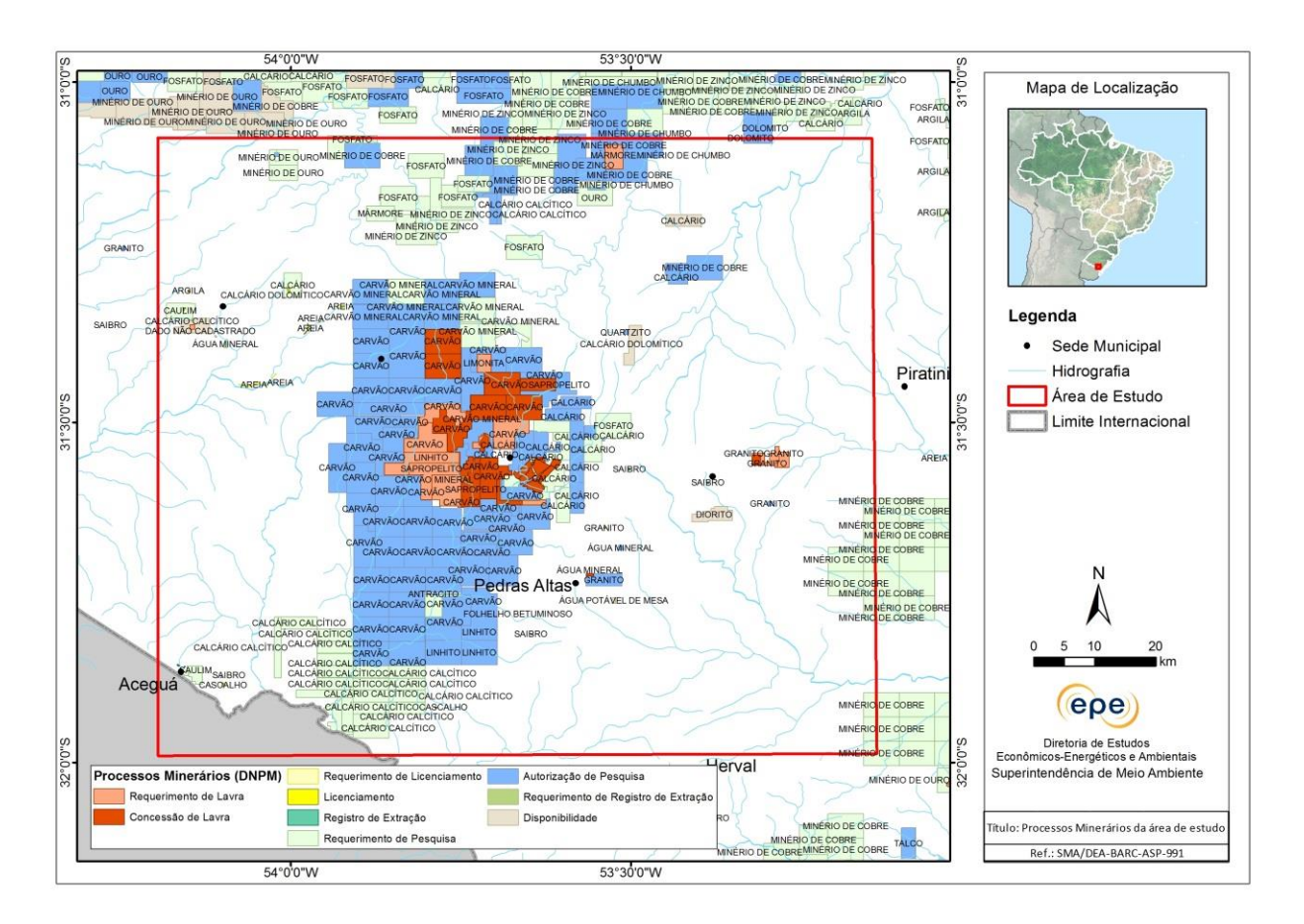

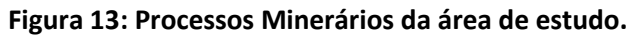

<span id="page-42-0"></span>Fontes: DNPM (2013).

### **2.6. Meio Socioeconômico**

Ao se avaliar os efeitos da poluição atmosférica em uma determinada região é importante contextualizar a organização socioeconômica em que os empreendimentos se inserem, pois a presença de atividades antrópicas ou núcleos urbanos podem representar outras fontes de poluição e, principalmente, receptores, para as quais a atenção deverá ser voltada na análise dos resultados. Nesse sentido, esse item busca analisar sucintamente os aspectos sociais e econômicos da área de estudo.

Além de Candiota, conforme já mencionado no item anterior, a área de estudo abrange outros sete municípios localizados na região sul do Estado do Rio Grande do Sul, a saber: Aceguá, Bagé, Herval, Hulha Negra, Pedras Altas, Pinheiro Machado e Piratini. Ressalta-se que o município de Candiota será abordado com maior detalhamento por ser o mais impactado pelos empreendimentos.

A caracterização socioeconômica da área foi realizada com base em consultas bibliográficas e pesquisas junto aos órgãos governamentais, prefeituras, secretarias e empresas presentes na região. Para tal caracterização, foram analisadas as seguintes informações:

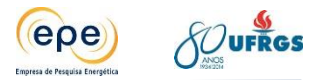

distribuição demográfica e populacional, atividades econômicas, produto interno bruto (PIB), condições de vida e uso e ocupação do solo.

## **2.6.1. Demografia e PIB dos municípios da região**

Os municípios da área de estudo estão presentes em dois Conselhos Regionais de Desenvolvimento do Rio Grande do Sul (Coredes):

- Corede Campanha: Aceguá, Bagé, Candiota e Hulha Negra
- Corede Sul: Herval, Pedras Altas, Pinheiro Machado e Piratini

Avaliando-se a evolução temporal do número de habitantes dentro da região de estudo, apresentada na [Gráfico 1,](#page-43-0) pode-se perceber que, a partir do ano de 2000, a população de Bagé apresentou leve decréscimo em função da formação dos novos municípios de Aceguá, Candiota e Hulha Negra. Os municípios de Piratini, Pinheiro Machado e Herval praticamente não apresentam variação na população entre 1970 e 2010. Somando-se a população de todos os municípios da região chega-se ao total de 177.588 residentes no ano de 2010 (IBGE, 2014).

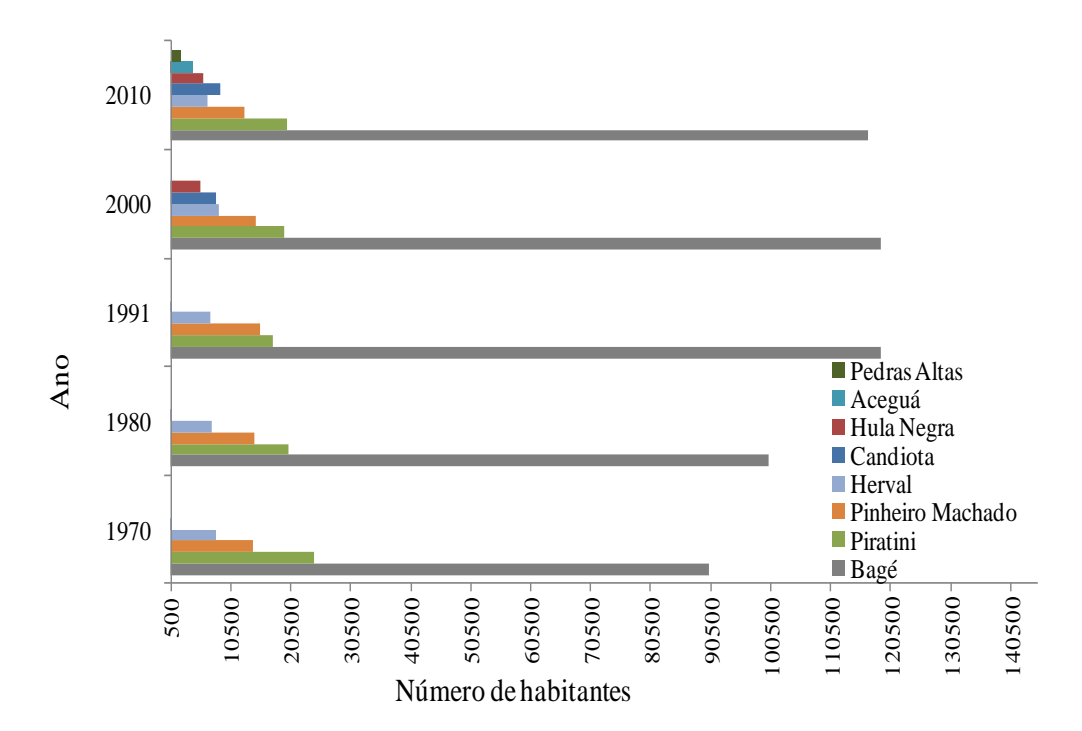

#### <span id="page-43-0"></span>**Gráfico 1 - Número de habitantes dos municípios de Pedras Altas, Aceguá, Hulha Negra, Candiota, Herval, Pinheiro Machado, Piratini e Bagé. Período: 1970 até 2010.**

Fonte: SIDRA/IBGE, 2014.

Segundo informações da Prefeitura Municipal de Bagé, há populações flutuantes que se deslocam diariamente, pela BR 293, no sentido Candiota - Hulha Negra - Bagé, e vice-versa. No primeiro sentido, o deslocamento é de estudantes que frequentam os estabelecimentos de ensino em Bagé; no outro sentido, o deslocamento é da mão-de-obra que trabalha em Candiota Gráfico 1 - Número de habitantes dos municípios de Pedras Altas, Aceguá, Hulha<br>
Candiota, Herval, Pinheiro Machado, Piratini e Bagé. Período: 1970 até 2016<br>
Fonte: SIDRA/IBGE, 2014.<br>
Segundo informações da Prefeitura Muni

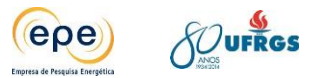

O somatório do PIB dos municípios da região de estudo no ano de 2007 totalizou aproximadamente R\$ 1,79 bilhão, sendo o município de Bagé responsável pela geração de 57% do valor total [\(Gráfico 2\)](#page-44-0). Os municípios de Candiota, Piratini, Pinheiro Machado, Hulha Negra, Aceguá, Herval e Pedras Altas responderam, respectivamente, por 13%, 9%, 7%, 5%, 4%, 3% e 2% da formação do PIB.

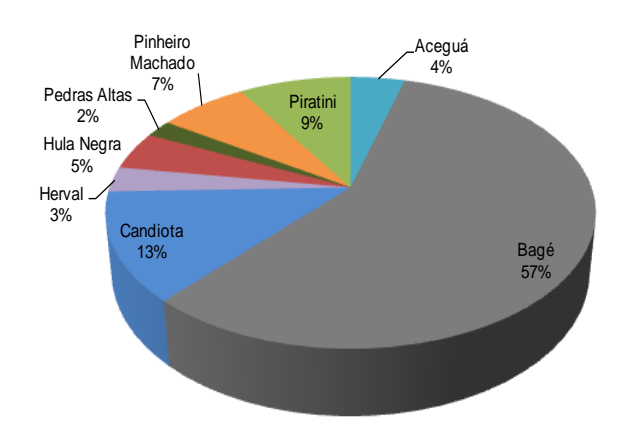

### <span id="page-44-0"></span>**Gráfico 2 - Contribuição individual dos municípios ao Produto Interno Bruto da região no ano de 2007 (%).**

Fonte: SIDRA/IBGE, 2014.

De acordo com o Censo do IBGE, publicado no ano 2013, o município de Candiota possui área territorial de 933,843 km², com população de 8.771 habitantes, totalizando densidade demográfica de 9,4 hab/km<sup>2</sup>. Já em relação ao PIB municipal, as informações do IBGE apontam que, em 2010, Candiota apresentou um PIB de R\$ 316.686 mil.

Devido à riqueza mineral de seu subsolo, sobretudo pelas jazidas de carvão mineral e calcário, Candiota destaca-se como polo de geração de energia e produção de cimento pozolânico. Além disso, as atividades agropecuárias também são relevantes para a receita municipal, destacando-se a criação de gado leiteiro, a ovinocultura e a produção de alimentos através da orizicultura, fruticultura, produção de sementes olerícolas, milho, batata inglesa, mandioca e cenoura.

No que diz respeito às condições de abastecimento de água e esgotamento sanitário, 99,9% das residências possuem água encanada e 96,3% estão ligadas à rede de esgoto sanitário. O município apresenta taxa de desenvolvimento urbano razoável, com bom acesso à iluminação pública e demais benfeitorias.

De acordo com o IBGE, o município conta com sete postos de saúde públicos e uma clínica particular. O sistema de ensino é basicamente gerido pelo sistema público e constitui-se de sete escolas de ensino infantil, dez de nível fundamental e dois de nível médio.

Conforme a Fundação de Economia e Estatística (FEE), em Candiota aproximadamente 2.598 (30%) pessoas moram no meio urbano e os demais 6.173 (70%) no meio rural,

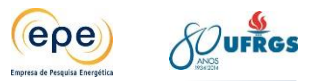

apresentando taxa de urbanização relativamente baixa para a região. Um fator que colabora para essa diferença é a presença de assentamentos da reforma agrária na área do município. Ainda segundo a FEE, o valor adicionado bruto da indústria a preço básico, estimado para o município de Candiota no ano de 2011, foi de R\$ 181 milhões. O mesmo parâmetro para as atividades agropecuárias foi estimado em R\$ 24,7 milhões.

A população do município de Candiota é relativamente jovem, a maioria com menos de 40 anos, apresentando distribuição igualitária na proporção entre homens e mulheres, sendo 4.575 do sexo masculino e 4.400 do sexo feminino.

O índice de desenvolvimento humano (IDH) médio é de 0,818, valor classificado como muito alto (PNUD, 2000).

As informações sobre número habitantes, área, densidade demográfica e PIB dos demais municípios na área de estudo são apresentadas na [Tabela 7.](#page-45-0) Ressalta-se que o município de Bagé é o principal centro de influência da região, sendo o único município com mais de 100 mil habitantes, possuindo a área de 4.095,5 km² e PIB de 1.464.444,00 mil reais.

| <b>Município</b> | $No$ habitantes | Área (km <sup>2</sup> ) | Densidade demográfica  | <b>PIB</b> |
|------------------|-----------------|-------------------------|------------------------|------------|
|                  |                 |                         | (hab/km <sup>2</sup> ) | (R\$ mil)  |
| Candiota         | 8.771           | 933,843                 | 9,4                    | 316,686    |
| Aceguá           | 4.468           | 1.549,5                 | 2,9                    | 133,774    |
| Bagé             | 117.132         | 4.095,5                 | 28,6                   | 1.428.995  |
| Herval           | 6.714           | 1.758,4                 | 3,8                    | 77.509     |
| Hulha Negra      | 6.209           | 822,9                   | 7,5                    | 108,068    |
| Pedras Altas     | 2.200           | 1.376,7                 | 1,6                    | 52.264     |
| Pinheiro Machado | 12.690          | 2.227,9                 | 5,7                    | 186.356    |
| Piratini         | 19.814          | 3.561,5                 | 5,6                    | 214.442    |

<span id="page-45-0"></span>**Tabela 7 - Número de habitantes, área, densidade demográfica e Produto Interno Bruto dos municípios da área de estudo**

Fonte: FEE, 2011; IBGE 2010.

### **2.6.2. Uso e ocupação do solo**

A ocupação da região de estudo ocorreu a partir do século XVIII por imigrantes europeus. Naquela época a sociedade era organizada de forma oligárquica a partir da distribuição de sesmarias, na forma de grandes extensões de terra, destinadas a pecuária para produção de charque. Desde então, a região caracteriza-se pela pecuária bovina extensiva. Entretanto, durante o século XX a economia passou por um processo de diversificação que abrangeu a introdução de outras criações, com destaque para a de ovinos, de culturas agrícolas; e da industrialização, mineração de carvão e consequentemente produção de energia.

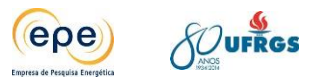

No que se refere à industrialização, em um primeiro momento, a região destacou-se pela manipulação da carne bovina com a denominada "Charqueada Industrial". Após a década de 1940 são introduzidas na região atividades frigoríficas, sempre ligadas a carne bovina, atraindo assim grande contingente populacional para as áreas urbanas. Esse processo fez com que a população urbana se sobrepusesse a rural fazendo com que a dinâmica populacional da região se invertesse.

A estrutura fundiária e a ocupação do solo nesta região refletem a inadequação dos tipos de solo para diversos cultivos, distanciamento dos grandes centros consumidores, ausência de capital acumulado, excessiva concentração da propriedade de terra em latifúndios e conflitos rurais.

Conforme ilustrado pela [Figura 5](#page-26-0) e pelo [Quadro 1](#page-27-0) (ambos no item [2.2\)](#page-25-0), as áreas de pastagens são predominantes na região. Sendo estas utilizadas, sobretudo, para pecuária extensiva bovina, mas contando também com a presença de ovinos e equinos. A maior parte da vegetação nativa está descaracterizada, sobretudo as formações campestres que são usadas como pasto natural. No entanto, ainda restam cerca de 10% de remanescentes florestais.

A área agrícola é composta de lavouras sazonais e permanentes. As sazonais são formadas, principalmente, por cultivos de cereais. Já as permanentes caracterizam-se pelos cultivos de frutas cítricas e videiras. Ainda são observadas áreas de reflorestamento onde se cultiva eucalipto e pinus destinados à produção de celulose A área urbana é caracterizada por pequenos aglomerados populacionais com diferentes níveis de infraestrutura urbana, com exceção da relevante área urbana da cidade de Bagé localizada a noroeste na área mostrada no mapa.

### **2.6.3. Principais atividades antrópicas**

Candiota se destaca como centro de geração de energia termelétrica e produção de cimento pozolânico. As principais empresas em atividade no município são a Companhia de Geração Térmica de Energia Elétrica (CGTEE), com a UTPM, a Companhia Riograndense de Mineração (CRM), e a Cimpor, empresa produtora de cimento. As três descritas no Item [5](#page-101-0) – Fontes de emissão. Nos demais municípios da área de abrangência da UTPM não há empreendimentos industriais com influência significativa para a qualidade do ar na área de estudo.

Segundo dados da Prefeitura Municipal de Candiota, o município possui número relativamente grande de estabelecimentos, divididos por setor econômico, tais como: 13 unidades industriais, 130 unidades destinadas ao comércio, 141 unidades prestadoras de serviços e 176 empresas de diversas naturezas.

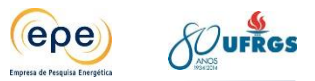

As principais atividades agrícolas conduzidas na região de estudo estão relacionadas à produção de cereais e ao cultivo de cítricos. A produção de cereais se caracteriza pelas lavouras sazonais destinadas basicamente à produção de soja, milho, arroz irrigado e trigo. Já as frutas cítricas são lavouras permanentes cultivando-se principalmente laranja e bergamota. A partir do final da década de 90, a região tem se destacado, também, no cultivo de uvas para produção de vinhos. De acordo com Guerra et al., 2009, a topografia da região permite o estabelecimento de módulos de vinhedos extensos que podem ser amplamente mecanizados. Adicionalmente, o clima e o solo distintos conferem à região potencial extremamente promissor para a produção de vinhos finos.

No âmbito da pecuária destacam-se a criação de bovinos, tanto para a produção de carne quanto para a produção de leite, e, também, a criação de ovinos destinados a produção de lã e carne. Outro rebanho relevante é o de equinos, sendo estes animais utilizados basicamente para atividades de manejo nas propriedades rurais. As atividades de pecuária extensiva repercutem no fato de que grandes áreas na região são destinadas para pastagens.

Nos Apêndice são apresentadas as Tabelas detalhadas, por município, referentes às principais atividades agropecuárias da região.

## **2.6.4. Áreas ocupadas por populações tradicionais**

A presença de comunidades tradicionais é evidenciada por ocupações de famílias indígenas da etnia Capi Owi e de comunidades remanescente de quilombolas.

No município de Candiota, de acordo com o documento Revelando os Quilombos no Sul, organizado pelo Centro de Apoio ao Pequeno Agricultor (Capa) o Quilombo do Candiota surgiu após processo de reforma agrária ocorrido em 2001, quando foram assentadas 33 famílias de trabalhadores rurais na área denominada Companheiro João Antônio. As famílias afrodescendentes assentadas identificam sua terra como Quilombo do Candiota, sendo 17 famílias remanescentes da Várzea dos Baianos, localizada no município vizinho de Pedras Altas.

De acordo com o documento, as instalações providas pelo Instituto Nacional de Colonização e Reforma Agrária (Incra) são adequadas. Toda a área do assentamento possui rede de energia elétrica e a escola de ensino fundamental e médio mais próxima fica a doze quilômetros de distância. As famílias vivem em dezessete hectares, localizados no distrito do Passo do Salso. Entretanto, devido à proximidade com a UTPM, o abastecimento de água é problemático, pois segundo os moradores o açude que atende à comunidade está contaminado com alto percentual de resíduos de cinza de carvão.

Segundo dados da FEE no ano de 2011 os estabelecimentos agropecuários familiares ocupam mais de 6 milhões de hectares e o valor da produção da agricultura familiar foi superior

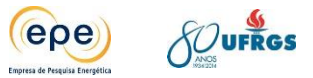

a R\$ 9,0 bilhões. Já a área ocupada pelos estabelecimentos agropecuários não familiares é de 14 milhões de hectares, produzindo R\$ 7,6 bilhões de valor agregado.

As tensões sociais ligadas à luta entre movimentos pró-reforma agrária e entidades ruralistas ainda é forte na região de Candiota. De acordo com informações disponibilizadas pelo departamento de Extensão Rural da Universidade Federal de Santa Maria (UFSM), o município de Candiota apresenta 25 assentamentos com 639 famílias, que ocupam total de 16,3% da área municipal.

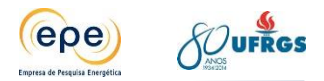

# **3. CLIMA E METEOROLOGIA**

Para se prever a dispersão de poluentes atmosféricos e o impacto destes na qualidade do ar é necessário compreender a meteorologia e o clima. Por esse motivo, devem ser estudados os principais sistemas atmosféricos atuantes e como estes favorecem ou não a dispersão.

# **3.1. Caracterização climática**

O clima da região é considerado, segundo a classificação de Köppen, como zona climática fundamental temperada (C), tipo úmido (f) e a variedade específica subtropical (Cfa) com precipitação bem distribuída ao longo do ano e temperatura do mês mais quente superior a 22°C (Moreno, 1960).

A caracterização climática foi realizada com base nos dados da estação meteorológica de Bagé-RS, para o período dos últimos 50 anos, 1963-2012.

# **3.1.1. Médias Climatológicas**

De acordo com as médias climatológicas do Instituto Nacional de Meteorologia (INMET) (1961-1990), o clima da região de Candiota [\(Gráfico 3\)](#page-50-0), comporta-se de maneira semelhante ao clima do restante do RS. Ou seja, como se pode observar no gráfico a seguir, temos aumento gradativo das temperaturas nos meses que vão da primavera ao verão (novembro a março) e diminuição das temperaturas nos meses mais frios (abril a outubro). Observam-se médias praticamente constantes de precipitação durante o ano, apenas com valores menores no período de novembro a fevereiro.

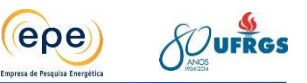

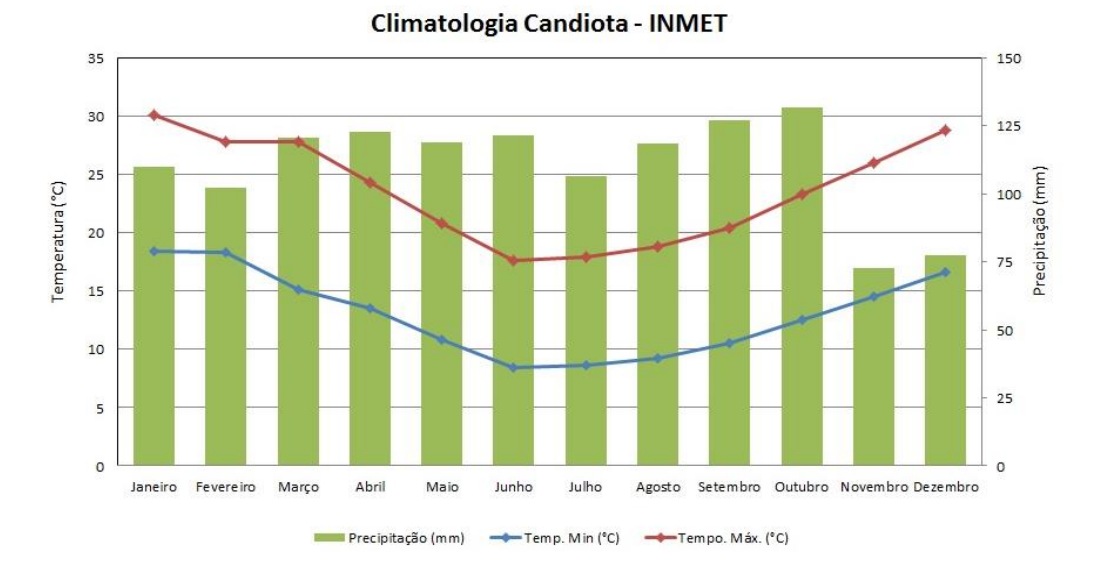

#### <span id="page-50-0"></span>**Gráfico 3 – Médias climatológicas de precipitação (barras) e temperaturas médias máximas e mínimas (1961-1990) do município de Candiota – RS**

Fonte: INMET

De acordo com a climatologia a temperatura média máxima em Candiota não ultrapassa os 30° C, e a temperatura média mínima no inverno fica em torno de 8° C. Já a média de precipitação mensal é de no mínimo 73 mm.

# **3.1.2. Ocorrências de El Niño e La Niña**

No [Quadro 2,](#page-51-0) a seguir, são mostrados os anos de normalidade (azul) em relação à Oscilação Sul (ENOS) ou em que houve ocorrência dos fenômenos El Niño e La Niña (classificados como forte, fraco e moderado) durante os 50 anos estudados. Tais informações auxiliaram na análise dos anos com maiores ou menores volumes de precipitação pluviométrica para a cidade de Candiota.

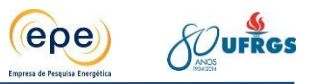

<span id="page-51-0"></span>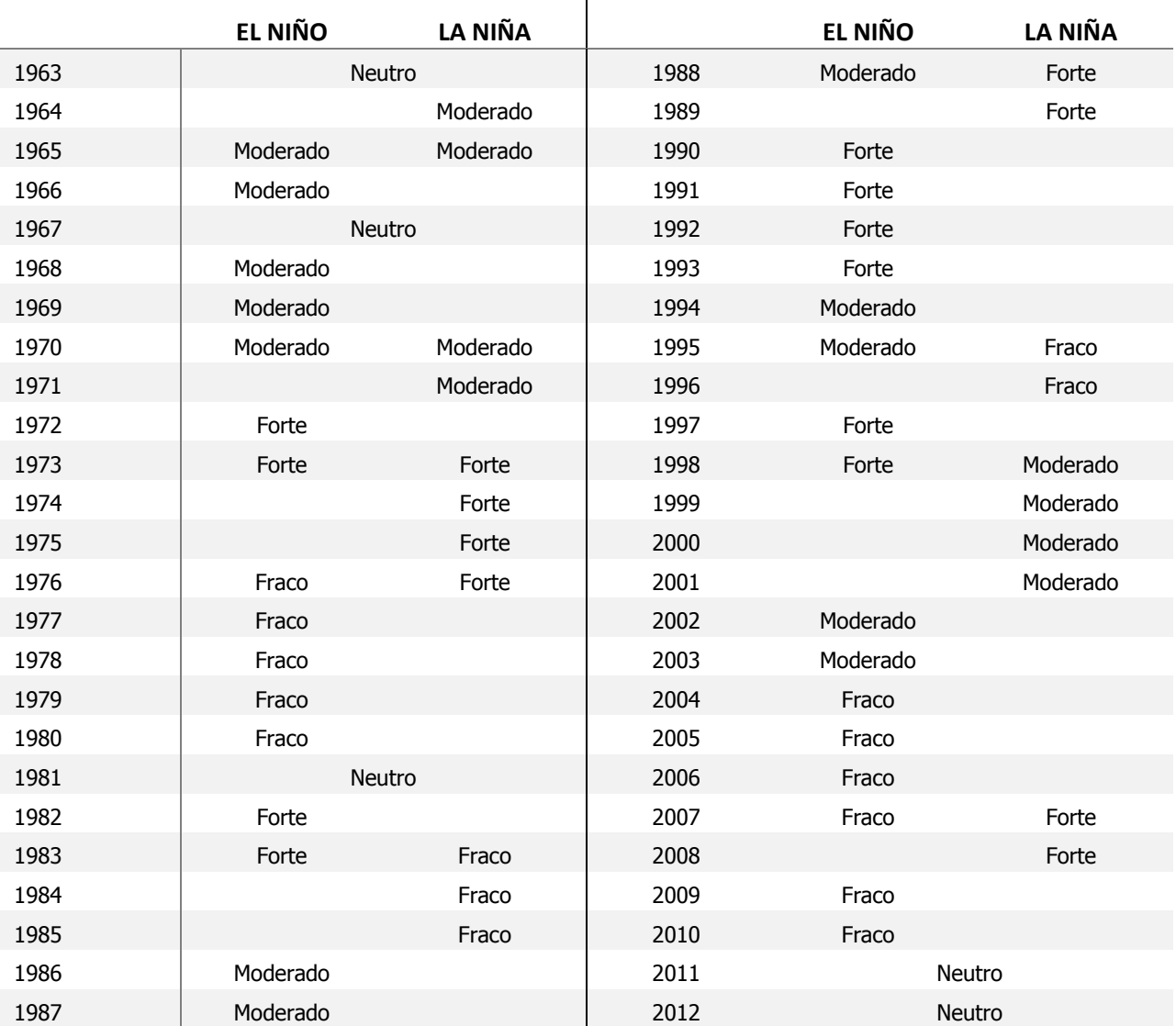

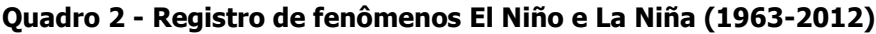

Fonte: CPTEC.

# **3.1.3. Insolação**

Os valores de insolação variam conforme a latitude e a nebulosidade. Esta distribuição se manifesta de forma semelhante em todos os meses do ano, variando na quantidade, mas sempre no sentido sudoeste (mais insolação) – nordeste (menor insolação). A [Figura 14](#page-52-0) mostra a distribuição total de horas de insolação no estado, indicando a região do Planalto Basáltico a leste como a área com menor quantidade de horas de sol no ano, ao contrário da fronteira oeste. Já a região de estudo tem média entre 2.200 e 2.300 horas de sol.

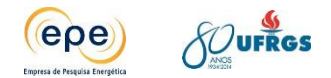

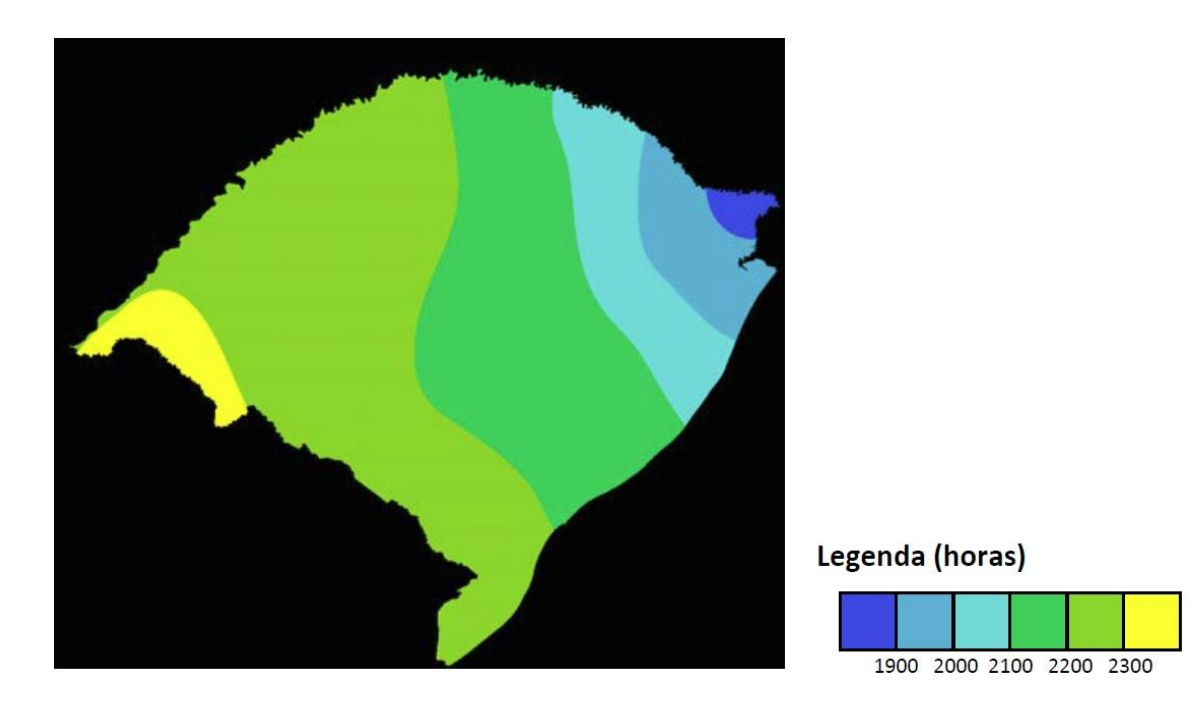

**Figura 14 - Rio Grande do Sul – Variabilidade espacial da insolação, 1970-2007.**  Fonte: ROSSATO, 2011. Dados: INMET, FEPAGRO, DNM, CIM

<span id="page-52-0"></span>A distribuição mensal das horas de insolação [\(Gráfico 4\)](#page-52-1) para Candiota indicou valores médios maiores nos meses de verão, em especial dezembro e janeiro e declínio nos meses de inverno, com destaque para junho. Este comportamento era esperado e se deve à mudança no ângulo de incidência dos raios solares no decorrer do ano, o que resulta em menor insolação no solstício de inverno e maior insolação no solstício de verão.

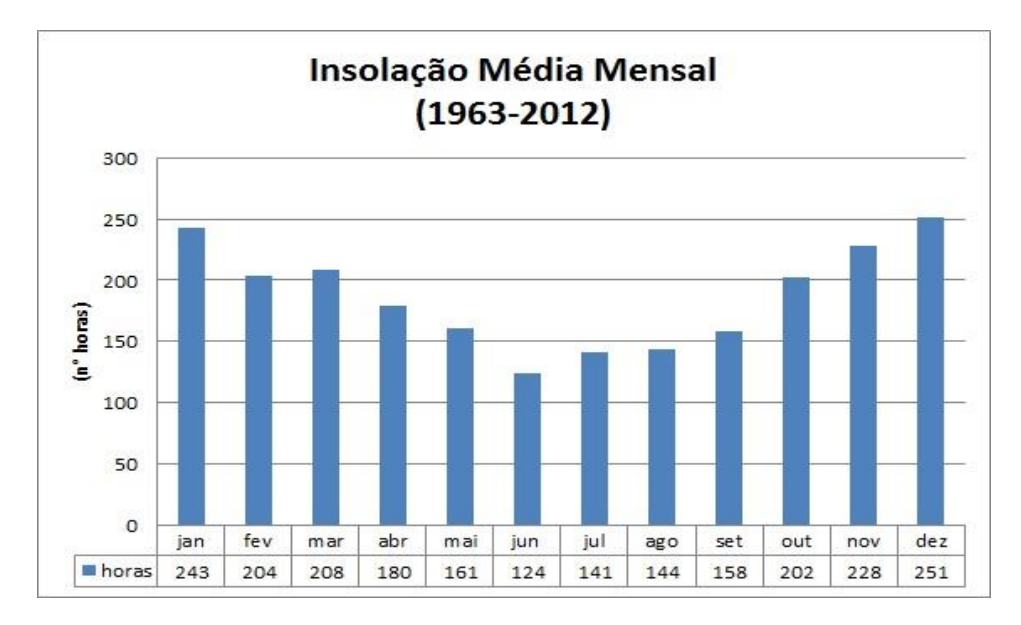

### <span id="page-52-1"></span>**Gráfico 4 - Distribuição média mensal de número de horas de insolação no período de 1963- 2012.**

Fonte: INMET.

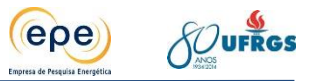

Assim, as maiores oscilações nos valores de insolação foram registradas nos meses de primavera e verão e decresceram em torno de 100 horas nos meses de outono e inverno.

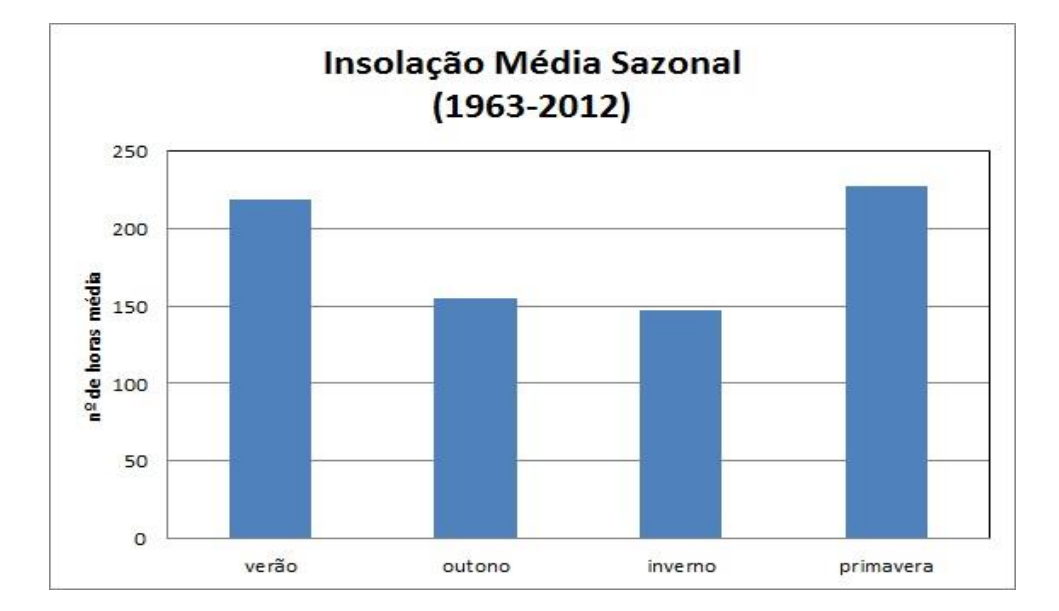

**Gráfico 5 - Distribuição média sazonal de número de horas de insolação no período de 1963- 2012.**

## **3.1.4. Pressão**

Pressão atmosférica é a força que a coluna de ar exerce sobre a superfície do planeta. Essa pressão varia de acordo com a altitude, ou seja, quanto maior a altitude menor a pressão exercida pelo ar. No caso do município de Candiota, que se encontra a apenas 242 metros acima do nível médio do mar, este elemento apresenta pequena variabilidade espacial e temporal.

# **3.1.5. Temperatura**

A latitude e o ritmo das estações do ano coordenam a variabilidade das temperaturas médias mensais, sazonais e anuais, que acompanham as diferenças da insolação e da entrada de radiação solar entre os solstícios de inverno e verão, com valores intermediários nos equinócios de primavera e outono.

Na [Gráfico 6,](#page-54-0) por meio dos valores médios mensais de temperatura, é possível visualizar a oscilação deste parâmetro no decorrer das estações do ano. As temperaturas, bem como as horas de insolação, são maiores nos meses de verão, começando a declinar no outono até o inverno, quando atingem seu mínimo, recomeçando o ciclo nos meses de primavera. Nos meses de verão as médias variaram de 19,3 a 26,4°C, no outono de 9,1 a 23,8°C, no inverno de 8,8 a 17,6°C e na primavera de 15,9 a 24,7°C. No [Gráfico 6](#page-54-0) observa-se a variabilidade sazonal de temperaturas na região bem distribuída para o período de estudo.

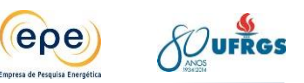

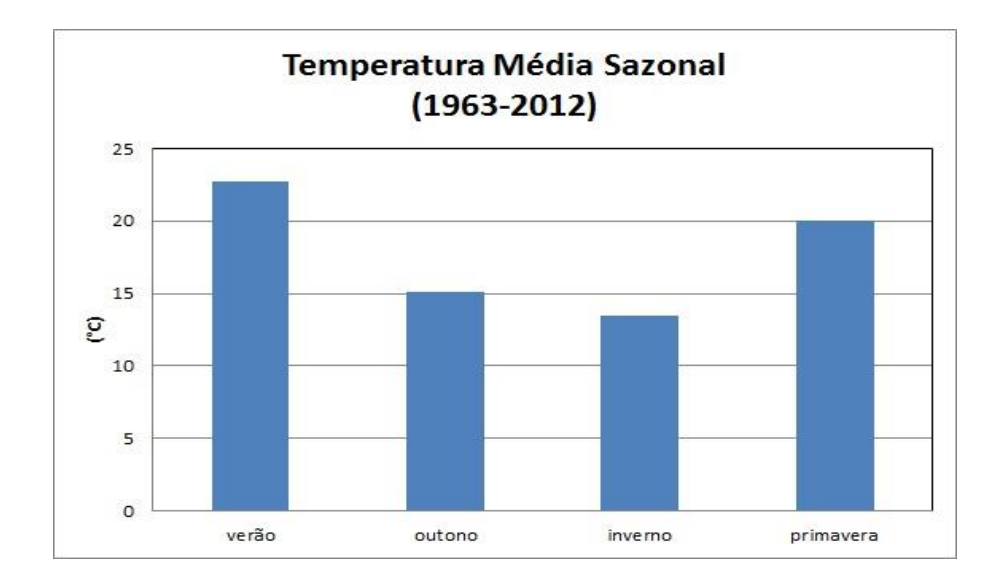

<span id="page-54-0"></span>**Gráfico 6 - Distribuição de temperatura média sazonal no período de 1963-2012**

# **3.1.6. Precipitação**

No extremo sul do RS e na costa do Uruguai a corrente fria das Malvinas exerce influência importante, pois reduz a temperatura do ar sobre sua superfície de atuação. Este ar menos aquecido, na ocasião da passagem de frente fria, não gera contraste térmico suficiente para promover a ascensão de ar e a formação de nuvens capazes de gerar índices importantes de precipitação. O relevo de planície favorece rápido deslocamento de sistemas frontais, o que corrobora para diminuição dos dias sequenciais de chuva nesta região.

A trajetória dos sistemas frontais na relação com as formas de relevo de Candiota compõe parte da explicação para a menor quantidade de dias de chuva na região em relação a outras áreas em seu entorno. A posição do Escudo Sul-Rio-Grandense evidencia um corredor que permite a entrada dos sistemas frontais. E apenas ao encontrar as áreas mais altas no norte dessa região, é que o ar ascende formando nuvens e permitindo a queda de precipitação em maior quantidade e também distribuída em mais dias.

Além disso, a orientação da entrada dos sistemas frontais no verão se dá pelo ramo litorâneo. E quando há a entrada da Frente Polar Antártica pelo oeste do estado, na região de Uruguaiana, o contraste térmico entre o ar quente que se situa sobre essa região e o ar polar que chega é significativo, favorecendo grandes formações de nuvens que geram precipitações intensas de curta duração. Essa diferença de temperatura entre as massas de ar faz com o deslocamento da frente seja mais rápido, o que implica, também, em menos dias de chuva.

Essas características de movimento de ar, a corrente oceânica e a topografia do terreno, explicam o porquê de chuvas praticamente constantes na região de Candiota durante a maior parte do ano, e a diminuição destas nos meses de verão (janeiro e fevereiro), que serão vistos a seguir nos gráficos de distribuição de precipitação média anual, mensal e sazonal.

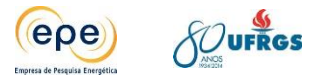

O [Gráfico 7](#page-55-0) apresenta as médias mensais de precipitação para os anos de 1963 a 2012. Ressalta-se que o eixo vertical é relativo à precipitação em milímetros registrada na estação do município de Bagé-RS, enquanto o eixo horizontal refere-se às médias mensais de precipitação pluviométrica e média climatológica do INMET (1961-1990) para o município de Candiota.

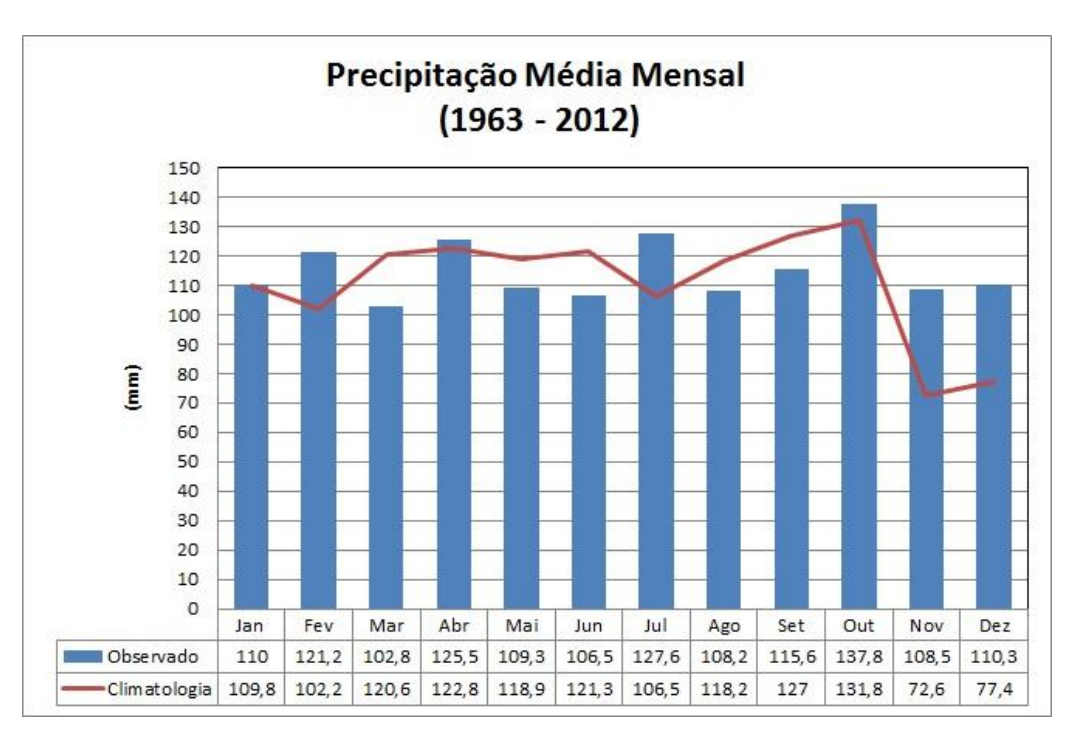

#### **Gráfico 7 - Precipitação média mensal para o período de 1963-2012**

<span id="page-55-0"></span>Pode-se ver que os valores médios registrados nos últimos 50 anos comportam-se de maneira coerente com a média climatológica calculada pelo INMET. Apenas com pequenas variações.

# **3.1.7. Umidade Relativa do Ar (UR)**

O relevo e as correntes de ar influenciam de forma marcante a distribuição das chuvas, o índice pluviométrico e, de modo geral, a umidade. A região Sul possui índices mais altos devido a seu relevo mais plano, facilitando a penetração de ar úmido.

Sendo assim, recolhidos os dados diários (00, 12 e 18 UMT) de Umidade Relativa do Ar no município de Bagé-RS, obtidos na série histórica do INMET no período de 01/01/1963 até 31/12/2012, foi realizado o cálculo do valor médio destes 50 anos para UR, e o valor encontrado foi de 69,82% (~70%). A seguir são apresentados os gráficos de UR Média Anual e mensal para o período estudado.

As médias para os meses de Janeiro a Dezembro variaram entre 56,7% em janeiro e 69,8% em outubro [\(Gráfico 8\)](#page-56-0).

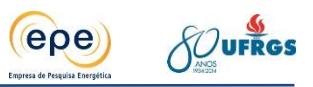

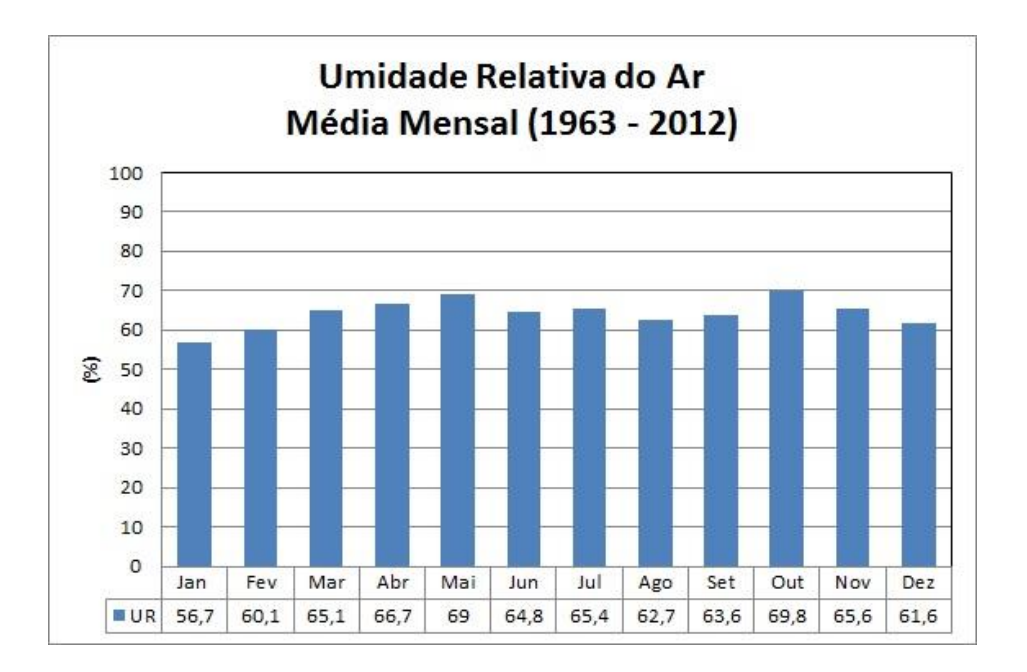

**Gráfico 8 - Umidade relativa média mensal de 1963-2012.**

<span id="page-56-0"></span>Fonte: INMET.

#### **3.1.8. Vento**

Os ventos são os principais responsáveis pela dispersão de poluentes atmosféricos. As diferenças de pressão que provocam o deslocamentos das parcelas de ar, definido como vento, têm origem térmica estando diretamente relacionadas com o movimento de rotação terrestre, distribuição desigual de radiação solar sobre a superfície, diferenças de altitude e processos de aquecimento das massas de ar. Portanto, as tendências diurnas e sazonais no quadrante e intensidade dos ventos ocorrem tanto em escala global (latitudes e ciclo dia-noite) provocado pela curvatura do eixo da Terra quanto em escala local (provocados pelos fenômenos de brisa: marítima, terrestre e vale-montanha) devido ao aquecimento desigual da superfície terrestre.

Para Menezes (2006) sendo o vento, do ponto de vista físico, uma grandeza vetorial caracterizada pelo sentido, intensidade e direção, sua importância está diretamente relacionada com os processos de dispersão turbulenta que interferem no espalhamento da poluição do ar. Entende-se como direção do vento o sentido de onde sopra. Exemplificando, quando se constata o vento do norte, significa que ele está soprando do norte para o sul, considerando o observador como um referencial fixo. Durante um ciclo de 24 horas, conforme observado na Figura 15 - [Direções radiais do](#page-57-0) vento, o vento pode assumir uma das 16 direções radiais.

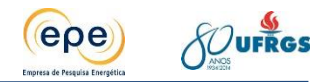

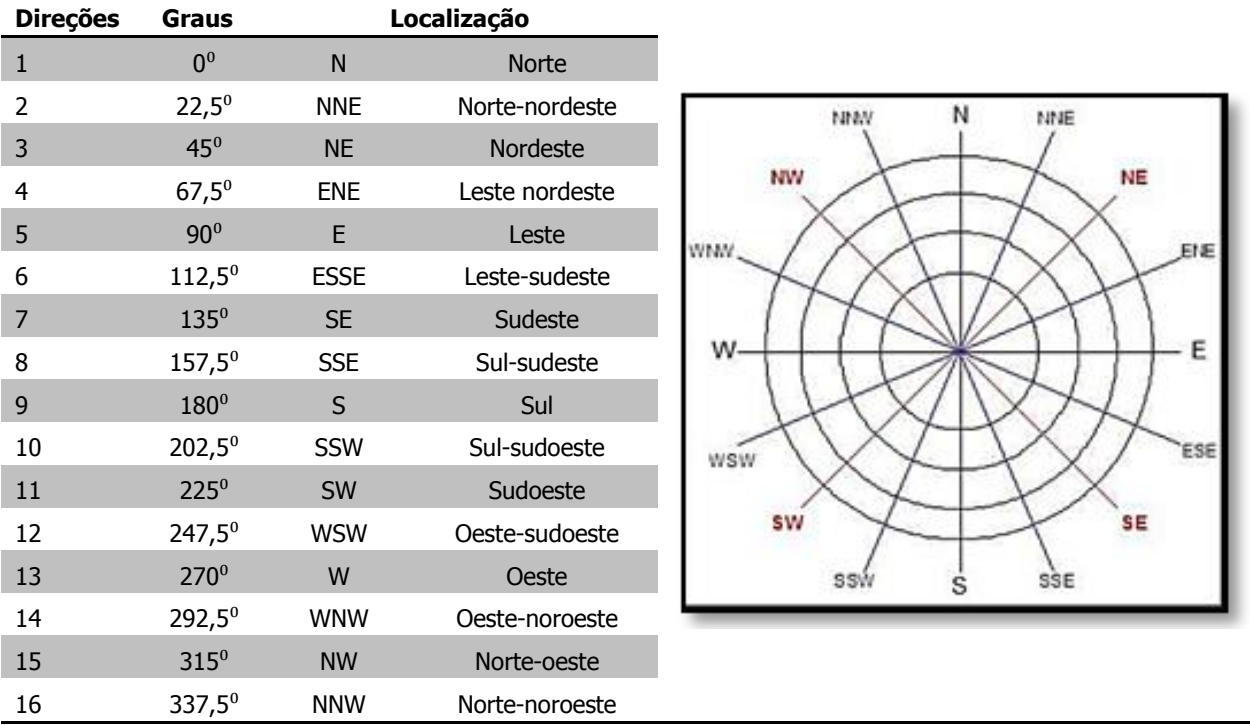

#### **Figura 15 - Direções radiais do vento**

<span id="page-57-0"></span>Fonte: adaptado de Menezes (2006)

O fluxo do vento próximo à superfície terrestre sofre perturbações devido à presença de obstáculos naturais ou antrópicos, tais como edifícios e construções em geral. Estas alterações no fluxo do vento influenciam a distribuição dos poluentes próximos aos obstáculos. As oscilações na velocidade do vendo, cuja rapidez e amplitude estão relacionadas com o estado de agitação do ar, constitui a turbulência (VAREJÃO, 2006).

LIU e LIPTAK (1999) ressaltam ainda que, se a direção do vento é relativamente constante, uma mesma área é exposta continuamente a poluição resultando em maiores níveis de concentração desses poluentes quando comparado a uma situação que, com frequência, a direção do vento sofra alterações, pois a dispersão abrange área maior e consequentemente as concentrações no entorno desta são menores.

A região do estudo está inserida na circulação atmosférica de grande escala da América do Sul (AMS), que é influenciada pela presença de anticiclones (centros de alta pressão) quase estacionários do Pacífico Sul e do Atlântico Sul [\(Figura 16\)](#page-58-0). Estes anticiclones refletem a movimentação das massas de ar sobre a AMS e são responsáveis, em grande parte, pelas condições de tempo sobre o continente, exercendo influência na penetração das massas de ar tropicais úmidas e polares.

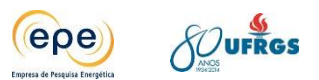

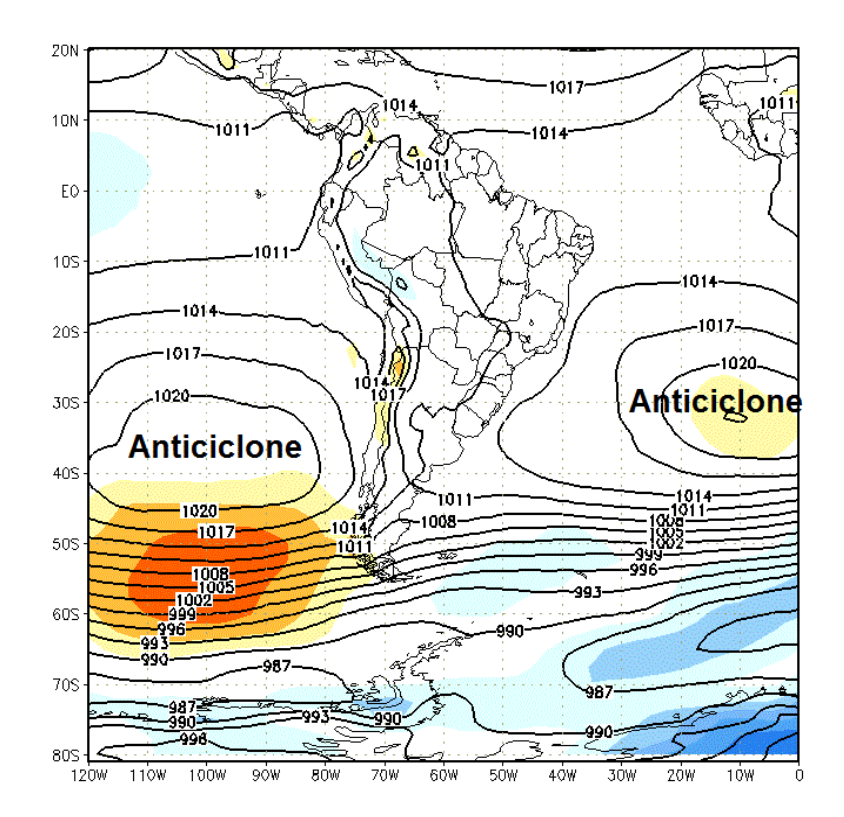

### <span id="page-58-0"></span>**Figura 16 - Mapa de pressão média ao nível do mar, para elucidar a localização médias dos Anticiclones que atuam nos oceanos Pacífico Sul e Atlântico Sul**

Fonte: CPTEC/INPE

Estes anticiclones movimentam as massas de ar tropicais marítimas e são chamados migratórios, pois em função das variações sazonais de temperatura, ora se afastam, ora se aproximam do continente, bem como oscilam latitudinalmente. Durante o verão, afastam-se mais do continente, período em que a maior parte da AMS apresenta sua estação chuvosa.

Segundo Nimer (1989), o anticiclone do Atlântico desempenha maior influência sobre o clima do Brasil, uma vez que encontra mais facilidade de penetração, o que não ocorre com o anticiclone do Pacífico que é barrado pela Cordilheira dos Andes. De uma maneira geral, o padrão de ventos para a Região Sul do Brasil é determinado pela ação desses dois anticiclones. Sendo que a direção predominante do vento durante todo o ano é a nordeste (NE), devido à maior influência do anticiclone subtropical do Atlântico Sul (ASAS).

O sistema de alta subtropical do atlântico sul tem posição média anual entre 30°S e 25°W, praticamente a leste do RS. Exercendo atuação predominante no escoamento atmosférico sobre o estado. A dinâmica entre este anticiclone e os intermitentes deslocamentos de massas polares sobre o RS ditam o padrão de ventos de leste e nordeste sobre a região.

Quando próxima do litoral do RS, a ASAS provoca ventos vindos de leste, principalmente no verão, os quais trazem mais umidade do oceano Atlântico, o que ameniza a temperatura. Isso também provoca o domínio do sistema associado à Massa Tropical Atlântica (mTa). Esta

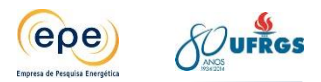

massa tem atuação significativa no leste do estado durante a primavera, verão e início do outono.

Mesmo no inverno, quando o anticiclone encontra-se mais ao norte do hemisfério, os ventos vêm de nordeste e adentram o continente. Neste percurso a massa de ar vai perdendo sua umidade e aumentando sua temperatura pelas trocas de calor entre a superfície e a baixa troposfera. Análises sazonais têm mostrado queda na frequência dos ventos de nordeste (NE) e de leste (E) durante o inverno, aliada a um claro aumento na frequência dos ventos de sudoeste (SW) e de oeste (W), associados à passagem de frentes frias.

Sobre o nordeste da Argentina existe ainda uma área quase permanente de baixas pressões, ocasionada pela depressão barométrica causada pelo bloqueio da circulação geral da atmosfera imposto pela parede montanhosa dos Andes e agravada pelo intenso aquecimento das planícies da região. Os gradientes de pressão decorrentes desse sistema no nordeste da Argentina e o anticiclone subtropical do Atlântico induzem novamente a um escoamento persistente de leste-nordeste ao longo de toda a região Sul do Brasil.

Ressalta-se que o caráter dinâmico das circulações sobre o RS, destacando-se as passagens de frentes frias (mais intensas no inverno e primavera) ocasionam o vento forte, frio e intenso de Sudoeste (conhecido popularmente como Minuano) sobre a microrregião da Campanha Meridional, com duração média de três dias a cada passagem de massa polar.

# **3.2. Caracterização da meteorologia para o período de 2009 a 2013**

Nesta etapa do trabalho foram consideradas as estações de superfícies do INMET e das empresas de energia, para elaboração da discussão detalhada dos principais elementos climáticos para o período de 2009-2013.

### **3.2.1. Procedimento de análise**

Para análise meteorológica considerou-se os dados provenientes das estações meteorológicas do INMET [\(Tabela 8\)](#page-62-0) no período de janeiro de 2009 a dezembro de 2012 e das estações fornecidas pelas empresas de energia [\(Tabela 9\)](#page-62-1) entre janeiro de 2011 e dezembro de 2013. Foram utilizados dados diários de velocidade e direção do vento, temperatura e umidade do ar e precipitação pluvial.

Para cada variável citada no parágrafo anterior foram calculados seus valores médios no período de estudo. No caso da evapotranspiração, foi feita estimativa a partir do método de Thornthwaite (1948), escolhido por utilizar somente dados de temperatura do ar (médias mensais e normais climatológicas). As normais climatológicas de temperatura (1961-1990), utilizadas no método, foram obtidas a partir de dados disponibilizados pelo INMET e SOMAR Meteorologia.

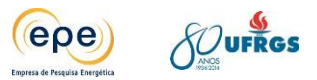

Para avaliar as condições climáticas foram traçados gráficos do transcurso anual e sazonal das variáveis meteorológicas de intensidade e direção do vento, temperatura do ar, umidade relativa do ar e precipitação considerando-se o período total de estudo (janeiro de 2009 a dezembro de 2013).

Para elucidação e análise da predominância de direção e intensidade do vento, foi utilizado o software WRPLOT-View, em sua versão 8.5. Assim, foram geradas as rosas dos ventos anuais e sazonais do período de análise, mostrando a frequência de ocorrência de ventos na região e as classes de velocidade do vento.

Com a finalidade de se avaliar a distribuição espacial da temperatura do ar, umidade relativa do ar e precipitação pluvial foram elaborados mapas. Para tanto foi utilizado o software Surfer 8, em que a interpolação de dados foi feita pelo método de regressão conhecido como krigagem. Neste, assume-se que os dados recolhidos de determinada população se encontram correlacionados no espaço.

## **3.2.2. Dados Coletados e Tratamentos**

Conforme o INMET, uma estação meteorológica automática (EMA) coleta, de minuto em minuto, as informações meteorológicas representativas da área em que está localizada (INMET, 2011).

A estação é instalada em base física, numa área livre de obstruções naturais e prediais, situada em área gramada mínima de  $14 \times 18$  m, cercada por tela metálica. Os sensores e demais instrumentos são fixados em mastro metálico de 10 metros de altura, aterrado eletricamente (malha de cobre) e protegido por para-raios. Os equipamentos para medições de chuva (pluviômetro) e de radiação solar, bem como antena para a comunicação, ficam situados fora do mastro, mas dentro do cercado. A estação meteorológica automática de superfície é composta pelos seguintes elementos:

- I. Subsistema de coleta de dados: A coleta de dados é feita através de sensores para medição dos parâmetros meteorológicos a serem observados. As medidas tomadas, em intervalos de minuto a minuto, e integralizadas para o período de uma hora, para serem transmitidas, são:
	- a) Temperatura Instantânea do Ar;
	- b) Temperatura Máxima do Ar;
	- c) Temperatura Mínima do Ar;
	- d) Umidade Relativa Instantânea do Ar;
	- e) Umidade Relativa Máxima do Ar;
	- f) Umidade Relativa Mínima do Ar;
	- g) Temperatura Instantânea do Ponto de Orvalho;

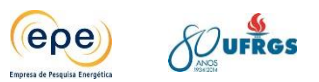

- h) Temperatura Máxima do Ponto de Orvalho;
- i) Temperatura Mínima do Ponto de Orvalho;
- j) Pressão Atmosférica Instantânea do Ar;
- k) Pressão Atmosférica Máxima do Ar;
- l) Pressão Atmosférica Mínima do Ar;
- m) Velocidade Instantânea do Vento;
- n) Direção do Vento;
- o) Intensidade da Rajada do Vento;
- p) Radiação Solar;
- q) Precipitação acumulada no período;
- II. Subsistema de controle e armazenamento: Composto por processador central de baixo consumo de energia (datalogger), que faz o registro dos valores observados em unidade de memória que contem as instruções programadas para aquela unidade.
- III. Subsistema de energia (painel solar e baterias): Torna a estação independente de energia elétrica externa e não requer equipamentos ou sala para sua operação diária.
- IV. Subsistema de comunicação: Faz a transmissão dos dados coletados armazenados na memória. O INMET utiliza, atualmente, o sistema Autotrac, baseado no satélite BrasilSat, em órbita geosíncrona, que permite comunicação bidirecional (o satélite "vê" sempre a EMA e a estação receptora em Brasília), em tempo real, provendo comunicação interativa entre a EMA e o INMET. Alternativamente, nos locais onde a comunicação por telefonia celular é confiável e regular, pode-se usá-la para a transmissão, em horários previamente programados.

# **3.2.2.1. Estações automáticas do INMET utilizadas**

Na [Tabela 8](#page-62-0) são apresentadas as estações meteorológicas de superfície e suas respectivas localizações (latitude, longitude e altitude). Estas estações foram escolhidas em função da proximidade da UTPM e, também, por se tratarem de estações meteorológicas automáticas e seus respectivos dados serem disponibilizados *on line*, em intervalos regulares de uma hora. Além da avaliação meteorológica local as mesmas foram utilizadas para inicializar o modelo de dispersão de poluentes CALPUFF, utilizado na modelagem da dispersão de poluentes atmosféricos.

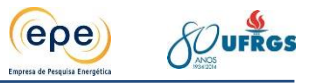

<span id="page-62-0"></span>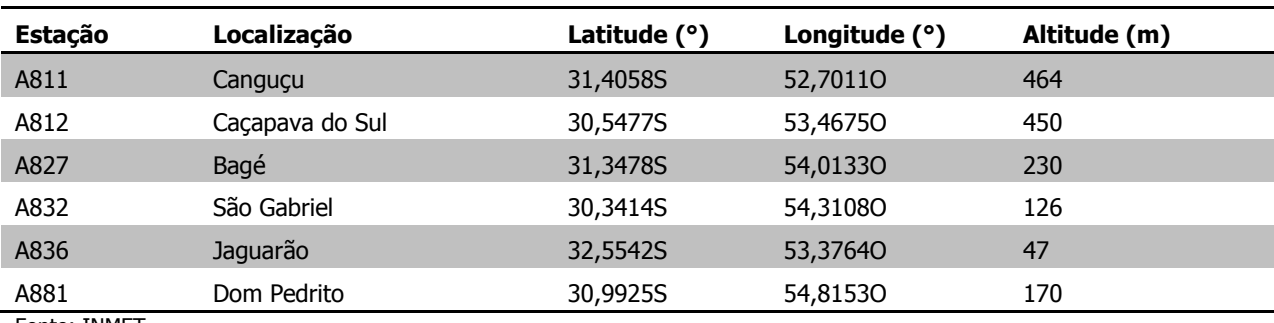

#### **Tabela 8 - Estações meteorológicas do INMET utilizadas.**

Fonte: INMET

Os dados faltantes das estações do INMET são apresentados em Anexo. Para caracterização do clima da região não foram feitos preenchimentos de falhas em função de que os dados são disponibilizados em intervalos de uma hora e não apresentarem falhas que comprometessem sua representatividade.

### **3.2.2.2. Estações automáticas fornecidas pelas empresas**

Os dados das estações meteorológicas, de propriedade da CGTEE e ENEVA, utilizados neste estudo estão discriminados na [Tabela 9.](#page-62-1) Cabe ressaltar que, o período disponibilizado compreendeu os anos de 2011 a 2013 para a estação da Eneva e 2012 até 2013 para as estações da CGTEE.

<span id="page-62-1"></span>

| <b>Empresa</b> | <b>Estação</b> | Latitude $(°)$ | Longitude $(°)$ |
|----------------|----------------|----------------|-----------------|
| <b>CGTEE</b>   | Aeroporto      | 31,4952S       | 53,69390        |
| <b>CGTEE</b>   | Aceguá         | 31,8644S       | 54,12510        |
| <b>CGTEE</b>   | Pedras Altas   | 31,7286S       | 53,59590        |
| Eneva          | <b>MPX</b>     | 31,5336S       | 53,79500        |
|                |                |                |                 |

**Tabela 9 - Estações meteorológicas das empresas utilizadas**

Os dados meteorológicos faltantes das estações meteorológicas são apresentados em Anexo. Foi observado grande volume de dados faltantes, entretanto, a caracterização meteorológica da região não foi prejudicada em virtude da proximidade dessas estações com as disponibilizadas pelo INMET. Os dados meteorológicos obtidos dessa rede de estações, foram utilizados para preenchimento de falhas dos dados das estações de superfície das empresas de energia. Este preenchimento está descrito de forma detalhada no item [7](#page-127-0) - [Modelos de](#page-127-0)  [Dispersão atmosférica e base de dados.](#page-127-0)

### **3.2.3. Vento**

O domínio de ventos de leste para oeste pode ser visto nas rosas dos ventos plotadas e mostradas a seguir nas Figuras [Figura 17](#page-63-0) e [Figura 18](#page-63-1) para o período de primavera e verão. As

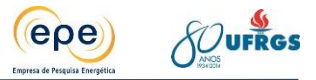

estações restantes estão apresentadas nas Figuras [Figura](#page-64-0) 19 e [Figura](#page-64-1) 20, e o período total de estudo na [Figura 21.](#page-65-0)

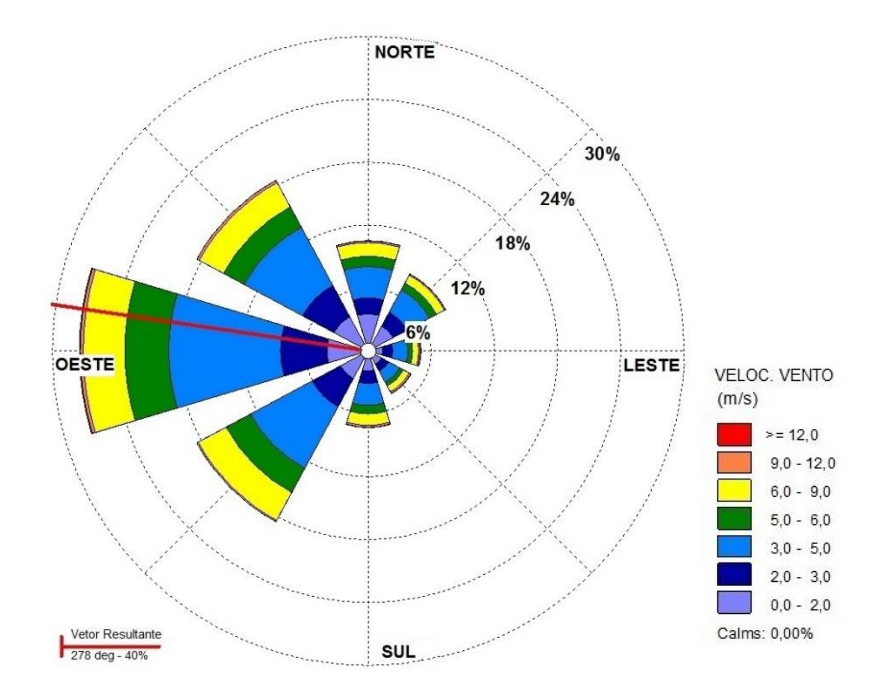

<span id="page-63-0"></span>**Figura 17 - Intensidade e direção predominantes do vento no período de primavera (outdez) de 2009-2013.**

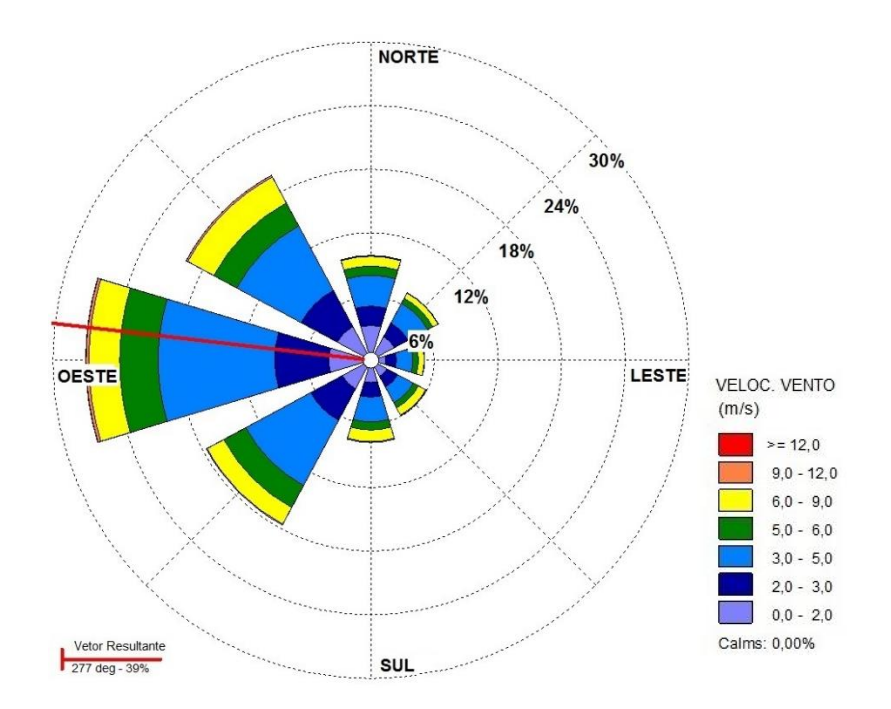

#### <span id="page-63-1"></span>**Figura 18 - Intensidade e direção predominantes do vento no período de verão (jan-mar) de 2009-2013.**

Mesmo no inverno quando o anticiclone encontra-se mais ao norte do hemisfério, os ventos vêm de nordeste e adentram o continente em direção a sudoeste. Neste percurso a

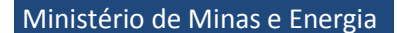

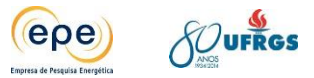

massa de ar vai perdendo sua umidade e aumentando sua temperatura pelas trocas de calor entre a superfície e a baixa troposfera. Análises sazonais têm mostrado queda na frequência dos ventos de nordeste (NE) e de leste (L) durante o inverno, aliada a um claro aumento na frequência dos ventos de sudoeste (SO) e de oeste (O), associados à passagem de frentes frias [\(Figura 19](#page-64-0) e [Figura 20\)](#page-64-1).

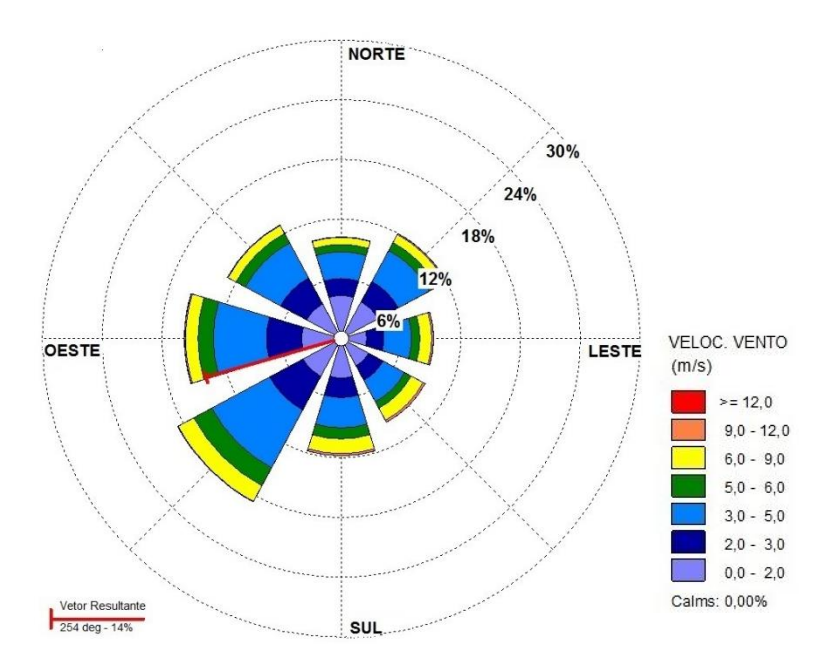

<span id="page-64-0"></span>**Figura 19 - Intensidade e direção predominantes do vento no período de outono (abr-jun) de 2009-2013.**

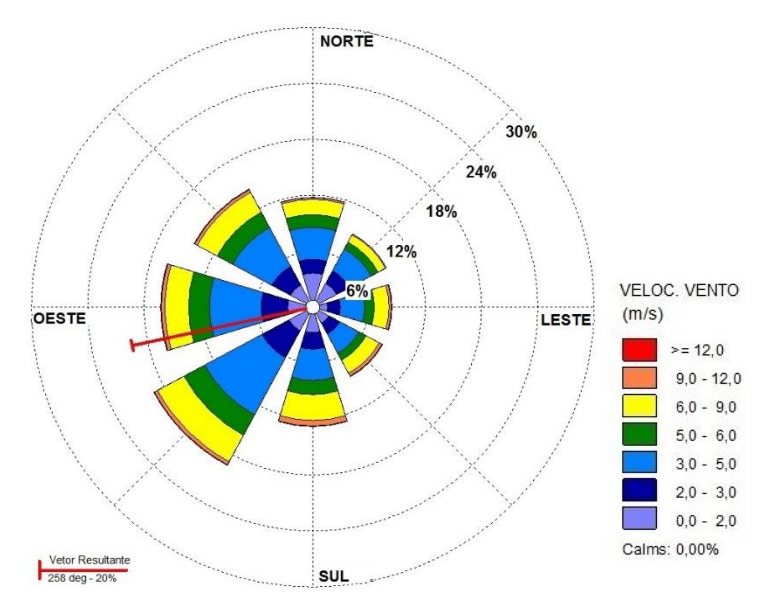

#### <span id="page-64-1"></span>**Figura 20 - Intensidade e direção predominantes do vento no período de inverno (jul-set) de 2009-2013.**

Conforme discutido na caracterização climática, os gradientes de pressão decorrentes do nordeste da Argentina e o anticiclone subtropical do Atlântico induzem a um escoamento

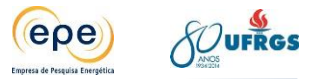

persistente de leste-nordeste ao longo de toda a região Sul do Brasil. A seguir, na [Figura 21](#page-65-0) é apresentado o gráfico do padrão predominante do vento anual na região de Candiota.

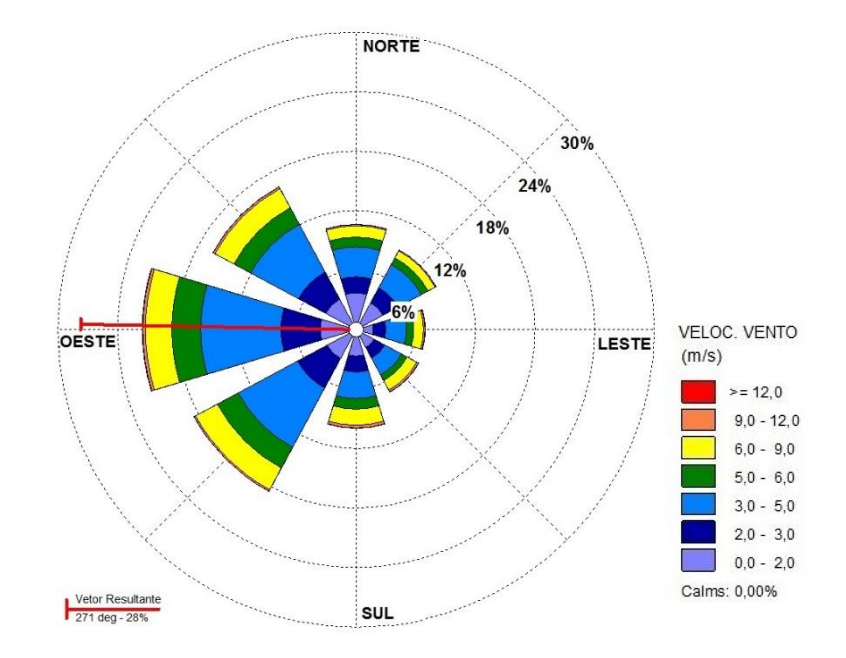

#### <span id="page-65-0"></span>**Figura 21 - Intensidade e direção predominantes do vento no período de 2009-2013.**

Avaliação mais detalhada da direção predominante dos ventos na região de estudo pode ser representada através da direção predominante nos períodos noturnos e diurnos [\(Figura](#page-66-0) 22 e [Figura](#page-66-1) 23, respectivamente). Isto se deve ao fato de que os processos responsáveis pela dispersão de poluentes, nestes dois períodos, são significativamente diferentes.

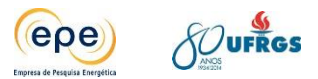

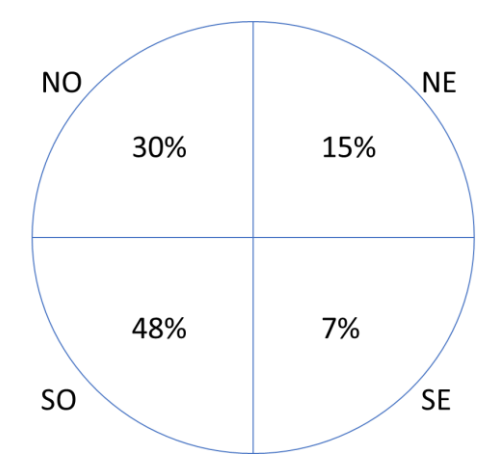

<span id="page-66-0"></span>**Figura 22 - Representação da direção predominante do vento no período noturno.**

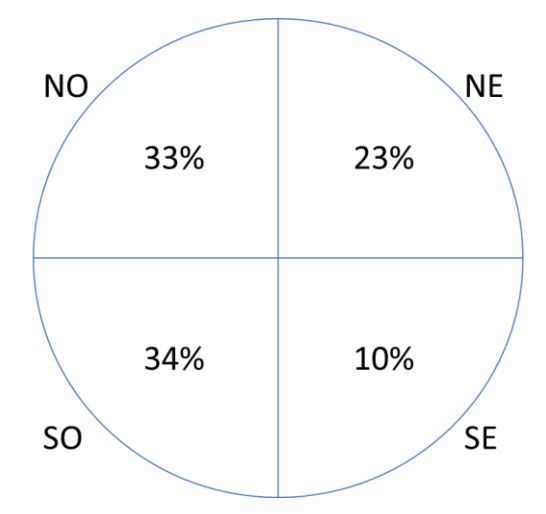

<span id="page-66-1"></span>**Figura 23 - Representação da direção predominante do vento no período diurno**

### **3.2.4. Temperatura**

Através da [Figura 24](#page-67-0) e [Figura 25](#page-68-0) é possível observar que em todas as estações o padrão de evolução da temperatura é coerente com o esperado para o sul do País, quando comparados à climatologia de 1960-1990. Os menores valores médios mensais foram observados no mês de julho nas estações de Canguçu e Jaguarão, sendo estes de 9,94°C e 10,04°C, respectivamente. já as maiores temperaturas médias ocorreram nas estações de São Gabriel (25,64°C em fevereiro) e Dom Pedrito (24,50°C em janeiro). A amplitude média de variação da temperatura ficou entre 11,12°C na estação Aeroporto e 13,73°C em Pedras Altas.

Os mapas sazonais, explicitados na [Figura 26,](#page-69-0) apresentaram comportamento coerente com o esperado, ou seja, menores valores de temperatura do ar no outono e inverno e maiores valores na primavera e verão.

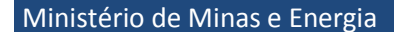

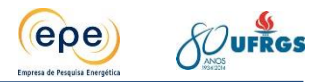

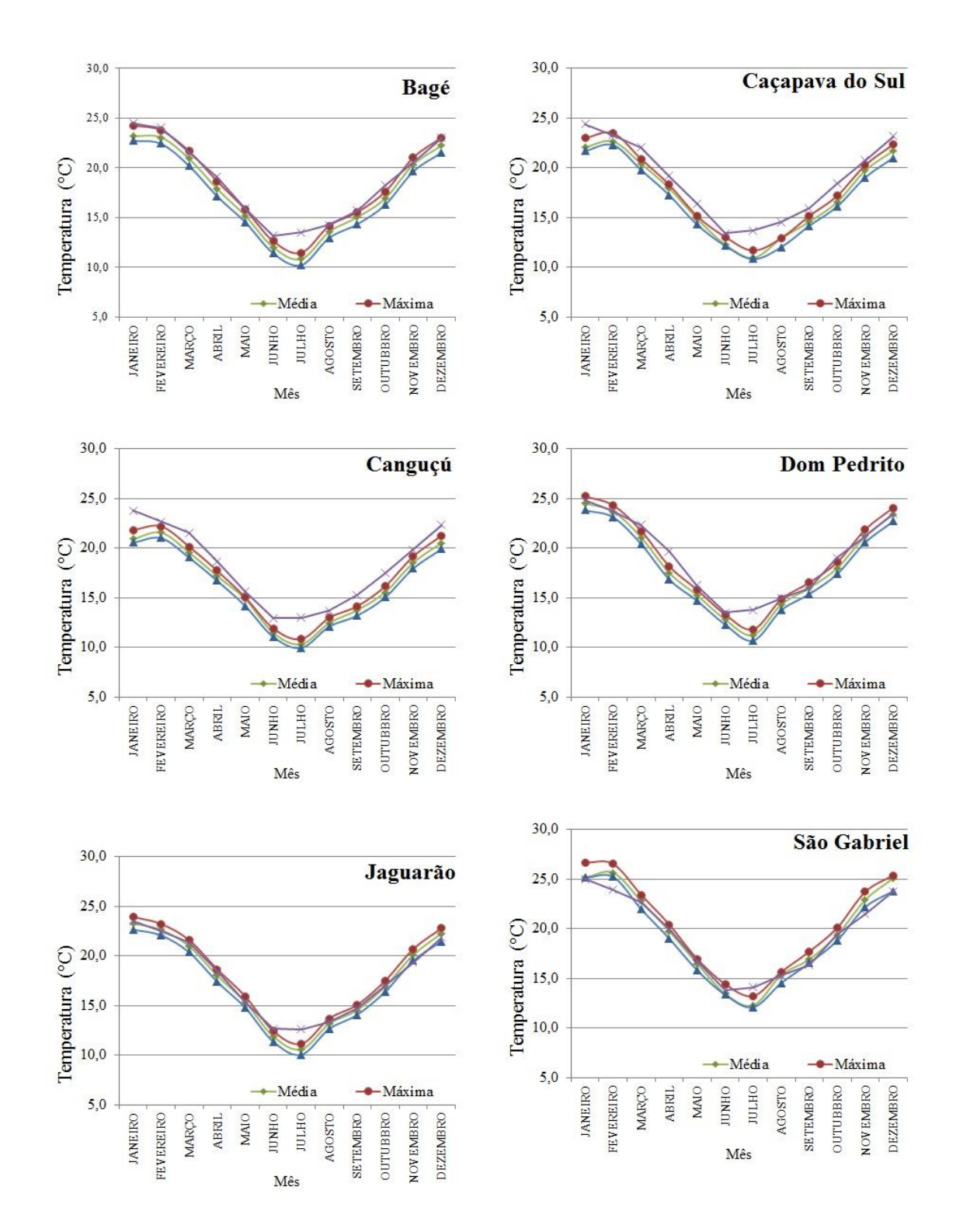

#### <span id="page-67-0"></span>**Figura 24 - Temperatura média do ar mensal das estações meteorológica de Bagé, Caçapava do Sul, Canguçu, Dom Pedrito, Jaguarão e São Gabriel. Período: janeiro de 2009 até dezembro de 2013**

Fonte: INMET.

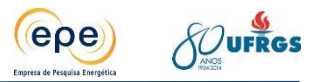

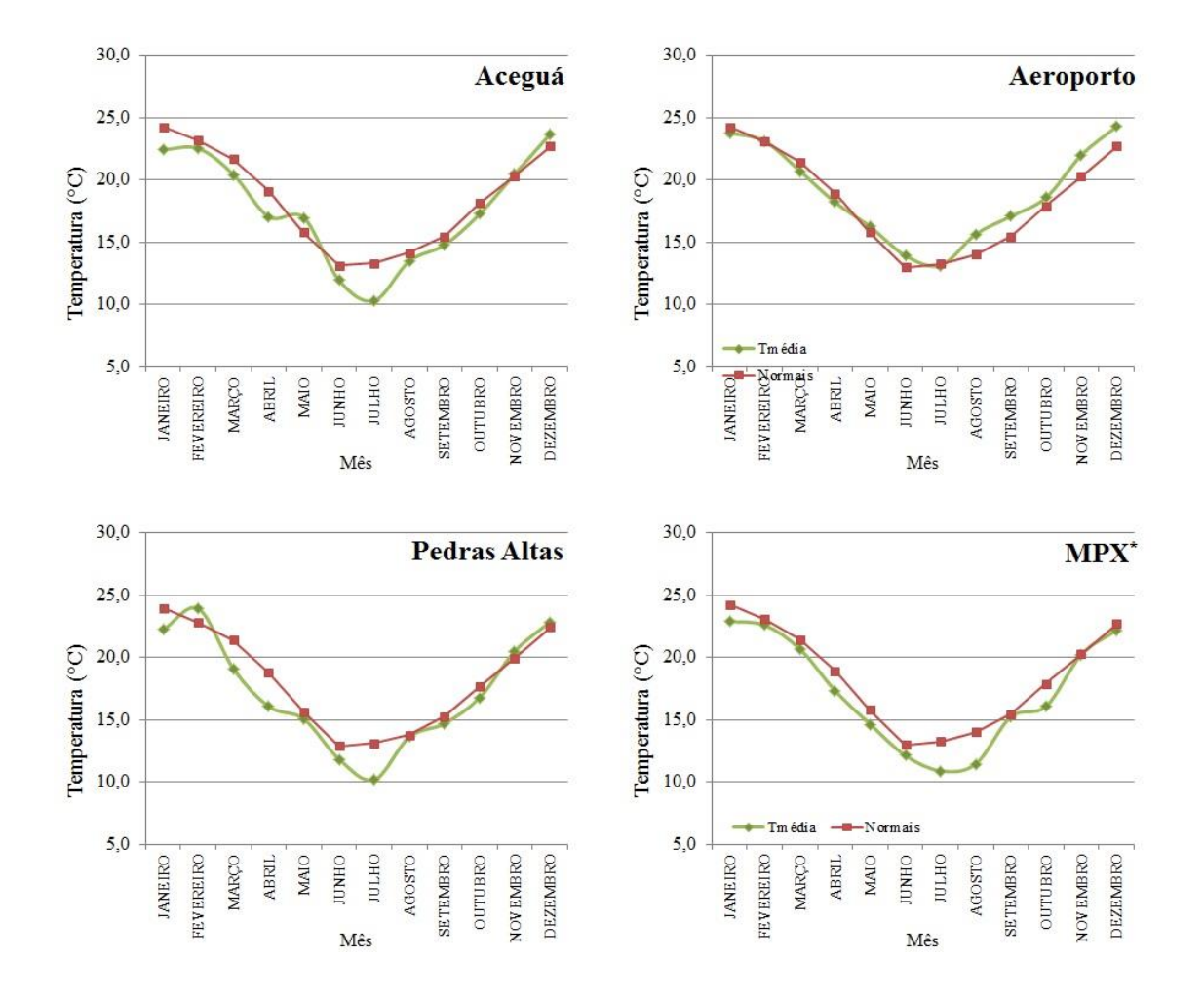

#### <span id="page-68-0"></span>**Figura 25 - Temperatura média do ar mensal das estações meteorológica de Aceguá, Aeroporto, Pedras Altas e MPX. Período: janeiro de 2012 até dezembro de 2013. \* Período: janeiro de 2011 até dezembro de 2013**

Fonte: CGTEE e Eneva.

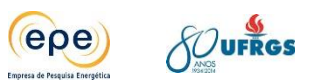

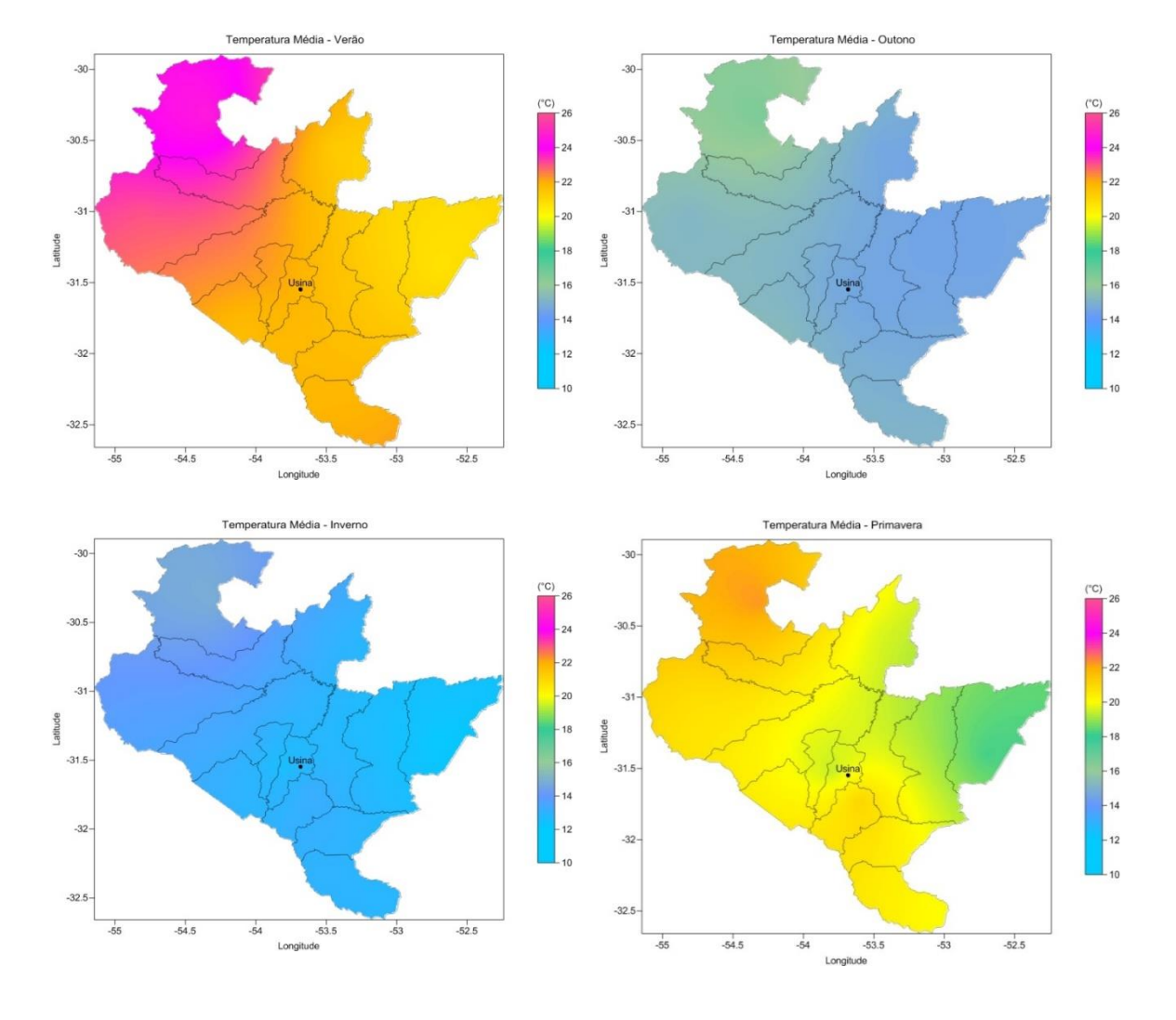

<span id="page-69-0"></span>**Figura 26 - Temperatura média do ar no entorno da Usina UTPM no verão, outono, inverno e primavera.**

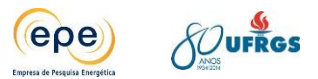

### **3.2.5. Umidade Relativa do ar**

A [Figura 27](#page-71-0) e a [Figura 28](#page-72-0) apresentam as médias mensais de umidade relativa do ar nas estações meteorológicas de estudo para o período considerado. Observou-se que a amplitude média variou entre 6,37% na Estação de Canguçu e 17,14% em Dom Pedrito. Os maiores valores médios de umidade relativa foram observados em Caçapava do Sul (84,86% em maio) e Dom Pedrito (85,68% em junho). Já os menores valores foram observados no mês de dezembro nas estações de Pedras Altas (62,71% em novembro) e São Gabriel (63,83% em dezembro).

Os mapas sazonais são ilustrados na [Figura 29.](#page-73-0) Observou-se os menores índices de umidade relativa do ar na primavera e maiores índices no outono.

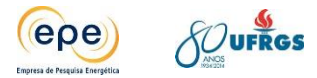

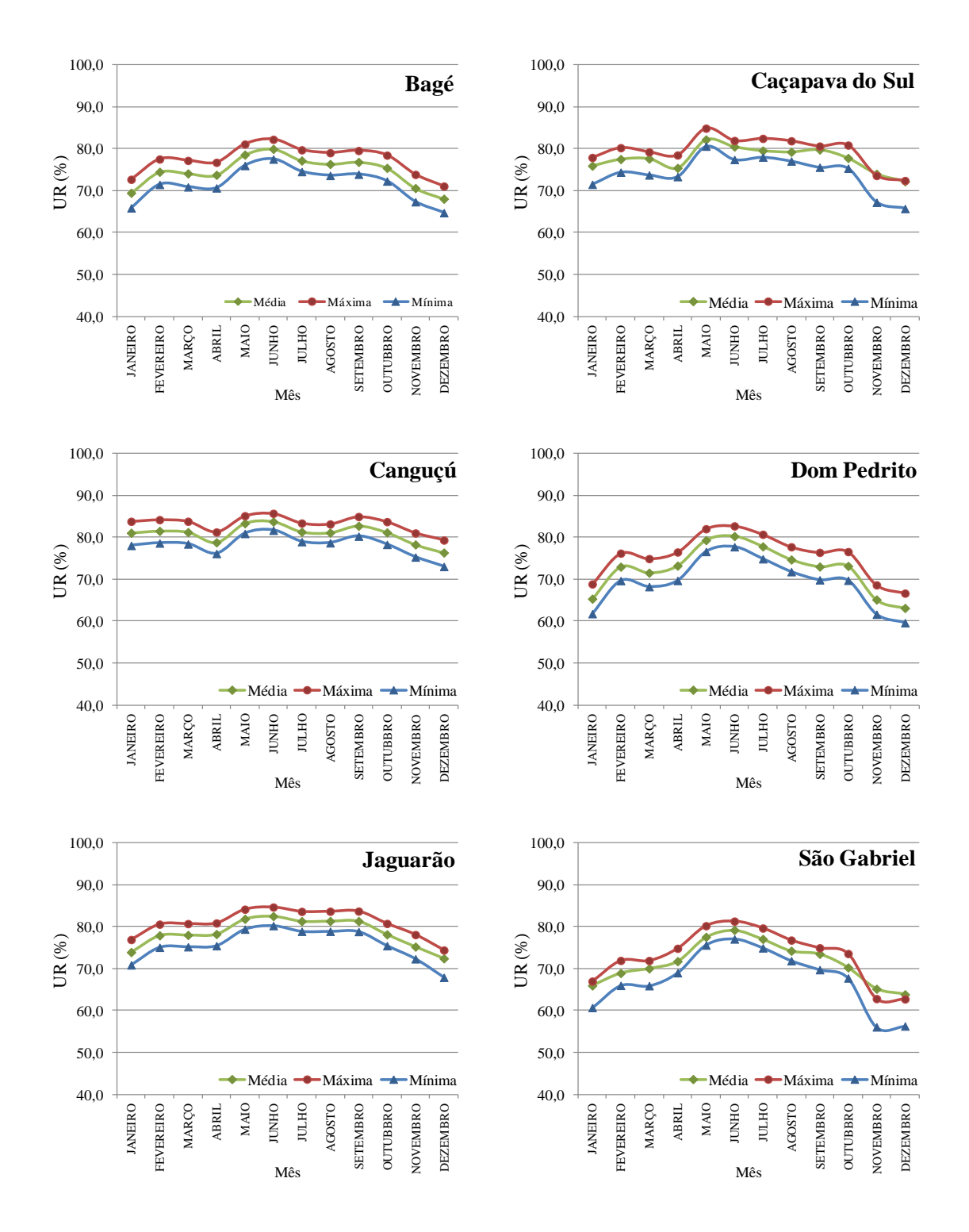

<span id="page-71-0"></span>**Figura 27 - Umidade relativa do ar (UR) mensal das estações meteorológicas de Bagé, Caçapava do Sul, Canguçu, Dom Pedrito, Jaguarão e São Gabriel. Período: janeiro de 2009 até dezembro de 2013.** 

Fonte: INMET.
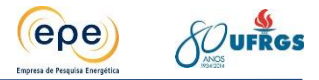

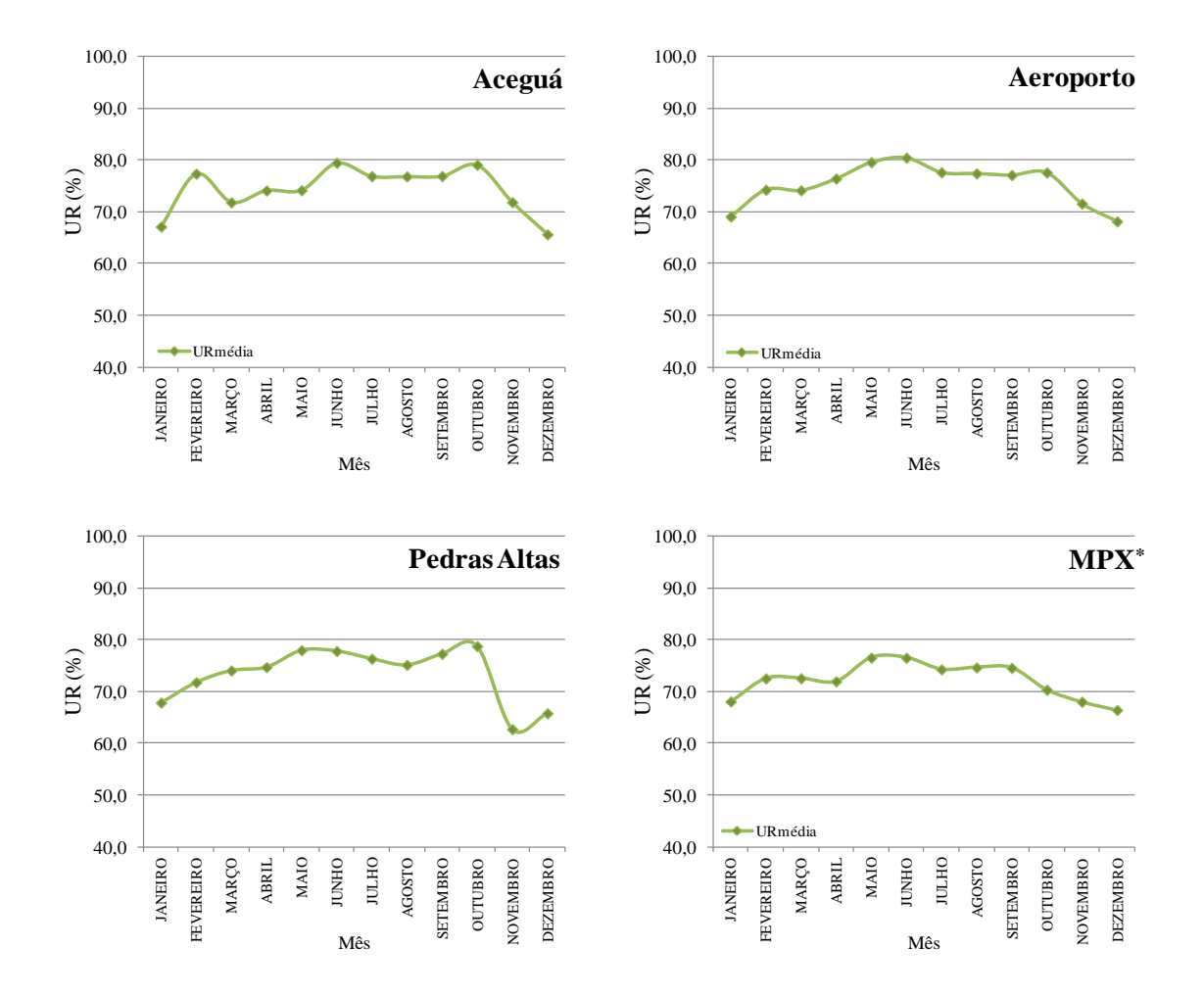

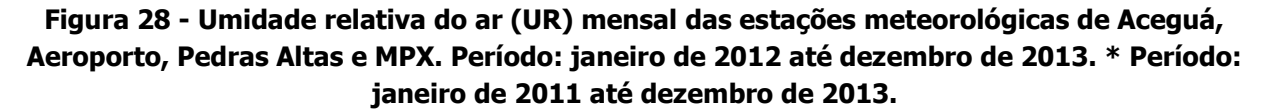

Fonte: CGTEE e Eneva.

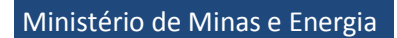

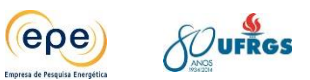

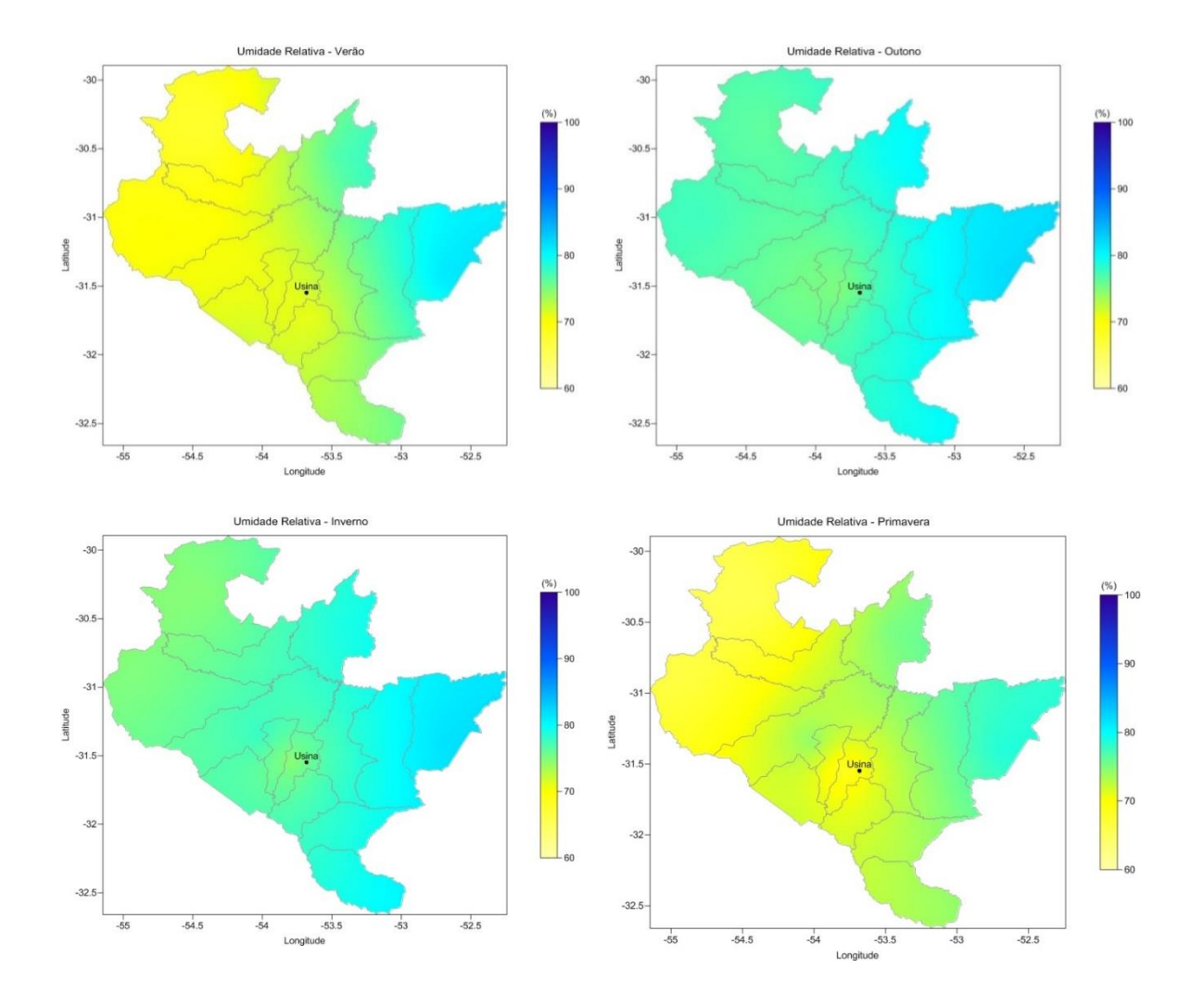

**Figura 29 - Umidade relativa média do ar no entorno da Usina no verão, outono, inverno e primavera.**

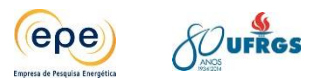

### **3.2.6. Precipitação Pluvial**

O transcurso anual médio da precipitação pluvial do período de estudo para cada estação meteorológica é mostrado nas [Figura 30](#page-75-0) e [Figura 31.](#page-76-0) Observou-se que os maiores índices médios de precipitação ocorreram em outubro na estações Aeroporto (315,8 mm) e Aceguá (182,7 mm). Os menores índices médios foram observados nas mesmas estações Aceguá (3 mm em maio) e Pedras Altas (14,1 mm em março). Entretanto, cabe ressaltar que nestas estações foram disponibilizados apenas dois anos de dados, fato este que pode elevar a amplitude de variação dos índices pluviométricos. Outro aspecto que deve ser ressaltado é que na estação da Eneva foram observados índices médios de precipitação inferiores a 100 mm em todos os meses, o que pode indicar problemas de manutenção, visto que os índices pluviométricos climatológicos nesta regiões encontram-se em valores próximos a 150mm.

Dentro deste contexto, seria mais prudente considerar os valores de precipitação observados nas estações de responsabilidade do INMET [\(Figura 30\)](#page-75-0). Assim, os menores índices médios foram observados em Caçapava do Sul (45,45 mm) e Dom Pedrito (58,45 mm), tendo ocorrido nos meses de agosto e junho, respectivamente. Já os menores valores foram percebidos nas estações de Dom Pedrito (169,13mm em fevereiro) e São Gabriel (149,7mm em janeiro).

Avaliando-se os mapas sazonais, nos quais é apresentado o total médio acumulado de precipitação, nas diferentes estações do ano [\(Figura 32\)](#page-77-0), percebeu-se que a variável apresentou níveis próximos a 300 mm acumulados nas quatro estações. Fato este que pode indicar que não há uma estação predominante seca na região. Percebeu-se também que o fator de relevo influencia no regime pluviométrico da região, pois pode-se notar um padrão de comportamento da precipitação a sudoeste da localização da usina onde encontra-se uma barreira geográfica.

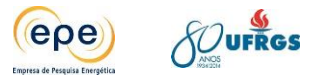

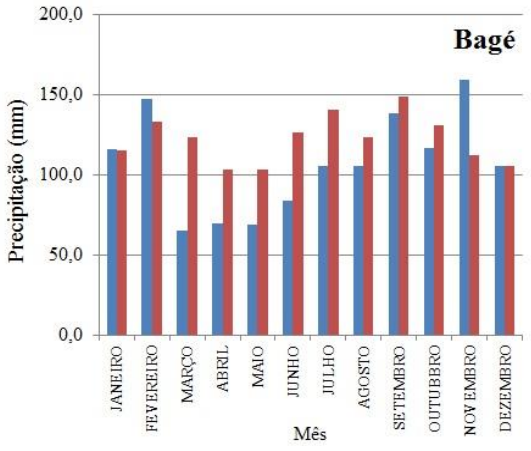

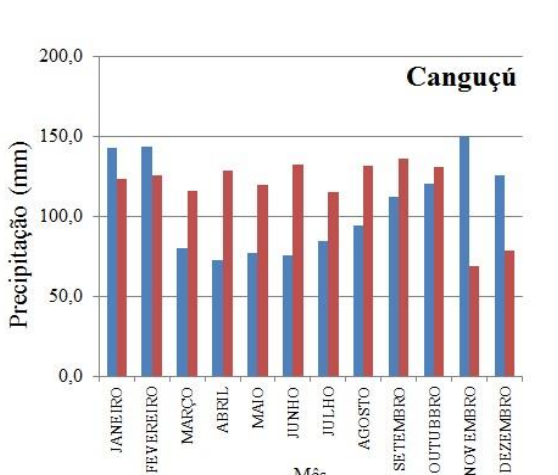

Mês

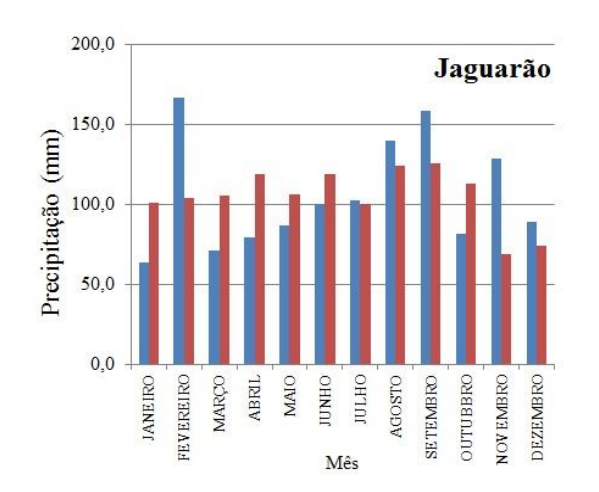

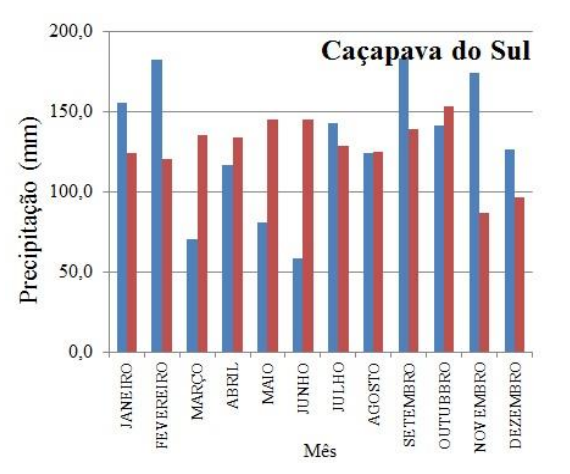

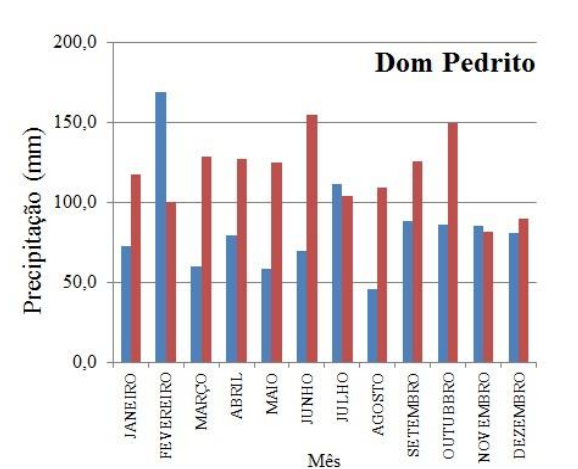

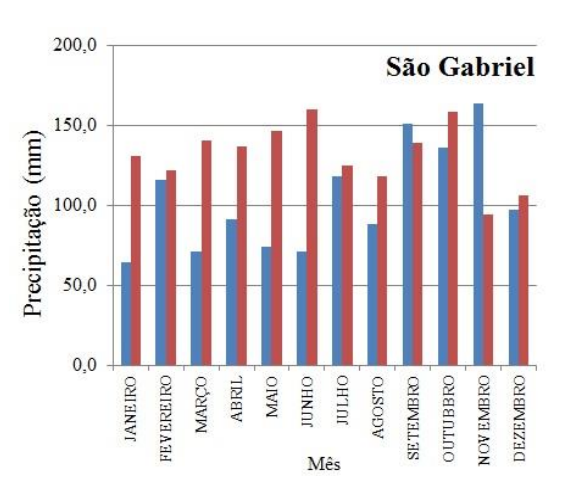

<span id="page-75-0"></span>**Figura 30 - Precipitação pluvial mensal das estações meteorológicas de Bagé, Caçapava do Sul, Canguçu, Dom Pedrito, Jaguarão e São Gabriel. Período: janeiro de 2009 até dezembro de 2013. As barras em vermelho correspondem a média climatológica (1960-1990) da estação instalada nos referidos municípios**

Fonte: INMET.

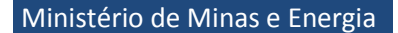

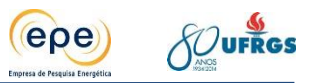

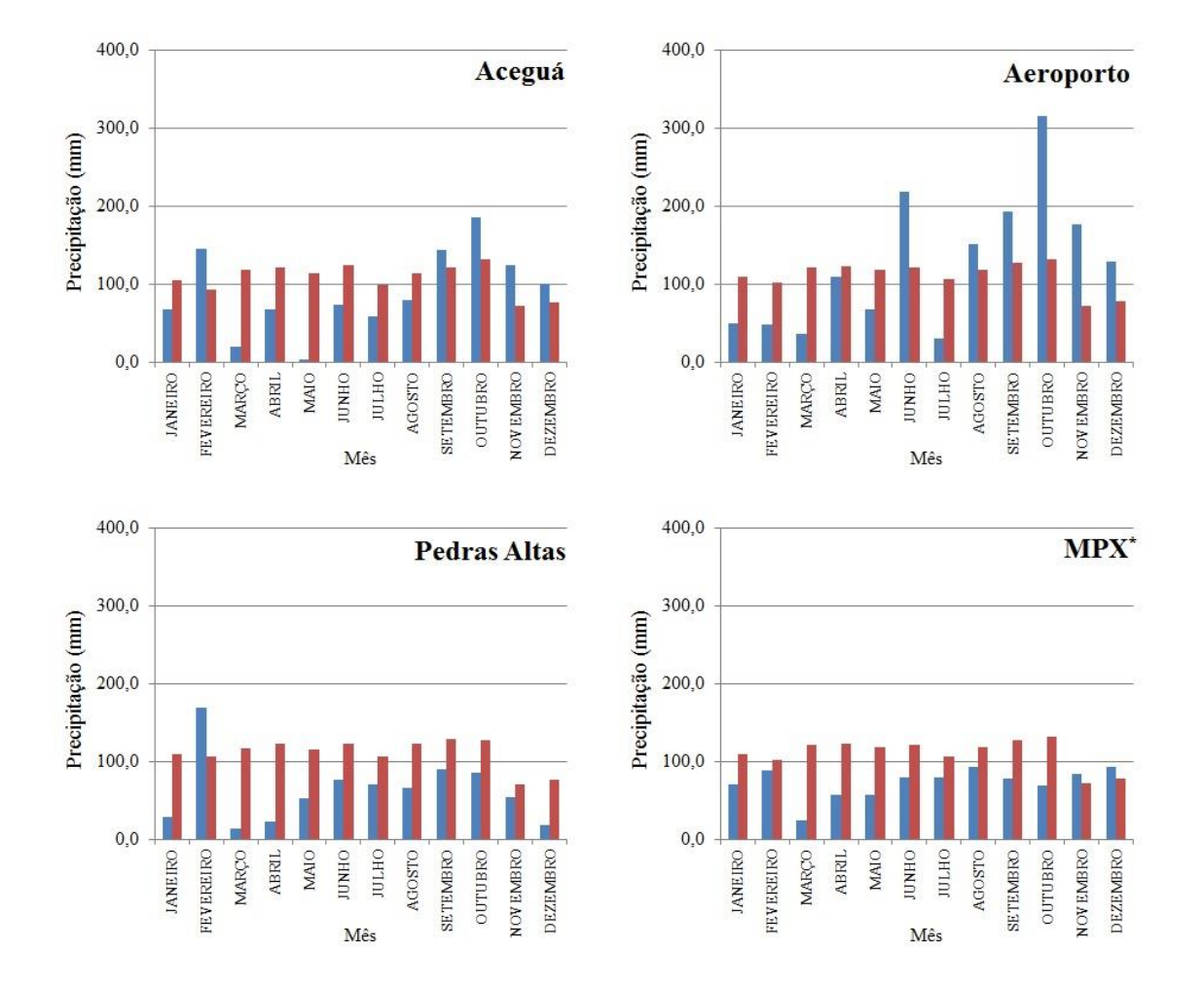

<span id="page-76-0"></span>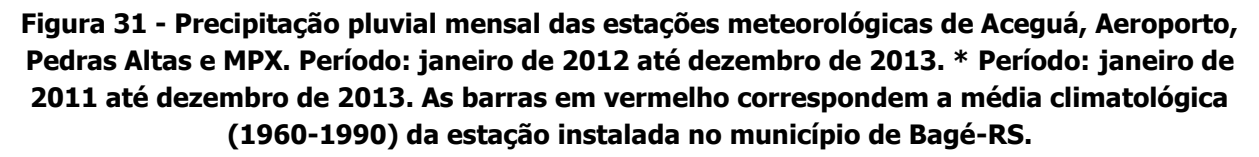

Fonte: CGTEE e Eneva.

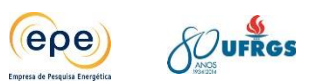

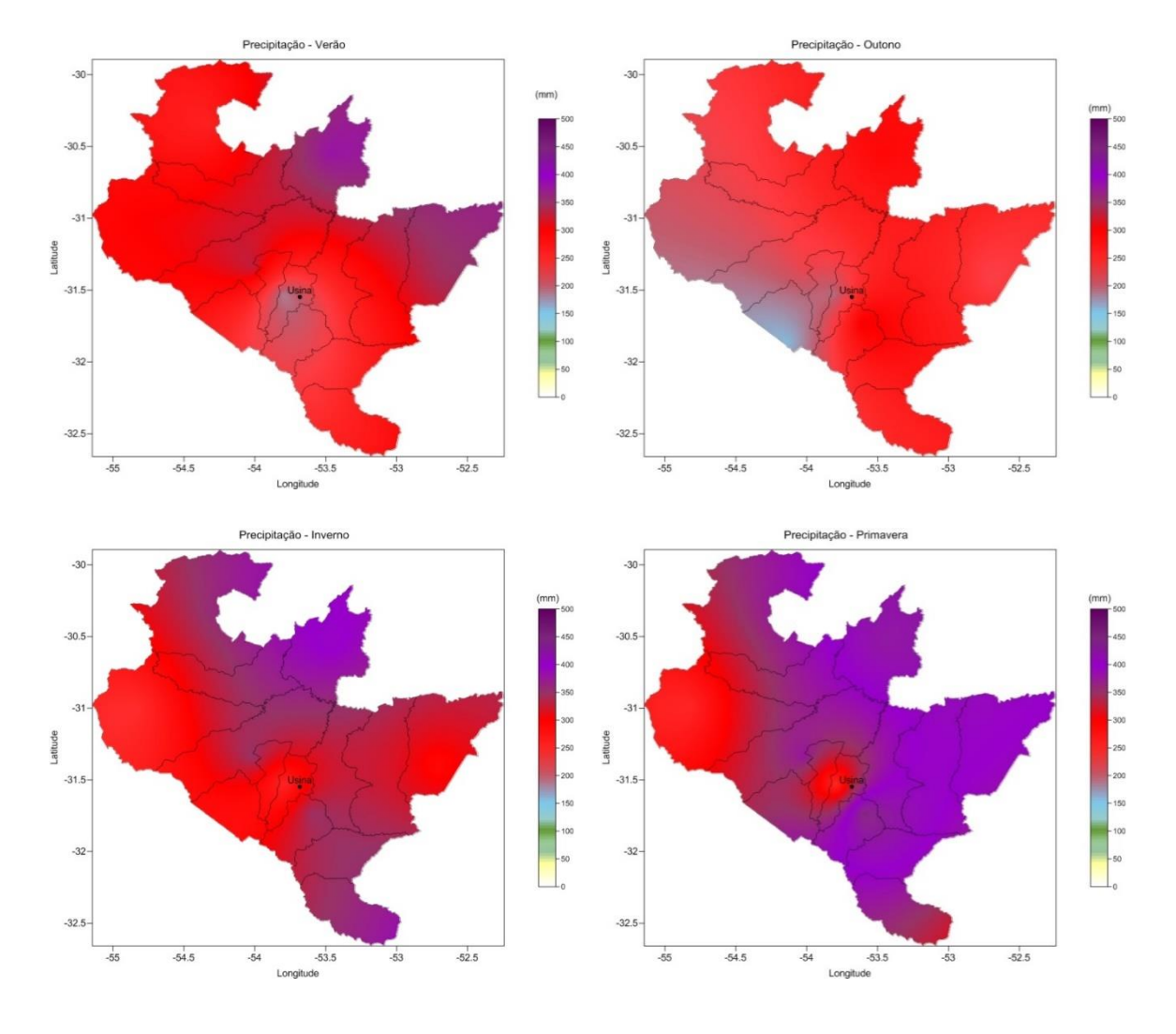

<span id="page-77-0"></span>**Figura 32 - Precipitação pluvial no entorno da Usina no verão, outono, inverno e primavera.**

### **3.2.7. Evapotranspiração**

A [Figura 33](#page-78-0) e [Figura 34](#page-79-0) mostram a média da evapotranspiração do período nas estações meteorológicas de estudo são mostrados. Em geral, foram observados maiores valores de evapotranspiração nos meses correspondentes as estações da primavera e verão. Este fato é coerente com o esperado, pois nestas estações há maior disponibilidade de radiação solar e também maior temperatura média do ar o que por consequência eleva a demanda evaporativa.

Os maiores valores de evapotranspiração foram da ordem de 150mm, observados nos meses de dezembro e janeiro, na estação de São Gabriel. Já os menores valores ocorreram no mês de julho, sendo de aproximadamente 20 mm, ocorridos nas estações de Bagé e Caçapava do Sul.

Para a estação Aeroporto não foram gerados gráficos do transcurso anual de evapotranspiração em função de não existir a série temporal climatológica (30 anos) de

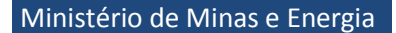

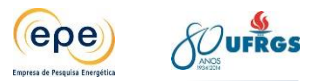

temperatura média do ar que possibilite a obtenção da normal climatológica e, consequentemente, calcular a evapotranspiração.

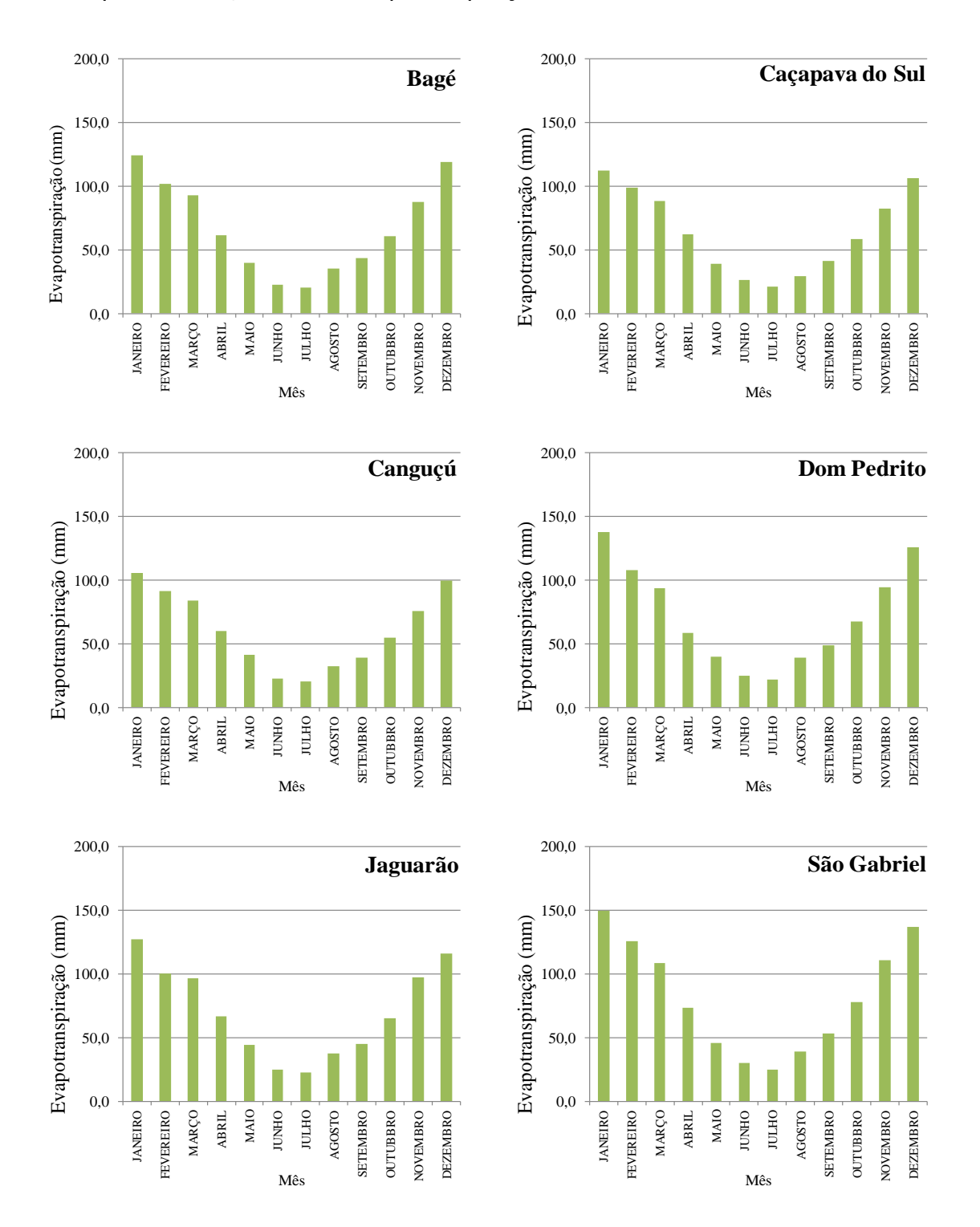

<span id="page-78-0"></span>**Figura 33 - Evapotranspiração mensal, estimada pelo método de Thornthwaite, para as estações meteorológicas de Bagé, Caçapava do Sul, Canguçu, Dom Pedrito, Jaguarão e São Gabriel. Período: janeiro de 2009 até dezembro de 2013.**

Fonte: INMET.

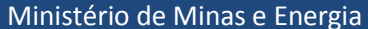

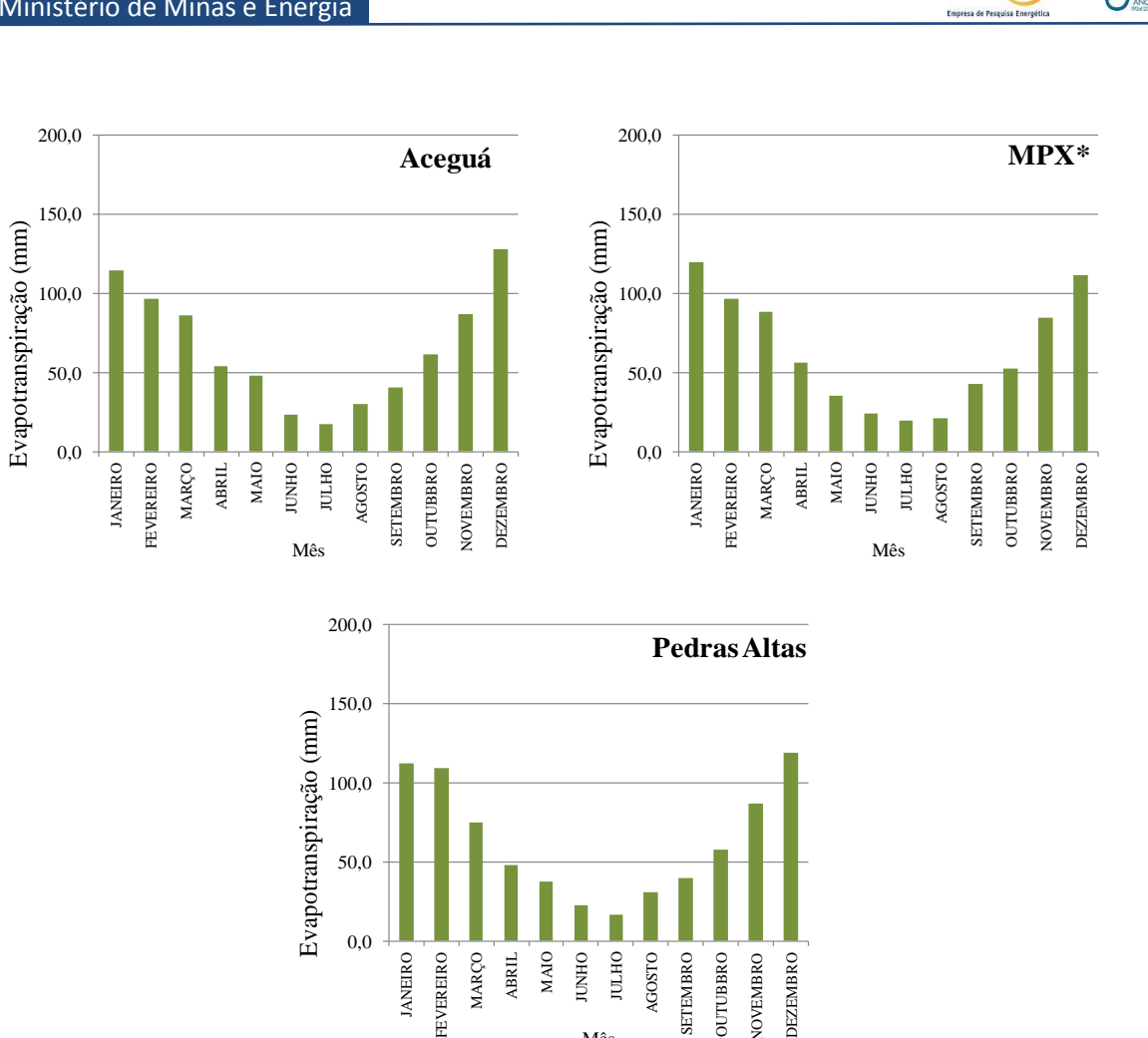

epe)

<span id="page-79-0"></span>**Figura 34 - Evapotranspiração mensal, estimada pelo método de Thornthwaite, paras as estações de Aceguá, Pedras Altas e MPX. Período: janeiro de 2012 até dezembro de 2013. \* Período: janeiro de 2011 até dezembro de 2013**

Mês

<span id="page-79-1"></span>Fonte: CGTEE e Eneva.

### **3.2.8. Discussões - influência do clima e relevo sobre a dispersão de poluentes**

Dentre os fatores mais relevantes para a dispersão de poluentes atmosféricos destacamse as condições meteorológicas (influência de condições de grande escala e de circulações locais) e o relevo.

Conforme descrito nos itens acima, como resultado dessa interação de escalas e fatores, as direções predominantes do vento são de nordeste, leste, e sudoeste. Naturalmente, essa tendência de direção do vento influencia diretamente o deslocamento das plumas, que devem seguir na maior parte do tempo nas direções sudoeste, oeste e noroeste. Além das condições meteorológicas, é possível observar que a topografia tem forte influência sobre distribuição da pluma de poluentes e, também, na determinação dos maiores valores de concentração. A topografia da área de estudo apresenta variações consideráveis, alcançando altitudes de aproximadamente 450 metros.

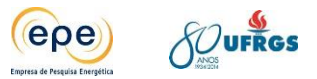

É possível então concluir que, dentre as variáveis meteorológicas, o vento é o parâmetro mais importante a ser considerado na modelagem, já que determina o quanto as concentrações se dispersam até atingir o solo e quais as regiões e receptores estão mais expostos. A segunda variável mais relevante é a temperatura, está relacionada à altura da camada limite, discutida no item [7.2.](#page-128-0)

De maneira geral, em função das características meteorológicas e do relevo majoritariamente plano, a região de Candiota é favorável à dispersão de poluentes. Destaca-se que devido à menor intensidade dos ventos, os períodos de verão são mais críticos para a dispersão de poluentes. Nestes períodos há maior confinamento das concentrações em áreas próximas à superfície.

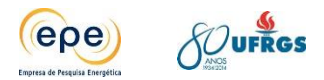

# **4. POLUENTES ATMOSFÉRICOS**

De acordo com a Resolução CONAMA 3/90, poluente atmosférico é qualquer forma de matéria ou energia com intensidade e em quantidade, concentração, tempo ou características em desacordo com os níveis estabelecidos, e que tornem ou possam tornar o ar impróprio, nocivo ou ofensivo à saúde; inconveniente ao bem-estar público; danoso aos materiais, à fauna e flora; prejudicial à segurança, ao uso e gozo da propriedade e às atividades normais da comunidade.

Os poluentes atmosféricos são oriundos de dois tipos de fontes, naturais (biogênicas) ou antrópicas, e podem atuar como reagentes ou catalisadores em reações químicas que ocorrem na atmosfera, transformando-se em outros compostos (ROCHA *et al*, 2004). São exemplos de fontes naturais a maresia, as atividades vulcânicas, a decomposição microbiana, entre outras. As fontes antrópicas se dividem entre móveis e fixas. Fontes fixas, ou estacionárias, ocupam área relativamente limitada, dentre elas citam-se indústrias, usinas termelétricas, refinarias, indústrias cimenteiras, metalúrgicas, incineradores de resíduos, etc. As fontes móveis são aquelas distribuidas de maneira difusa e, assim, compreendem veículos automotores como carros, ônibus, caminhões, trens, aviões, embarcações marítimas e veículos automotores que por estarem em constante movimento, a emissão de poluentes ocorre de maneira distribuida tornando o seu monitoramento mais complexo.

Destaca-se que os diversos poluentes lançados na atmosfera estão sujeitos a transformações químicas, especialmente na camada da Troposfera (região da superfície terrestre até cerca de 15km), pois essa contém 85% da massa da atmosfera e é onde ocorrem as reações químicas e o transporte dos componentes gasosos e das partículas emitidas nos oceanos e continentes. A maioria dos gases existentes na troposfera são gradualmente oxidados através de reações com radicais livres. Esses radicais são formados principalmente por reações fotoquímicas, ou seja, desencadeadas pela energia fornecida pela radiação solar (BAIRD, 2002).

O presente estudo está voltado para a análise da dispersão dos poluentes emitidos por empreendimentos termelétricos na região de Candiota. As usinas termelétricas são enquadradas como fontes estacionárias (fonte fixa) contínuas, o que permite avaliação direta da dispersão atmosférica dos poluentes lançados pelas mesmas.

Para geração de energia nas usinas termelétricas, é necessária a queima do carvão, o que acarreta o lançamento na atmosfera de substâncias como: material particulado, óxidos de enfrofre e óxidos de nitrogênio. As taxas de emissão desses poluentes dependem do tipo de carvão (teor de cinzas e enxofre), da tecnologia envolvida no processo de combustão e dos equipamentos de controle de poluição instalados nas usinas.

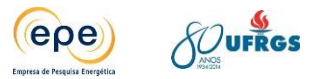

Conforme já mencionado anteriormente, o carvão utilizado na região de Candiota possui baixa qualidade devido a suas características de alto teor de cinzas (material inerte de aproximadamente 50%) e de enxofre. Por este motivo, sua queima produz maiores emissões de material particulado e óxidos de enxofre, respectivamente, quando comparado a carvões de qualidade superior. Dessa forma, torna-se indispensável a implantação de tecnologias de controle de emissões, que serão abordadas no item [5.2.](#page-102-0)

# **4.1. Óxidos de Nitrogênio**

O nitrogênio pode apresentar diferentes ligações com o oxigênio formando os óxidos de nitrogênio (NO<sub>x</sub>). Do ponto de vista da contaminação atmosférica, os mais importantes são o monóxido de nitrogênio, o dióxido de nitrogênio e o óxido de dinitrogênio (NO, NO<sub>2</sub> e N<sub>2</sub>O, respectivamente), por sofrerem reações químicas e fotoquímicas na atmosfera, resultando em uma série de poluentes secundários. Fontes antropogênicas de  $NO<sub>x</sub>$  são os processos que realizam combustão, como veículos automotores, usinas termoelétricas e siderúrgicas. Já suas principais fontes naturais têm origem a partir da atividade microbiana nos solos e relâmpagos (LORA e TEIXEIRA, 2001).

O óxido nítrico ou monóxido de nitrogênio (NO) é um gás incolor, paramagnético e neutro, e é um dos percursores do *smog* fotoquímico. Óxidos de nitrogênio são produzidos sempre nas altas temperaturas geradas na queima de um combustível com ar, o oxigênio é o comburente. Quando submetidos a altas temperaturas, parte do nitrogênio e do oxigênio gasosos no ar combinam-se para formar óxido nítrico (BAIRD, 2002). O óxido nítrico no ar é oxidado formando o dióxido de nitrogênio  $(NO<sub>2</sub>)$  em um período de minutos ou horas.

O NO<sup>2</sup> é um agente oxidante e se apresenta como gás de coloração marrom de odor desagradável sufocante. Na atmosfera acometida pelo *smog* fotoquímico, é responsável pela coloração amarelada, pois esse gás absorve um pouco de luz visível próximo ao limite do violeta o que faz com que a luz solar transmitida através da névoa pareça amerela.

Os principais efeitos do  $NO<sub>2</sub>$  na saúde são o aumento da suscetibilidade a problemas respiratórios em geral – doenças pulmonares do tipo bronquite crônica, broncopneumonia, fibrose crônica, enfisema pulmonar – e também doenças cardíacas. Além disso, é irritante às mucosas e, quando inalado, pode ser transformado em nitrosaminas, algumas das quais são carcinogênicas (GALVÃO FILHO, 1990).

Apesar da maioria dos gases seram gradualmente oxidados na atmosfera nenhum deles reage diretamente com o oxigênio molecular, pois isto exigiria uma energia de ativação muito alta. Para desencadear uma das rotas de formação do  $NO<sub>2</sub>$  a partir do  $NO<sub>2</sub>$  é necessário que haja radicais livres presentes no meio, como o radical hidroxila (OH∙), que desencadeia inúmeras reações por ser espécie muito reativa. Em atmosferas limpas, tanto na troposfera como na estratosfera, esse radical é produzido quando pequenas frações de oxigênio excitado ( $O^*$ ), formado pela decomposição fotoquímica de traços de ozônio ( $O_3$ ) reage com moléculas de água presentes, conforme descrito nas reações abaixo:

$$
O_3 + UVB \rightarrow O_2^* + O^* \tag{1}
$$

epe

$$
O^* + H_2O \to 2OH \tag{2}
$$

O radical OH∙ é uma espécie importante para iniciar a oxidação de outros gases e, por reagir rapidamente com estes, seu tempo de vida é de poucos segundos. Ao anoitecer sua concentração cai bruscamente devido à dependência da radiação solar para sua formação.

Em atmosferas poluídas o radical livre OH∙ reage com outras espécies de maneira a formar ligações fortes para obter produtos estáveis. Isso ocorre com o monóxido de carbono, com o qual é formado radical livre mais reativo (HOCO∙), que rapidamente reage com moléculas de oxigênio, formando o dióxido de carbono e o radical hidroperóxido (HOO∙), conforme as reações (3) e (4),

$$
CO + OH \rightarrow HOCO \tag{3}
$$

$$
O_2 + HOCO \rightarrow CO_2 + HOO \tag{4}
$$

A principal via de formação do NO<sub>2</sub> a partir do NO, na atmosfera poluída, é através de radicais peróxido. Sendo assim, o radical hidroperóxido (HOO∙) oxida o NO, se convertendo ao radical OH∙ novamente, e produzindo o dióxido de nitrogênio.

$$
HOO+ NO \rightarrow NO2 + HO.
$$
 (5)

### **4.1.1. Smog Fotoquímico**

O ozônio existe naturalmente na estratosfera, na conhecida camada de ozônio, e possui importante função, pois absorve totalmente os raios UV-C e parcialmente os raios UV-B provenientes da radiação solar (nenhum gás da atmosfera limpa consegue absorver significantemente a UV-A). Sendo assim, impede que esses raios alcancem a superfície terrestre, protegendo dos danos que a exposição de faixas tão energéticas causariam.

Na troposfera, há formação de ozônio quando o ar está poluido, conforme descrito anteriormente. Elevados níveis de ozônio troposférico são indesejáveis, pois aliado a outros compostos, é um dos formadores do *smog* fotoquímico ("smog" remete à combinação de smoke (fumaça) e fog (neblina)). Os processos de formação do smog abrangem centenas de reações diferentes, muitas simultâneas, envolvendo número indeterminado de substâncias químicas. Entretando, os precursores mais importantes nas ocorrências de *smog* fotoquímico são os poluentes: monóxido de nitrogênio (NO∙), e os hidrocarbonetos, especialmente compostos orgânicos voláteis (COVs). (BAIRD, 2002).

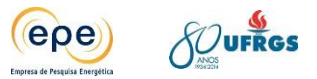

Esse fenômeno acontece principalmente em regiões industrializadas ou em grandes cidades, com maior intensidade em dias de muito sol e pouco vento (cidades podem ficar com forte neblina em dias de muita insolação) (ROCHA, ROSA, CARDOSO, 2004).

As reações envolvidas se desenvolvem em diferentes períodos do dia conforme a incidência da radiação solar. O gráfico abaixo apresenta a variação na concentração dos principais compostos formadores do *smog* fotoquímico ao longo do dia em grandes centros urbanos. As maiores concentrações de NO, NO<sub>2</sub> e os COVs ocorrem no início da manhã, visto que há aumento no tráfego de veículos. Em seguida, com a radiação solar, o NO é oxidado a NO2. Os COVs também sofrem suas reações químicas formando os aldeídos e outros oxidantes. Consequentemente após o meio dia as concentrações de NO,  $NO<sub>2</sub>$  e hidrocarbonetos caem a um nível mínimo, por terem ocorrido as reações fotoquímicas que formam o ozônio tropoférico, aumentando a concentração desse último na parte da tarde.(Gráfico 1.1) (BAIRD, 2002).

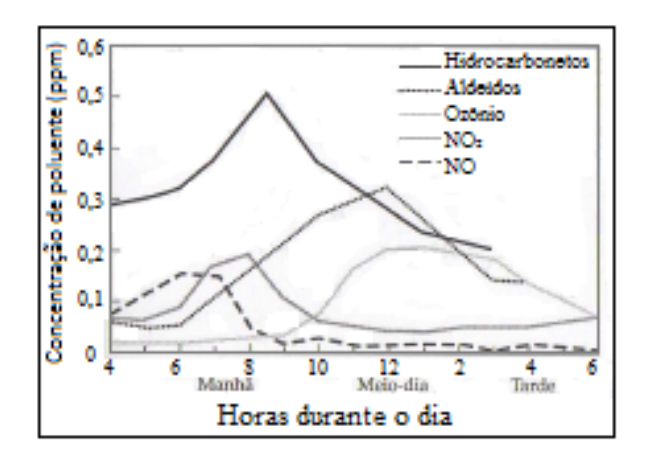

#### **Gráfico 1.1 - Variação da concentração de gases durante as horas do dia (período diurno) quando se manifestou forte irritação nos olhos em Los Angeles nos anos 1960.**

Fonte: D.J. SPEDDING (1974) apud BAIRD (2002)

Para formação do *smog* fotoquímico, o NO⋅, lançado como poluente primário pela queima do combustível (6), reage com os COVs (tais como aldeídos, cetonas e hidrocarbonetos provenientes da queima incompleta dos motores de combustão interna e de outras fontes) e com o O2, na presença de luz solar, resultando em uma mistura de poluentes secundários na qual se incluem o ozônio troposférico, o ácido nítrico (HNO<sub>3</sub>) e outros compostos orgânicos (7). (BAIRD, 2012)

$$
N_2 + O_2 \to 2 NO \tag{6}
$$

$$
COVs + NO \cdot + O_2 + luz solar \rightarrow O_3 + HNO_3 + compostos orgânicos
$$
 (7)

Conforme explicado anteriormente o  $NO<sub>2</sub>$  é formado a partir de reações do monóxido de nitrogênio com radicais livres.

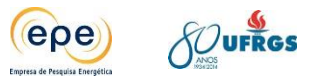

Em questões de alguns minutos, a maior parte do  $NO<sub>2</sub>$  absorve os raios UV-A da luz solar (comprimento de onda na faixa de 398 nm) e por processos fotoquímicos se decompõe para oxigênio atômico e NO∙.

$$
NO_2 \cdot + UV\text{-}A \rightarrow NO\cdot + O \tag{8}
$$

Essa reação está relacionada com a principal rota na formação de ozônio na troposfera, visto que o oxigênio atômico formado em presença da radiação solar, reage com O<sub>2</sub>, formando o ozônio troposférico (BAIRD, 2012).

$$
O + O_2 \rightarrow O_3 \tag{9}
$$

Outra consideração sobre reações que envolvem o  $NO<sub>2</sub>$  é que caso a absorção ocorra acima de 430 nm, apenas moléculas excitadas de  $NO<sub>2</sub>$  são formadas (10). Quando a molécula torna-se excitada é considerada uma das três formas mais reativa de espécies químicas na atmosfera, sendo ela também participante essencial no processo de formação de smog fotoquímico. Entre os comprimentos de onda 398 nm a 430 nm, quaisquer um dos dois processos pode ocorrer (MANAHAN, 2010).

$$
NO_2^{\cdot} + hv \rightarrow NO_2^* \tag{10}
$$

Vale observar que em virtude do tempo necessário para que essas reações ocorram na atmosfera e pelo fato dos poluentes primários e secundários serem transportados a longas distâncias pelas correntes de ar, podem ocorrer níveis de concentração de  $NO<sub>2</sub>$  e  $O<sub>3</sub>$ relativamente altos em áreas distantes das fontes de emissão (BAIRD, 2002).

Quando a concentração de radicais livres é elevada, o NO<sub>2</sub>⋅ combina-se com OH ⋅ produzindo ácido nítrico ( $HNO<sub>3</sub>$ ) (11).

$$
NO_2 \cdot + OH \cdot \rightarrow HNO_3 \tag{11}
$$

Durante a noite, quando o ambiente está livre de energia capaz de produzir radicais livres, ao invés do radiacal hidroxila, o radical nitrato (NO3∙) inicia a oxidação dos gases e a formação do ácido nítrico. Pelas altas concentrações de dióxido de nitrogênio e ozônio são formadas moléculas de trióxidos de nitrogênio (12). Essas moléculas reagem com o dióxido de nitrogênio formando o pentóxido de dinitrogênio  $(N_2O_5)$  (13). Por fim o pentóxido de dinitrogênio em contato com vapores de água produz o ácido nítrico (14). (BAIRD, 2002).

$$
NO_2 \cdot + O_3 \rightarrow NO_3 \cdot + O_2 \tag{12}
$$

$$
NO_2 \cdot + NO_3 \rightarrow N_2O_5 \tag{13}
$$

$$
N_2O_5 + H_2O \rightarrow 2HNO_3 \tag{14}
$$

O ácido nítrico, o qual possui tempo de vida da ordem de dias, pode se decompor fotoquimicamente em seus componentes originais ou se dissolver em água, sendo removido da

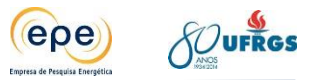

atmosfera pela chuva. O resultado desse último fenômeno gera precipitação com acidez acima da média, que poderá vir a ser caracterizada como chuva ácida caso a redução de pH seja significativa, (MENDONÇA, 2010).

O esquema abaixo [\(Figura 35\)](#page-86-0) apresenta o ciclo de formação dos produtos do *smog* fotoquímico a partir do óxido de nitrogênio.

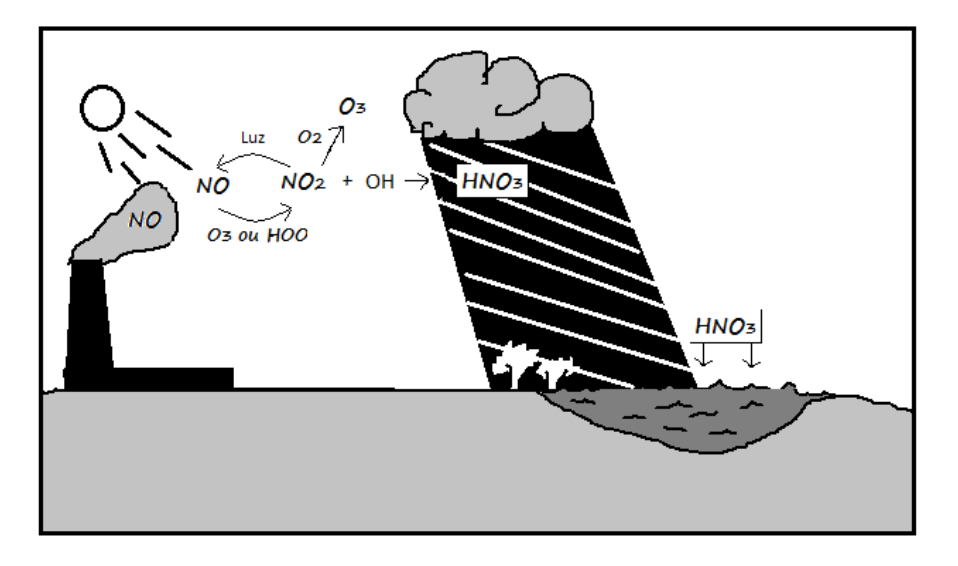

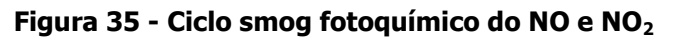

<span id="page-86-0"></span>Fonte: MANAHAN, 2010

Além do ácido nítrico, outros poluentes secundários e precursores do *smog* fotoquímico também são gerados quando ocorre a quebra do estado fotoestacionário do ozônio (tendência natural dos níveis de concentração do ozônio permanecerem baixos, devido a sua velocidade de formação ser igual à de consumo).

No caso da oxidação de hidrocarbonetos, especialmente COVs, os mais reativos são os que possuem dupla ligação entre carbonos (C=C). O mecanismo de oxidação de um hidrocarboneto como RHC=CHR (em que o R é um grupo alquila de cadeia curta) no *smog* fotoquímico também é desencadeado pelo radical hidroxila.

# **4.2. Óxidos de Enxofre**

Os dois compostos mais comuns de óxidos de enxofre são o dióxido de enxofre  $(SO<sub>2</sub>)$  e o trióxido de enxofre  $(SO_3)$ . A emissão do dióxido de enxofre  $(SO_2)$  por fontes antropogênicas na atmosfera, é resultado da queima de combustíveis fósseis e outras atividades industriais, como refino de petróleo, indústria de cimento, metalurgia, entre outras. Existem também emissões naturais entre as quais a atividade vulcânica é a principal. O dióxido de enxofre é um gás venenoso, incolor e inodoro quando possui baixas concentrações, enquanto em altas concentrações possui cheiro intenso e asfixiante.

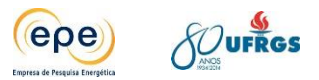

Por ser solúvel em água, o  $SO<sub>2</sub>$  pode levar à formação de chuva ácida e é precursor dos sulfatos, entre os principais componentes das partículas inaláveis ( $PM_{10}$ ). Os sulfatos incorporados aos aerossóis são associados à redução da visibilidade, acidificação de corpos d'água e corrosão de edificações, monumentos, estruturas metálicas e condutores elétricos. Os principais efeitos adversos da exposição a altos níveis de  $SO<sub>2</sub>$  sobre a saúde são sobre o aparelho respiratório, ocorrendo alteração na defesa dos pulmões, agravamento de doenças respiratórias e cardiovasculares. Indivíduos asmáticos ou com doenças crônicas de pulmão e coração e crianças são mais sensíveis aos efeitos do dióxido de enxofre (CETESB, 2012).

Cerca da metade do enxofre presente no carvão se encontra sob a forma de pirita (mineral, FeS<sub>2</sub>, composta por 1 a 3% de enxofre), a outra metade está presente nos compostos orgânicos. A produção de dióxido de enxofre pela combustão da pirita é dada pela reação abaixo (15). Praticamente todo o enxofre é convertido a  $SO<sub>2</sub>$  e uma pequena fração (cerca de 1% ou 2%) a  $SO_3$  (MANAHAN, 2010).

$$
4FeS_{2(s)} + 11O_{2(g)} \rightarrow 2Fe_2O_{3(s)} + 8SO_{2(g)}
$$
(15)

O ciclo do enxofre é relativamente complexo porque envolve diversas espécies de gases, espécies em solução e minerais pouco solúveis [\(Figura 36\)](#page-88-0). Após a queima do carvão o dióxido de enxofre é lançado na atmosfera e é oxidado por processos químicos e fotoquímicos com outros compostos presentes na atmosfera produzindo partículas de sulfato (reações 16 a 17). O radical livre OH∙ ataca o SO<sub>2</sub> formando HSO<sub>3</sub>⋅ que é oxidado a trióxido de enxofre (SO<sub>3</sub>) na presença de oxigênio (17). Então, este produto reage vigorosamente com moléculas de água na forma gasosa, acarretando a liberação de grande quantidade de calor e formação de ácido sulfúrico (H<sub>2</sub>SO<sub>4</sub>) sob forma gasosa (18). Em seguida, ao entrar em contato com vapores ou névoas de água, esse ácido proporciona a formação de gotas de aerossol de natureza ácida (19). A reação global corresponde à reação 20.

$$
\text{OH} \cdot + \text{SO}_2 \rightarrow \text{HOSO}_2 \cdot \tag{16}
$$

$$
HOSO_2 \tcdot + O_2 \to HOO \tcdot + SO_3 \t\t(17)
$$

$$
SO_3 + H_2O \rightarrow H_2SO_{4(g)}
$$
 (18)

$$
H_2SO_{4(g)} + H_2O \rightarrow H_2SO_{4\ (aq)}\tag{19}
$$

$$
SO2 + OH+ + O2 + H2O \rightarrow HOO+ + H2SO4 (aq)
$$
 (20)

Estas reações são favorecidas na presença de altos níveis de substâncias capazes de oxidar o SO<sub>2</sub> tais como os radicais livres OH⋅, HOO⋅, ROO⋅, RO⋅ e moléculas específicas como O, O<sub>3</sub>, NO<sub>3</sub>, N<sub>2</sub>O<sub>5</sub> (MANAHAN, 2010).

Outra rota para formação do ácido sulfúrico é dada pela transformação do radical livre HOO∙ para OH∙ em presença de NO∙ (21), esta é uma reação considerada como co-oxidação catalisada pelo OH∙ (BAIRD , 2002):

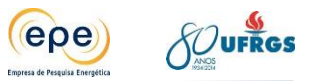

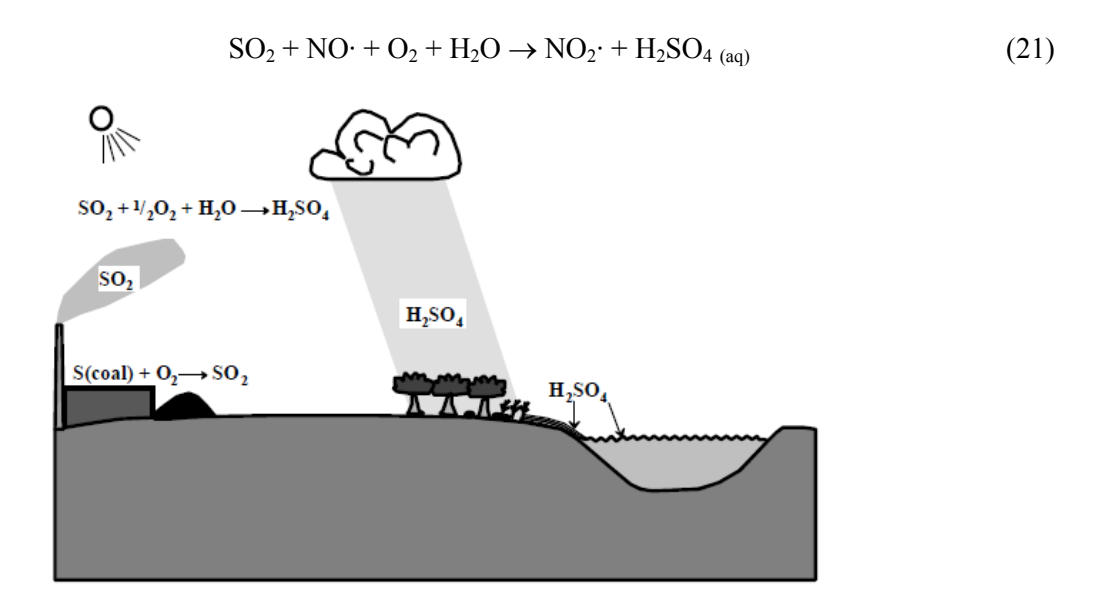

### **Figura 36 - Transformações do dióxido de enxofre na atmosfera**

<span id="page-88-0"></span>Fonte: MANAHAN, 2010

O resultado dessas reações é o fenômeno de precipitação com acidez acima da média devido à presença de ácido sulfúrico, a chuva ácida.

## **4.3. Material Particulado**

A atmosfera terrestre é formada por espessa camada de gases, que também contém líquidos e partículas sólidas em suspensão (KEMP, 1994). Particulados são frações finas de sólidos e líquidos que se encontram suspensas no ar (BAIRD, 2002).

A composição e o tamanho do material particulado depende de sua fonte de emissão, dentre as quais veículos automotores, processos industriais, queima de biomassa e ressuspensão de poeira do solo (CETESB, 2010). De forma geral, o tempo em suspensão na atmosfera e os efeitos sobre a saúde humana são inversamente proporcionais ao tamanho das partículas, ou seja, quanto menores as partículas, maiores seus efeitos.

As Partículas Totais em Suspensão (PTS) englobam todas as partículas com diâmetro aerodinâmico inferior a 50 µm, que podem se apresentar sob diversas formas, como poeira, aerossol, fumaça e fuligem. Podem causar danos à saúde humana (partículas inaláveis) e interferir nas condições estéticas do ambiente, além de causarem danos à vegetação, deterioração da visibilidade e contaminação do solo.(CETESB, 2010).

As Partículas Inaláveis (PI) são partículas que possuem diâmetro aerodinâmico inferior a 10 µm. Entre 10 e 2,5 µm são chamadas de partículas inaláveis grossas e quando menores de 2,5 µm são chamadas de partículas inaláveis finas (BAIRD, 2002). Quanto mais fina a partícula, maior o potencial de danos à saúde (CANÇADO, 2006). Podem causar irritação nos olhos e na

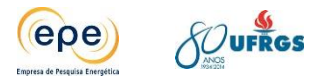

garganta, reduzindo a resistência a infecções, e provocar doenças crônicas. Além disso, a inalação de partículas finas podem atingir porções inferiores do trato respiratório.

O material particulado pode ser sedimentado por ação da gravidade ou através de eventos de precipitação, como chuva. No primeiro caso, segundo a lei de Stokes, a velocidade na qual as partículas sedimentam aumenta com o quadrado do seu diâmetro. Assim, as partículas mais finas usualmente permanecem e são transportadas pelo ar durante dias ou semanas, enquanto as mais grossas depositam-se rapidamente.

### **4.4. Tempo de Residência dos poluentes atmosféricos**

Depois de lançados na atmosfera, os poluentes sofrem constantes transformações químicas, rápidas ou lentas, a depender da substância em questão e das condições do ambiente. O tempo médio de permanência de um composto na atmosfera é chamado de tempo de residência, importante para estimativa do raio de ação dos poluentes (ROCHA, ROSA, CARDOSO, 2004).

Os tempos de residência de alguns gases presentes na atmosfera são representados pelo gráfico abaixo [\(Gráfico 9\)](#page-90-0). Nota-se que os Clorofluorcarbono (CFC's), o CH<sub>4</sub> e o N<sub>2</sub>O apresentam maior tempo de residência na atmosfera. Por outro lado, o OH⋅, o NO<sub>3</sub>, o HOO⋅ e o CH3O2∙, por serem compostos muito instáveis, reagem rapidamente na atmosfera. Dentre os poluentes de maior relevância a esse estudo, o  $NO<sub>x</sub>$  apresenta tempo de residência médio de um a poucos dias. Já o  $SO<sub>2</sub>$  pode permanecer na atmosfera até alguns meses.

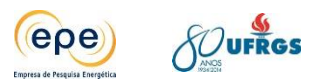

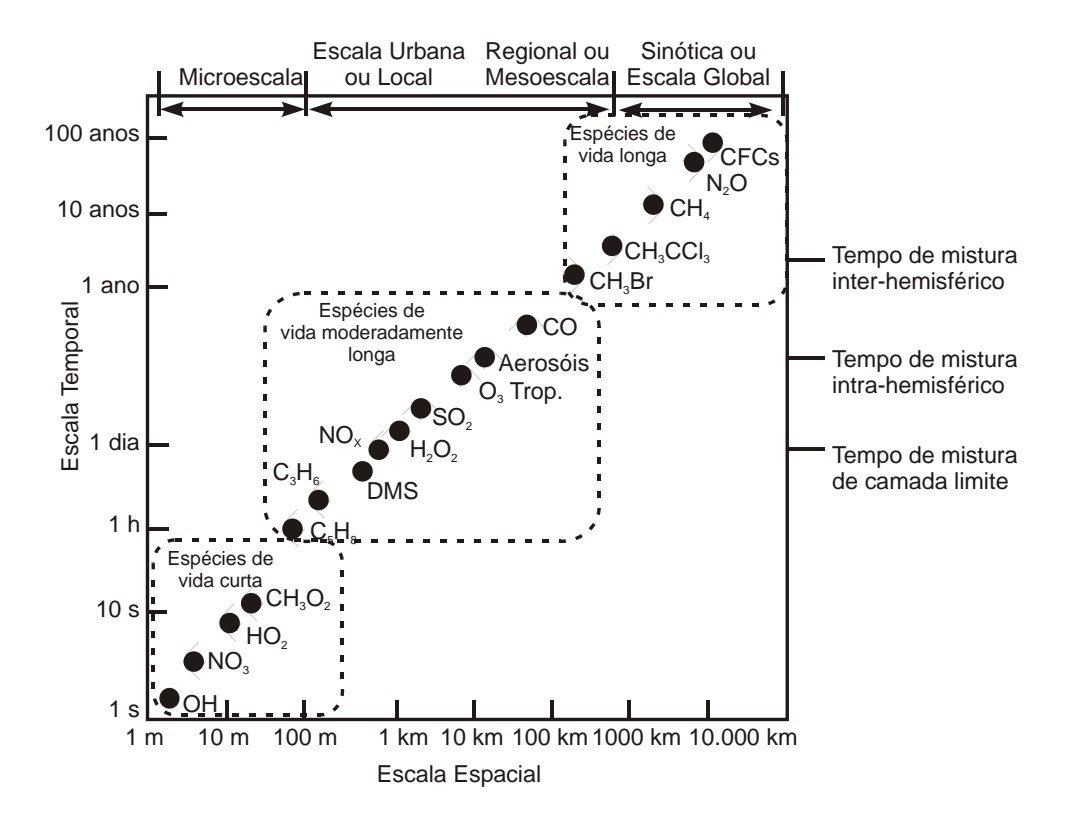

**Gráfico 9 - Tempo de Residência de alguns poluentes na atmosfera**

<span id="page-90-0"></span>Fonte: SEINFELD, PANDIS (1998)

O tempo de residência de determinado poluente na atmosfera pode ser calculado com base no processo de remoção (úmida, seca ou química) do mesmo.

A deposição seca é a transferência de gás ou partícula para a superfície do solo, água, ou vegetação, sem a presença de água líquida. Já a deposição úmida, remoção com a presença de água líquida, pode ocorrer através de *rainout*, na qual as reações químicas ocorrem dentro da nuvem, ou *washout*, em que ocorre "lavagem" dos compostos químicos fora da nuvem, ou através de processos químicos na interface da gota de chuva.

# **4.5. Padrões de Qualidade do Ar e Emissões Atmosféricas**

A qualidade do ar de uma região é influenciada diretamente pelos níveis de poluição atmosférica, os quais são vinculados a complexo sistema de fontes emissoras estacionárias (indústrias, queima de lixo, emissões naturais, etc.) e móveis (veículos automotores, aviões, trens, etc.).

Segundo Seinfeld (1988) as substâncias usualmente consideradas poluentes do ar podem ser classificadas como segue:

- Material Particulado/Partículas em Suspensão: mistura de compostos no estado sólido ou líquido;
- Compostos de enxofre: óxidos (SO<sub>2</sub>, SO<sub>3</sub>), gás sulfídrico (H<sub>2</sub>S), sulfatos (SO<sub>4</sub><sup>-2</sup>);

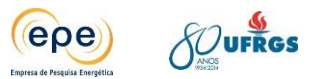

- Monóxidos de carbono;
- Compostos de nitrogênio (NO, NO<sub>2</sub>), amônia (NH<sub>3</sub>), ácido nítrico (HNO<sub>3</sub>);
- Compostos halogenados: ácido clorídrico (HCl), ácido fluorídrico (HF), cloretos, fluoretos;
- Compostos orgânicos: hidrocarbonetos, álcoois, aldeídos, cetonas, ácidos orgânicos.

Na [Tabela 10,](#page-91-0) verificamos os principais poluentes atmosféricos gerados por diversos tipos de fontes antropogênicas e naturais de poluição do ar.

<span id="page-91-0"></span>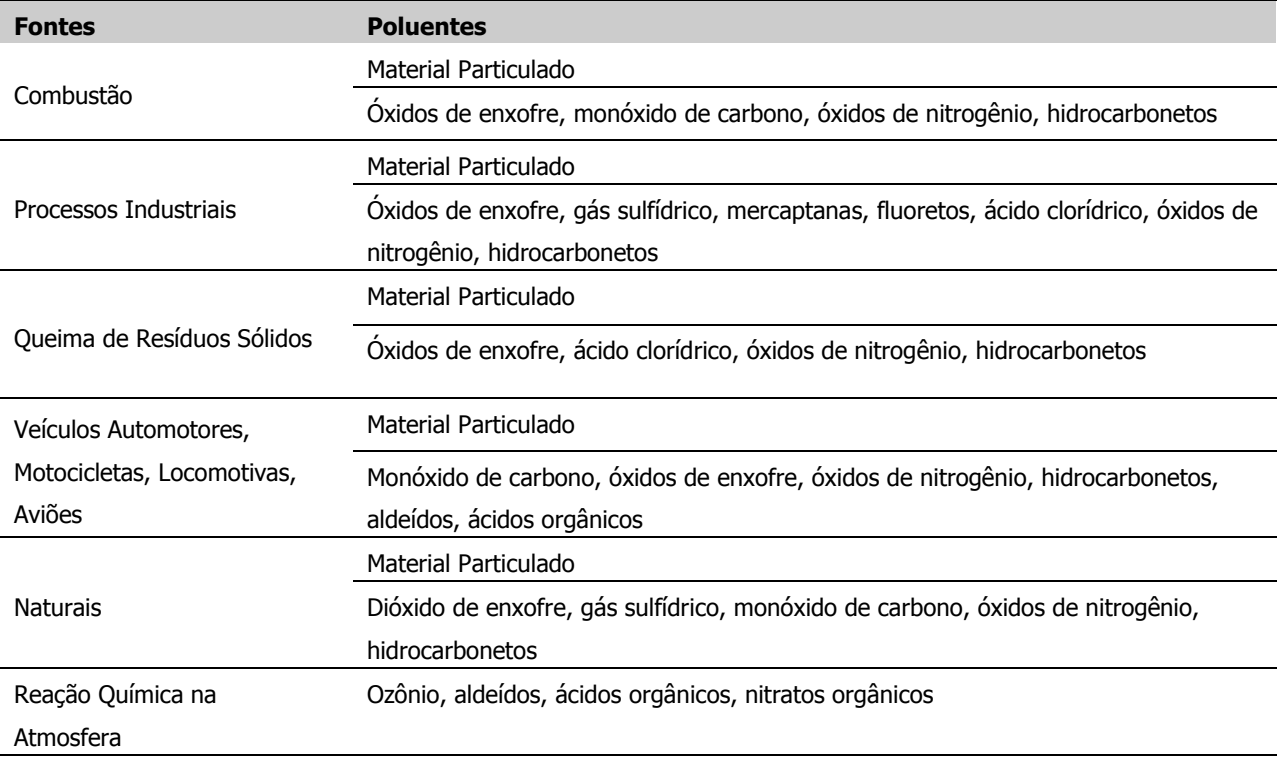

#### **Tabela 10 - Principais poluentes atmosféricos**

Existem outros poluentes atmosféricos classificados como perigosos, em razão de seu elevado potencial toxicológico. A legislação dos Estados Unidos registra mais de 300 substâncias tóxicas que, se lançadas na atmosfera, seus responsáveis devem informar à população as quantidades emitidas anualmente.

Constituem exemplos destes poluentes perigosos: chumbo, benzeno, tolueno, xileno, materiais orgânicos policíclicos, cromo, cádmio, etc. Em geral, estas substâncias não são abundantes na atmosfera mesmo onde exista concentração urbana, mas podem estar presentes em áreas próximas a instalações industriais e em consequência da densidade da frota circulante de veículos automotores, em determinada região.

As emissões de poluentes atmosféricos, associadas ás características topográficas e meteorológicas, determinam os níveis de qualidade do ar da área ou região e, consequentemente, os possíveis efeitos adversos ao homem, aos animais, às plantas e aos materiais em geral.

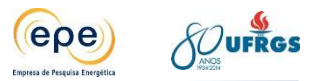

Os padrões de qualidade do ar (PQAr) segundo publicação da Organização Mundial da Saúde (OMS) em 2005, variam de acordo com a abordagem adotada para balancear riscos à saúde, viabilidade técnica, considerações econômicas e vários fatores políticos e sociais. As diretrizes recomendadas pela OMS levam em conta esta heterogeneidade e, em particular, reconhecem que, ao formularem políticas de qualidade do ar, os governos devem considerar cuidadosamente as circunstâncias locais antes de adotarem os valores propostos como padrões nacionais.

A Resolução CONAMA 03/1990, estabelece metas para restringir os níveis de poluentes atmosféricos, considerando tipo de fonte, poluentes prioritários e padrões de qualidade do ar. Os poluentes prioritários para esta resolução são: material particulado, fumaça, partículas inaláveis,  $SO_x$  (referente à soma das concentrações de dióxido de enxofre e trióxido de enxofre), CO, O<sub>3</sub>, NO<sub>x</sub> (referente à soma das concentrações de monóxido de nitrogênio e dióxido de nitrogênio). A resolução define ainda dois padrões de qualidade do ar:

Padrão Primário: concentrações de poluentes que quando ultrapassadas podem afetar a saúde da população; Padrão Secundário: concentrações de poluentes prevendo o efeito mínimo relacionado ao bem estar da população, assim como, os danos que pode acarretar sobre fauna e a flora e ao meio ambiente em geral.

A [Tabela 11](#page-92-0) apresenta estes limites máximos, relacionados à concentração total. A [Tabela](#page-92-1)  [12](#page-92-1) está relacionada com os níveis de alertas.

<span id="page-92-0"></span>

| <b>POLUENTE</b>           | <b>TEMPO DE</b><br><b>AMOSTRAGEM</b> | <b>PADRÃO PRIMÁRIO</b><br>$(\mu g/m^3)$ | <b>PADRÃO SECUNDÁRIO</b><br>$(\mu g/m^3)$ |
|---------------------------|--------------------------------------|-----------------------------------------|-------------------------------------------|
| Partículas Totais em      | 24h                                  | 240                                     | 150                                       |
| Suspenção (PTS)           | Anual                                | 80                                      | 60                                        |
| Partículas Inaláveis (PI) | 24h                                  | 150                                     | 150                                       |
|                           | Anual                                | 50                                      | 50                                        |
| SO <sub>2</sub>           | 24h                                  | 365                                     | 100                                       |
|                           | Anual                                | 80                                      | 40                                        |
|                           | 1 <sub>h</sub>                       | 320                                     | 190                                       |
| NO <sub>2</sub>           | Anual                                | 100                                     | 100                                       |

**Tabela 11 - Padrões Nacionais de Qualidade do Ar - Resolução CONAMA nº 03/90**

#### **Tabela 12 - Níveis de alerta da qualidade do ar - Resolução CONAMA nº 03/90**

<span id="page-92-1"></span>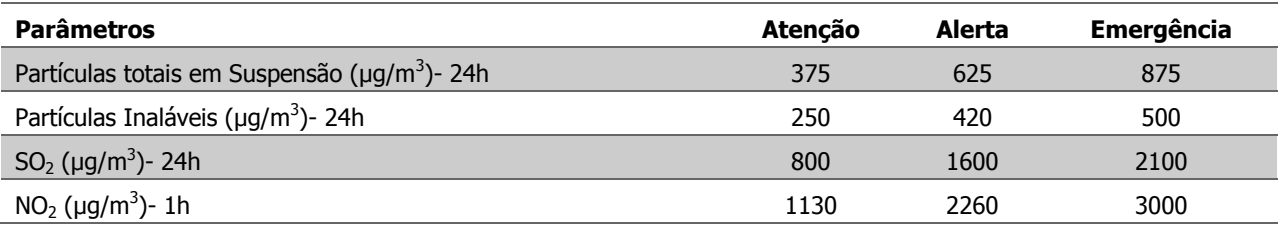

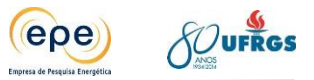

O CONAMA não estabeleceu padrões de qualidade do ar específicos para as partículas inaláveis finas, diâmetro inferior a 2,5 μm. Já a USEPA estabelece padrão de qualidade do ar para partículas inaláveis finas (PM<sub>2.5</sub>) e grossas (PM<sub>10</sub>). [\(Tabela 13\)](#page-93-0).

<span id="page-93-0"></span>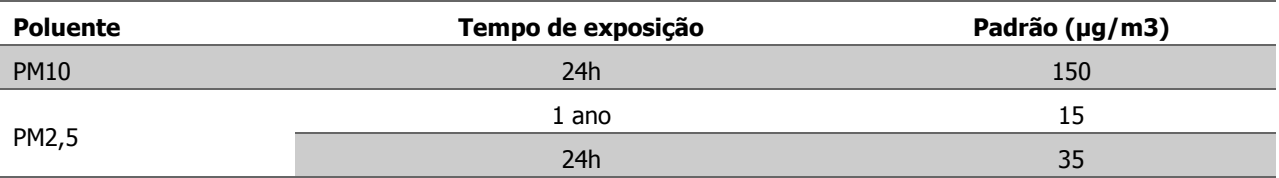

### **Tabela 13 - Padrões de Qualidade do Ar (USEPA, 2012)**

O Código Estadual do Meio Ambiente do Rio Grande do Sul, instituído pela lei estadual nº 11.520 de 3 de agosto de 2000, estabelece critérios para implementar política de prevenção da deterioração significativa da qualidade do ar (Art. 149). Um dos critérios estabelecidos é a divisão de áreas em classes de qualidade do ar, conforme apresentado a seguir.

- Área de classe 1: são classificadas todas as áreas de preservação, lazer e turismo, tais como unidades de conservação, estâncias hidromineirais e hidrotermais nacionais, estaduais e municipais - onde deverá ser mantida a qualidade do ar em nível o mais próximo possível do verificado sem a intervenção antropogênica.
- Área de classe 2: são assim classificadas todas as áreas não classificadas como 1 ou 3.
- Área de classe 3: são assim classificadas todas as áreas que abrigam distritos industriais criados por legislação própria.

# **4.6. Estações de Monitoramento da Qualidade do ar**

O monitoramento da qualidade do ar, associado à análise da dispersão de poluentes na atmosfera (por ex., análise do comportamento e concentração de material particulado inalável em função de variáveis como vento, precipitação, etc.), tem se tornado cada vez mais imprescindível. A atmosfera tem sido fortemente impactada pela ação antrópica, daí advém a importância de monitorá-la, não apenas compreender mas também para amenizar os danos provocados pela poluição atmosférica.

Nesse contexto, fenômenos meteorológicos, por estarem diretamente associados ao ar através da circulação atmosférica, podem favorecer ou dificultar os processos de dispersão de contaminantes, justificando assim a importância de haver uma rede de postos de observações meteorológicas de superfície. Tais estações têm a função de gerar e fornecer dados para o monitoramento e a análise da qualidade do ar. Dessa forma, são essenciais para que ações de prevenção e/ou redução de impactos ambientais possam ser melhor planejadas e executadas.

As características físicas, técnicas e espaciais da rede de monitoramento de qualidade do ar existente na região de Candiota são apresentadas a seguir.

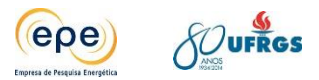

### **4.6.1. Rede de Monitoramento da Qualidade do Ar da Eletrobrás CGTEE**

Em 2011 a Eletrobrás CGTEE modernizou suas estações de monitoramento na região e desde então vem monitorando a qualidade do ar, a qualidade da chuva, e as condições meteorológicas na área de influência direta da UTE Presidente Médici, abrangendo cerca de 3.600 km².

A área abrange todo o município de Candiota e ainda total ou parcialmente os municípios vizinhos de Hulha Negra, Pedras Altas, Pinheiro Machado, Bagé e Aceguá (Aceguá (Sede) e Colônia Nova). A [Tabela 14](#page-94-0) apresenta as coordenadas geográficas de cada ponto da rede de monitoramento de propriedade da Eletrobrás CGTEE instalada na região. A [Figura 37](#page-95-0) mostra o mapa com a distribuição espacial dessas estações e seu raio de cobertura médio de 10 km (KIRCHENGAST et al, 2014).

<span id="page-94-0"></span>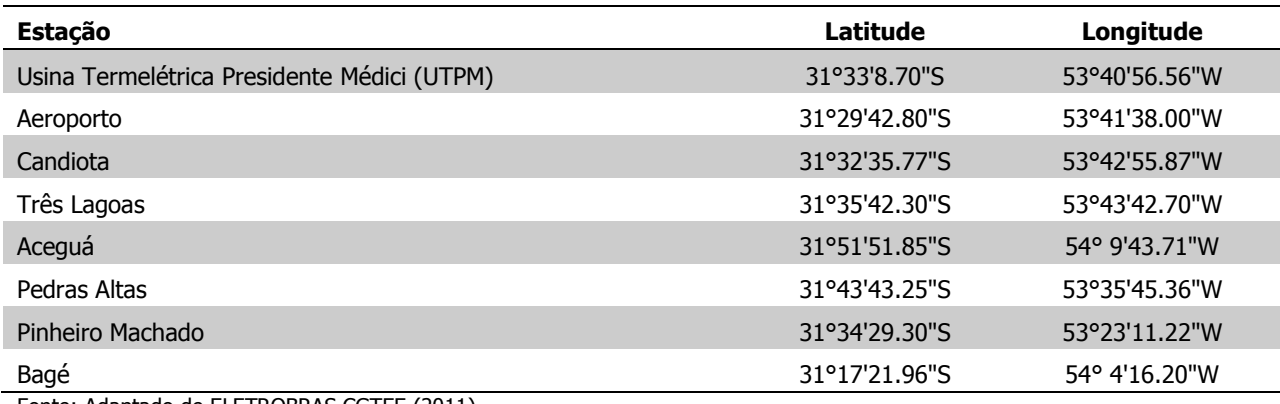

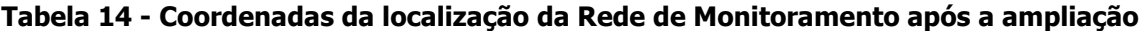

Fonte: Adaptado de ELETROBRAS CGTEE (2011)

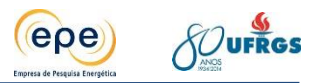

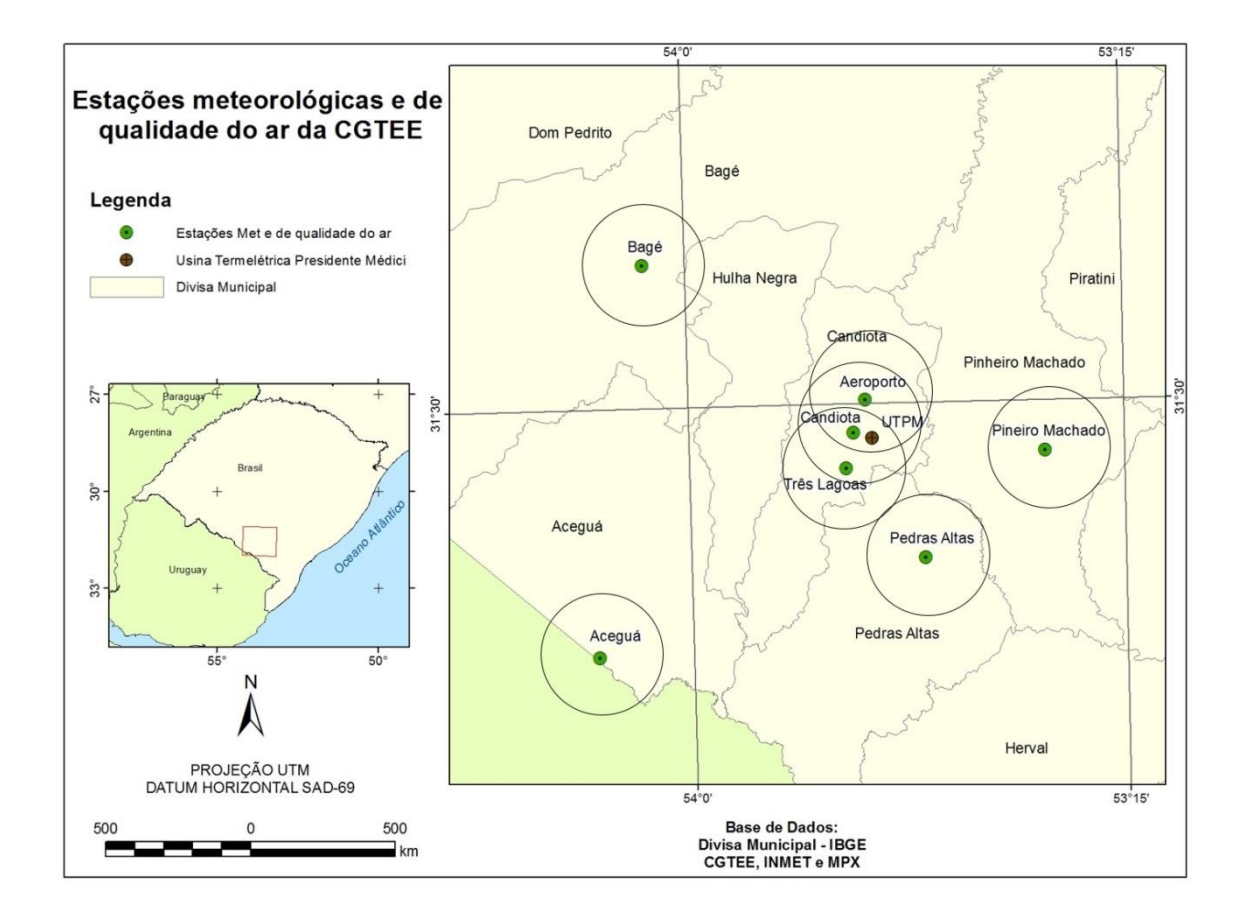

#### <span id="page-95-0"></span>**Figura 37 - Distribuição espacial das estações da rede de monitoramento da qualidade do ar da CGTEE**

Os parâmetros avaliados nas estações são aqueles definidos como os principais para o controle da qualidade do ar, segundo a Resolução CONAMA nº 3/90, sendo eles: partículas totais em suspensão, partículas inaláveis, dióxido de enxofre  $(SO<sub>2</sub>)$ , óxidos de nitrogênio (NOx) e ozônio  $(O_3)$ . Apesar das estações da rede de monitoramento terem sido modernizadas, nem todas registram todos os parâmetros de qualidade do ar ou mesmo a totalidade das variáveis meteorológicas. As estações Bagé e Pinheiro Machado, por exemplo, apontam apenas a pluviosidade. Já as estações Candiota e Pedras Altas monitoram todos os parâmetros de qualidade do ar, e apenas pluviosidade como parâmetro meteorológico. Contudo, um ponto em comum entre as estações são os intervalos de amostragem. Os registros de todos os parâmetros são horários.

Por ser uma rede relativamente nova, ainda apresenta algumas deficiências como falhas na transmissão de dados ou problemas de calibração e medição, por exemplo. A [Tabela 15](#page-96-0) apresenta os parâmetros monitorados e as respectivas estações. Ressalta-se que esses dados são de 2011 e que atualmente novos parâmetros são monitorados.

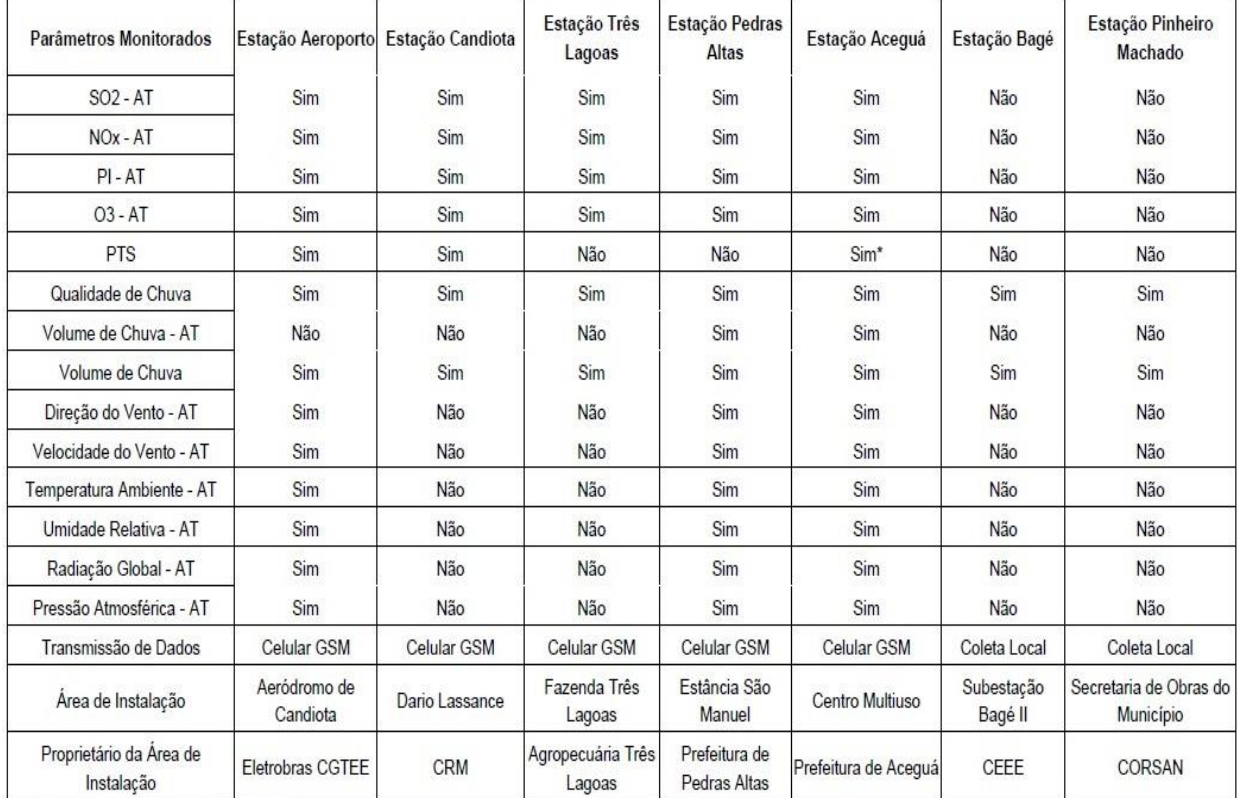

#### <span id="page-96-0"></span>**Tabela 15 - Rede de monitoramento ambiental da qualidade do ar, meteorologia e qualidade das chuvas**

\* O registro de PTS na Estação Aceguá começou em dezembro de 2011. Os registros dos demais parâmetros, em todas as estações, foi iniciado em novembro do mesmo ano.

Fonte: ELETROBRAS CGTEE (2011)

j

#### **4.6.2. Rede de Monitoramento da Qualidade do Ar da ENEVA**

Atualmente duas usinas termelétricas do grupo  $\mathsf{ENEVA}^1$  estão em fase de implantação e licenciamento em Candiota: a UTE Sul e a UTE Seival. A UTE Sul, que será construída junto a Mina do Seival, tem potência estimada de 727MW, e a UTE Seival com potência estimada de 600MW.

Os complexos termelétricos já contam com uma estação de monitoramento da qualidade do ar na região, localizada no próprio município de Candiota, nas coordenadas geográficas 31°32'1.05" S/ 53°47'41.65" W [\(Figura 38\)](#page-97-0). Esta estação atende, sobretudo, estudos relacionados a UTE Sul.

<sup>1</sup> Desde setembro de 2013 a MPX Energia teve sua razão social modificada para ENEVA. As licenças ambientais dos empreendimentos citados foram emitidas em nome da MPX Energia, mas permanecem válidas.

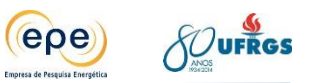

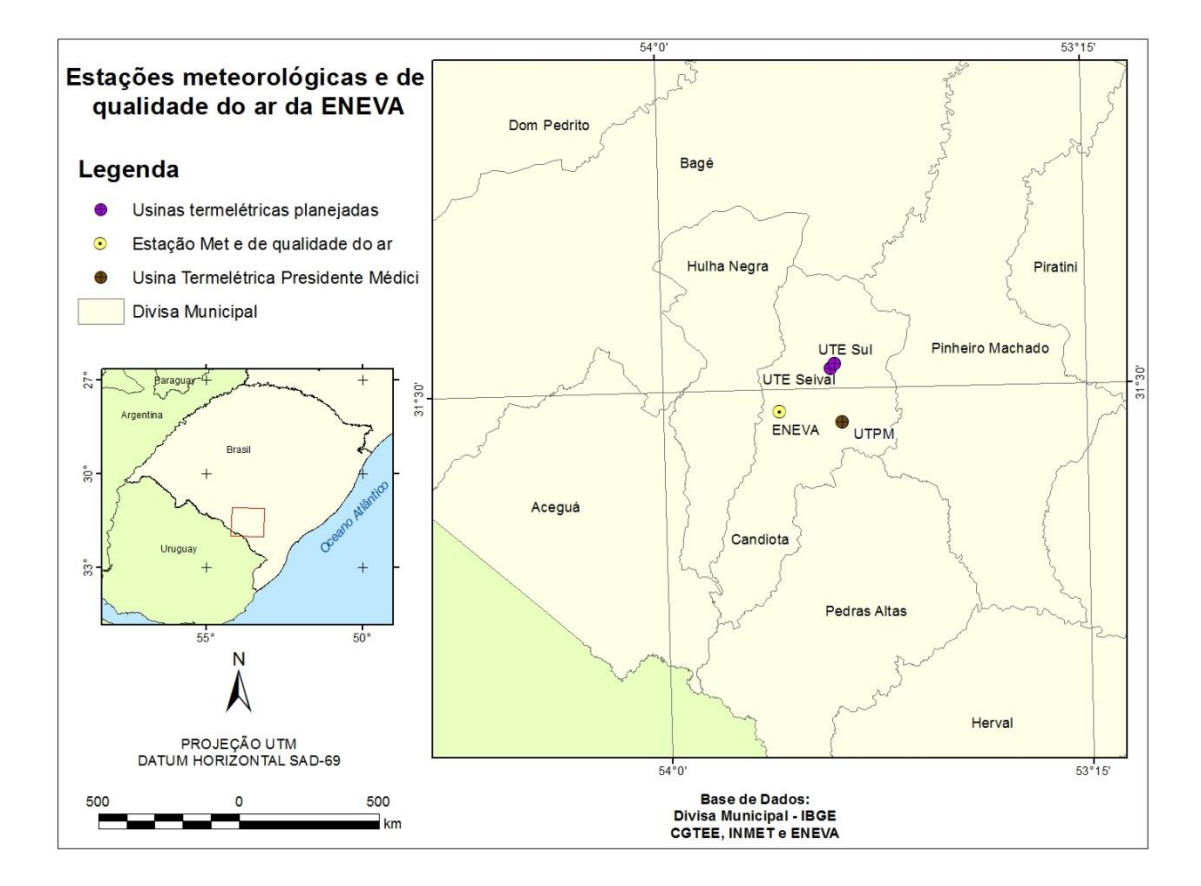

### <span id="page-97-0"></span>**Figura 38 - Rede de monitoramento ambiental da qualidade do ar, meteorologia e qualidade das chuvas**

A estação da ENEVA fornece dados do monitoramento dos seguintes parâmetros de qualidade do ar: metano e hidrocarbonetos (ppm); monóxido de carbono; monóxido, dióxido e óxidos de nitrogênio (ppm); ozônio (ppm); dióxido de enxofre (ppm); material particulado <10 μm (mg/m<sup>3</sup>) e material particulado total (mg/m<sup>3</sup>).

# **4.7. Análise diagnóstica dos dados coletados e avaliação da cobertura espacial das estações de monitoramento da qualidade do ar em Candiota-RS e região**

Para o adequado planejamento da distribuição espacial de uma rede de monitoramento da qualidade do ar, deve-se levar em conta fatores como a localização dos núcleos habitacionais e reservas ecológicas, áreas onde a qualidade do ar é restringida pela legislação, a declividade e a elevação do terreno, e a existência de pontos estratégicos. Analisando a distribuição espacial das estações da Eletrobrás CGTEE na [Figura 38,](#page-97-0) é possível, em uma primeira análise, verificar que a rede de estações encontra-se bem distribuída ao redor da UTPM.

As estações da CGTEE contam com a avaliação tanto de parâmetros de qualidade do ar (dióxido de enxofre, dióxido de nitrogênio, material particulado e ozônio) quanto de parâmetros meteorológicos, porém nem todas as estações avaliam todos os parâmetros [\(Tabela 15\)](#page-96-0).

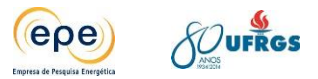

Exemplo é a estação de Bagé e Pinheiro Machado que analisam apenas a qualidade e volume de chuva, não sendo possível assegurar a qualidade do ar, segundo a legislação, nesses e em outros núcleos habitacionais.

As Estações de Três Lagoas, Candiota e Aceguá monitoram os parâmetros de qualidade do ar e, devido à localização, registram os poluentes provenientes da UTPM com pouca contribuição de outras fontes, pois a direção predominante do vento ao longo do ano é de nordeste para sudoeste. Já as Estações de Três Lagoas e Candiota não registram a direção e velocidade do vento, não sendo possível correlacionar um dado de alta concentração com sua origem sem o auxílio de outras informações, como a emissão pela UTPM. A Estação de Aceguá monitora os possíveis poluentes que podem estar se dispersando para além da fronteira do Brasil com o Uruguai, funcionando como uma espécie de instrumento para resolução de eventuais conflitos internacionais por poluição atmosférica.

A Estação de Pedras Altas conta com o monitoramento da qualidade do ar quase completa, faltando apenas a análise de ozônio. Como a estação está ao sudeste da UTPM e, portanto em uma região que recebe poucos ventos oriundos da UTPM (ventos de noroeste), as concentrações registradas podem servir como concentrações de fundo ou "background".

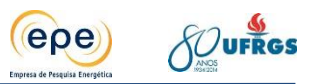

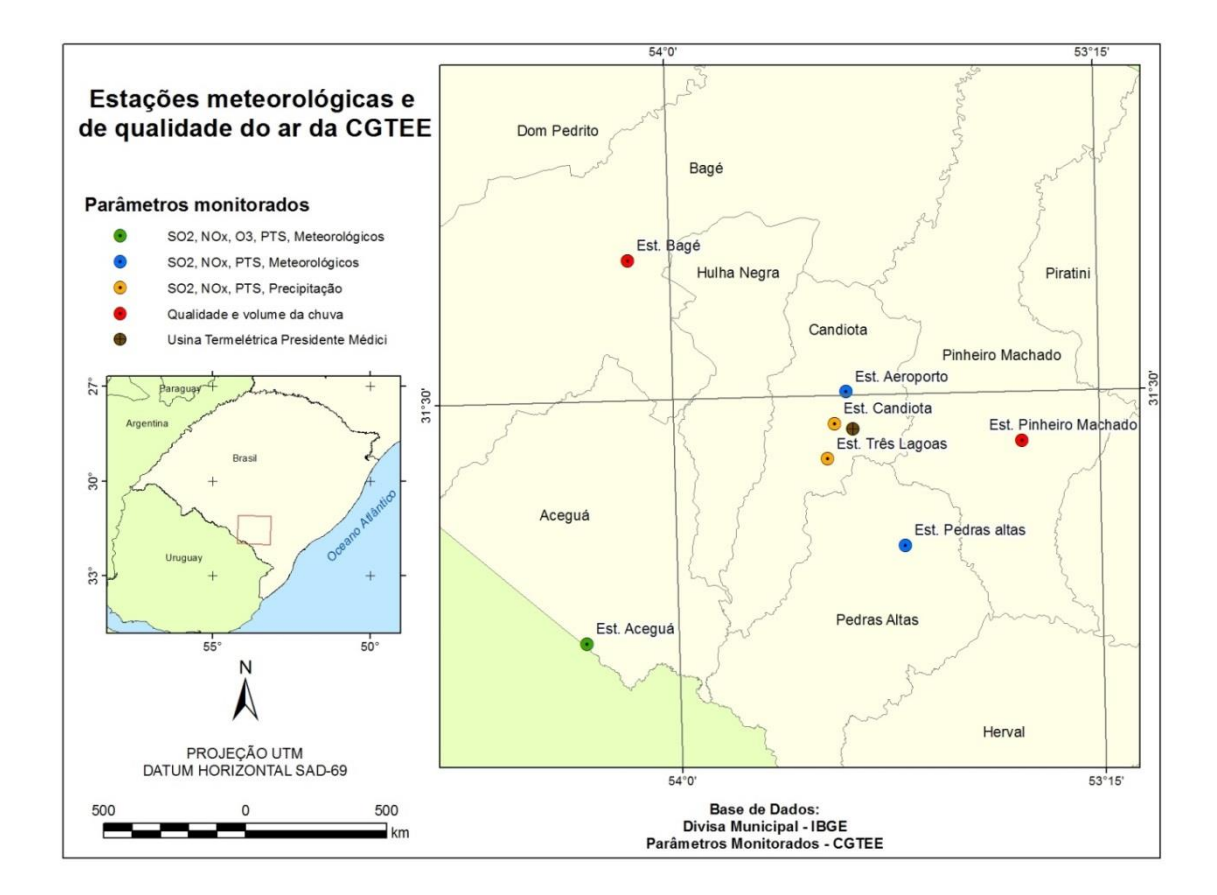

#### **Figura 39 - Localização das estações meteorológicas e de qualidade do ar da CGTEE**

A [Tabela 16](#page-100-0) apresenta a porcentagem de dados horários válidos, obtidos nas estações da rede de monitoramento que registram igualmente parâmetros meteorológicos e de qualidade do ar, nos anos de 2012 e de 2013.

A partir destes dados, pode-se constatar que não houve, no período, o registro completo dos parâmetros em nenhuma estação, apesar da diferença existente no tipo e na quantidade de parâmetros monitorados em cada uma. Mesmo nesse contexto, praticamente todos os dados apresentaram validade superior a 65%. Na Estação Aceguá, por exemplo, a porcentagem de dados válidos foi superior a 80% para todos os parâmetros monitorados. Dentre os dados considerados, apenas o registro de  $SO<sub>2</sub>$  na Estação Aeroporto ficou com os dados horários válidos abaixo de 40%.

Porém, para um monitoramento eficaz deve-se aumentar esta porcentagem (65%). Para isso, a calibração dos equipamentos e a manutenção preventiva são essenciais para evitar falhas (de registro e transmissão de dados).

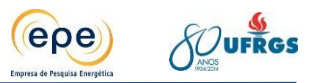

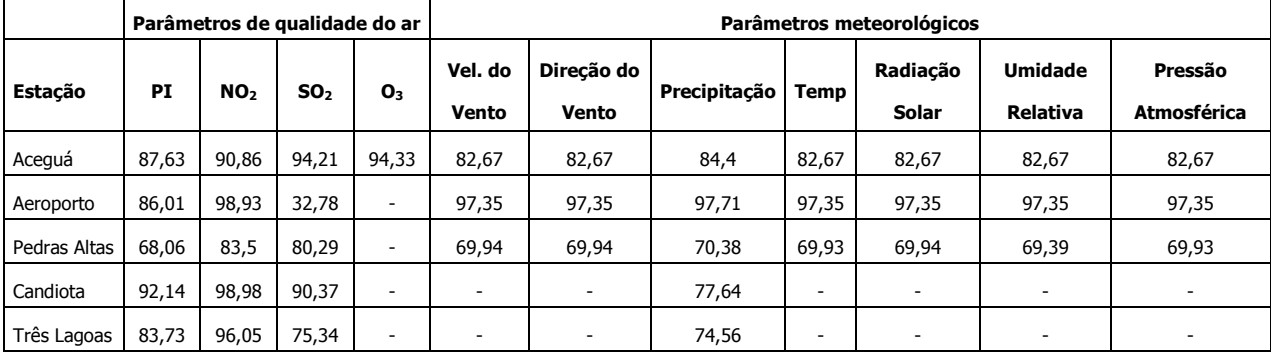

#### <span id="page-100-0"></span>**Tabela 16 - Porcentagem de dados válidos dos anos de 2012 e 2013 dos parâmetros monitorados nas Estações da CGTEE**

No Anexo, são apresentadas as médias de 24 horas dos poluentes  $SO<sub>2</sub>$  e MP e máximos valores horários para NO<sub>2</sub>, para o período de 2012 e 2013, obtidas nas estações de qualidade do ar instaladas na região. Cada uma das figuras possibilita a comparação direta com os padrões de qualidade do ar legislados. Estas informações permitem atestar o pequeno impacto atmosférico na área de influência da CGTEE no que diz respeito aos poluentes MP e NO2, pois os valores de concentração desses poluentes são bem inferiores aos padrões secundários de qualidade do ar. Os únicos episódios de ultrapassagem do padrão secundário se referem ao  $SO<sub>2</sub>$ .

No ano de 2012 ocorreram quatro episódios de ultrapassagem do padrão secundário da qualidade do ar referente ao SO<sub>2</sub>. Três dessas ultrapassagens ocorreram na estação Candiota, duas no mês de janeiro, e a outra em fevereiro. A quarta ultrapassagem foi registrada na estação Três Lagoas, no mês de novembro.

Essas ultrapassagens ocorridas no ano de 2012 podem estar associadas à implantação da fase C da CGTEE, visto que a mesma ainda passava por ajustes operacionais. Além disso, houve condições meteorológicas desfavoráveis, que geralmente ocorrem em dias de verão, como explicado no item [3.2.8.](#page-79-1)

Para o ano de 2013, houve um único episódio de ultrapassagem do padrão secundário para o poluente SO<sub>2</sub> registrado na estação de Candiota.

Quanto aos poluentes MP e  $NO<sub>2</sub>$ , os valores registrados estiveram muito abaixo do padrão secundário em todas as estações de qualidade do ar, para todo período considerado.

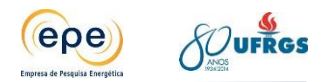

# **5. FONTES DE EMISSÃO**

### **5.1. Caracterização geral das tecnologias das UTE**

Uma usina termelétrica a carvão mineral consiste na estrutura responsável por converter a energia térmica, oriunda da queima do combustível, em eletricidade. Existem diferentes maneiras de se realizar essa conversão, mas o mecanismo aplicado nas usinas estudadas consiste na movimentação de uma turbina e respectivo gerador com vapor produzido pelo calor da combustão do carvão.

Dentre as estruturas essenciais de uma usina termelétrica, considerando o escopo deste estudo, destaca-se a caldeira. Nela é realizada a queima do carvão para produção de calor, reação que também gera gases e material particulado. Duas tecnologias são observadas nos empreendimentos estudados: carvão pulverizado e leito fluidizado. No primeiro sistema, o carvão previamente moído é injetado com ar (pulverizado) na câmera de combustão pelos queimadores da caldeira. Já no segundo, o carvão é queimado em um leito fluidizado, ou seja, as partículas se mantêm em suspensão pela injeção de ar. Ambas as tecnologias também dispõem de sistema de queima auxiliar, com óleo combustível ou diesel, para sustentar a chama nas condições de partida e em operação com baixas cargas.

O calor gerado na combustão do carvão é transmitido por radiação e convecção à água que circula em tubulações existentes no interior da caldeira, produzindo vapor a alta pressão. Ressalta-se que, antes de entrar na caldeira, a água passa por tratamento para remover sais e impurezas que possam causar incrustações nas tubulações e, assim, dificultar a troca térmica e danificar equipamentos.

O vapor produzido segue então para a turbina, onde sua energia térmica é convertida em trabalho mecânico rotacional. A expansão do vapor nas pás da turbina é responsável pela rotação que é transferida pelo eixo ao gerador. Neste a movimentação de um ímã (rotor) envolto numa bobina fixa (estator), produz o fluxo de elétrons, ou seja, energia elétrica que é convertida para a tensão requerida e fornecida aos consumidores por meio das linhas de transmissão. O vapor exausto é condensado no condensador e retorna à caldeira, fechando o ciclo.

Como o processo de combustão realizado na caldeira produz material particulado e gases, com destaque para os óxidos de enxofre e de nitrogênio, as usinas termelétricas devem possuir sistemas de controle e monitoramento de emissões atmosféricas. Tais sistemas, descritos no item a seguir, são essenciais para se evitar que os poluentes atinjam concentrações elevadas na atmosfera e, assim, causem danos à saúde pública e ao meio ambiente.

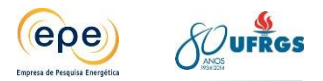

# <span id="page-102-0"></span>**5.2. Sistemas de controle de emissões atmosféricas**

## **5.2.1. Sistema de Controle de Particulados**

Nas Usinas Termelétricas a emissão de material particulado na atmosfera está vinculada ao teor de cinzas presente no carvão e à eficiência do sistema de remoção empregado. Conforme já citado, o carvão da região possui um alto teor de cinzas, sendo assim o controle das suas emissões é essencial para resguardar a qualidade do ar.

As cinzas produzidas na combustão se dividem em leves e pesadas. As cinzas pesadas são de fácil remoção, já que se depositam por gravidade. Por outro lado, as cinzas leves, cerca de 60% do total do teor de cinzas, tendem a serem arrastadas na corrente de gases da combustão até a atmosfera.

Nas plantas existentes e planejadas consideradas neste estudo, a remoção da cinza leve é/será realizada por meio de precipitadores eletrostáticos e/ou filtros de mangas, conforme descrito a seguir. Ressalta-se que após coletadas, as cinzas podem servir de matéria prima para as indústrias cimenteiras ou como aterro e correção do solo na recuperação da área de extração de carvão.

# **5.2.1.1. Precipitador eletrostático**

Os precipitadores eletrostáticos extraem o material particulado oriundo dos gases de combustão através do processo de ionização. Neste, as partículas de cinza são carregadas eletricamente e são, assim, atraídas por placas coletoras. A remoção das partículas aderidas às placas se dá a partir de um sistema mecânico de batimento. Sua eficiência pode atingir valores elevados de remoção, da ordem de 99%.

### **5.2.1.2. Filtro de mangas**

No filtro de mangas, os gases de combustão contendo partículas de cinza leve são forçados a passar do exterior para o interior das mangas, depositando assim o particulado na sua superfície externa. Os gases filtrados deixam o filtro através de um duto coletor e seguem para a chaminé para serem liberados para a atmosfera. Em tempos regulares é necessário fazer a remoção do particulado retido na parte externa das mangas. Esse sistema também apresenta alta eficiência, da ordem de 99,9% de remoção.

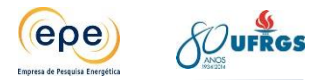

## **5.2.2. Sistema de Controle para a Emissão de Óxidos de Enxofre**

Conforme já citado anteriormente, o carvão da região possui um alto teor de enxofre, sendo assim o controle da sua emissão também é importante para a manutenção da qualidade do ar da região.

O abatimento das emissões de  $SO<sub>x</sub>$  pode ser realizado através de diferentes tecnologias, sendo o uso de calcário (CaCO<sub>3</sub>) ou cal (CaO) mais frequentemente empregado no contexto brasileiro devido a sua eficiência e economicidade. Tais substâncias são utilizadas como reagentes para dessulfurização e podem ser adicionas na própria fornalha, no caso da tecnologia de leito fluidizado, ou pode-se instalar equipamentos dessulfurizadores externos à caldeira recebendo os gases exaustos.

No dessulfurizador é realizado um processo de lavagem que remove dióxido de enxofre gasoso resultante da queima do carvão por meio de reações ácidos-bases com calcário (CaCO $_3$ – carbonato de cálcio) ou com cal (CaO - óxido de cálcio) sob forma de sólidos úmidos pulverizados. O produto da reação com calcário é uma pasta de sulfito de cálcio (CaSO<sub>3</sub>) e sulfato de cálcio (CaSO4), para a qual deve-se dar a destinação final adequada. Em alguns países como na Alemanha, este produto final é convertido em sulfato de cálcio, sendo oxidado pelo ar, desidratado e vendido como gesso (BAIRD, 2002). As reações estão descritas abaixo.

> $CaCO<sub>3</sub> + SO<sub>2</sub> \rightarrow CaSO<sub>3</sub> + CO<sub>2</sub>$  $2CaSO_3 + O_2 \rightarrow 2CaSO_4$

Como resultado da reação entre  $SO<sub>x</sub>$  e CaCO<sub>3</sub> tem-se a formação de sulfato de cálcio (CaSO4), que é um material inerte, estável e, portanto, de fácil remoção. Adicionalmente, a eficiência da dessulfurização com calcário em leito fluidizado pode atingir 96% com relativa facilidade.

### **5.2.3. Sistema de Controle para a Emissão de Óxidos de Nitrogênio**

A geração de óxidos de nitrogênio ( $NO<sub>x</sub>$ ) durante a combustão de carvão pode ocorrer por três caminhos: reação do nitrogênio atmosférico com o oxigênio a altas temperaturas formando o NO<sup>x</sup> térmico; reação de radicais hidrocarbônicos livres com a molécula de nitrogênio formando o NO<sub>x</sub> rápido; reação do nitrogênio existente no combustível, formando o NO<sub>x</sub> combustível. Dependendo das condições em que ocorre a combustão existe o predomínio de um dos tipos de mecanismos mencionados. Em altas temperaturas (acima de 1100 °C) ocorre a predominância do NO<sup>x</sup> térmico. Já em temperaturas mais baixas (abaixo de 1100 °C), mas com elevada quantidade de nitrogênio no combustível, passa a ocorrer a predominância da formação de  $NO<sub>x</sub>$  combustível e  $NO<sub>x</sub>$  rápido.

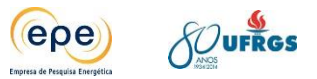

Sendo assim, o controle de emissões de  $NO<sub>x</sub>$  nas usinas consideradas neste estudo é realizado diretamente no processo de combustão, pela queima em temperaturas mais baixas que o convencional através do emprego de queimadores específicos como os Low NO<sub>x</sub> burners ou leito fluidizado, que reduz a taxa de formação de  $NO<sub>x</sub>$  por homogeneizar melhor a queima, mantendo-a abaixo dos limites exigidos.

# **5.3. Descrição sintética das tecnologias de cada usina considerada no estudo**

As quantidades de gases poluentes emitidos nos processos de combustão variam conforme a tecnologia utilizada para a queima do combustível e conforme as tecnologias para abatimento/controle desses gases indesejáveis. Nesse item são descritas, de forma breve, as principais características dos projetos das termelétricas em operação e em etapa de planejamento localizados na região de Candiota.

# **5.3.1. Usinas em operação**

# **5.3.1.1. CGTEE – UTPM**

A Usina Termelétrica Presidente Médici (UTPM) pertence à Companhia de Geração Térmica de Energia Elétrica - CGTEE, integrante do sistema Eletrobrás, e está localizada no município de Candiota – RS.

A história do complexo termelétrico de Candiota inicia em 1950 com as primeiras pesquisas sobre o aproveitamento do carvão mineral para geração de energia elétrica. Em 1961 foi inaugurada a primeira usina desse complexo, Candiota I, que hoje se encontra desativada. Posteriormente foram inauguradas as unidades de Candiota II, fase A em 1974 e fase B em 1986.

Depois surgiu o projeto de ampliação da capacidade de geração a carvão, denominado Candiota III (Fase C). Ele teve origem em projeto concebido pelo governo do estado do Rio Grande do Sul no início da década de 80, fruto de acordo entre os Governos do Brasil e da França. Em 1981 foram adquiridos os primeiros equipamentos, porém em 1985 o projeto foi paralisado pelo governo estadual e somente em janeiro de 2011 a fase C começou a operar.

O carvão utilizado na UTPM é proveniente da mina de Candiota, operada pela Companhia Riograndense de Mineração - CRM. O carvão é transportado da mina até a usina por correia coberta com de 2,6 km de extensão.

O Sistema de Monitoramento das Emissões Atmosféricas do Complexo Candiota está conectado ao banco de dados do IBAMA e é composto de quatro subsistemas independentes,

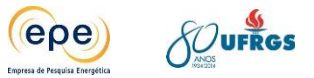

funcionando em paralelo com o monitoramento individual de cada chaminé conforme divisão abaixo:

- Chaminé 1 Caldeiras I e II Fase A;
- Chaminé 2 Caldeira III Fase B;
- Chaminé 3 Caldeira IV Fase B:
- Chaminé 4 Caldeira V UTE Candiota III (Fase C)

Cada subsistema instalado realiza as medições dos parâmetros apresentados a seguir, de forma individual em cada uma das chaminés:

- $\bullet$  Dióxido de Enxofre SO<sub>2</sub>;
- $\bullet$  Óxidos de Nitrogênio NO<sub>x</sub>;
- Monóxido de Carbono CO;
- $\bullet$  Oxigênio O<sub>2</sub>;
- Material Particulado MP;
- Pressão, Temperatura e Vazão;

### **Fase A**

A Fase A compreende em um conjunto de geração de 126 MW de energia elétrica em 13,8 kV através de dois geradores de 63 MW. Seu rendimento global de projeto é de 36% (1969).

A fase A utiliza para a produção de energia elétrica o carvão mineral pulverizado. O carvão bruto proveniente do pátio de carvão é armazenado em silos e passa através das mesas dosadoras aos moinhos, seguindo juntamente com o ar primário para os queimadores da caldeira, com um consumo de 1,15 t/MWh.

As caldeiras da Fase A são do tipo de circulação natural do fabricante Ansaldo (Itália). A queima é direta, tipo frontal com queimadores fixos. As turbinas são do fabricante Franco Tosi (Itália) e os alternadores são dois de 63MW cada do fabricante Asgen (Itália).

Para filtragem dos gases resultantes da combustão a Fase A dispõe de um precipitador eletroestático por caldeira, responsáveis por reter as partículas em suspensão (cinzas) com eficiência de até 99%. Não existem equipamentos para abatimento das emissões de óxidos de enxofre e de nitrogênio. De acordo com o TAC assinado entre a CGTEE e o IBAMA está previsto a substituição dessa fase, o que a princípio será realizado com a mesma tecnologia proposta para a fase D (em planejamento).

### **Fase B**

A Fase B compreende um conjunto da geração de 320 MW de energia elétrica em 13,8 kV através de dois geradores de 160 MW. Seu rendimento global de projeto é de 38% (1978).

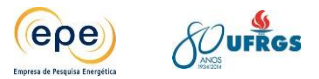

A fase B utiliza para a produção de energia elétrica o carvão mineral pulverizado. Da mesma forma que na Fase A, ele é armazenado em silos, passa por mesas dosadoras, chegando por gravidade aos moinhos. Em seguida, o carvão é novamente estocado em silos e levado aos queimadores da caldeira pelo arraste com ar primário através de ejetores, seu consumo é de 1,15 t/MWh.

As caldeiras da fase B são tipo circulação forçada com queima indireta do fabricante Stein Industrie (França). As turbinas são do fabricante Alston (França) e os alternadores são dois de 160MW do fabricante Brown-Boveri (Suíça).

Para controle de abatimento de emissões a fase B dispõe de dois precipitadores eletrostáticos por caldeira, responsáveis por reter material particulado com eficiência de cerca de 99%. Não existem equipamentos de controle das emissões de óxidos de enxofre nem nitrogênio. Entretanto está em processo de licitação a compra de um dessulfurizador devido ao TAC assinado entre a CGTEE e o IBAMA, que exige adequações ambientais nessa fase.

### **Fase C**

A fase C compreende um conjunto da geração de 350 MW de energia elétrica em 13,8 kV. Seu rendimento global é de 41,5% (2005) e seus principais equipamentos são uma turbina, um alternador e uma caldeira.

Candiota III (Fase C) utiliza para a produção de energia elétrica o carvão mineral pulverizado. Do mesmo modo que as Fases A e B, o carvão armazenado no pátio é transportado através de correias para dois silos, seguindo então para suas respectivas mesas alimentadoras e depois para o moinho, posteriormente é injetado nos queimadores pela ação do ar. O seu consumo é de 0,9 t/MWh.

A caldeira da Fase C é tipo circulação natural com queima tangencial da empresa chinesa Harbin Boiler Ltda. A turbina opera em condições subcríticas e é do fabricante Harbin Turbine, já o alternador é do fabricante Harbin Electric Co. Ltda.

Para controle de abatimento de emissões, a Fase C dispõe de dois precipitadores eletrostáticos e um dessulfurizador. O sistema de dessulfurização adotado é do tipo semi-seco e emprega a cal virgem como agente dessulfurizante. As vantagens do processo escolhido de dessulfurização, integrado ao sistema de coleta de pó, são sua alta eficiência (redução das emissões de SO<sub>2</sub> superior a 80% e de abatimento de material particulado, fly ash, acima de 99%), baixo consumo de água e ainda, não são gerados efluentes líquidos.

O controle das emissões de óxidos nitrogênio é realizada nos queimadores que são de baixa emissão de NOx, pois garantem um melhor controle da temperatura de combustão reduzindo a oxidação do  $N_2$  do ar.

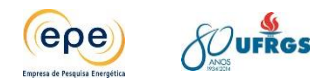

## **5.3.2. Usinas em planejamento**

### **5.3.2.1. ENEVA – UTE Seival**

O projeto de implantação da Usina Termelétrica Seival foi inicialmente desenvolvido foi desenvolvido pela Copelmi e Steag. A Tractebel Energia comprou o projeto da Copelmi. Posteriormente foi adquirido pela ENEVA S.A. (atual denominação da MPX Energia S.A.). Sua localização pode ser verificada na [Figura 3.](#page-23-0)

O carvão será extraído da mina de Seival, localizada a cerca de quinhentos metros da UTE, em seu ponto mais próximo, ao Norte do imóvel da UTE. As concessões de lavra da mina de Seival são de propriedade da Companhia Nacional de Mineração Candiota – CNMC e foram arrendadas à empresa Seival Sul Mineração Ltda. – SSM.

A UTE Seival será composta por 02 (duas) caldeiras tipo torre com tambor, circulação natural, tiragem balanceada e combustão em leito fluidizado; 01 (uma) turbina a vapor e 01 (um) gerador elétrico. A potência nominal (bruta) da planta é 600 MW, e eficiência bruta esperada a plena carga de aproximadamente 39%.

As caldeiras em leito fluidizado admitem a injeção de reagentes na própria fornalha para redução das emissões de  $SO<sub>x</sub>$ , além de operarem em uma faixa de temperatura de queima que não favorece a formação de  $NO<sub>x</sub>$ . Adicionalmente, para controle das emissões de  $SO<sub>x</sub>$ , também será utilizado um dessulfurizador úmido de alta eficiência com cal (CaO) ou calcário (CaCO<sub>3</sub>). A remoção da cinza leve será realizada por meio de um precipitador eletrostático.

Nas chaminés serão monitoradas continuamente as taxas de emissão de material particulado (via opacímetro), dióxido de enxofre, óxidos de nitrogênio e monóxido de carbono, além dos parâmetros auxiliares oxigênio, temperatura, vazão e umidade.

### **5.3.2.2. ENEVA – UTE Sul**

A UTE Sul é um projeto da ENEVA S.A., com potência planejada de 727 MW, distribuídos em duas unidades geradoras. Cada unidade geradora é composta por uma caldeira, uma turbina e um gerador.

O carvão será extraído da mina de Seival, localizada a cerca de um quilômetro da UTE e sob responsabilidade da empresa Seival Sul Mineração Ltda. – SSM. Ele será destinado à UTE através de caminhões, podendo ser conduzido também por correias transportadoras.

As caldeiras são tipo circulação natural e deverá ser empregada a tecnologia de Leito Fluidizado Circulante (CFB) para queima de carvão. A operação da turbina se dará em pressão subcrítica. A eficiência bruta esperada para o processo é de 39%.
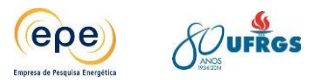

A remoção de material particulado será feita por filtros de manga de alta eficiência (99%). Já a dessulfurização e o controle da produção de  $NO<sub>x</sub>$  serão realizados na própria fornalha da caldeira. A primeira será atingida por meio da injeção de calcário e a segunda por meio do controle da temperatura no leito fluidizado.

Na chaminé serão monitoradas continuamente as taxas de emissão de material particulado, dióxido de enxofre, óxidos de nitrogênio e monóxido de carbono, além dos parâmetros auxiliares: oxigênio, temperatura, vazão e umidade.

A rede de monitoramento da qualidade do ar e meteorologia será constituída por uma estação automática de monitoramento contínuo e duas de monitoramento manual. Os parâmetros de qualidade do ar monitorados serão: partículas inaláveis, dióxido de enxofre, óxidos de nitrogênio, monóxido de carbono, hidrocarbonetos e ozônio.

# **5.3.2.3. TRACTEBEL – Pampa**

A UTE Pampa Sul, de propriedade da Tractebel Energia S.A, terá potência instalada de 680 MW (2 x 340 MW) com rendimento global bruto de 41% e líquido de 35%. Seu projeto consiste na instalação de duas caldeiras com tambor, tipo torre, circulação natural, tiragem balanceada e combustão em leito fluidizado, dedicadas ao suprimento de energia primária para duas turbinas a vapor acopladas aos respectivos geradores elétricos.

O carvão será fornecido pela Mina de Candiota (de propriedade da CRM), unidade mineradora localizada a aproximadamente 5 km ao sul da UTE Pampa Sul, em seu ponto mais próximo. Também está sendo avaliada a possibilidade de queima de biomassa produzida na região em percentuais de até 5 % ou de até 10 % da capacidade da usina, visto isto ser compatível com a tecnologia de queima em leito fluidizado a ser utilizada nas caldeiras da usina.

O material particulado deverá ser removido por meio de filtro de mangas ou de precipitador eletroestático, uma vez que ambos apresentam alta eficiência, aproximadamente 99%. Já o controle da emissão de SO<sub>x</sub> será realizado através da injeção de calcário diretamente na fornalha (eficiência de 96% de dessulfurização). Quanto à emissão de óxidos de nitrogênio, o controle é feito pelo próprio leito fluidizado, que mantem temperaturas mais baixas (entre 800 e 900 $^{\circ}$  C), reduzindo a formação do NO<sub>x</sub> térmico. O monitoramento das emissões deve ser realizada por monitoramento contínuo nas chaminés.

# **5.3.2.4. CGTEE – Fase D e Fase A substituída**

A UTE Fase D e a Fase A Substituída estão em fase preliminar de projeto e estão previstas para serem construídas na área denominada localmente por Candiotão (vide [Figura](#page-23-0) 

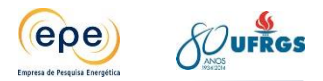

[3\)](#page-23-0). Cada uma será composta por uma unidade de 300 MW brutos, queimando carvão pulverizado.

Cada unidade será constituída basicamente de uma caldeira, uma turbina a vapor e gerador, um transformador elevador, um condensador de superfície e uma torre de resfriamento úmida. A caldeira será tipo circulação natural com tecnologia de carvão pulverizado e queima direta e tangencia com baixa produção de óxidos de nitrogênio (Low NO<sub>x</sub> burners). Os sistemas auxiliares, incluirão sistemas de manuseio e estocagem de carvão e subestação elétrica de alta tensão.

Para garantir o atendimento dos padrões de emissão atmosférica fixados, o projeto deverá adotar tecnologias modernas de abatimento de material particulado integrado ao sistema de dessulfurização, além da utilização de queimadores de baixa emissão de NO<sub>x</sub>. O sistema de dessulfurização adotado poderá ser do tipo semi-seco, que emprega a cal virgem como agente dessulfurante, ou o do tipo úmido, que emprega o calcário com agente dessulfurante. As emissões de  $NO<sub>x</sub>$  serão controladas diretamente no processo de combustão. Os queimadores de baixa emissão de  $NO<sub>x</sub>$  garantirão um melhor controle da temperatura de combustão reduzindo a oxidação do nitrogênio do ar de combustão. Para o controle do atendimento dos padrões de emissão, serão instalados equipamentos de monitoramento contínuo das emissões atmosféricas.

# **5.3.3. Consolidação das informações**

Com base nas informações coletadas com os empreendedores apresenta-se na [Tabela 17](#page-110-0) um resumo das principais características relevantes para o estudo.

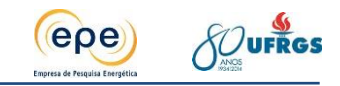

<span id="page-110-0"></span>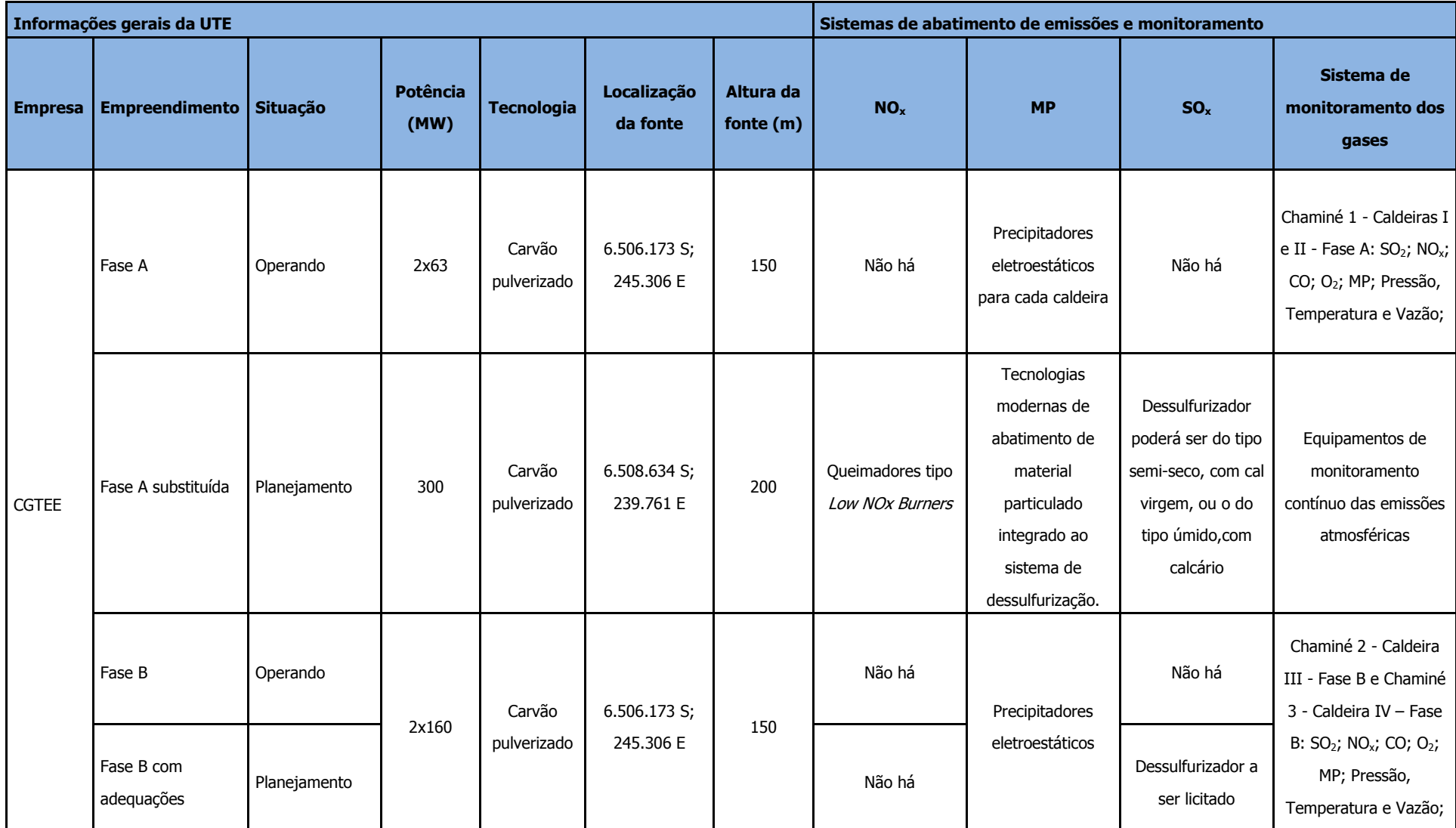

## **Tabela 17 – Principais características das usinas termelétricas consideradas no estudo**

## Ministério de Minas e Energia

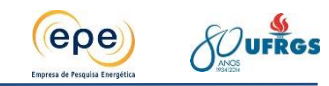

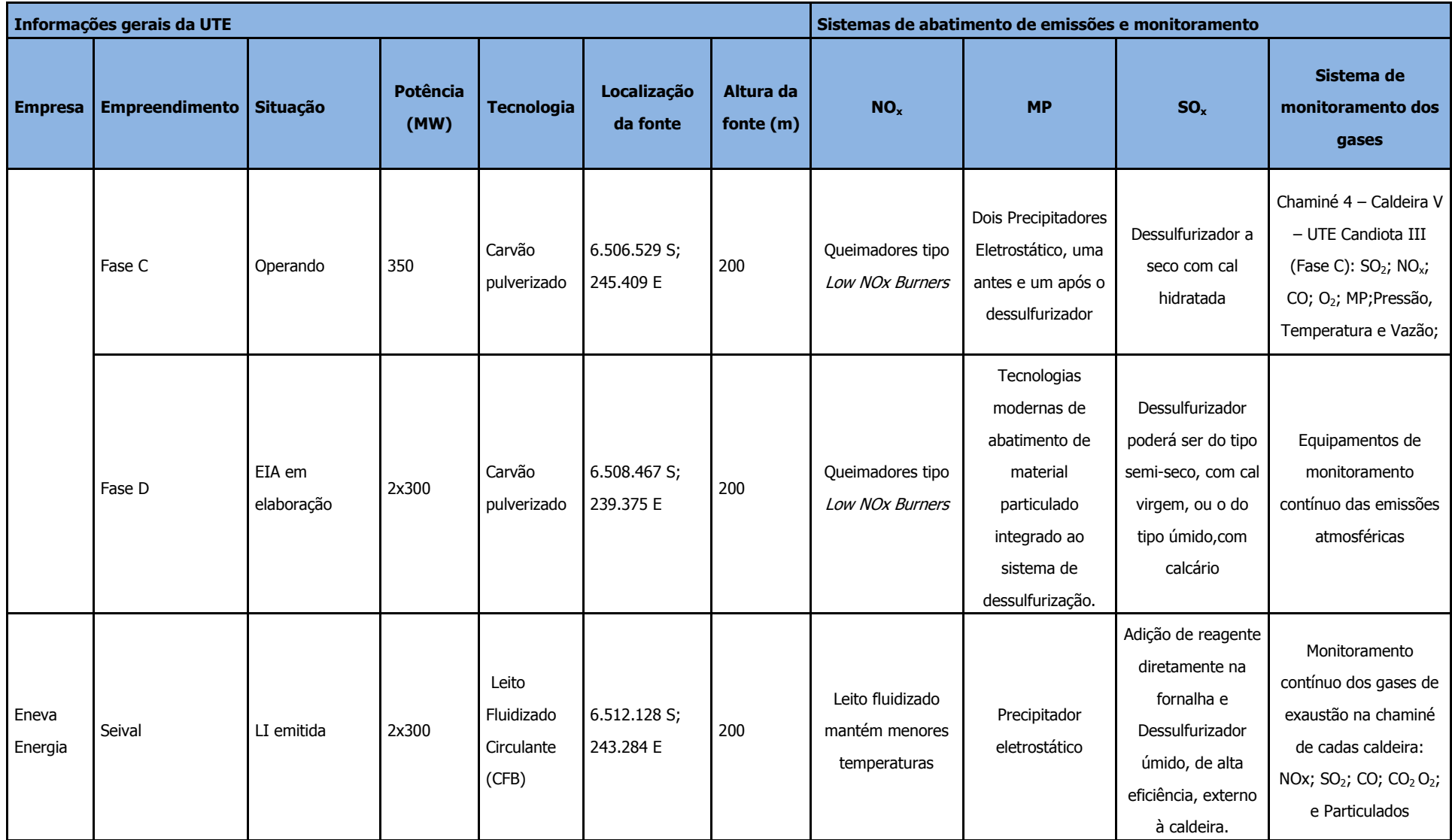

## Ministério de Minas e Energia

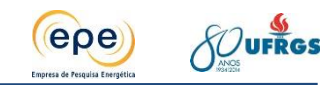

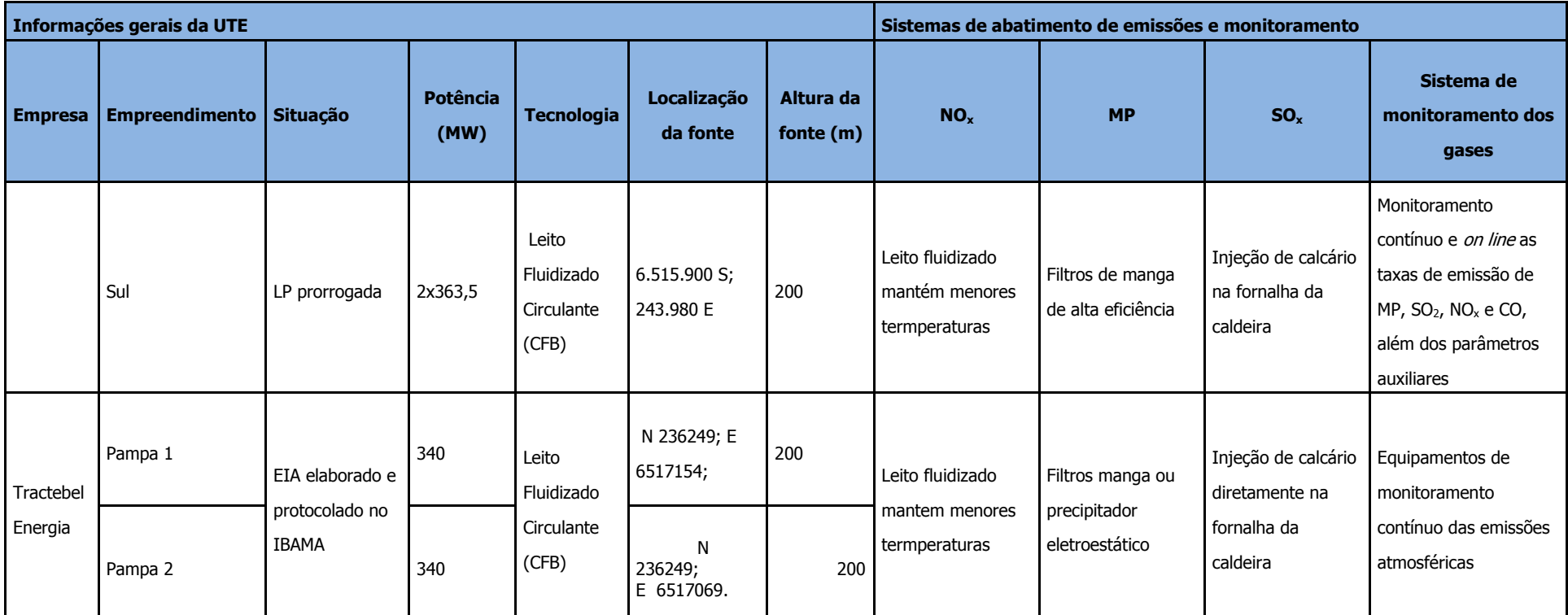

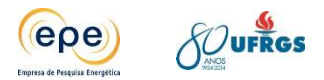

# **5.4. Outras fontes fixas**

O município de Candiota se destaca como centro de geração de energia termelétrica e produção de cimento pozolânico. As principais empresas em atividade na cidade são a Companhia de Geração Térmica de Energia Elétrica (CGTEE), com a usina termelétrica Presidente Médici, a Companhia Riograndense de Mineração (CRM), e a InterCement, empresa produtora de cimento.

Além dessas empresas, encontra-se também na área de estudo outra cimenteira, do grupo Votorantim, localizada no município de Pinheiro Machado, a Cimento Rio Branco.

Sendo assim as outras fontes fixas identificadas na área de estudo se resumem a 3 empreendimentos:

- Mina de carvão de Candiota (CRM)
- Cimenteira InterCement (Ex-cimbagé)
- Cimenteira Cimento Rio Branco

A Mina de Candiota, distante 3 km a sudoeste da Usina Termelétrica Presidente Médici, é explorada pela Companhia Riograndense de Mineração (CRM) e produz cerca de 100 toneladas/mês de carvão. A operação da Fase C, Candiota III da UTPM, em 2010, exigiu da CRM a duplicação da sua capacidade produtiva, chegando a níveis de 3.300.000 toneladas anuais. Ela possui interligação direta através de estradas e ruas com as usinas do complexo e se interliga a elas também por meio de esteiras transportadoras (de carvão). As principais emissões da CRM são de material particulado devido às atividades de extração e transporte do carvão mineral.

A InterCement atua na produção de cimento e seus derivados e está localizada nas proximidades do complexo UTPM, a sudeste. A fábrica encontra-se próxima a divisa dos municípios de Candiota e de Pedras Altas, à 4,5km à sudeste do complexo UTPM. Tem capacidade de produção de 28 mil toneladas de cimento por mês e 66 mil toneladas de clínquer por mês (subproduto, em uma fase básica de fabrico, a partir do qual se produz o cimento Portland). A cimenteira possui três chaminés em sua área de operação: A chaminé do forno e da moagem de farinha, a chaminé do sistema de resfriamento de clínquer e a chaminé do sistema de moagem de coque/carvão (CIMPOR, 2012).

Por sua vez, a Cimento Rio Branco, localiza-se a 12 km a nordeste da UTPM, às margens da BR 293, km 117, no município de Pinheiro Machado. Apesar de esforços de obtenção de informações mais aprofundadas sobre esse empreendimento, não foi possível obtê-las no período de desenvolvimento desse estudo.

De forma geral, é possível afirmar que essas três fontes apresentam emissões significativamente inferiores àquelas oriundas dos projetos termelétricos, contribuindo muito

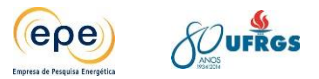

pouco para a deterioração da qualidade do ar da região. Além disso, as principais emissões dessas fontes são de material particulado. Quando analisados os gráficos mostrados no Anexo verifica-se que a concentração desse poluente (MP) esteve sempre bem abaixo do padrão secundário nos anos de 2011, 2012 e 2013, mesmo com a atuação desses 3 empreendimentos simultaneamente à UTPM.

Por esse motivo, optou-se nesse estudo por desconsiderar essas outras fontes fixas na modelagem da dispersão dos poluentes nos diferentes cenários.

Além de emissões pontuais, há também emissões fugitivas nas operações de mineração, transporte, armazenamento e manuseio do carvão mineral. Tais emissões também foram desconsideradas nesse estudo.

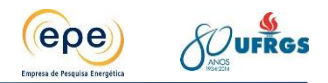

# **6. CARACTERIZAÇÃO DO COMBUSTÍVEL**

# **6.1. Mineração de carvão na região de estudo**

O carvão mineral é formado pela decomposição da matéria orgânica durante milhões de anos, sob determinadas condições de temperatura e pressão (ANEEL, 2008). As maiores jazidas de carvão mineral do Brasil estão localizadas na região Sul que é onde se desenvolve a sua exploração. Além das reservas exploradas na região de Candiota/RS, há também reservas de carvão mineral nos estados de Santa Catarina e Paraná.

O Rio Grande do Sul é o maior produtor, seguido por Santa Catarina e Paraná (DNPM, 2013). A demanda de carvão para geração termelétrica no país tem sido suprida em sua quase totalidade pela produção nacional. A geração termelétrica a carvão responde por 1,4 % da matriz de energia elétrica do país. (EPE, 2013).

Na região de estudo a exploração do recurso é realizado na mina Candiota pela Companhia Riograndense de Mineração (CRM) que abastece atualmente a UTPM e futuramente, também, a UTE Pampa. Futuramente, é planejada a exploração mina Seival pela e Seival Sul de Mineração Ltda (SSM) devido a implantação das novas usinas UTE Seival e Sul. A [Figura 40](#page-116-0) apresenta os polígonos correspondentes aos processos minerários para exploração de carvão mineral na região de Candiota.

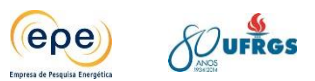

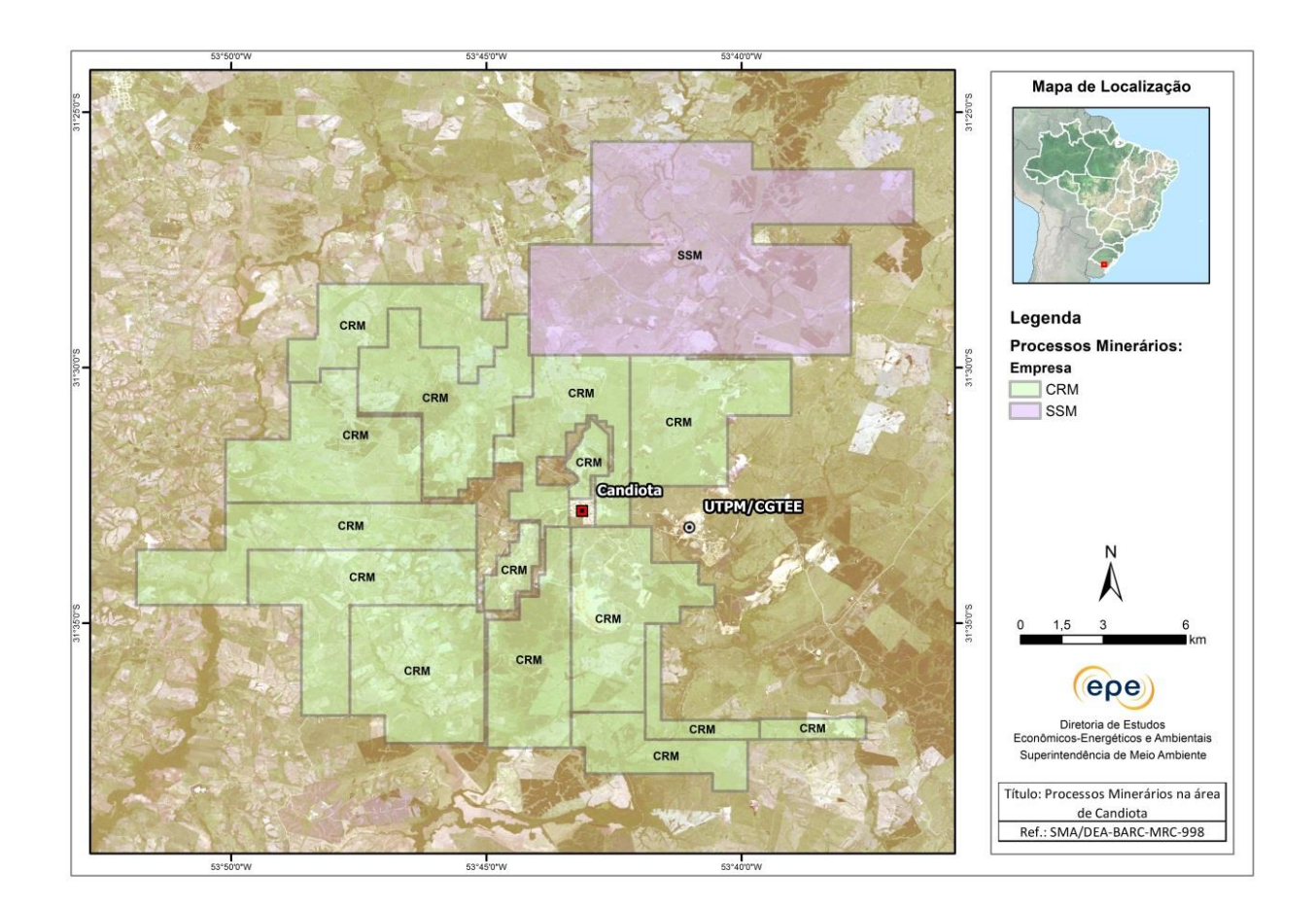

## <span id="page-116-0"></span>**Figura 40- Processos minerários para exploração de carvão mineral da região de Candiota/RS**

Fonte: DNPM. Imagem RapidEye/Geocatálogo-MMA.

A Jazida de Candiota ocorre na chamada Faixa Gondwânica, formada por rochas sedimentares de idades entre 295 e 120 milhões de anos, correlacionáveis desde o Permo-Carbonífero até o Jurássico, e encontra-se localizada na região sul do estado do Rio Grande do Sul, dentro da Bacia Intracratônica do Paraná. É nesta faixa que, em suas porções média e basal, estão inseridas as ocorrências e jazidas de carvão e de rochas pirobetuminosas.

As camadas de carvão situam-se na Formação Rio Bonito (FRB), Grupo Guatá, Supergrupo Tubarão e encontram-se inter-relacionadas com diferentes tipos de rochas como conglomerados, arenitos quartzosos, argilitos e siltitos. Admite-se a idade de deposição dos sedimentos e da formação do carvão da FRB, de 285 milhões de anos.

Ao todo são conhecidas 17 camadas de carvão, embora em torno de 10 ocorram com maior frequência, sendo a de maior importância economicamente a Camada Candiota (CC), que é composta de 2 bancos de carvão (Banco Superior e Banco Inferior) que somam 5 metros de espessura, e que estão separadas por uma banco de argilito de 80 cm de espessura. As camadas estratigraficamente acimada desta são denominadas Camadas Superiores, e as mais importantes são as camadas S4 e S3. As 4 camadas sotopostas à CC são denominadas Camadas Inferiores (I1 a I4).

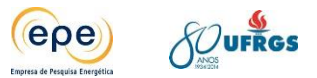

Visto que novas usinas termelétricas estão programadas para serem instaladas na região novas áreas de mineração deverão ser projetadas e licenciadas para viabilizar o concernente suprimento de carvão. Uma termelétrica com capacidade de 350 MW, considerado um regime normal de operação no âmbito do setor elétrico, em média consome aproximadamente 2,0 milhões de toneladas de carvão *run-of-mine* (ROM) por ano. Em regime de pleno despacho, o consumo anual de uma térmica deste porte pode importar em até 3,0 milhões de toneladas de carvão ROM por ano.

# **6.1.1. Mina Candiota**

A mina Candiota é explorada pela CRM e extrai atualmente em torno de 3 milhões de toneladas carvão por ano em lavra à céu aberto. A CRM possui 20 áreas de concessões oficializadas junto ao Departamento Nacional da Produção Mineral (DNPM) que somam 21.492,69 hectares. As concessões são chamadas de Malhas, e estão numeradas de I a XX. As Malhas I e II já foram exploradas. Atualmente as atividades se desenvolvem nas Malhas IV e VII, e a próxima em planejamento é Malha III.

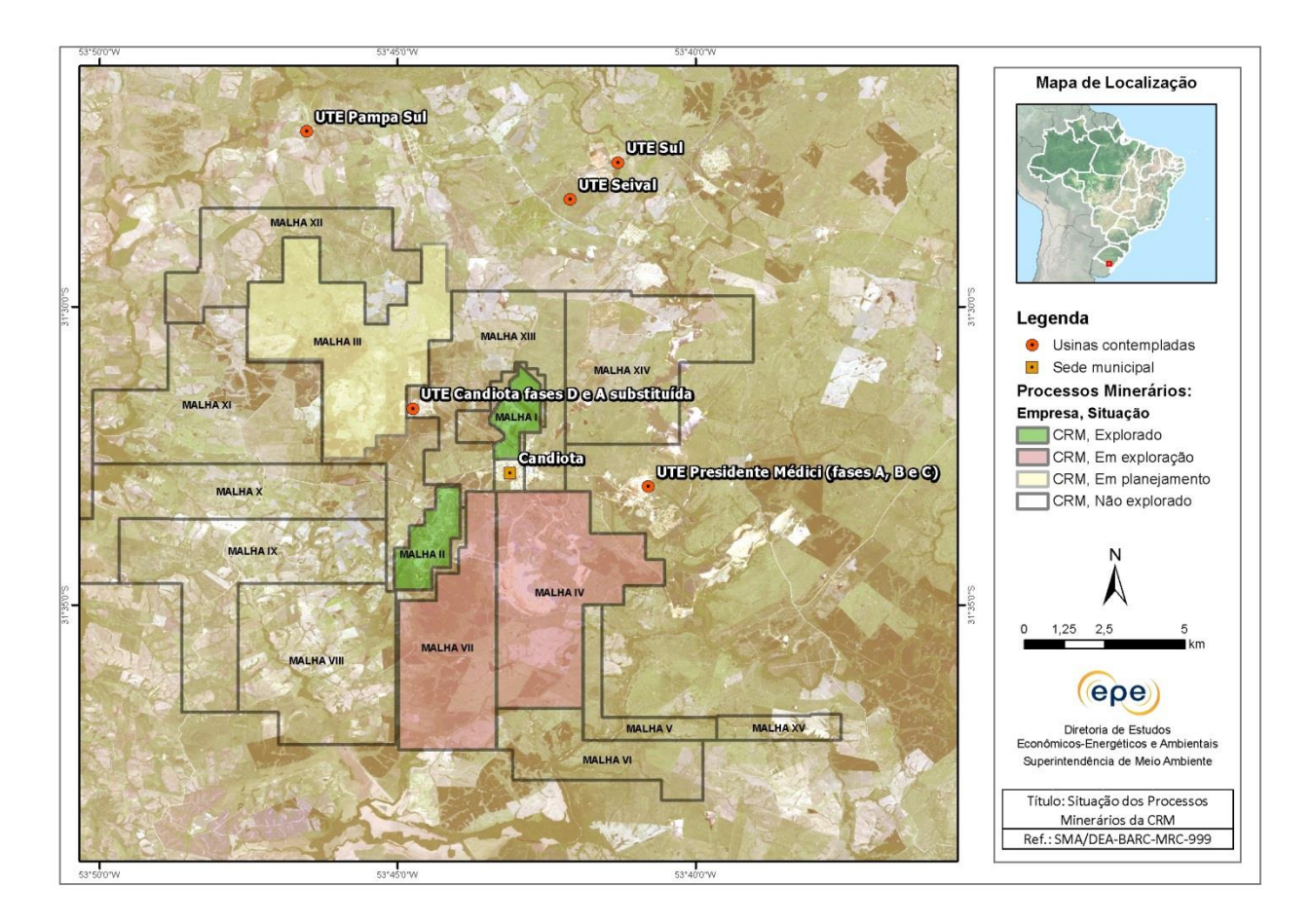

**Figura 41 – Exploração de carvão pela Companhia Riograndense de Mineração - CRM** Fonte: DNPM; ABCM; Imagem RapidEye/Geocatálogo-MMA.

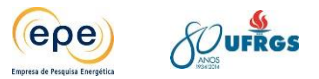

Na área da Malha I foram extraídos cerca de 600 mil toneladas de carvão para abastecer a Usina Termelétrica Candiota I até 1974, em seguida foi transferida para a Malha II na qual foram extraídas 12,3 milhões de toneladas de carvão que abasteceu a Usina Candiota II Fase A e a Fase B entre 1974 e 1991. Após sua exaustão, a lavra foi direcionada à Malha IV, identificada pelo DNPM n.º 816.817/73, que consiste na atual frente de lavra abastecendo todas as plantas da UTPM/CGTEE (Fases A, B e C).

O avanço da lavra se dá na direção oeste - sudoeste de mergulho das camadas de carvão e já está adentrando na Malha VII. Em 2013 a produção de carvão ROM foi de 2.793.608,07 toneladas extraídas da Malha IV e 15.066,00 toneladas da Malha VII. As reservas atuais somam 133,34 milhões de toneladas na Malha IV e 156,30 milhões de toneladas de carvão na Malha VII, que são suficientes para o abastecimento do complexo termelétrico Presidente Médici por um período de 30 anos.

O método de lavra empregado na remoção da cobertura é uma combinação de "corte e aterro" (strip mining) e open cast (céu aberto), e truck & shovel na remoção do argilito intermediário. Ocorre simultaneamente a extração das camadas de carvão num determinado sítio, a recomposição topográfica e a reabilitação ambiental de outro sítio, no qual o carvão já foi extraído. Depois de removidas da posição original, a disposição das diversas litologias que compõe a cobertura das camadas de carvão em área onde já ocorreu a extração do carvão, ocorre na mesma ordem estratigráfica originária.

Atualmente na Mina de Candiota da CRM são mineradas 4 (quatro) camadas de carvão, que a contar da posição mais próxima à superfície são identificadas por S3, BL (Banco Louco), BS (Banco Superior) e BI (Banco Inferior). A relação estéril/minério da jazida se situa entre 2 e 2,5 m3/t.

O carvão desmontado é carregado em caminhões por escavadeiras hidráulicas, e transportado para beneficiamento. O beneficiamento é o processo de separação dos materiais desejáveis e indesejáveis existentes no carvão bruto. Na CRM ele consiste na passagem pela unidade de britagem que realiza a redução granulométrica do carvão a um top size de 4 polegada que, atualmente, é constituída de duas linhas paralelas e idênticas, cada qual com uma capacidade nominal de processamento de 500 t/hora. O carvão proveniente da mina é descarregado em moegas de dois britadores primários, de mandíbulas, instalados no prédio da britagem. Conforme o fluxo da expedição, algum excesso de carvão, de até 40.000 t, é armazenado em pilha coberta de ROM, adjacente as mencionadas moegas. A partir da britagem primária o carvão segue para o prédio da rebritagem, onde é submetido ao peneiramento de escalpe e a uma britagem secundária, mediante britadores de rolos. As duas linhas de britagem e rebritagem operam em três turnos de 8 horas.

Tipicamente para o caso da Mina de Candiota, da massa total de produto fornecida à usina, após a combustão, resulta cerca de 45% de cinza leve e 5% de cinza pesada. A cinza

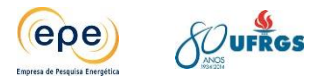

pesada é integralmente depositada nas cavas geradas com a extração do carvão na mina. A cinza leve é comercializada em parte, e o excedente, também acondicionado nas cavas da mineração.

O transporte do carvão pode ocorrer mediante estruturas estáticas, caso dos transportadores de correia (mais capital intensivo e com menor custo operacional), ou com arranjos mais flexíveis, caso de uma frota de caminhões (menos capital intensivo e custo mais elevado no curso das operações). Segundo o atual arranjo operacional para suprimento de carvão da CRM para o complexo termelétrico Presidente Médici, o carvão, depois de cominuído, segue até o pátio de carvão coberto da usina, com uma capacidade atual de acondicionamento de 140.000 toneladas, mediante dois transportadores de correias, cuja capacidade nominal de transporte é de 900 t/h. No pátio da UTE, o carvão é distribuído em pilha através de lança móvel, e espalhado por tratores de esteira, ou, opcionalmente, direcionado para os silos internos da usina (Fases A, B e C).

# **6.1.2. Mina de Seival**

A lavra de carvão na mina do Seival também é à céu aberto e foi iniciada em 1984 pela empresa titular do DNPM, Companhia Nacional de Mineração Candiota (CNMC). Em 1995, a mina foi arrendada para a empresa Copelmi Mineração Ltda e, posteriormente, em 2007, para a empresa Seival Sul Mineração Ltda (SSM) que detém a atual licença ambiental da Fundação Estadual de Proteção Ambiental Henrique Luiz Roessler (FEPAM) para operação.

Na área da Mina do Seival são encontradas 12 camadas de carvão, assim denominadas: S6, S5, S4, S3, S2, Banco Louco, Candiota Superior, Candiota Inferior, I1, I2, I3 e I4.

Desde o final da década de 70, foram realizadas na área várias campanhas de sondagem e com base nas informações obtidas nas pesquisas geológicas, a jazida foi modelada e cubada, o que resultou num recurso de carvão da ordem de 610 milhões de toneladas para todo o Grupamento Mineiro.

A área é composta pelos processos registrados no DNPM sob os números: 805.850/75, 802.357/75, 805.851/75 e 802.356/75. Esses processos formam o Grupamento Mineiro número 86, referente ao DNPM 910.512/85, com área total de 6.862,5 hectares.

A localização dos processos registrados no DNPM pode ser vista na planta de situação apresentada na [Figura 42.](#page-120-0)

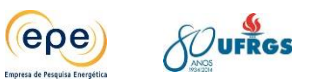

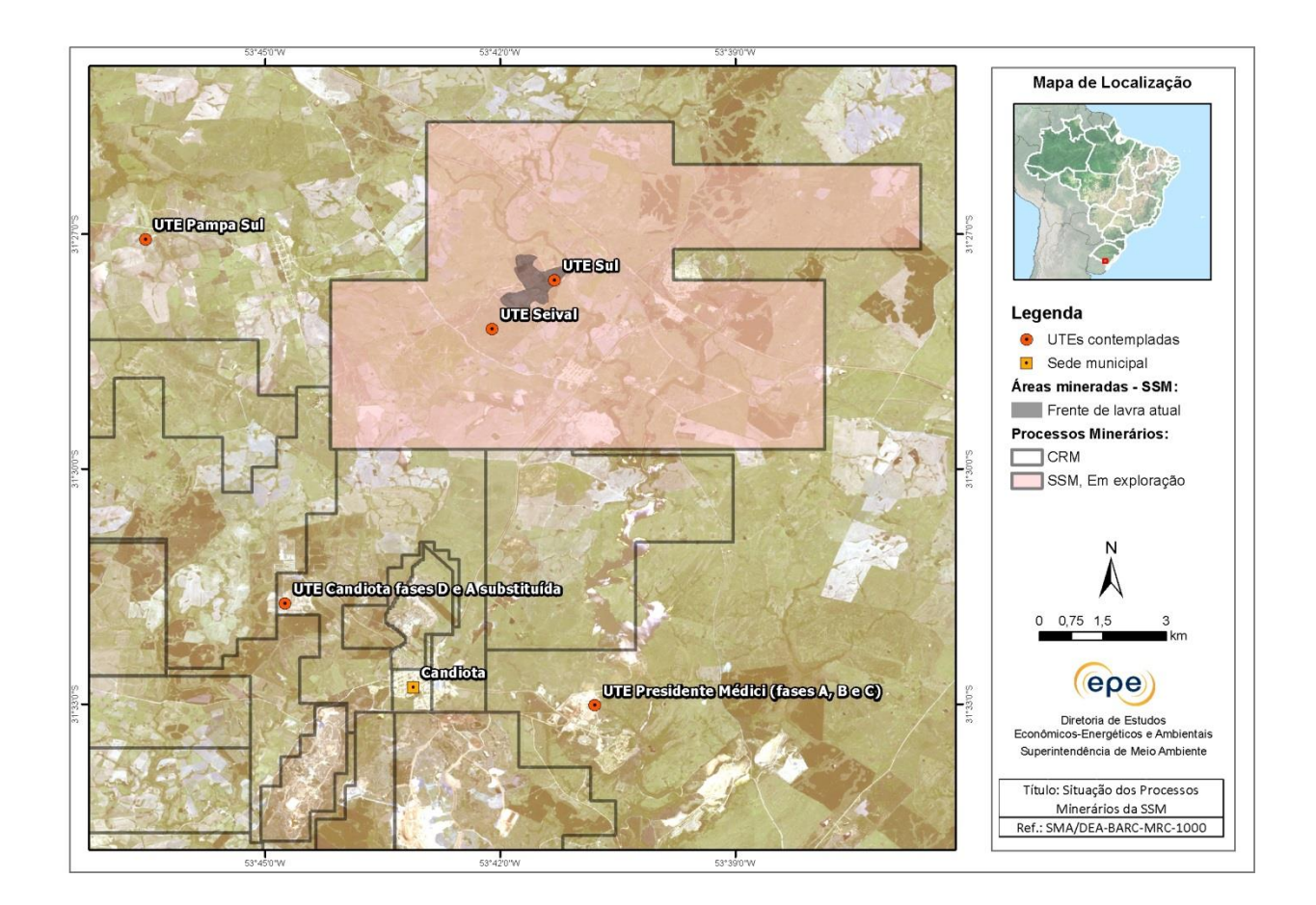

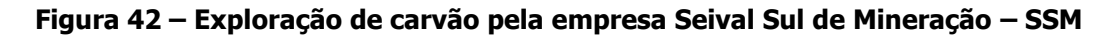

<span id="page-120-0"></span>Fonte: DNPM; ABCM; Imagem RapidEye/Geocatálogo-MMA.

A mina do Seival tem por objetivo fornecer carvão às usinas termelétricas Seival e Sul que deverão ser instaladas junto ao site da mina. Para atendimento das Usinas Termelétricas, foi bloqueada uma área da jazida com recurso de carvão totalizando 366 milhões de toneladas.

O método de lavra adotado também é o de mineração a céu aberto em tiras, denominado de stripping mining (corte e aterro), método amplamente utilizado na mineração de carvão a céu aberto. Ele consiste na mineração de cortes paralelos e subsequentes, onde o material estéril proveniente do corte em lavra fará o enchimento do corte imediatamente anterior e já minerado. Basicamente, o método consiste em remover a cobertura estéril (argilas, siltitos e arenitos) através de escavadeira combinada com caminhões, que transportam o material para o preenchimento do corte já minerado. Os materiais de cobertura que apresentarem maior dificuldade para serem escavados serão desmontados com uso de explosivos.

O carregamento será feito em caminhões basculantes de 30 toneladas de capacidade através de escavadeiras hidráulicas de 30 toneladas de peso. O carvão bruto será transportado à instalação de beneficiamento para ser britado e homogeneizado. As rochas intermediárias (situadas entre as camadas de carvão) serão depositadas no interior dos cortes já minerados.

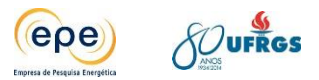

O relevo do corte, já minerado e preenchido com os estéreis, será restaurado topograficamente tão próximo ao original quanto possível, assim como, a litologia, inclusive com a colocação em seu topo de uma camada de solo vegetal proveniente da descobertura do corte em lavra. As cinzas resultantes da combustão nas UTEs retornarão para a cava de mineração, onde junto com os estéreis serão utilizados para o preenchimento dos cortes já minerados.

O carvão bruto extraído da mina Seival será transferido através de caminhões até as plantas de beneficiamento de carvão. Cada UTE, Seival e Sul, será abastecida por uma planta de beneficiamento de carvão adjacente. Cada planta de beneficiamento, fluxograma abaixo [\(Figura 43\)](#page-121-0), será constituída por um circuito básico de britagem e blendagem.

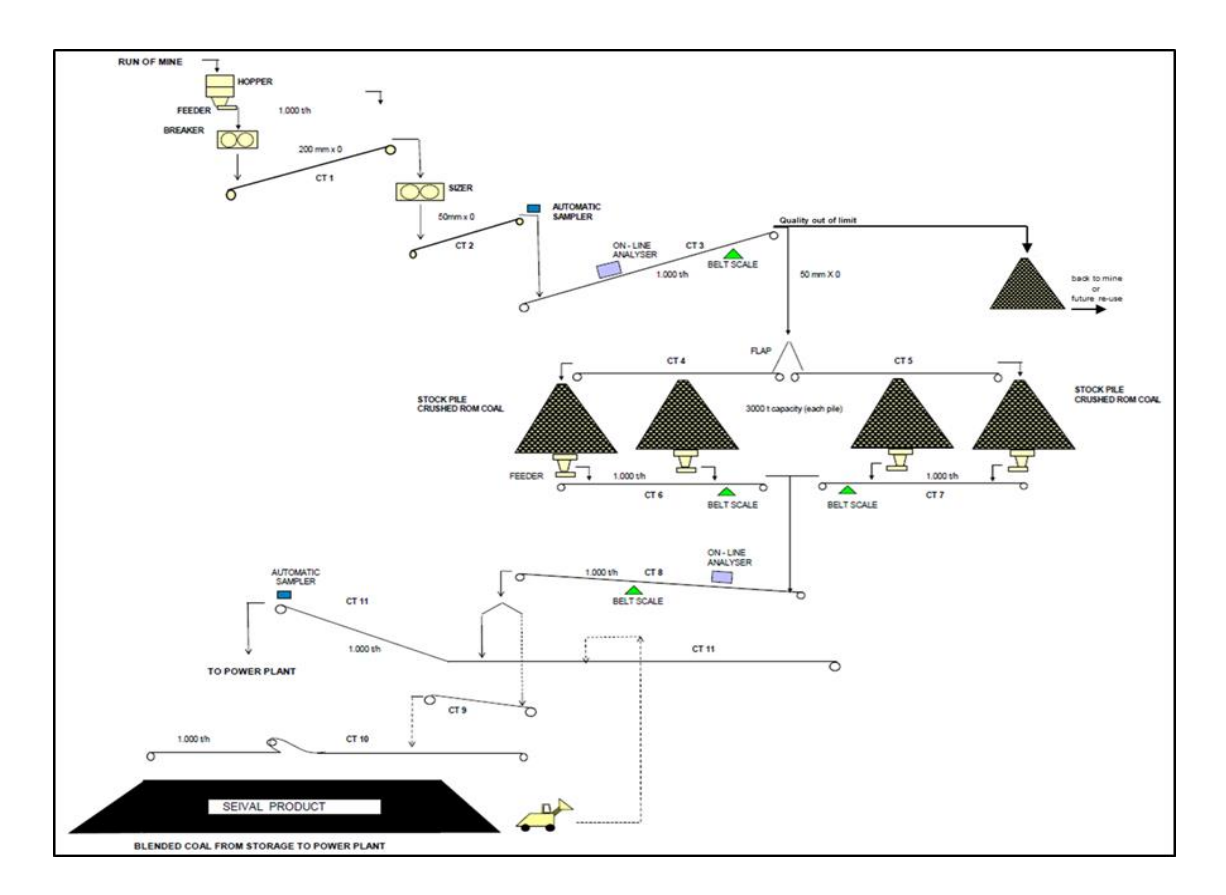

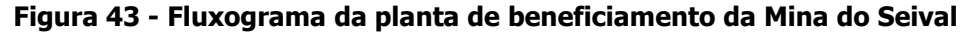

<span id="page-121-0"></span>O circuito de britagem possuirá uma capacidade de processamento de 1.000 t/h de carvão. O carvão ROM produzido na mina será destinado à moega de recepção ou ao pátio de estocagem existente, cuja capacidade de armazenamento é de até 50.000 toneladas. O carvão ROM será retomado da moega via alimentador de corrente, sendo transferido diretamente para o britador primário e, em seguida, para o britador secundário reduzindo-o para menos de 50 mm de tamanho. O produto dos britadores será analisado (*on-line* com tecnologia PGNAA-Prompt Gamma Neutron Activation Analysis) e destinado de acordo com a sua qualidade para o transportador de alto enxofre (CT12), para o transportador de alta cinza (CT04) ou para o de

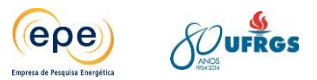

baixa cinza (CT05). O produto de alto enxofre será carregado em caminhões e transportado de volta para cava da mina para ser adequadamente depositado. Os carvões de alta cinza e baixa cinza formarão pilhas cobertas de 6 mil toneladas cada um.

As pilhas de carvão britado de alto e baixo teor de cinzas seguirão para o circuito de blendagem com capacidade de 1.000 toneladas por hora. Através desse circuito, que inclui COBOS (Coal Blending Optimization System) interligado com os alimentadores, obtém-se o teor de cinzas de acordo com a especificação de contrato. O carvão é então transportado para a UTE através de correia transportadora ou, quando a UTE não estiver recebendo carvão, seguirá para a pilha de estocagem coberta, este somente será utilizado quando houver ou uma parada programada da planta de blendagem ou quando ocorrerem eventuais problemas de manutenção na planta. O transportador de correia enviará o carvão até uma torre de transferência, onde alimentará o transportador da UTE, este ponto é considerado como sendo o "ponto de entrega do carvão".

# **6.2. Especificações técnicas do carvão**

O principal constituinte do carvão mineral é o carbono, em menor quantidade também estão presentes oxigênio, nitrogênio, enxofre, e outros elementos. A sua classificação é baseado teor de carbono, denominada rank, que descreve a maturidade geológica do mineral, ou seja, o estágio de carbonificação atingido na sequência evolutiva. (ANEEL, 2008)

O carvão mineral da Grande Jazida Candiota apresenta um poder calorífico relativamente baixo, entre 2.930 à 3.483 kcal/kg, teor de cinzas de aproximadamente 52% e teor de enxofre de cerca 2,5% (IBAMA, 2014). Com base nas informações fornecidas pela CRM e SSM as características do carvão das minas Candiota e Seival encontram-se sintetizadas na [Tabela 18.](#page-123-0)

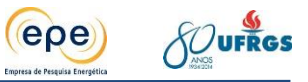

<span id="page-123-0"></span>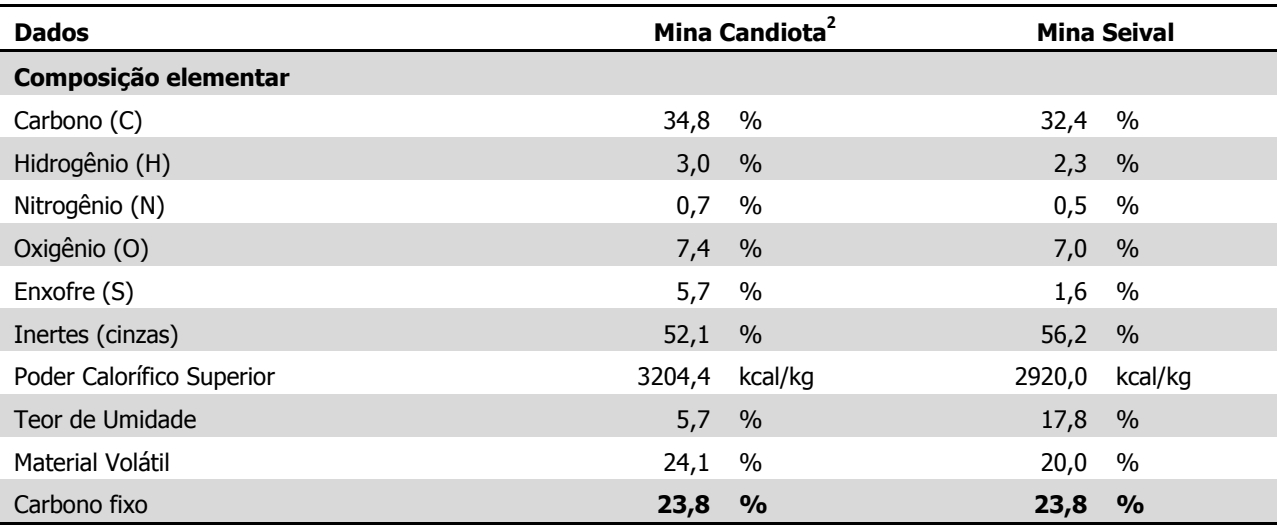

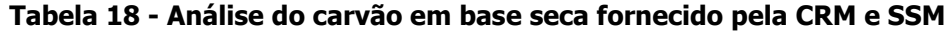

O alto teor de cinzas do carvão, bem como, a sua composição petrográfica (impregnação das vitrinitas por material lipídico), induzem distorções nos resultados e dificuldades na comparação entre os carvões brasileiros e os de outros países. Apesar desta limitação, pode-se dizer que o carvão de Candiota é classificado, de acordo com os padrões da ASTM (American Society for Testing and Materials) como Betuminoso de Alto Volátil C, não coqueificável (energético).

Os carvões considerados de boa qualidade têm, em geral, baixos teores de material inerte (cinzas) e de enxofre e poder calorífico superior a 5.500 kcal/kg. Na tabela acima é observado baixo teor de carbono, alta fração de cinzas e alto teor de enxofre. Por essas características o carvão nacional é dito de baixa qualidade, e inviabiliza economicamente o transporte para maiores distâncias, por esse motivo as termelétricas estão situadas nas proximidades da mina. (ANEEL, 2008 e EPE, 2007) Além disso, devido ao elevado teor de enxofre e cinzas existe a preocupação com as emissões poluentes atmosféricos, óxidos de enxofre e material particulado, respectivamente.

#### **6.3. Beneficiamento a seco**

 $\overline{a}$ 

Tipicamente, as plantas de beneficiamento de carvão possuem equipamentos denominados Jigues (lavadores). Trata-se de um equipamento mecânico utilizado para separar materiais de densidades diferentes por pulsos de uma corrente líquida em um leito (PERRY, 1973). Geralmente utiliza-se água para gerar os pulsos intermitentes que fazem as frações mais leves flutuarem (carvão), enquanto as mais pesadas afundam (rejeitos). A retirada de materiais

 $^2$  Valores médios obtidos nos furos de sonda executados na pesquisa da Malha III. Pelos estudos realizados pela CRM foi verificado que as características físico-químicas da jazida Candiota são bastante constantes.

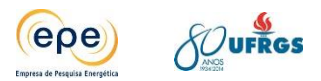

estéreis (rejeitos) aumenta o Poder Calorífico final do produto, e na razão inversa e proporcional, diminui o teor de cinzas produzidas após a sua queima.

Os testes realizados com o carvão da Mina de Candiota demonstraram que, diferentemente do carvão produzido em outras regiões, não existe uma boa afinidade com a água. Os produtos beneficiados por esse método não suportam longos períodos de estocagem, sem que advenha a descaracterização da granulometria original (desagregação do carvão). Ademais, os rendimentos de carvões com Poder Calorífico maior foram bastante baixos.

O carvão mineral que é extraído pela CRM na Mina de Candiota apresenta as seguintes características básicas, que são um desafio para a escolha apropriada de um processo de beneficiamento:

- grande presença de frações finas (20 a 25 %), com teores de cinza altos; estes finos, formados basicamente por argilo-minerais, dificultam o beneficiamento gravimétrico das frações grosseiras, razão pela qual estas frações devem ser, necessariamente, tratadas separadamente;
- baixa liberação da matéria orgânica, o que implica em dificuldades para a obtenção de concentrados com baixos teores de cinzas;
- baixo teor de enxofre total até densidades relativamente altas, evidenciando a liberação da pirita;
- os nódulos de pirita estão praticamente liberados e apresentam granulometrias grosseiras; estes nódulos representam cerca de 40 % do enxofre total presente no carvão, e são facilmente removíveis por beneficiamento gravimétrico;
- grande porosidade, o que é devido ao baixo rank; sendo assim, qualquer processo de beneficiamento que utilize água, fará com que o teor de umidade total do material beneficiado seja bastante elevado; no momento que se o carvão da Mina de Candiota entrar em contato com água, num processo de beneficiamento, os produtos gerados apresentam um teor de umidade total acima de 22%, dificultando ao extremo a sua utilização como carvão energético; e,
- em contato com a água desagrega, o que importa em problemas, para o transporte e movimentação do mesmo, para o meio ambiente com geração de poeiras, para a manutenção do padrão granulométrico requerido, dentre outros.

Diante do exposto, a contar de 2003, a CGTEE, CRM e o Lapron (Laboratório de Processamento Mineral) da UFRGS (contratada pela CGTEE), passaram a estudar uma nova abordagem para o beneficiamento do carvão da Mina de Candiota. Vislumbrou-se a aplicação de uma nova tecnologia de jigue a ar para o carvão extraído da Mina de Candiota, desenvolvido pela firma alemã Allmineral Aufbereitungstechnik GMBH & CO KG, que trabalha com ar em fluxo ascendente pulsante para a separação gravimétrica.

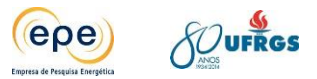

No jigue a seco [\(Figura 44\)](#page-125-0), com registro de patente da firma Allmineral, o carvão é alimentado no equipamento através de um alimentador estrela seguindo para a grade do leito de partículas que se movimenta na horizontal para facilitar o deslocamento do leito, em direção a descarga do equipamento. Na parte inferior do equipamento existem 2 entradas de fluxo de ar, o primeiro é constante e com volume maior, para expandir o leito de partículas; e o segundo é alternado e com menor volume, visando facilitar a estratificação do leito de partículas (partículas mais densas em baixo e menos densas em cima). No leito formado, as partículas mais densas (pirita, calcário, argilas liberadas, etc.) são removidas do sistema através de um extrator tipo estrela que é controlado por um radiômetro, que indica a quantidade de partículas densas existentes, quanto maior o volume de partículas densas, mais veloz se move o extrator de estrela.

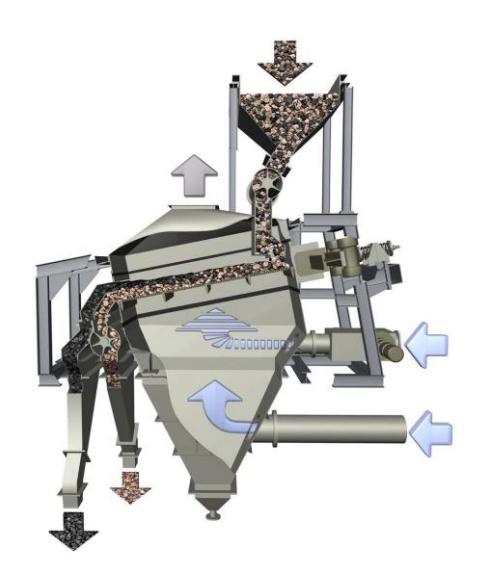

**Figura 44 - Jigues a ar da firma Allmineral**

<span id="page-125-0"></span>Para avaliar a sua aplicabilidade para o carvão da região foi desenvolvido um Projeto de Pesquisa pelo Lapron/UFRGS acompanhado por técnicos da CRM e da CGTEE. As principais conclusões obtidas foram que ocorreu uma redução de 5,5 % no teor de cinzas do produto beneficiado que deverá resultar num aumento da eficiência da termoelétrica; observou-se a remoção de cerca de 7 % de rejeito grosseiro que deve provocar uma diminuição da quantidade de cinzas de fundo nos silos da termoelétrica; ocorre a remoção da fração ultrafina (- 0,1 mm) que consiste na acumulação de argilas finas e pode desonerar os precipitadores eletrostáticos; o produto obtido teve teor de enxofre total menor que 1 %, o que indica a remoção de até 40 % do enxofre total no produto a ser consumido na termoelétrica (um carvão menos poluente); ocorreu a remoção dos nódulos de pirita e de calcário que aumenta a eficiência na moagem do carvão, operação final incidente ao produto, pré-alimentação das caldeiras; ocorreu uma redução de 38 % na emissão de  $SO<sub>2</sub>$  e aumento de 12% no ganho energético durante a combustão do carvão jigado (beneficiado), conforme registros obtidos na Fundação de Ciência e Tecnologia (CIENTEC).

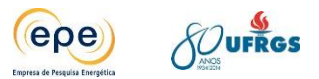

Esses resultados tem impacto econômico importante em favor da operação das termoelétricas. A CRM deverá concluir em meados do corrente ano a construção de uma planta piloto com capacidade de 50 t/h para o beneficiamento a seco do carvão da Mina de Candiota. Os primeiros testes com a planta em carga deverão iniciar em agosto. E o início dos testes na UTPM ainda será programado, pois se trata de um processo complexo pela necessidade da interrupção da operação comercial da usina.

O carvão hoje produzido e comercializado na Mina de Candiota, identificado como CE-3300, no âmbito do setor carbonífero nacional apresenta uma importante vantagem competitiva de custo, pois sua caloria contida é a mais barata do país. A adoção de um processo de beneficiamento a seco por um empreendedor termelétrico, prévio à combustão do carvão bruto, necessariamente implica na adequação do preço de comercialização do produto. O carvão beneficiado (CE-3500) deverá estar apto a continuar remunerando as operações da CRM para produzir o carvão bruto britado (CE-3300), bem como, os investimentos a serem realizados para possibilitar o beneficiamento do carvão e os custos operacionais a serem acrescidos em razão de novas operações.

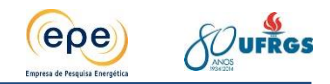

# **7. MODELOS DE DISPERSÃO ATMOSFÉRICA E BASE DE DADOS**

# **7.1. Conceituação teórica**

A dispersão dos poluentes atmosféricos, e consequentemente, sua concentração são determinadas pelas condições climáticas, meteorológicas e micrometeorológicas as quais estão interligadas à topografia e ao uso e ocupação do solo, entre outros aspectos. A variação das condições atmosféricas é um dos fatores mais importantes na definição da qualidade do ar numa escala climática de tempo e espaço.

Para estimar o comportamento aproximado da circulação na baixa atmosfera de uma região de interesse é fundamental identificar os mecanismos de funcionamento e os constituintes a serem estudados nessa determinada região. O aquecimento basal da atmosfera proporciona o desenvolvimento de correntes aéreas verticais (ascendentes e subsidentes), que provocam a transferência convectiva de calor e de vapor de água para níveis mais elevados da troposfera. A rugosidade natural da superfície, devido à resistência que oferece ao vento, gera turbulência (maior sobre os continentes que sobre os oceanos), contribuindo para acelerar, ainda mais, a transferência vertical de calor e de vapor de água.

Um modelo de dispersão é uma descrição matemática dos processos de difusão turbulenta e transporte que ocorrem na atmosfera. A relação entre a emissão do poluente e a concentração medida em um ponto receptor específico é função das condições meteorológicas e da relação espacial e temporal entre a fonte e o receptor. Deste modo, os dados de entrada necessários para os modelos incluem os parâmetros meteorológicos, dados da fonte de emissão e informações amostradas em determinados pontos receptores (equipamentos de qualidade do ar) (SCHULMAN et al., 1986).

A utilização de uma determinada classe de modelos de dispersão depende da complexidade do problema. Os modelos gaussianos são empregados na estimativa do impacto de poluentes não reativos. Já os modelos numéricos são indicados para os poluentes reativos, como no caso da fonte ser uma área urbana. Quando há incertezas no entendimento físico e químico do processo, o modelo estatístico é o mais apropriado. O modelo físico, por sua vez, é recomendado em situações complexas e para uma área limitada.

Os dados de entrada necessários para a utilização dos modelos de dispersão incluem dados meteorológicos e outros dados importantes que afetam a dispersão. A seguir é relacionada uma breve descrição de alguns parâmetros utilizados para inicializar os modelos:

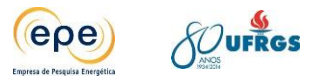

- a) A temperatura e a velocidade de saída dos gases. Nas chaminés menores a força ascendente é relativamente baixa e a temperatura de exaustão pode não superar a do ar ambiente. Em consequência, o maior efeito é sentido próximo dessa fonte. As emissões que provém de instalações industriais com fontes de alturas mais elevadas possuem temperaturas mais altas e são, portanto, induzidas a ascender mais rapidamente e o efeito é sentido em distâncias maiores.
- b) A altura das chaminés: o uso das chaminés elevadas contribui para uma melhor dispersão dos poluentes, fazendo com que os gases percorram maiores distâncias antes de atingir o solo. Com aplicação de modelos matemáticos é necessário que se tenha um bom conhecimento das relações entre a intensidade da fonte, altura da chaminé e as concentrações dos contaminantes ao nível do solo. As chaminés de altura mais elevadas são muito usadas em plantas de geração de energia.
- c) A topografia: suas características são importantes influenciarem nos vetores de direção e intensidade dos ventos de baixa altitude, e por poderem funcionar como barreiras à dispersão dos gases poluentes.

Em geral os pontos receptores discretos correspondem à localização dos pontos de monitoramento da qualidade do ar.

# **7.2. Modelagem da Dispersão de Poluentes**

A dispersão de poluentes na atmosfera ocorre através de dois processos: difusão turbulenta e transporte na atmosfera. A estimativa da dispersão de poluentes é dada pela teoria estatística de dispersão turbulenta ou pela solução da equação de difusão. Na teoria estatística de difusão aplica-se a dispersão em um campo de turbulência homogêneo e estacionário, ou seja, as propriedades estatísticas da turbulência são uniformes no espaço e estacionarias no tempo.

A modelagem da dispersão dos poluentes pode ser resolvida numericamente através de várias técnicas, as quais são divididas em duas categorias: modelos eulerianos e modelos lagrangeanos. A diferença básica entre essas duas soluções é que o sistema de referência euleriano é fixo (em relação a um ponto de referência), enquanto que o sistema de referência lagrangeano segue o movimento atmosférico médio. Há ainda os modelos de dispersão gaussianos que podem ser descritos como eulerianos e lagrangeanos. Esses constituem a maioria dos modelos de poluição atmosférica e são baseados numa equação simples que descreve um campo de concentração tridimensional, gerado por uma fonte pontual sobre condições de emissão e meteorológicas estacionárias (ZENNETTI, 1990).

Nesse estudo foi utilizado o *California Puff Model (CALPUFF)* que é um modelo gaussiano não estacionário do tipo *puff*. O modelo simula os efeitos do tempo e da variação espacial das condições meteorológicas sobre o transporte, transformação e remoção de poluentes

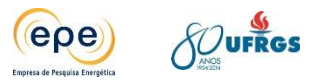

atmosféricos, além disso foi desenvolvido para simular a dispersão dos poluentes em longas distâncias, através do módulo meteorológico CALMET é possível ter boa representação dos efeitos atmosféricos de mesoescala. O CALPUFF vem sendo utilizado e recomendado por centros de pesquisas como o Instituto per lo Studio dell'Inquinamento Atmosferico e l'Agrometeorologia (ISIATA) e agências ambientais, como a U.S. EPA.

O CALPUFF possui três principais componentes: o CALMET, modelo meteorológico de diagnóstico tridimensional; o CALPUFF, modelo de transporte e dispersão propriamente dito; e o CALPOST, pós-processamento dos resultados. Cada um destes programas possui interface gráfica própria com pré-processadores e ferramentas associados.

O sistema de modelagem CALPUFF atual, chamado CALPUFF View 6.0, possui as últimas atualizações aprovadas pela U.S. EPA. O CALPUFF View 6.0 possui também as versões dos modelos desenvolvidas pelo Atmospheric Studies Group (ASG), grupo de pesquisa e consultoria de serviços ambientais e ciências físicas pertencente à *TRC Solutions*, uma subsidiária da TR Companies, Inc. Nesse estudo foram utilizados o CALPUFF em sua versão 6.42, o CALMET na versão 6.334 e o CALPOST versão 6.292, todas referentes ao ano de 2011.

# **7.2.1. Organização do Sistema de Modelagem CALPUFF**

Como explicado, o sistema de modelagem CALPUFF atualmente possui como componentes principais o CALMET, CALPUFF e CALPOST. Além destes, existe grande quantidade de pré-processadores de séries de dados meteorológicos e geofísicos. Nesse caso, também é possível trabalhar com programas externos a sua interface.

Com relação aos dados base, o sistema CALPUFF lê dados de entrada do usuário através de um arquivo de controle chamado CALPUFF.INP, que possui as seleções feitas pelo usuário dentre as várias opções do modelo, variáveis técnicas de entrada e opções de saída. São considerados cinco arquivos para a entrada de dados de emissão, que incluem dados de origem das fontes em ponto, linha, volume e/ou área com parâmetros de emissão constante ou com ciclo diário (24 fatores), mensal (12 fatores), horário e sazonal (24x4 fatores), do campo dos ventos e classe de estabilidade (6x6 fatores) ou temperatura (12 fatores). Podendo, para cada combinação de fonte-espécie, ser especificada uma escala de fatores. A [Figura 45](#page-130-0) a seguir representa a configuração inicial do modelo CALPUFF.INP.

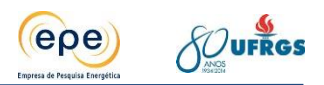

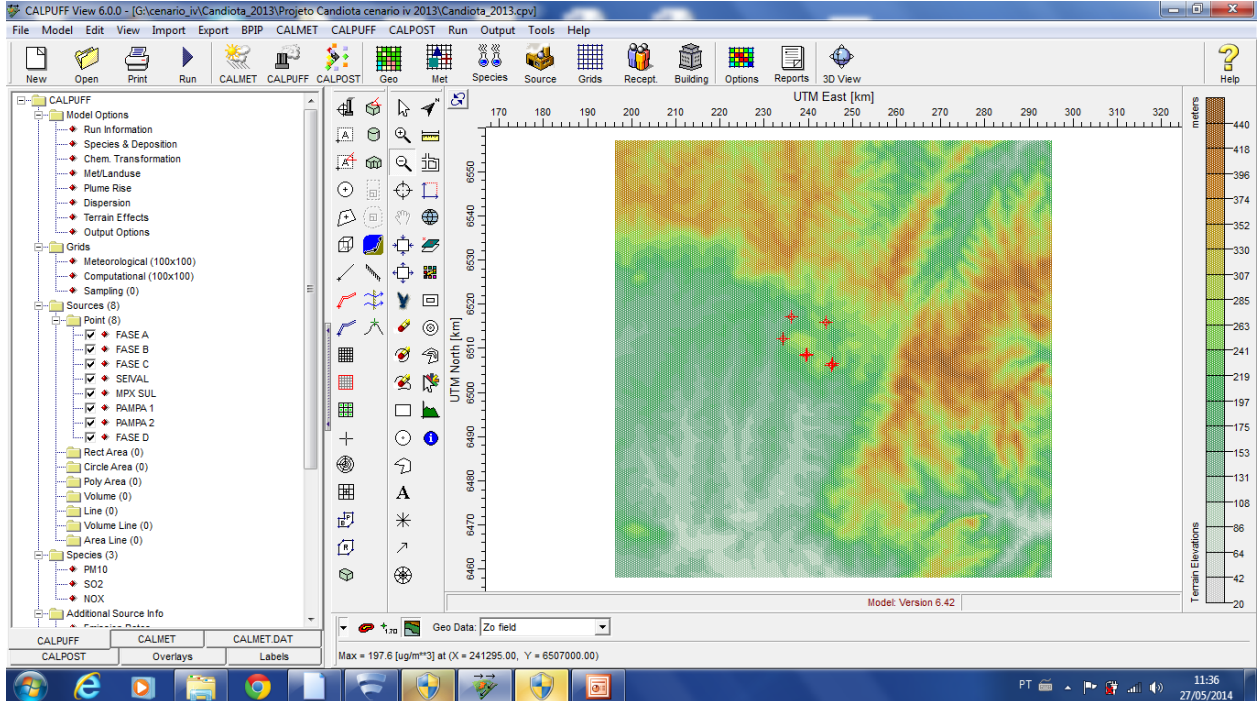

#### **Figura 45 - Ilustração das condições iniciais do modelo CALPUFF**

<span id="page-130-0"></span>Através da figura acima é possível verificar as várias opções relacionadas as configurações necessárias para a utilização do modelo CALPUFF.

#### **O modelo meteorológico CALMET**

O CALMET é classificado como modelo meteorológico diagnóstico que incorpora observações meteorológicas e/ou saídas de modelos meteorológicos prognósticos, para produzir, através de técnicas de análise objetiva, campos de velocidade, temperatura e outras variáveis necessárias para as simulações com o modelo CALPUFF.

O modelo meteorológico CALMET é composto por dois módulos principais: o diagnóstico do campo de vento e o micrometeorológico. O primeiro calcula os efeitos cinemáticos e de bloqueio do terreno, e o escoamento em encostas para gerar o campo de ventos em malha tridimensional. Também possui procedimento de minimização da divergência do campo de velocidades. Já o segundo é responsável pelo cálculo de parâmetros de camada limite sobre o continente e sobre o oceano, tais como classes de estabilidade, velocidade de fricção, comprimento de Monin-Obukhov, altura da camada de mistura, fluxo de calor sensível, entre outros.

As informações necessárias para sua inicialização são compostas por dados meteorológicos horários de superfície, dois perfis diários de dados de altitude e dados geofísicos, compostos por elevação do terreno e categorias de uso do solo. Opcionalmente, também podem ser fornecidos dados observacionais sobre corpos d'água abrangendo a diferença de temperatura entre água e terra, direção e velocidade do vento, temperatura do ar, umidade relativa, gradientes de temperatura, acima e abaixo da camada de mistura sobre o

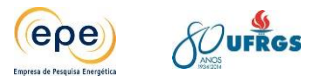

corpo d`água e altura da camada de mistura sobre o mar. Esses dados são inseridos no modelo por meio dos arquivos SEAn.DAT, Neste estudo, esta opção não foi considerada, visto que a malha utilizada para a modelagem não conta com limites de corpos d´água.

É necessário que os dados meteorológicos e geofísicos estejam em formatos específicos para serem utilizados. O tratamento dos mesmos é realizado com o auxílio dos préprocessadores, no caso da versão 6.0 do CALPUFF View são eles: o METSCAN (versão 4.0), o READ62 (versão 5.661), o SMERGE (versão 5.661), o PXTRACT (versão 4.253), o PMERGE (versão 5.633), o TERREL (versão 3.69), o CTGCOMP (versão 2.253), o CTGPROC (versão 3.5), o PRLND1, o MAKEGEO (versão 3.2) e o CALMM5. Também está agrupado ao modelo CALMET o pós-processador PRTMET.

O METSCAN realiza checagens horárias de segurança nos dados meteorológicos de superfície em formato CD-114 no U.S. National Climatic Data Center (NCDC - Centro Nacional Norte-Americano de Dados Climáticos - em tradução livre), formato aceito no programa SMERGE. O SMERGE é responsável pelo processamento das observações meteorológicas de superfície. O programa extrai os dados (no formato NCDC CD-144), onde a seguinte ordem das variáveis deve ser respeitada: data, hora, velocidade e direção do vento, temperatura do ar, temperatura do ponto de orvalho, pressão, altura do teto de nuvens, cobertura de nuvens e umidade relativa, e são convertidos no formato compatível com o CALMET e armazenados em um arquivo chamado SURF.DAT. São permitidas até 150 estações meteorológicas, com um arquivo de dados de superfície por estação. A [Figura 46](#page-132-0) ilustra os arquivos gerados através do processador meteorológico, nesse estudo foram consideradas dez estações de superfície, conforme já discutidas no ítem [3.2.](#page-59-0)

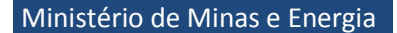

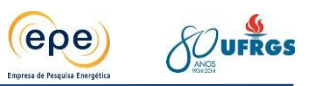

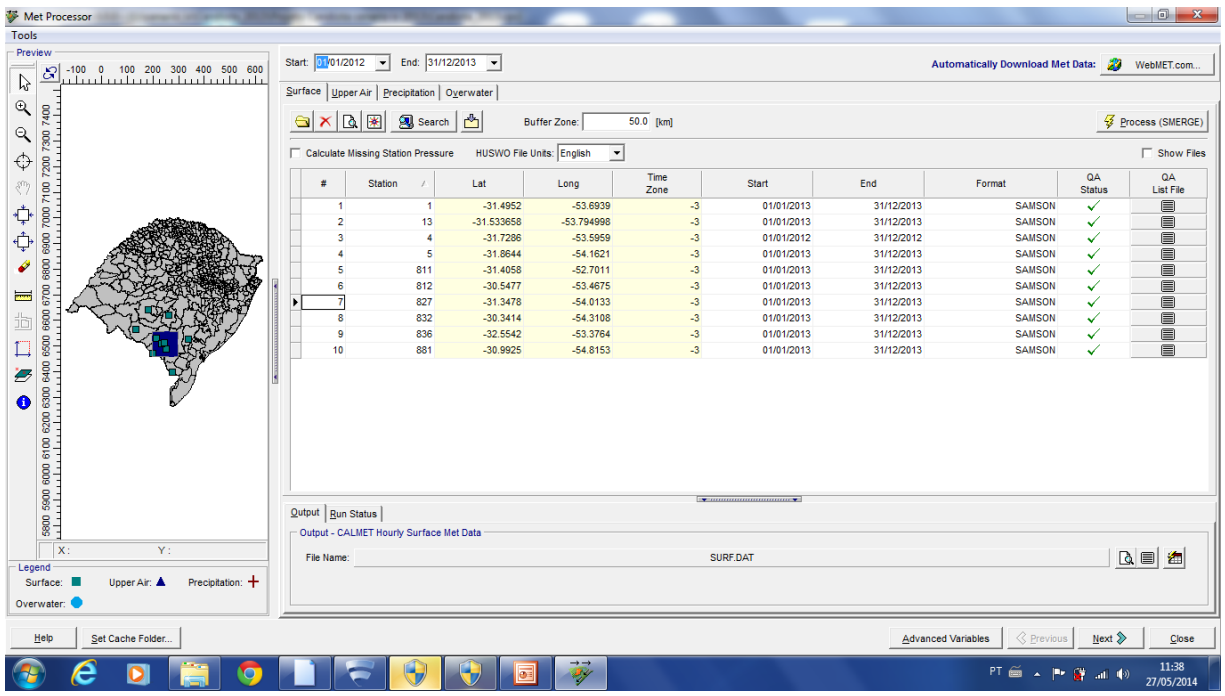

#### <span id="page-132-0"></span>**Figura 46 - Ilustração do arquivo gerados com as informações das estações meteorológicas de superfície**

Outro pré-processador meteorológico relacionado ao CALMET é o READ62. Esse programa é responsável pela extração e processamento de dados de altitude (ar superior) medidos através de radiosondagens. Os dados de altitude processados pelo READ62 são armazenados em um arquivo chamado UP.DAT. Este arquivo contém dados de pressão atmosférica, altura, temperatura, direção e velocidade do vento. A [Figura 47](#page-133-0) ilustra o procedimento apresentado acima.

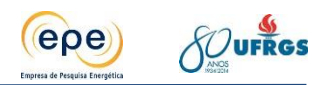

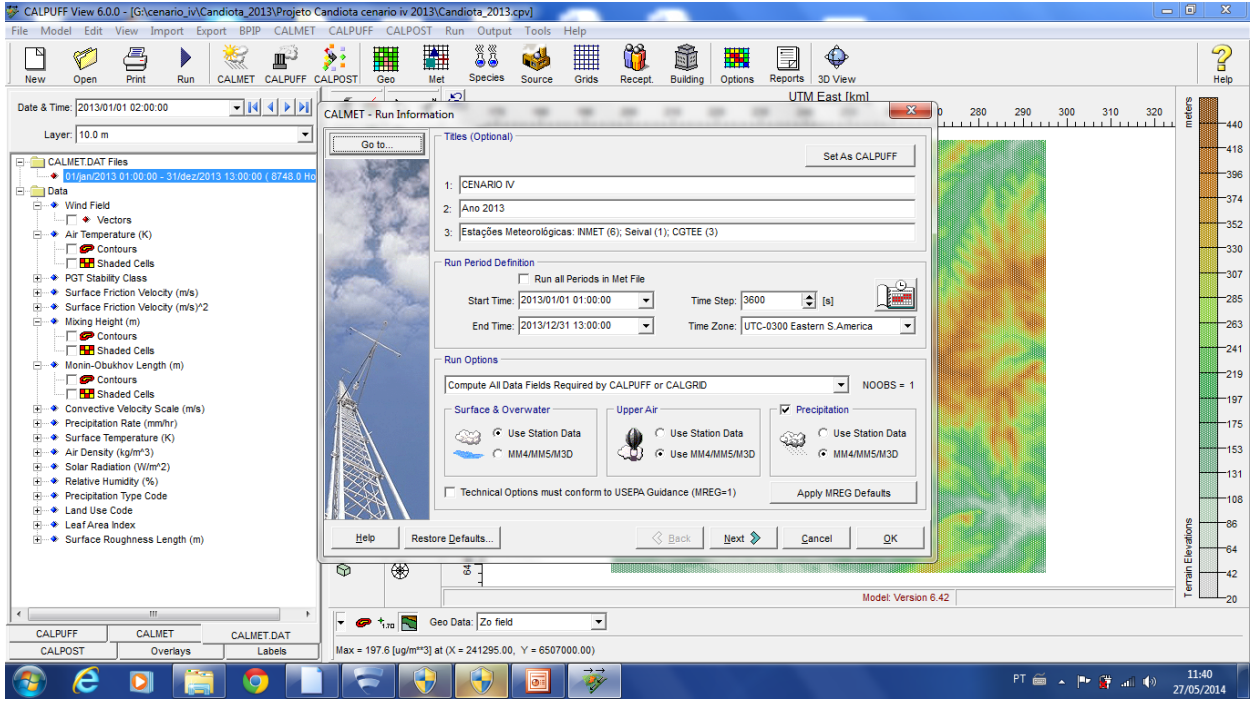

**Figura 47 - Ilustração do tratamento dos dados no modelo CALMET**

<span id="page-133-0"></span>Conforme já mencionado o CALMET trata os dados meteorológicos obtidos através das estações de superfície, bem como através do modelo de mesoescala WRF, e calcula para cada ponto de grade os dados micrometeorológicos, tais como: velocidade de atrito, comprimento de Monin Obukov, os fluxos superficiais, altura da camada convectiva, entre outros, necessários para a modelagem de dispersão.

O CALMM5 é outro pré-processador que prepara os dados prognósticos gerados pelo modelo de mesoescala WRF, utilizado neste estudo, ou outros modelos de mesoescala similares, para assimilação das informações meteorológicas pelo CALMET [\(Figura 48\)](#page-134-0). Os parâmetros meteorológicos extraídos pelo CALMM5 são componentes de velocidade vertical e horizontal, pressão, temperatura, umidade relativa, razões de mistura para vapor, água, chuva e granizo.

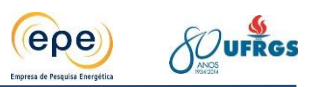

| 梦 CALPUFF View 6.0.0 - [G:\cenario_iv\Candiota_2013\Projeto Candiota cenario iv 2013\Candiota_2013.cpv]                                                                                                    |                                                                                                    | an Ch                                                                                                    |  |  |
|----------------------------------------------------------------------------------------------------|----------------------------------------------------------------------------------------------------|----------------------------------------------------------------------------------------------------|--|--|
| File Model Edit View Import Export BPIP CALMET CALPUFF CALPOST Run Output Tools Help                                                                                                    |                                                                                                    |                                                                                                    |  |  |
| 록<br>m-<br>CALMET CALPUFF CALPOST<br>Print<br>Run<br><b>New</b><br>Open                                                                                                    | $\frac{98}{11}$<br>ä3<br>  <br>▦<br>ř<br>難<br>鵥<br>틮<br>þ.<br>$\bigoplus$<br>Met<br><b>Species</b><br>Geo<br>Source<br>Grids<br>Building<br>Reports<br>3D View<br>Recept.<br>Options                                                                                                    | $\mathbf{r}$<br>Help                                                                                                    |  |  |
| Date & Time: 2013/01/01 02:00:00<br>$  4 $ $ $ $ $ $ $<br>Layer: 10.0 m<br>$\blacktriangledown$<br>CALMET.DAT Files<br>01/jan/2013 01:00:00 - 31/dez/2013 13:00:00 (8748.0 H<br><b>E</b> Data<br><b>Fi</b> - ♦ Wind Field<br>$\overline{\mathsf{w}}$ $\bullet$ Vectors<br>(K) Air Temperature (K)<br>- □ <b>□</b> Contours<br>Financial Shaded Cells<br>+ PGT Stability Class<br>+ Surface Friction Velocity (m/s)<br>+ Surface Friction Velocity (m/s)^2<br>in → Mixing Height (m)<br>$\neg$ Contours<br><b>FRI</b> Shaded Cells<br>(-+ Monin-Obukhov Length (m)<br>- Contours<br>- FM Shaded Cells<br>+ Convective Velocity Scale (m/s)<br>← Precipitation Rate (mm/hr)<br>中<br>Surface Temperature (K)<br>中.<br>Air Density (kg/m <sup>x</sup> 3)<br>田<br>(ii)  ♦ Solar Radiation (W/m^2)<br>Relative Humidity (%)<br>由。 | UTM East [km]<br>S<br>R.<br>ᆀ<br>虛<br>-1<br>246<br>244<br>248<br>250<br>236<br>238<br>240<br>242<br>252<br>226<br>228<br>230<br>234<br>$\Theta$<br>Θ<br>$[{\bf A}]$<br>$\overline{\phantom{a}}$<br>尙<br>6520<br>¦∕∱<br>$\alpha$<br>⋒<br>G<br>$_{\odot}$<br>↔<br>Ĺ<br>$\infty$<br>ā<br>⊕<br>B<br>( E)<br>ø<br>ā<br>闶<br>沔<br>÷<br>瞿<br>$\mathbf{\tilde{c}}$<br>蔥<br>$\boxed{\blacksquare}$<br>X<br>¥<br>۰<br>SFI<br>Ø<br>[km]<br>◉<br>'n<br>North  <br>ø<br>匀<br>■<br>Ņ<br>$\overline{5}$<br>$\blacksquare$<br>鶯<br>6506<br>賱<br>□<br><b>RGSD4</b><br>⊙<br>$\bullet$<br>$\pm$<br>6502<br>◉<br>D<br>8500<br>凲<br>A | meters<br>268<br><b>Control</b><br>$-440$<br>$-418$<br>$-396$<br>$-374$<br>$-352$<br>$-330$<br>$-307$<br>$-285$<br>$-263$<br>$-241$<br>$-219$<br>$-197$<br>$-175$<br>$-153$<br>$-131$ |  |  |
| + Precipitation Type Code<br>i∓ ÷ Land Use Code<br>i∓ + Leaf Area Index<br>+ Surface Roughness Length (m)                                                                                                    | 6498<br>閁<br>$\ast$<br>5496<br>伺<br>$\overline{\phantom{a}}$<br>8494<br>⊕<br>$\odot$<br>Model: Version 6.42                                                                                                    | $-108$<br>ations<br>-86<br>$-64$<br>흢<br>톸<br>$-42$<br>Ĕ                                                                                                    |  |  |
| $\mathbf{m}_1$<br><b>CALPUFF</b><br><b>CALMET</b><br>CALMET.DAT<br><b>CALPOST</b><br>Labels<br>Overlays                                                                                                    | $\overline{\phantom{a}}$<br>Conta: Zo field<br>$\blacktriangledown$<br>Max = 197.6 [ug/m <sup>**</sup> 3] at (X = 241295.00, Y = 6507000.00)                                                                                                    |                                                                                                    |  |  |
|                                                                                                    | $\rightarrow$ $\rightarrow$<br>PT 画 A P 穿 画 D<br>R,                                                                                                    | 11:30<br>27/05/2014                                                                                                    |  |  |

**Figura 48 - Campo de vento obtido pelo modelo CALMET**

<span id="page-134-0"></span>A [Figura 48](#page-134-0) mostra o campo de vento calculado pelo modelo CALMET para cada ponto de grade, a esquerda da figura é possível verificar todas as variáveis micrometeorológicas calculadas para cada ponto de grade e cada hora dos 365 dias do ano. No ícone superior é possível solicitar a hora e a data da qual queremos obter as informações tanto de superfície quanto em níveis superiores, isto é possível porque o modelo foi inicializado com dados informações tanto das estações de superfície quanto de ar superior, estas obtidas através do modelo de mesoescala.

O TERREL é um pré-processador geofísico responsável pela extração e tratamento de dados de elevação de terreno englobando os formatos do Modelo de Elevação Digital USGS (DEM), dados digitais de terreno ARM3 (Rocky Mountain Acid Deposition Model Assessment), Shuttle Radar Topography Mission (SRTM) entre outros, com resolução espacial de até 30 metros. Esses dados são selecionados a partir das características do domínio escolhidas pelo usuário e organizados em grade regular cartesiana ou polar, neste trabalho utilizamos uma grade regular cartesiana, com resolução espacial de 900 metros.

O CTGCOMP é um pré-processador compactador de arquivos no formato Composite Theme Grid (CTG) e Land Cover (LULC) da USGS, com resolução espacial de até 30 metros para os Estados Unidos e 900 metros para o restante do mundo. Esse arquivo é lido e computado para cada célula de grade pelo pré-processador CTGPROC que extrai e processa os dados de uso e cobertura do solo.

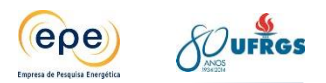

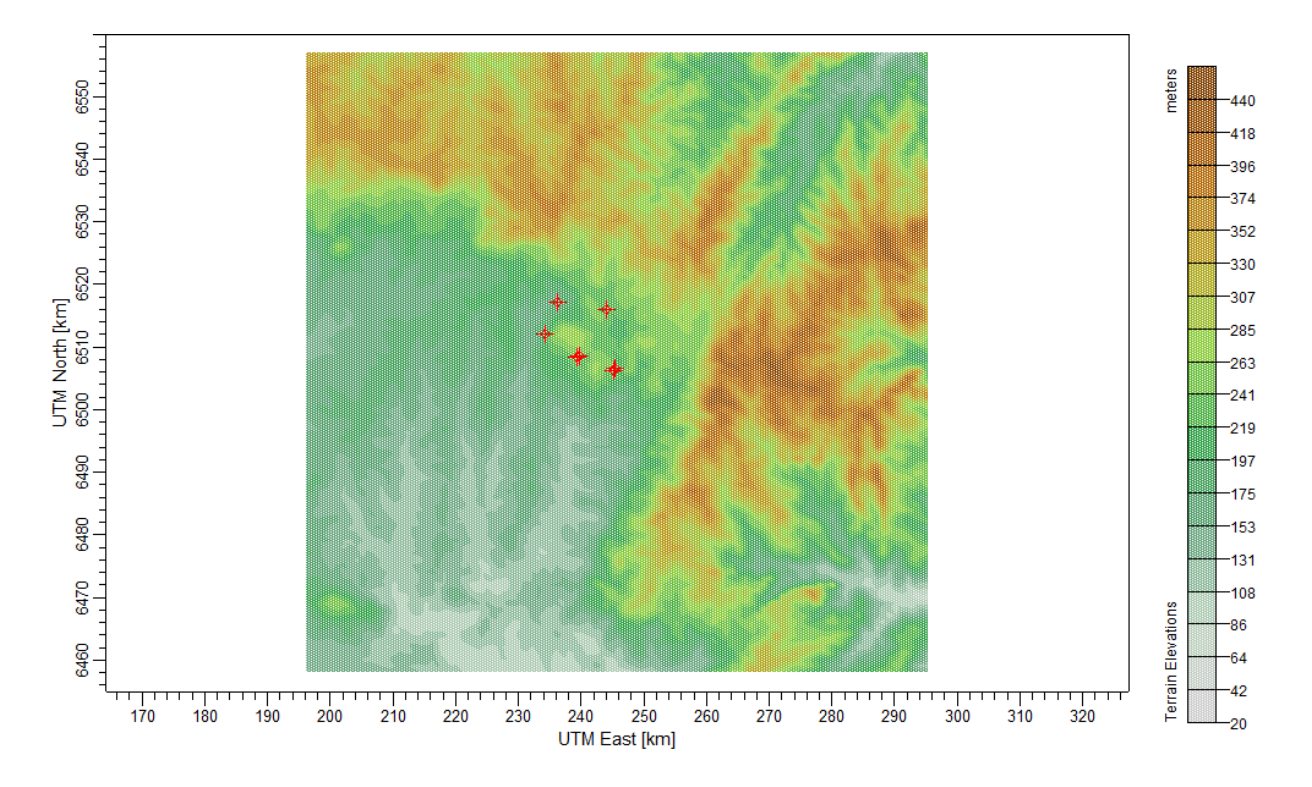

**Figura 49 - Topografia obtida pelo pré processamento do terreno utilizada no CALPUFF**

A superfície pode influenciar no escoamento e comportamento dos poluentes de duas formas: através do efeito mecânico (atrito) com a superfície, e do térmico, os quais são responsáveis pela turbulência nesta camada. Devido a esta turbulência, há transporte de calor e de umidade da superfície para a atmosfera e transporte de momentum da atmosfera para a superfície. Um exemplo de efeito térmico é a grande variação da temperatura próxima à superfície do solo, a qual não se mostra em grandes altitudes.

O pré-processador final dos dados de uso da terra é o MAKEGEO [\(Figura 50\)](#page-136-0). Esse préprocessador é o responsável por calcular as categorias de uso do solo e os parâmetros superficiais para cada célula da grade, utilizando os arquivos gerados pelo TERREL e CTGPROC. O resultado final será o arquivo GEO.DAT, que contém todos os dados geofísicos necessários e no formato correto para ser utilizado pelo CALMET, tais como rugosidade, albedo, razão de Bowen, parâmetro de fluxo de calor no solo, índice de área foliar e fluxo de calor antropogênico.

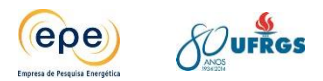

| 梦 CALPUFF View 6.0.0 - [G:\cenario_iv\Candiota_2013\Projeto Candiota cenario iv 2013\Candiota_2013.cpv] |                                                                                                    | القالصا             |
|----------------------------------------------------------------------------------------------------|----------------------------------------------------------------------------------------------------|---------------------|
| File Model Edit View Import Export BPIP CALMET CALPUFF CALPOST Run Output Tools Help                    |                                                                                                    |                     |
| 목<br>虾<br>R<br><b>CALMET</b><br>CALPUFF CALPOST<br>Print<br>Open<br><b>New</b><br>Run                   | 国<br>88<br>壨<br>■<br>▦<br>H.<br>لى<br>鹨<br>ş<br><b>Species</b><br>Met<br>3D View<br>Geo<br>Grids<br>Recept.<br><b>Building</b><br><b>Options</b><br>Reports<br>Source | 2<br>Help           |
| <b>商×</b><br>v<br>$\triangle$<br>Site Domain Boundary                                                   | <b>UTM East [km]</b><br>$\mathcal{I}$<br>€<br>↳<br>虛<br>Θ<br>$\mathfrak{R}$<br>[A]<br>$\sim$<br>$\overline{\phantom{a}}$                                              | $-1.00$             |
| Surface Stations<br>Annotation Text<br><b>V S</b> Point Sources<br><b>B</b> Discrete Receptors          | 曆<br>尙<br>$\alpha$<br>⋒<br>850                                                                                                    | $-1.00$             |
| <b>B</b> Radius of Influence<br>Computational Grid<br>Heteorological Grid                               | $_{\odot}$<br>⊕<br>io)<br>6540<br>B<br>$\oplus$<br>$\boxdot$                                                                                                    | $-0.89$             |
| Post Values<br><b>EXP</b> CALPOST Results<br>白厂多 Land Use                                               | $\varnothing$<br>3530<br>瞿                                                                                                    | $-0.79$             |
| <b>E</b> Value<br>40 Forest Land<br>30 Rangeland<br>20 Agricultural Land                                | $\Box$<br>6520<br>$\overline{\mathbb{E}}$<br>◉                                                                                                    | $-0.68$             |
| $-$ 10 Urban<br>· Ø eeo Data<br>-Legend                                                                 | North<br>■<br>匀<br>Ø<br>■                                                                                                    | $-0.58$             |
| $1.00 \dots$ NF<br>$-0.89.100$<br>$-0.790.89$                                                           | Ņ<br>偽<br>UTM<br>650<br>鼺                                                                                                    | $-0.47$             |
| $-0.680.79$<br>$-0.580.68$<br>0.470.58<br>0.370.47                                                      | <b>GHS</b><br>⊙<br>$\bullet$<br>$\pm$<br>⊛<br>D                                                                                                    | $-0.37$             |
| 0.260.37<br>0.160.26<br>0.050.16                                                                        | 6480<br>凲<br>A<br>胡<br>$*$<br>6470                                                                                                    | $-0.26$             |
| Fig. Terrain Elevations<br>œ.<br>+ V <> 43MUE250GC SIR.shp                                              | 侸<br>$\overline{\phantom{a}}$<br>6460<br>₩<br>$\odot$                                                                                                    | $-0.16$             |
|                                                                                                    | Model: Version 6.42                                                                                                    | Geo Data<br>0.05    |
| CALPOST<br>Labels<br>Overlays<br><b>CALPUFF</b><br>CALMET<br>CALMET.DAT                                 | v c + m R Geo Data: Zo field<br>$\blacktriangledown$<br>Max = 197.6 [ug/m**3] at (X = 241295.00, Y = 6507000.00)                                                      |                     |
| e<br>∩                                                                                                  | PT 画 A P 露 all (9)                                                                                                    | 12:49<br>27/05/2014 |

<span id="page-136-0"></span>**Figura 50 - Ilustração do uso da terra com a aplicação do pré-processador MAKEGEO, utilizados pelo modelo CALPUFF**

#### **Os modelos CALPUFF e CALPOST**

O CALPUFF é o modelo de transporte de poluentes do tipo *puff* gaussiano que simula a dispersão e os processos de transformação do material emitido pela fonte desejada ao longo de seu caminho natural. Nele as variações espaço-temporais ocorridas nos campos meteorológicos selecionados são explicitamente incorporados aos resultados de distribuição dos *puffs* durante todo o período de simulação. Como exemplo, a [Figura 51](#page-137-0) ilustra a emissão dos puffs de poluentes emitidos por diferentes fontes industriais.

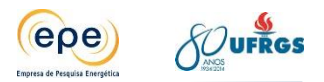

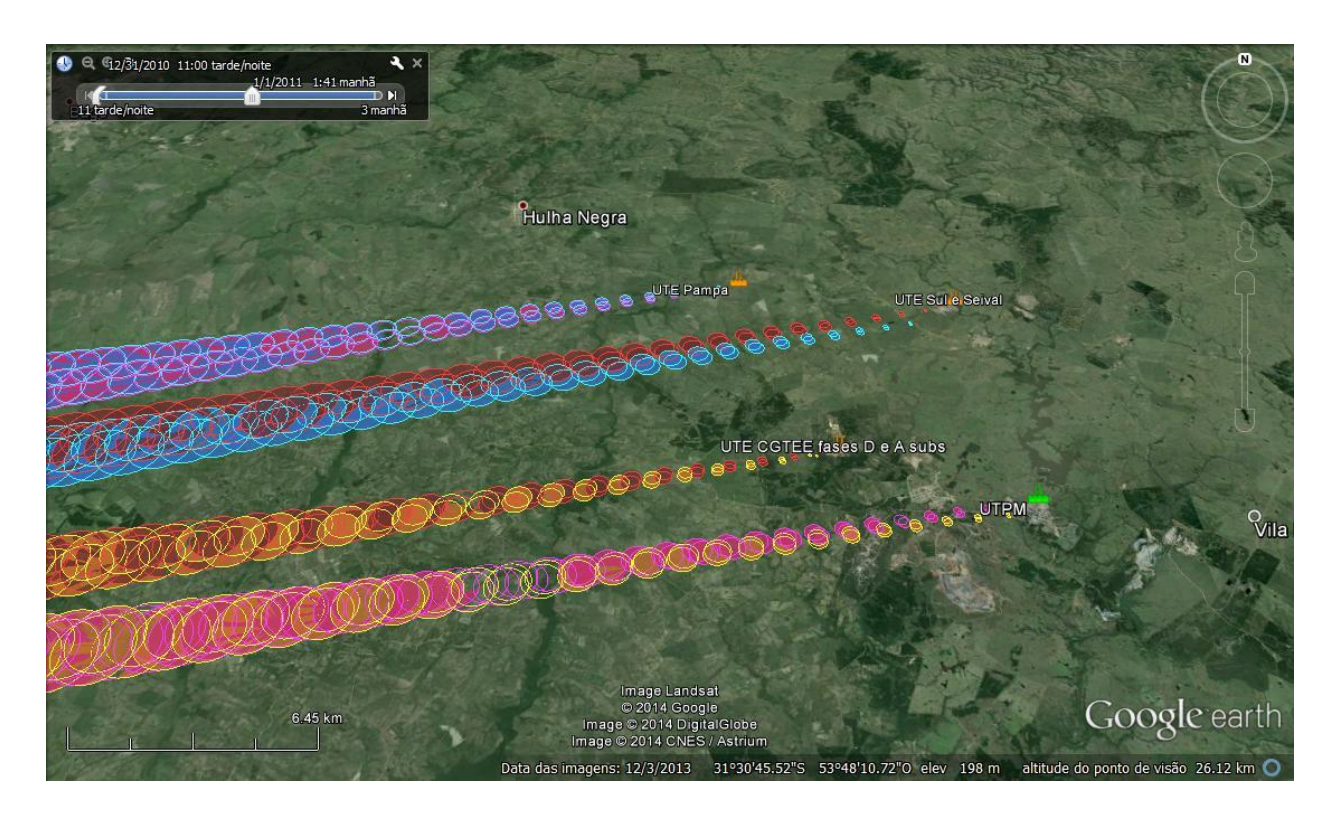

### <span id="page-137-0"></span>**Figura 51 - Ilustração da dispersão dos poluentes, simuladas pelo CALPUFF, emitidos por diferentes fontes de emissão**

A subgrade de terreno complexo, é uma escala utilizada no CALPUFF baseada no Complex Terrain Dispersion Model (CTDMPLUS) (Perry et al., 1989) que determina através da divisão aerodinâmica da pluma qual poluente é desviado pelas laterais ou pela porção acima do relevo. A [Figura 52](#page-138-0) mostra a topografia em tridimensional considerada nas simulações deste estudo.

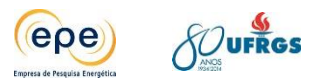

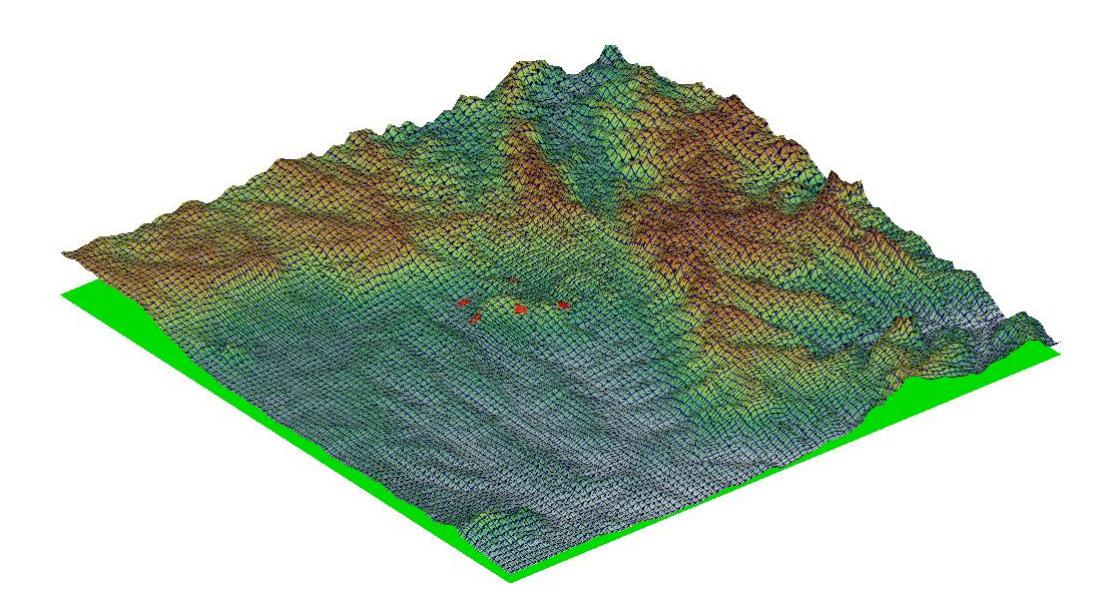

<span id="page-138-0"></span>**Figura 52 - Visão tridimensional da topografia considerada pelo modelo CALPUFF, para o estudo da Bacia Aérea de Candiota/RS**

O modelo CALPUFF, possui quatro opções internas para a parametrização dos efeitos de transformação química. A primeira baseada no esquema do modelo MESOPUFF II para  $SO<sub>2</sub>$ ,  $SO_{4}$ , NO<sub>x</sub>, HNO<sub>3</sub> e NO<sub>3</sub>, a segunda baseada no esquema RIVAD/ARM3 para SO<sub>2</sub>, SO<sub>4</sub>, NO, NO<sub>2</sub>,  $HNO<sub>3</sub>$  e  $NO<sub>3</sub>$ , a terceira em que o usuário especifica as taxas de transformação para um ciclo de 24 horas e a última opção permite que não seja considerado no modelo as transformações químicas.

Para utilizar esta opção, muitas informações relacionadas as emissões da fonte, tais como concentrações de fundo da amônia, de ozônio, entre outras, são necessárias, como as empresas não tinham as informações necessárias, essa opção não foi utilizada neste estudo.

Por fim, o CALPOST é o modelo de pós-processamento, o qual, produz os gráficos com isolinhas de concentrações e os relatórios das simulações, com opções para calcular o tempo médio das concentrações e fluxos de deposição. Os resultados obtidos com referido modelo encontram-se discutidos no item [8.](#page-163-0)

# **7.2.2. Modelagem no AERMOD**

Conforme apresentado no item [4.1,](#page-82-0) o  $NO<sub>x</sub>$  emitido passa por várias transformações químicas na atmosfera até a formação do  $NO<sub>2</sub>$ . Por isso esse poluente não pode ser considerado como inerte na modelagem. Para simular essas transformações, o CALPUFF exige uma série de parâmetros e informações que não estão disponíveis para a região de estudo. Por esse motivo, após consenso com IBAMA, optou-se por utilizar o modelo AERMOD que simula essas transformações de maneira mais simplificada, permitindo que as simulações fossem realizadas para o poluente  $NO<sub>2</sub>$ .

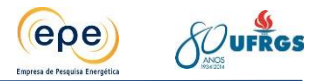

No intuito de avaliar a qualidade do ar da região de Candiota-RS, os dados obtidos através da simulação da dispersão do poluente  $NO<sub>2</sub>$  atmosféricos utilizando o modelo AERMOD em sua versão 1.8.5, foram comparados com os padrões nacionais de qualidade do ar, conforme a Resolução CONAMA nº 03 de 28/06/90.

#### **Modelo proposto AERMOD**

O sistema de modelagem AERMOD (AERMIC Model - AMS) consiste em dois préprocessadores e um modelo de dispersão. Um pré-processador de dados meteorológicos AERMET que provê ao AERMOD as informações necessárias para a descrição da camada limite planetária e o pré-processador AERMAP utiliza as informações do terreno e de localização das fontes e pontos receptores para posterior uso pelo modelo de dispersão. (EPA, 2004).

Um esquema de funcionamento do modelo, mostrando os dados de entrada, os préprocessadores e o arquivo final, está ilustrado na [Figura 53.](#page-139-0)

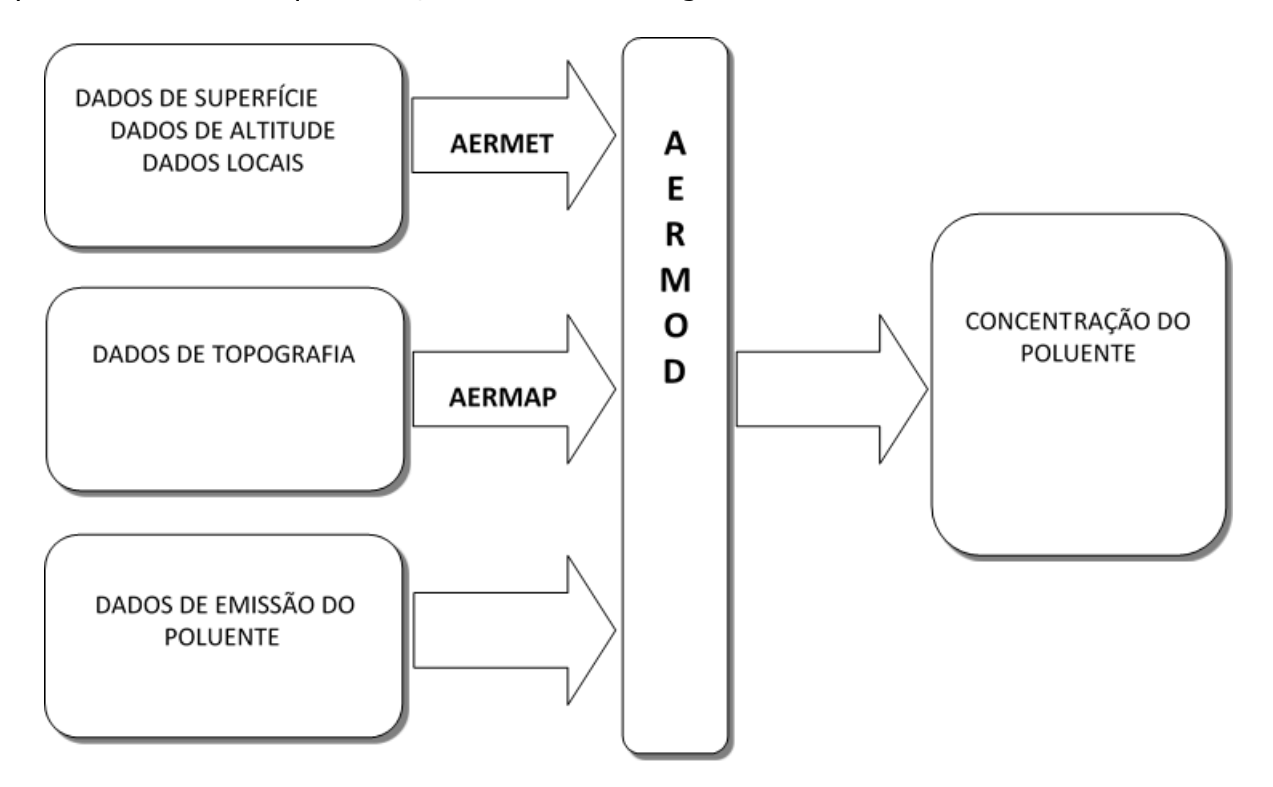

**Figura 53 - Esquema de funcionamento do AERMOD**

## <span id="page-139-0"></span>**AERMET**

O modelo AERMOD utiliza um processador de dados meteorológicos de superfície e altitude, denominado Aermod Meteorological Preprocessor, AERMET, o mesmo utiliza dados meteorológicos observados (direção e velocidade do vento, temperatura e cobertura das

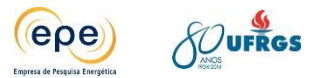

nuvens) bem como características da superfície (albedo, rugosidade e razão de Bowen), que são escolhidas pelo usuário de acordo com as categorias de uso do solo; para então calcular diversos parâmetros da CLA tais como: velocidade de fricção (u\*), comprimento de Monin-Obukhov (L), escala de velocidade convectiva (w\*), escala de temperatura (θ\*), altura de mistura (Zi) e fluxo de calor na superfície (H), necessários para o cálculo da dispersão de poluentes no modelo AERMOD (EPA 2004).

No sistema de modelagem AERMOD, baseada na teoria da similaridade de Monin-Obukhov e utilizando dados meteorológicos de superfície e altitude, é desenvolvida uma formulação para a estimativa da distribuição vertical do campo de vento, temperatura e turbulência. As formulações do modelo AERMOD, para a altura da camada de mistura são mais avançadas, permitindo uma modelagem mais realística do regime da camada limite atmosférica. Para o cálculo da elevação da pluma o modelo, considera a modificação dos campos de vento e temperatura em condições estáveis e, em condições instáveis são consideradas as correntes convectivas ascendentes e descendentes.

A EPA (2004) ressalta que uma das grandes melhorias deste modelo é a habilidade de caracterizar a camada limite planetária. O AERMOD constrói perfis verticais a partir de variáveis meteorológicas mensuradas e extrapolações destas medidas utilizando a escala de similaridade. Perfis vertical da velocidade e direção do vento, turbulência, temperatura e gradiente de temperatura são estimados utilizando as observações meteorológicas. Na camada planetária estável (SBL), assume que a distribuição da concentração é gaussiana tanto na horizontal como na vertical. Na camada planetária convectiva (CBL), a distribuição horizontal também é gaussiana, mas a distribuição vertical é descrita com uma função de densidade de probabilidade bi gaussiana.

O primeiro estágio extrai e avalia a qualidade dos dados de altitude e superfície; o segundo faz uma combinação (etapa conhecida como *merge*) dos dados disponíveis para um período de 24 horas e escreve estes em um único arquivo intermediário; o terceiro estágio assimila os arquivos de dados combinados e realiza a estimativa dos parâmetros da CLP necessários para o módulo de dispersão realizar os cálculos de concentração no modelo AERMOD. A [Figura 54](#page-141-0) mostra um fluxograma dos três estágios do pré-processador meteorológico.

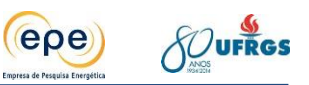

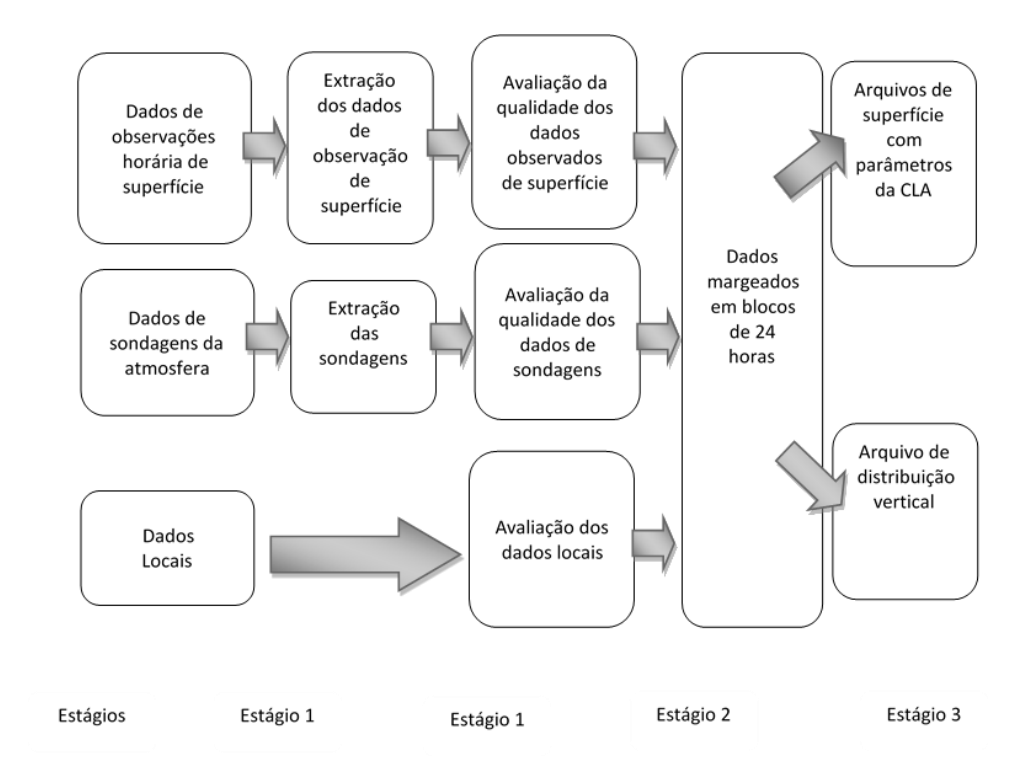

**Figura 54 - Fluxograma do pré-processador AERMET**

<span id="page-141-0"></span>Fonte: adaptado Ferreira 2005

### **AERMAP**

O AERMAP (AERMOD Terrain Pre-processor), a partir de informações oriundas do Modelo Digital de Elevação disponíveis na United States Geological Survey - USGS (http://www.usgs.gov ou na http://www.webgis.com/terr\_us75m.html), com capacidade para uma resolução de até 30 metros e utilizando o sistema de coordenada UTM, caracteriza o terreno e o incorpora na grade de receptores para o modelo de dispersão AERMOD.

O pré-processador, AERMAP (EPA, 2004), tem como principal atribuição realizar o préprocessamento dos dados de terreno e de localização das fontes e receptores. Inicialmente, o usuário define o domínio para a modelagem, indica a(s) posições da(s) fonte(s) e receptor(es) que serão introduzidas no modelo e o AERMAP realizará o cálculo de elevação da base do terreno para cada receptor e fonte.

# **7.3. Dados de entrada – aspectos meteorológicos**

Para realizar a modelagem da dispersão dos poluentes é necessário organizar os dados meteorológicos das estações de superfície de forma integrada com os dados meteorológicos obtidos do modelo de mesoescala WRF, para isso o pré processador CALMET é utilizado, o mesmo organiza as informações meteorológicas de acordo com o formato exigido pelo modelo de dispersão CALPUFF. A seguir, serão descritos os métodos empregados para obtenção, tratamento e aplicação dos dados de entrada na modelagem com o CALPUFF.

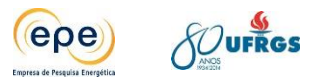

# **7.3.1. Dados das estações Meteorológicas de superfície**

Os dados meteorológicos utilizados, foram obtidos através das estações de superfície localizadas na área de estudo e áreas adjacências, o período considerado para o estudo de dispersão compreende os anos de 2011, 2012 e 2013. Foram utilizados dados de seis estações meteorológicas do Instituto Nacional de Meteorologia (INMET): Bagé, Dom Pedrito, Caçapava do Sul, Canguçu, Jaguarão e São Gabriel. Além de três estações da Companhia de Geração Térmica de Energia Elétrica (Eletrobrás CGTEE): Aeroporto, Pedras Altas e Aceguá; e uma da Usina Termelétrica Complexo Sul (Eneva). Os dados meteorológicos das estações de propriedade da CGTEE e ENEVA, correspondem ao período de 2012 e 2013, visto que no ano de 2011, a CGTEE estava instalando a rede de monitoramento e os dados não estavam calibrados para todo período necessário.

Na [Tabela 19](#page-142-0) e na [Figura 55](#page-143-0) são apresentadas as coordenas geográficas de cada estação e sua distribuição na área de estudo.

<span id="page-142-0"></span>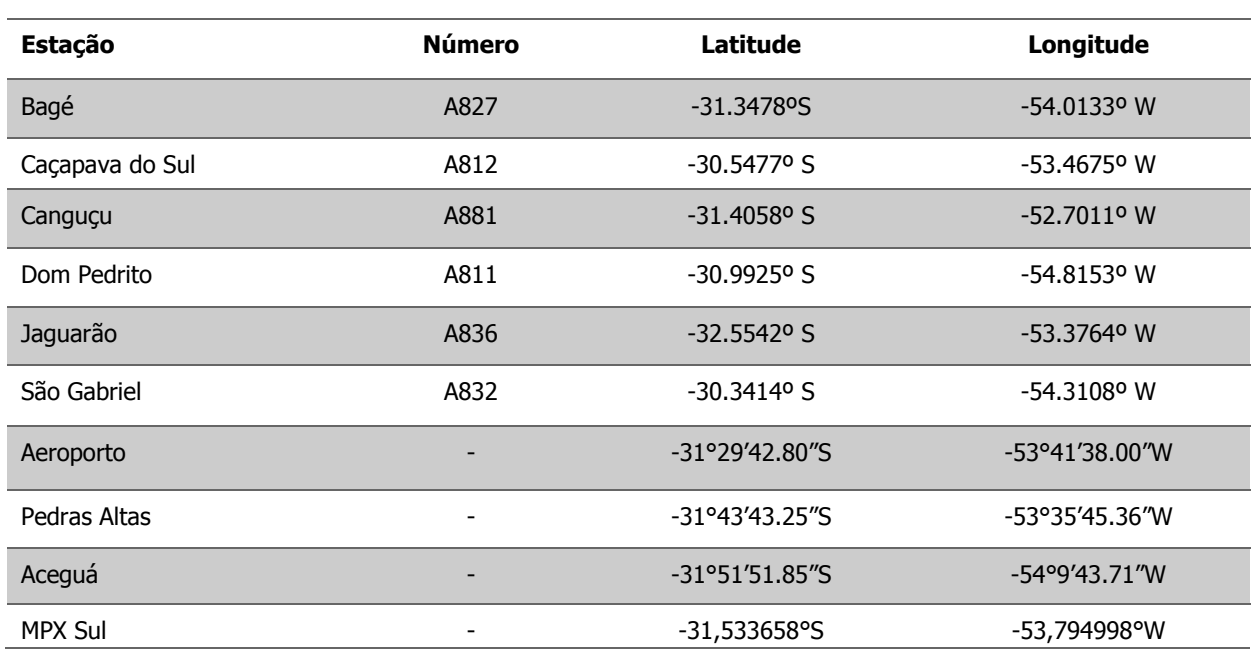

#### **Tabela 19 - Localização das Estações meteorológicas utilizadas no estudo**

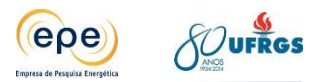

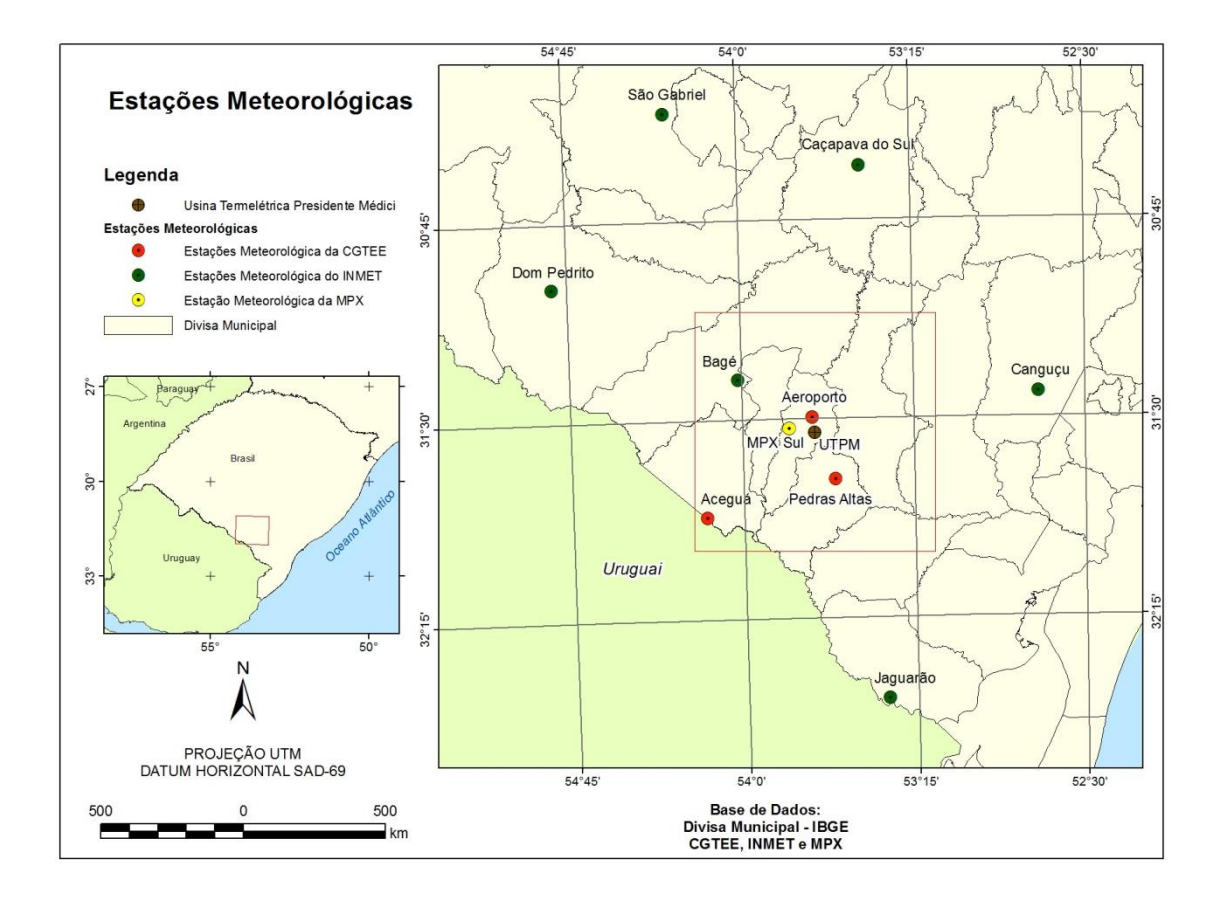

#### <span id="page-143-0"></span>**Figura 55 - Localização das estações meteorológicas de superfície utilizadas no estudo**

- As variáveis meteorológicas foram coletadas, com uma frequência horária para de acordo com as exigências do modelo CALPUFF, o que gerou uma gama de informações considerável. As informações meteorológicas utilizadas para gerar os arquivos são as seguintes: Velocidade Escalar do Vento (m/s); Frequência Horária com amostra de 1h a 6,0 m.
- Direção Escalar do Vento (º); Frequência Horária com amostra de 1 Hora a 6,0 m.
- Precipitação Pluviométrica (mm); Frequência Horária com amostra de 1 Hora a 1,0 m.
- Temperatura (ºC); Frequência Horária com amostra de 1 Hora a 3,0 m.
- Radiação Solar Global (W/m<sup>2</sup>); Frequência Horária com amostra de 1 Hora a 1,0 m.
- Umidade Relativa (%); Frequência Horária com amostra de 1 Hora a 1,0 m.
- Pressão Atmosférica (hPa); Frequência Horária com amostra de 1 Hora a 2,0 m.

# **7.3.2. Tratamento e pré-processamento dos dados meteorológicos**

Os dados brutos das estações meteorológicas foram organizados em planilhas do Microsoft Excel (extensão \*.xls), ordenando um arquivo para cada ano de cada estação meteorológica automática. Nessas planilhas, as variáveis meteorológicas de superfície medidas estão representadas nas colunas, e nas linhas são registadas suas respectivas datas/horários
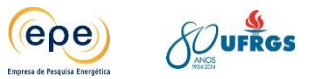

[\(Tabela 20\)](#page-144-0). Também são informadas as coordenadas geográficas das estações, as unidades dos parâmetros meteorológicos, o horário em UTC e a altura da estação em relação à superfície do local, uma outra informação importante para o cálculo dos parâmetros micrometeorológicos é a altura da base das nuvens, esta foi estimada através da fórmula:

 $H = 125$ . (Tsuperfície – Tponto de orvalho)

Onde: H é a altura da base das nuvens (m); 125 é uma constante relacionada às duas variáveis meteorológicas; T é temperatura obtida pelas estações automáticas.

O conhecimento desta variável é muito importante em estudos relacionados camada limite, a formação de nuvens na porção superior da camada limite bem misturada se deve ao fato de que nesta, a umidade e as temperaturas amenas, contribuem para a condensação do vapor d'água. Outros fenômenos da camada limite relacionados as nuvens são os nevoeiro e os temporais. Embora este último não seja um forçante de superfície, pode modificar, em questão de minutos, a altura camada limite, uma discussão mais detalhada da camada limite planetária é apresentada a seguir.

Para completar a série temporal de dados faltantes, apresentados em Anexo, foram usados os seguintes métodos: média por vizinhos próximos, o que significa que a estação de superfície mais próxima foi utilizada para preencher as lacunas dos dados faltantes, e método de interpolação de dados, utilizado quando faltam dados entre uma hora, por exemplo, é feita uma interpolação entre os dois períodos e aplicado no horário faltante. A tabela a seguir dá uma ideia dos arquivos organizados na planilha excel.

<span id="page-144-0"></span>

|               | Year       | <b>Month</b> | Dav        | Hour           | Cellina       |                | <b>Wind Dir</b> Wind Speed | <b>Dry Bulb</b>    | <b>UMIDADE</b>  | Opaque         |              |         |                  |                |  |
|---------------|------------|--------------|------------|----------------|---------------|----------------|----------------------------|--------------------|-----------------|----------------|--------------|---------|------------------|----------------|--|
|               |            |              |            |                | <b>Hight</b>  |                |                            | <b>Temp</b>        |                 | <b>Cloud</b>   |              |         |                  |                |  |
|               |            |              |            |                | 100 feet      |                |                            |                    |                 | Cover %        |              |         |                  |                |  |
| <b>Número</b> |            |              |            |                | <b>Altura</b> | <b>Direção</b> | Velocidade                 | <b>Temperatura</b> | <b>HUMIDITY</b> | % de           | Radiação     | Pressão | Precipitação     | Temp.          |  |
| da            |            |              |            |                | da base       | do Vento       | do Vento                   |                    | <b>Nuvens</b>   | Céu            | <b>Solar</b> |         |                  | bto de orvalho |  |
| Estação       | <b>ANO</b> | <b>MÊS</b>   | <b>DIA</b> | <b>HORA</b>    | das nuvens    |                |                            |                    | no Céu          | <b>Nublado</b> |              |         |                  |                |  |
|               |            |              |            |                | centena       | número         | <b>Nós</b>                 | <b>Fahrenheit</b>  |                 |                |              |         |                  |                |  |
|               |            |              |            |                | de pés        | inteiro        |                            | <b>Kelvin</b>      | $\frac{9}{6}$   | $\frac{9}{6}$  | wh/m2        |         | <b>Milimetro</b> |                |  |
|               |            |              |            |                |               | (graus)        |                            |                    |                 |                |              |         |                  |                |  |
| $1 - 5$       | 01/jan     | $8 - 9$      | $10 - 11$  | $12 - 13$      | $14 - 16$     | $17 - 18$      | 19-21                      | $22 - 24$          | $25 - 26$       | $27 - 28$      |              |         |                  |                |  |
| A827          | 11         |              |            | $\Omega$       | 850           | 107            | 6                          | 23                 | 66              | Δ              | $\Omega$     | 985     | $\Omega$         | 16.2           |  |
| A827          | 11         |              |            |                | 625           | 110            | 5                          | 22                 | 75              | 4              | $\mathbf 0$  | 987     |                  | 16.7           |  |
| A827          | 11         |              |            | $\mathfrak{p}$ | 450           | 113            | $\overline{4}$             | 21                 | 82              | 4              | $\mathbf 0$  | 987     |                  | 16.9           |  |
| A827          | 11         |              |            | 3              | 325           | 110            | 5                          | 20                 | 87              | 3              | $\Omega$     | 986     |                  | 17.1           |  |
| A827          | 11         |              |            | 4              | 225           | 129            | 3                          | 18                 | 91              | 3              | $\Omega$     | 986     |                  | 16,4           |  |
| A827          | 11         |              |            | 5              | 125           | 116            | $\overline{2}$             | 19                 | 95              | 3              | $\Omega$     | 986     |                  | 17,6           |  |
| A827          | 11         |              |            | 6              | 300           | 112            | $\overline{2}$             | 20                 | 88              | 3              | $\Omega$     | 985     |                  | 17.5           |  |
| A827          | 11         |              |            | $\overline{7}$ | 450           | 94             | $\overline{2}$             | 21                 | 82              | 3              | $\Omega$     | 986     |                  | 17.2           |  |
| A827          | 11         |              |            | 8              | 400           | 111            | 3                          | 21                 | 84              | 3              | $\mathbf 0$  | 986     |                  | 17.4           |  |
| A827          | 11         |              |            | 9              | 250           | 137            | 3                          | 20                 | 90              | 3              | 5            | 986     |                  | 18.1           |  |
| A827          | 11         |              |            | 10             | 550           | 91             | 4                          | 22                 | 78              | 3              | 104          | 986     |                  | 17,1           |  |
| A827          | 11         |              |            | 11             | 425           | 89             | 3                          | 21                 | 83              | 4              | 176          | 986     |                  | 18             |  |
| A827          | 11         |              |            | 12             | 625           | 125            | 5                          | 24                 | 75              | 4              | 309          | 986     |                  | 18,5           |  |
| A827          | 11         |              |            | 13             | 850           | 130            | $\overline{7}$             | 25                 | 66              | 4              | 394          | 986     |                  | 17,8           |  |
| A827          | 11         | $\mathbf{1}$ |            | 14             | 1150          | 118            | 7                          | 27                 | 54              | $\overline{c}$ | 765          | 985     |                  | 17,9           |  |

**Tabela 20 - Exemplo da organização dos dados meteorológicos nas planilhas**

A organização dos dados de superfície foi realizada em formato de tabelas e representação gráfica conforme exemplo do [Gráfico 10,](#page-145-0) os arquivos encontram-se disponíveis para todo período de estudo, considerando todas as estações utilizadas.

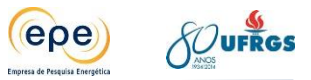

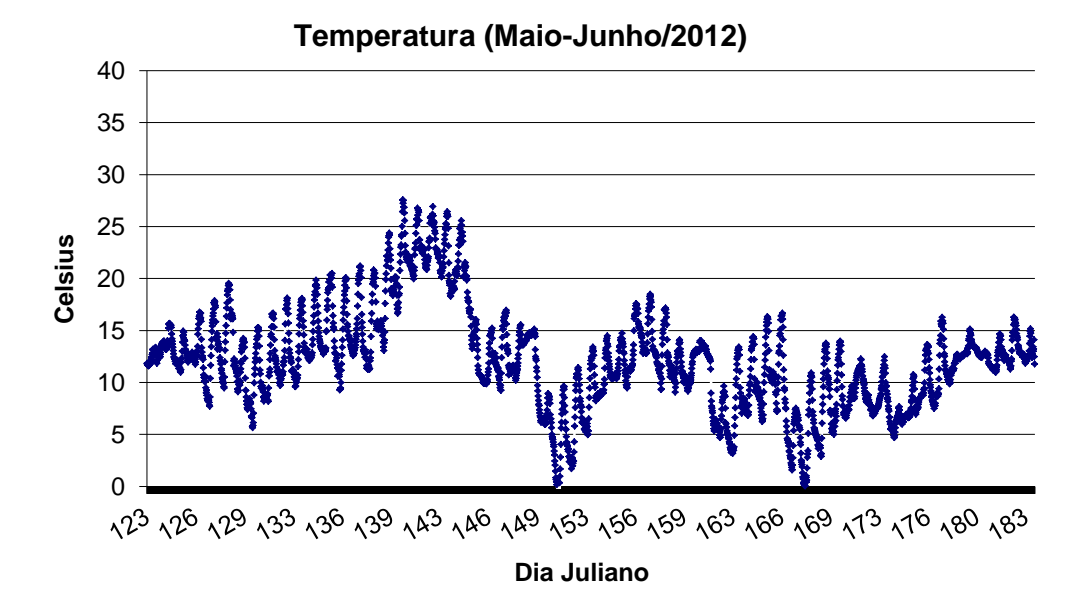

<span id="page-145-0"></span>**Gráfico 10 - Variação temporal, horaria, da temperatura do ar, para o período de maiojunho/2012**

Na etapa seguinte, o pré-processador meteorológico foi utilizado a fim de transformar os arquivos .xls em arquivos SAMSON (.sam), extensão identificada pelo processador meteorológico (CALMET).

A [Figura 56](#page-146-0) mostra os dados do arquivo .SAM gerado pelo pré processador de dados meteorológicos. É possível observar os cálculos relacionados aos parâmetros micrometeorológicos, relacionados a Camada Limite Atmosférica (CLA) tais como: velocidade de fricção (u\*), comprimento de Monin-Obukhov (L), escala de velocidade convectiva (w\*), escala de temperatura (θ\*), altura de mistura (Zi) e fluxo de calor na superfície (H), necessários para o cálculo da dispersão de poluentes calculados pelo CALMET.

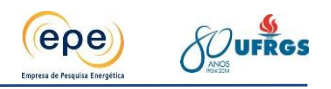

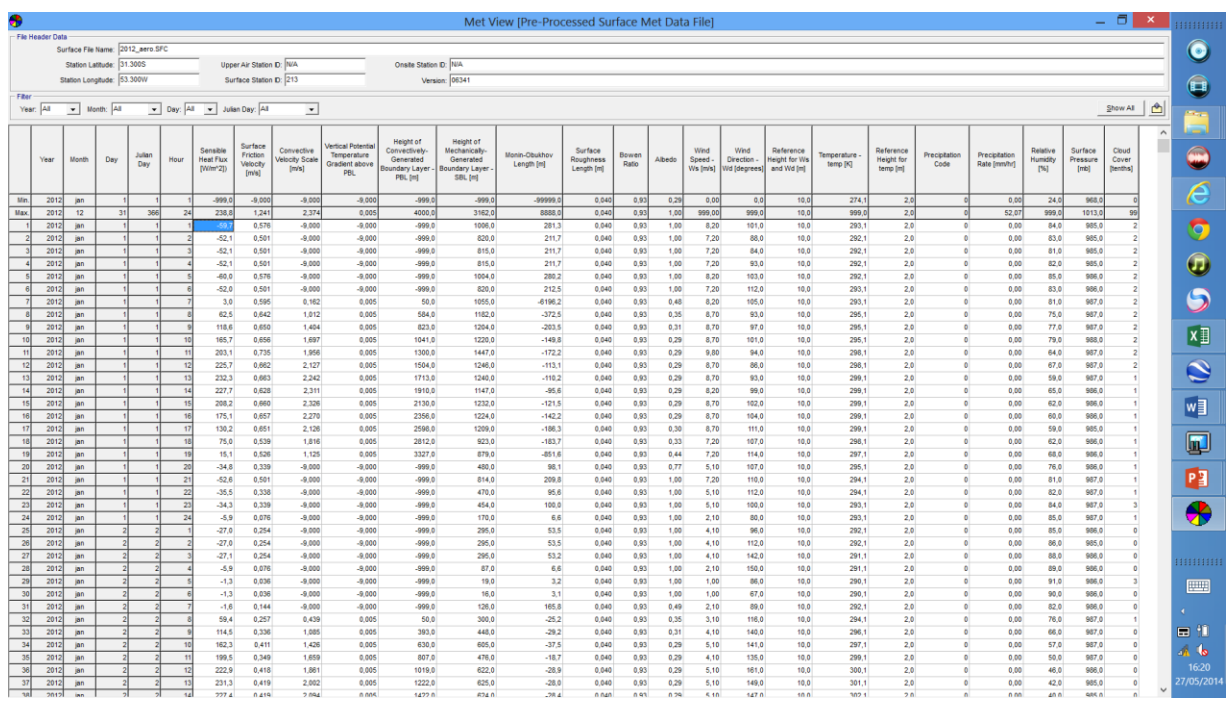

### **Figura 56 - Exemplo do arquivo.SAM gerado pelo pré processador meteorológico**

<span id="page-146-0"></span>É possível observar também uma coluna relacionada à altura da camada convectiva, ou de mistura apresenta uma variação diurna coerente com as informações já obtidas pelas campanhas meteorológicas realizadas em Candiota-RS.

Observando-se os perfis verticais da temperatura potencial, através da primeira inversão térmica em altitude pode-se definir a altura da camada limite planetária (CLP), região que vai desde a superfície terrestre até a altura no qual o efeito do atrito causado pelo contato entre o ar e a superfície da terra deixa de ser importante. A profundidade desta camada varia desde aproximadamente 10 m até em torno de 1 a 2 km, e depende da taxa de aquecimento e resfriamento, do cisalhamento do vento, da rugosidade da superfície, dos movimentos verticais de larga escala, da advecção horizontal de calor e umidade.

A [Figura 57](#page-147-0) apresenta resultados de trabalho de campo realizados no aeroporto de Candiota-RS, para o ano de 2008, mês de julho. São apresentados dois dias, um com céu claro, sem nuvens, dia 16/07/2008 e um dia relacionado a passagem de um sistema frontal, com nuvens, dia 18/07/2008.

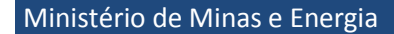

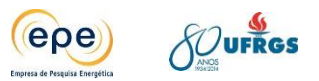

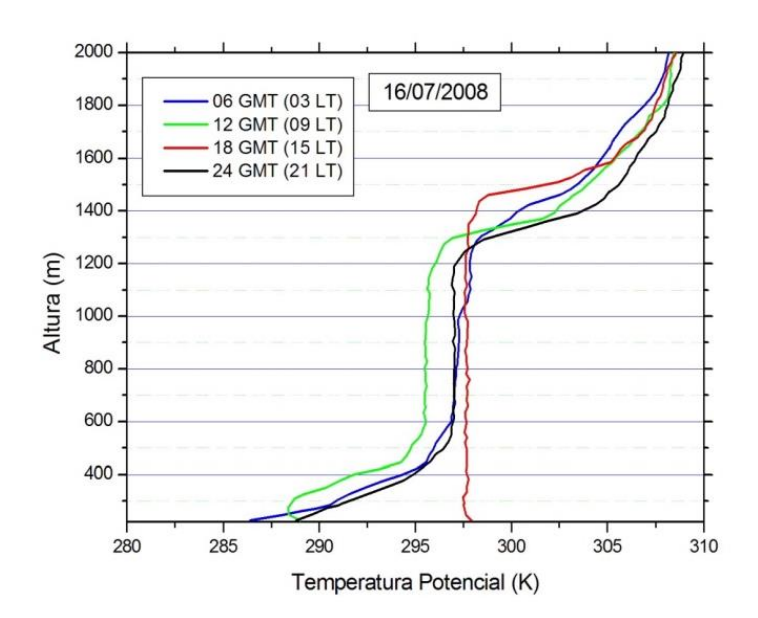

#### **Figura 57 - Perfil vertical da temperatura potencial para o dia 16/07/2008**

<span id="page-147-0"></span>Na figura acima é possível acompanhar o crescimento da altura da camada limite convectiva, chegando esta a aproximadamente 1.500 metros às 15 horas, enquanto que na [Figura 58](#page-148-0) a seguir, numa condição com cobertura de nuvens esta atinge aproximadamente 700 metros às 15 horas. Por servir como um manto, a evolução da altura da CLP é determinante na concentração de poluentes. Como consequência de uma menor disponibilidade de energia proveniente do Sol durante o período do inverno, o crescimento da CLP é limitado, por outro lado, durante os meses de maio a setembro toda a região sul sente os efeitos típicos de inverno das regiões de clima temperado. Sucessivas e intensas invasões de frentes polares trazem chuvas abundantes seguidas por massas de ar polar. A entrada desta massa de ar polar é acompanhada de forte queda de temperatura e ventos intensos, favorecendo a dispersão dos poluentes. Neste estudo, de acordo com os gráficos de qualidade do ar apresentados no Anexo, os máximos valores de concentração ocorreram no período de verão, devido principalmente a presença de ventos mais fracos, uma discussão relacionada às concentrações e a meteorologia é apresentada nos resultados deste estudo.

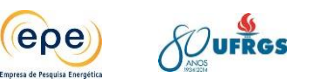

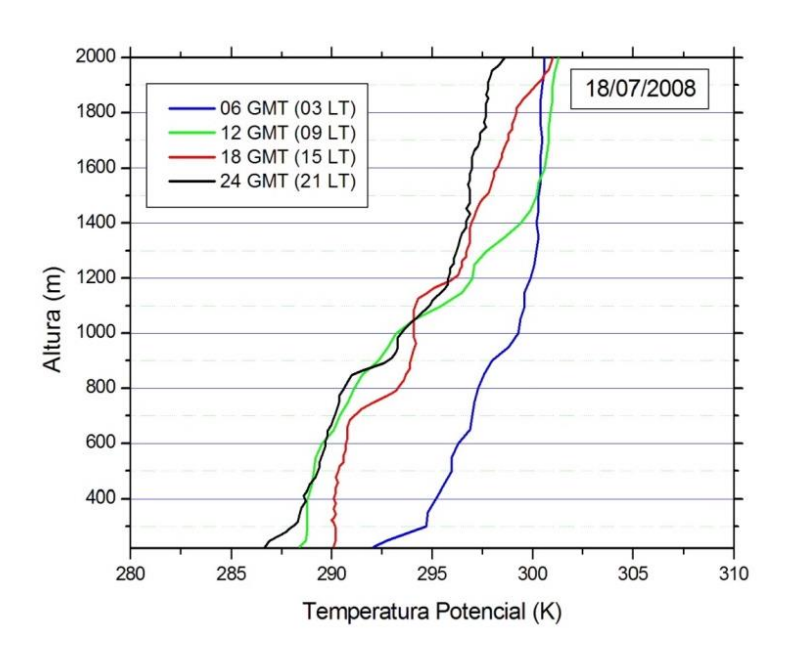

#### **Figura 58 - Perfil vertical da temperatura potencial para o dia 18/07/2008**

<span id="page-148-0"></span>A existência da CLP é exemplificada na [Figura 59.](#page-148-1) A fotografia que deu origem a esta imagem foi tirada em uma tarde de inverno e representa a emissão dos contaminantes da Usina Termelétrica Presidente Médici, de propriedade da Companhia de Geração Térmica de Energia Elétrica (CGTEE), localizada no município de Candiota, sul do estado do Rio Grande do Sul. É ilustrativa, nesta imagem, a existência de um efeito tampão na atmosfera que limita a porção da atmosfera sobre a qual os contaminantes são dispersos. A posição deste tampão é o topo da CLP. Então, é fundamental, para a determinação das concentrações, a determinação da altura da camada sobre a qual os poluentes são contidos. Esta imagem, apesar de ilustrativa, ela também é ilusória. Nem sempre a altura da camada é bem definida. Este é o caso quando nuvens estão presentes ou durante noites de ventos fracos e sem cobertura de nuvens.

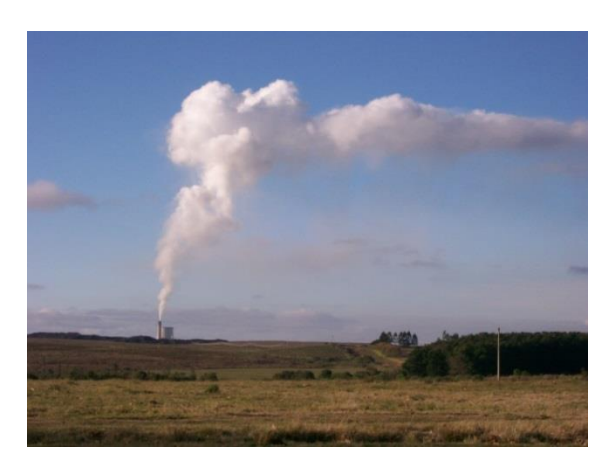

#### **Figura 59 - Ilustração da existência da CLP e seu efeito na dispersão de poluentes**

<span id="page-148-1"></span>Outra peculiaridade presente na figura acima é a intensidade do vento no interior da camada. Neste caso, os ventos são de baixa intensidade. Assim, imediatamente após a emissão do contaminante ele ascende devido apenas as forças de empuxo, isto é, devido a

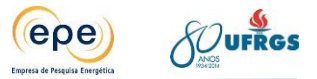

diferença de temperatura do que está sendo emitido e da temperatura do ar. Na presença de vento, ainda que as forças de empuxo estejam presentes, a sua importância é de menor significância. A [Figura 60](#page-149-0) ilustra, para a mesma fonte e para a mesma época do ano, o efeito do vento no processo dispersivo.

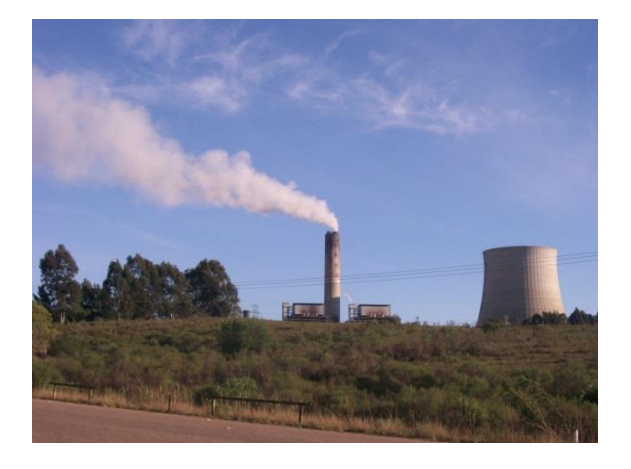

#### **Figura 60 - Ilustração do efeito da intensidade do vento na dispersão de poluentes**

<span id="page-149-0"></span>Ainda com o propósito de ilustrar a importância da CLP para a descrição do fenômeno de Poluição Atmosférica podemos nos reportar a [Figura 61.](#page-149-1) Ela mostra a dispersão do contaminante, imediatamente no período que antecede o nascer do sol em um dia de inverno. A pluma, enquanto viaja, pouco se abre na vertical. Além disso, é aparente na figura que o poluente está sendo abandonado em uma altura acima da altura da CLP.

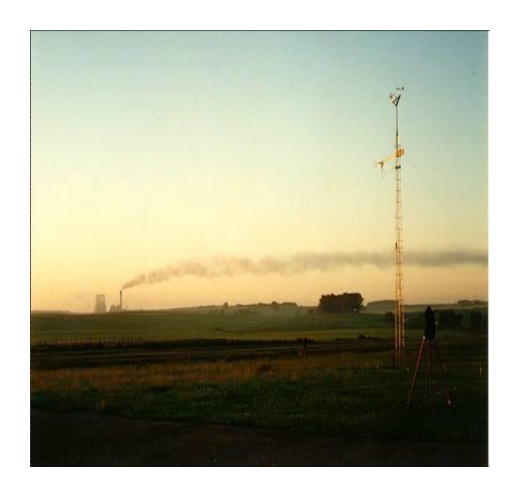

#### **Figura 61 - Dispersão em uma CLP noturna**

<span id="page-149-1"></span>Das figuras acima é aparente a necessidade de uma descrição precisa de dois efeitos distintos no processo de dispersão: a advecção e a difusão. Em resumo, a dispersão de poluentes na atmosfera é a soma de dois processos. O processo advectivo é aquele resultante da velocidade média do vento. O vento leva, como um todo, o poluente de um ponto para outro. O processo difusivo pode ser resumido como a forma com que o poluente se abre na atmosfera. De uma maneira simplificada pode-se dizer que a advecção ocorre na horizontal enquanto a difusão ocorre na vertical. De maneira geral os dois processos ocorrem nas duas

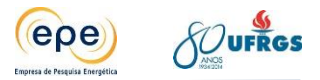

direções. Entretanto, a difusão horizontal é de menor importância do que a advecção nesta direção enquanto que a difusão vertical é de maior importância do que a advecção vertical.

Enquanto a advecção é um processo que ocorre em toda a atmosfera a difusão é um processo essencialmente da Camada Limite. Ele é o resultado da turbulência atmosférica que, em grande parte, está restrita a CLP.

# **7.3.2.1. Dados Meteorológicos - Modelagem de Mesoescala – Weather Research and Forecasting model (WRF)**

Para modelagem da dispersão com o CALPUFF, foram considerados os dados das estações de superfície, discutidos no item anterior, e também o modelo de mesoescala WRF. Na atmosfera ocorrem diversos processos físicos e estes podem ser representados por equações diferenciais parciais que regem seu comportamento hidrotermodinâmico. Uma forma de se analisar os variados processos físicos é através do uso da modelagem computacional, pois a maior parte das equações que descrevem o comportamento da atmosfera são complexas e não podem ser resolvidas manualmente.

Dentre os diversos modelos, o WRF é um dos mais utilizados tanto para fins operacionais quanto para pesquisas meteorológicas, pois abrange a micro e a mesoescala (FERREIRA, 2007), seu sistema de modelagem consiste em vários módulos especialmente criados para assimilar dados de observação e simular condições atmosféricas, resolvendo várias equações que descrevem a dinâmica e a termodinâmica da atmosfera em áreas limitadas. Pode ser implementado em diversas plataformas computacionais, sendo de domínio público e de distribuição gratuita (BECK, 2013), o desenvolvimento deste modelo foi realizado em parceria com diversos centros do mundo, juntamente com a participação de diversas universidades (SKAMAROCK et al., 2008).

O WRF é um modelo numérico, que depende das condições de fronteira para caracterizar as condições iniciais do sistema e manter a estabilidade numérica durante a simulação. Para se descrever um sistema atmosférico complexo, é necessário possuir dados precisos para representar o estado inicial da atmosfera e suas fronteiras físicas, tais como a rugosidade, a topografia e a cobertura do terreno (SOARES, 2010).

As condições iniciais podem ser definidas analiticamente por interpolação de dados de análises de grande escala (correspondente a fenômenos com dimensões de algumas centenas de quilômetros, como exemplo, frentes frias) ou com dados de previsão do tempo. Na maioria das vezes são utilizados dados observados para a realização das simulações, esses dependem do pré-processamento de um pacote externo que converte os dados GriB (General Regularly distributed information in Binary form, que é um formato de dados concisos usualmente utilizados na meteorologia para o armazenamento de dados históricos e de previsão do tempo)

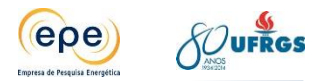

de grande escala em um formato adequado para que o processador de dados opere (SKAMAROCK et al., 2008).

O modelo dispõe de um conjunto de parametrizações físicas que permitem o cálculo explícito de fenômenos físicos inferiores à malha utilizada, ou que possuem solução numérica complexa. As diferentes parametrizações calculam as tendências para os campos das componentes da velocidade, temperatura potencial e umidade. O WRF utiliza como coordenadas verticais as coordenadas ƞ, que permitem que a camada inferior da atmosfera do modelo seja representada para cada ponto da malha, por um passo horizontal (SOARES, 2010).

O domínio da simulação é caracterizado por uma grade regular (resolução horizontal com  $\Delta x$  =  $\Delta y$  ), na qual o posicionamento da simulação pode ser determinado em relação ao centro do domínio geométrico, definido por coordenadas geográficas. Os domínios seguintes estão posicionados no canto inferior esquerdo do domínio que o antecede. A dimensão do domínio é determinada pelo número de nós de cada domínio e a sua discretização espacial é efetuada com recurso a malhas defasadas pelo esquema Arakawa C.

A seguir serão descritas as configurações utilizadas no modelo numérico de mesoescala WRF para o período de estudo, os resultados das simulações foram utilizados como dado de entrada no modelo de dispersão CALMET.

A região da grade simulada, para o período de 2009-2013, é apresentada na [Figura 62.](#page-152-0) A grade compreende o Estado do Rio Grande do Sul e regiões adjacentes. Foi utilizado resolução espacial horizontal de 10 km, totalizando 115x115 pontos de grade, 28 níveis verticais e resolução temporal de 60s. A grade foi centralizada em 31,58°S de latitude e 53,66°O de longitude.

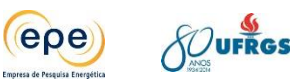

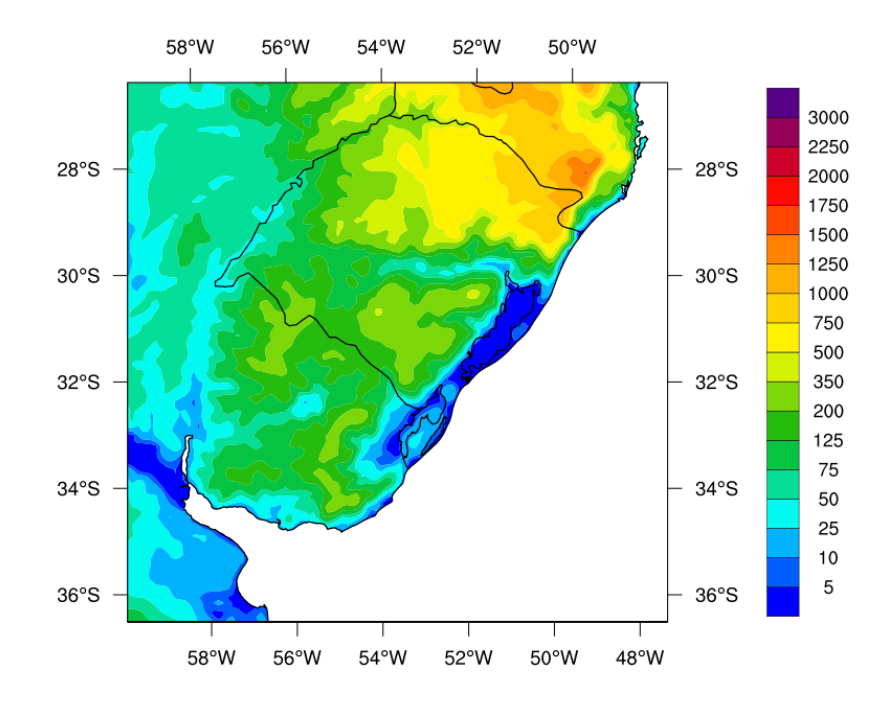

### <span id="page-152-0"></span>**Figura 62 - Área simulada pelo modelo de mesoescala WRF, a escala de cores representa a topografia (m)**

Foi utilizado como condição inicial e contorno atmosférico o produto de código ds083.2 do NCEP/NCAR (http://rda.ucar.edu/datasets/ds083.2/). Ele possui resolução espacial horizontal de 1° de latitude e longitude e 26 níveis verticais, para os horários de 00, 06, 12 e 18 Tempo Coordenado Universal (UTC). Este produto, também conhecido como FNL (Final - Operational Global Analysis), é gerado através do sistema de assimilação de dados Global Data Assimilation System (GDAS) juntamente com o modelo meteorológico Global Forecast System (GFS). No FNL são incorporados dados observados de todo mundo e distribuídos através da rede de comunicação Global Telecommunications System (GTS). Também são utilizadas outras fontes de dados que o National Centers for Environmental Prediction (NCEP) obtém. Dos dados do FNL, o WRF utilizou as variáveis necessárias para sua utilização, que são temperatura do ar (K), umidade relativa (%), velocidade do vento zonal e meridional (m/s), altura geopotencial (gpm) e pressão reduzida ao nível do mar (Pa).

As simulações foram feitas para os anos de 2008 a 2013, sendo o modelo inicializado sempre a 00 UTC do dia 1º de janeiro de cada ano até a 00 UTC do dia 1º de janeiro do ano posterior. Assim foram realizadas 6 rodadas de 1 ano, sendo a frequência de saída do modelo de 1h. A [Figura 63](#page-153-0) a seguir ilustra os arquivos gerados pelo modelo WRF. Os mesmos encontram-se disponíveis, no laboratório de meteorologia e qualidade do ar da Universidade Federal do Rio Grande do Sul, para futuros trabalhos na região de estudo.

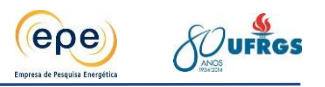

| K.                      | Computador > Iomega HDD (H:) > calpuff > wrf          |                   |         |           | $-4+$<br>Pesquisar wrf |      |                     | م         |
|-------------------------|-------------------------------------------------------|-------------------|---------|-----------|------------------------|------|---------------------|-----------|
| Organizar v             | Incluir na biblioteca<br>Compartilhar com v<br>Gravar | Nova pasta        |         |           |                        | 8日 ▼ | $\Box$              | $\bullet$ |
| <b>X</b> Favoritos      | Nome                                                  | Data de modificaç | Tipo    | Tamanho   |                        |      |                     |           |
| Area de Trabalho        | wrfout_d01_2008-01-01_00%3A00%3A00                    | 11/07/2013 09:38  | Arquivo | 33.738 KB |                        |      |                     |           |
| <b>D</b> Downloads      | wrfout_d01_2008-01-01_01%3A00%3A00                    | 11/07/2013 09:38  | Arquivo | 33.738 KB |                        |      |                     |           |
| <b>E</b> Locais         | wrfout_d01_2008-01-01_02%3A00%3A00                    | 11/07/2013 09:38  | Arquivo | 33.738 KB |                        |      |                     |           |
|                         | wrfout d01 2008-01-01 03%3A00%3A00                    | 11/07/2013 09:38  | Arquivo | 33.738 KB |                        |      |                     |           |
| <b>Bibliotecas</b>      | wrfout_d01_2008-01-01_04%3A00%3A00                    | 11/07/2013 09:38  | Arquivo | 33.738 KB |                        |      |                     |           |
| Documentos              | wrfout_d01_2008-01-01_05%3A00%3A00                    | 11/07/2013 09:38  | Arquivo | 33.738 KB |                        |      |                     |           |
| Imagens                 | wrfout d01 2008-01-01 06%3A00%3A00                    | 11/07/2013 09:38  | Arquivo | 33.738 KB |                        |      |                     |           |
| Músicas                 | wrfout_d01_2008-01-01_07%3A00%3A00                    | 11/07/2013 09:38  | Arquivo | 33.738 KB |                        |      |                     |           |
| <b>N</b> Vídeos         | wrfout_d01_2008-01-01_08%3A00%3A00                    | 11/07/2013 09:38  | Arquivo | 33.738 KB |                        |      |                     |           |
|                         | wrfout_d01_2008-01-01_09%3A00%3A00                    | 11/07/2013 09:39  | Arquivo | 33.738 KB |                        |      |                     |           |
| Grupo doméstico         | wrfout_d01_2008-01-01_10%3A00%3A00                    | 11/07/2013 09:39  | Arquivo | 33.738 KB |                        |      |                     |           |
|                         | wrfout_d01_2008-01-01_11%3A00%3A00                    | 11/07/2013 09:39  | Arquivo | 33.738 KB |                        |      |                     |           |
| Computador              | wrfout_d01_2008-01-01_12%3A00%3A00                    | 11/07/2013 09:39  | Arquivo | 33.738 KB |                        |      |                     |           |
| $\frac{dx}{dx}$ OS (C:) | wrfout_d01_2008-01-01_13%3A00%3A00                    | 11/07/2013 09:39  | Arquivo | 33.738 KB |                        |      |                     |           |
| Novo volume (F:)        | wrfout_d01_2008-01-01_14%3A00%3A00                    | 11/07/2013 09:39  | Arquivo | 33.738 KB |                        |      |                     |           |
| $H$ P USB FD (G:)       | wrfout_d01_2008-01-01_15%3A00%3A00                    | 11/07/2013 09:39  | Arquivo | 33.738 KB |                        |      |                     |           |
| Iomega HDD (H:)         | wrfout d01 2008-01-01 16%3A00%3A00                    | 11/07/2013 09:39  | Arquivo | 33.738 KB |                        |      |                     |           |
|                         | wrfout_d01_2008-01-01_17%3A00%3A00                    | 11/07/2013 09:39  | Arquivo | 33.738 KB |                        |      |                     |           |
| <b>Gu</b> Rede          | wrfout d01 2008-01-01 18%3A00%3A00                    | 11/07/2013 09:39  | Arquivo | 33.738 KB |                        |      |                     |           |
|                         | wrfout d01 2008-01-01 19%3A00%3A00                    | 11/07/2013 09:39  | Arquivo | 33.738 KB |                        |      |                     |           |
|                         | wrfout d01 2008-01-01 20%3A00%3A00                    | 11/07/2013 09:39  | Arquivo | 33.738 KB |                        |      |                     |           |
|                         | wrfout d01 2008-01-01 21%3A00%3A00                    | 11/07/2013 09:39  | Arquivo | 33.738 KB |                        |      |                     |           |
|                         | wrfout d01 2008-01-01 22%3A00%3A00                    | 11/07/2013 09:39  | Arquivo | 33,738 KB |                        |      |                     |           |
|                         | wrfout d01 2008-01-01 23%3A00%3A00                    | 11/07/2013 09:39  | Arquivo | 33.738 KB |                        |      |                     |           |
|                         | wrfout d01 2008-01-02 00%3A00%3A00                    | 11/07/2013 09:39  | Arquivo | 33.738 KB |                        |      |                     |           |
|                         | wrfout d01 2008-01-02 01%3A00%3A00                    | 11/07/2013 09:39  | Arquivo | 33,738 KB |                        |      |                     |           |
| 45 itens                |                                                       |                   |         |           |                        |      |                     |           |
| e                       | E<br>87<br>o                                          |                   |         |           | PT 画 ▲ P   图 刷 (6)     |      | 12:10<br>21/07/2013 |           |

<span id="page-153-0"></span>**Figura 63 - Representação dos arquivos gerados pelo modelo WRF, formatados de acordo com o modulo meteorológico CALMET**

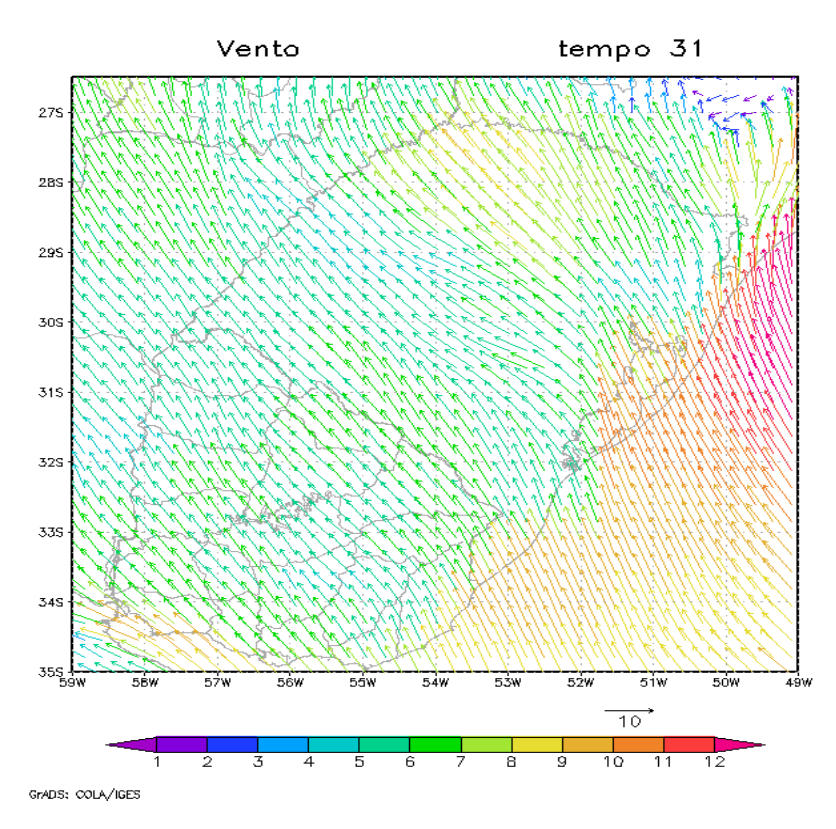

# **Figura 64 - Representação horizontal do campo de vento no primeiro nível do modelo WRF**

As parametrizações físicas utilizadas na modelagem com o WRF são mostradas na [Tabela](#page-154-0)  [21.](#page-154-0)

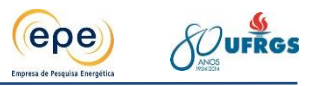

<span id="page-154-0"></span>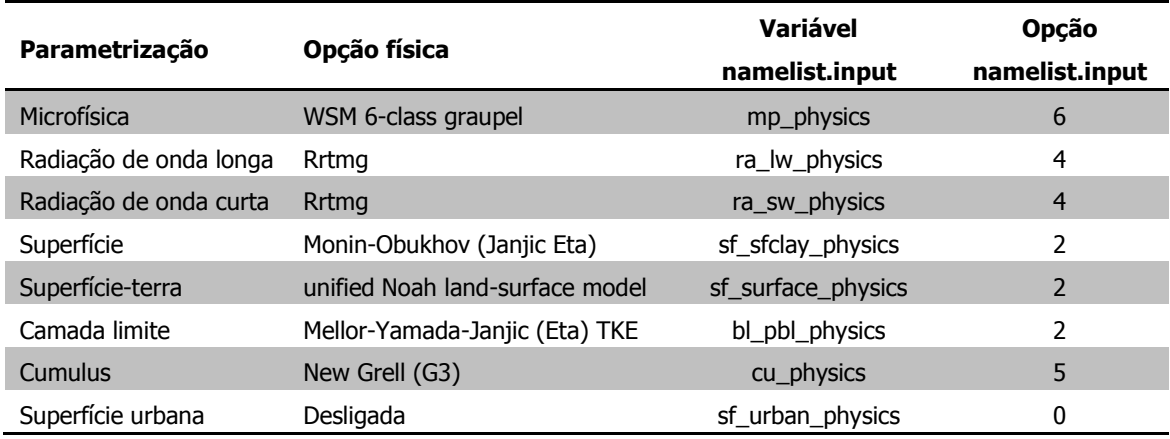

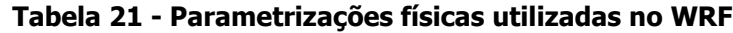

Os dados horários de saída do WRF foram salvos em arquivos individuais, totalizando aproximadamente 8.496 arquivos por ano. Estes dados foram concatenados em um único arquivo por ano utilizando a ferramenta "ncrcat" do pacote de ferramentas NCO. Este pacote possui ferramentas que permitem manipular dados no formato NetCDF. Este é o formato utilizado pelo WRF para salvar seus dados de saída. Com este arquivo único anual, foi utilizada a ferramenta calwrf para converter os dados em NetCDF do WRF para o formato ASCC (arquivo texto). Neste formato, os dados foram lidos pelo modelo CALMET, descrito anteriormente.

# <span id="page-154-2"></span>**7.4. Cenários modelados**

Para realizar a modelagem foram definidos 4 (quatro) cenários (i, ii, iii e iv), descritos na [Tabela 22,](#page-154-1) de acordo com a previsão de inserção das novas usinas e melhorias e desativação das existentes nos próximos anos.

<span id="page-154-1"></span>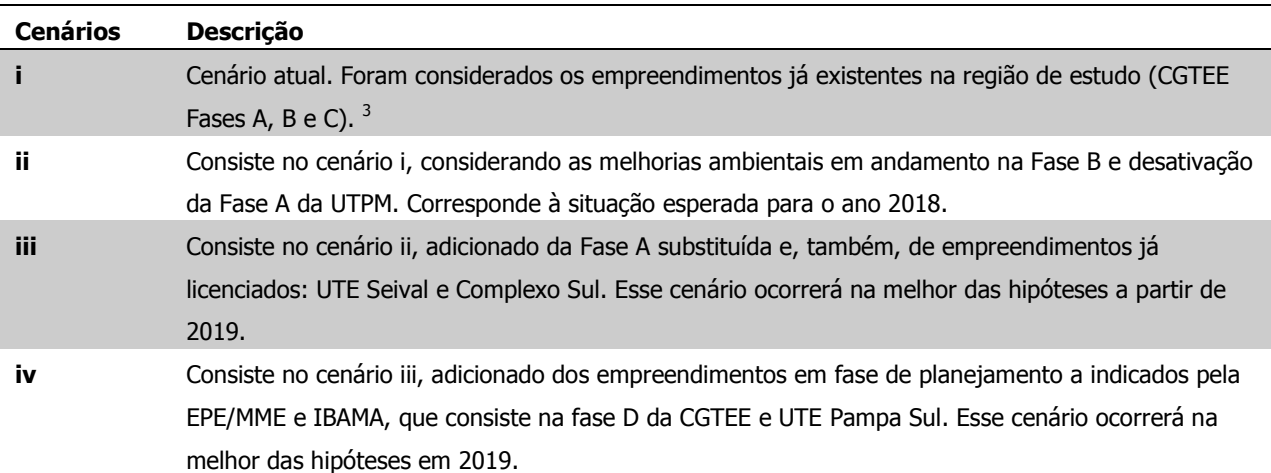

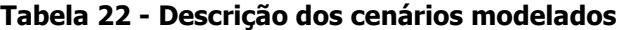

j

<sup>3</sup> As fases A e B no cenário i estão com as condições de emissão limitadas pelo TAC.

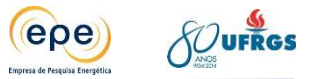

A [Tabela 23](#page-155-0) apresenta a distribuição das usinas existentes e planejadas nos diferentes cenários.

<span id="page-155-0"></span>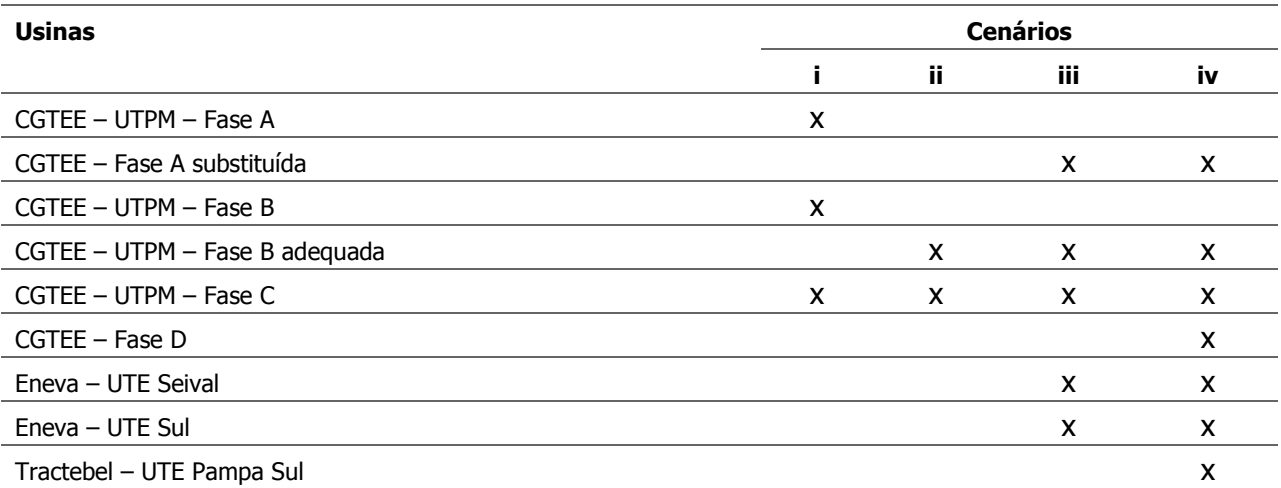

#### **Tabela 23 - Descrição dos cenários modelados**

O período de simulação compreende as condições meteorológicas reais dos anos de 2011, 2012 e 2013; e os poluentes analisados são: material particulado (PM $_{10}$ ), dióxido de enxofre  $(SO<sub>2</sub>)$  e dióxido de nitrogênio  $(SO<sub>2</sub>)$ . Todos os cenários foram simulados considerando a taxa máxima de emissão licenciada, operando 24 horas por dia durante todo ano. Logo, os resultados obtidos não correspondem à realidade do período considerado e podem ser considerados conservadores, pois dificilmente essa condição de operação a plena carga de todas as usinas simultaneamente ocorrerá no futuro.

Dos cenários acima foram obtidas médias diárias para os poluentes  $SO<sub>2</sub>$  e MP e saídas horárias para o poluente NO<sub>2</sub>, as saídas tem como resultados as isolinhas de concentração dos poluentes apresentadas da seguinte maneira:

- médias diárias  $SO<sub>2</sub>$  e MP;
- médias mensais  $SO_2$ , MP e NO<sub>2</sub>;
- médias anuais  $SO<sub>2</sub>$ , MP e NO<sub>2</sub>;
- máximos horários  $NO<sub>2</sub>$ .

As simulações da dispersão dos poluentes material particulado (PM $_{10}$ ) e dióxido de enxofre (SO<sub>2</sub>) foram realizadas com o *software* CALPUFF, descrito e justificado no ítem [7.2.](#page-128-0) Já as simulações do dióxido de nitrogênio (NO<sub>2</sub>) foram realizadas com o *software* AERMOD. A descrição do modelo, bem como as justificativas pela escolha desta opção de modelagem para o poluente NO<sub>2</sub> já foi citado anteriormente.

Após a realização da modelagem dos cenários descritos acima, para melhor compreensão dos resultados obtidos, foram realizados os seguintes subcenários, para o pior ano meteorológico (2011):

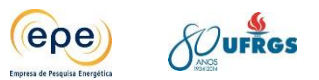

- UTE CGTEE fase A isolada;
- UTE CGTEE fase A substituída isolada;
- UTE CGTEE fase B isolada;
- UTE CGTEE fase B adequada isolada;
- UTE CGTEE fase C isolada;
- UTE CGTEE fase D isolada;
- UTE Seival e Sul da Eneva isoladas;
- UTE Pampa Sul isolada;
- Cenário i com resolução espacial de 500 metros;
- Cenário iv com carga operacional de 60% para todos os empreendimentos;

# **7.5. Dados de entrada - fontes de emissões**

As informações relacionadas às características das fontes de emissão, utilizadas como dados de entrada no modelo, encontram-se na [Tabela 24](#page-157-0) e [Tabela 25.](#page-158-0)

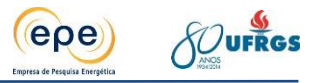

<span id="page-157-0"></span>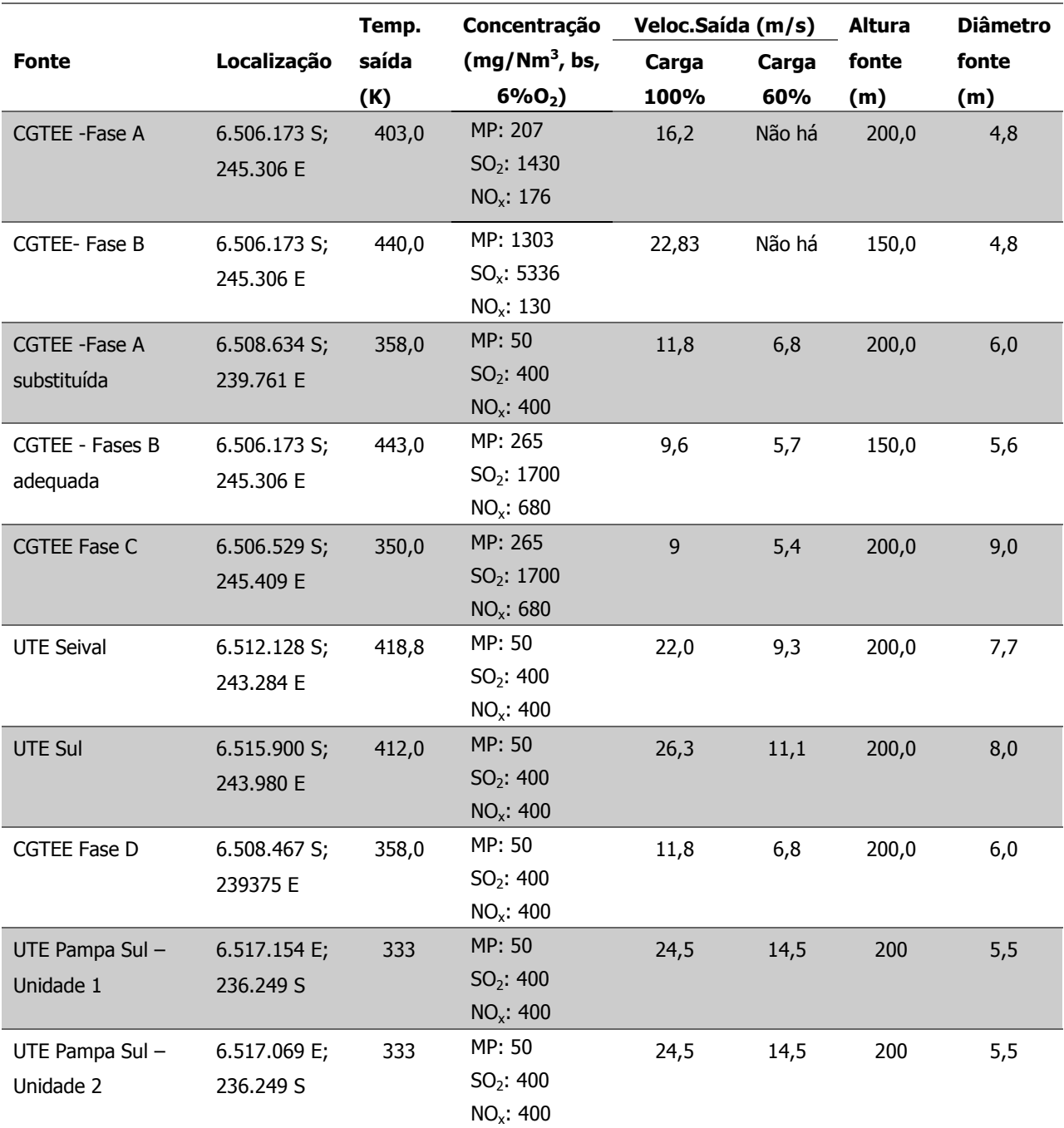

# **Tabela 24 - características operacionais das fontes de emissão**

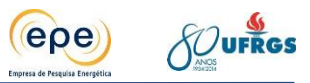

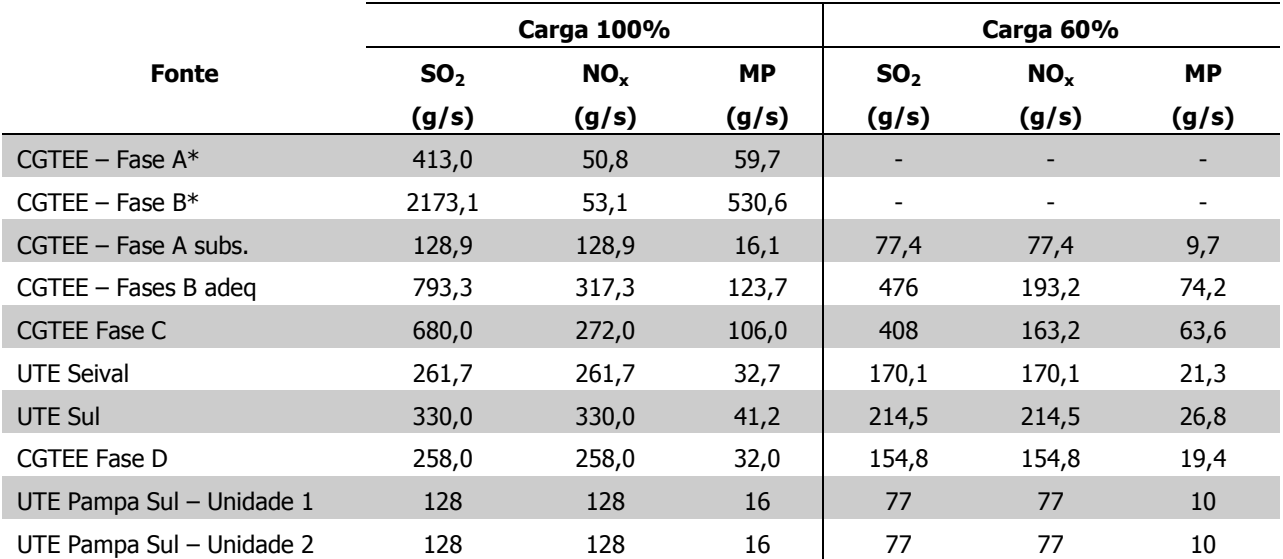

### <span id="page-158-0"></span>**Tabela 25 - Taxas de emissões atmosféricas para as fontes atuais e futuras, em carga de 100% e 60%**

\*Emissões limitadas pelo TAC.

# **7.6. Dados de entrada – definição do domínio de grade**

Considerando a área de estudo definido no item [2,](#page-20-0) de 100 km x 100 km, com centro na UTPM, o domínio total da simulação compreende uma área de 10.000 km<sup>2</sup>, com resolução horizontal de 1 km. Assim, espera-se que as maiores concentrações dos poluentes ocorram dentro do domínio de grade com boa margem de segurança.

# **7.7. Quebra da pluma**

Todas as estruturas de maior proporção distorcem a atmosfera e interferem no fluxo do vento ao seu redor. Essa distorção no curso do ar atmosférico geralmente é constituída de pequenas porções mais lentas e turbulentas. Se uma pluma é emitida próxima destas porções de ar distorcidas, pela baixa pressão existente, ela é turbilhonada e empurrada para baixo. Tal efeito é denominado *downwash* ou quebra de pluma.

A zona de turbulência (*wake region*) que causa a quebra da pluma ocorre por conta de uma das três condições: "tampão de ar" junto à saída da chaminé de exaustão, topografia regional, ou grandes construções próximas.

# **Stack - Tip Downwash (downwash causado por "tampão de ar" junto à saída da chaminé de exaustão – tradução livre)**

Este tipo de quebra de pluma ocorre quando a velocidade do vento local é superior à velocidade de saída da pluma de uma chaminé. Isso faz com que a pluma seja parcial ou totalmente empurrada para a zona de turbulência existente junto à torre de emissão. Este

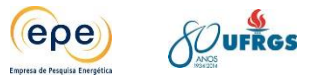

downwash tem dois efeitos sobre a ascensão da pluma: 1) os poluentes que caem na região de turbulência são impulsionados para frente e empurrados para baixo desta região turbulenta, concentrando-se próximo à chaminé de exaustão; 2) a seção da pluma que cai na região de turbulência se torna menos concentrada e mais lenta, devido à perda de partículas e energia causada pela turbulência, a mesma se eleva.

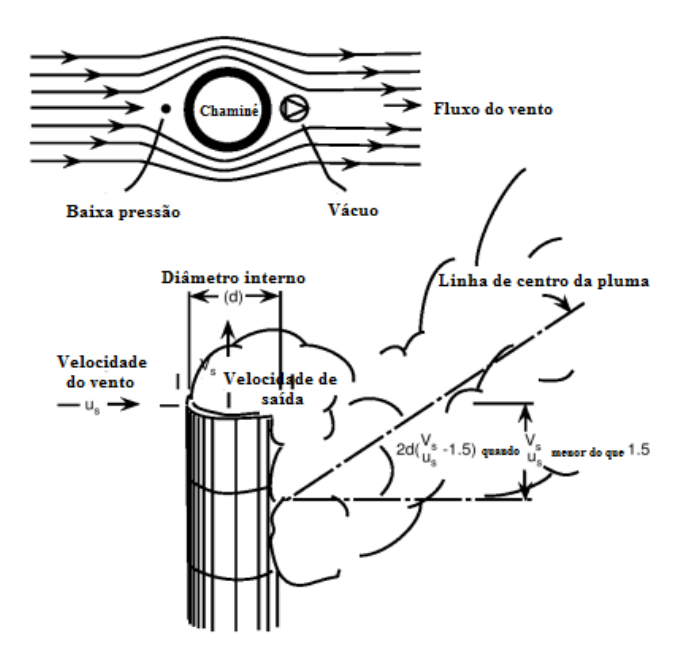

**Figura 65 - – Efeito de Stack**

Fonte: Modificado de Environmental Engineers' Handbook on CD-ROM.

### **Downwash causado pela topografia local**

As colinas e montanhas também causam mudanças nos padrões de vento de determinada área. Se uma fonte de emissão fixa, tal como uma chaminé de exaustão, é localizada em região onde os ventos dominantes venham de áreas mais elevadas, a pluma deverá ser depositada mais próxima.

Já em situações em que os ventos dominantes atuem contra o relevo considerado, é necessária modelagem matemática para se prever se a pluma irá de encontro ao terreno ou se seguirá de maneira continua o fluxo laminar, fluindo no entorno dele. Isso ocorre pois as condições meteorológicas e a altitude do local influem na existência de turbulência que cause este *downwash*. Em alguns casos, até mesmo o tipo de solo e vegetação, podem interferir de maneira expressiva na variação de temperatura e umidade em curtos períodos, parâmetros estes que também causam turbulência.

### **Building Downwash (downwash causado por construções)**

Grandes estruturas, como edifícios, podem afetar as condições de circulação do vento. A presença de grandes estruturas gera regiões turbulentas com limites pouco definidos e que dependem das características tridimensionais das estruturas e também do tempo. Já a extensão

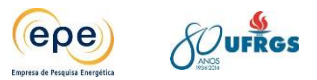

de sua distorção depende principalmente da geometria da estrutura e da direção do vento. Uma única estrutura cilíndrica, como uma torre hiperbólica ou uma torre de abastecimento de água, por exemplo, tem pouca influencia no fluxo de vento quando comparada a uma estrutura retangular.

Em uma zona de quebra de pluma devido à existência de construções, podem ser identificadas duas zonas. Considerando um cenário com um prédio de um andar e ventos a favor desta estrutura, a primeira zona, chamada de zona de cavidade, se estende por uma altura três vezes maior do que a do prédio. Nesta ocorre o aprisionamento da pluma. Já na segunda zona, chamada região de turbulência, que se estende da zona de cavidade até aproximadamente dez vezes a menor dimensão da largura projetada da estrutura, é onde ocorrem turbilhões mecânicos provocados pelos distúrbios nos fluxos de vento.

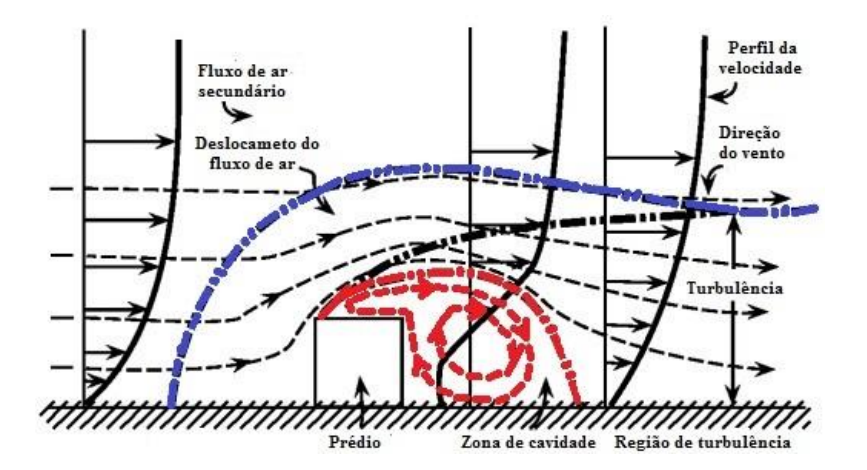

**Figura 66 - Efeito de building downwash. Em destaque a zona de cavidade (em vermelho) e a região de turbulência (em azul)**

Fonte: Modificado de Environmental Engineers' Handbook on CD-ROM.

Devido ao confinamento da pluma, geralmente a zona de cavidade apresenta maiores concentrações de poluentes do que a região de turbulência. Bittle e Borowsky (1985) estudaram o impacto dos poluentes nas zonas de cavidade em região de maior urbanização e relacionaram valores de concentração de poluentes com a geometria das edificações próximas e da fonte de emissão. Constataram também que além das regiões de cavidade o fluxo de vento não é afetado.

Segundo Lipták e Liu (1999) os primeiros cálculos de *downwash* causados pela interação com edificações foram obtidos como resultados de estudos em túnel de vento por Snyder e Lawson (1976) e Huber (1977). Contudo, Lipták e Liu (1999) ressaltam que esses estudos foram limitados a um tipo de estabilidade, a uma única forma geométrica estrutural e a uma orientação do vento. Eles destacam também que estudos adicionais de Hosker (1984), Schulman e Hanna (1986), Schulman e Scire (1980) redefiniram estes cálculos. Abaixo, a equação de Huber-Snyder e Schulman-Scire que é aplicada em situações de *building* downwash. Nela são feitos ajustes para os parâmetros de dispersão.

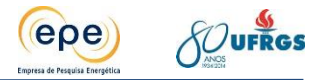

 $h_x = H + 0,5L$ 

Em que:

 $h_x =$  altura física da chaminé;

 $H =$  altura da estrutura considerada;

L = menor dimensão da largura projetada da estrutura.

A U.S. EPA, para evitar o *building downwash*, desenvolveu um método geral para estabelecer altura mínima da chaminé, necessária para se evitar que as emissões caiam nas regiões turbulentas no entorno de edificações. Dessa maneira, as plumas não apresentariam concentrações elevadas próximas a suas fontes, causando menores impactos socioambientais. Esse método é chamado de *Good Engineering Practice* (GEP) - Boa Prática de Engenharia (em tradução livre) - para a elaboração de chaminés (U.S.EPA, 1985). A seguinte equação determina a GEP para a altura da chaminé:

 $H_{GFP} = H = 1,5(L)$ 

Em que:

 $H_{GEP}$  = GEP para a altura da chaminé;

H = altura máxima para uma estrutura adjacente ou próxima;

L = menor dimensão da largura projetada da estrutura para uma estrutura adjacente ou próxima.

A largura projetada da estrutura refere-se à área exposta perpendicularmente ao vento. A área de influência para dada estrutura é definida por Tickvart (1988) como 2L com ventos contra, 5L com ventos a favor a 0,5L nos lados paralelos ao fluxo de vento.

A U.S.EPA recomenda a construção de chaminés mais altas do que as anteriormente descritas, somente em casos em que as concentrações sejam elevadas por longos períodos. Uma chaminé alta reduz as concentrações em nível do solo próximas a ela. Contudo, isso não reduz os níveis de emissão ou os montantes de poluição total de uma região, somente promove melhor dispersão inicial para a fonte.

Na região de estudo, não há ocupação urbana significativa. Desta forma, no cenário atual que engloba, além de Candiota II, Candiota III (Fase C) e, nos cenários futuros, aos quais são somados os empreendimentos licenciados e/ou planejados, há poucas construções que poderiam causar o building downwash, sobretudo nas regiões de entorno.

Atualmente, as maiores construções na área são justamente as de destaque do Complexo Termelétrico de Candiota: a chaminé de exaustão das Fases A/B, com 150 metros de altura e 4,8 metros de diâmetro; a torre hiperbólica de resfriamento, com 133 metros de altura e 124

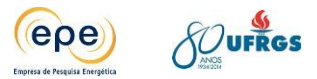

metros de diâmetro e; a chaminé de exaustão da Fase C, com 200 metros de altura e 9 metros de diâmetro.

Considerando a pluma emitida pela chaminé da Fase C e as duas estruturas próximas, ela não sofre com o efeito de quebra de pluma. Segundo Menezes (2006) quando a relação entre a altura da chaminé e a altura da(s) unidade(s) próxima(s) é maior do que 2, o efeito dos prédios na quebra de pluma (*building downwash*) não precisa ser considerado, pois a chaminé é bem mais alta do que as estruturas adjacentes, o que ocorre neste caso.

Já a pluma emitida pela chaminé das Fases A/B também não é afetada pelo *building* downwash de maneira considerável. Apesar de ser mais baixa do que a outra chaminé e apenas alguns metros mais alta do que a torre de resfriamento, a chaminé das Fases A/B não tem sua pluma dispersada de maneira tradicional, pois as duas estruturas próximas tem forma cilíndrica e diâmetro pequeno, o que gera uma influência mínima na dispersão.

Com relação aos novos empreendimentos, todos serão unidades com chaminés isoladas com altura igual ou superior a da Candiota III - Fase C e longe de construções de grande porte (altura e largura), assim sendo, não sofrerão com o efeito de quebra de pluma devido à presença de outros prédios.

Em relação aos efeitos da topografia, estes já são considerados na modelagem, são dados de entrada do modelo.

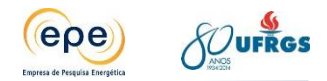

# **8. AVALIAÇÃO DA SATURAÇÃO DA BACIA AÉREA DE CANDIOTA**

A avaliação da saturação da bacia aérea de Candiota-RS foi realizada a partir dos resultados da simulação dos cenários descritos no item [7.4.](#page-154-2)

Os resultados estão representados em mapas contendo as isolinhas das concentrações dos poluentes sobre a área de estudo. Os valores de concentração encontram-se representados pela escala de cores de acordo com sua posição no domínio da simulação. O vermelho simboliza a ultrapassagem do padrão secundário da qualidade do ar.

Para cada poluente os resultados são apresentados, de acordo com o ano e o cenário, e comparados aos padrões de qualidade do ar. Também é realizada análise dos sistemas meteorológicos atuantes nos eventos em que o padrão primário de qualidade do ar for ultrapassado, considerando esta situação como crítica para dispersão de poluentes.

Para cada ponto de grade o modelo calcula as concentrações dos poluentes de hora em hora. No caso do  $SO_2$  e PM<sub>10</sub> as isolinhas representam as máximas médias de 24 horas, obtidas no ano em questão. Já para o  $NO<sub>2</sub>$  as isolinhas representam os máximos valores horários naquele ano.

Foram também obtidos resultados para as concentrações médias anuais para o  $SO<sub>2</sub>$  e para MP. Os resultados mostram que para todos os cenários e poluentes a concentração média anual fica bastante abaixo dos padrões secundários da legislação. Os mapas contendo as isolinhas de concentração média anual são apresentadas em anexo.

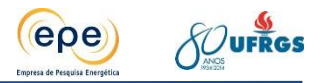

# **8.1. Poluente SO<sup>2</sup>**

# <span id="page-164-1"></span>**8.1.1. Apresentação dos resultados – Cenários i, ii, iii e iv**

# **Cenário i**

Esse cenário corresponde à simulação das usinas da CGTEE fases A e B, operando com as taxas de emissão limitadas pelo TAC, e a Fase C, no ano meteorológico de 2011, cujos resultados (máximos – média de 24h) são apresentados na [Figura 67.](#page-164-0)

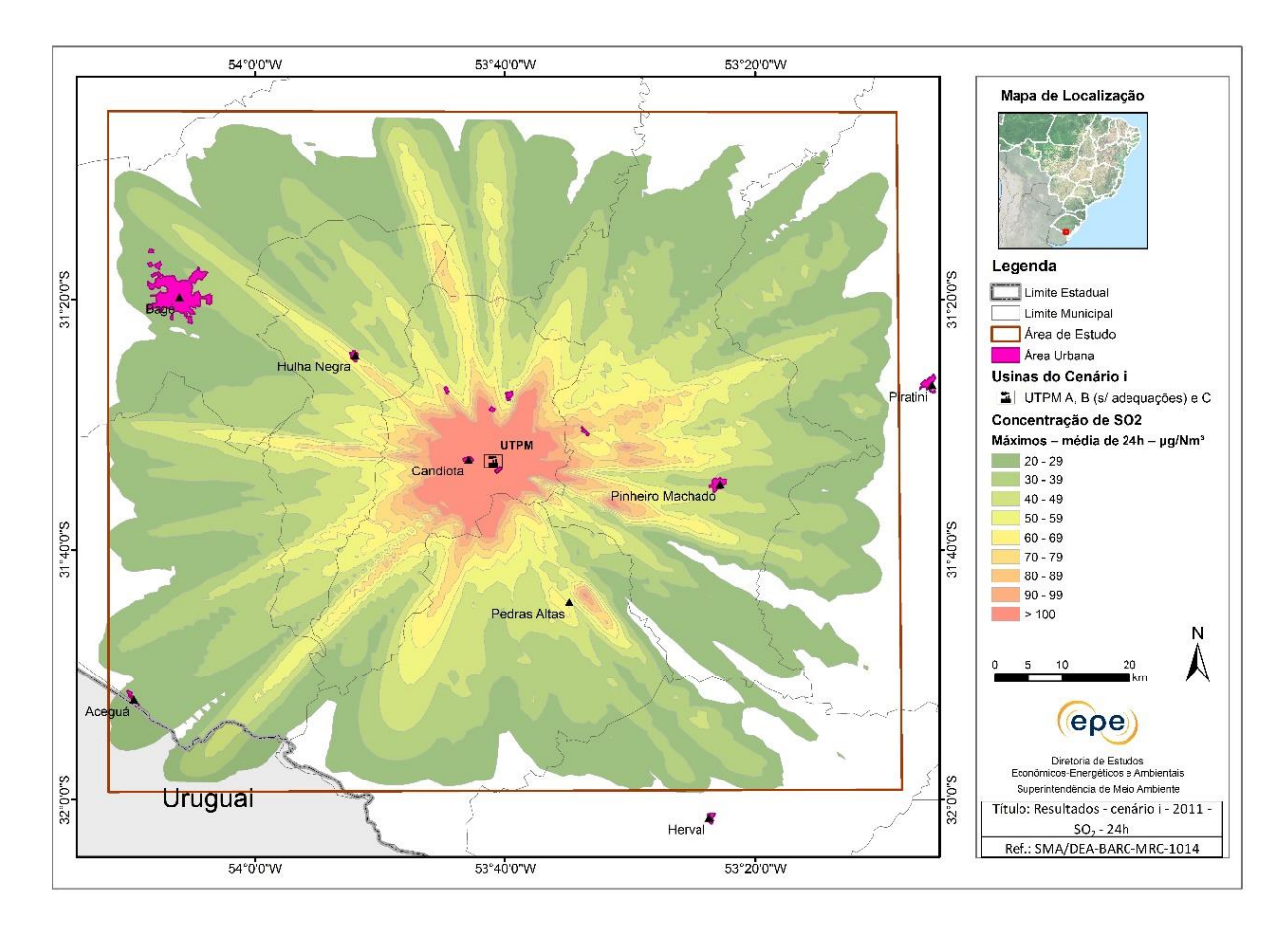

<span id="page-164-0"></span>**Figura 67 - Isolinhas de concentração máxima de SO<sup>2</sup> (µg/m<sup>3</sup> ), média de 24h, cenário i - Ano 2011.**

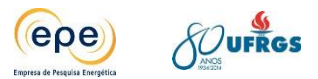

# **Cenário ii**

Esse cenário corresponde à simulação contando com a desativação da Fase A, operação da Fase B com as adequações exigidas pelo TAC e da fase C da CGTEE no ano meteorológico de 2011, cujos resultados (máximos – média de 24h) estão apresentados na [Figura 68.](#page-165-0)

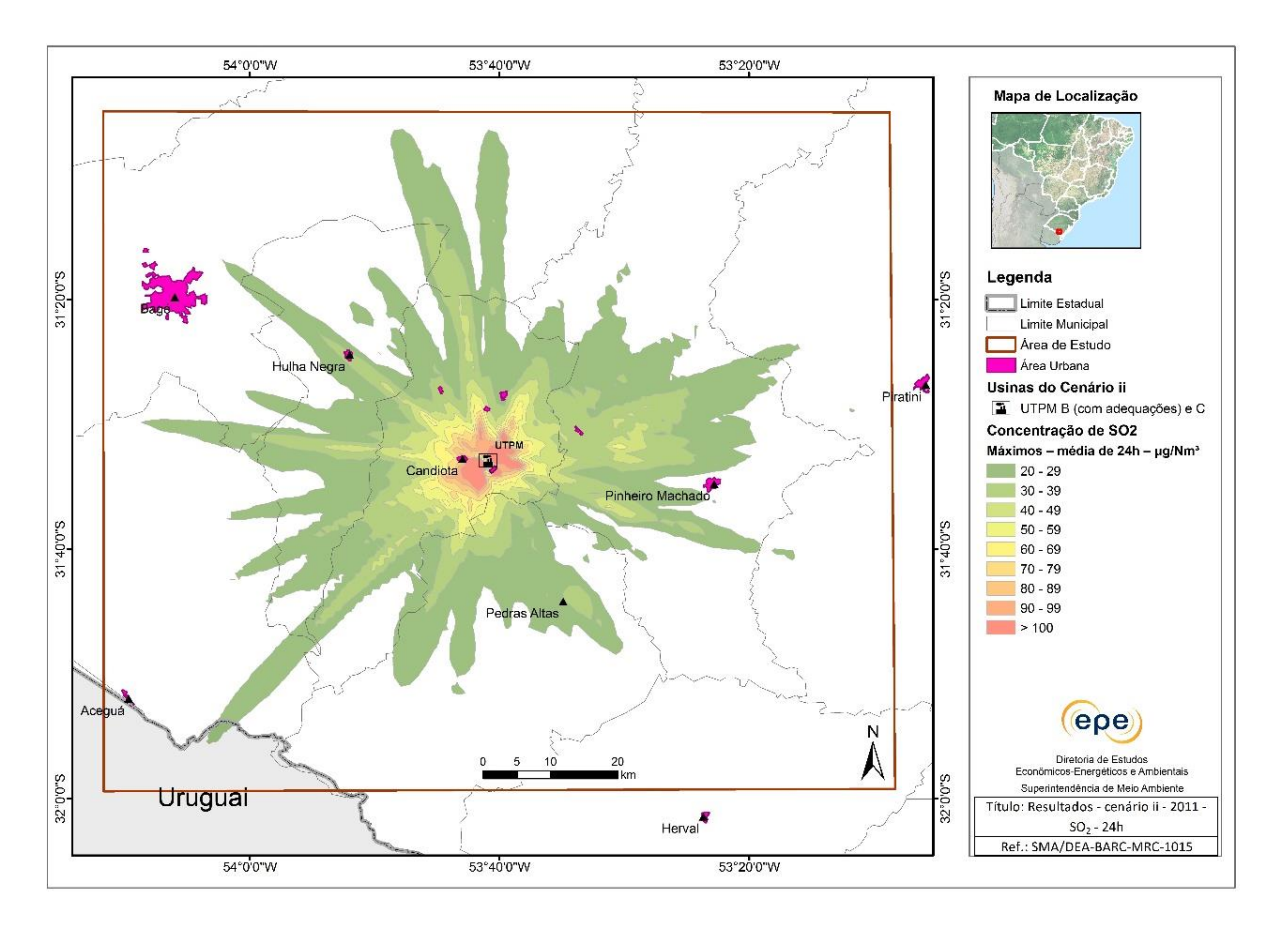

<span id="page-165-0"></span>**Figura 68 - Isolinhas de concentração máxima de SO<sup>2</sup> (µg/m<sup>3</sup> ), média de 24h, cenário ii - Ano 2011.**

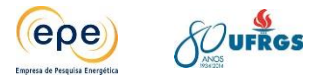

# **Cenário iii**

Esse cenário corresponde à simulação da fase A substituída (em local distinto da Fase A em operação), fase B adequada, fase C da CGTEE e as UTEs Sul e Seival da Eneva no ano meteorológico de 2011, cujos resultados (máximos – média de 24h) estão apresentados na [Figura 69.](#page-166-0)

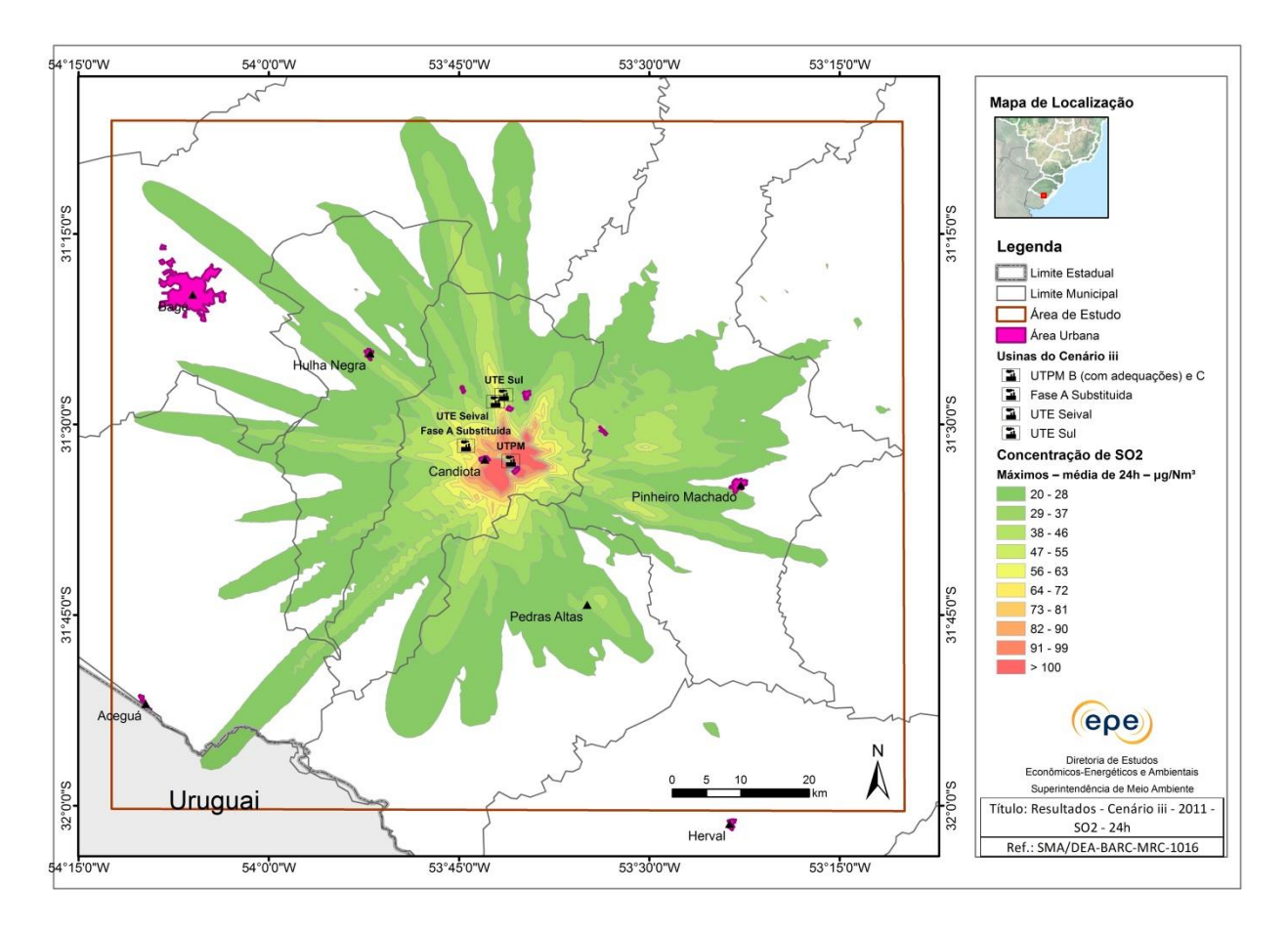

<span id="page-166-0"></span>**Figura 69 - Isolinhas de concentração máxima de SO<sup>2</sup> (µg/m<sup>3</sup> ), média de 24h, cenário iii - Ano 2011.**

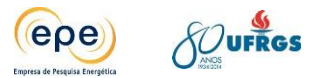

# **Cenário iv**

Esse cenário corresponde à simulação da fase A substituída, fase B adequada, fase C e fase D da CGTEE (em local distinto das Fases A, B e C da UTPM, em operação – mesmo sítio de locação da Fase A substituída), as UTEs Sul e Seival da Eneva e UTE Pampa Sul da Tractebel Energia no ano meteorológico de 2011, cujos resultados (máximos – média de 24h) estão apresentados na [Figura 70.](#page-167-0)

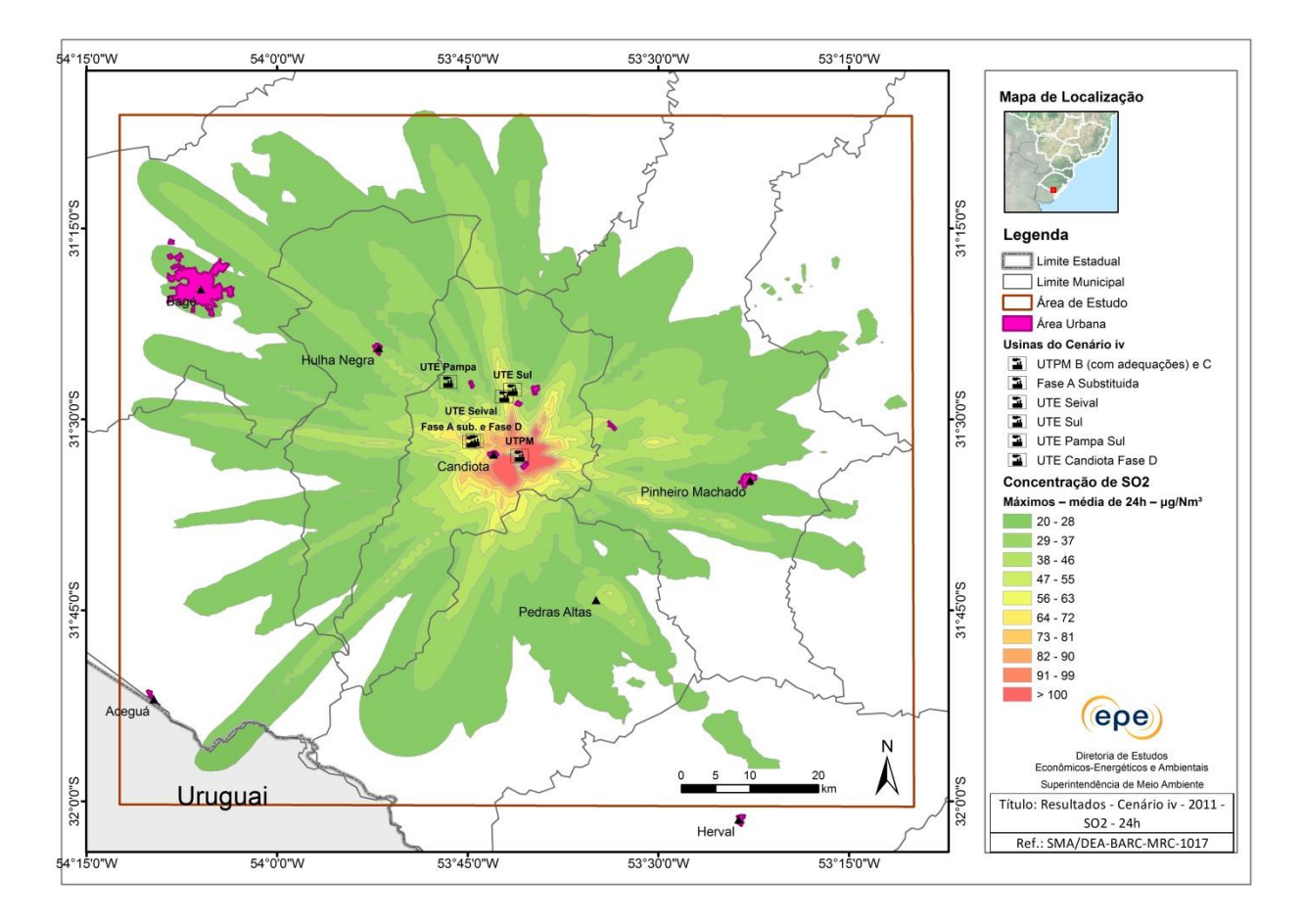

<span id="page-167-0"></span>**Figura 70 - Isolinhas de concentração máxima de SO<sup>2</sup> (µg/m<sup>3</sup> ), média de 24h, cenário iv - Ano 2011.**

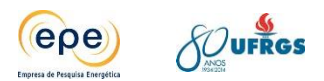

# **8.1.2. Análise dos resultados – SO<sup>2</sup>**

As isolinhas de concentração para o poluente  $SO<sub>2</sub>$ , mostradas no item [8.1.1,](#page-164-1) mostram a ocorrencia de violações do padrão secundário de qualidade do ar em todos os cenários. Entretanto, foram observadas variações significativas entre o cenário i e os demais.

No cenário i o padrão primário foi ultrapassado, em cerca de 50%, uma única vez, no dia  $25/01/2011$ . Além disso, foi verificado que as maiores concentrações de SO<sub>2</sub> ocorrem predominantemente dentro de um raio de 12 quilômetros a partir da UTPM. Também foram observados outros pontos isolados de concentração acima de 100  $\mu$ g/m<sup>3</sup> (padrão secundário), associados aos efeitos das porções mais elevadas do relevo. No cenário i todo o domínio da grade sofre influência das plumas de dispersão.

O [Gráfico 11](#page-168-0) apresenta as quatro maiores concentrações obtidas para o poluente  $SO<sub>2</sub>$  no cenário i para o ano de 2011. É possível verificar que o padrão primário foi ultrapassado uma única vez. Os quatro valores apresentados ultrapassam o padrão secundário. Essas ultrapassagens dos padrões serão discutidas em item subsequente.

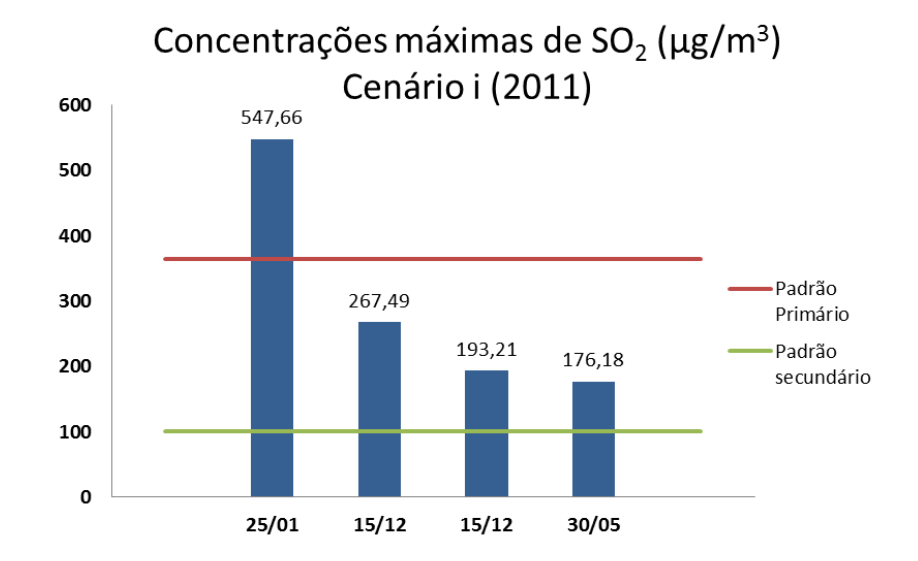

#### <span id="page-168-0"></span>**Gráfico 11 - Comparação entre os quatro máximos valores de concentração - Ano 2011.**

Em comparação ao cenário i, o cenário ii apresenta significativa melhora do padrão de concentração de  $SO_2$ , cerca de 60% menor. As maiores concentrações de  $SO_2$ , superiores a 100 μg/m<sup>3</sup>, reduzem sua frequência e alcance, não chegando a distâncias maiores que 7 km aproximadamente.

O cenário iii tem configurações de dispersão bem similares ao cenário ii, apresentando diferença de somente 0,64% entre os valores máximos destes dois casos. Já o cenário iv, assim como o iii, também indica concentrações máximas da mesma ordem de grandeza e localização. A principal diferença dos cenários iii e iv para o ii é o aumento da área de abrangência da

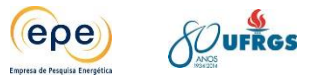

dispersão dos poluentes, embora se observe que nas áreas mais periféricas as concentrações são bem inferiores ao padrão secundário.

O [Gráfico 12](#page-169-0) apresenta as concentrações máximas de  $SO<sub>2</sub>$  para cada cenário no ano de 2011. Destaca-se que a diminuição considerável das concentrações ao nível do solo do cenário i para os demais cenários é decorrente da implantação das melhorias ambientais exigidas pelo TAC.

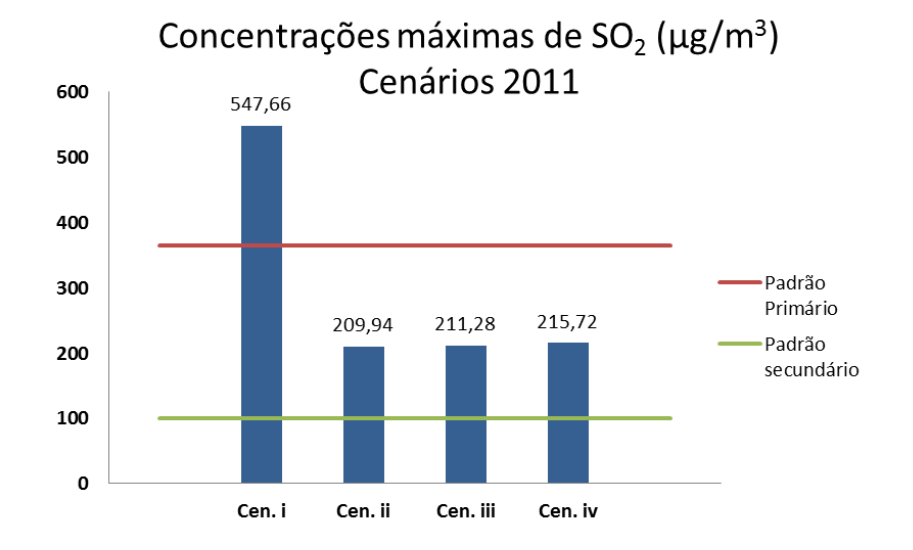

#### <span id="page-169-0"></span>**Gráfico 12 - Comparação entre os cenários para o máximo valor de concentração - Ano 2011.**

As isolinhas de concentração de SO<sub>2</sub> (médias de 24 horas) para o anos de 2012 e 2013 encontram-se em Anexo. Nestas pode-se verificar significativa melhora na dispersão dos poluentes em relação aos resultados para as condições de meteorológicas do ano de 2011. O padrão primário não foi ultrapassado nesses dois últimos anos e a amplitude das plumas de maior concentração foi reduzida em todos os cenários. Tal situação é decorrente de condições meteorológicas mais favoráveis à dispersão de poluentes.

O [Gráfico 13](#page-170-0) apresenta os máximos valores de concentrações obtidos durante o ano de 2012, de acordo com o cenário modelado. Observa-se que o padrão secundário foi ultrapassado em todos os cenários, muito embora se observe nos dados brutos extraídos do modelo que isso ocorra em pouquíssimos eventos ao longo do ano (discussão adiante).

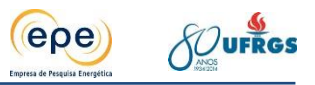

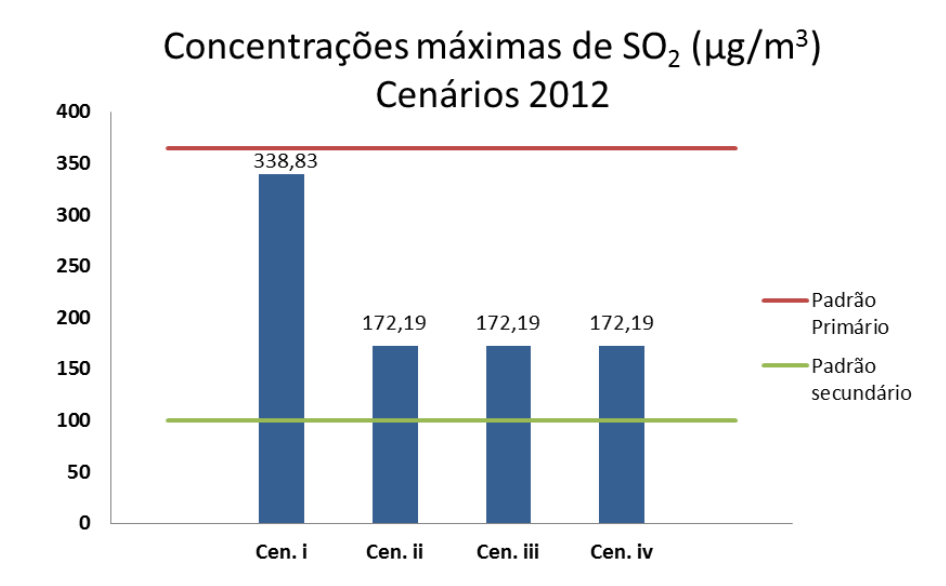

#### <span id="page-170-0"></span>**Gráfico 13 - Comparação entre os cenarios para o máximo valor de concentração - Ano 2012**

O [Gráfico 14,](#page-170-1) mostra os máximos valores de concentrações obtidos durante o ano de 2013. Observa-se que os resultados são inferiores aos do ano de 2012, o que se deve a condições meteorológicas mais favoráveis à dispersão. Entretanto, ainda houve violações do padrão secundário nos quatro cenários.

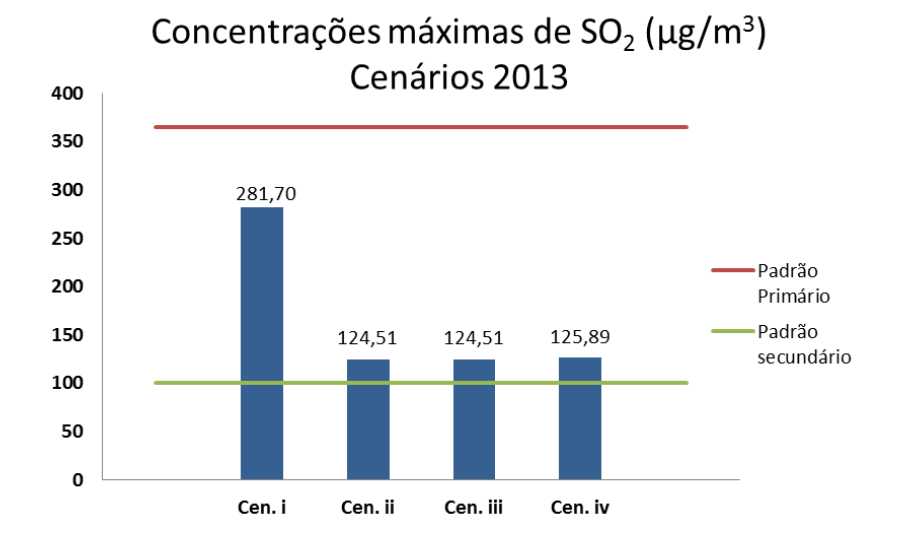

#### <span id="page-170-1"></span>**Gráfico 14 - Comparação entre os cenários para o máximo valor de concentração - Ano 2013**

O [Gráfico 15](#page-171-0) demonstra que os máximos valores de concentração para os cenários ii, iii e iv são próximos, isto ocorre porque as concentrações máximas das plumas de cada empreendimento não se sobrepoem. Além disso, as fontes da CGTEE, mesmo com adequações, predominam no que se refere aos picos de concentrações. Dessa forma, os novos empreendimentos interferem na distribuição espacial das isolinhas, mas não nos máximos valores.

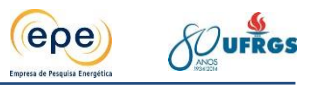

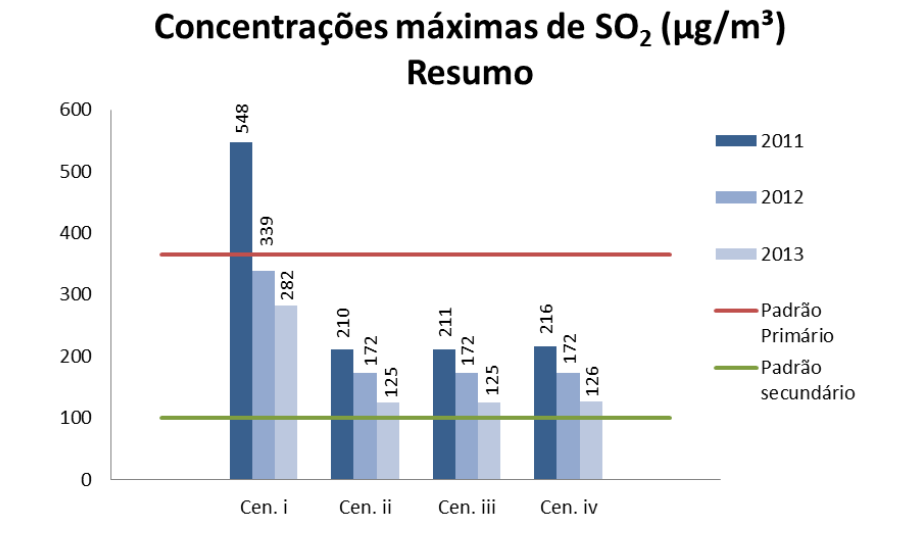

### **Gráfico 15 - Comparação entre os cenários no período de estudo**

### <span id="page-171-0"></span>**8.1.3. Subcenários**

Foram estabelecidos os seguintes subcenários para complementar a análise da capacidade de suporte da bacia aérea da região de Candiota/RS.

- Usinas Isoladas: Foi simulada cada usina separadamente no ano de 2011 com objetivo de avaliar a contribuição de cada fonte de emissão nas concentrações de poluentes;
- Carga 60%: Foram simuladas as usinas do cenário iv (todas as usinas) operando com carga de 60% no ano de 2011 com objetivo de avaliar uma condição mais realista;
- Malha de 500m: Nas áreas onde os resultados da modelagem indicaram as maiores concentrações coincidentes com a presença de receptores, a simulação foi refeita com malha mais refinada, de 500m, no ano de 2011 para avaliar mais detalhadamente a sua influência nesses receptores.

Como nos cenários somente o poluente  $SO<sub>2</sub>$  apresentou valores acima do padrão secundário, os subcenários estão discutidos somente para esse poluente, os resultados dos demais poluentes encontram-se em Anexo. A seguir encontram-se os resultados das isolinhas de concentração no período médio de 24 horas e as discussões de acordo com o seu respectivo subcenário.

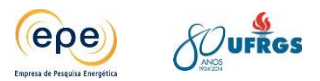

# **8.1.3.1. Usinas Isoladas**

# **CGTEE: UTPM - Fase A**

Esse subcenário corresponde à simulação da fase A da CGTEE isolada com as taxas de emissão limitadas pelo TAC. Para avaliar a sua influência na qualidade do ar esse subcenário foi comparado com o cenário i, no qual essa fase encontra-se simulada com as fases B e C.

Observa-se na [Figura 71](#page-172-0) que as maiores concentrações obtidas não se sobrepõem a receptores importantes na região. A área de dispersão, até 20  $\mu$ g/m<sup>3</sup> de SO<sub>2</sub>, abrange aproximadamente um raio de 6 km. O máximo valor encontrado foi de 72  $\mu$ g/m<sup>3</sup> de SO<sub>2</sub> no dia 25/01/2011.

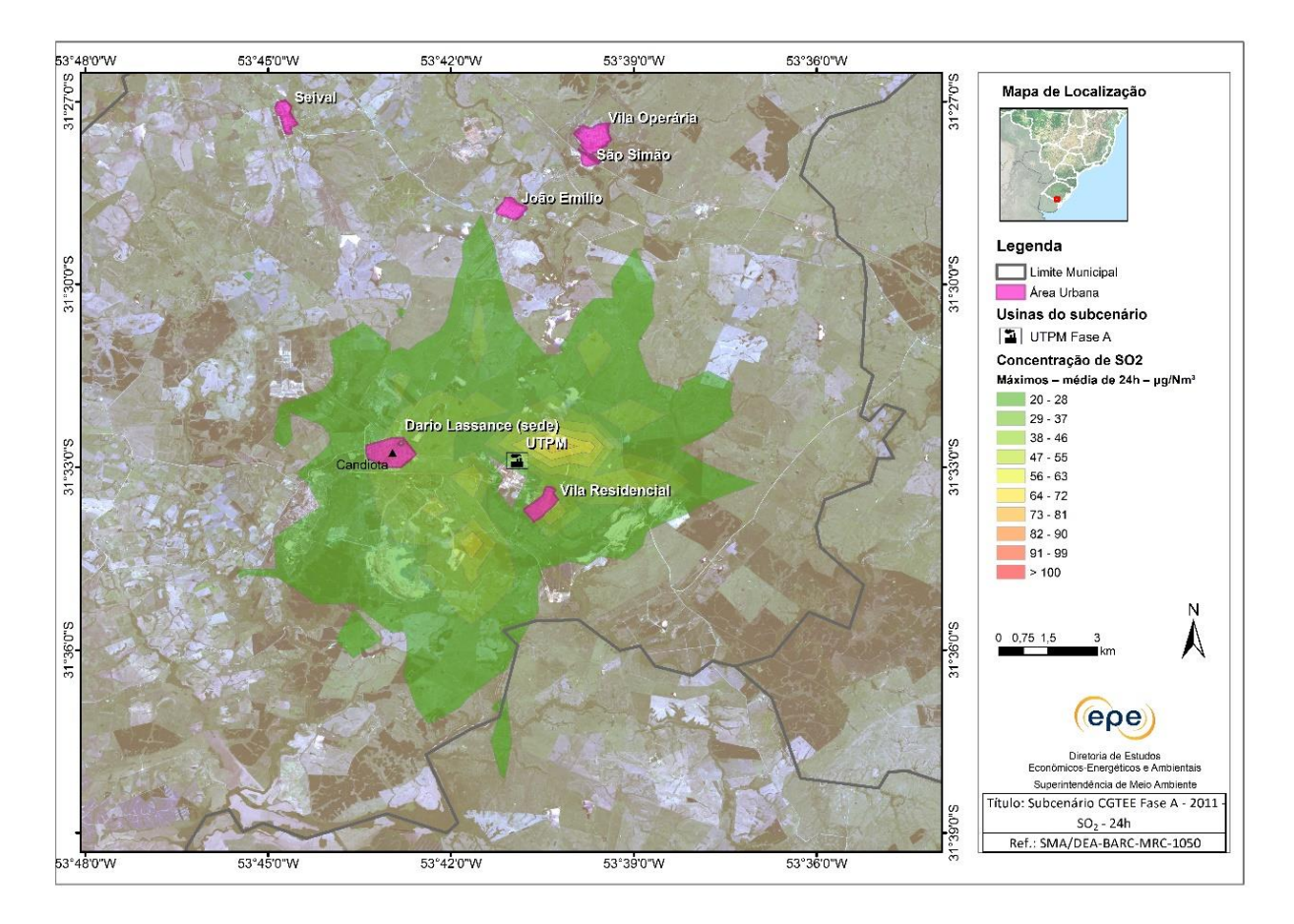

<span id="page-172-0"></span>**Figura 71 - Isolinhas de concentração máxima de SO2, média de 24 horas, fonte de emissão CGTEE fase A no ano de 2011**

# **CGTEE: Fase A substituída**

Esse subcenário corresponde à simulação isoladamente da fase A que será substituída, em local distinto, após a desativação da atualmente existente, com as taxas de emissão de projeto. Para avaliar a sua influência na qualidade do ar esse subcenário foi comparado com os cenário iii e iv.

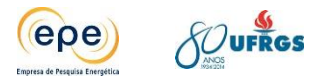

Observa-se na [Figura 72](#page-173-0) que as concentrações obtidas não se sobrepõem a receptores importantes na região. A área de dispersão, até 10 µg/m<sup>3</sup> de SO<sub>2</sub>, se mantém nas imediações da usina. O máximo valor encontrado foi de 16 µg/m<sup>3</sup> de SO<sub>2</sub> no dia 19/12/2011.

Em relação às concentrações verificadas nos cenários iii e iv, a [Figura 72,](#page-173-0) percebe-se que a área de dispersão do  $SO_2$  oriundo da fase A substituída contribui pouco, já que isolada as maiores concentrações observadas na sua área de influência estão abaixo de 20 µg/m<sup>3</sup> de SO<sub>2</sub> e não coincidem com áreas de maior concentração.

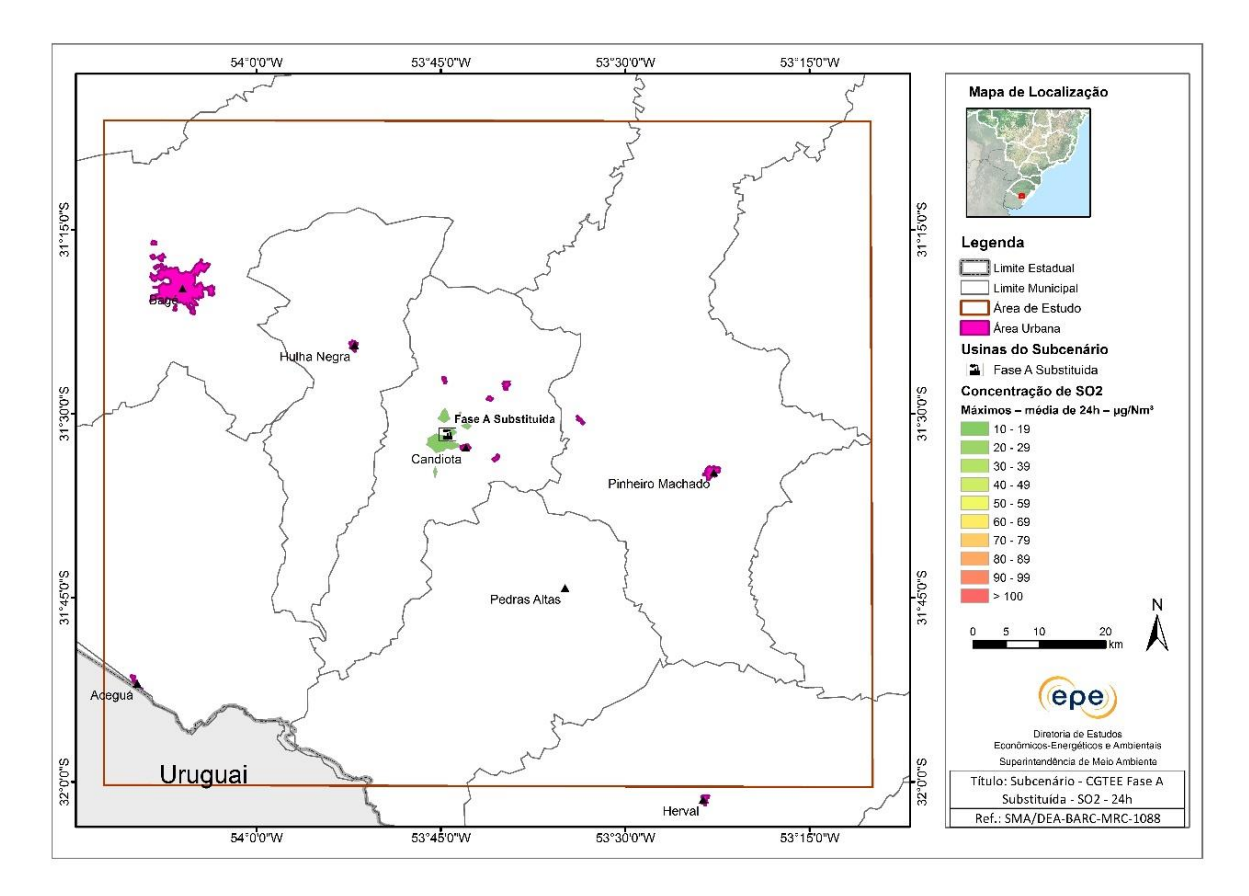

<span id="page-173-0"></span>**Figura 72 - Isolinhas de concentração de SO2, média de 24 horas, fonte de emissão CGTEE fase A substituída no ano de 2011**

### **CGTEE: UTPM Fase B**

Esse subcenário corresponde à simulação da fase B isoladamente. Essa fonte opera atualmente com as taxas de emissão limitadas pelo TAC. Para avaliar a sua influência na qualidade do ar esse subcenário foi comparado com o cenário i, no qual essa fase encontra-se simulada com as fases A e C.

Observa-se na [Figura 73](#page-174-0) que concentrações acima do padrão secundário se sobrepõem a receptores importantes na região. A área de dispersão, até 20 µg/m<sup>3</sup> de SO<sub>2</sub>, abrange todo o domínio da área de estudo. O máximo valor encontrado foi de 401 µg/m<sup>3</sup> no dia 25/01/2011.

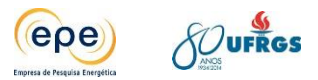

Em relação às concentrações verificadas no cenário i, [Figura 67,](#page-164-0) percebe-se que a área de dispersão do  $SO<sub>2</sub>$  oriundo da fase B contribui significativamente, já que isolada apresenta grandes áreas com concentrações acima do padrão secundário.

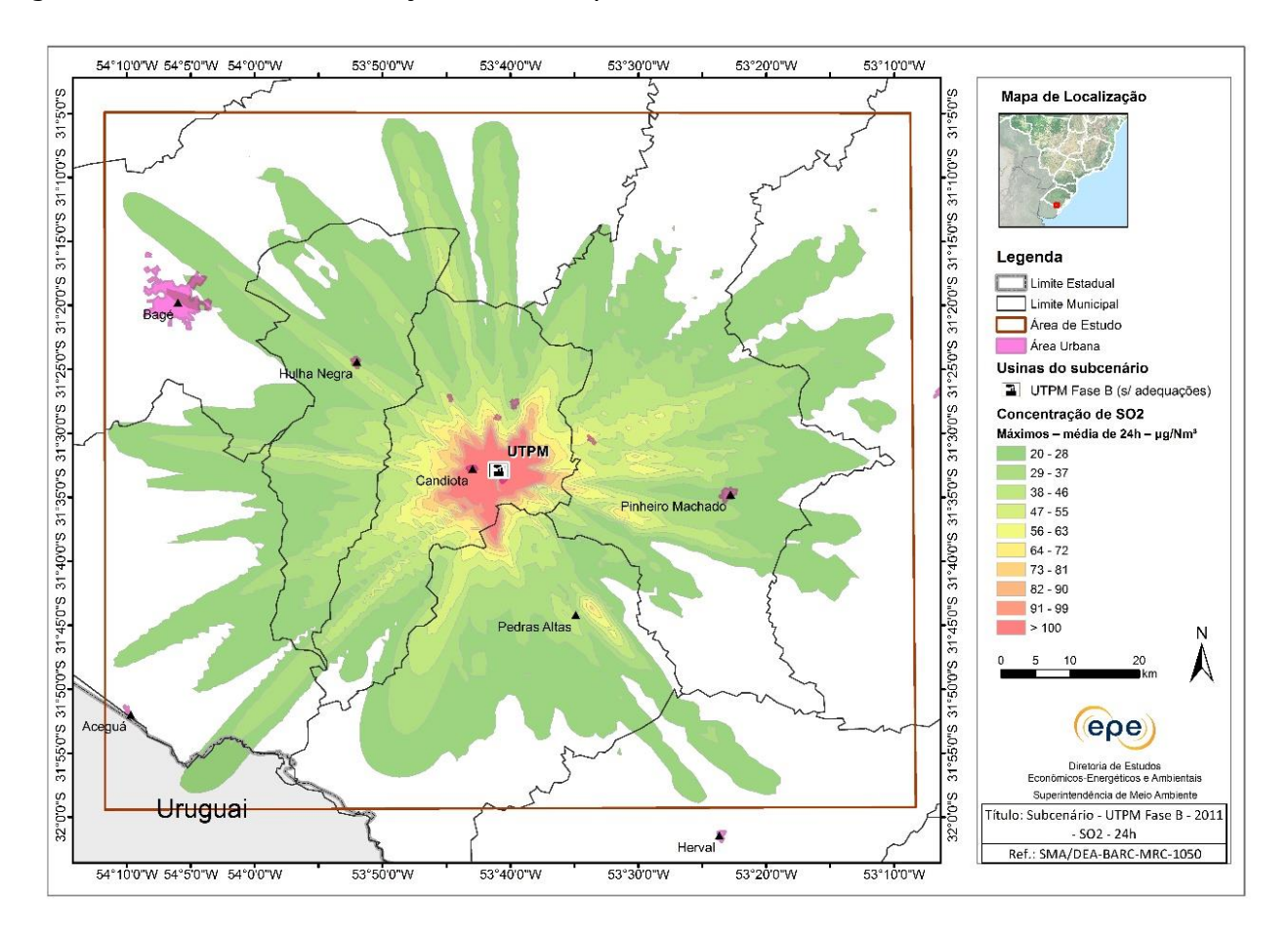

<span id="page-174-0"></span>**Figura 73 - Isolinhas de concentração de SO2, média de 24 horas, fonte de emissão CGTEE fase B no ano de 2011**

# **CGTEE: UTPM Fase B adequada**

Esse subcenário corresponde à simulação da fase B após a realização das adequações ambientais exigidas pelo TAC de forma isolada. Para avaliar a sua influência na qualidade do ar esse subcenário foi comparado com os cenários ii, iii e iv, no qual essa fase encontra-se simulada com outras usinas.

Observa-se na [Figura 74](#page-175-0) que concentrações acima do padrão secundário não se sobrepõem a receptores importantes na região, mas em áreas da vila residencial apresenta valores próximos. A área de dispersão, até 20  $\mu$ g/m<sup>3</sup> de SO<sub>2</sub>, abrange aproximadamente um raio de 20 km. O máximo valor encontrado foi de 138 µg/m<sup>3</sup> de SO<sub>2</sub> no dia 25/01/2011.

Em relação às concentrações verificadas no cenário ii, [Figura 68,](#page-165-0) percebe-se que a área de dispersão do SO<sub>2</sub> oriundo da fase B adequada isolada contribui com os valores máximos

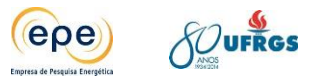

encontrados, já que apresenta áreas com concentrações acima do padrão secundário coincidentes com as observadas no cenário ii. O mesmo é observado nos cenários iii e iv.

Vale destacar que ao comparar os resultados da fase B isolada sem adequações, [Figura](#page-174-0)  [73,](#page-174-0) e com adequações, figura abaixo, houve melhora significativa nos valores das concentrações obtidos, já que há redução na taxa de emissão de  $SO<sub>2</sub>$  com a instalação do dessulfurizador (adequação prevista no TAC).

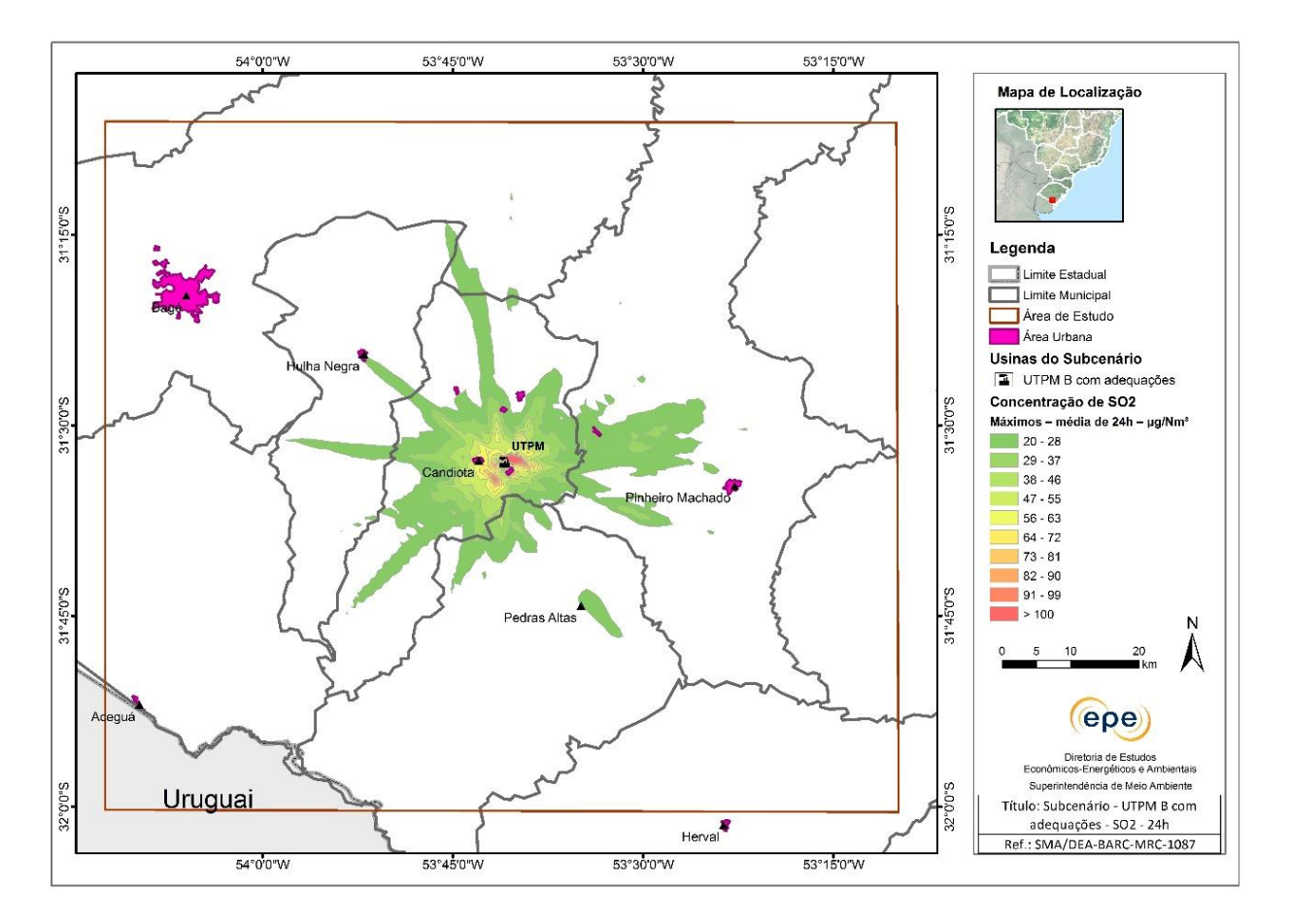

<span id="page-175-0"></span>**Figura 74 - Isolinhas de concentração de SO2, média de 24 horas, fonte de emissão CGTEE fase B adequada no ano de 2011.**

### **CGTEE: UTPM fase C**

Esse subcenário corresponde à simulação da fase C isolada, que opera atualmente na UTPM da CGTEE. Para avaliar a sua influência na qualidade do ar esse subcenário foi comparado com os cenários i, ii, iii e iv.

Observa-se na [Figura 75](#page-176-0) que houve concentrações acima do padrão secundário, entretanto estes não se sobrepuseram a receptores importantes na região. A área de dispersão, até 20 μg/m<sup>3</sup> de SO<sub>2</sub>, abrange aproximadamente um raio de 10 km. O máximo valor encontrado foi de 120  $\mu$ g/m<sup>3</sup> de SO<sub>2</sub> no dia 23/11/2011.

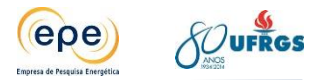

Em relação às concentrações verificadas no cenário i, [Figura 67,](#page-164-0) percebe-se que a contribuição da fase C é significativamente inferior à fase B. Nos cenários ii, iii e iv a fase C contribui com os valores máximos encontrados, já que isolada apresenta áreas com concentrações elevadas coincidentes com as áreas com concentrações acima do padrão secundário destes cenários.

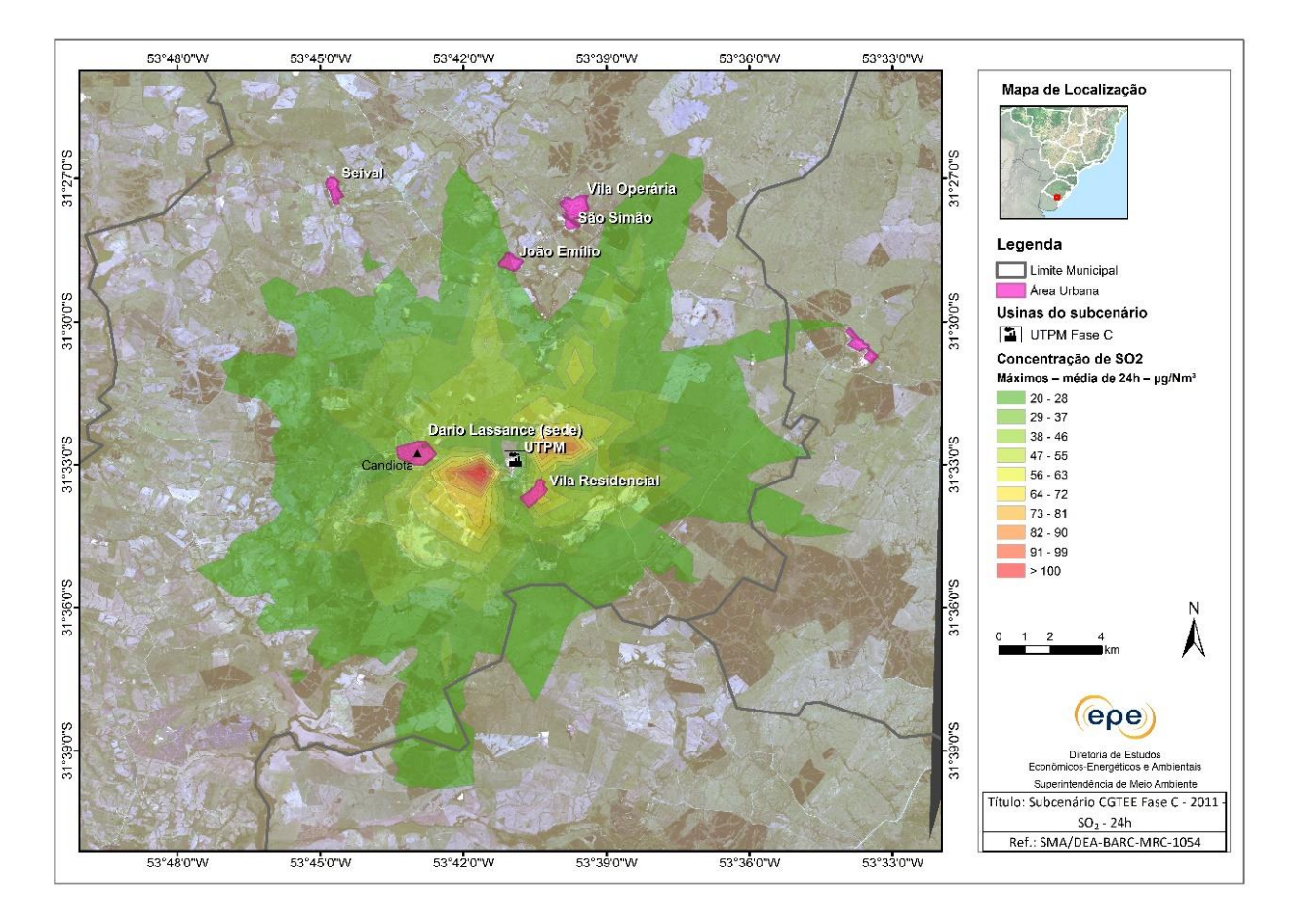

<span id="page-176-0"></span>**Figura 75 - Isolinhas de concentração de SO2, média de 24 horas, fonte de emissão CGTEE fase C no ano de 2011.**

# **CGTEE: fase D**

Esse subcenário corresponde à simulação da fase D isolada da CGTEE. Para avaliar a sua influência na qualidade do ar esse subcenário foi comparado com o cenário iv.

Observa-se na [Figura 76](#page-177-0) que não houve concentrações acima do padrão secundário, as concentrações obtidas estão bem abaixo desse valor, apresenta predominantemente áreas com concentrações de SO<sub>2</sub> abaixo de 29 µg/m<sup>3</sup>. Não há sobreposição de concentrações altas com receptores importantes na região. A área de dispersão, até 20  $\mu$ g/m<sup>3</sup> de SO<sub>2</sub>, abrange aproximadamente um raio de 8 km. O máximo valor encontrado foi de 42  $\mu$ g/m<sup>3</sup> de SO<sub>2</sub> no dia 13/12/2011.

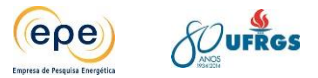

Em relação às concentrações verificadas no cenário iv, [Figura 70,](#page-167-0) percebe-se que a área de dispersão do SO<sup>2</sup> oriundo da fase D não coincide com as áreas de concentrações acima do padrão secundário do cenário iv, ou seja, essa UTE não contribui significativamente nos picos de concentração.

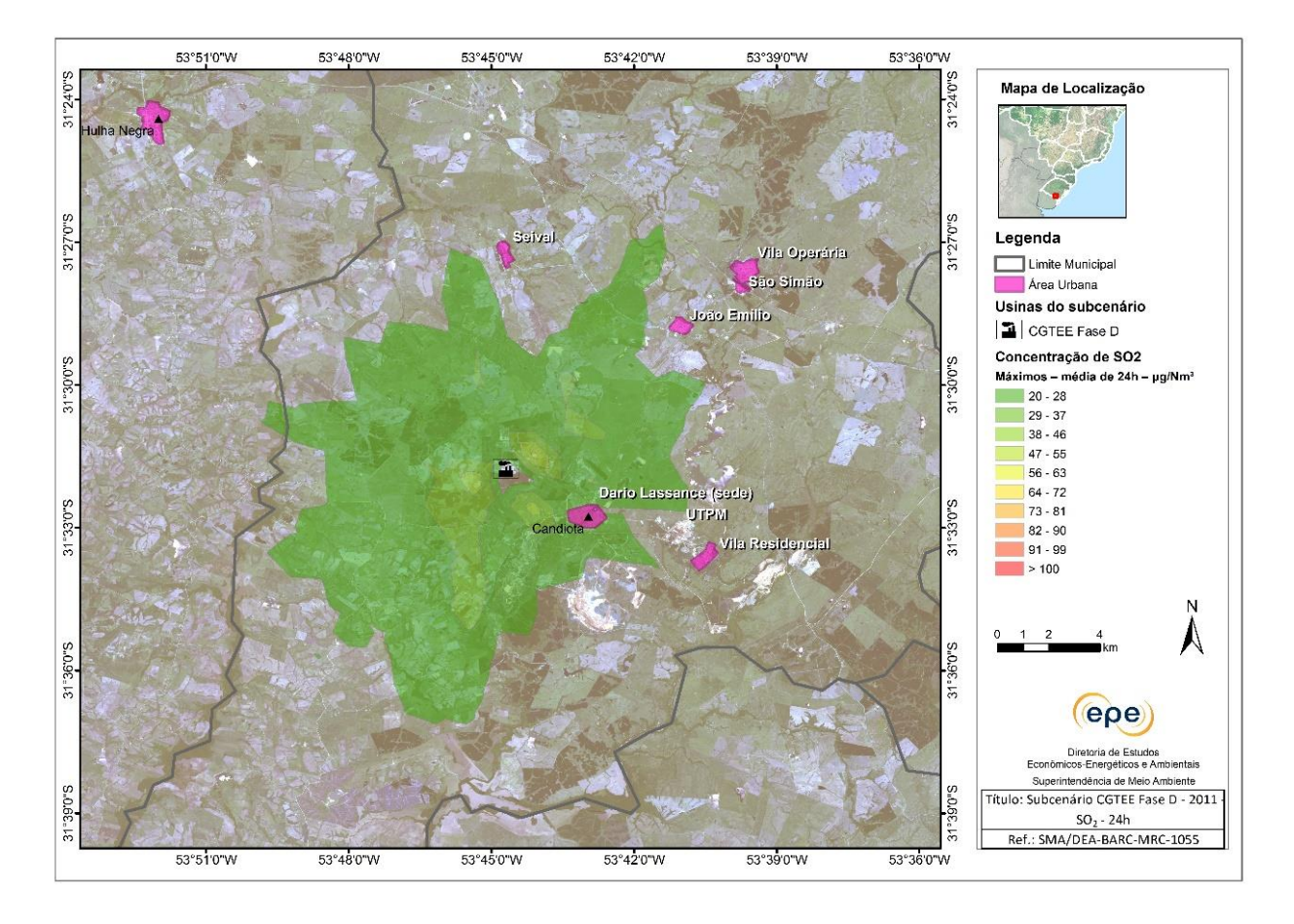

<span id="page-177-0"></span>**Figura 76 - Isolinhas de concentração de SO2, média de 24 horas, fonte de emissão CGTEE fase D**

# **Eneva: UTE Seival e Sul**

Esse subcenário corresponde à simulação das usinas da Eneva, UTE Seival e Sul, isoladas. Para avaliar a sua influência na qualidade do ar esse subcenário foi comparado com o cenário iii.

Observa-se na [Figura 77](#page-178-0) que não houve concentrações acima do padrão secundário, as concentrações obtidas estão bem abaixo desse valor, apresenta predominantemente áreas com concentrações de SO<sub>2</sub> abaixo de 29 µg/m<sup>3</sup>. Não há sobreposição de concentrações altas com receptores importantes na região. O máximo valor encontrado foi de 54  $\mu$ g/m<sup>3</sup> de SO<sub>2</sub> no dia 21/12/2011.

Em relação às concentrações verificadas no cenário iii, [Figura 69,](#page-166-0) percebe-se que a área de dispersão dos poluentes oriundos das UTE Seival e Sul não coincide com as áreas de

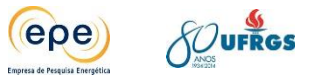

concentrações acima do padrão secundário do cenário iii, ou seja, essas UTEs não contribuem nos picos de concentração.

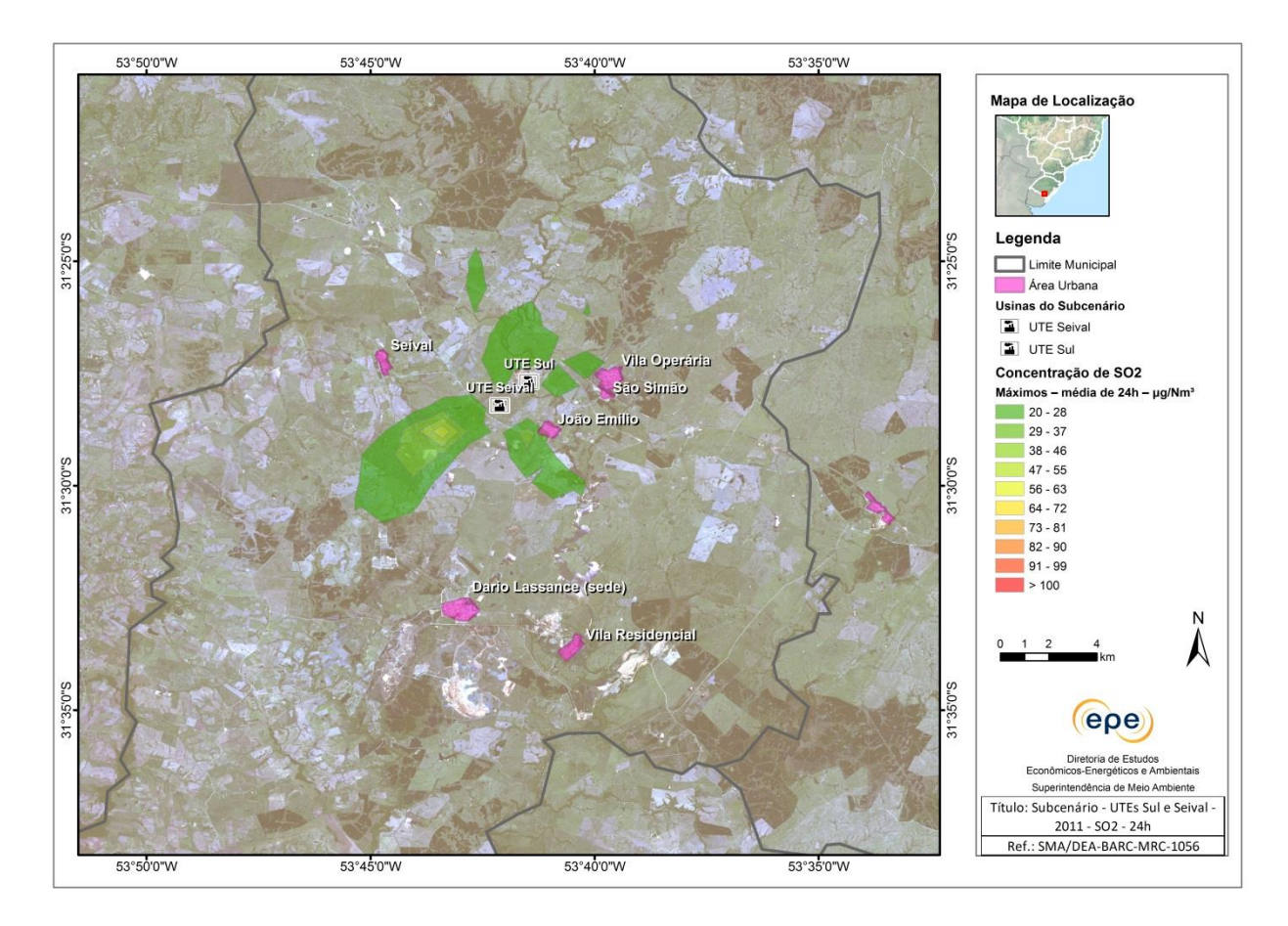

<span id="page-178-0"></span>**Figura 77 - Isolinhas de concentração de SO2, média de 24 horas, fonte de emissão UTEs Seival e Sul.**

# **Tractebel: UTE Pampa Sul**

Esse subcenário corresponde à simulação da usina da Tractebel Energia, UTE Pampa Sul, unidades 1 e 2 isoladas. Para avaliar a sua influência na qualidade do ar esse subcenário foi comparado com o cenário iv.

Observa-se na figura [Figura 78](#page-179-0) que não houve concentrações acima do padrão secundário, as concentrações obtidas estão bem abaixo desse valor, apresenta predominantemente áreas com concentrações de SO<sub>2</sub> abaixo de 29 µg/m<sup>3</sup>. Não há sobreposição de concentrações altas com receptores importantes na região. O máximo valor encontrado foi de 31,5 μg/m<sup>3</sup> no dia 19/12/2011.

Em relação às concentrações verificadas no cenário iv, [Figura 70,](#page-167-0) percebe-se que a área de dispersão dos poluentes oriundos da UTE Pampa Sul não coincide com as áreas de concentrações acima do padrão secundário do cenário iv, ou seja, essa UTE não contribui significativamente nos picos de concentração.

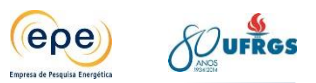

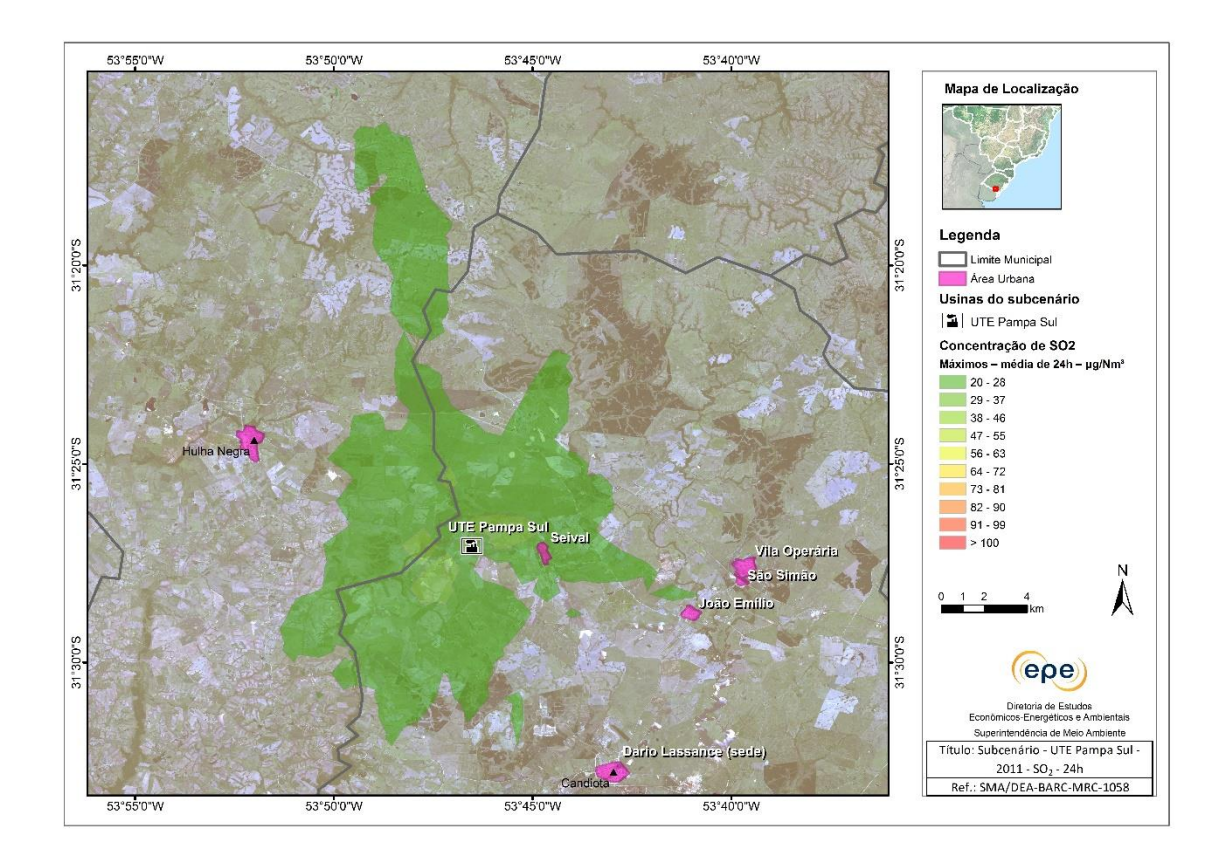

<span id="page-179-0"></span>**Figura 78 - Isolinhas de concentração de SO2, média de 24 horas, fonte de emissão UTE Pampa Sul.**

# **Análise consolidada das usinas isoladas**

Conforme apresentado nas isolinhas acima, é possível identificar a contribuição de cada fonte de emissão e sua área de dispersão do poluente  $SO_2$ . Percebe-se que os novos empreendimentos contribuem pouco em relação às usinas já existentes da UTPM.

As fontes da Eneva (UTE Seival e Sul), da Tractebel Energia (UTE Pampa Sul) e da CGTEE (fases A substituída e D) apresentam taxas de emissão menores quando comparado com as usinas existentes por empregarem tecnologia mais avançada, principal motivo que justifica a baixa contribuição desses empreendimentos na deterioração da qualidade do ar da região. Além disso, outros fatores como topografia e altura de chaminé desses empreendimentos também propiciam um comportamento favorável da dispersão dos poluentes.

O [Gráfico 16](#page-180-0) apresenta síntese dos máximos valores de concentrações de SO<sub>2</sub> encontrados na simulação dos subcenários.
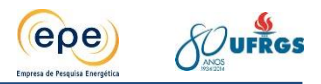

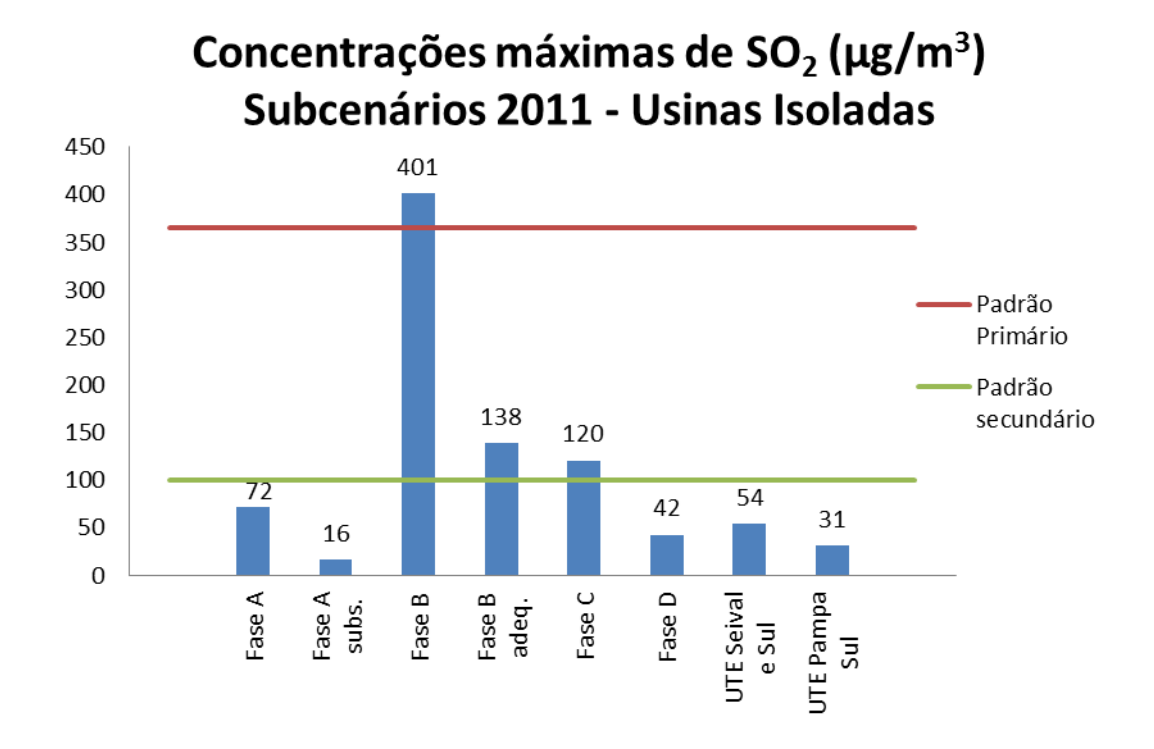

### **Gráfico 16 - Máximos valores de concentração (µg/m<sup>3</sup> ) média de 24 horas, para o poluente SO2 simulados para ano de 2011**

Observa-se que as exigências previstas no TAC reduzem significativamente os máximos valores encontrados na simulação, contribuindo para a melhora da qualidade do ar na região. Quando comparadas as fases A e B que operam atualmente com as fases A substituída e fase B adequada há redução dos máximos valores de concentrações de  $SO<sub>2</sub>$  em aproximadamente 78% e 66% respectivamente. Observa-se também que, embora tenham ocorrido ultrapassagens do padrão secundário, no caso da Fase B adequada e Fase C, isso ocorre apenas uma vez ao longo do ano para um mesmo ponto receptor.

É importante ressaltar também que os resultados apresentados são sempre conservadores, pois consideram a pior meteorologia do período estudado e condições de operação com 100% de carga.

## **8.1.3.2. Carga de 60%**

#### **Todas as fontes operando com carga de 60%**

Nos cenários i, ii, iii e iv desse estudo, as usinas foram simuladas emitindo as taxas máximas licenciadas, ou seja, carga a 100%. Esse subcenário tem objetivo de avaliar uma condição mais realista de operação, já que a premissa utilizada nos cenários é conservadora, pois raramente todas as usinas irão operar juntas no seu máximo. Então foi realizada a simulação de todas as usinas do cenário iv operando com carga de 60%. A [Figura 79](#page-181-0) apresenta as isolinhas de concentração máxima de  $SO<sub>2</sub>$  para esse subcenário.

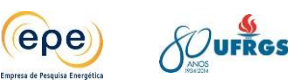

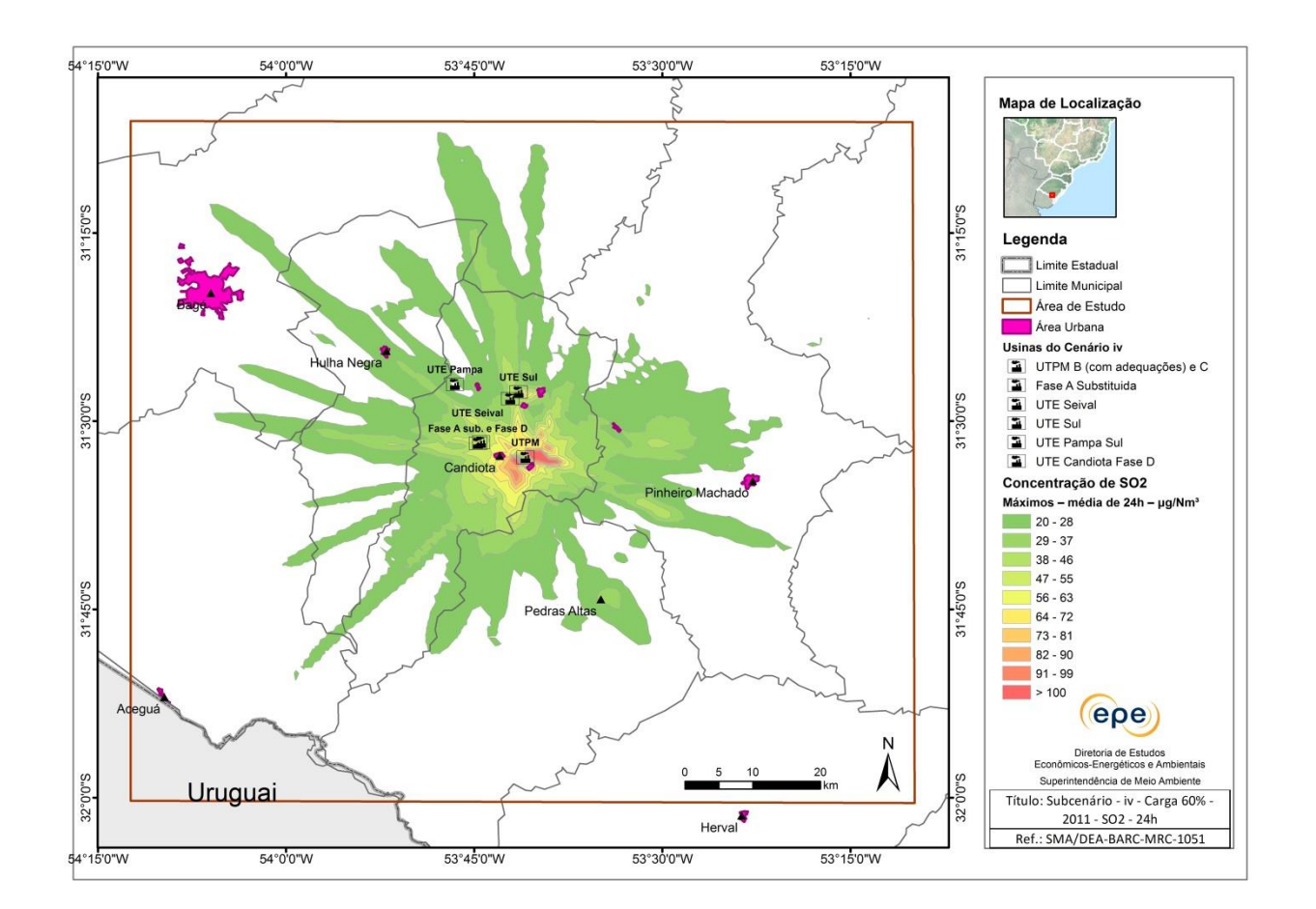

#### <span id="page-181-0"></span>**Figura 79 - Isolinhas de concentração de SO2, média de 24 horas, fonte de emissão do cenário iv operando com carga de 60%**

De maneira geral, a distribuição dos poluentes é similar ao cenário iv, entretanto houve contração da área de dispersão já que a taxa de emissão foi reduzida. Observa-se que houve concentrações de SO<sub>2</sub> acima do padrão secundário em áreas coincidentes com as áreas de violação do cenário iv, porém ocupando um espaço bem menor. Vale ressaltar que não há sobreposição de concentrações altas com receptores importantes na região.

O valor máximo de concentração de SO<sub>2</sub> reduziu de 216 µg/m<sup>3</sup> para 131 µg/m<sup>3</sup>, aproximadamente 40%, quando comparado com o cenário iv.

## **8.1.3.3. Malha de 500m**

Para avaliar melhor a distribuição das concentrações no pior cenário foi reduzida a malha do estudo de 1km para 500m. Desta forma, pode-se verificar com mais precisão a influência sobre a qualidade do ar em receptores importantes na região. A [Figura 80](#page-182-0) apresenta os resultados de SO<sub>2</sub> para o cenário i.

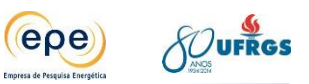

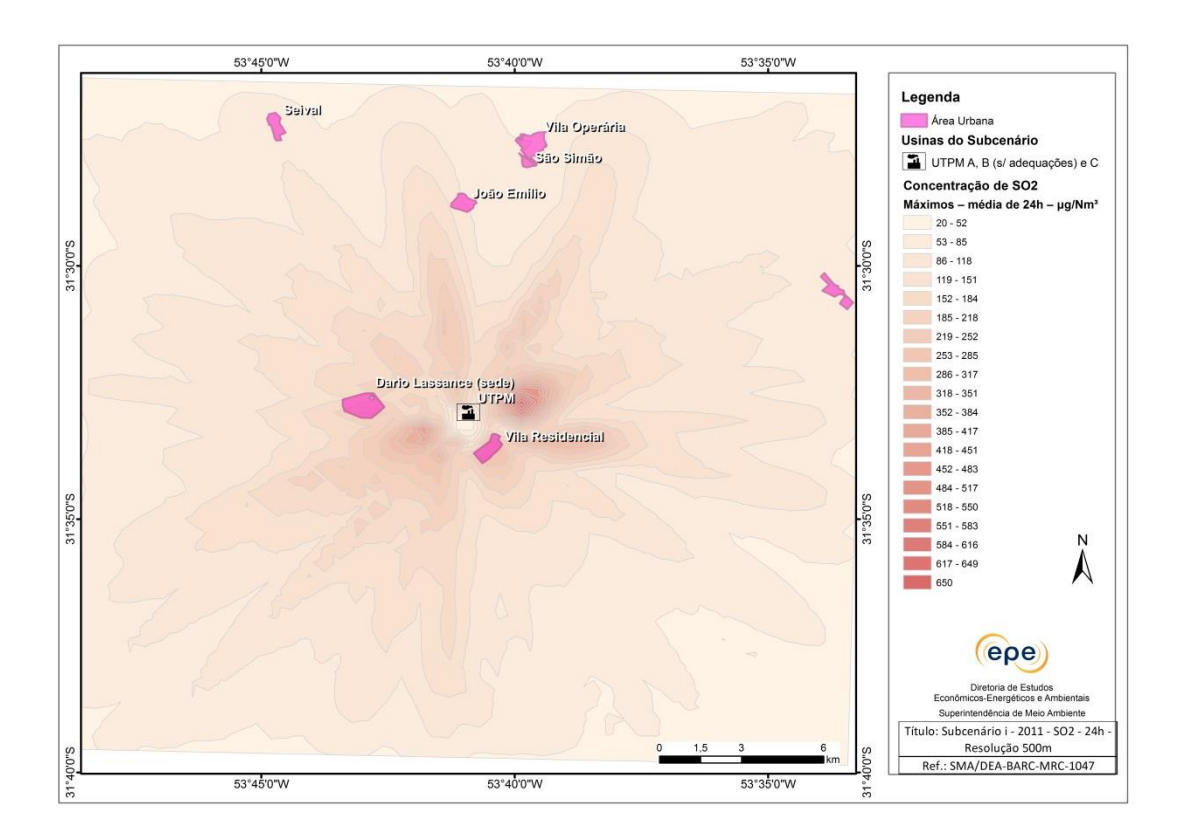

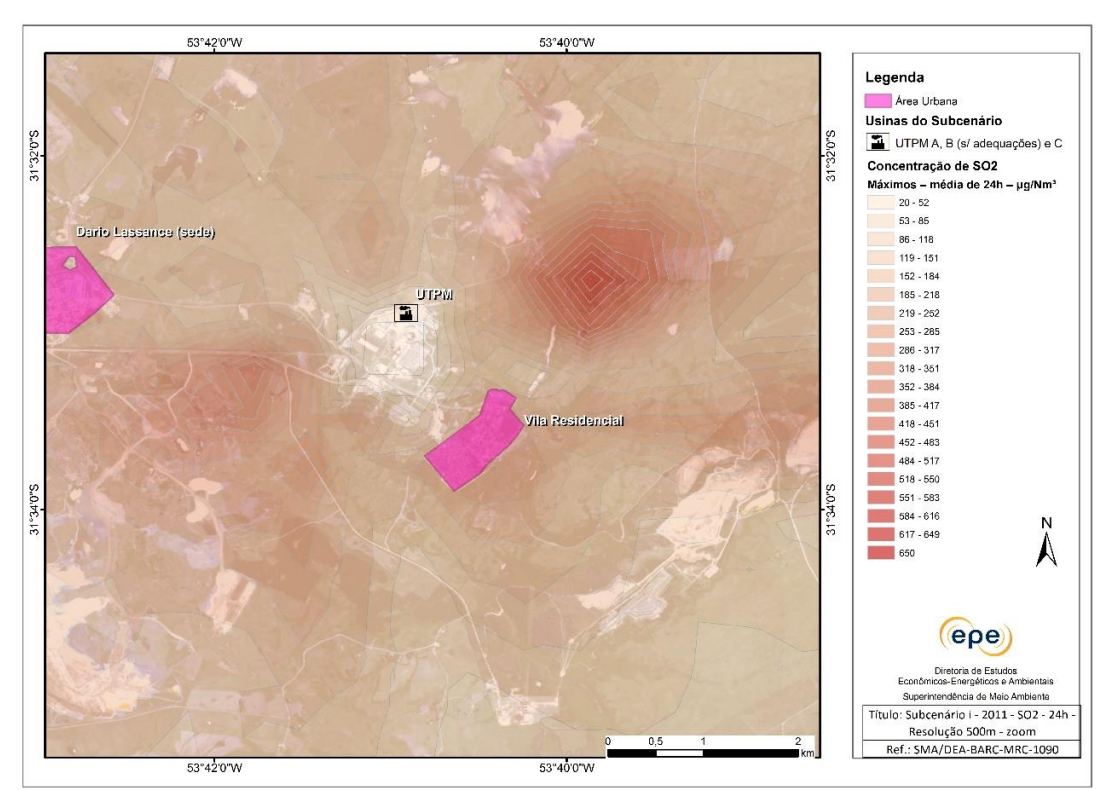

#### <span id="page-182-0"></span>**Figura 80 - Isolinhas de concentração de SO2, média de 24 horas, fonte de emissão do cenário i, com resolução espacial de 500 metros.**

Através das isolinhas acima é possível verificar aumento nos máximos valores de concentrações de SO<sub>2</sub>, média 24 horas, de 547 µg/m<sup>3</sup> para 650 µg/m<sup>3</sup>, aproximadamente 18%, a 1,5 km a leste da CGTEE.

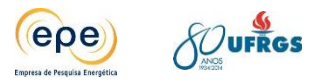

# **8.2. Material Particulado (PM10)**

Como explicado na apresentação dos resultados para o poluente  $SO<sub>2</sub>$ , o ano de 2011 foi aquele que apresentou a pior condição meteorológica de dispersão atmosférica, o que justifica o fato das simulações apresentarem os valores máximos de concentração dos diferentes poluentes modelados nesse ano. Por esse motivo, serão apresentados a seguir, da [Figura 81](#page-184-0)  até a [Figura 84,](#page-187-0) os mapas com as isolinhas de concentração do material particulado para o ano 2011. Esses mapas são suficientes para se analisar e discutir a evolução da concentração do material particulado nos cenários i, ii, iii e iv. Os mapas de isolinhas de concentração referentes aos anos de 2012 e 2013 para esses quatro cenários são apresentados em Anexo.

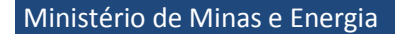

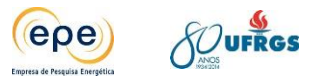

# **Cenário i**

Esse cenário corresponde à simulação das usinas da CGTEE fases A e B, operando com as taxas de emissão limitadas pelo TAC, e a Fase C, no ano meteorológico de 2011.

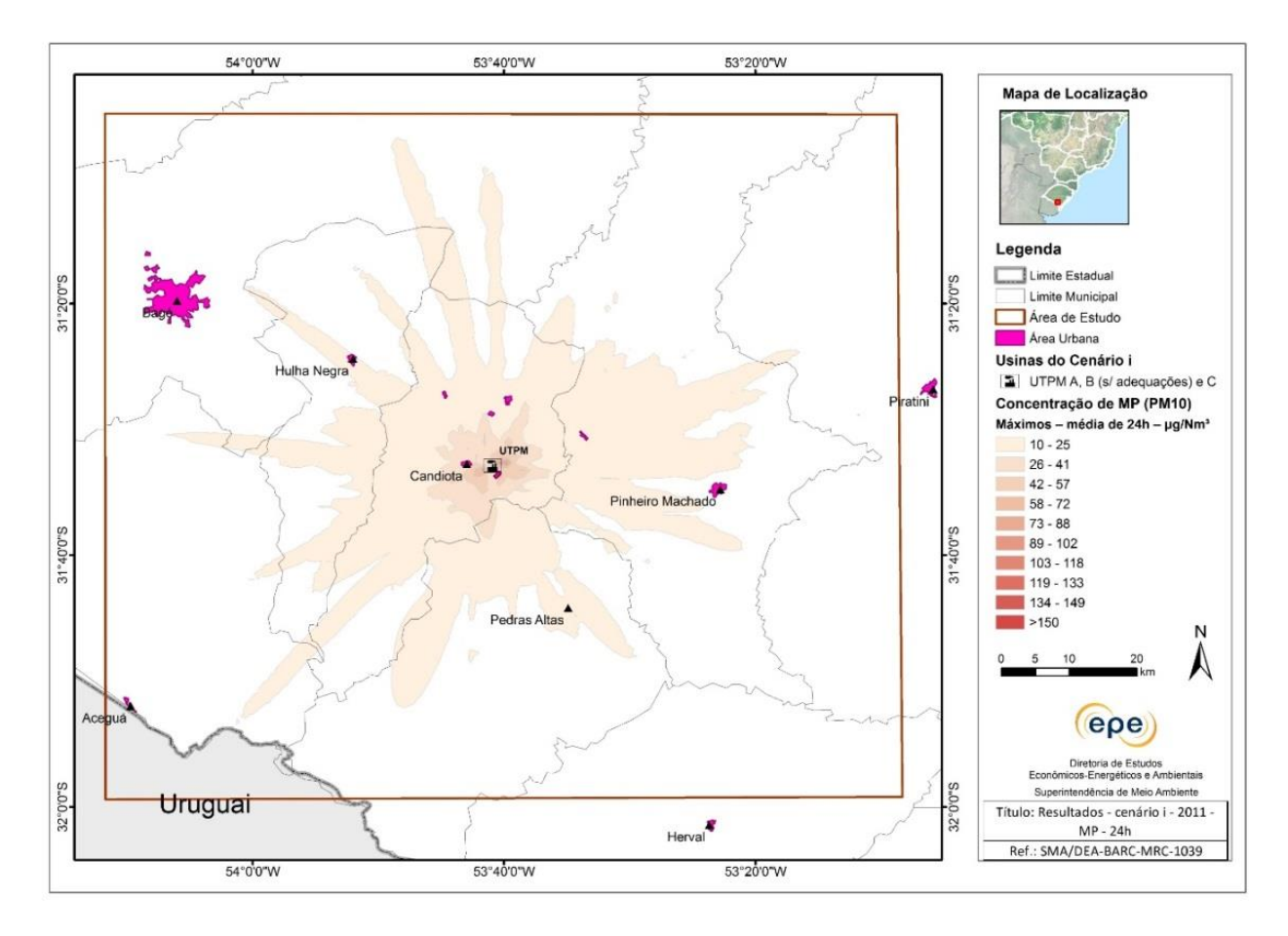

<span id="page-184-0"></span>**Figura 81 - Isolinhas de concentração máxima de MP (µg/m<sup>3</sup> ), média de 24h, cenário i - Ano 2011.**

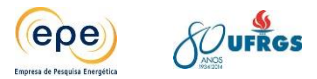

## **Cenário ii**

Esse cenário corresponde à simulação da fase B com as adequações exigidas pelo TAC e da fase C da CGTEE no ano meteorológico de 2011.

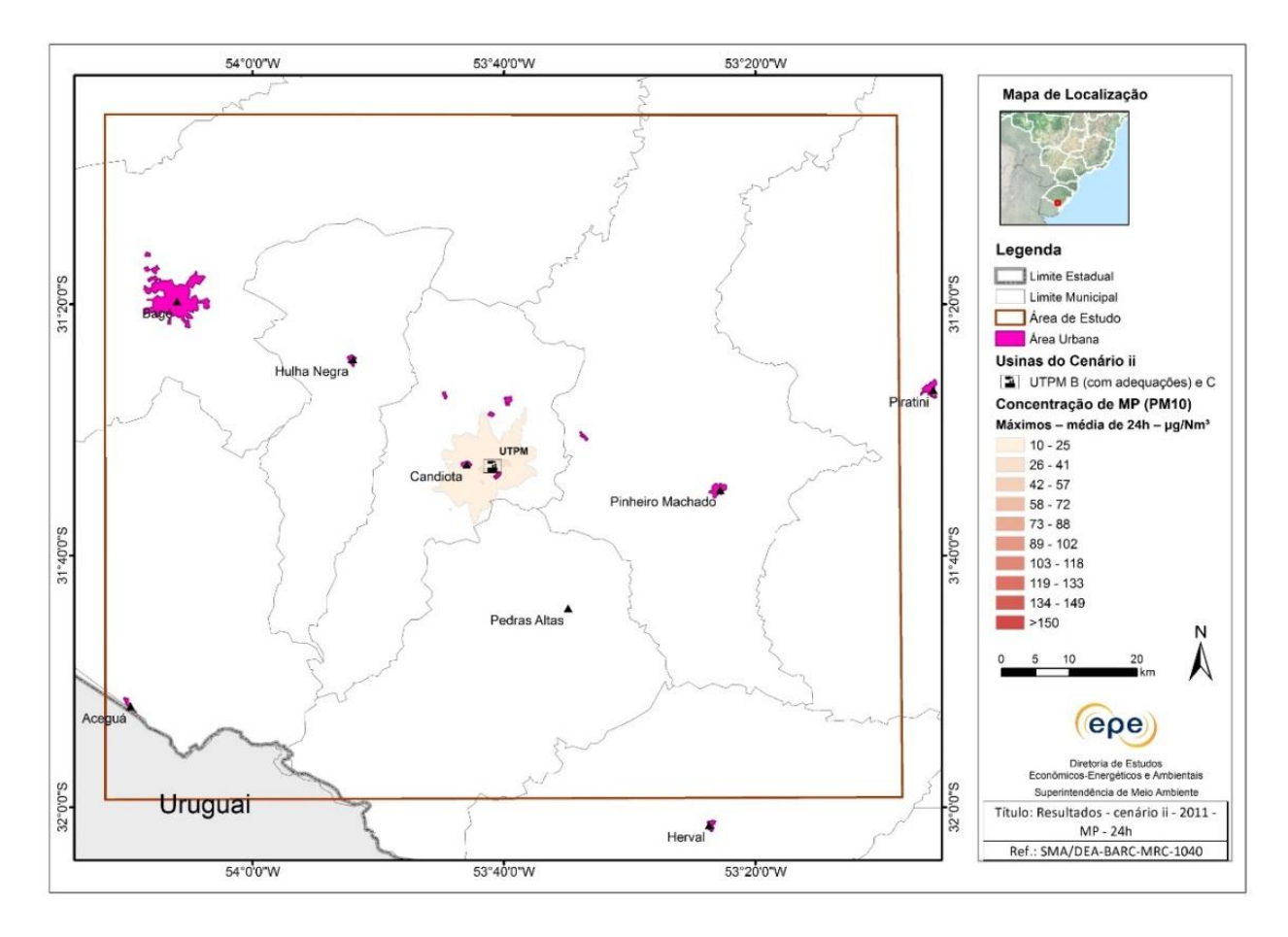

**Figura 82 - Isolinhas de concentração máxima de MP (µg/m<sup>3</sup> ), média de 24h, cenário ii - Ano 2011.**

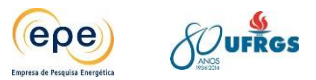

## **Cenário iii**

Esse cenário corresponde à simulação da fase A substituída, fase B adequada, fase C da CGTEE e as UTEs Sul e Seival da Eneva no ano meteorológico de 2011.

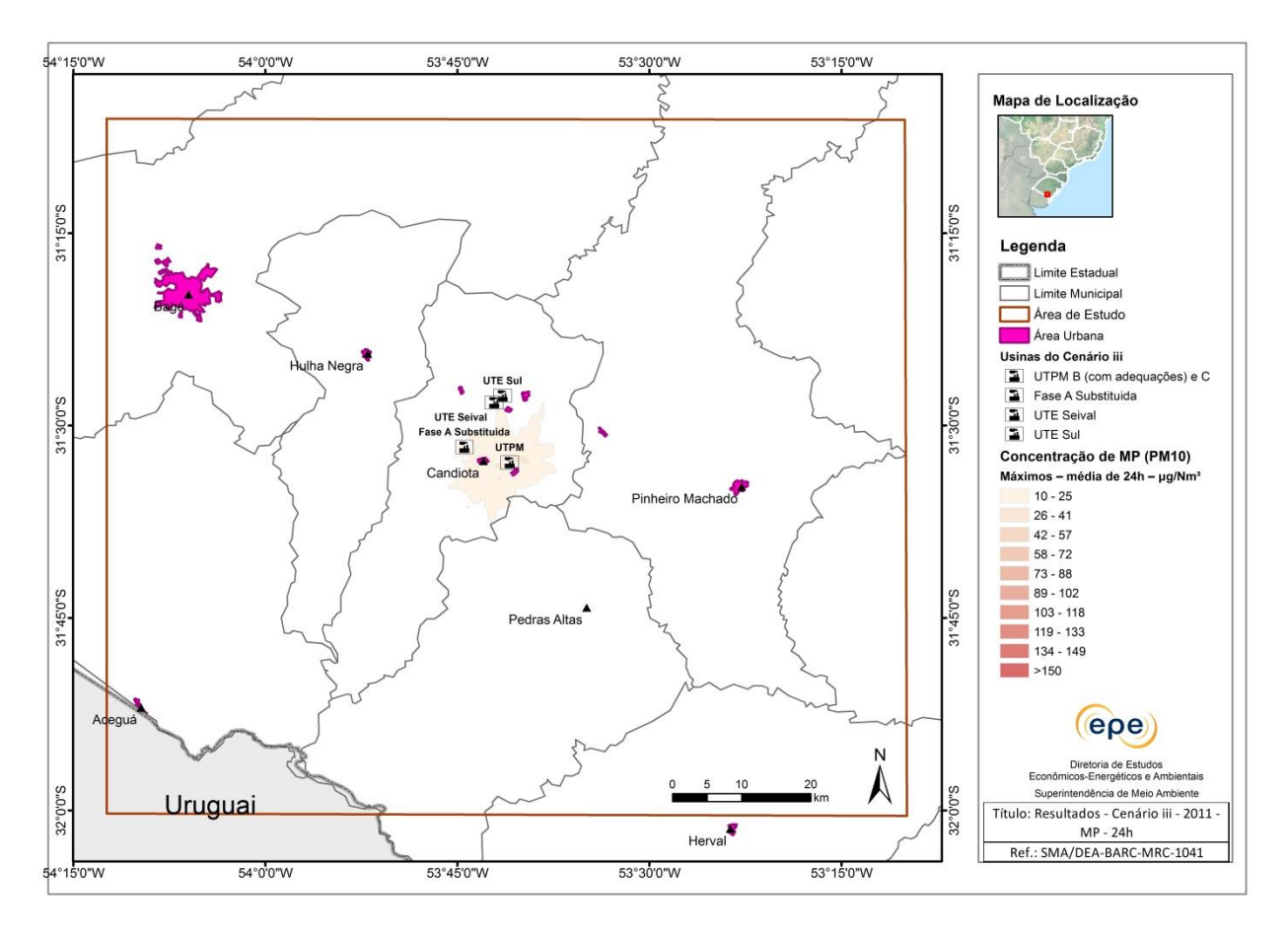

**Figura 83 - Isolinhas de concentração máxima de MP (µg/m<sup>3</sup> ), média de 24h, cenário iii - Ano 2011**

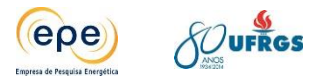

## **Cenário iv**

Esse cenário corresponde à simulação da fase A substituída, fase B adequada, fase C e fase D da CGTEE, as UTEs Sul e Seival da Eneva e UTE Pampa Sul da Tractebel Energia no ano meteorológico de 2011.

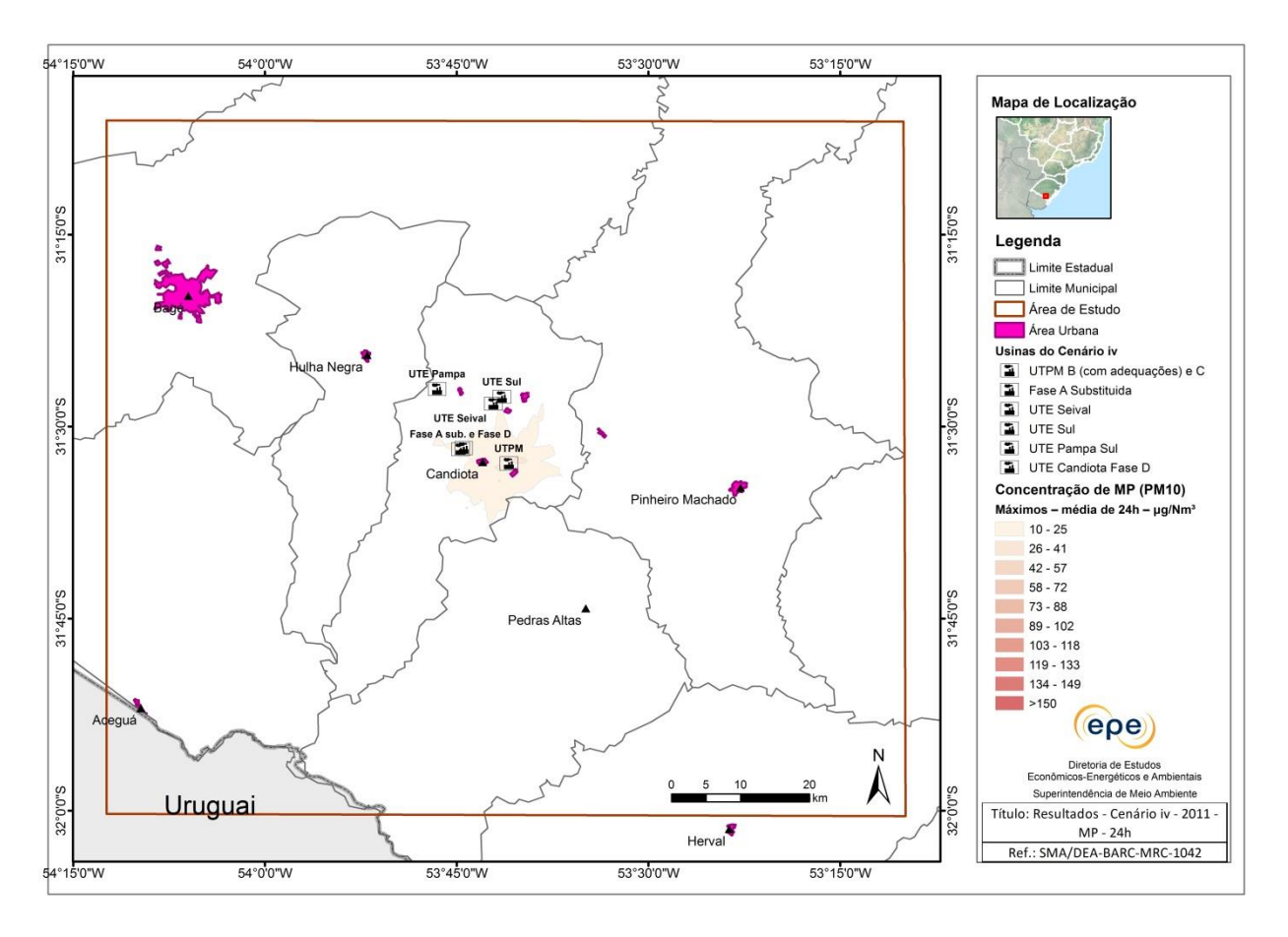

<span id="page-187-0"></span>**Figura 84 - Isolinhas de concentração máxima de MP (µg/m<sup>3</sup> ), média de 24h, cenário iv - Ano 2011.**

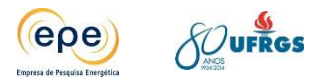

# **8.2.1. Análise dos resultados – PM<sup>10</sup>**

As isolinhas de concentrações superficiais deste poluente, ilustradas nas figuras acima, mostram que, considerando os dados meteorológicos de 2011, os valores máximos obtidos em cada ponto de grade são sempre inferiores ao padrão da legislação ambiental, 150 μg/m<sup>3</sup>, para todos os cenários.

No cenário i, a máxima concentração média diária de MP ocorreu no dia 25 de janeiro e foi de, aproximadamente 120  $\mu$ g/m<sup>3</sup>, que é 20% inferior ao padrão para este poluente. Neste cenário as concentrações são espalhadas em quase todo domínio da grade, com valores entre 10 µg/m<sup>3</sup> e 25 µg/m<sup>3</sup>. Já no Cenário ii, o máximo valor de concentração do MP diminui de 120  $\mu$ g/m<sup>3</sup> para 32  $\mu$ g/m<sup>3</sup>, quando comparado ao cenário i, e a pluma de dispersão não chega a atingir municípios vizinhos de Candiota. O maior valor de concentração de MP ocorre no mesmo local que o poluente SO<sub>2</sub>. O [Gráfico 17](#page-188-0) apresenta as máximas concentrações obtidas para o poluente MP nos cenários i, ii, iii e iv, para o ano de 2011. Os cenários iii e iv têm configurações de dispersão bem similares ao cenário ii e, mesmo com o acréscimo de novos empreendimentos, não são verificadas diferença significativas nos valores máximos.

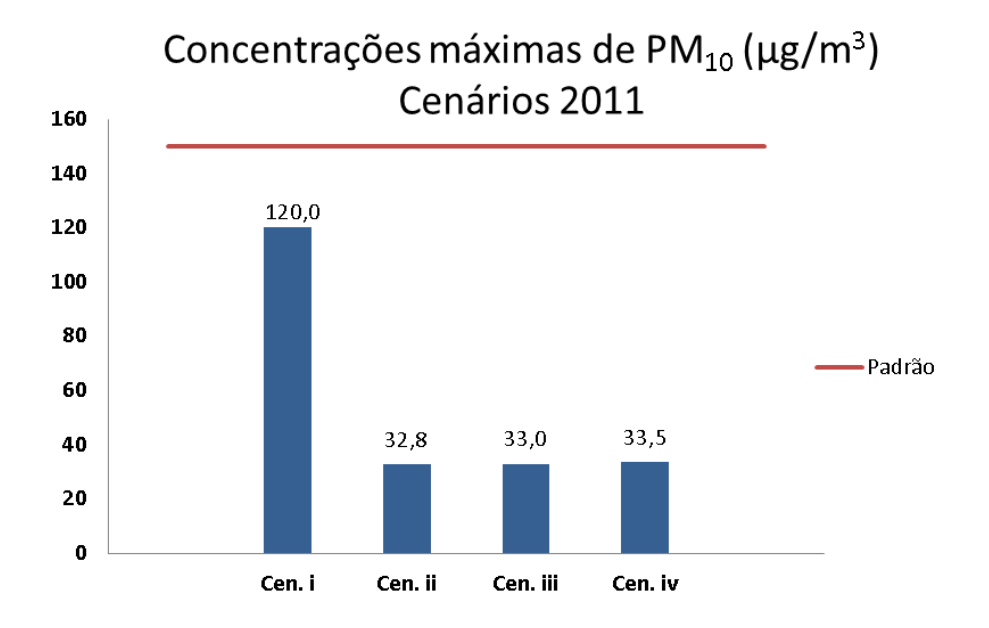

#### <span id="page-188-0"></span>**Gráfico 17 - Comparação entre os cenários para o máximo valor de concentração - Ano 2011**

Os mapas referentes ao ano 2012 mostram que no cenário i os máximos valores são da ordem de 71 μg/m<sup>3</sup>, 53% abaixo do padrão, e ocorrem próximos das fontes de emissão. Outros pontos isolados de concentração variando entre 10 e 25 µg/m<sup>3</sup> aparecem em regiões mais afastadas do centro da grade. Já no cenário ii, o máximo valor de concentração diminui 63% comparado ao cenário i, atingindo 26  $\mu$ g/m<sup>3</sup>. Diferente do ano de 2011, no cenário 2012 manchas de concentrações se espalham por uma área maior a leste da UTPM, embora sempre com valores baixos, e estão associados aos efeitos da topografia. Os cenários iii e iv têm

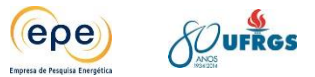

configurações de dispersão bem similares ao cenário ii e os máximos valores de concentração também são idênticos.

O [Gráfico 18](#page-189-0) mostra os máximos valores de concentrações obtidos durante o ano de 2012, de acordo com o cenário modelado.

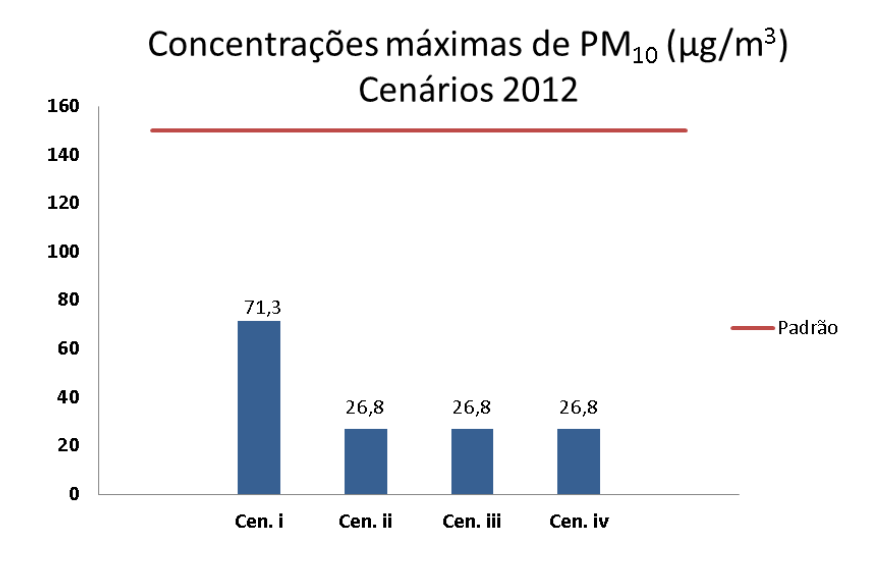

## <span id="page-189-0"></span>**Gráfico 18 - comparação entre os cenários para o máximo valor de concentração de PM10 ano 2012.**

Para o ano de 2013, os resultados apresentam comportamento similar aos anteriores. No cenário i o máximo valor obtido foi de 60  $\mu$ g/m<sup>3</sup> e ocorreu aproximadamente a 1,3 quilômetros a oeste da UTPM. Outros pontos isolados na mesma faixa de concentração aparecem na grade e estão associados aos efeitos da topografia, nas porções mais elevadas do relevo. Já nos cenários ii, iii e iv o máximo valor de concentração é de 19  $\mu$ g/m<sup>3</sup>, ou seja, aproximadamente 68% menor que o cenário i. As configurações da pluma de dispersão são idênticas entre os cenários ii, iii e iv. Apesar do acréscimo de novos empreendimentos a diferença nos valores de concentração máxima entre os três cenários é nula.

O [Gráfico 19,](#page-190-0) mostra os máximos valores de concentrações obtidos durante o ano de 2013.

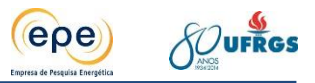

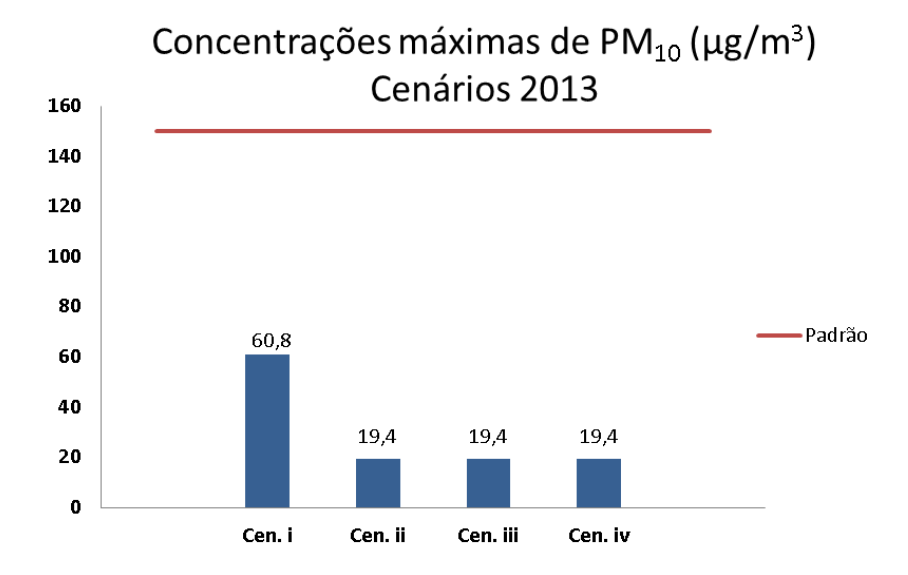

<span id="page-190-0"></span>**Gráfico 19 - Comparação entre os cenários para o máximo valor de concentração, linha vermelha padrão ambiental - Ano 2013**

#### **Discussão acerca dos resultados**

Comparando os resultados obtidos de MP aos de  $SO<sub>2</sub>$ , observa-se que os valores máximos ocorreram nos mesmos pontos de grade, visto que ambos são considerados inertes e calculados para períodos de 24 horas, além das informações meteorológicas serem as mesmas. Os máximos valores ocorrem sempre próximos da fonte de emissão da UTPM e diminuem gradativamente conforme aumenta a distância. Alguns pontos distantes fogem a essa tendência e podem apresentar valores ligeiramente maiores em virtude de fatores topográficos, como nos cenários simulados para o ano de 2012, em que manchas de concentrações são observadas a distâncias maiores a leste da UTPM. A comparação entre os cenários ii, iii, e iv, evidencia uma diminuição significativa das áreas de concentrações mais elevadas, quando comparados ao cenário i em todo período de estudo para este poluente.

Observa-se pelo [Gráfico 20](#page-191-0) que os valores das máximas concentração para os cenários ii, iii e iv não diferem. Os novos empreendimentos interferem na distribuição espacial das isolinhas, mas não nos máximos valores já existentes atualmente e mesmo no cenário ii, que supõe a desativação da Fase A e adequação ambiental da Fase B.

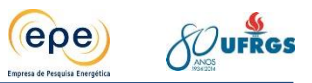

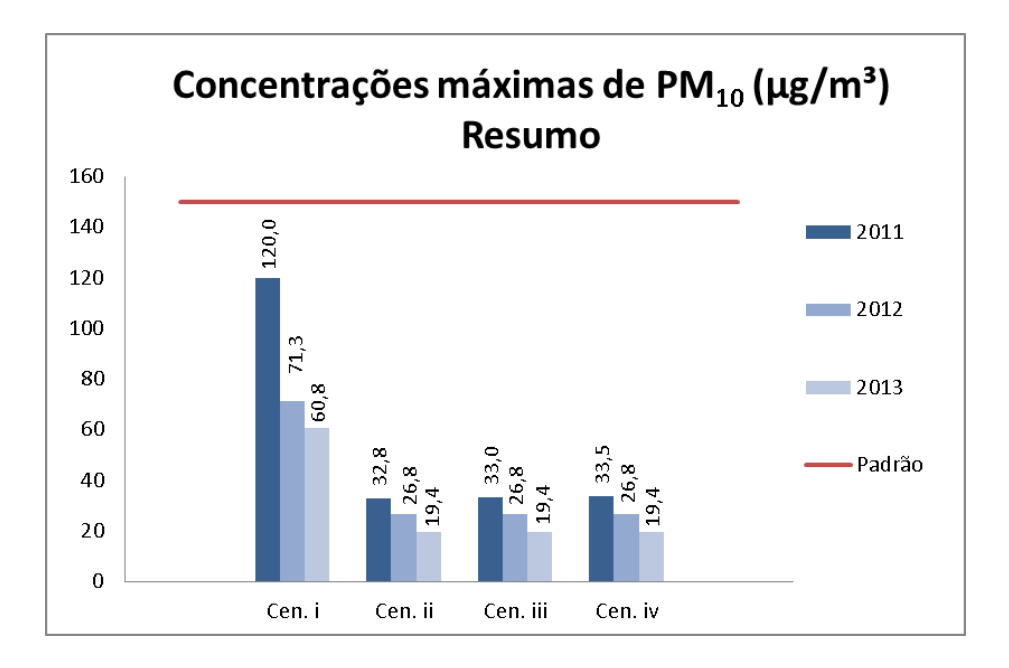

#### **Gráfico 20 - Comparação entre os cenários no período de estudo – PM10**

<span id="page-191-0"></span>Esses resultados demonstram que em todos os cenários, mesmo operando nos limites máximos de emissão permitidos pelo órgão ambiental em cada UTE, as emissões de material particulado não provocam alteração da qualidade do ar a ponto de ultrapassar o padrão. Além disso, demonstram que, para esse poluente, o acréscimo de novos empreendimentos não interfere nos máximos de concentração quando comparado com o cenário atual, ou com o cenário ii, que incorporta as medidas previstas no TAC (desativação da Fase A e adequação da Fase B).

## **8.3. Poluente NO<sup>2</sup>**

A modelagem para o poluente NO<sub>2</sub>, diferente das anteriores, foi realizada pelo *software* AERMOD, conforme já justificado no item [7.](#page-127-0) Os resultados demostram pouca variabilidade entre os anos simulados. Por esse motivo, os resultados dos anos 2012 e 2013 estão em Anexo, e a seguir estão expostos os de 2011, mesmo período apresentado para os demais poluentes. Para comparar aos padrões exigidos pela legislação as concentrações são apresentadas em períodos de 1 hora.

As Figuras [Figura 85,](#page-192-0) [Figura 86,](#page-193-0) [Figura 87](#page-194-0) e [Figura 88](#page-195-0) apresentam, respectivamente, os resultados para os cenários i, ii, iii e iv, para o poluente  $NO<sub>2</sub>$ .

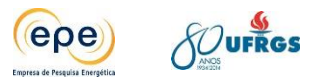

# **Cenário i**

Esse cenário corresponde à simulação da fase A, B e C da CGTEE operando com as taxas de emissão limitadas pelo TAC no ano meteorológico de 2011.

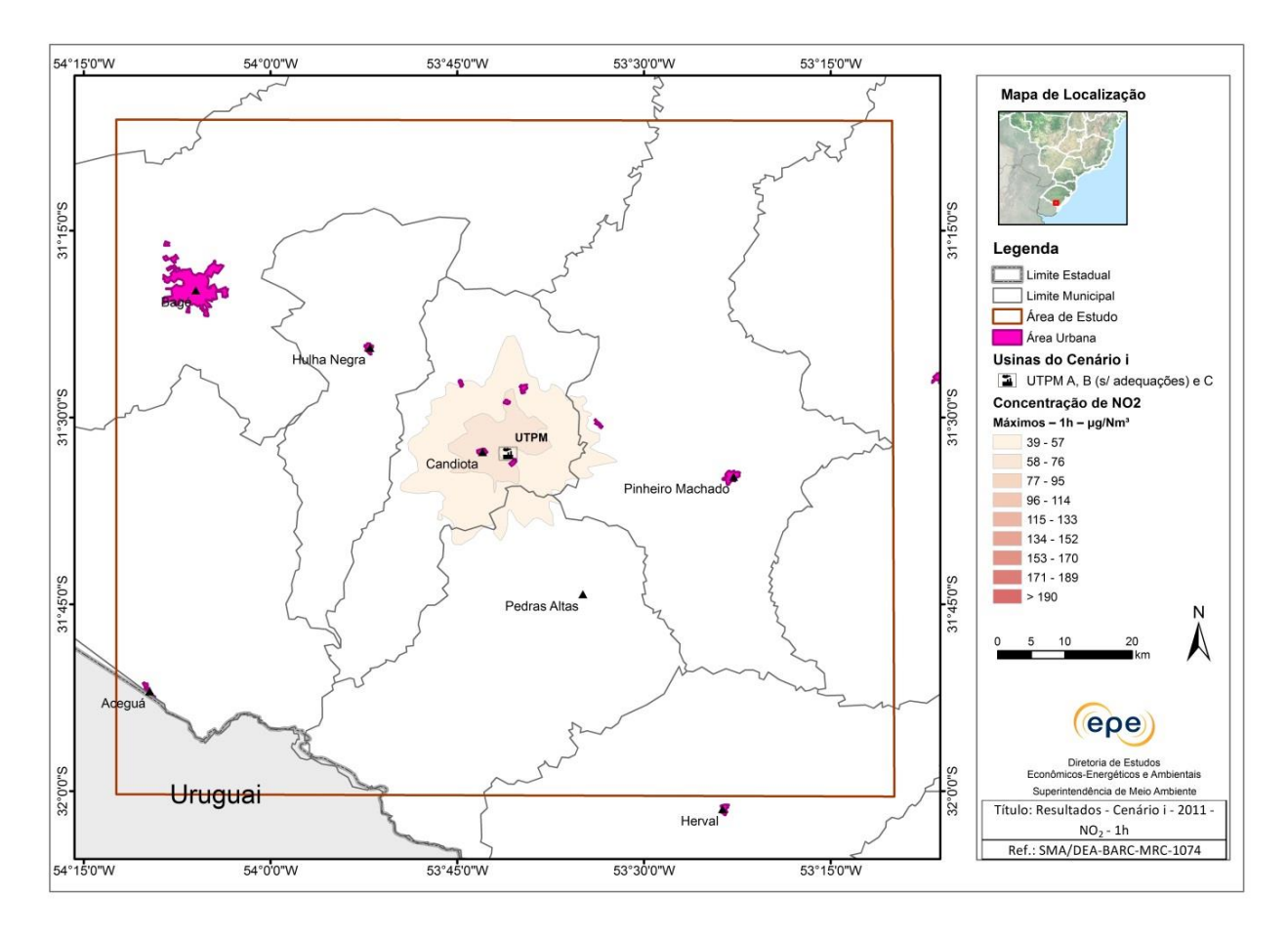

<span id="page-192-0"></span>**Figura 85 - Isolinhas de concentração de NO<sup>2</sup> (µg/m<sup>3</sup> ), máximos horários, cenário i - Ano 2011.**

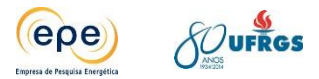

## **Cenário ii**

Esse cenário corresponde à simulação da fase B com as adequações exigidas pelo TAC e da fase C da CGTEE no ano meteorológico de 2011.

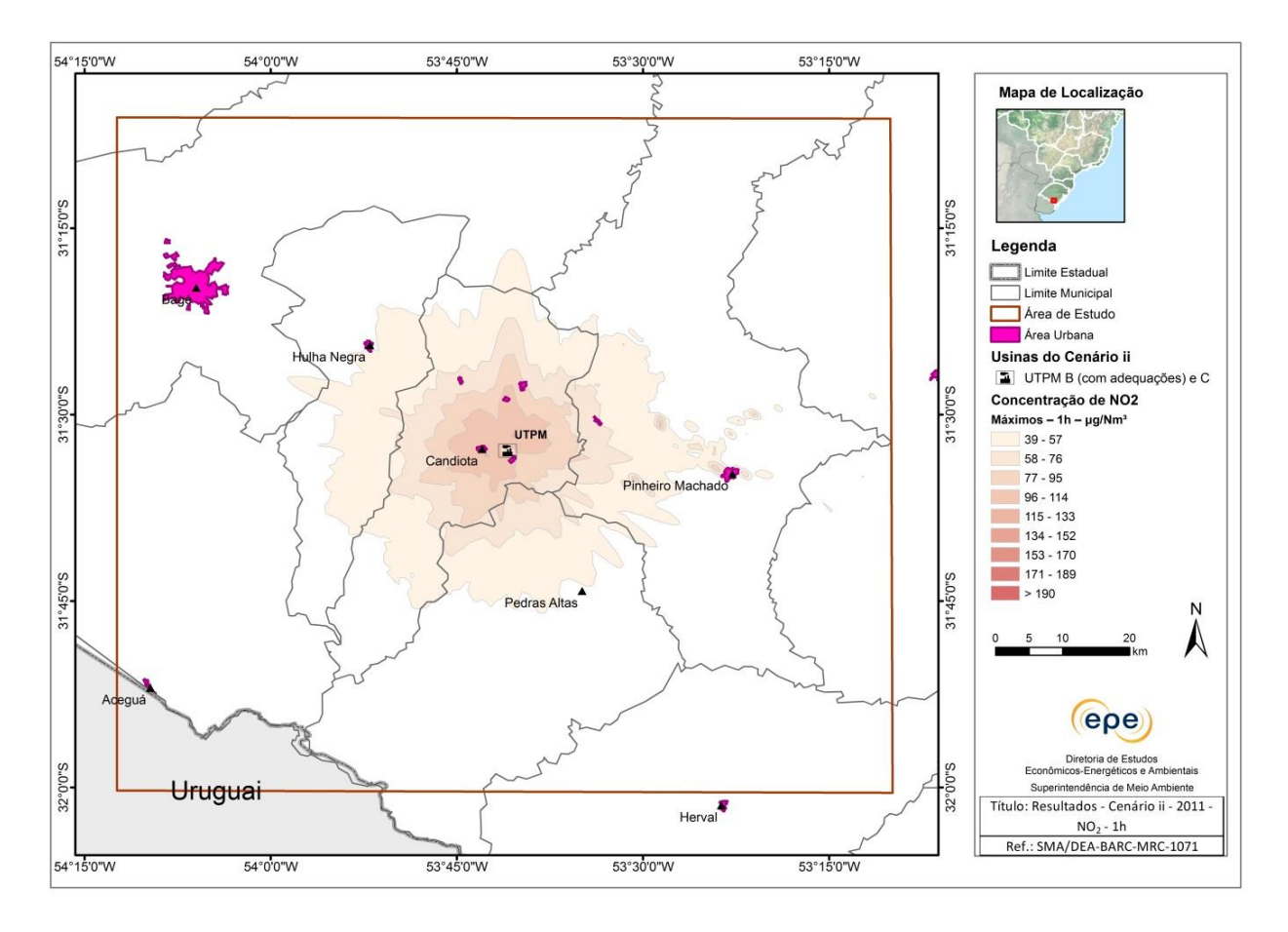

<span id="page-193-0"></span>**Figura 86 - Isolinhas de concentração de NO<sup>2</sup> (µg/m<sup>3</sup> ), máximos horários, cenário ii - Ano 2011.**

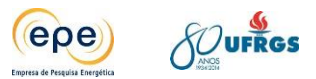

# **Cenário iii**

Esse cenário corresponde à simulação da fase A substituída, fase B adequada, fase C da CGTEE e as UTEs Sul e Seival da Eneva no ano meteorológico de 2011.

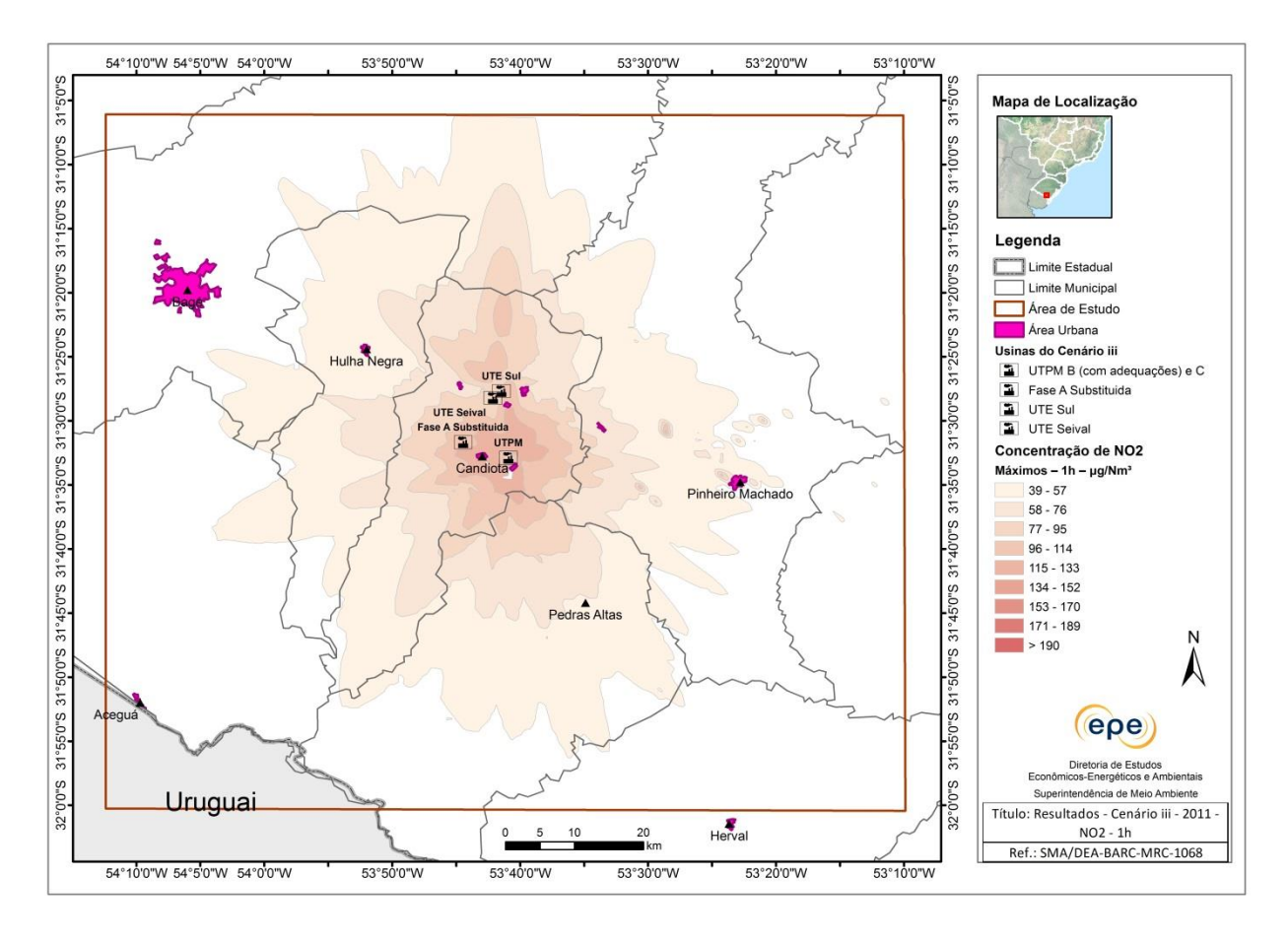

<span id="page-194-0"></span>**Figura 87 - Isolinhas de concentração de NO<sup>2</sup> (µg/m<sup>3</sup> ), máximos horários, cenário iii - Ano 2011.**

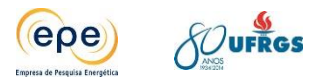

# **Cenário iv**

Esse cenário corresponde à simulação da fase A substituída, fase B adequada, fase C e fase D da CGTEE, as UTEs Sul e Seival da Eneva e UTE Pampa Sul da Tractebel Energia no ano meteorológico de 2011.

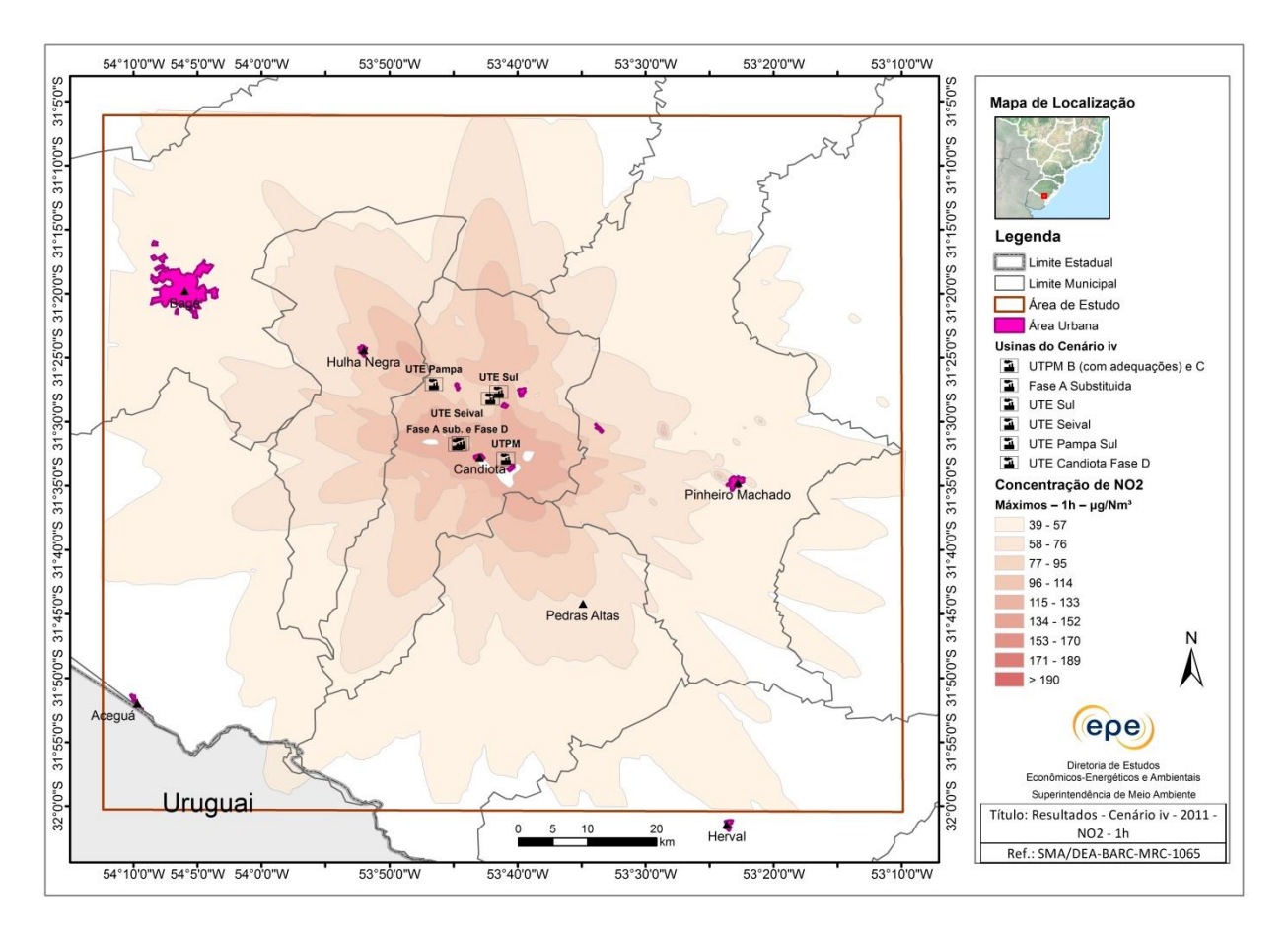

<span id="page-195-0"></span>**Figura 88 - Isolinhas de concentração de NO<sup>2</sup> (µg/m<sup>3</sup> ), máximos horários, cenário iv - Ano 2011.**

# **8.3.1. Análise dos resultados – NO<sup>2</sup>**

As isolinhas de concentrações superficiais deste poluente, ilustradas nas figuras acima e naquelas em Anexo, mostram que os valores máximos obtidos em cada ponto de grade são sempre inferiores ao padrão secundário da legislação ambiental (190 μg/m<sup>3</sup>), para todos os cenários em todos os anos.

No cenário i, a máxima concentração média diária de  $NO<sub>2</sub>$  ocorreu no dia 11 de maio e foi de, aproximadamente 71 µg/m<sup>3</sup>, que é 63% inferior ao padrão secundário para este poluente. Observa-se que a dispersão desse poluente ocorre nas vizinhanças da fonte, dentro do município de Candiota.

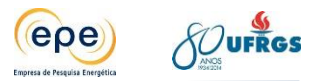

Já no Cenário ii, o máximo valor de concentração do  $NO<sub>2</sub>$  aumenta de 71 µg/m<sup>3</sup> para 116 µg/m<sup>3</sup>, quando comparado ao cenário i, e a pluma de dispersão aumenta sua área de abrangência. Isso se deve ao aumento da energia gerada, com incremento na queima de combustível e consequente aumento na produção de NO<sub>2</sub>. O mesmo é observado nos cenários iii e iv.

As concentrações máximas de  $NO<sub>2</sub>$  nos diferentes anos e cenários estão expostas no [Gráfico 21.](#page-196-0) Verifica-se que a diferença do máximo de concentração de  $NO<sub>2</sub>$  entre os cenários ii, iii e iv é menor que destes para o cenário i. Isso se justifica pelo incremento de energia gerada na fase B, que não dispõe de tecnologia que controla a temperatura na queima (low  $NO<sub>x</sub>$ *burners* ou leito fluidizado), evitando as altas temperaturas que formam o  $NO<sub>x</sub>$ . Nos cenários iii e iv todas as outras novas fontes inseridas dispõem da referida tecnologia e, além disso, se encontram bem distribuídas.

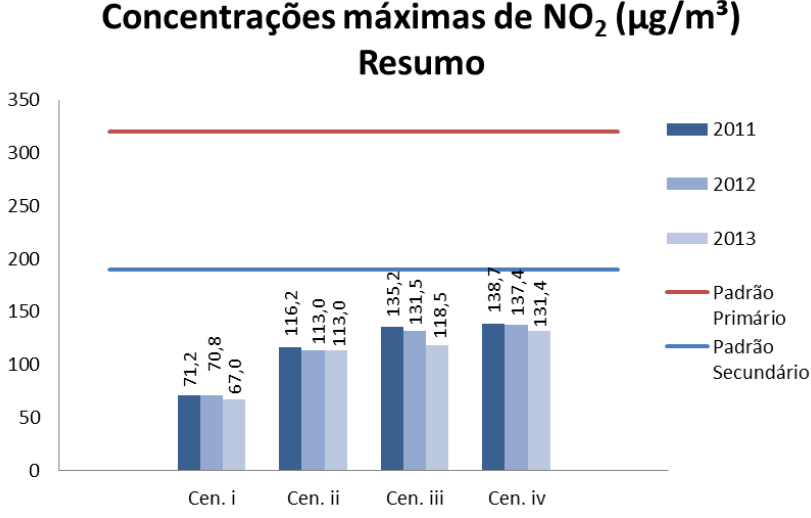

<span id="page-196-0"></span>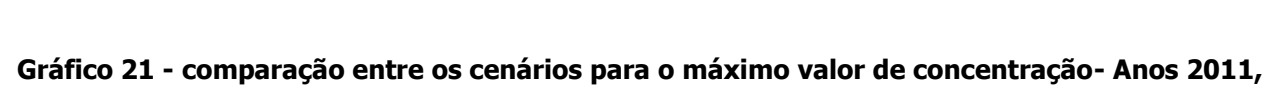

**2012 e 2013.**

Uma das razões para a menor variabilidade dos resultados entre os anos simulados em relação aos outros poluentes pode ser explicado pelo fato do modelo AERMOD considerar somente uma estação meteorológica, ao contrário do CALPUFF que considera maior quantidade de informações. Essa e outras limitações e incertezas serão discutidas no item [8.5.](#page-199-0)

## **8.4. Discussão Geral dos resultados para todos os poluentes**

Ao se analisar todos os cenários apresentados é possível verificar que as concentrações apresentaram valores mais elevados nas proximidades das fontes de emissão, e diminuem gradativamente conforme aumenta a distância, havendo variações relacionadas principalmente a fatores topográficos.

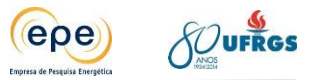

Nas simulações o  $SO<sub>2</sub>$  foi único poluente para o qual os padrões de qualidade do ar foram violados, com maior frequência no ano de 2011, ano em as condições meteorológicas não favoreceram a dispersão de poluentes. Por esse motivo as discussões abaixo são mais detalhas para esse poluente. Abaixo, na [Tabela 26,](#page-197-0) encontram-se relacionados os cenários e o número de violações observadas em um mesmo ponto de grade.

| <b>Cenários</b> | Padrão primário |      |      | Padrão secundário |      |      |
|-----------------|-----------------|------|------|-------------------|------|------|
|                 | 2011            | 2012 | 2013 | 2011              | 2012 | 2013 |
| Cenário i       |                 |      |      | 14                | 11   | 10   |
| Cenário ii      | 0               |      |      |                   |      |      |
| Cenário iii     | 0               |      |      |                   |      |      |
| Cenário iv      |                 |      |      |                   |      |      |

<span id="page-197-0"></span>**Tabela 26 – Número de violações dos padrões de qualidade do ar em um mesmo ponto de grade em cada cenário - SO<sup>2</sup>**

Especialmente para o dia 25/01/2011, único em que a modelagem indicou ultrapassagem do padrão primário de qualidade do ar, foi feita uma avaliação dos sistemas climáticos atuantes, apresentada em Anexo.

Resumidamente, percebe-se redução significativa das concentrações de  $SO<sub>2</sub>$  nos cenário ii, iii e iv, quando comparados ao cenário i em todos os anos simulados. Isso se deve à aplicação das medidas previstas no TAC, ou seja, desativação da fase A e adequação da fase B da CGTEE. Nos cenários ii, iii e iv não houve variação significativa das concentrações máximas apesar do grande aumento da capacidade instalada [\(Gráfico 22\)](#page-198-0). Do cenário ii ao iv há um aumento de potência de 434% e no ano meteorológico de 2011 observou-se variação de somente 3%, aumento de 6 µg/m<sup>3</sup>, entre as concentrações máximas de SO<sub>2</sub> obtidas. Em 2012 sequer há alteração dos máximos entre os cenários ii, iii e iv, e em 2013 do cenário ii para o iv houve aumento de somente 1  $\mu$ g/m<sup>3</sup>.

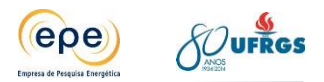

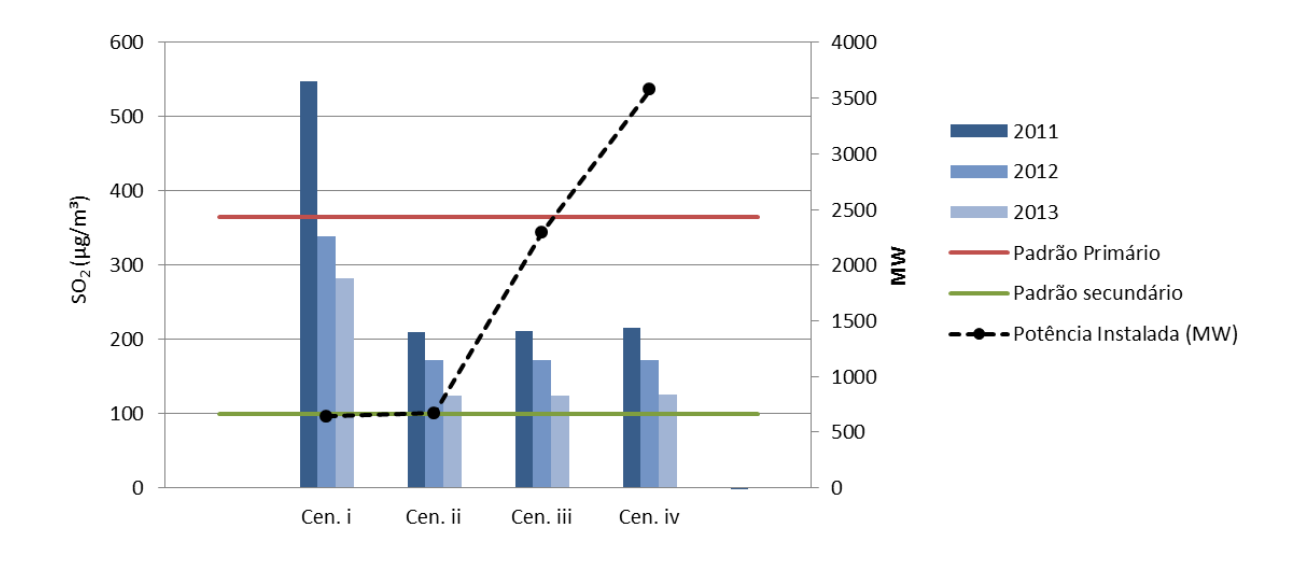

#### <span id="page-198-0"></span>**Gráfico 22 - Resumo de concentrações máximas de SO<sup>2</sup> e potência instalada por cenário**

Para ter uma visão da contribuição individual de cada uma das fontes de emissão e avaliar situação de operação mais realista, foram simulados subcenários. No primeiro caso percebeu-se que os novos empreendimentos contribuem pouco para as máximas concentrações obtidas, o que se deve a localização e ao emprego de tecnologia mais moderna. Já no segundo caso, com carga a 60%, houve redução geral das concentrações, entretanto, ainda foram observadas violações do padrão secundário para o poluente SO<sub>2</sub>.

Também foi realizada nova simulação do cenário i de 2011 considerando uma malha mais fina, de 500m, para avaliar possíveis concentrações elevadas nos receptores (núcleos habitacionais). Verificou-se que nestes há ultrapassagem somente do padrão secundário do poluente  $SO<sub>2</sub>$ .

Para os demais poluentes, material particulado e NO<sub>2</sub>, as concentrações em todos os cenários foram abaixo dos padrões exigidos pela legislação. No caso do MP, o tipo de dispersão se assemelha ao do poluente  $SO<sub>2</sub>$ , pontos de máximo em mesmo local, já que ambos são considerados inertes para o modelo. Para o NO<sub>2</sub> observou-se um comportamento diferente dos demais, houve aumento das concentrações com o acréscimo de novas fontes. Isso é coerente com o esperado, pois há aumento na queima de carvão.

Vale ressaltar também que embora as simulações tenham indicado violações do padrão secundário, como por exemplo 11 violações para o cenário i (atual) no ano 2012, o que se verificou nos dados de monitoramento foram apenas 3 violações na estação Candiota. Embora essa relação não seja tão direta, pode-se, por esse exemplo, demonstrar que as premissas utilizadas para a construção dos cenários foram conservadoras, o que repercute em todos os resultados.

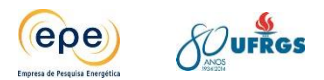

# <span id="page-199-0"></span>**8.5. Limitações e incertezas**

A dispersão atmosférica é função de um conjunto de parâmetros meteorológicos e topográficos que atuam simultaneamente no sentido de aumentar ou reduzir os níveis de concentração em determinada região. Neste contexto, a magnitude do impacto na qualidade do ar dependerá destes parâmetros, responsáveis pelo transporte, transformação química e dispersão dos poluentes emitidos, bem como de possíveis ocorrências de situações críticas de poluição do ar, provenientes de fontes industriais ou não. Neste item são feitas considerações sobre a representatividade dos dados utilizados e processados e descrição das restrições dos modelos e incertezas conceituais, de parâmetros e dos cenários analisados.

A seguir, são apresentadas as limitações identificadas ao longo da elaboração do estudo:

- Indisponibilidade de informações confiáveis de monitoramento contínuo das emissões das fontes atualmente existentes. Somente os dados da fase C podem ser considerados confiáveis, o que por si só não permite confrontar os dados de monitoramento da qualidade do ar com os resultados modelados considerando dados de emissão reais.
- Apesar dos esforços realizados, não foram disponibilizados pelo órgão estadual de meio ambiente (FEPAM) ou pelas empresas dados de emissões de outras fontes fixas instaladas na região, tais como: cimenteiras e mineração. Uma vez que esse estudo é realizado para uma escala regional e as emissões desses empreendimentos são bastante inferiores àquelas das termelétricas, entende-se que a não consideração dessas fontes na modelagem não traz prejuízos significativos aos resultados obtidos.
- Não foi possível modelar todos os poluentes em um mesmo software, o CALPUFF. Para o poluente NO<sub>x</sub>, que passa por várias transformações químicas na atmosfera, o CAPUFF exige uma série de parâmetros e informações que não estão disponíveis para a região de estudo. Por esse motivo foi utilizado o modelo AERMOD que simula essas transformações de maneira mais simplificada.
- Indisponibilidade de dados micrometeorológicos contínuos na região os parâmetros micrometeorológicos exigidos no CALPUFF foram calculados empiricamente pelo CALMET. Isso traz incertezas para os dados de entrada do modelo como, por exemplo, a altura da camada limite planetária, que influencia diretamente a dispersão vertical dos poluentes. Ainda assim foram utilizadas as melhores técnicas e dados disponíveis visando reduzir essa incerteza.
- Para o ano de 2011, havia menor número de estações meteorológicas disponíveis na área de estudo. Assim, foi necessário utilizar dados de estações localizadas fora da grade de modelagem para esse ano.

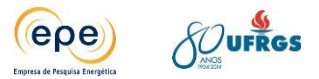

- O período estudado é relativamente curto. O ideal seria simular cenários com variações climáticas em anos de ocorrência dos fenômenos El Niño, La Niña e ano Neutro. Os três anos simulados nesse estudo são considerados neutros.
- Por último, os cenários simulados não representam, necessariamente, condições reais de operação dos empreendimentos consideradas. Em geral, as premissas adotadas para a construção desses cenários podem ser consideradas conservadoras, pois dificilmente ocorrerá a operação simultânea a plena carga de todas as usinas. Por esse motivo foi simulado um subcenário com as usinas operando com 60% de carga.

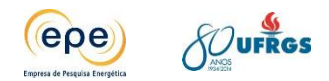

# **9. CONCLUSÕES E RECOMENDAÇÕES**

O Estudo de Impacto Ambiental (EIA) e a respectiva avaliação de impactos ambientais (AIA) são exigidos no processo de licenciamento ambiental de empreendimentos potencialmente poluidores. As usinas termelétricas emitem poluentes atmosféricos e, por esse motivo, é exigida, para cada empreendimento, uma avaliação da dispersão dos poluentes e sua influência sobre os diversos receptores existentes na sua área de influência.

O Estudo de Capacidade de Suporte da Bacia Aérea de Cantiota/RS vai além dessa abordagem tipicamente exigida no EIA, por avaliar os impactos cumulativos de diferentes empreendimentos existentes e planejados numa determinada área geográfica. No fundo, constitui-se como um instrumento de planejamento ambiental, aplicando tanto conceitos da AIA quanto conceitos de avaliação ambiental estratégica (AAE), permitindo aos empreendedores e ao órgão ambiental competente tomarem decisões com maior embasamento técnico e segurança.

Trata-se assim de um tipo de estudo pioneiro no Brasil e, nessa condição, é natural que muitos aprendizados sejam adquiridos ao longo de sua elaboração e que não se consiga superar determinadas limitações numa primeira abordagem, o que de fato ocorreu.

O estudo considerou grande quantidade de informações, dentre elas o histórico de monitoramento climático, meteorológico e de qualidade do ar para a região, além de informações sobre as fontes de emissões de poluentes existentes e planejadas. A partir desse esforço foi possível atender ao objetivo do estudo, qual seja, avaliar a capacidade de suporte da bacia aérea de Candiota e a viabilidade de inserção de novos empreendimentos termelétricos a carvão. Para tal, foram estabelecidos vários cenários que gradualmente acrescentam novas fontes termelétricas, considerando as taxas de emissão máximas licenciadas ou de projeto, premissa essa que deve ser considerada conservadora. Em cada cenário avaliou-se a emissão e dispersão atmosférica dos três principais poluentes gerados em usinas termelétricas a carvão: Material Particulado, dióxido de enxofre  $(SO<sub>2</sub>)$  e dióxido de nitrogênio  $(NO<sub>2</sub>)$ 

Esses cenários foram modelados utilizando metodologia e programas computacionais (softwares) já consolidados internacionalmente, desenvolvidos e recomendados pela United States Environmental Protection Agency (EPA).

Os resultados demonstram que, de forma geral, a região de Candiota apresenta condições meteorológicas favoráveis à dispersão de poluentes durante todo o ano, principalmente no inverno quando predominam ventos mais intensos. Os poucos eventos de calmaria são observados usualmente no verão, período no qual são verificadas as máximas concentrações de poluentes, tanto nos resultados da modelagem quanto nos dados observados no monitoramento da qualidade do ar.

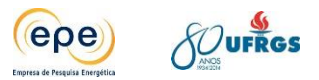

Ao comparar o cenário que conta com as usinas atualmente instaladas com os cenários futuros, os resultados demonstram que as adequações previstas no Termo de Ajustamento de Conduta terão efeito benéfico sobre a qualidade do ar da região, principalmente para o poluente dióxido de enxofre  $(SO<sub>2</sub>)$ . Além disso, é possível afirmar que os empreendimentos planejados, por contarem com tecnologias mais modernas, equipamentos de controle de poluição, e boa distribuição espacial não comprometem a qualidade do ar. Isto porque as máximas concentrações encontradas pouco se alteram à medida que se introduz esses empreendimentos. Em termos de planejamento da oferta de energia elétrica essa conclusão é fundamental, pois o que se verifica é que se poderia sair de uma situação de cerca de 700MW instalados, para mais de 3.600MW, sem contudo prejudicar a qualidade do ar na região, mesmo considerando as piores condições meteorológicas (2011).

Os poluentes  $NO<sub>2</sub>$  e material particulado não ultrapassaram os respectivos padrões de qualidade do ar em nenhum cenário. O  $SO<sub>2</sub>$  foi o único que apresentou concentrações críticas, acima dos padrões de qualidade do ar. Contudo, nos cenários futuros foi observado somente um evento de violação do padrão secundário por ano para um mesmo ponto receptor, o que atende ao estabelecido na legislação. Destaca-se também que a inserção de novas fontes nos cenários subsequentes não compromete a qualidade do ar na região, condição comprovada nos subcenários, uma vez que os máximos valores não se sobrepõem.

Os subcenários indicaram também que, mesmo com as adequações previstas para a Fase B da UTPM, esta usina continua a influenciar os máximos de concentração, muito embora as melhorias tragam redução significativa das concentrações de  $SO<sub>2</sub>$  e do número de vezes em que ocorre violação do padrão secundário da qualidade do ar. Como dito anteriormente, foi observado um único evento, o que novamente comprova a eficácia das medidas previstas no TAC.

A abordagem proposta nesse estudo mostrou que a modelagem de disperção de poluentes pode ser utilizada como uma poderosa ferramenta de planejamento e gestão ambiental. O conhecimento da relação entre a meteorologia e a dispersão de poluentes atmosféricos é de significativa importância, já que permite que medidas preventivas sejam tomadas como, por exemplo, escolha da melhor alternativa locacional e das tecnologias apropriadas para um menor impacto sobre a qualidade do ar. Além disso, permite ao empreendedor e órgão ambiental tomarem medidas preventivas no caso de situações meteorológicas desfavoráveis como a criação de um protocolo de atuação, estabelecendo, por exemplo, o ajuste da carga operacional de cada empreendimento.

Pelo exposto, conclui-se que a bacia aérea de Candiota tem capacidade de suporte para operação das usinas termelétricas existentes e planejadas. A inserção de outros empreendimentos além daqueles considerados neste estudo pode também ser viável, mas obviamente dependerá de estudos complementares.

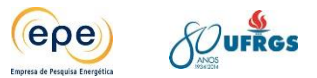

A seguir são apresentadas algumas recomendações relacionadas a ações futuras.

- Promover atividades de pesquisa e desenvolvimento com o objetivo de aplicar a modelagem de dispersão atmosférica como ferramenta de gestão da qualidade do ar da bacia aérea de Candiota de forma integrada, ou seja, considerando todas as fontes poluidoras e de forma continuada. Numa aplicação mais avançada, pode-se acoplar os modelos de dispersão com os modelos meteorológicos prognósticos, o que favoreceria a adoção de medidas preventivas.
- Adotar protocolos de operação para eventos não usuais para cada usina, como a saída de operação dos equipamentos de controle das emissões, por exemplo. Adicionalmente, poderão ser traçadas estratégias conjuntas, envolvendo duas ou mais usinas.

Com relação à rede de monitoramento da qualidade do ar, pode-se afirmar que a rede existente na região é adequada para o cenário atual, pois as estações estão localizadas em áreas de predominância dos ventos e nos locais em que as simulações apresentam as concentrações máximas.

Entretanto, com a instalação de novos empreendimentos a área de abrangência das plumas tende a aumentar. Sendo assim, recomenda-se:

- Modernização das estações de monitoramento da qualidade do ar de Bagé e Piratini, considerando a análise dos seguintes parâmetros de qualidade do ar: Dióxidos de Nitrogênio (ppm), Dióxido de Enxofre (ppm), Material Particulado <10 μm (μg/m<sup>3</sup>) e Material Particulado total (μg/m<sup>3</sup>). Recomenda-se que mesmas sejam do tipo automática para assegurar a transmissão contínua das informações.
- Uma estação de qualidade do ar e meteorológica móvel, considerando a análise dos mesmos parâmetros da estação de Aceguá. Este tipo de estação possibilita completar as avaliações realizadas pelas estações fixas, e pode ser deslocada para diferentes áreas de acordo com a necessidade.
- Avaliar a possibilidade e vantagens de se implantar monitoramento indireto que forneça resultados representativos com precisão e acurácia, em áreas importantes que não estão cobertas pela zona de influência das diversas estações e/ou estão afastadas de áreas urbanas ou não possuem infraestrutura adequada para a instalação de uma estação de qualidade do ar. Sugerem-se os seguintes locais:
	- o Reserva Biológica BioPampa;
	- o Na Vila residencial e no bairro Seival do município de Candiota;
	- o Na sede do município de Hulha Negra;

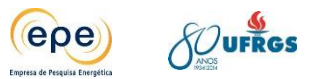

Tais recomendações são importantes para a gestão da qualidade do ar da bacia aérea como um todo, especialmente com a operação dos empreendimentos futuros. Ações específicas voltadas à gestão ambiental de cada empreendimento isoladamente deverão ser tomadas, mas ultrapassam o escopo desse estudo, devendo ser tratadas na etapa de licenciamento ambiental.

Por fim, é importante a multiplicação do conhecimento aplicado no estudo por meio de elaboração de manual e realização de treinamentos para diferentes atores envolvidos, tais como, órgãos de licenciamento estaduais, prefeituras, empresas geradoras, entre outros. Tais conhecimentos também devem ser inseridos nos programas de comunicação de forma a facilitar a aceitação no uso do carvão como fonte para a geração de energia elétrica. Como forma de divulgação e disseminação do conhecimento adquirido nesse estudo estão previstos dois workshops, o primeiro no Rio de Janeiro e o segundo no Rio Grande do Sul, além da elaboração de livro que será publicado após a avaliação e aprovação desse relatório pelo IBAMA.

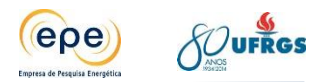

# **REFERÊNCIAS BIBLIOGRÁFICAS**

- [1] AB'SABER, A. N. Regiões de circundesnudação pós-cretácea no Planalto Brasileiro. Boletim Paulista de Geografia. 1949.
- [2] ALONSO, M. F. Previsão de tempo químico para a América do Sul: impacto das emissões urbanas nas escalas local e regional. Tese (Doutorado em Meteorologia). Instituto Nacional de Pesquisas Espaciais, São José dos Campos, 2011.
- [3] América Latina Logística ALL. Malha Sul Ferroviária. Disponível em:< http://pt.alllogistica.com/all/web/default\_pti.asp?idioma=0&conta=45>. Acesso em: março 2014.
- [4] Agência Nacional de Energia Elétrica ANEEL. Atlas de Energia Elétrica do Brasil. 3<sup>a</sup> Edição. Brasília. 2008.
- [5] Agência Portuguesa do Ambiente APA. Portugal, 2010. Disponível em: <http://www.apambiente.pt>. Acesso em: janeiro de 2014
- [6] Atmospheric Studies Group ASG at TRC. The CALPUFF Modeling System, disponível em: < http://www.src.com/calpuff/calpuff1.htm>. Acesso em: 24 janeiro 2014.
- [7] BAIRD, C. Química Ambiental. 2 ed. Porto Alegre: Ed. Bookman, 2002.
- [8] BAIRD, C., CANN, M., Environmental Chemistry, W.H. Freeman and Company, New York, 2012.
- [9] BARRY, Roger G.; CHORLEY, Richard J. Atmosfera, tempo e clima. 9.ed. Porto Alegre: Bookman, 2013.
- [10] BECK, V.C. Assimilação 3DVAR no WRF e a Previsão do Tempo no Sul do Brasil. Dissertação (Mestrado em Meteorologia). 146p.Universidade Federal de Pelotas, 2013.
- [11] BIASUTTI, Saulo; GOMES, Elizabeth Linda Miranda. Avaliação do desempenho dos modelos de qualidade do ar AERMOD e CALPUFF na região de Anchieta-ES. Vitória, Trabalho de Conclusão de Curso do Curso de Graduação em Engenharia Ambiental do Centro Tecnológico da Universidade Federal do Espírito Santo, 2012.
- [12] BITTLE, C.R; BOROWKY, A.R. A review of dispersion modeling methods for assessing toxic releases. Presented at 78<sup>th</sup> Annual Meeting of the Air Pollution Control Association, june, 1985.
- [13] BOLDRINI, I. I. Campos do Rio Grande do Sul: caracterização fisionômica e problemática ocupacional. Boletim do Instituto de Biociências, 1997.

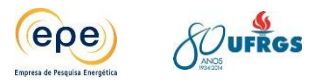

- [14] BRIMBLECOMBE, P. Air composition & chemistry. 2.ed. Cambridge: University Press, 1996.
- [15] BROWN, M.T. Caracterização petrológica e química dos carvões utilizados em usinas termelétricas brasileiras e as cinzas geradas no processo de combustão. Dissertação (Mestrado em Geociências). Porto Alegre: UFRGS, 2011.
- [16] CANÇADO, J. E. D.; BRAGA, A.L.F.; AMADOR, L. A.; ARBEX, Marcos Abdo; SALDIVA, P. H. N.; SANTOS, U. P. Repercussões clínicas da exposição à poluição atmosférica. Jornal Brasileiro de Pneumologia, 2006.
- [17] CCOYLLO, Ódon. Interação entre poluentes atmosféricos e a circulação local da cidade de São Paulo. Dissertação de Mestrado do Instituto Astronômico e Geofísico da Universidade de São Paulo. São Paulo, 1998.
- [18] Centro de Apoio ao Pequeno Agricultor Capa. Revelando os Quilombos do Sul. Rio Grande do Sul, 2011. Disponível em: <http://www.capa.org.br /uploads/publicacoes/Revelando\_os\_Quilombos\_no\_Sul.pdf>. Acesso em: 23 fevereiro 2014.
- [19] CIMPOR Cimentos do Brasil. Estudos de Impactos Ambientais e Relatório de Impactos Ambientais. Candiota, Rio Grande do Sul. 2012.
- [20] \_\_\_\_\_. Estudos de Impactos Ambientais e Relatório de Impactos Ambientais. Candiota/Rio Grande do Sul. 2013.
- [21] Companhia de Tecnologia de Saneamento Ambiental CETESB. Manual do Produto Químico. 2012. Disponível em: <http://www.cetesb.sp.gov.br/gerenciamento-deriscos/emergencias-quimicas/258-manual-de-produtos-quimicos>. Acesso em: 2014
- [22] \_\_\_\_\_\_\_\_. Qualidade do ar no estado de São Paulo. Série Relatórios / CETESB, ISSN 0103-4103, 2010. 234 p. Disponível em: <http://www.cetesb.sp.gov.br/ar/qualidadedoar/31-publicacoes-e-relatorios>. Acesso em janeiro 2014.
- [23] \_\_\_\_\_. Clima e Poluição do Ar no Estado de São Paulo. São Paulo: CETESB, 2001.
- [24] Companhia de Geração Térmica de Energia Elétrica CGTEE. Eletrobrás. Relatório de Sustentabilidade. 3ª Edição. 2011. Disponível em: <http://www.cgtee.gov.br/sitenovo/files/comp\_downloads/secao \_ 97/rel\_sustentabilidade2011.pdf>. Acesso em: 17 janeiro 2014.
- [25] \_\_\_\_\_. Unidades: Candiota. Disponível em: < http://www.cgtee.gov.br/sitenovo/index.php?secao=37>. Acesso em: 09 fevereiro

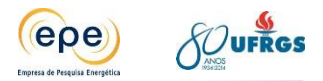

2014.

- [26] \_\_\_\_\_. Relatório nº. 001 de 11/11/2011 Monitoramento das Estações Modernizadas e Ampliadas para a Qualidade do Ar, Qualidade das Águas da Chuva e Condições Meteorológicas - Usina Termelétrica Presidente Médici. Candiota: Eletrobras CGTEE, Divisão de Engenharia e Meio Ambiente – DTCA, 2011.
- [27] Companhia de Pesquisa de Recursos Minerais CPRM. Mapa de Geodiversidade (corte ao milionésimo). 2002. Disponível em:<http://geobank.sa.cprm.gov.br/>. Acesso em: outubro de 2011.
- [28] Companhia Riograndense de Mineração CRM. Meio Ambiente e Desenvolvimento Sustentável. Disponível em: <http://www.crm.rs.gov.br/lista/465/Meio-Ambiente-e-DesenvolvimentoSustent avel #.UxzAxz9dX8M>. Acesso em: 18 janeiro 2014.
- [29] Conselho Nacional do Meio Ambiente CONAMA. Estabelece padrões de qualidade do ar, previstas no PRONAR – Programa Nacional de Controle de Qualidade do ar. Resolução nº 03 de 28 de junho de 1990. Diário Oficial da União, Brasília - DF, Seção 1:15937. 22 de agosto de 1990.
- [30] COTTON Research Group. An Introduction. Disponível em: < http://rams.atmos.colostate.edu/rams-description.html>. Acesso em: 07 fevereiro 2014.
- [31] CUNHA, N.G.; SILVEIRA, R.J.C.; SEVERO, C.R.S. et al. Estudo dos solos do município de Candiota. Pelotas: Embrapa/CPACT, dez.1998. Disponível em: <http://ainfo.cnptia.embrapa.br/digital/bitstream/item/41243/1/candiota.pdf>. Acesso: 20 jan. 2014.
- [32] Departamento Nacional de Produção Mineral DNPM. Processos Minerários (arquivos vetoriais), 2013. Disponível em: [<http://sigmine.dnpm.gov.br>](http://sigmine.dnpm.gov.br/). Acesso em: novembro de 2013.
- [33] **...** Sumário Mineral. Brasília. 2013.
- [34] EMATER, Ascar. Informativos Conjunturais. Disponível em: <http://www.emater.tche.br/site/servicos/informativos.php>. Acesso em: 18 janeiro 2014.
- [35] EMATER, Ascar. Séries Históricas. Disponível em: <http://www.emater. tche.br/site/servicos/serie.php>. Acesso em: 18 janeiro 2014.
- [36] Empresa de Pesquisa Energética EPE. Balanço Energético Nacional 2013: Ano Base

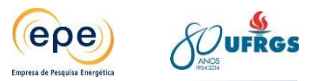

2012 – BEN 2013. Disponível em: <www.epe.gov.br>

- [37] \_\_\_\_\_. Plano Decenal de Energia 2022. Disponível em: <www.epe.gov.br>
- [38] \_\_\_\_\_. Plano Nacional de Energia 2030. 2007.
- [39] FARIA, Carolina. Reserva Biológica. Texto do portal InfoEscola. Disponível em: < http://www.infoescola.com/ecologia/reserva-biologica/>. Acesso em 22/02/2014.
- [40] FERREIRA, A.P.G.F. Sensibilidade às parametrizações físicas do WRF nas previsões a superfície em Portugal Continental. 2007. Dissertação (Mestrado em Meteorologia e Oceanografia Física) – Universidade de Aveiro, Portugal. 125p.
- [41] FUJIMOTO, N.S.M.; SUERTEGARAY, D.M.A. Morfogênese do relevo do Estado do Rio Grande do Sul. In: VERDUM, R.; BASSO, L.A.; SUERTEGARAY, D.M.A. Rio Grande do Sul: paisagens e Territórios em Transformação. Porto Alegre: UFRGS, 2004. p.11-26.
- [42] Fundação de Economia e Estatística. FEEDADOS. Disponível em: <http://www.fee.tche.br/sitefee/pt/content/capa/index.php> Acesso em: 23 janeiro 2014.
- [43] Fundo de População das Nações Unidas UNFPA. Situação da população mundial 2007: desencadeando o potencial do crescimento urbano. São Paulo, 2007. 180 p.
- [44] GALVÃO FILHO, J. B. A Poluição do Ar. In: MARGULIS, S., Meio Ambiente: aspectos técnicos e econômicos. Brasília, IPEA/PNUD, 1990, p.35-56.
- [45] GAVRONSKI, J.D. Mina de Candiota: alternativas de produção. Tese (Doutorado em Engenharia de Minas). Porto Alegre: UFRGS, 1997.
- [46] GOMES, A. P.; CRUZ, P. R.; BORGES, L. P. Recursos Minerais Energéticos: Carvão e Urânio. In: Geologia, Tectônica e Recursos Minerais do Brasil. CPRM: [s.n.], 2003.
- [47] GOMES, A. P.; FERREIRA, J. A.; ALBUQUERQUE, L. F.; SÜFF, T. Carvão fóssil em Estudos Avançados, vol.12, nº 33: São Paulo, 1998. Disponível em: < http://www.scielo.br/scielo.php?pid=S0103-40141998000200006&script=sci\_arttext >. Acesso em: 10 fevereiro 2014.
- [48] Governo Municipal de Bagé. Pontos Turísticos. Disponível em: < http://www.bage.rs.gov.br/pontos\_turisticos.php>. Acesso em: 23 fevereiro 2014.
- [49] GUERRA, Celito Crivellaro et. al. Conhecendo o essencial sobre uvas e vinhos. Embrapa Uva e Vinho. Bento Gonçalves, 2009.
- [50] HOSKER, R.P. Flow and diffusion near obstacles. Washington D.C, U.S.Department of

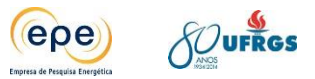

Energy: Atmospheric science and power production. Edited by D. Randerson. 1984.

- [51] HUBER, A.H. Incorporating building/terrain wake effects on stack effluents. Salt Lake City: Preprint vol. AMS - APCA Join Conference on Applications of Air Pollution Meteorology, 1977.
- [52] Instituto Brasileiro de Geografia e Estatística IBGE. Bagé infográficos: evolução populacional e pirâmide etária. Disponível em: <http://www.ibge.com.br/cidadesat/painel/populacao.php?lang=&codmun=430160&se arch=rio-grande-do-sul%7Cbage%7Cinfograficos:-evolucao-populacional-e-piramideetaria>. Acesso em: 23 março 2014
- [53] \_\_\_\_. Cidades: Candiota RS. Disponível em: <http://www.ibge.gov.br>. Acesso em: 20 janeiro 2014.
- [54] \_\_\_\_. Manual Técnico da Vegetação Brasileira. Manuais Técnicos em Geociências, no 1. 2a Edição revista e ampliada. Rio de Janeiro, 2012.
- [55] \_\_\_\_. 2006. Mapa de Unidades de Relevo do Brasil 1:5.000.000. Disponível em: <http://geoftp.ibge.gov.br/mapas/ tematicos/mapas\_murais/>. Acesso em: julho de 2011.
- [56] \_\_\_\_\_\_\_. Mapa de Biomas do Brasil (1: 5.000.000), 2004.
- [57] \_\_\_\_. SIDRA, 2010. Disponível em: <http://www.ibge.gov.br/home/> Acesso em: 27 janeiro 2014.
- [58] \_\_\_\_. SIDRA, 2014. Disponível em: <http://www.ibge.gov.br/home/> Acesso em: 27 fevereiro 2014.
- [59] \_\_\_\_\_\_\_. Síntese de Indicadores, 2006.
- [60] Instituo Brasileiro de Meio Ambiente IBAMA. Áreas Prioritárias para Conservação da Biodiversidade. 2014. Disponível em: <http://www.ibama.gov.br/servicos/areasprioritarias> Acesso em: março 2014.
- [61] \_\_\_\_ Nota técnica 000417/2014 COEND/IBAMA. Licenciamento ambiental federal de usinas termelétricas na região de Candiota e avaliação do monitoramento da qualidade do ar, período de 2011 e 2012.
- [62] Instituto Nacional de Colonização e Reforma Agrária INCRA. Relatório Ambiental do Projeto de Assentamento Estância do Fundo, Candiota/ RS. Porto Alegre: Superintendência Regional do Rio Grande do Sul – SR/11, Núcleo de Meio Ambiente e

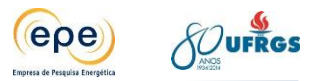

Recursos Naturais, 2007.

- [63] \_\_\_\_. Relatório Ambiental do Projeto de Assentamento Estância do Fundo Candiota/RS. Porto Alegre: INCRA, 2007. Disponível em: <http://www.coptec.org.br/mapa/Candiota/Candiota/ PA%20EST%C2NCIA%20DO%20FUNDO/RELAT%D3RIO%20AMBIENTAL/Relatorio\_PA \_Estancia\_do\_Fundo.pdf>. Acesso: 20 jan. 2014.
- [64] Instituto Nacional de Meteorologia INMET. Nota técnica n° 001/2011/SEGER/LAIME/CSC/INMET, 2011.
- [65] \_\_\_\_.Sítio virtual. Disponível em <http://www.inmet.gov.br>. Acesso: 10/03/2014
- [66] JACKS, Nilda. Querência: Cultura regional como mediação simbólica. Porto Alegre: Ed. Universidade/UFRGS,1999.
- [67] JAIN, Rahul; SCHUTTE, Alex; WALSH, Cindy, consultores da Levelton Engennering Solutions Ltd. CALPUFF Modelling for the Williams Lake Airshed. Richmond: Levelton Ltd, 2005.
- [68] JORNAL MINUANO. "Candiota oficializa criação da Unidade de Conservação BioPampa". Reportagem do Jornal Minuano. Disponível em: <http://www.jornalminuanoantigo.com.br/noticia.php?id=76609&busca=1&palavra=re serva%20do%20biopampa>. Acesso em: 22 fevereiro 2014.
- [69] KEMP DD. Global Environmental Issues: A Climatological. Londres, 1994.
- [70] KIRCHENGAST, G.; KABAS, T.; LEUPRECHT, A.; BICHLER, C.; TRUHETZ, H. A Pioneering High-Resolution Network for Monitoring Weather and Climate. Graz, Austria: Wegener Center for Climate and Global Change, and Institute for Geophysics, Astrophysics, and Meteorology, Institute of Physics, University of Graz, 2014
- [71] LAKES ENVIRONMENTAL. CALPUFF View™ Graphical Interface for the US EPA Approved Long Range Transport Model – CALPUFF, Release Notes Versions 5 and 6. Disponível em: < http://www.weblakes.com/products/calpuff/resources/lakes\_calpuff\_view\_release\_note s.pdf>. Acesso em: 25 janeiro 2014.
- [72] LAKES ENVIRONMENTAL. CALPUFF View™ Long Range Puff Air Dispersion Model, disponível em: <http://www.weblakes.com/products/calpuff/index.html>. Acesso em: 24 janeiro 2014.
- [73] Lei estadual nº 11.520 de 3 de agosto de 2000. Estabelece critérios para implementar

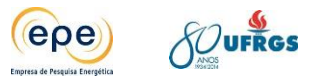

política de prevenção da deterioração significativa da qualidade do ar. Código Estadual do Meio Ambiente do Rio Grande do Sul.

- [74] LIPTÁK, Béla G.; LIU, David H.F. Environmental Enginers' Handbook on CD-ROM. CRC Press, 1999.
- [75] LIU, D.H.F.; LIPTAK, B.G. Environmental engineers´ handbook. Boca Raton: CRC Press LLC. 1999.
- [76] LORA, E.S; TEIXEIRA, F.N. Energia e meio ambiente. In: MARQUES, M.; HADDAD, J.; MARTINS, A.R.S. (Coord.). Conservação de energia: eficiência energética de instalações e equipamentos. Itajubá, MG: FUPA, cap. 2, p.30-89. 2001.
- [77] MANAHAN, S. E. Environmental Chemistry. Photochemical smog. Boca Raton: CRC Press LLC. 2000ª. 9a edição, 2010.
- [78] MENDONÇA, R. Como Cuidar do seu Meio Ambiente. São Paulo: BEI; 2010.
- [79] MENEZES, P.S.F., Validação do modelo matemático ISCST3 de dispersão atmosférica a partir das emissões de dióxido de enxofre de uma refinaria. Dissertação de mestrado profissional em gerenciamento e tecnologia ambiental no processo produtivo. Universidade Federal da Bahia, 2006.
- [80] Ministério do Meio Ambiente MMA. Consulta por UC's Reserva Biológica do BioPampa. Disponível em: <http://sistemas.mma.gov.br/cnuc/index.php?ido=relatorioparametrizado.exibeRelatori o&relatorioPadrao=true&idUc=2922>. Acesso em: 04 abril 2014.
- [81] \_\_\_\_.Probio. Ministério de Meio Ambiente-Secretaria de Biodiversidade de Florestas. Projeto de Conservação e Utilização Sustentável da Diversidade Biológica Brasileira, 2007. Mapa de Cobertura Vegetal e Uso do Solo em Biomas – escala 1 : 250.000. Disponível em: <http://mapas.mma.gov.br/mapas/aplic/probio/ datadownload.htm>. Acesso em: junho de 2011.
- [82] Ministério do Meio Ambiente MMA; Instituto Brasileiro do Meio Ambiente e Recursos Naturais Renováveis – IBAMA. Núcleo dos Biomas Mata Atlântica e Pampa – NAPMA Gerência Executiva do Rio Grande do Sul. Pampa, conhecimentos e descobertas sobre um bioma brasileiro. Brasília, 2004.
- [83] MORAES, Marcelo Romero de. Implementação de um Sistema de Modelos para Qualidade do Ar. Florianópolis, Proposta de tese do Programa de Pós-Graduação em Engenharia Mecânica da Universidade Federal de Santa Catarina, 2001.

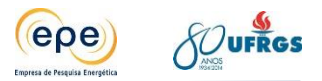

- [84] MOREIRA, Davidson Martins; CARVALHO, Jonas da Costa; VILHENA, Marco Túlio. Tópicos em turbulência e modelagem da dispersão de poluentes na camada limite planetária. Porto Alegre: Editora da UFRGS, 2005.
- [85] MORENO, José Alberto. 1961. Clima do Rio Grande do Sul. Porto Alegre, Secretaria da Agricultura, 42p.Moreno, 1960
- [86] MORI, A.L.O.; SOUZA, P.A. Palinologia das Formações Rio Bonito e Palermo (Permiano Inferior, Bacia do Paraná) em Candiota, Rio Grande do Sul, Brasil: novos dados e implicações bioestratigráficas. Ameghiniana, v.47, n.1, Buenos Aires, ene/mar.2010. Disponível em: <http://www.scielo.org.ar/scielo.php?pid=S0002- 70142010000100004&script=sci\_arttext>. Acesso em: 20 janeiro 2014.
- [87] National Aeronautics and Space Administration NASA. Jet Propulsion Laboratory. Shuttle Radar Topography Mission. Disponível em <http://www2.jpl.nasa.gov/srtm/>. Acesso em: 27 feveverio 2012.
- [88] NEDEL, Anderson Spohr; ALVES, Rita de Cássia Marques. Aplicação de um modelo de dispersão atmosférico na região de Candiota-RS e sua relação com as condições meteorológicas. Dissertação de mestrado pelo Programa de Pós-Graduação em Sensoriamento Remoto da Universidade Federal do Rio Grande do Sul, 2003.
- [89] NEVES, Delma P. (organizadora) Desenvolvimento social e mediadores políticos. Porto Alegre: Editora UFRGS: Programa de Pós-Graduação em Desenvolvimento Rural, 2008.
- [90] NIMER, E., 1989: Climatologia do Brasil. Instituto Brasileiro de Geografia e Estatística, Rio de Janeiro, RJ; 421 p.
- [91] PERRY, R. H., CHILTON, C. H. Chemical Engineer´s Handbook. McGraw-Hill Kogakusha. 5ª Edição. 1973.
- [92] PERRY, S.G.; BURNS, D.J.; ADAMS, L.H.; PAINE, R.J.; DENNIS, M.G.; MILLS, M.T.; STRIMAITIS, D.G.; YAMARTINO, R.J.; INSLEY, E.M. User's Guide to the complex terrain dispersion model plus algorithms for unstable simulations (CTDMPLUS) Volume I: Model description and user instructions. Research Triangle Park, NC: Environmental Protection Agency, EPA/600/8-89/041, U.S, 1989.
- [93] Prefeitura de Pinheiro Machado. Pontos Turísticos. Disponível em: < http://www.pinheiromachado.rs.gov.br/pontos-turisticos/>. Acesso em: 24 fevereiro 2014.
- [94] Prefeitura Municipal de Aceguá. Turismo. Disponível em: <

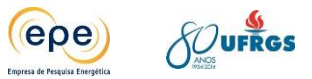

http://www.acegua.rs.gov.br/turismo.aspx>. Acesso em: 23 fevereiro 2014.

- [95] Prefeitura Municipal de Candiota-RS. Belezas naturais. Disponível em: < http://site.candiota.rs.gov.br/belezas-naturais/>. Acesso em: 23 fevereiro 2014.
- [96] Prefeitura Municipal de Candiota-RS. Espaços culturais. Disponível em: < http://site.candiota.rs.gov.br/espacos-culturais/>. Acesso em: 23 fevereiro 2014.
- [97] Prefeitura Municipal de Herval/RS. Pontos Turísticos. Disponível em: < http://www.herval.rs.gov.br/>. Acesso em: 22 fevereiro 2014.
- [98] Programa das Nações Unidas para o Desenvolvimento PNUD. Ranking IDHM Municípios 2000. Disponível em: < http://www.pnud.org.br >.
- [99] RAMBO, B. A Fisionomia do Rio Grande do Sul. Porto Alegre: Liv. Selbach. 2 ed. , 1956.
- [100] ROCHA, C. J., ROSA, A. H., CARDOSO, A.A. Introdução à Química Ambiental, São Paulo, 2004.
- [101] ROISENBERG, C.; FORMOSO, M.L.L.; DANI, N. et. al. Caracterização e evolução geoquímica das águas subterrâneas da mina de Candiota (RS), Brasil. Revista Brasileira de Geociências, v.38, n.4, p.618-628, dez.2008. Disponível em: <http:// ppegeo.igc.usp.br/pdf/rbg/v38n4/v38n4a03.pdf>. Acesso: 20 janeiro 2014.
- [102] ROMEIRO, Ademar Ribeiro, Perspectivas para políticas Agroambientais, Dimensões do Agronegócio Brasileiro Tendências e Debates Contemporâneos, Brasília: Empresa Brasileira de Pesquisa Agropecuária, 2007.
- [103] ROSS, J.L.S. O registro cartográfico dos fatos geomorficos e a questão da taxonomia do relevo. Revista do Departamento de Geografia da Universidade de São Paulo, n° 6, p.17-30, 1992.
- [104] RS BIODIVERSIDADE. Áreas Importantes para a Conservação das Aves IBAs. Disponível em: < http://www.biodiversidade.rs.gov.br/portal/index.php?acao=secoes\_portal&id=43&sub menu=23>. Acesso em: 22 fevereiro 2014.
- [105] \_\_\_\_\_. Projeto Conservação da Biodiversidade como fator de Contribuição ao Desenvolvimento do Estado do Rio Grande do Sul. Disponível em: <http://www.biodiversidade.rs.gov.br/arquivos/ 12156251430\_Projeto\_Conservacao\_da\_Biodiversidade\_com\_Fator\_de\_Contribuicao\_a o\_Desenvolvimento\_do\_Estado\_do\_Rio\_Grande\_do\_Sul.pdf> Acesso em: 17 janeiro 2014.

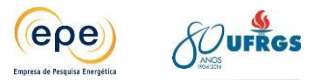

- [106] SCHULMAN, L.L; HANNA, S.R. Evaluation of downwash modifications to the industrial source complex model. Journal of the Air Pollution Control Association, 1986.
- [107] SCHULMAN, L.L; SCIRE, J.S. Buoyant line and point source (BLP) dispersion user's guide. Doc. P7304B. Concord: Environment Research & Technology, Inc, 1980.
- [108] SCIRE, Joseph S.; STRIMAITIS, David G.; YAMARTINO, Robert J. A User's Guide for the CALPUFF Dispersion Model (version 5). Concord: Earth Tech, Inc, 2000. p. 1- 20.
- [109] SEINFELD J. H. e PANDIS S. N. Atmospheric Chemistry and Physics From Air Pollution to Climate Change, Wiley Interscience, USA.1998.
- [110] Sistema Estadual de Participação Popular e Cidadã SEPLAG/RS. Atlas Socioeconômico do Rio Grande do Sul. (2011). Disponível em: <http://www1.seplag.rs.gov.br/atlas/conteudo .asp?cod\_menu\_filho=804&cod\_menu=800&tipo\_menu=MEIO&cod\_conteudo=1576>. Acesso em: 22 fevereiro 2014.
- [111] SKAMAROCK, W.C.; KLEMP, J.B.; DUDHIA, J.; GILL, D.O.; BARKER, D.M.; DUDA, M.G.; HUANG, X.; WANG, W.; POWERS, J.G. A description of the Advanced Research WRF Version 3. National Center for Atmospheric Research. 2008.
- [112] SNYDER, W.H; LAWSON, R.E. Determination of a necessary height for a stack close to a building – A wild tunnel study. Atmospheric Environment, 1976.
- [113] SOARES, C. A. C. Validação de Estimativas do Recurso Eólico Obtidas com o Modelo Numérico WRF. 2010. Dissertação (Mestrado em Meteorologia e Oceanografia Física) – Universidade de Aveiro, Portugal. 61p.
- [114] SUERTEGARAY, D. M. A., FUJIMOTO, N. S. V. M. Morfogênese do relevo do Estado do Rio Grande do Sul. In: VERDUM, R., BASSO, L. A., SUERTEGARAY, D. M. A. (Orgs.) Rio Grande do Sul: paisagens e territórios em transformação. Porto Alegre: Editora da UFRGS, 2004. 11-26p.
- [115] THE WEATHER RESEARCH & FORECASTING MODEL. THE WEATHER RESEARCH & FORECASTING MODEL. Disponível em: < http://www.wrf-model.org/index.php>. Acesso em: 07 fevereiro 2014.
- [116] TICKVART, J.A. Memorandum on stack-structure relationships. Research Triangle Park N.C: U.S.EPA, Office of Air Quality Planning and Standards, 1988.
- [117] United States Environmental Protection Agency US EPA. Technology Transfer Network Support Center for Regulatory Atmospheric Modeling. Preferred/Recommended Models.

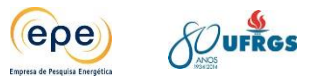

Disponível em: < http://www.epa.gov/ttn/scram/dispersion\_prefrec.htm#calpuff>. Acesso em: 24 janeiro 2014.

- [118] The National Ambient Air Quality Standards (NAAOS) for Particulate Matter (PM). Air and Radiation, Dec 14, 2012. Disponível em: <http://www.epa.gov/air/criteria.html>. Acesso em: 22 maio 2014.
- [119] \_\_\_\_\_. Guideline for determination of good engineering practice stack height (Technical support document for the stack height regulations) (Revised). EPA – 450/4- 80-023R. Research Triangle Park, N.C: U.S.EPA, Office of Air Quality Planning and Standards, 1985.
- [120] VAREJÃO, S., M. Meteorologia e Climatologia. Recife: versão digital 2, 2006. Disponível em: <http://www.agritempo.gov.br/publish/publicacoes/livros/METEOROLOGIA\_E\_CLIMAT OLOGIA\_VD2\_Mar\_2006.pdf>. Acesso em: fevererio 2012.
- [121] VOTORANTIM Cimentos. Sítio virtual. Disponível em: <http://www.votorantimcimentos.com.br/ >. Acesso em: 26 maio 2014.
- [122] WANGER, Angela; DUBBS, Kasi, consultores da Trinity Consultants. Dispersion Modeling - New Downwash Calculations Change the Playing Field, disponível em:<http://www.trinityconsultants.com/Templates/TrinityConsultants/News/Article.asp x?id=3670>. Acesso em: 14 fevereiro 2014.
- [123] World Business Council for Sustainable Development WBCSD. Iniciativa para a sustentabilidade do cimento-Relatório e monitoramento das emissões. Março 2012. Disponível em: <http://www.wbcsdcement.org/pdf/CSI%20Guidelines%20for%20Emissions%20Monit oring%20and%20Reporting%20in%20the%20Cement%20Industry\_v2\_Portugese.pdf
- [124] YAMAGUCHI, Wilson. Investimentos da MPX no Ri Grande do Sul. Disponível em: <http://www.ufrgs.br/rede-carvao/Rembrandt/DIA24/MANHA/11h50%20Wilson.pdf>. Acesso: 09 fevereiro 2014.
- [125] YAMARTINO, R.J.; SCIRE, J.S.; CARMICHAEL, G.R.; CHANG, Y.S. The CALGRID: A Mesoscale Photochemical Grid Model, Volume I: Model Formulation Document. June, 1989. Sacramento: California Air Resources Board by Sigma Research Corp, 1989.
- [126] ZECCHINI, F. A mudança do clima global: o efeito-estufa e a diminuição da camada de ozônio. Veneza: INCA-IUPAC, 2007. Disponível em: <http://www.inca
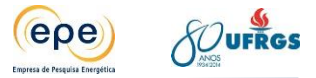

web.org/publications/pdf/climate\_monograph\_por.pdf>. Acesso: 02 fevereiro 2014.

[127] ZENNETTI, P. Air Pollution Modeling: Theories, Computational Methods and Available Software. New York: Van Nostrand Reinhold, 1990.

# **ANEXO I**

**Termos de Referência**

## TERMO DE REFERÊNCIA PARA ELABORAÇÃO DE ESTUDO PARA AFERIR A CAPACIDADE DE SUPORTE DA BACIA AÉREA DA REGIÃO DE CANDIOTA/RS

## 1. DESCRIÇÃO DO ESTUDO

#### PERÍODO DE EXECUÇÃO

12 (doze) meses, com prazo final em 31/07/2014.

#### **OBJETIVO**

Como objetivo geral, o estudo visa subsidiar a avaliação do órgão ambiental competente sobre a viabilidade técnica e locacional para implantação de novas usinas termelétricas a carvão e contribuir com a gestão da qualidade do ar da bacia aérea da região de Candiota/RS.

Especificamente, pretende-se realizar a modelagem matemática de dispersão de gases poluentes na atmosfera a fim de caracterizar situações de saturação ou instauração da bacia aérea da região de Candiota/RS.

#### **CONTEXTUALIZAÇÃO**

Tendo em vista o aumento crescente de demanda de energia elétrica no país e a característica de oferta sazonal das usinas hidrelétricas, além das atuais dificuldades em viabilizar a implantação destes empreendimentos, a complementariedade entre fontes é fundamental para a segurança energética do país. Sendo assim, as térmicas a carvão se apresentam como uma das alternativas viáveis devido às grandes reservas existentes e a seu baixo custo de geração.

As maiores reservas de carvão encontram-se na região sul do país, sendo a Jazida Candiota a maior delas. O carvão brasileiro é considerado de baixa qualidade devido ao elevado teor de cinzas, enxofre e voláteis. Portanto, de forma geral, as plantas termelétricas se localizam nas proximidades das minas, de modo a reduzir custos de transporte.

Nestas usinas térmicas, realiza-se a queima do carvão para a geração de energia elétrica. Sua combustão acarreta a emissão de poluentes atmosféricos que podem causar sérios impactos socioambientais, como problemas de saúde, chuva ácida, smog fotoquímico e alterações climáticas. Por este motivo é importante o controle adequado e uso de novas tecnologias (Clean Coal Technologies) para reduzi-las, minimizando estes impactos.

Vale lembrar que esta fonte está sendo considerada nos atuais leilões de energia, A-5. Conforme os dados do IBAMA, estão previstos para a região de Candiota os 5 (cinco) empreendimentos apresentados na Tabela 1 - e na Figura 1.

Como se pode observar na Tabela 1, cinco empreendimentos de elevada potência de geração estão em processo de licenciamento. Além disso, a usina em operação, UTE Candiota II e III, apresentou violações das suas emissões atmosféricas sendo celebrado um Termo de Ajustamento de Conduta que exige que o Ministério de Minas e Energia adote medidas necessárias para viabilizar a realização deste estudo para aferir a capacidade de suporte da bacia aérea da região de Candiota, como subsídio para a elaboração do planejamento setorial e alternativas eletroenergéticas que assegurem a continuidade do suprimento de energia elétrica na região Sul e Oeste do Estado do Rio Grande do Sul, bem como para a aferição da viabilidade técnica e locacional de outras usinas termelétricas pelo órgão ambiental competente.

Portanto, o estudo da capacidade de suporte da bacia aérea é fundamental para cumprimento do TAC e para avaliação ambiental da região, de forma que seja assegurada a manutenção da qualidade do ar, conforme previsto por lei.

O referido estudo deverá englobar a modelagem da dispersão de poluentes atmosféricos para a previsão de suas concentrações dentro da bacia aérea. O modelo de dispersão atmosférica recomendado pelo US EPA (Agência de Proteção Ambiental americana) para transporte em longas distâncias é o CALPUFF. Ele consiste em um modelo lagrangeano de pluma Gaussiana. Para essa previsão devem ser consideradas as condições meteorológicas, climatológicas, fontes antropogênicas, relevo, uso e ocupação do solo.

Os poluentes mais significativos, e que serão analisados são: NO<sub>2</sub> (dióxido de nitrogênio), SO<sub>2</sub> (dióxido de enxofre) e Material Particulado. Neste contexto, deverá ser avaliado o cumprimento dos padrões da Resolução CONAMA nº 3 de 28 de junho de 1990 e a capacidade de suporte/saturação da bacia aérea em questão.

Diante do exposto, conclui-se que esse estudo se faz necessário para determinar as condições da bacia aérea de Candiota, o que contribuirá para as decisões futuras no âmbito de instalação de novas usinas e estações de medição de qualidade do ar.

# 2. TERMO DE REFERÊNCIA

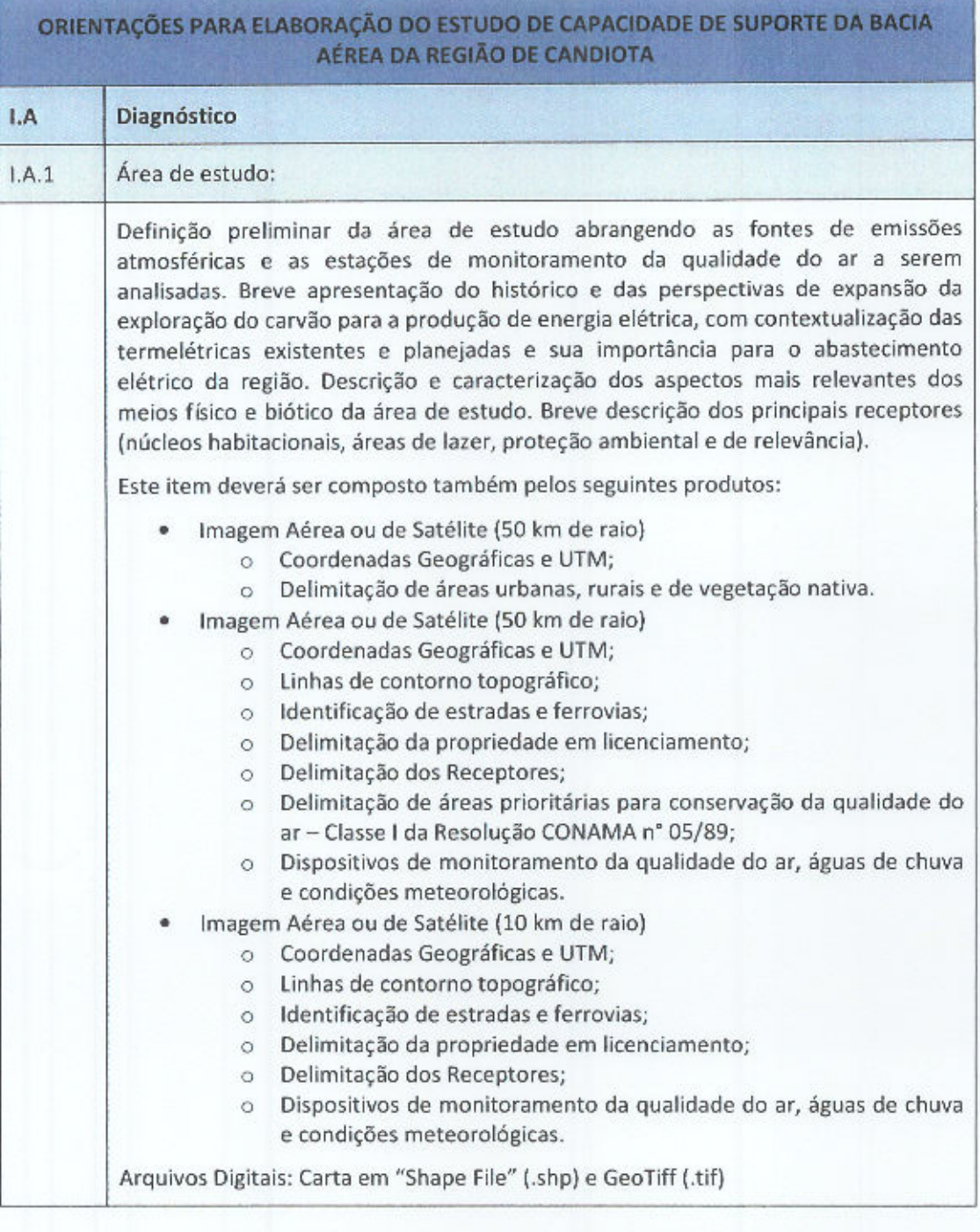

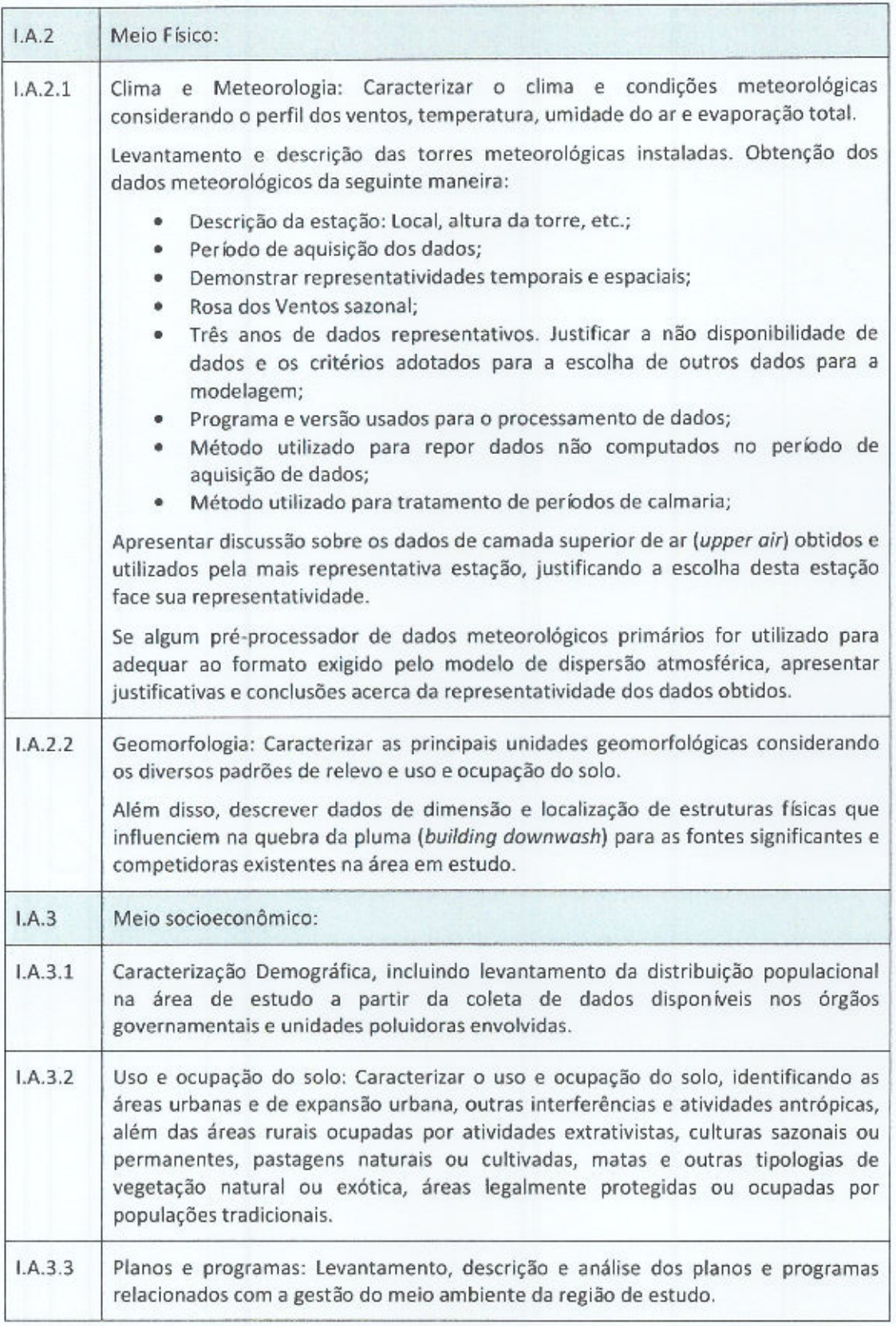

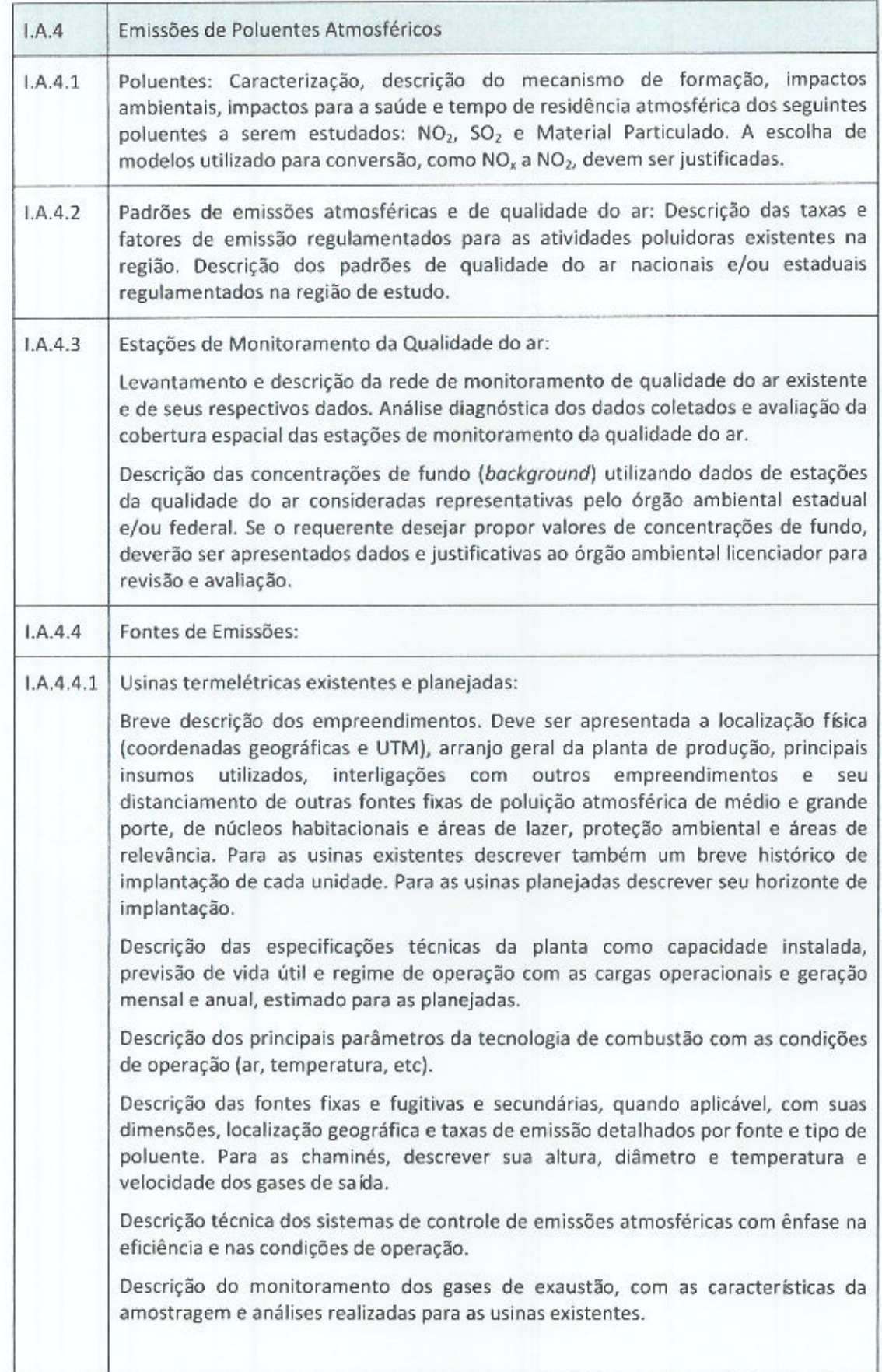

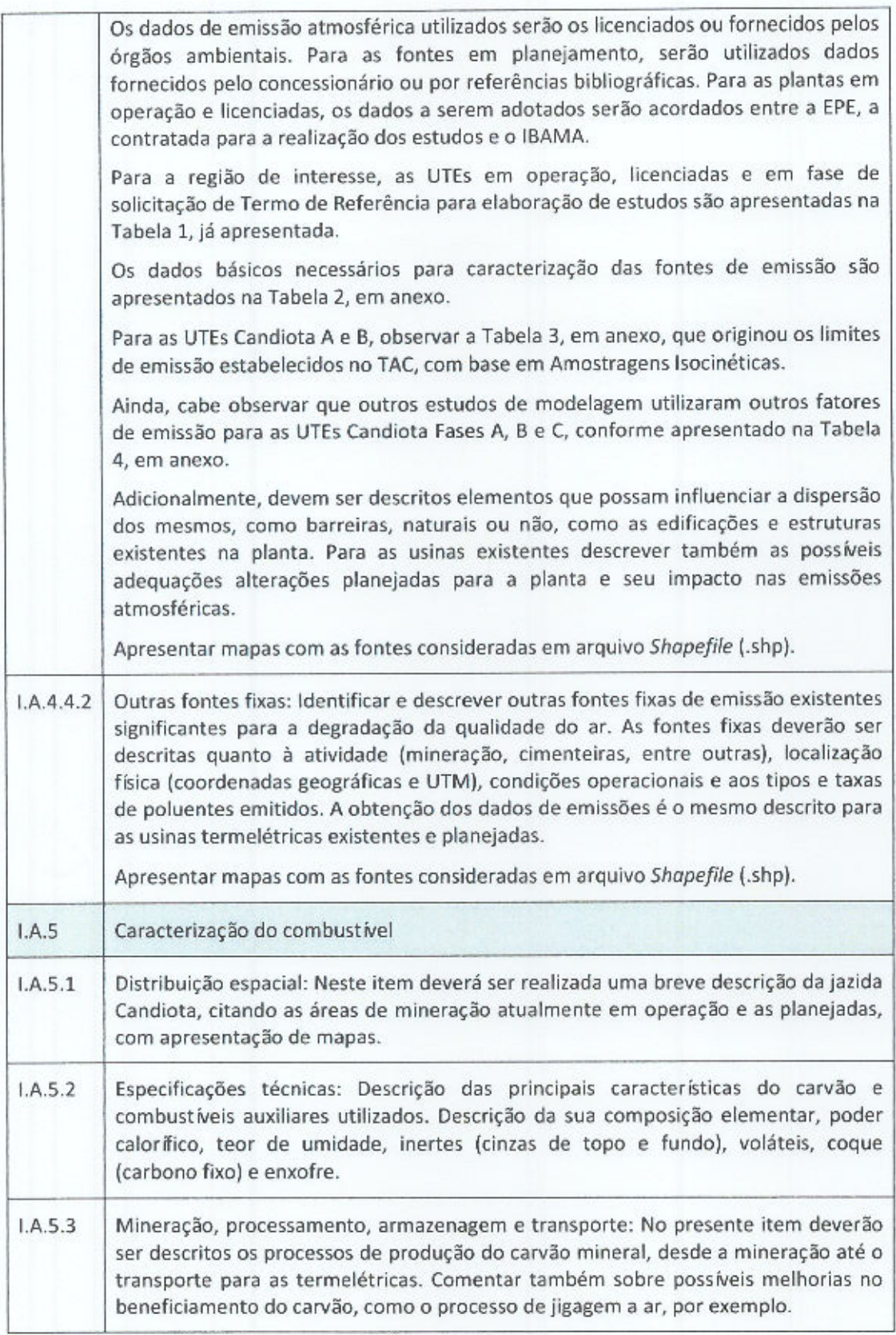

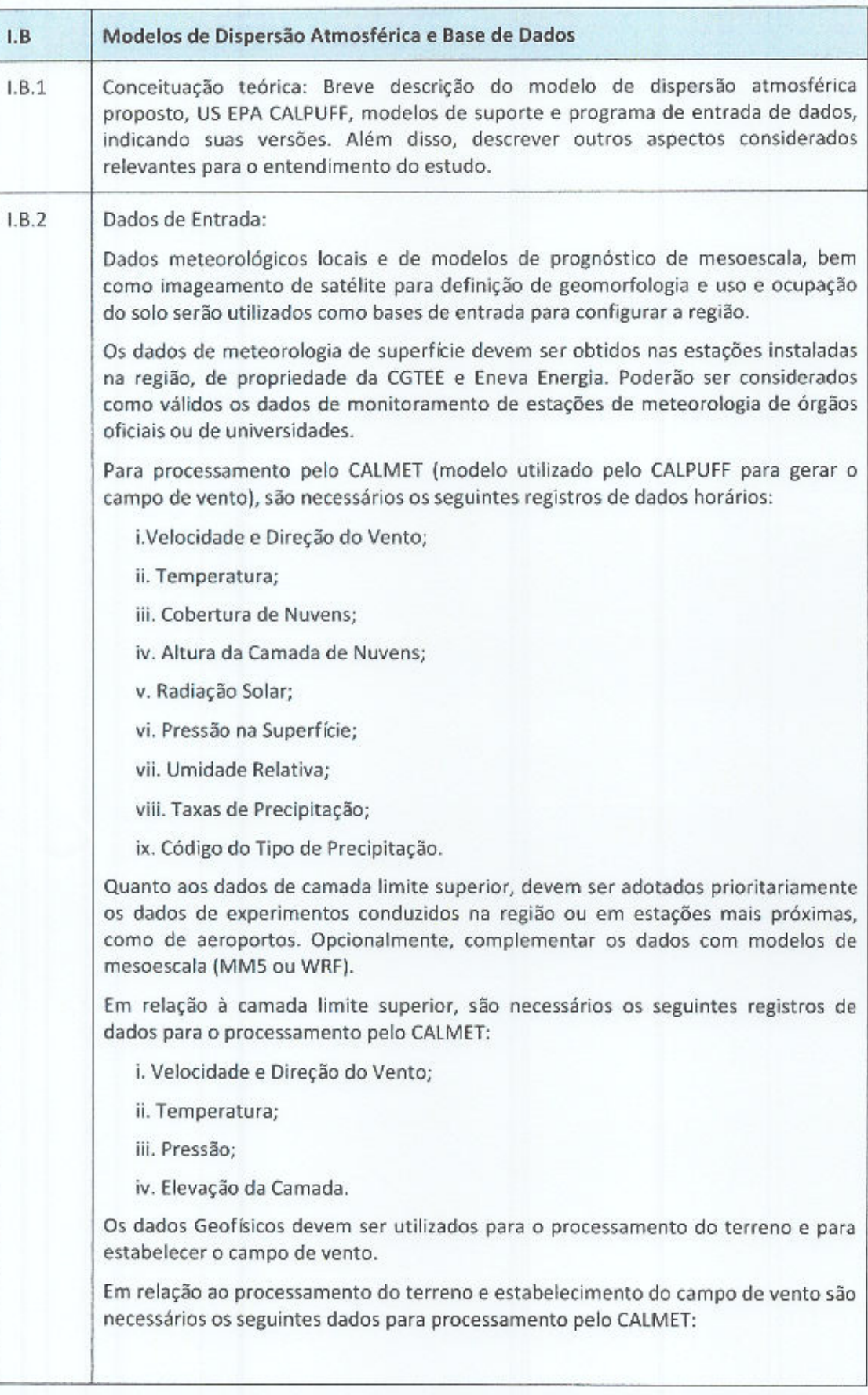

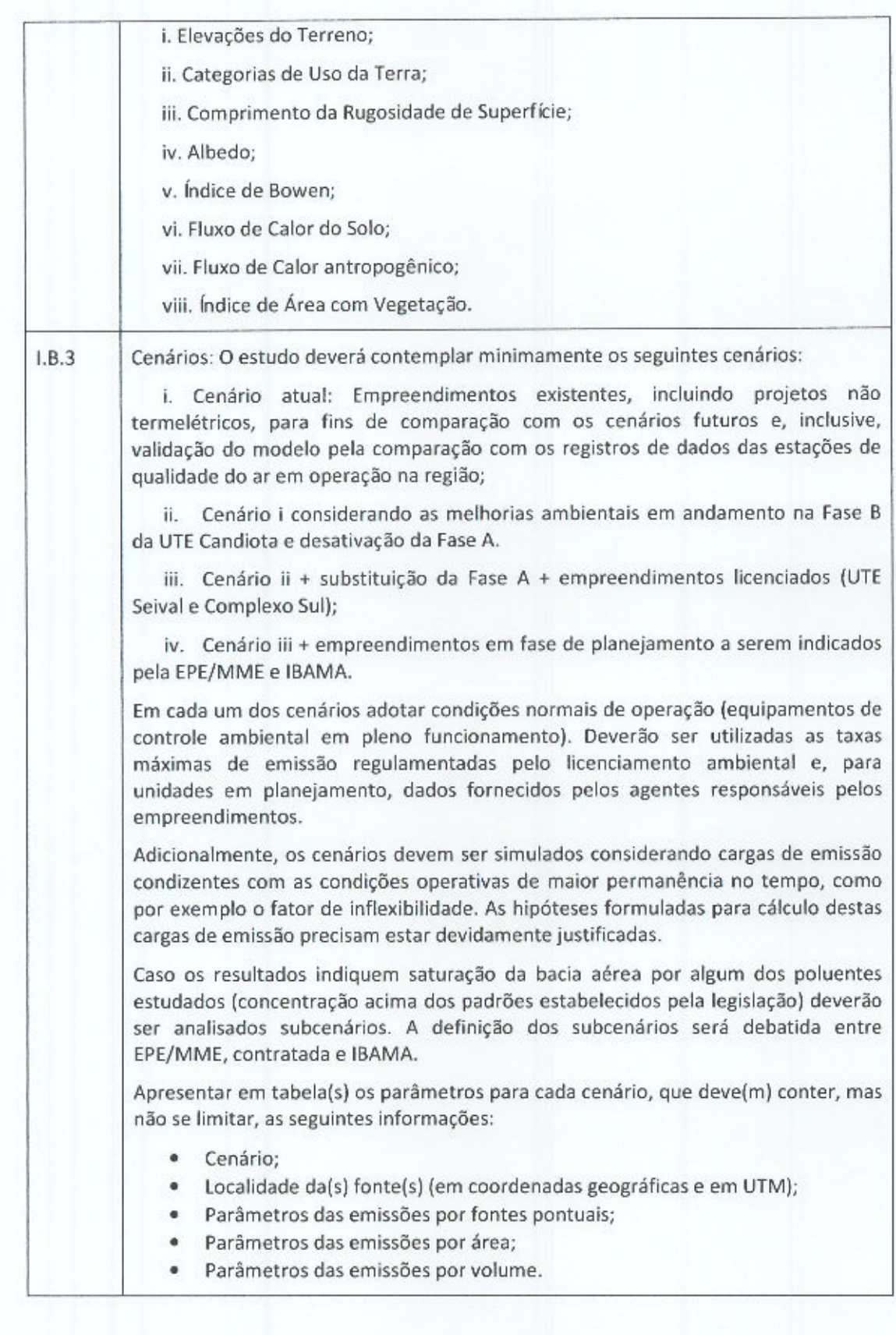

 $\overline{9}$ 

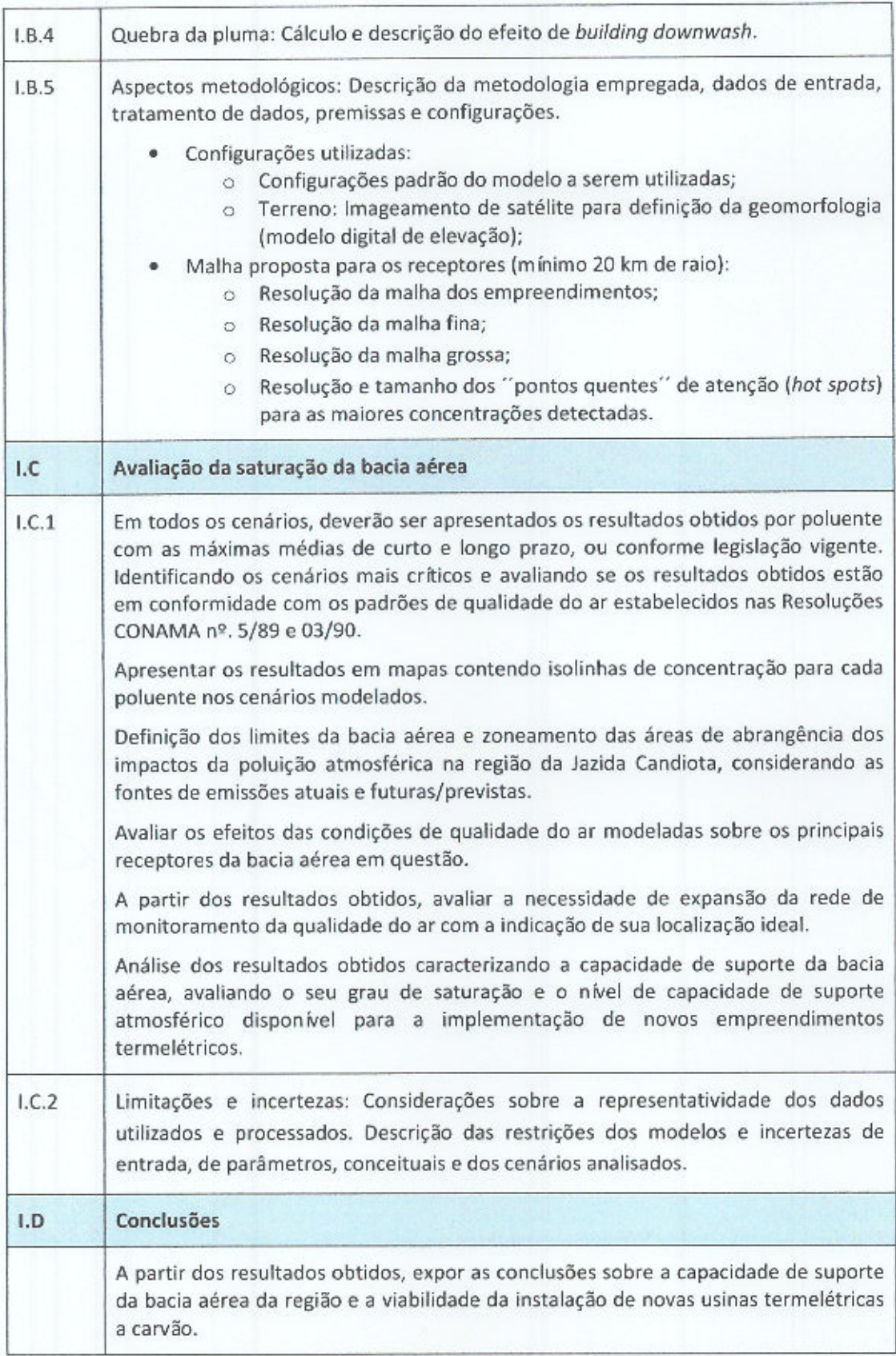

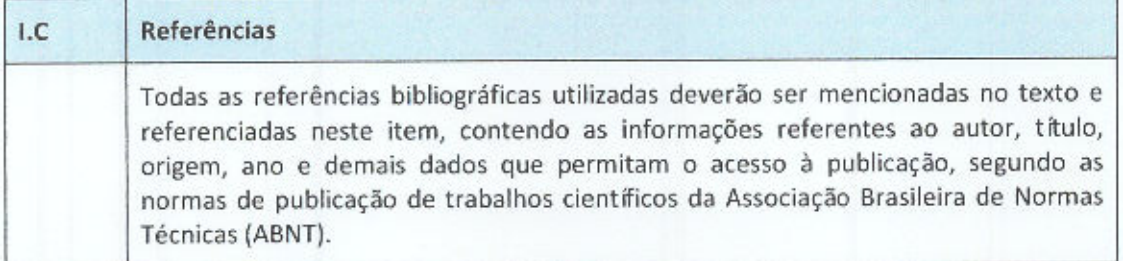

## 3. ANEXOS

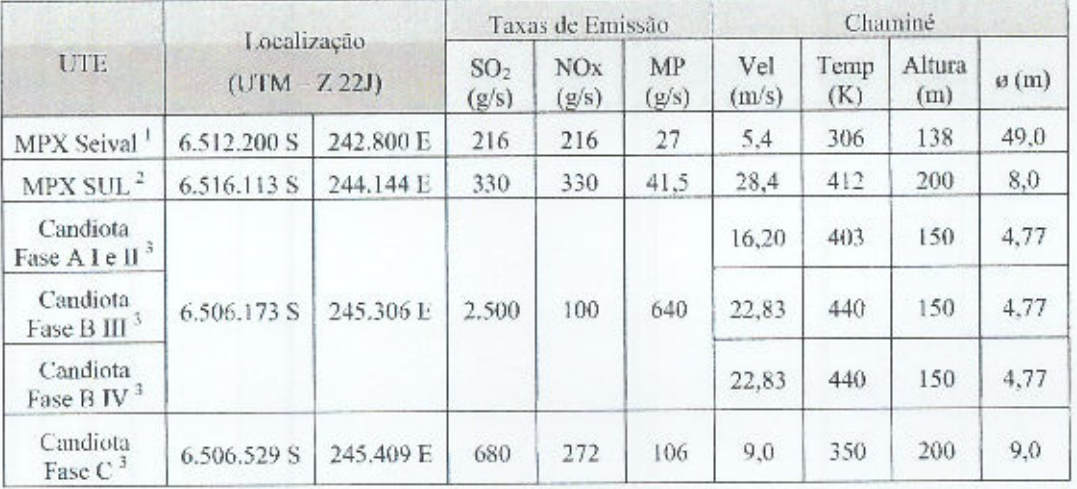

## Tabela 2 - Dados das Fontes de Emissão das UTEs em Operação e Licenciadas

 $^{\mathrm{I}}$  Dados fornecidos pelo empreendedor

 $^2$  Dados do EIA/RIMA

 $3$  Dados licenciados

## Tabela 3 - Dados das Taxas de Emissão para as UTEs Candiota Fases A e B

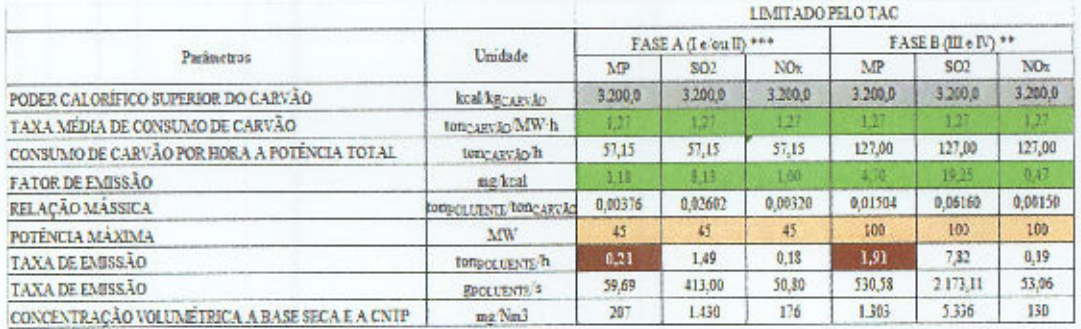

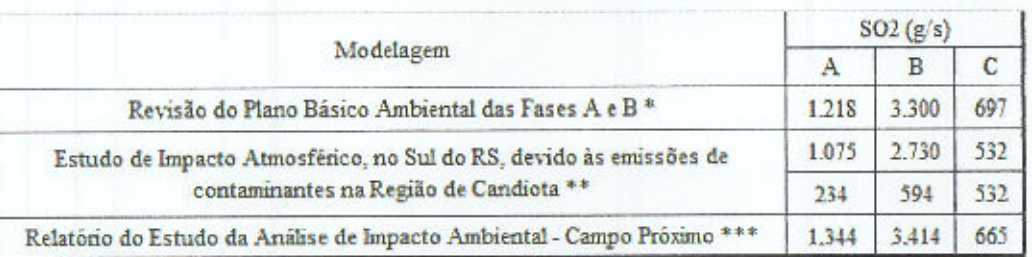

### Tabela 4 - Dados de Taxas de Emissão utilizados em Estudos de Modelagem

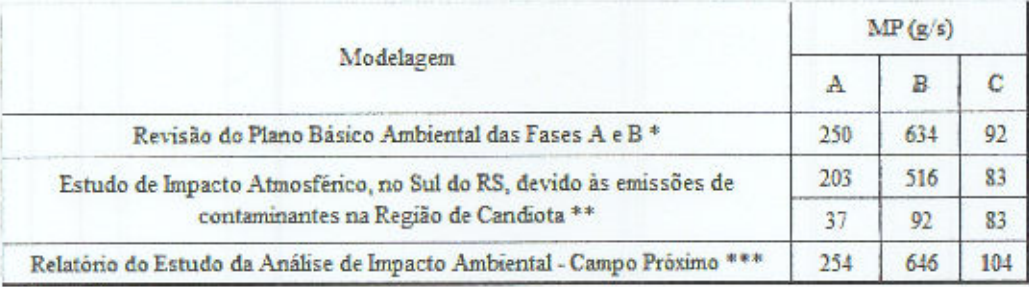

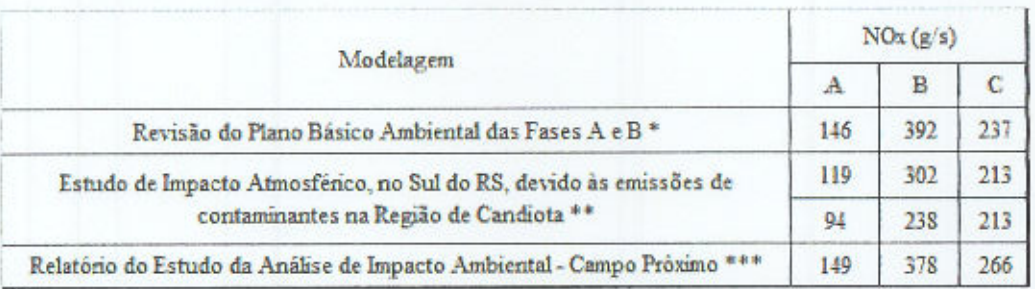

\* Setembro/2006

- \*\* Setembro/2008 Enviado por Oficio CD-DT 092/2008 Eletrobrás.. Sem e com adequação das Fases A e B<sup>1</sup> estimiento polo IDAMA o CCTUU
- 

### Considerações quanto à revisão do TR

Neste documento são destacadas as modificações feitas no Termo de Referência proposto anteriormente pela EPE e validado pelo IBAMA, em função das considerações presentes no Parecer Técnico 006353-2013/IBAMA e das abordadas na reunião do dia 12/12/2013.

Em relação às considerações do parecer do item II - Análise Técnica segue abaixo a síntese do que foi contemplado no TR:

- · II.1 MODELO COMPUTACIONAL: Já havia sido acordado o modelo Calpuff para o estudo;
- · II.2 DADOS DE ENTRADA: Foi integralmente considerado nos itens I.B.3 e I.A.4.4.1 do TR:
- · II.3 CENÁRIOS: Foi considerado parcialmente conforme entendimentos da reunião;
	- o II.3.1 CONSIDERAÇÕES GERAIS:
		- " Já era considerado que a taxa máxima de emissão corresponde à taxa regulamentada pelo licenciamento ambiental.
		- " Não foram contemplados os cenários de distúrbios. Subcenários serão debatidos entre Ibama, EPE e contratada a partir da identificação da saturação da bacia aérea;
- ANEXOS: Adicionados como anexo no TR.

#### Modificações realizadas no TR:

#### I.A Diagnóstico

#### I.A.2.1 Clima e Meteorologia

Neste item foi alterado o período de aquisição de dados meteorológicos de cinco para três anos, conforme estabelecido na reunião de 12/12/2013, entre EPE e IBAMA. A principal justificativa é a indisponibilidade de dados confiáveis para o período inicialmente proposto.

#### **LA.4.1 Poluentes**

Conforme acordado em reunião, ficou estabelecido que a escolha do modelo de conversão de NO<sub>x</sub> para NO<sub>2</sub> na atmosfera adotado deverá ser devidamente justificada, já que o Calpuff dispõe de várias opções de cálculo.

#### I.A.4.4.1 Usinas Termelétricas Existentes e Planejadas

O detalhamento de obtenção de dados e a referência às tabelas elencadas no item II.2 do Parecer Técnico foram adicionados no presente tópico. As tabelas foram disponibilizadas no TR, em anexo.

#### I.B Modelos de Dispersão Atmosférica e Base de Dados

#### **LB.2 Dados de Entrada**

Este item foi criado de forma a incorporar as informações apresentadas no item II.2 do Parecer Técnico.

#### I.B.3 Cenários

Foi acrescentado o cenário atual - Cenário i - (denominado Cenário "0" no parecer).

Para cada cenário, a partir do atual, o parecer propôs que ao longo da modelagem os empreendimentos fossem adicionados um a um, seguindo a ordem de abertura de processo de licenciamento, até que houvesse extrapolação dos padrões da qualidade do ar. Entretanto, devido ao elevado tempo de processamento computacional necessário, foi sugerido pela EPE na reunião de 12/12/2013 que fosse mantida a configuração inicialmente proposta e, caso os resultados indiguem saturação da bacia aérea por algum dos poluentes estudados, deverão ser analisados subcenários. A definição desses subcenários será debatida entre EPE/MME, contratada e IBAMA.

Nas Considerações Gerais do parecer (Item II.3.1), o Ibama propõe a simulação dos cenários com condições de distúrbio, ou seja, UTEs operando sem os devidos sistemas de controle ambiental. O entendimento da EPE é que, embora situações de distúrbio aconteçam, a simulação de todos os empreendimentos nessa condição é demasiado irrealista e não contribui para o objetivo desse estudo, qual seja o de subsidiar o planejamento setorial na região de Candiota. Além disso, o tempo de processamento necessário para desenvolvimento das simulações não é condizente com o prazo assumido pelo MME no TAC. Portanto, propõese considerar as condições normais de operação nas simulações dos cenários i a iv, bem como nos subcenários que venham a ser estudados. Neste caso, as condições anormais de operação, ou condições de distúrbio, serão tratados no escopo de cada processo de licenciamento ambiental, quando será feita análise de risco mais detalhada.

Conforme ressaltado em reunião, a taxa máxima de emissão corresponde à taxa de emissão regulamentada pelo licenciamento. Já em relação à taxa média de emissão foi proposta a adoção de alguma hipótese de fator de capacidade que seja mais próximo das condições reais de operação, como a utilização do fator de inflexibilidade, e isso foi incluído no item I.B.3 do TR.

i. Cenário atual: Empreendimentos existentes, incluindo projetos não termelétricos, para fins de comparação com os cenários futuros e, inclusive, validação<br>do modelo pela comparação com os registros de dados das estações d

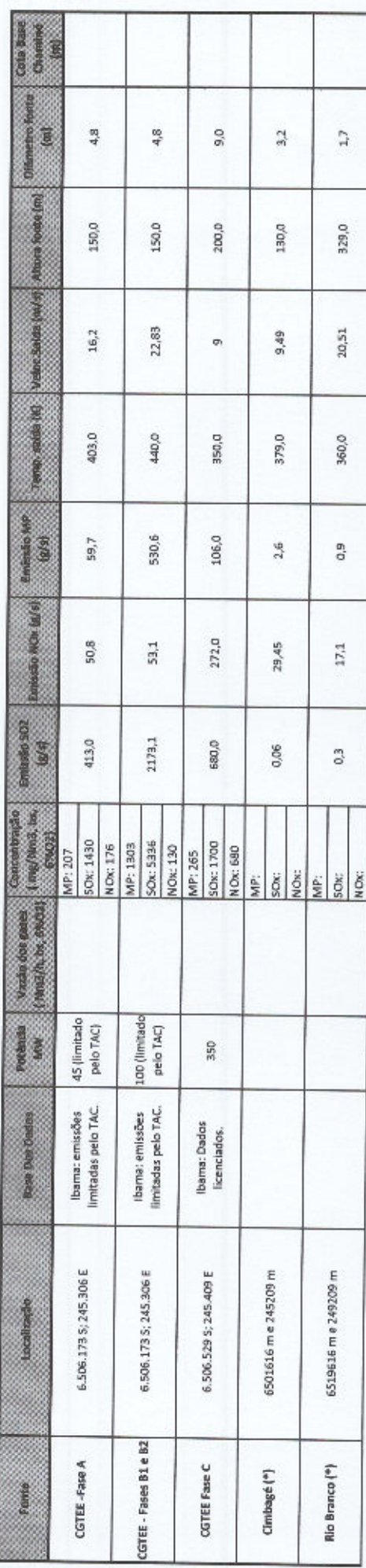

II. Cenário i considerando as melhorías ambientais em andamento na Fase B da UTE Candiota e desativação da Fase A.

Ø

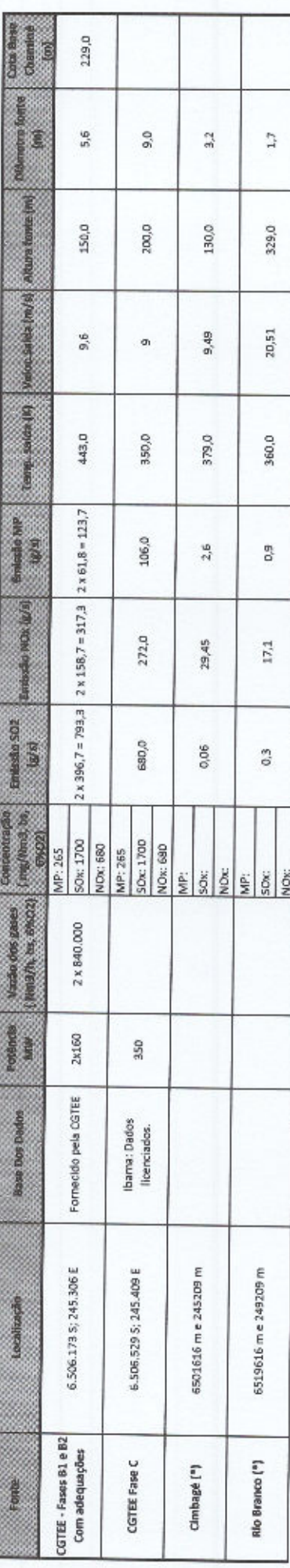

iii. Cenário II + substituição da Fase A + empreendimentos licenciados (UTE Selval e Complexo Sul);

**Bookshop** 

Ľ

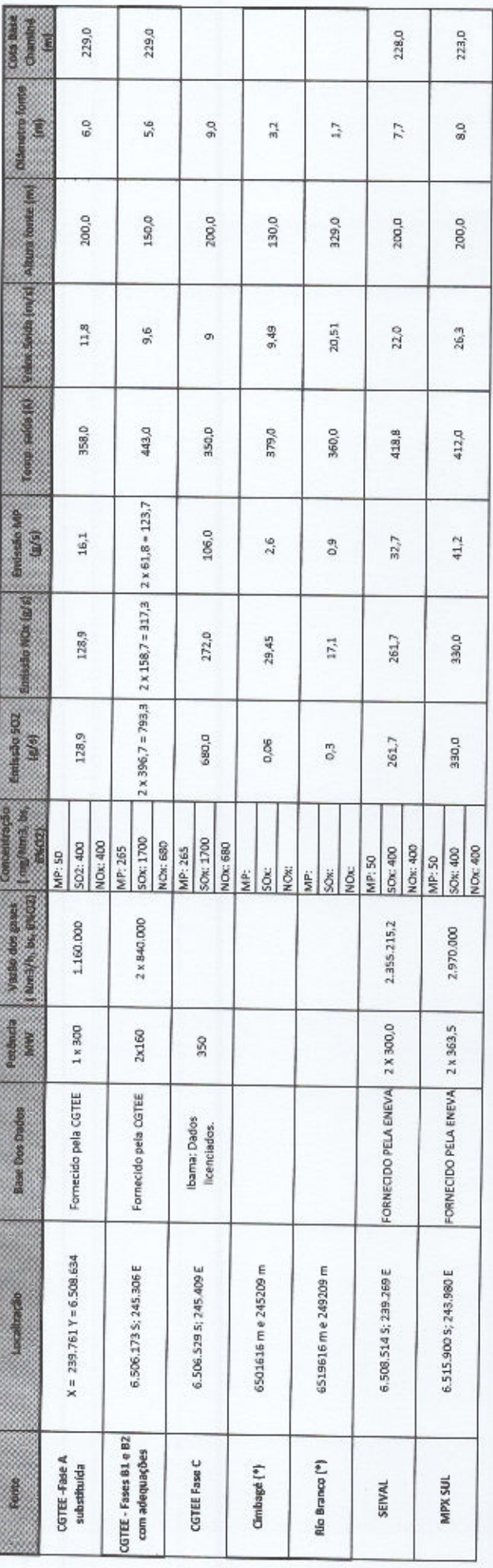

(\*) Ibama irá fornecer dados atualizados

Iv. Cenário ili + empreendimentos em fase de planejamento a serem Indicados pela EPE/MME e IBAMA.

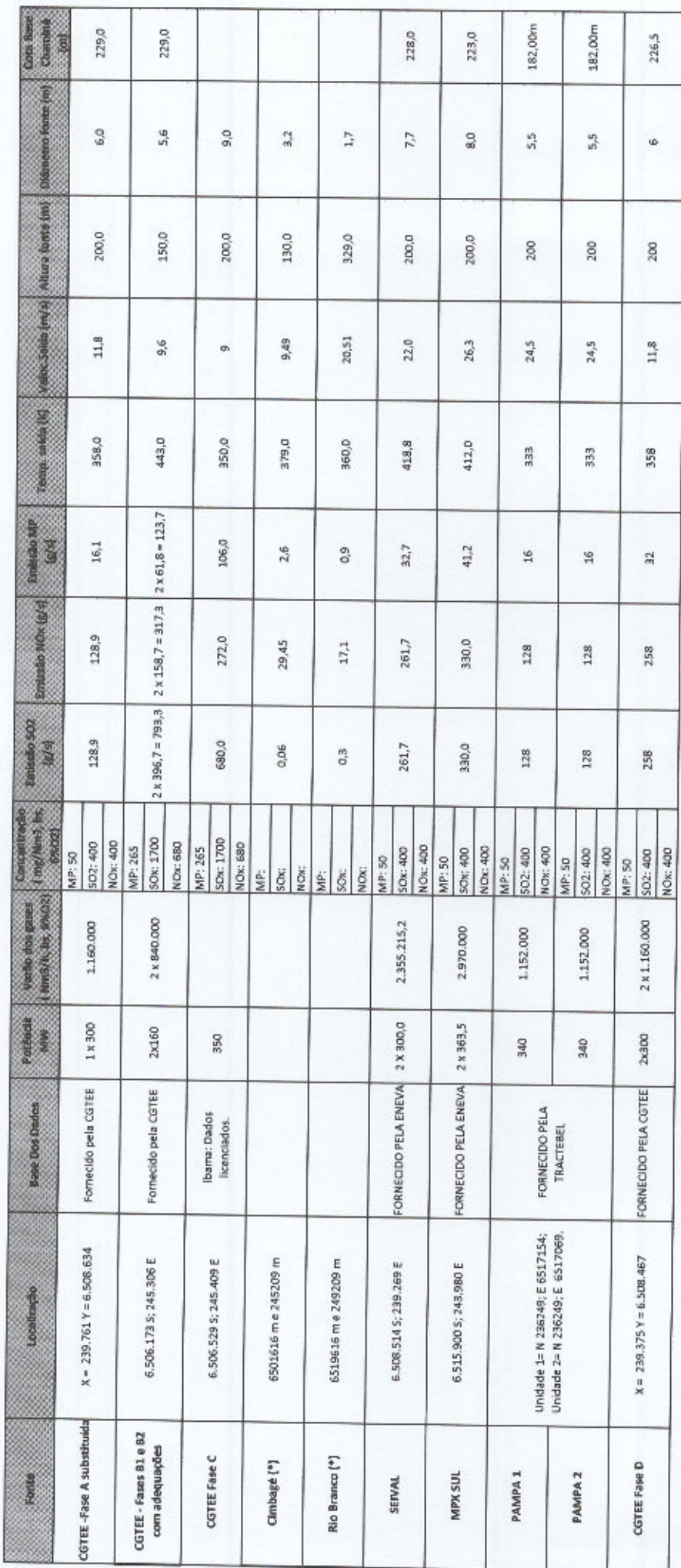

 $\circ$ 

# **ANEXO II**

**Resultados**

**Isolinhas de Concentração de poluentes**

## **Isolinhas de concentração de SO<sup>2</sup> (µg/m<sup>3</sup> ) - Ano 2012 – máximos – média de 24h**

**Cenário i**

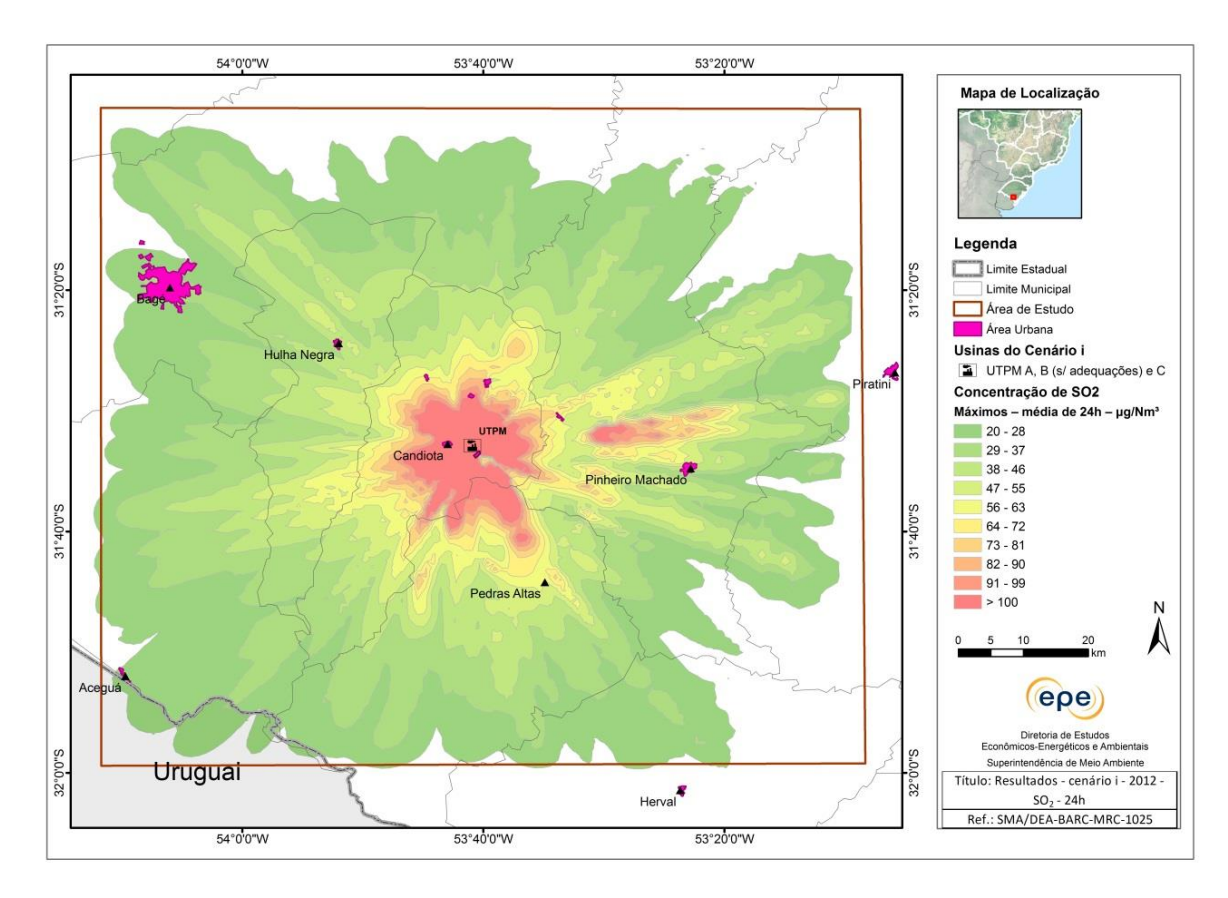

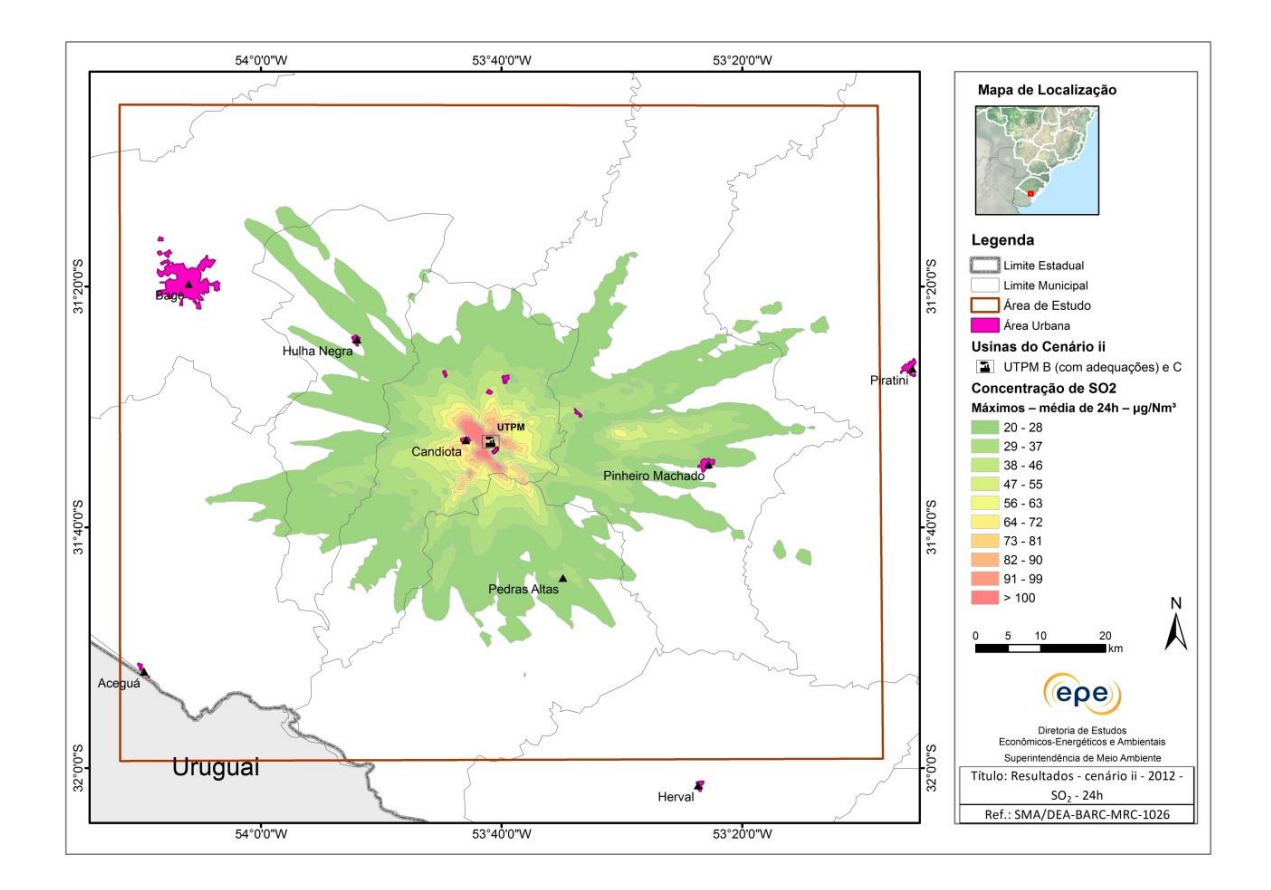

Cenário iii

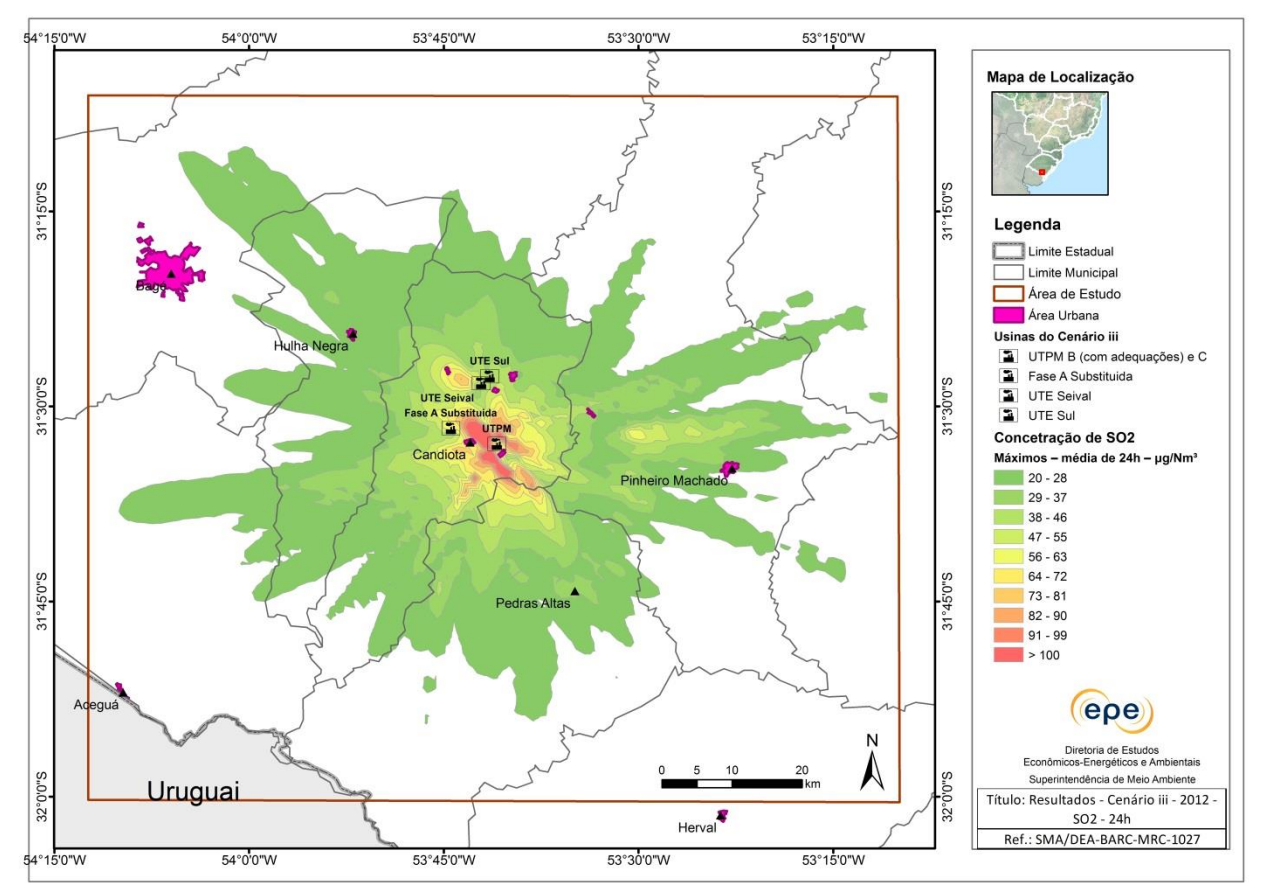

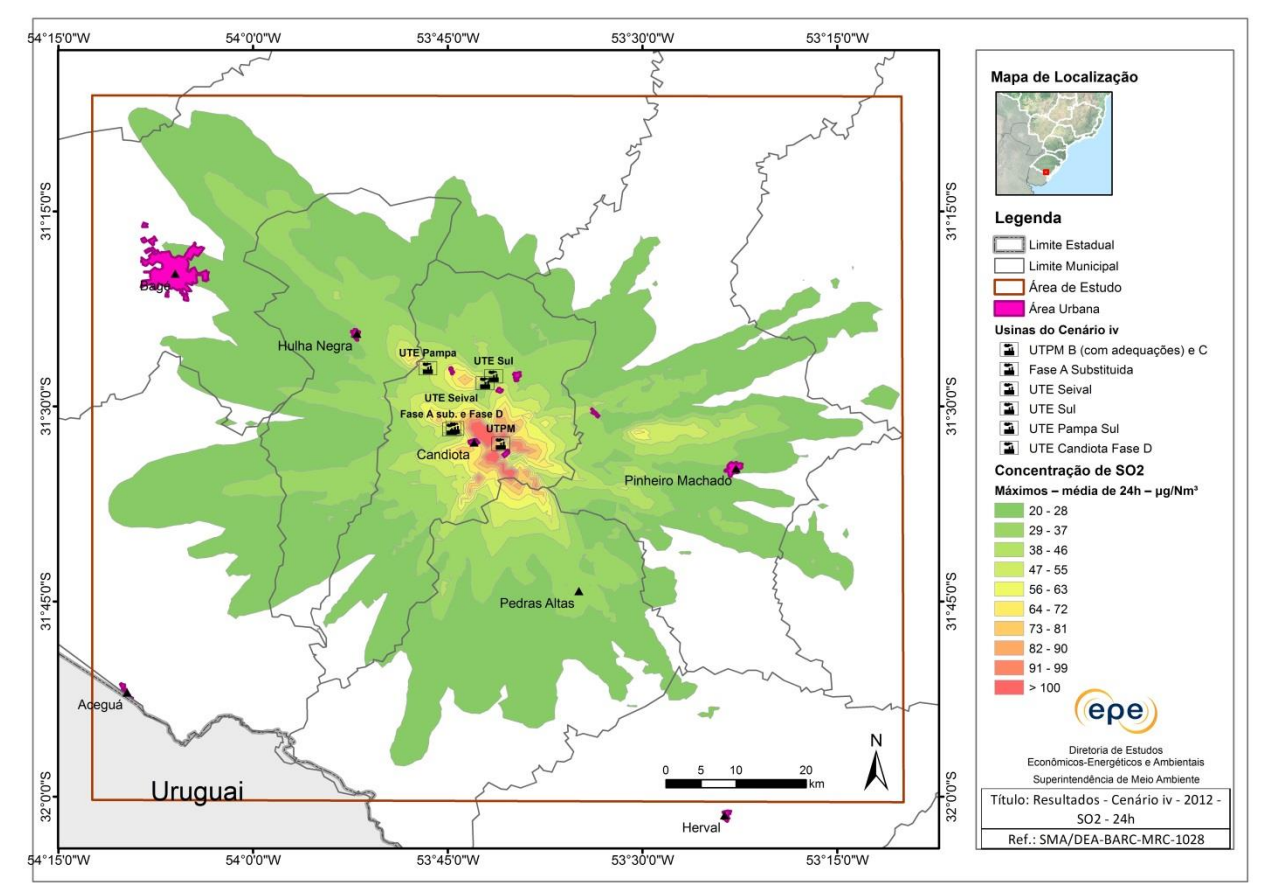

## **Isolinhas de concentração de SO<sup>2</sup> (µg/m<sup>3</sup> ) - Ano 2013 – máximos – média de 24h**

**Cenário i**

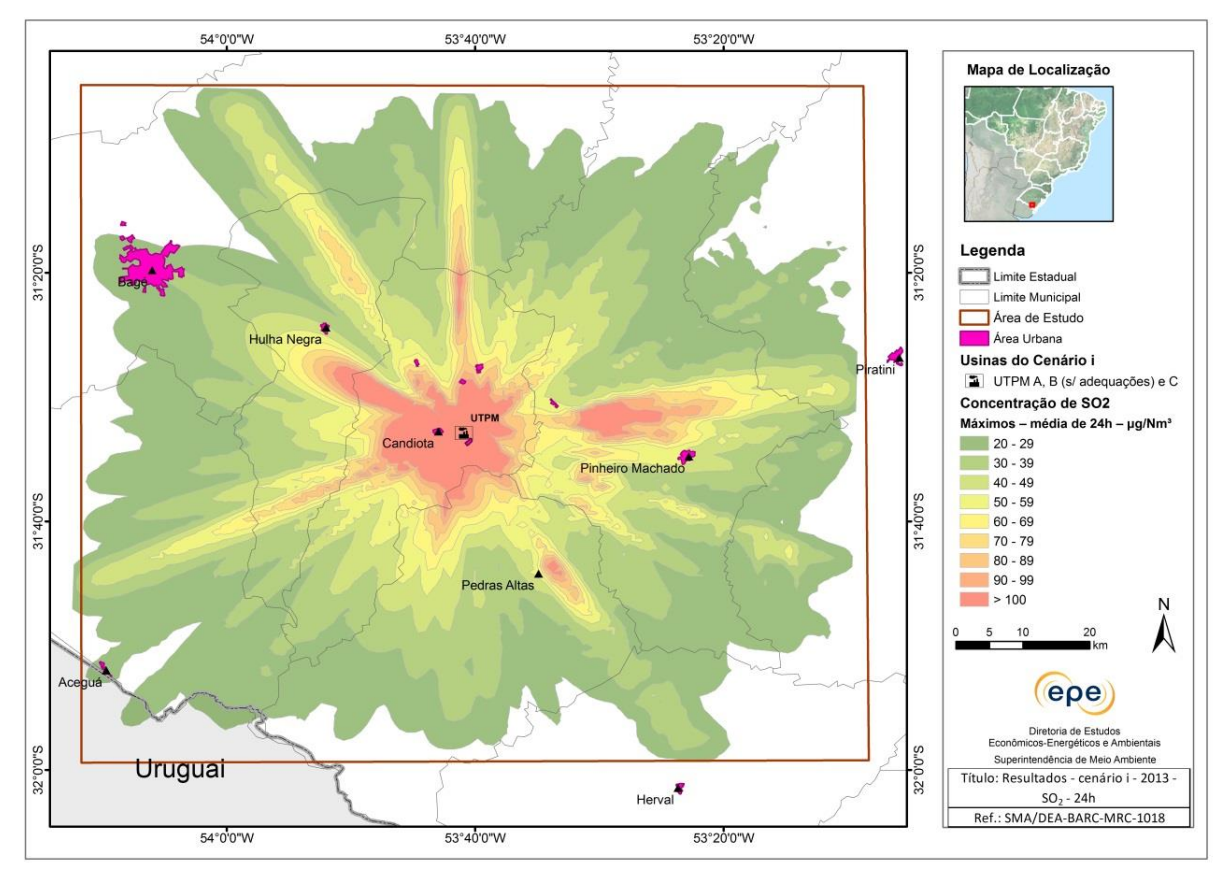

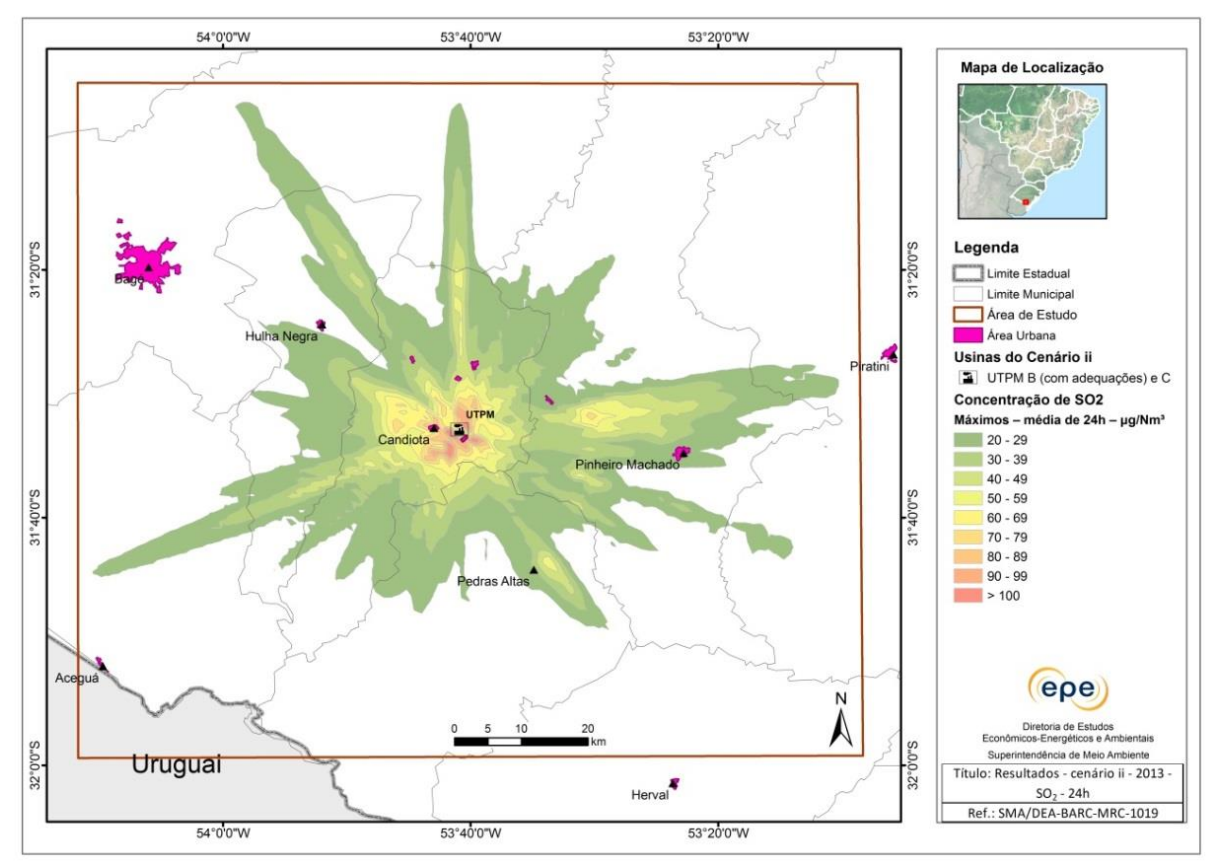

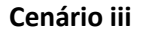

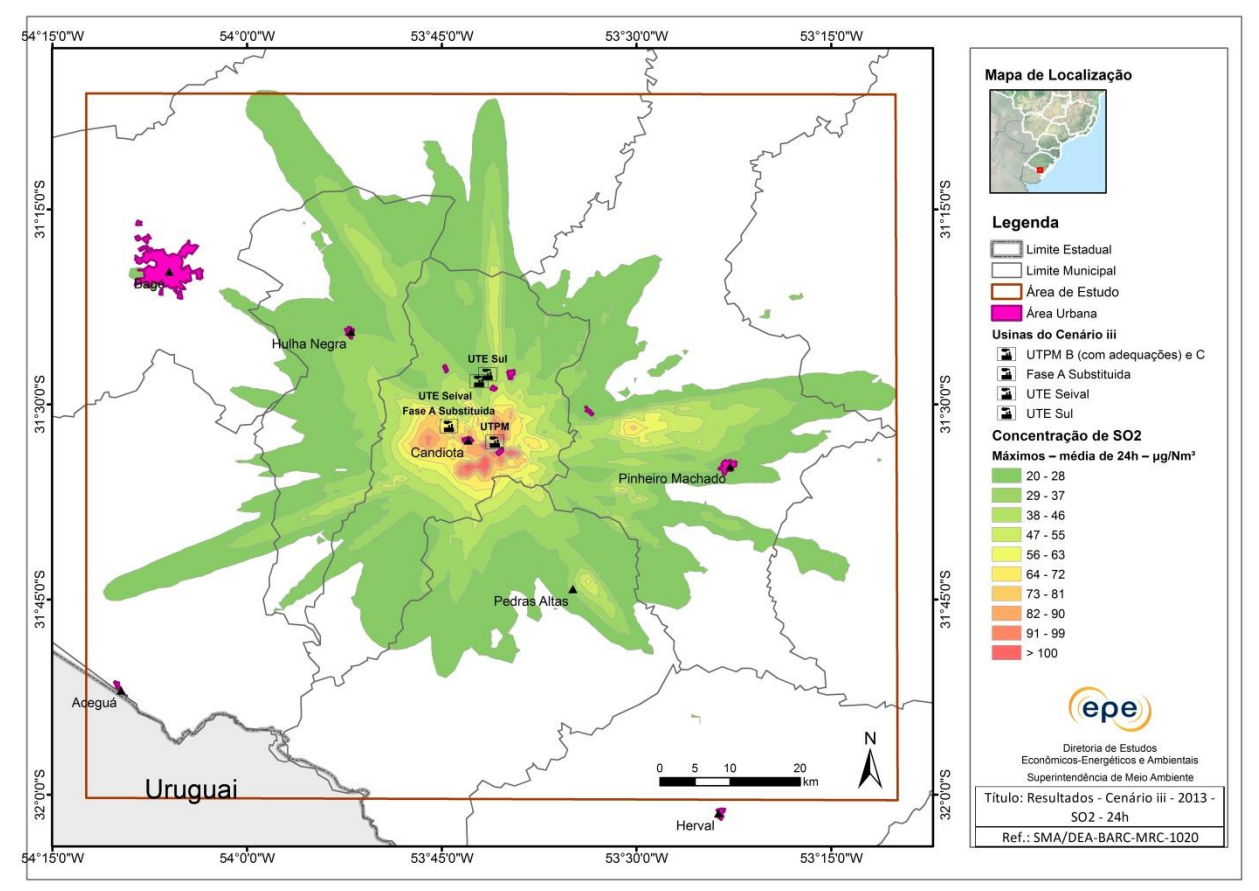

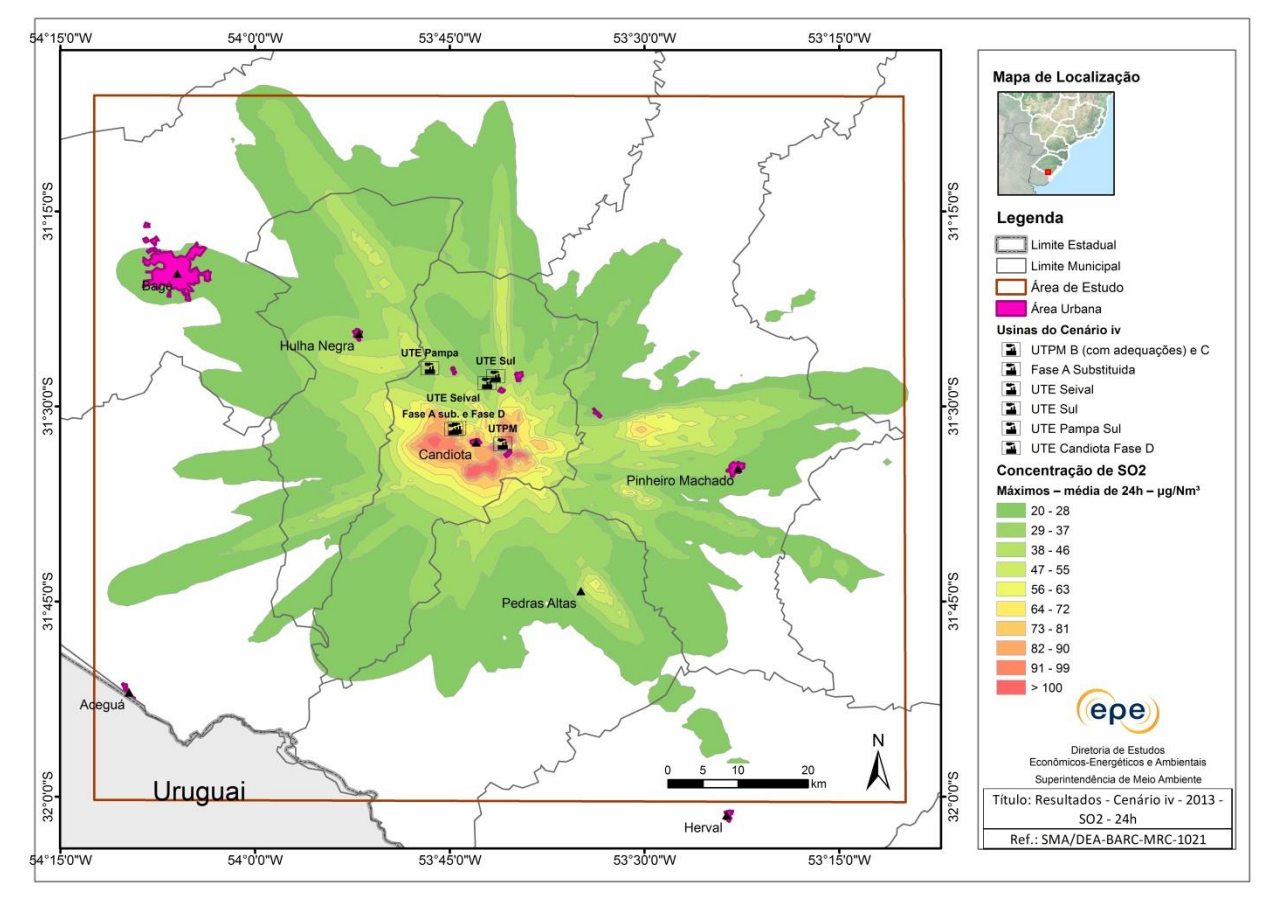

## **Isolinhas de concentração de MP (µg/m<sup>3</sup> ) - Ano 2012 – máximos – média de 24h**

**Cenário i**

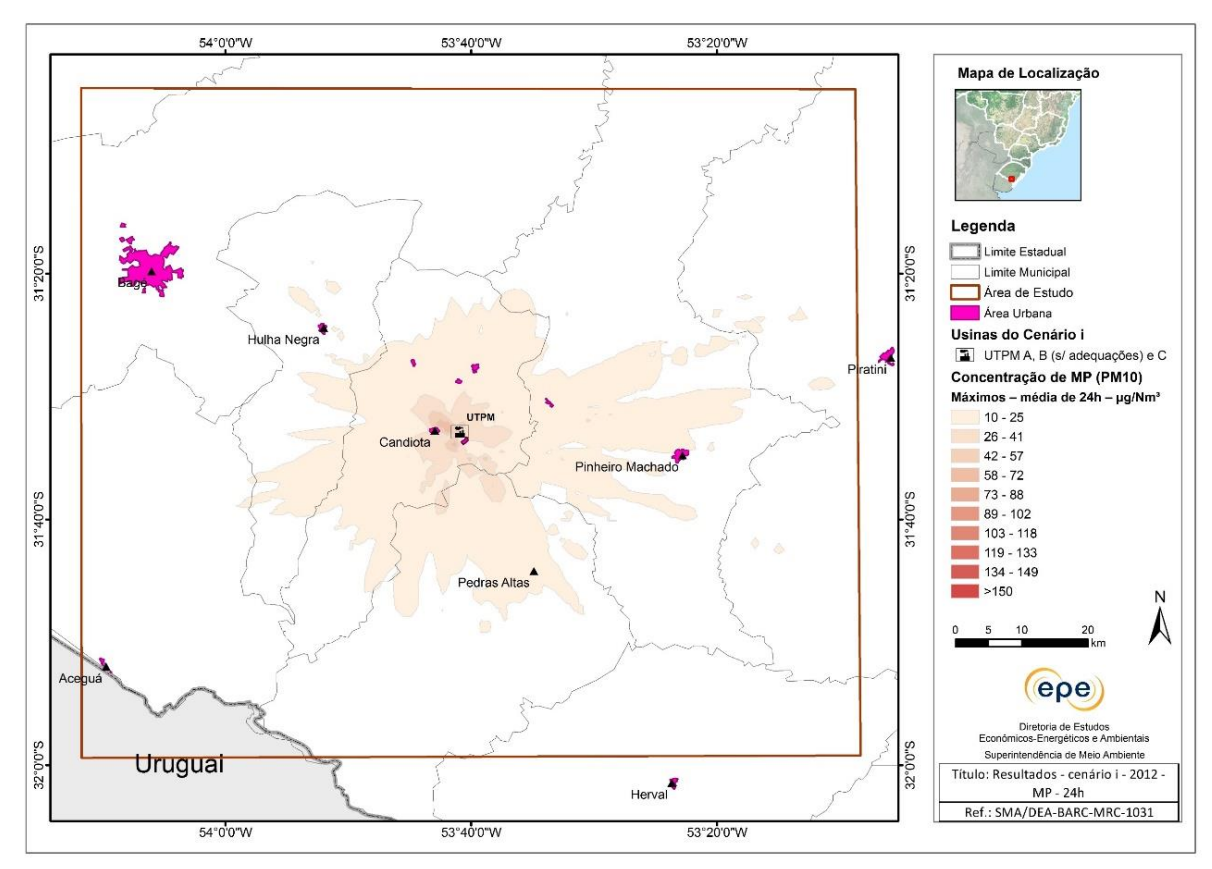

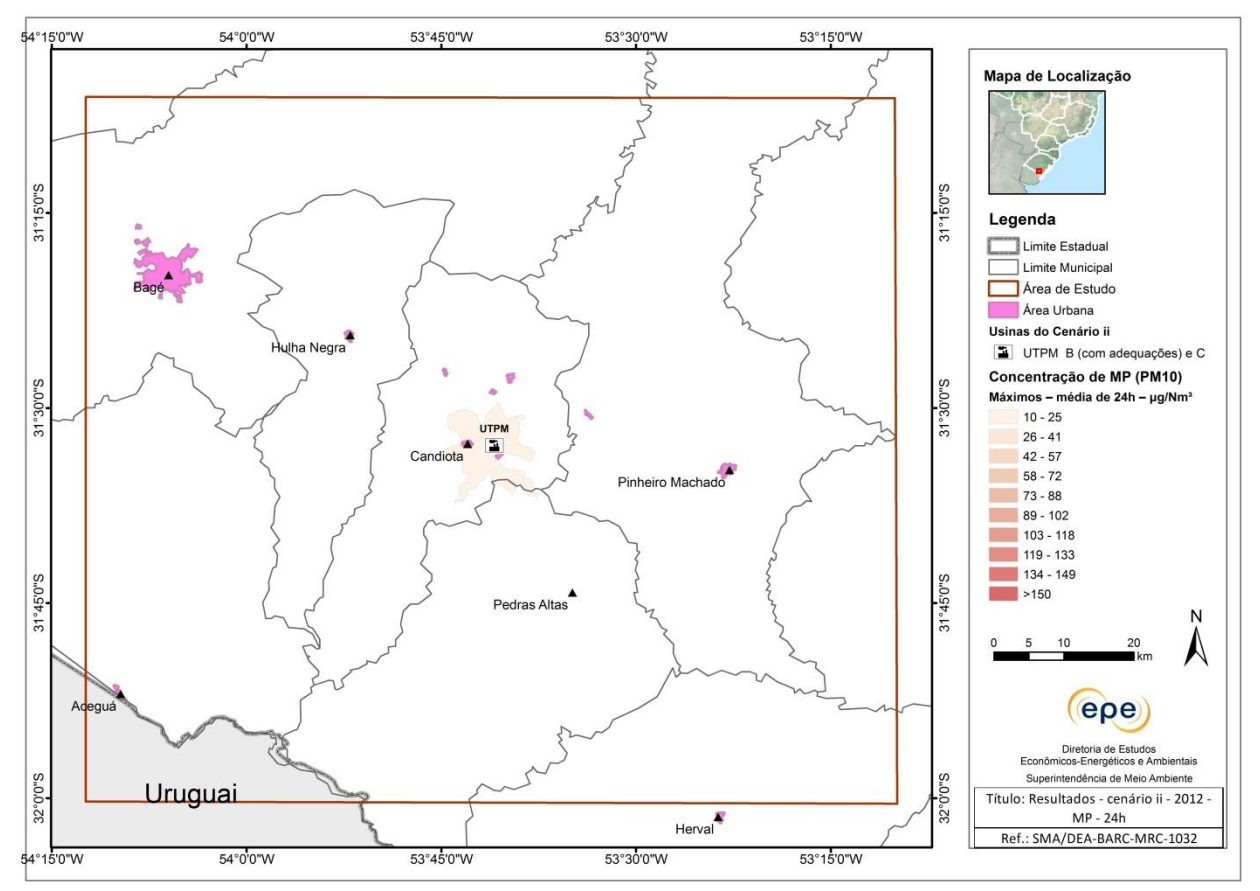

Cenário iii

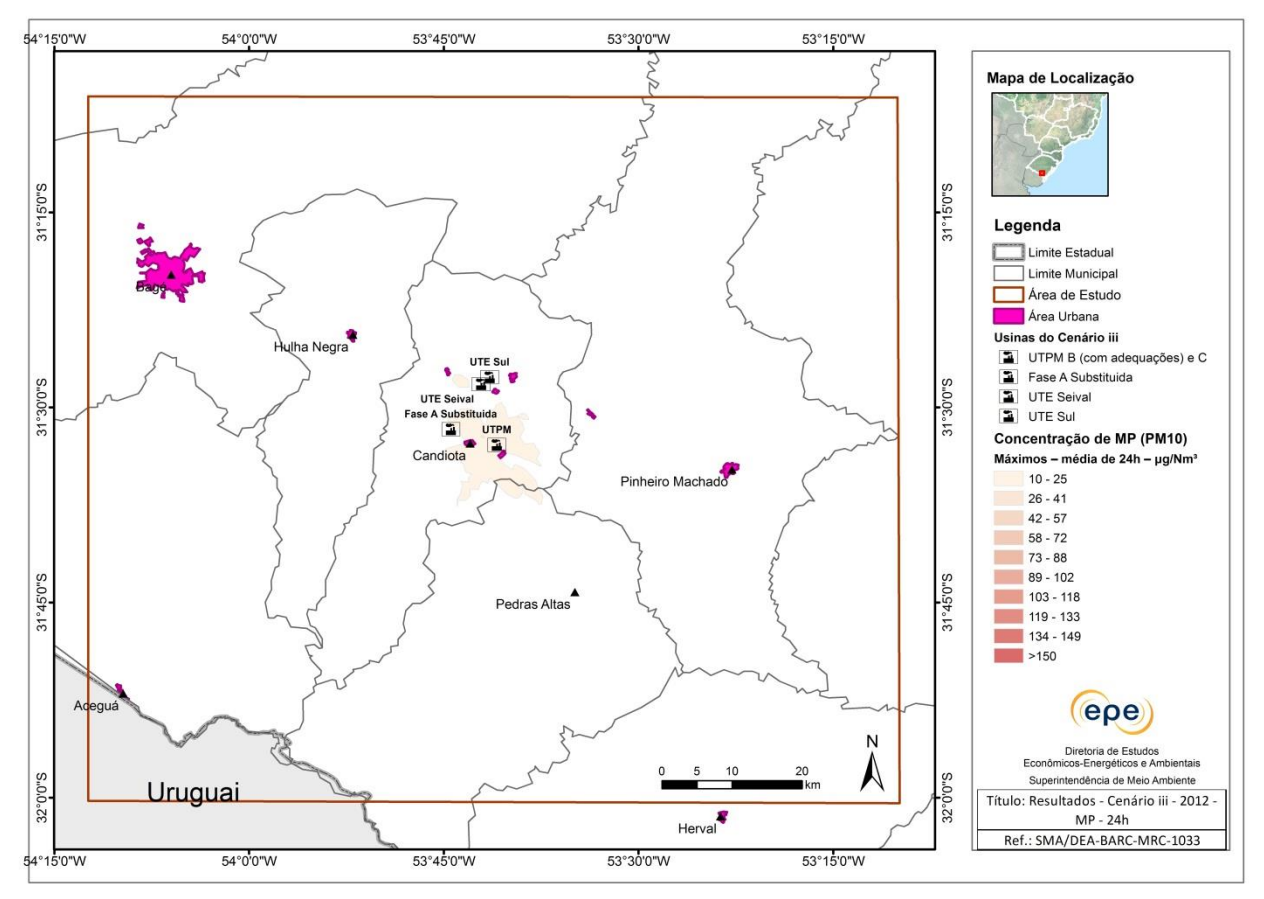

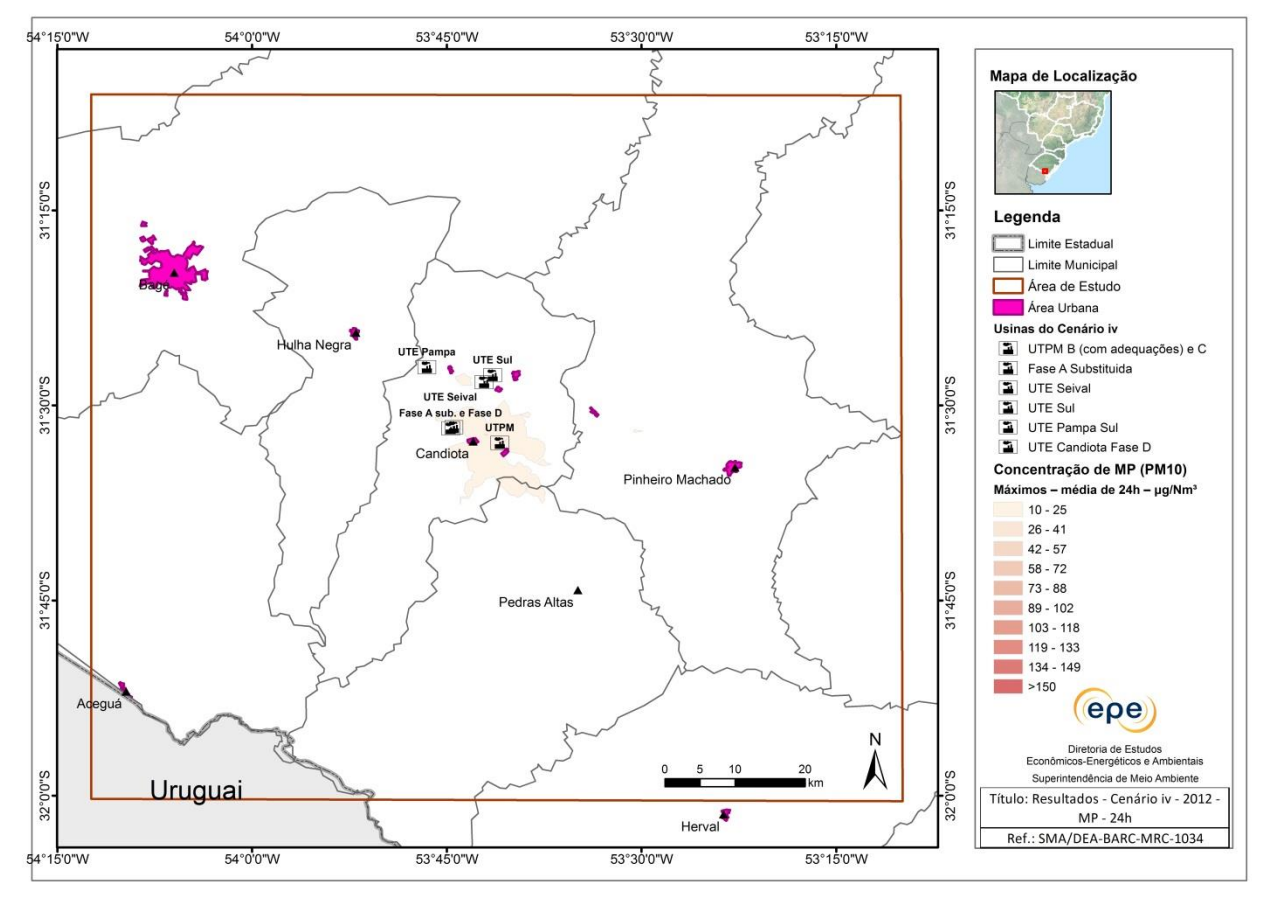

## Isolinhas de concentração de MP ( $\mu$ g/m<sup>3</sup>) - Ano 2013 - máximos - média de 24h

Cenário i

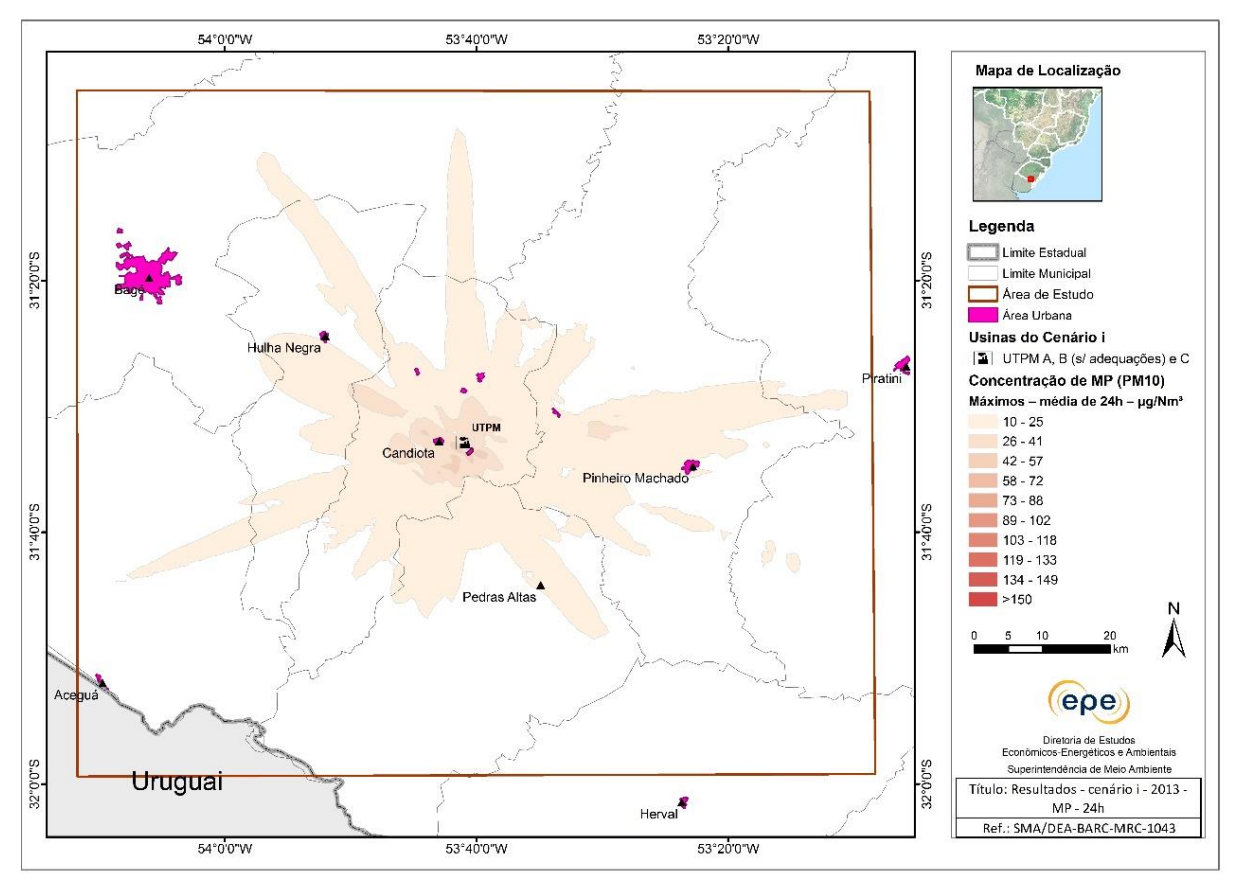

Cenario ii

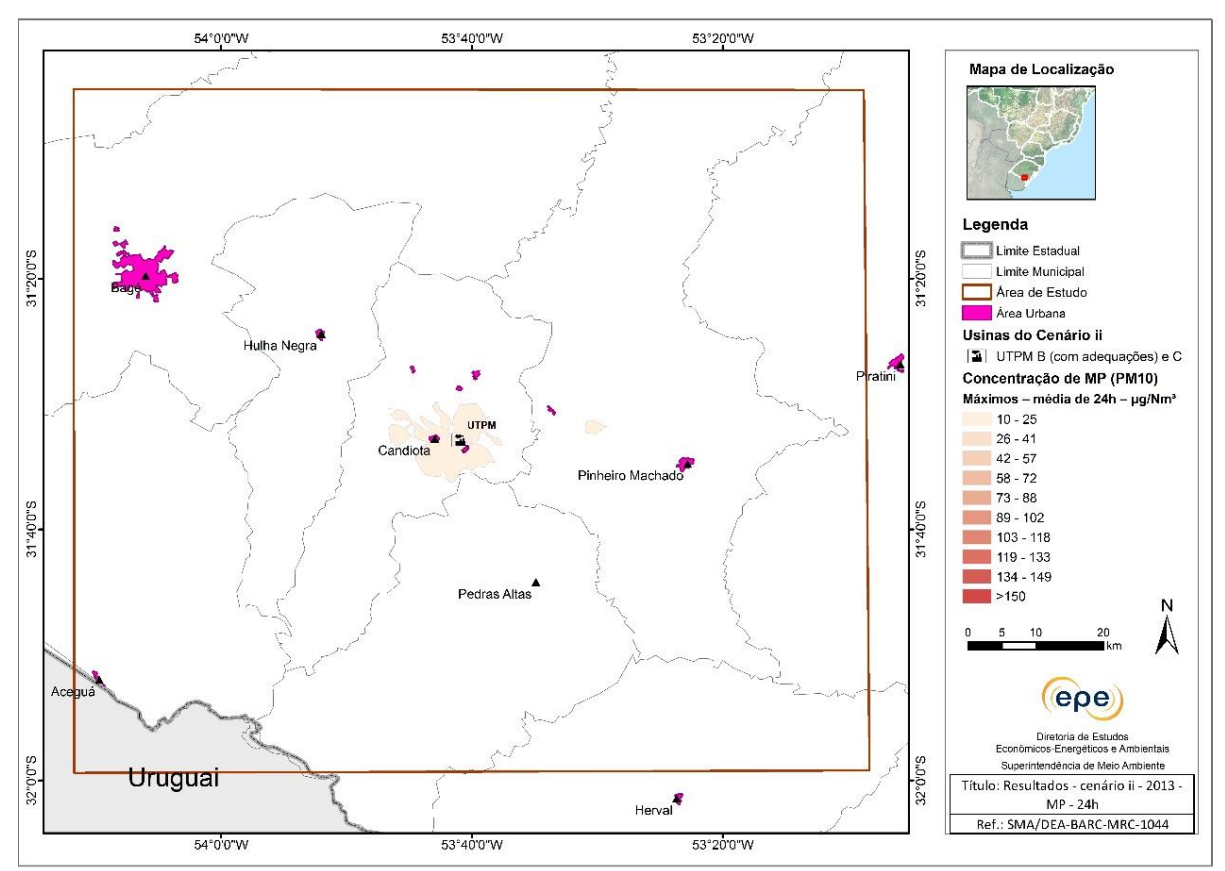

Cenário iii

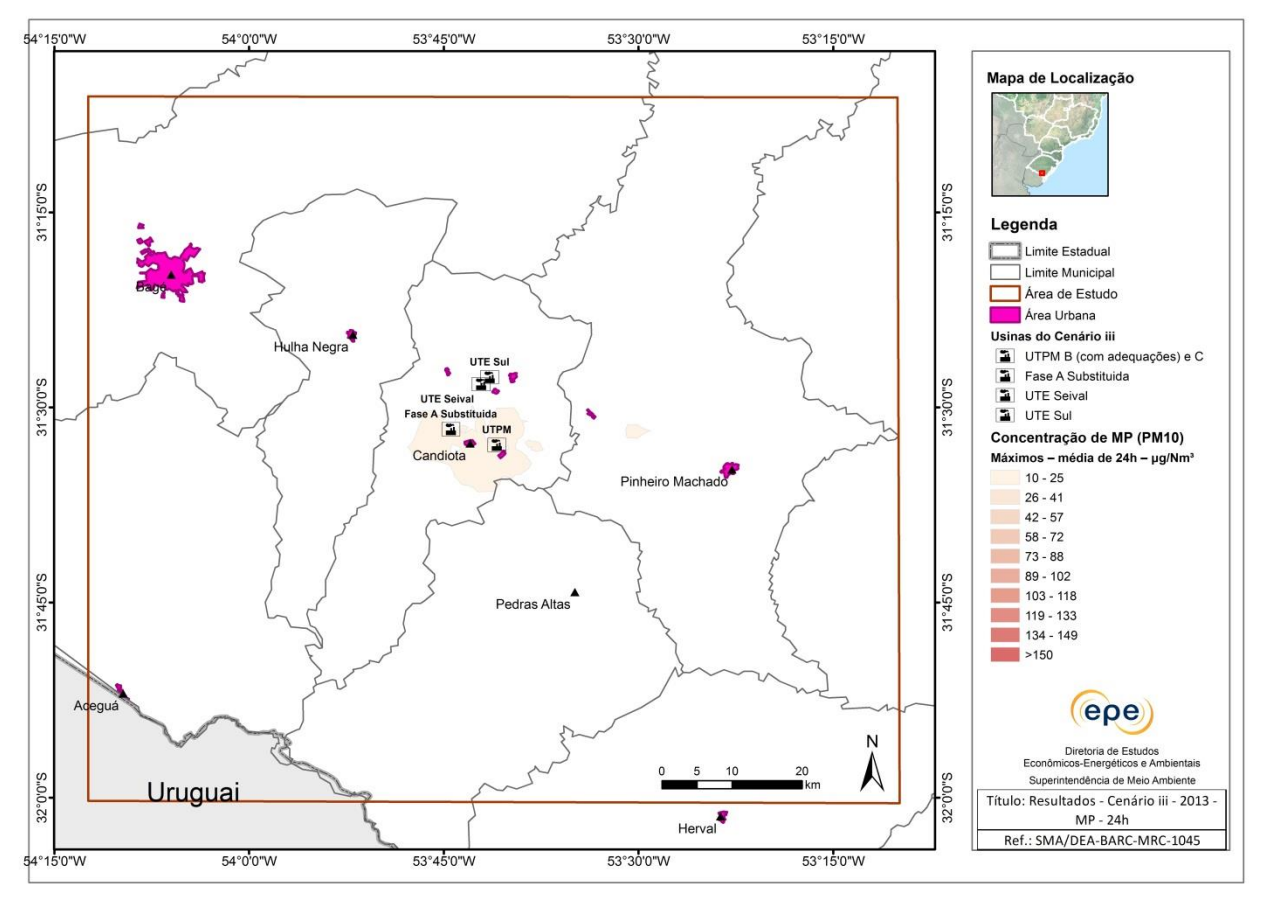

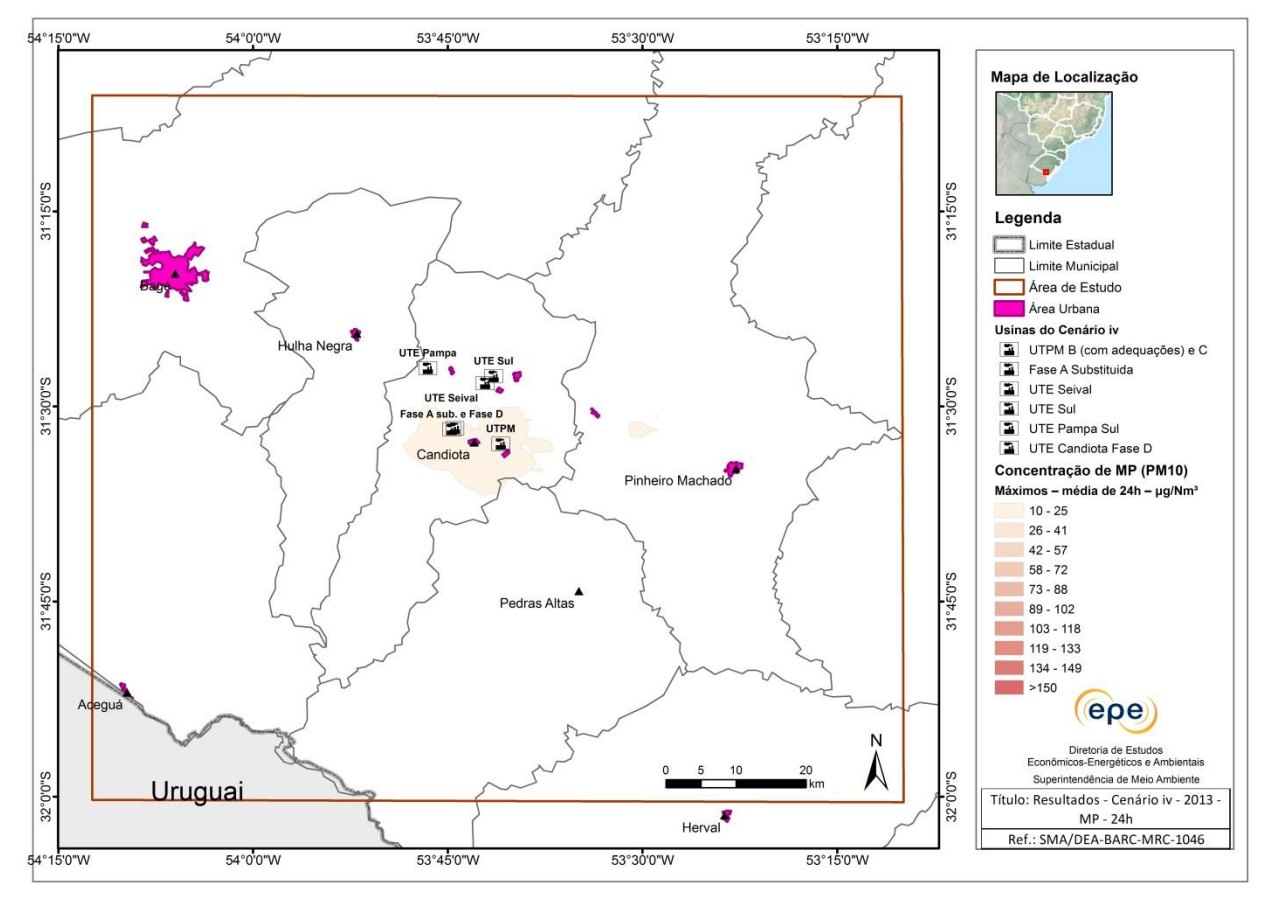

## Isolinhas de concentração de  $NO<sub>2</sub>$  (µg/m<sup>3</sup>) - Ano 2012 – máximo  $1<sub>h</sub>$

Cenário i

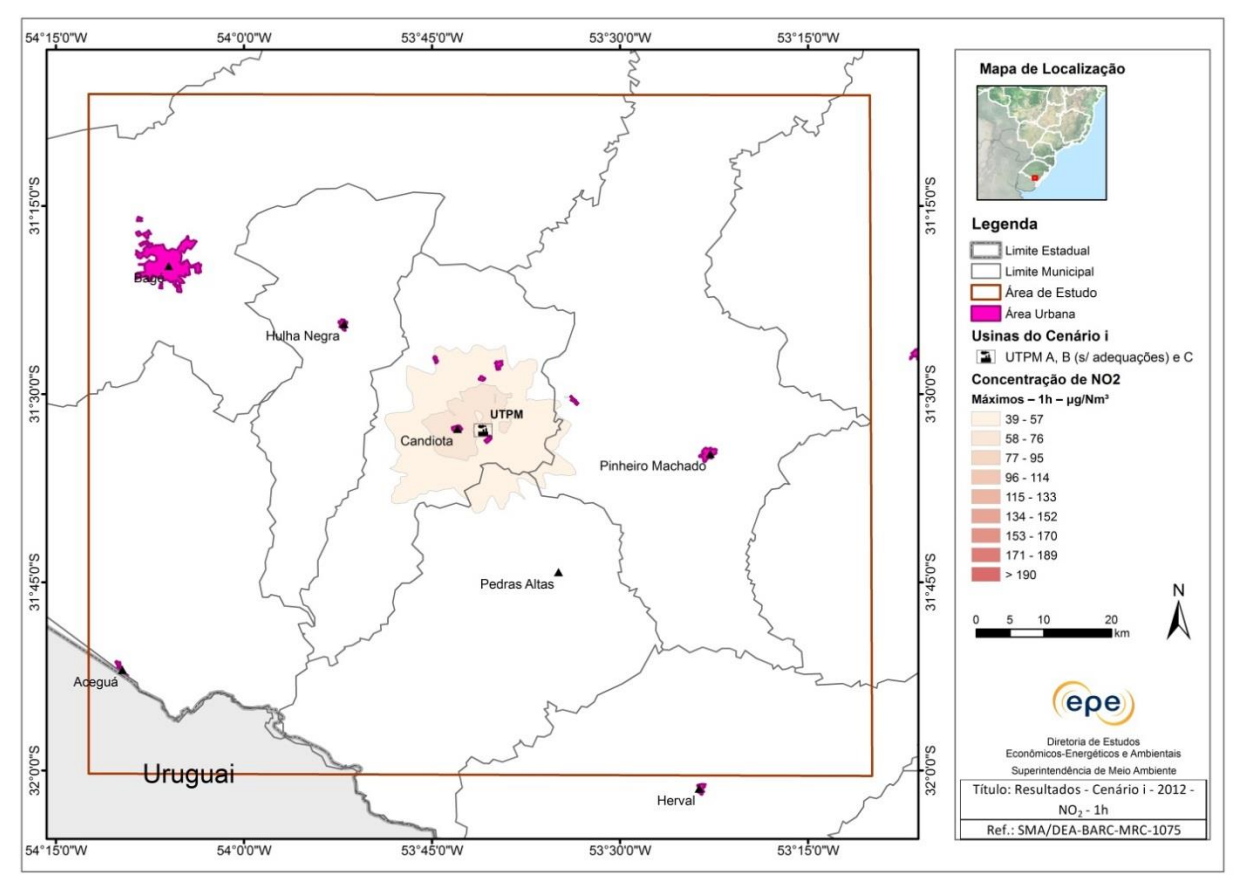

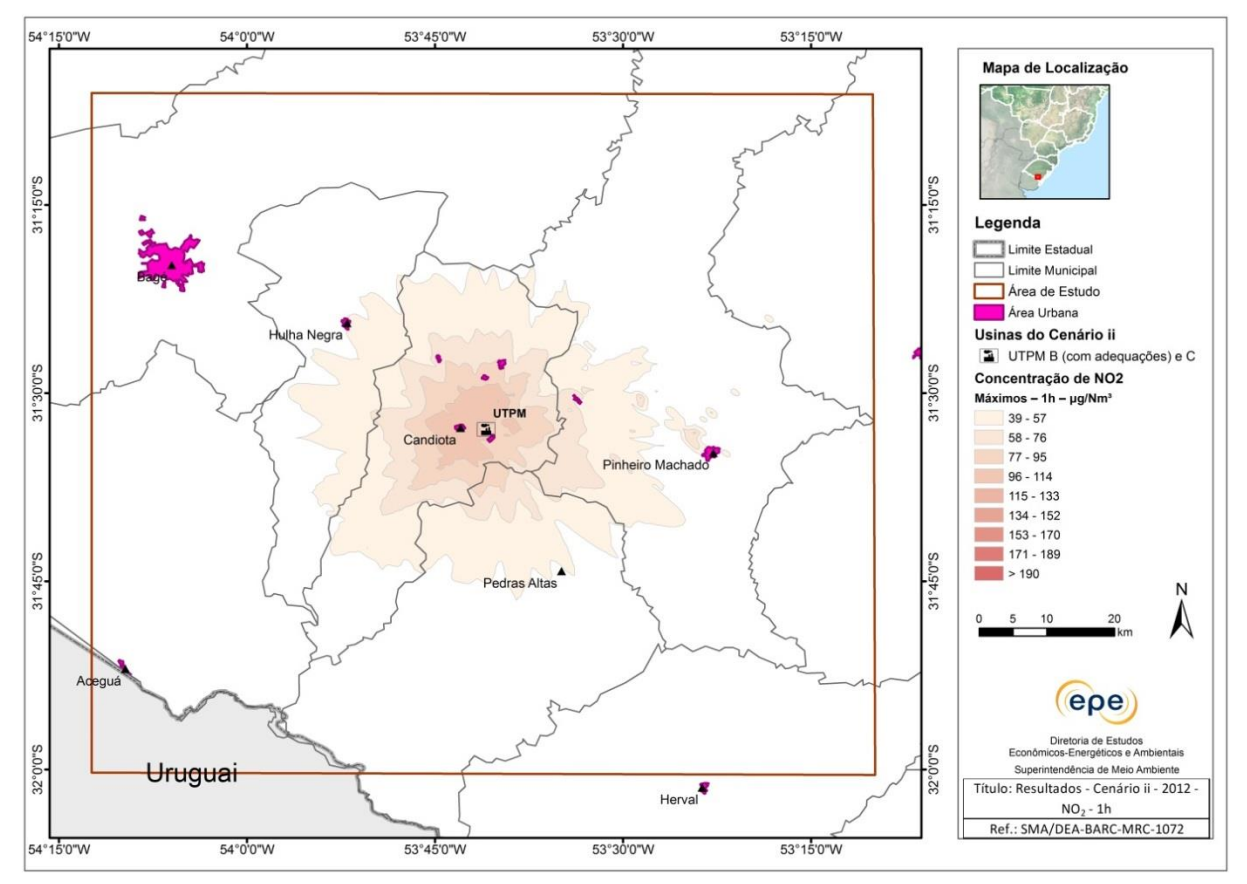

Cenário iii

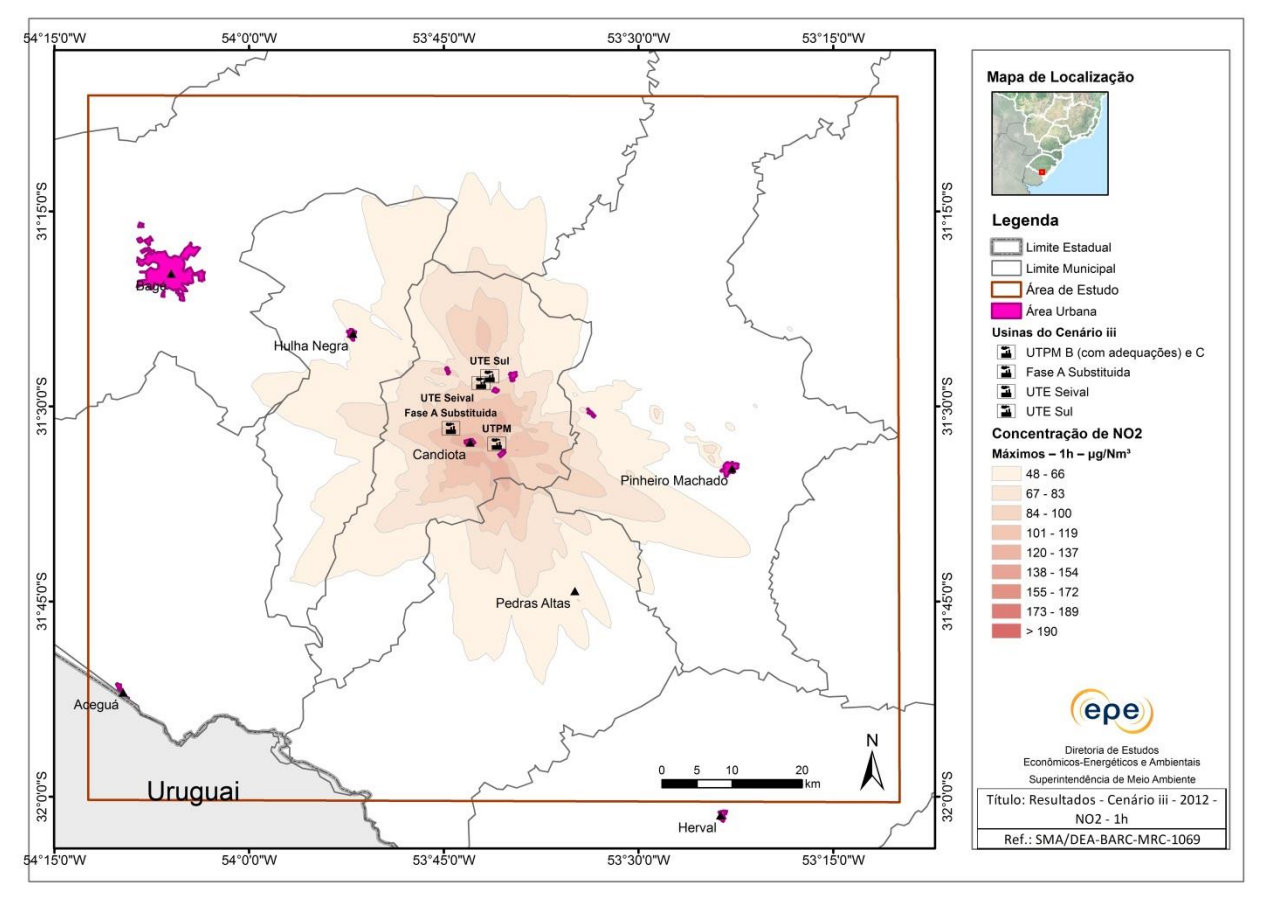

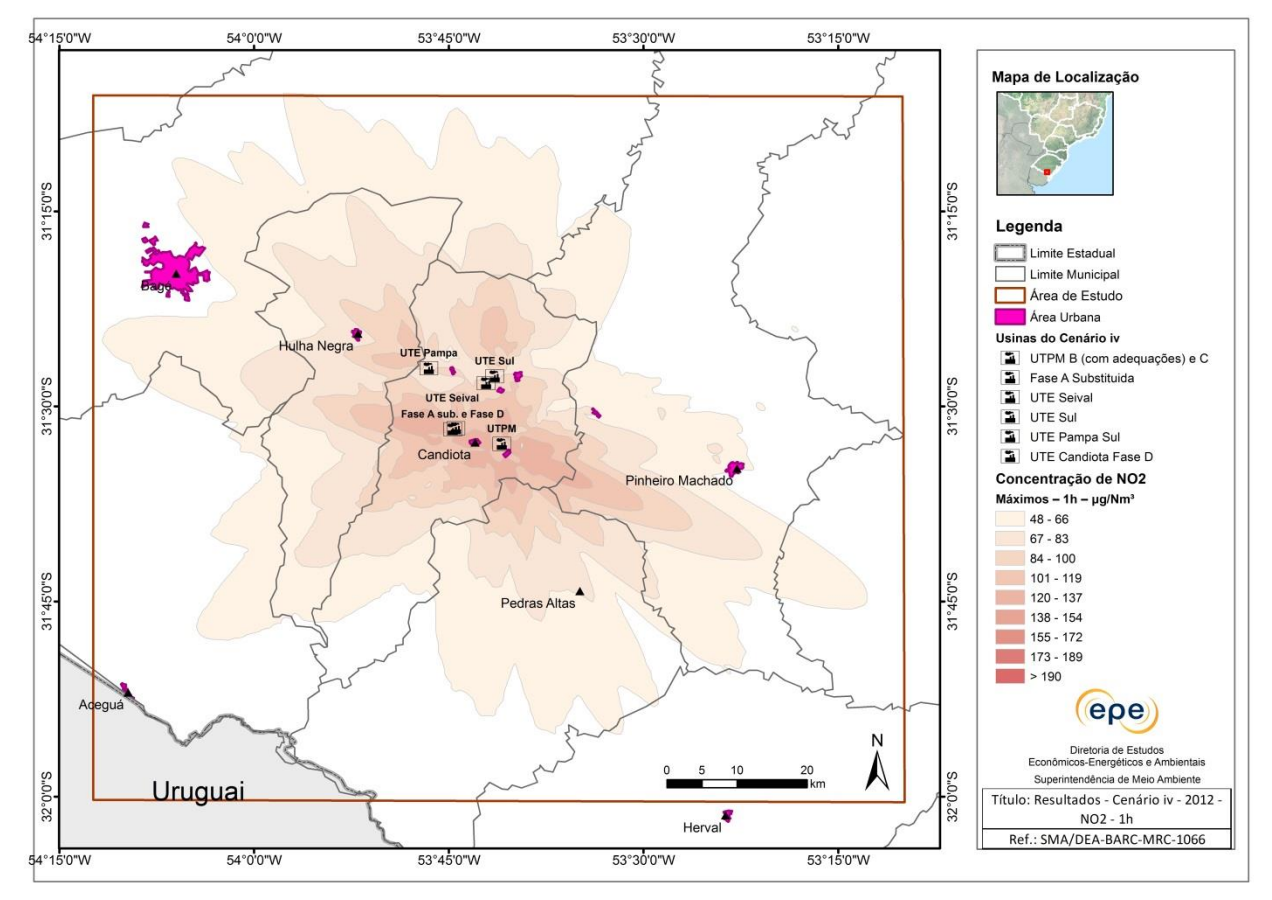

## Isolinhas de concentração de  $NO<sub>2</sub>$  (µg/m<sup>3</sup>) - Ano 2013 – máximo  $1<sub>h</sub>$

Cenário i

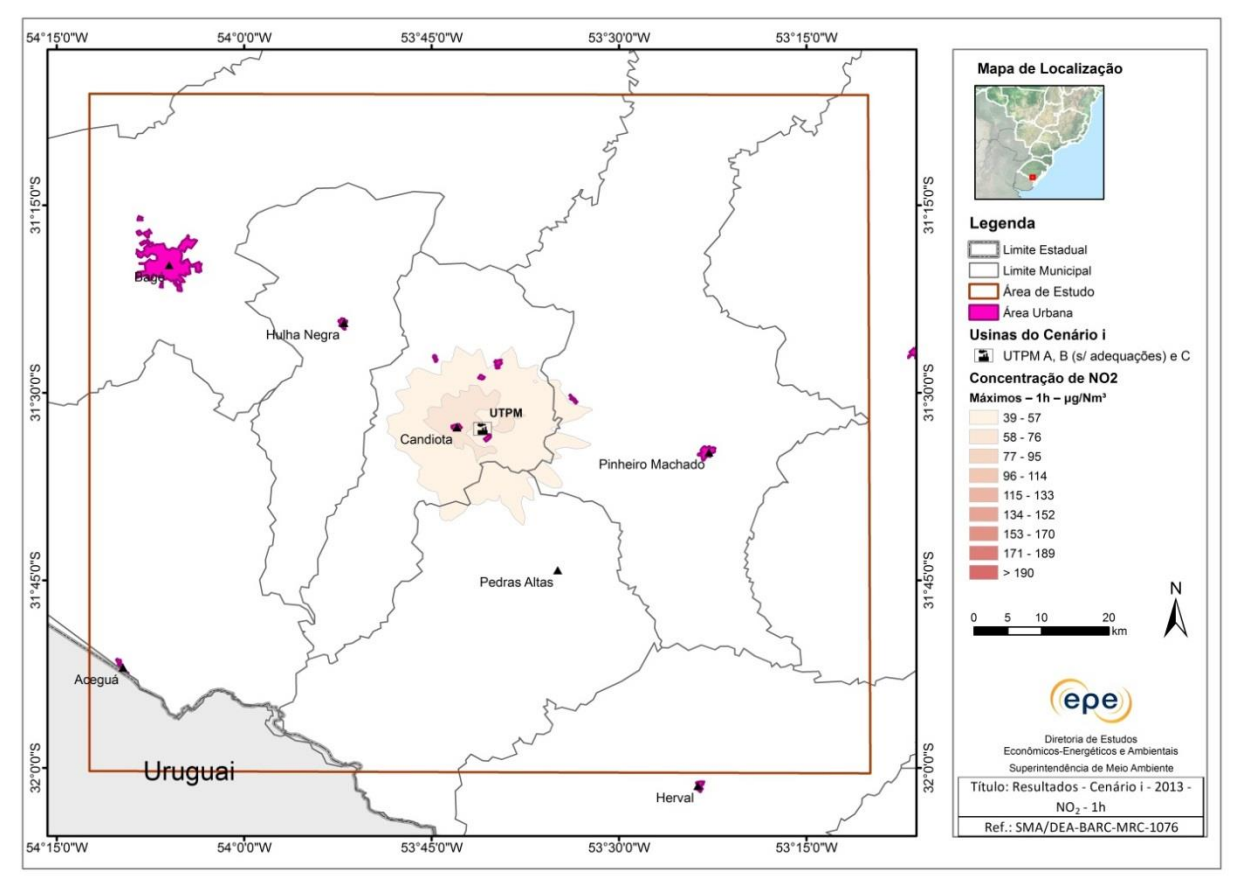

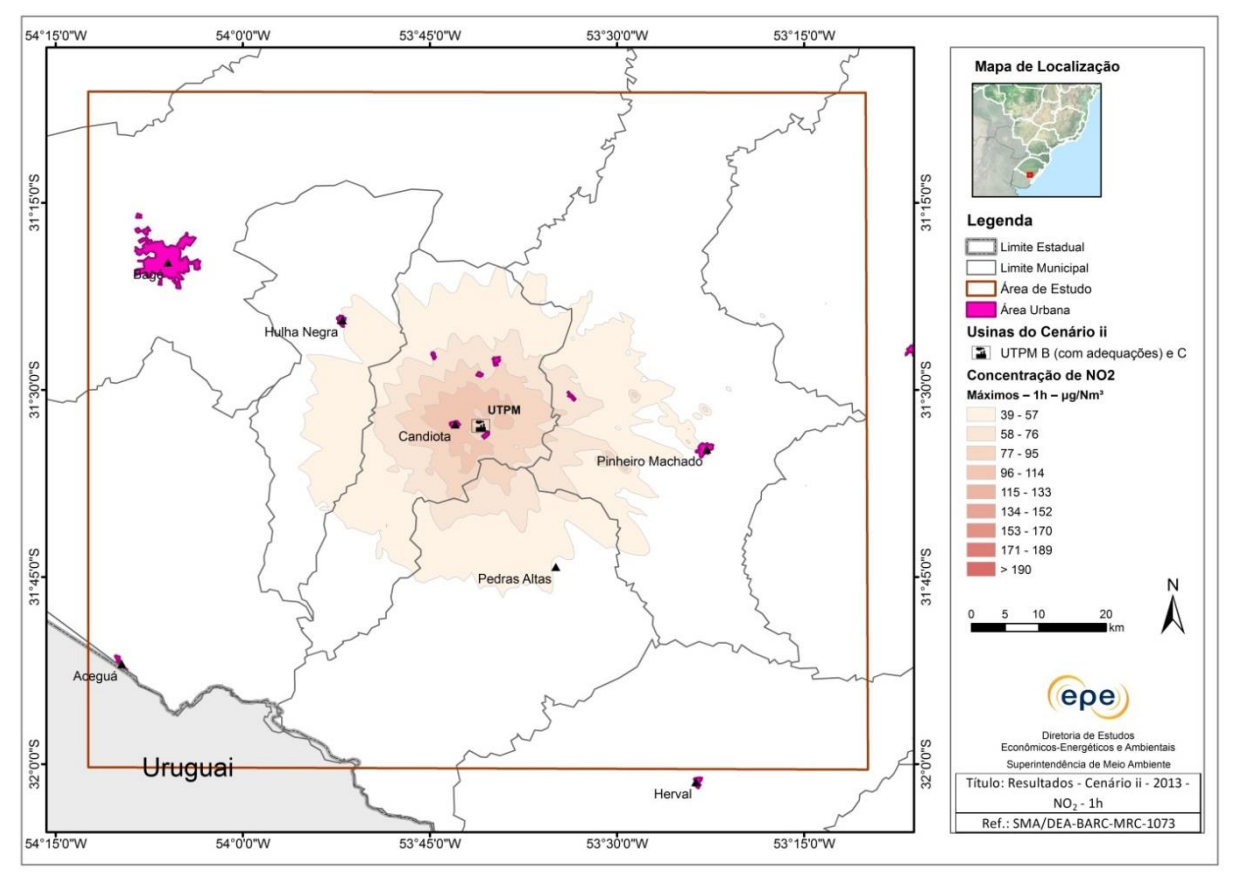

Cenário iii

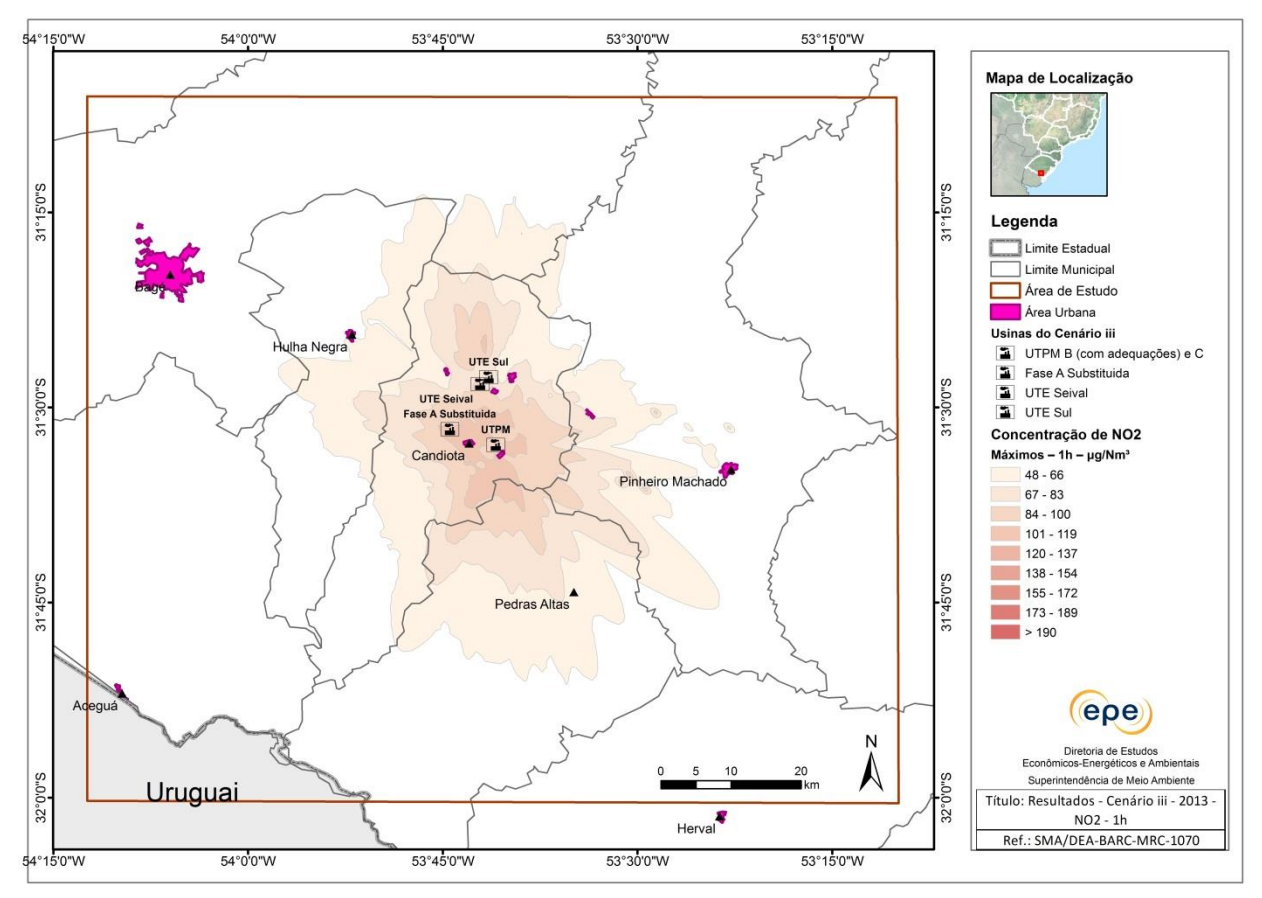

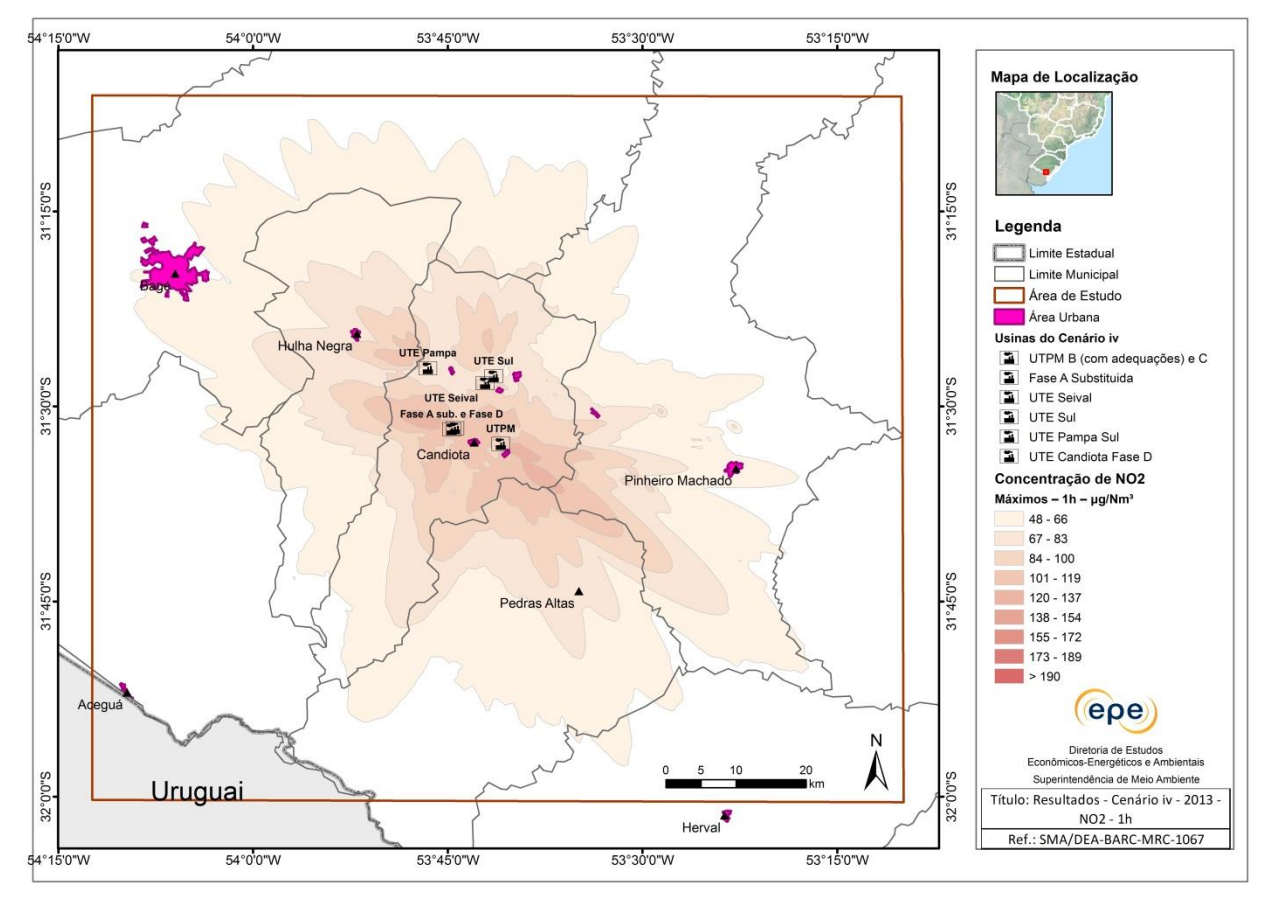

## **Isolinhas de concentração de SO<sup>2</sup> (µg/m<sup>3</sup> ) - Ano 2011 – máximos - Média anual**

**Cenário i**

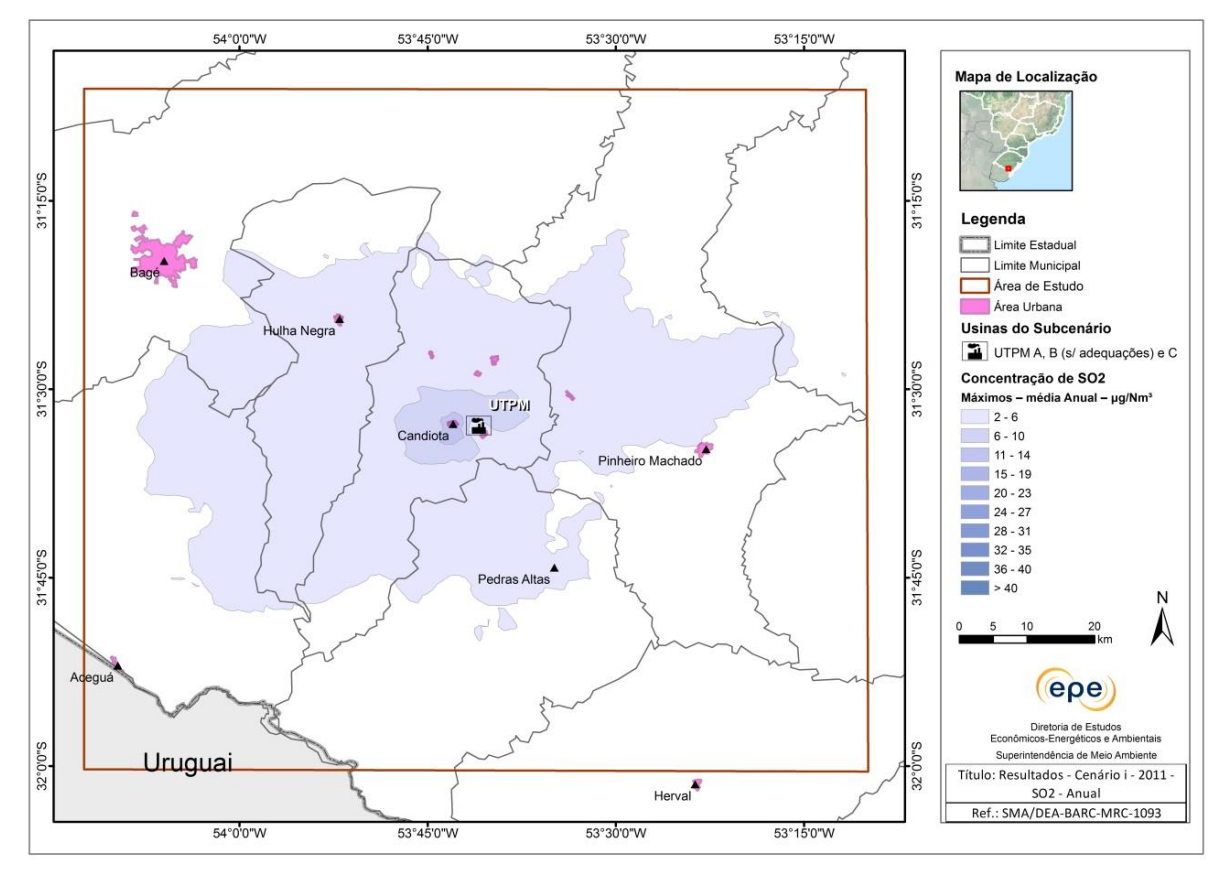

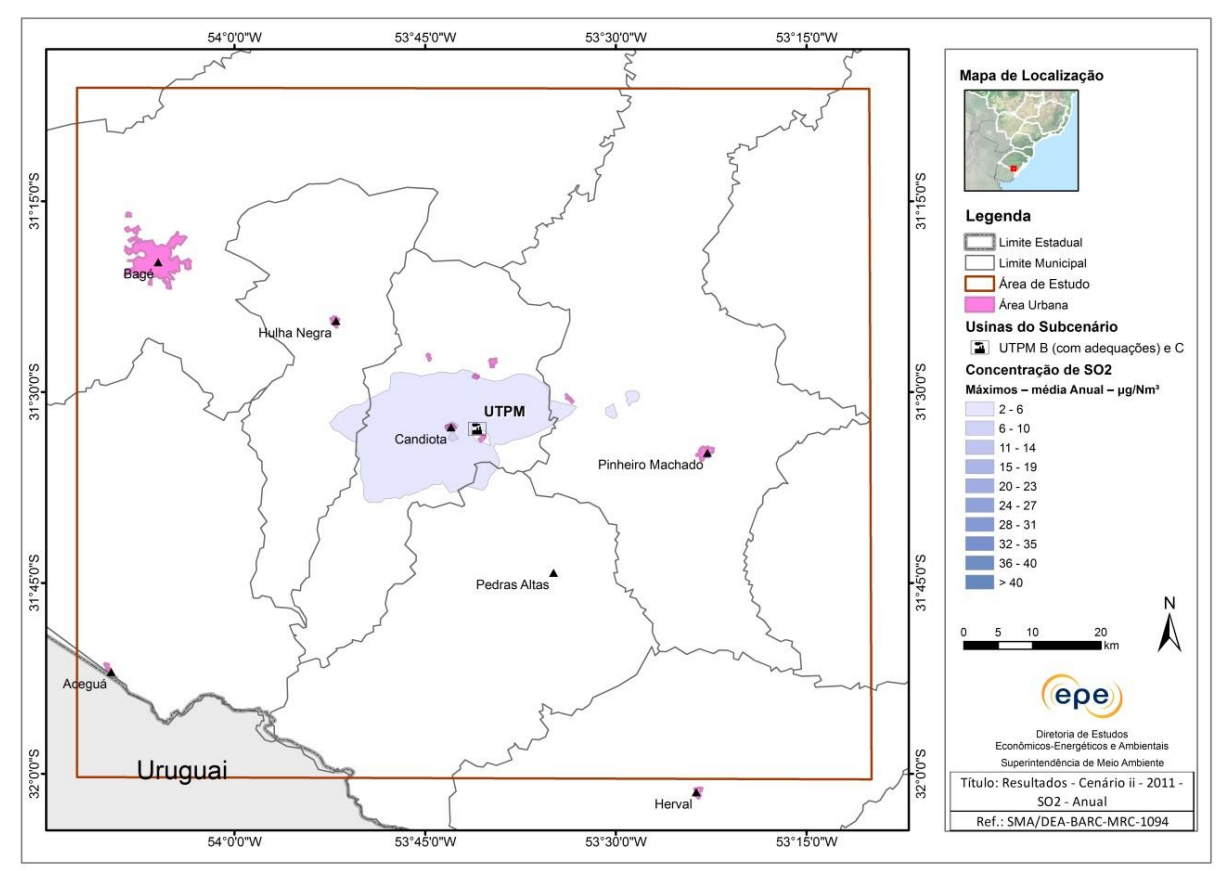
**Cenário iii**

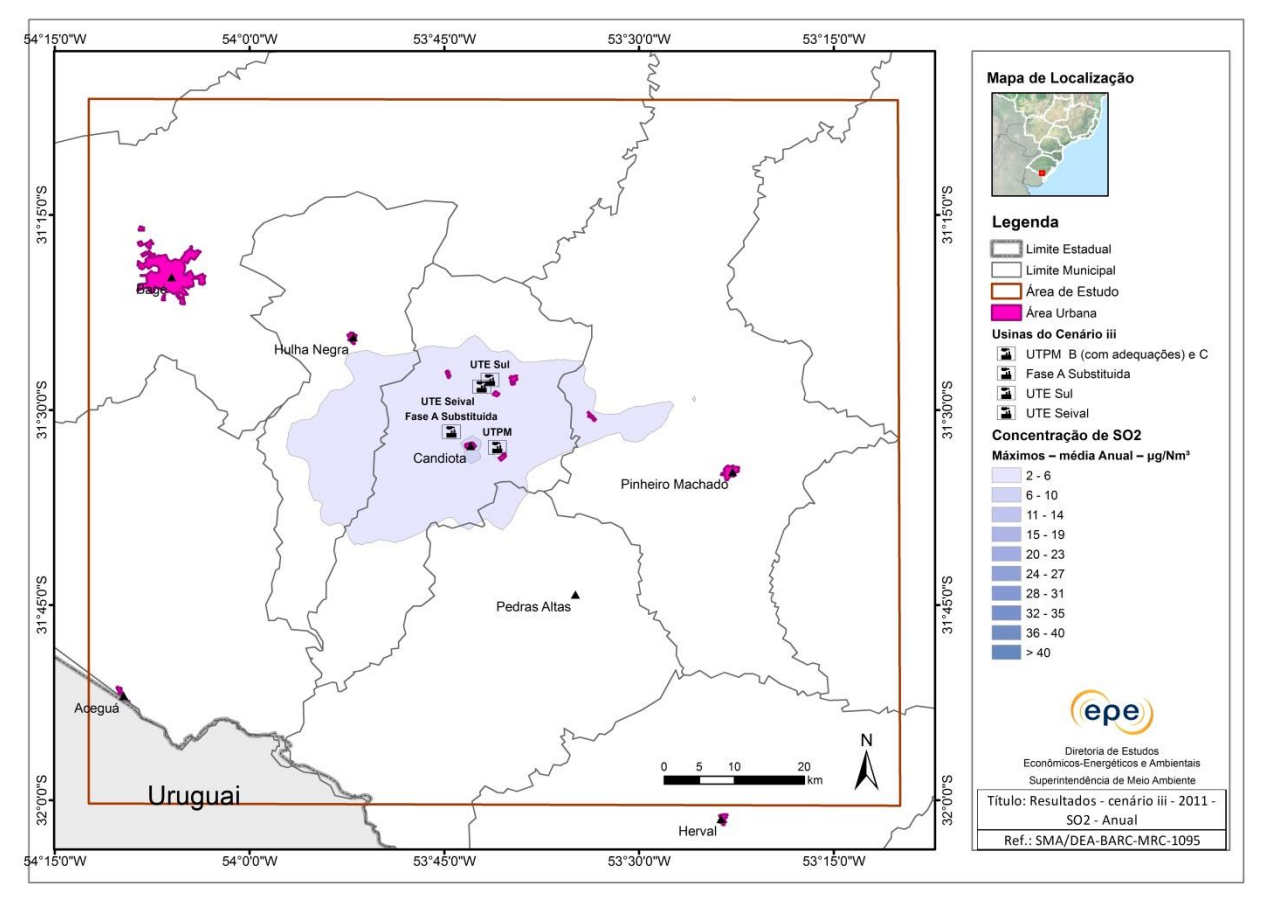

#### **Cenário iv**

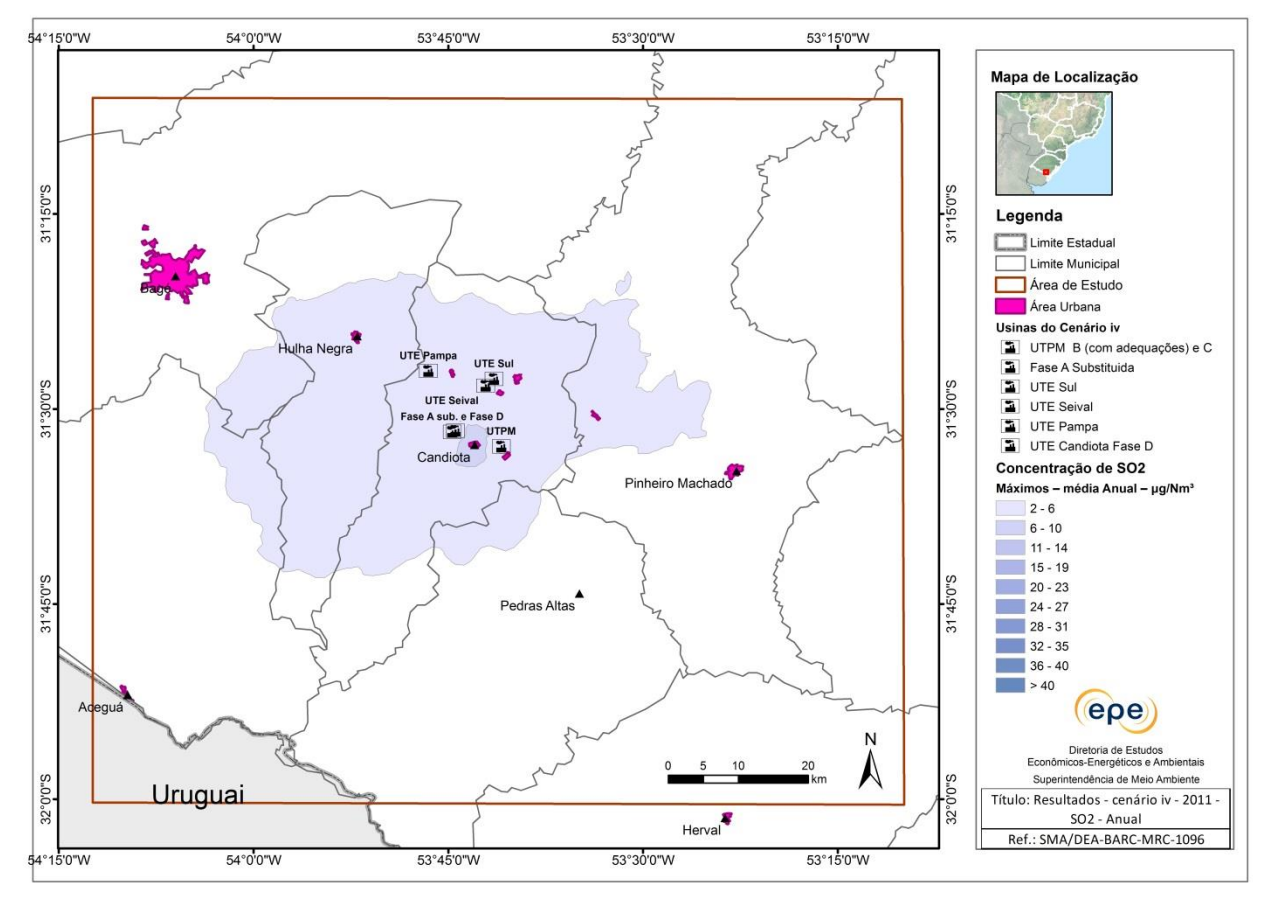

# **Isolinhas de concentração de MP (µg/m<sup>3</sup> ) - Ano 2011 – máximos - Média anual**

**Cenário i**

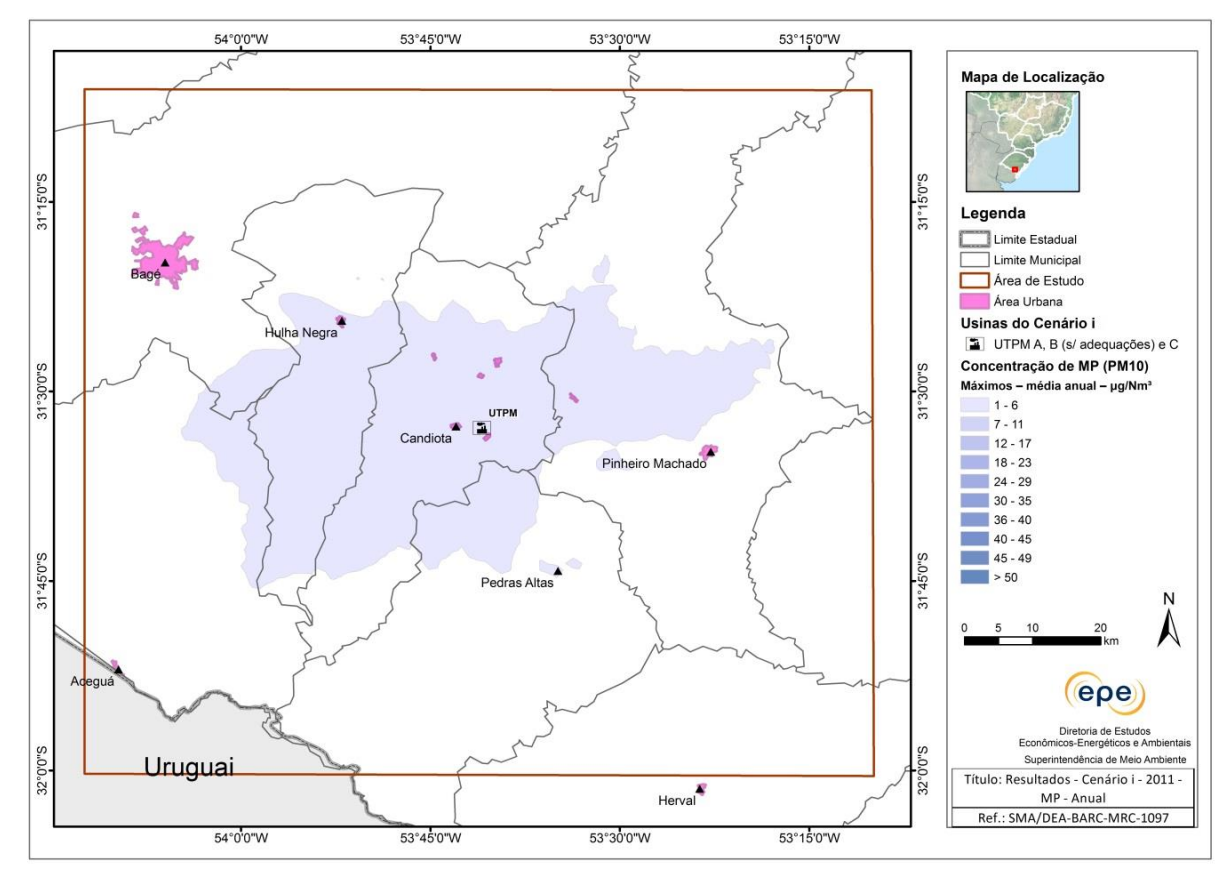

**Cenário ii**

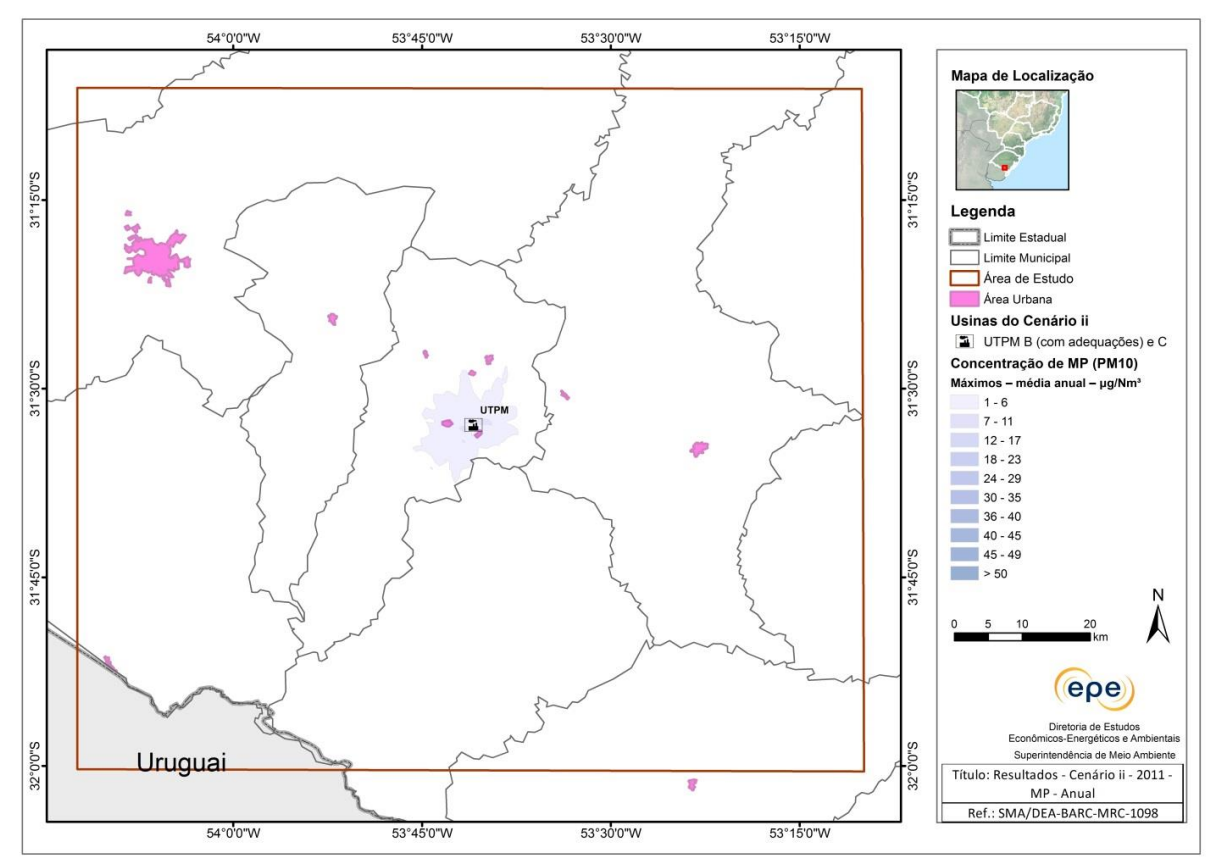

**Cenário iii**

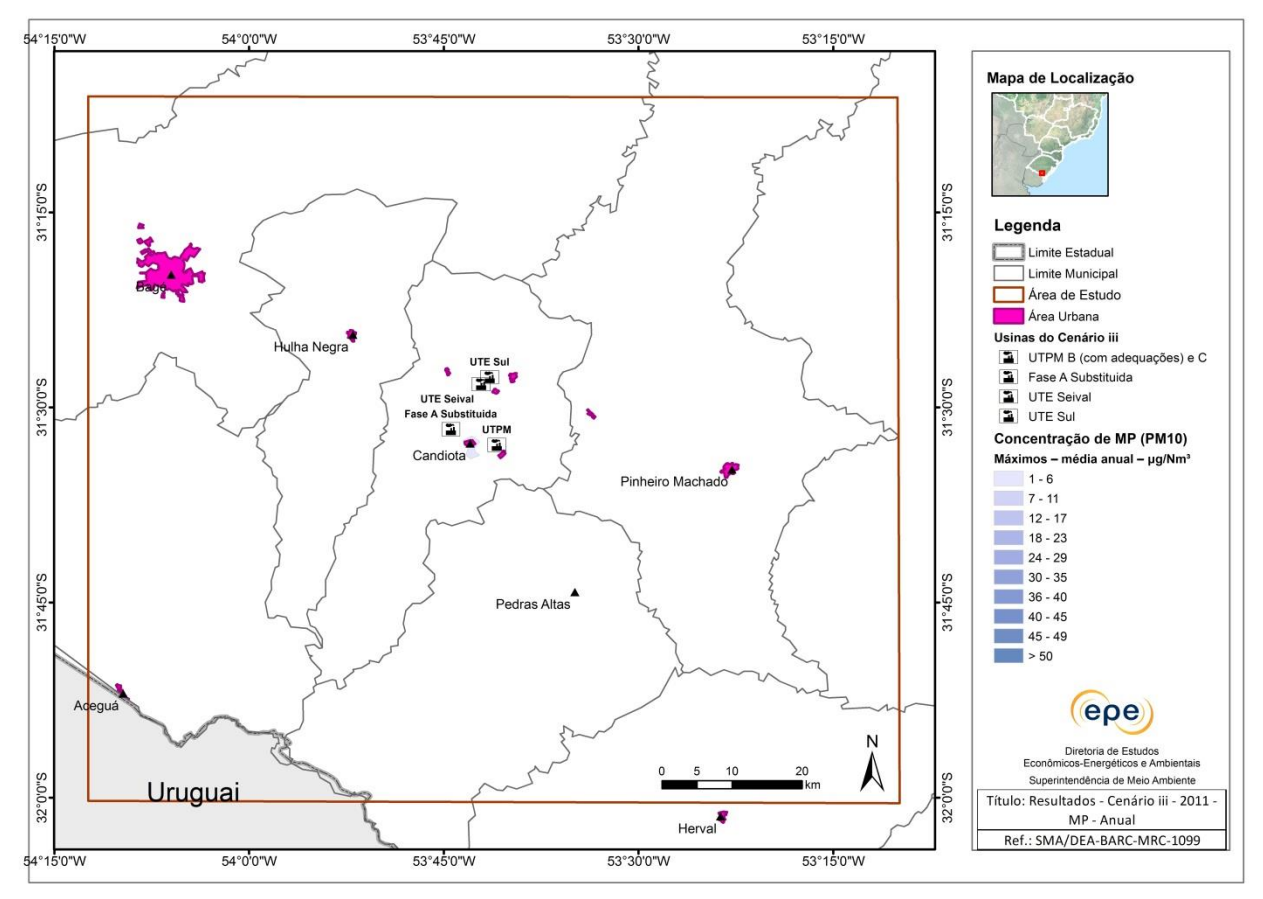

#### **Cenário iv**

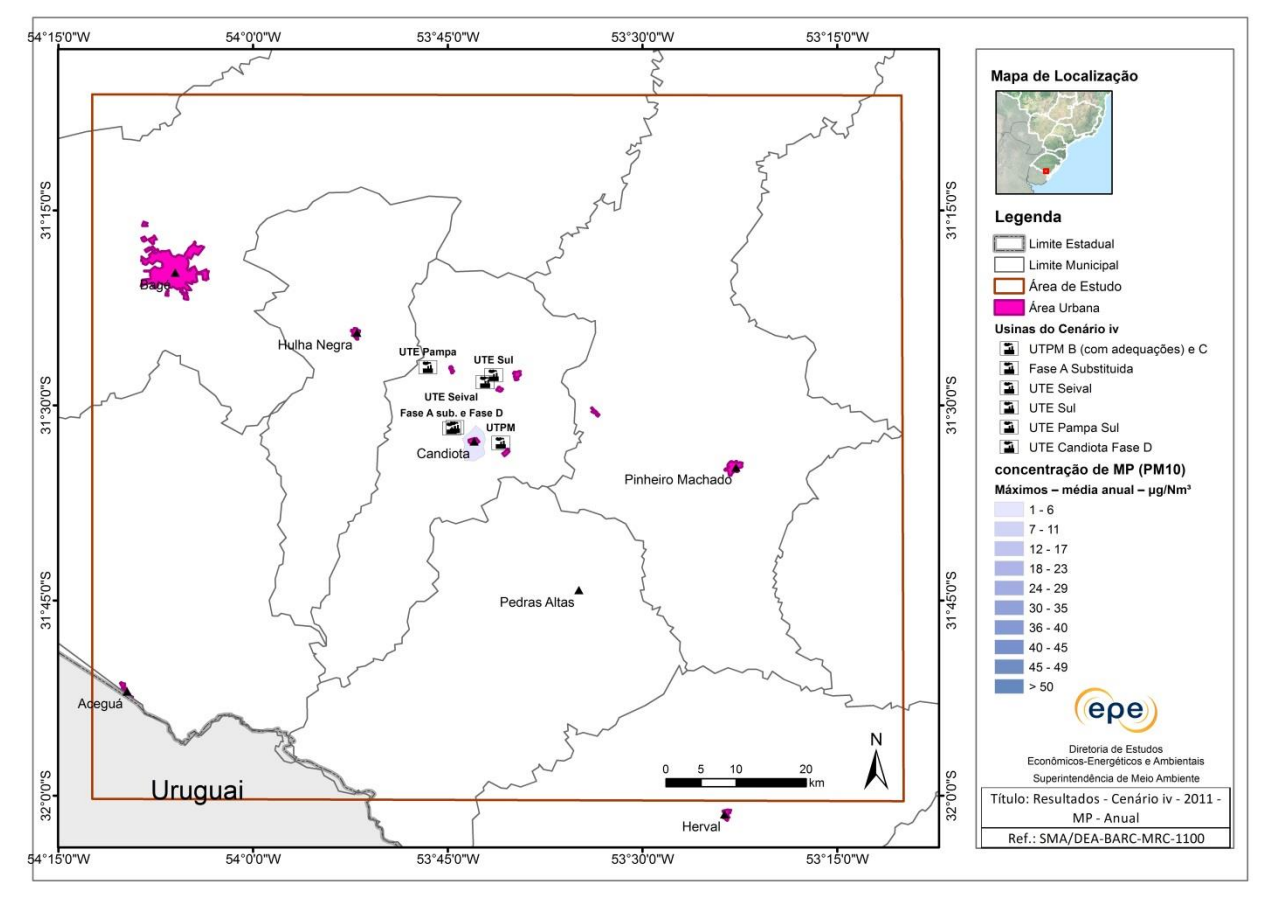

## **Isolinhas de concentração - Ano 2011 – Subcenário - Carga 60%**

**Poluente MP**

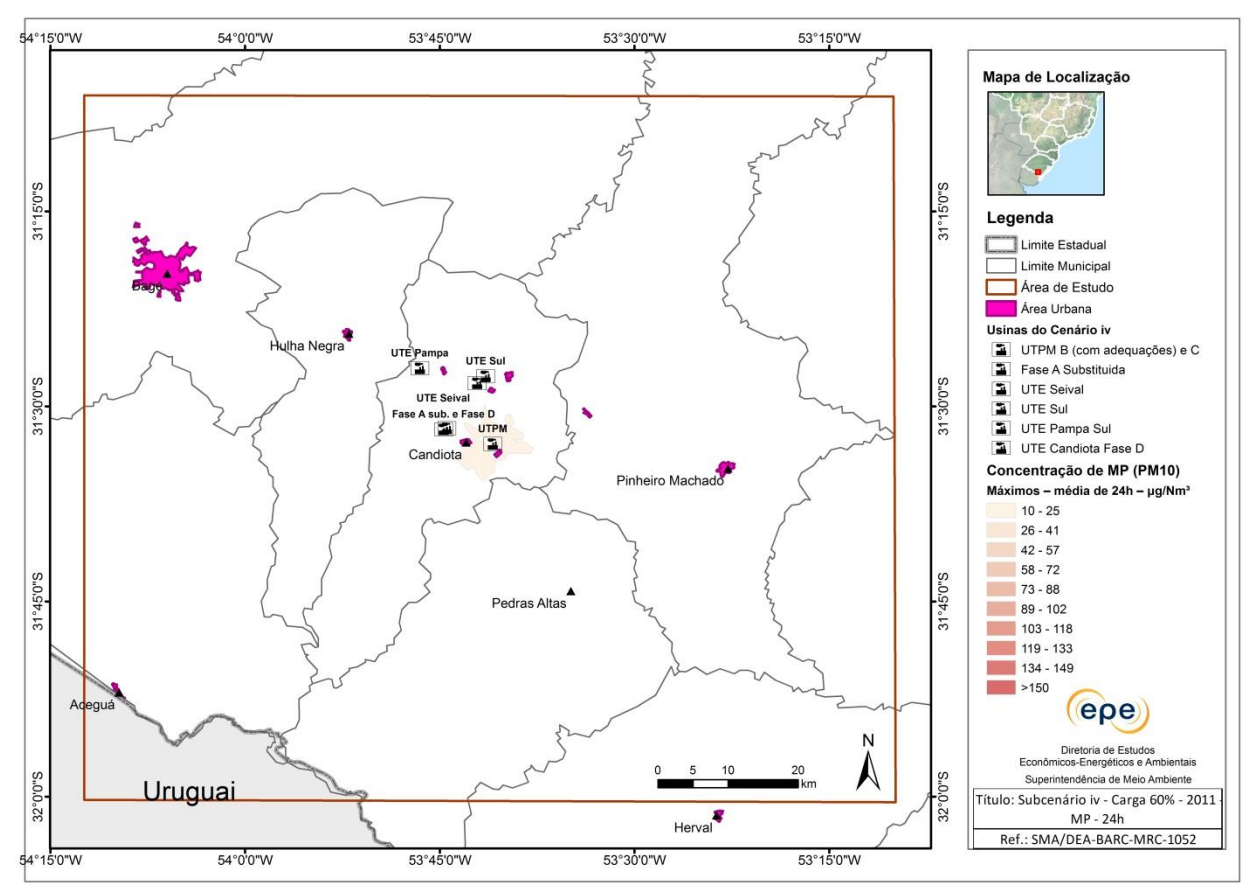

**Poluente NO<sub>2</sub>** 

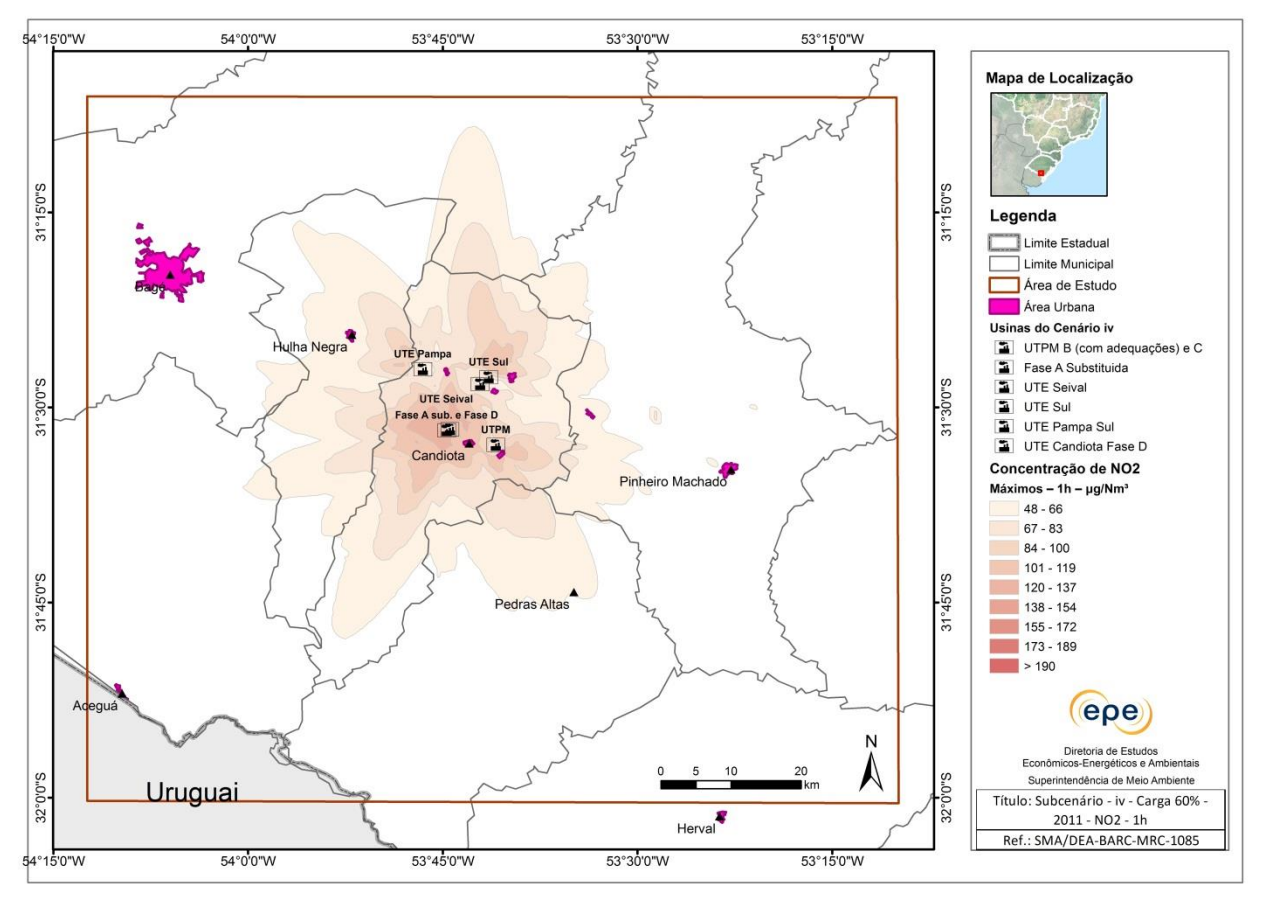

## **Isolinhas de concentração - Ano 2011 – Subcenários – usinas isoladas**

**CGTEE - UTPM Fase A – MP, 24h**

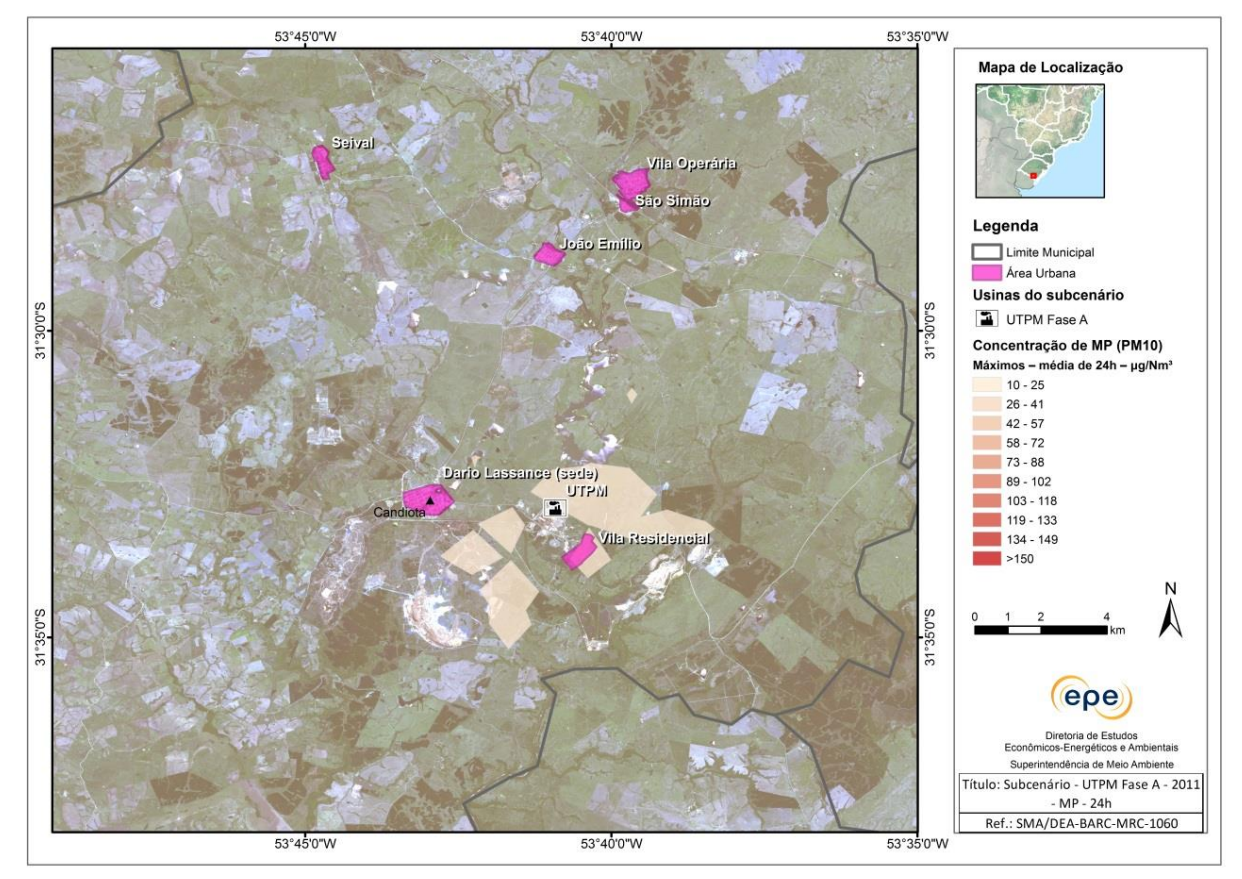

**CGTEE – UTPM Fase A – NO2, 1h**

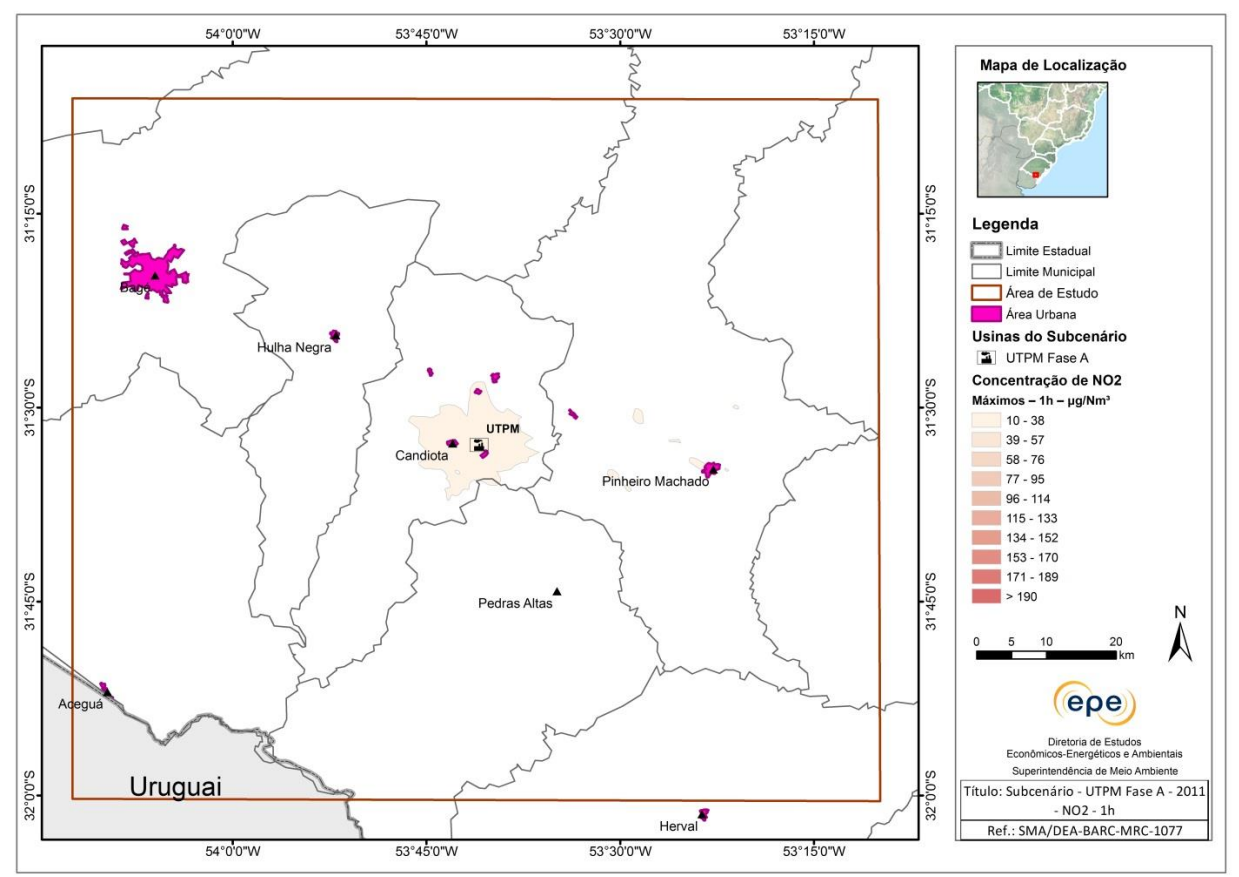

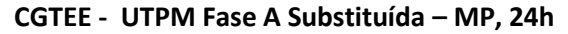

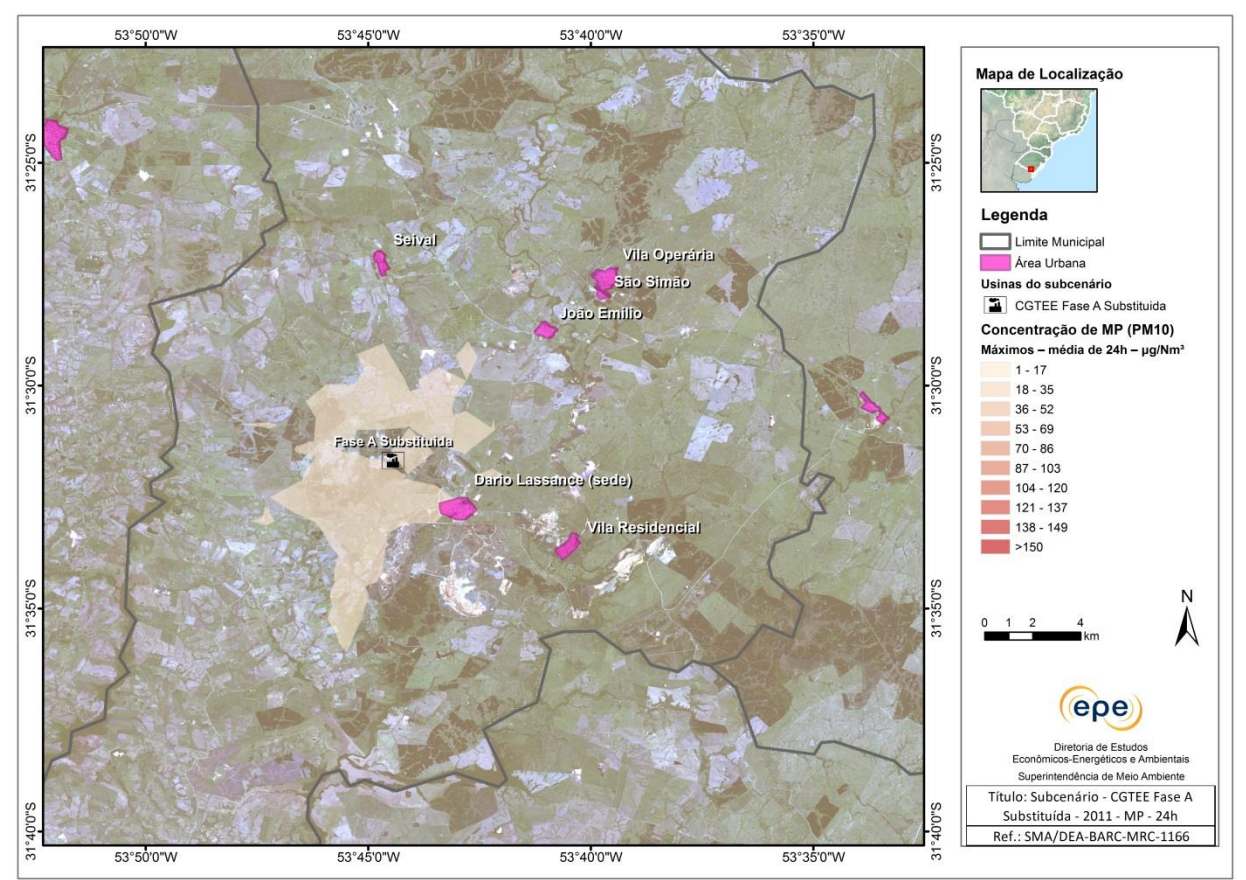

#### **CGTEE - UTPM Fase A Substituída – NO2, 1h**

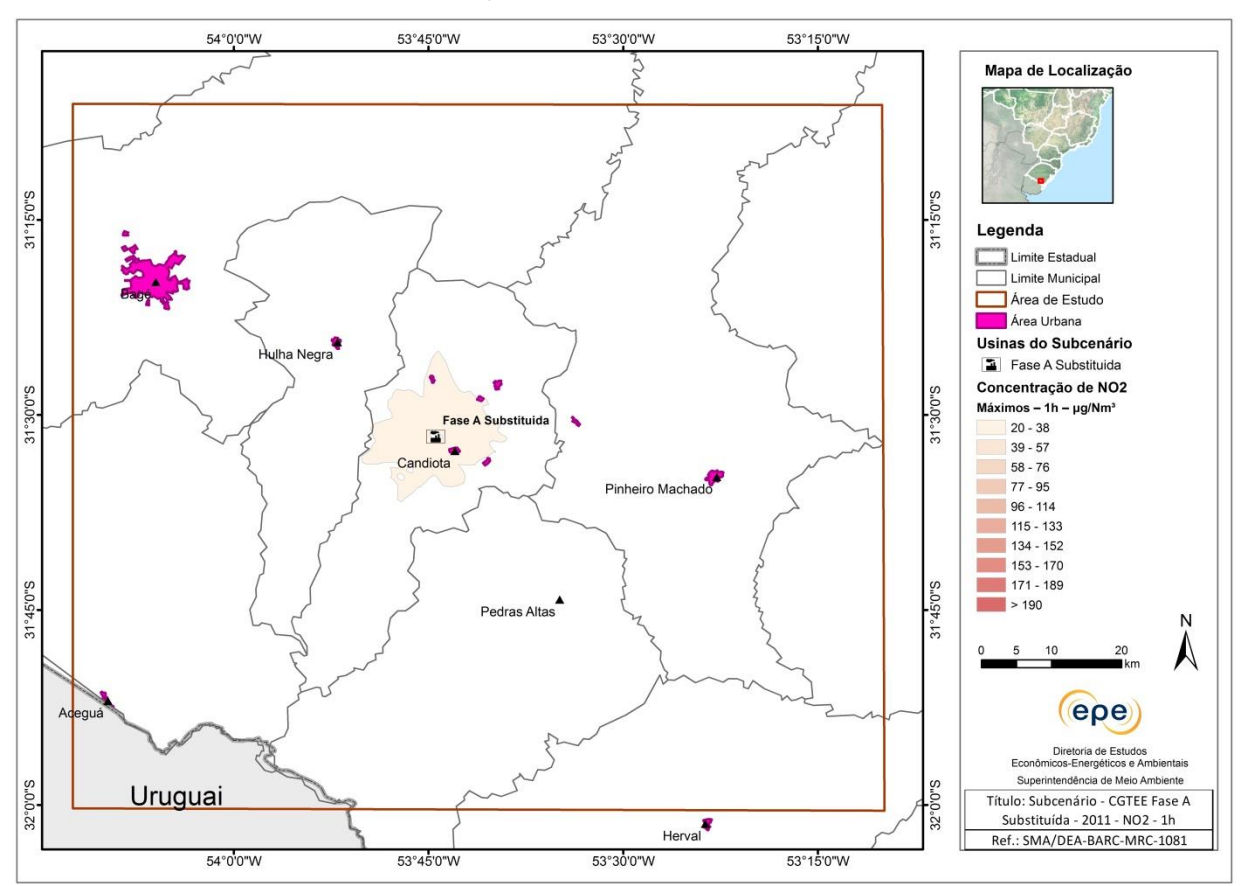

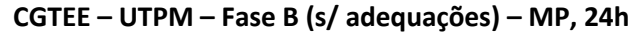

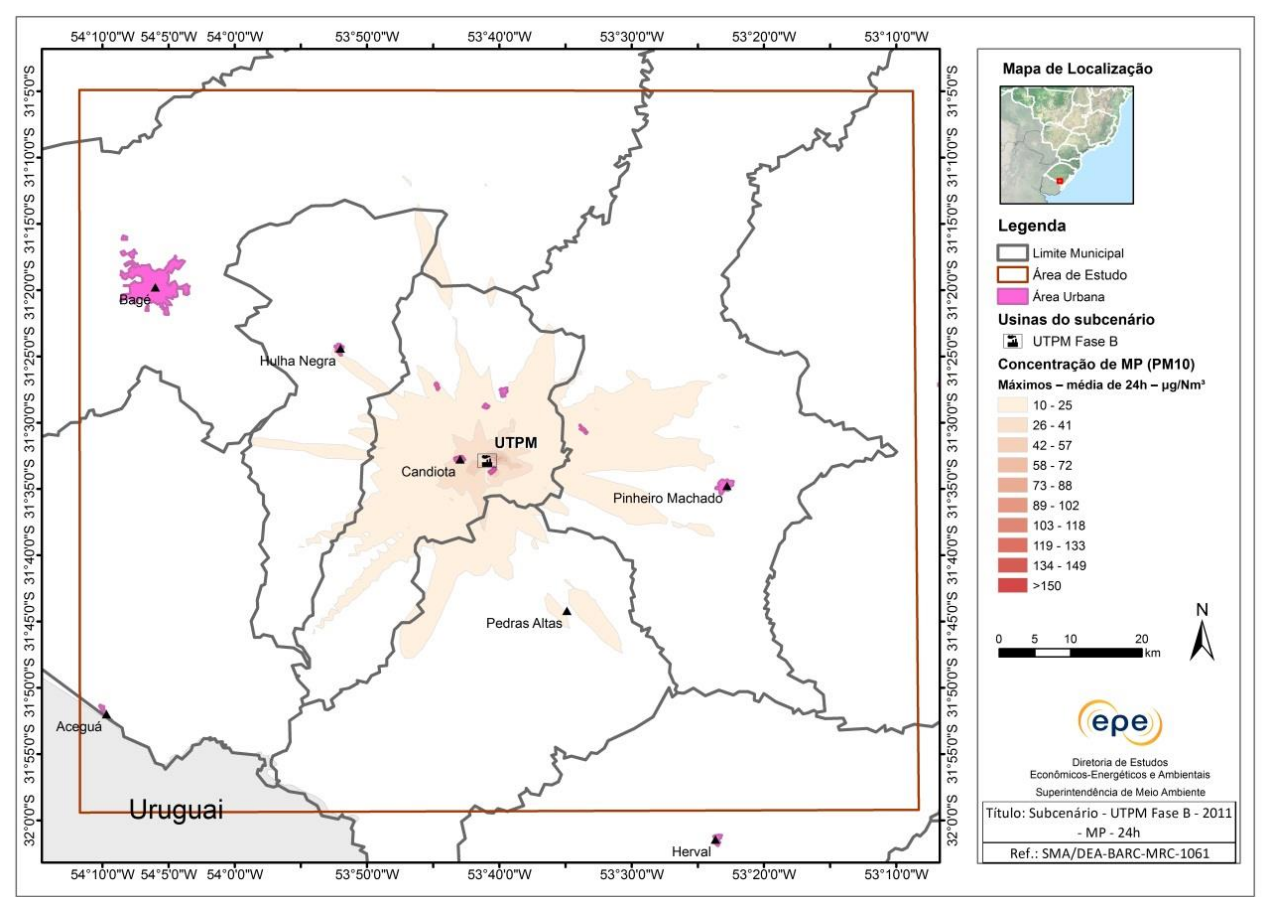

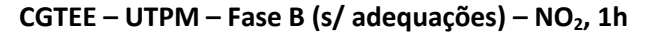

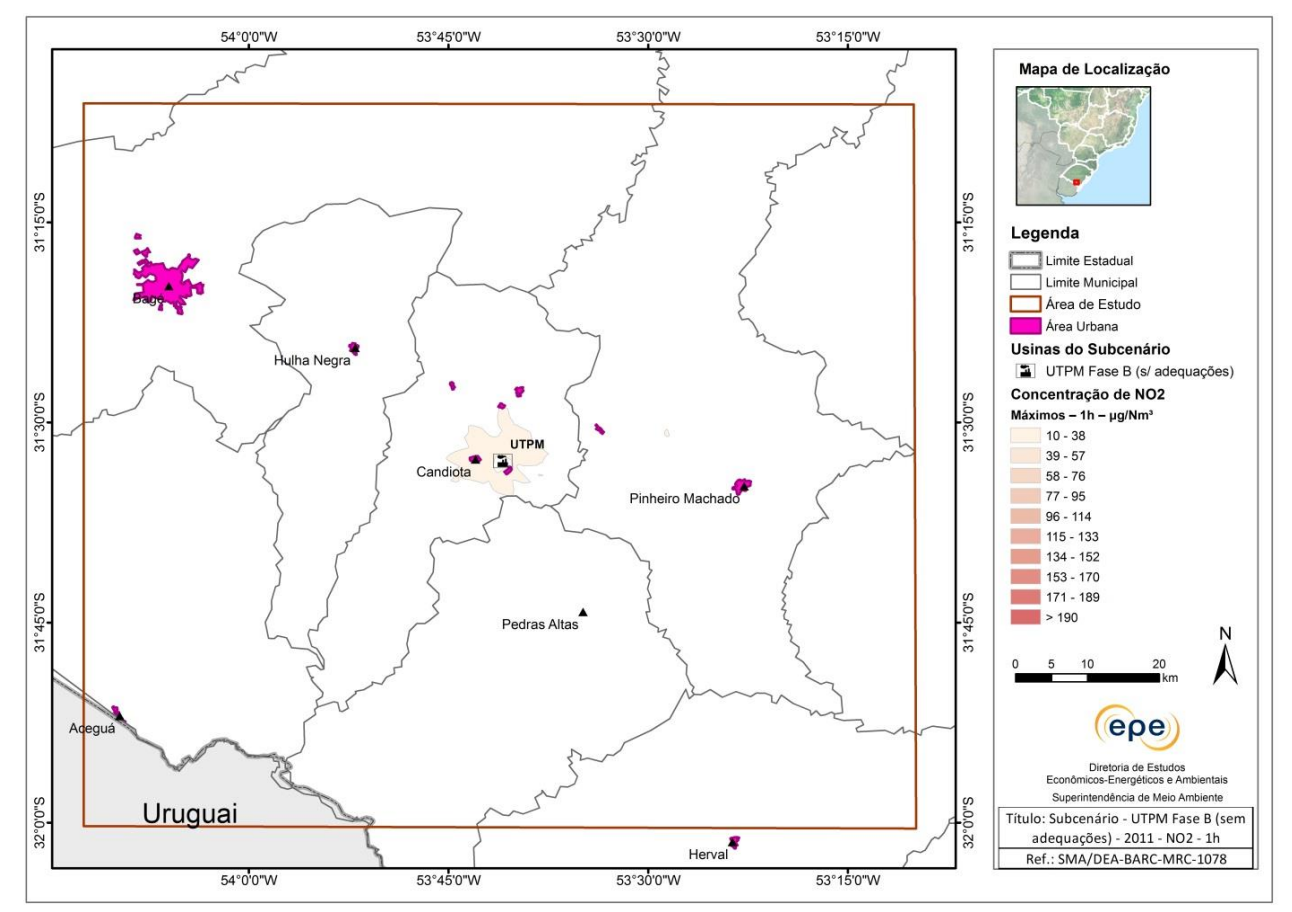

**CGTEE – UTPM Fase B (com adequações) – MP**

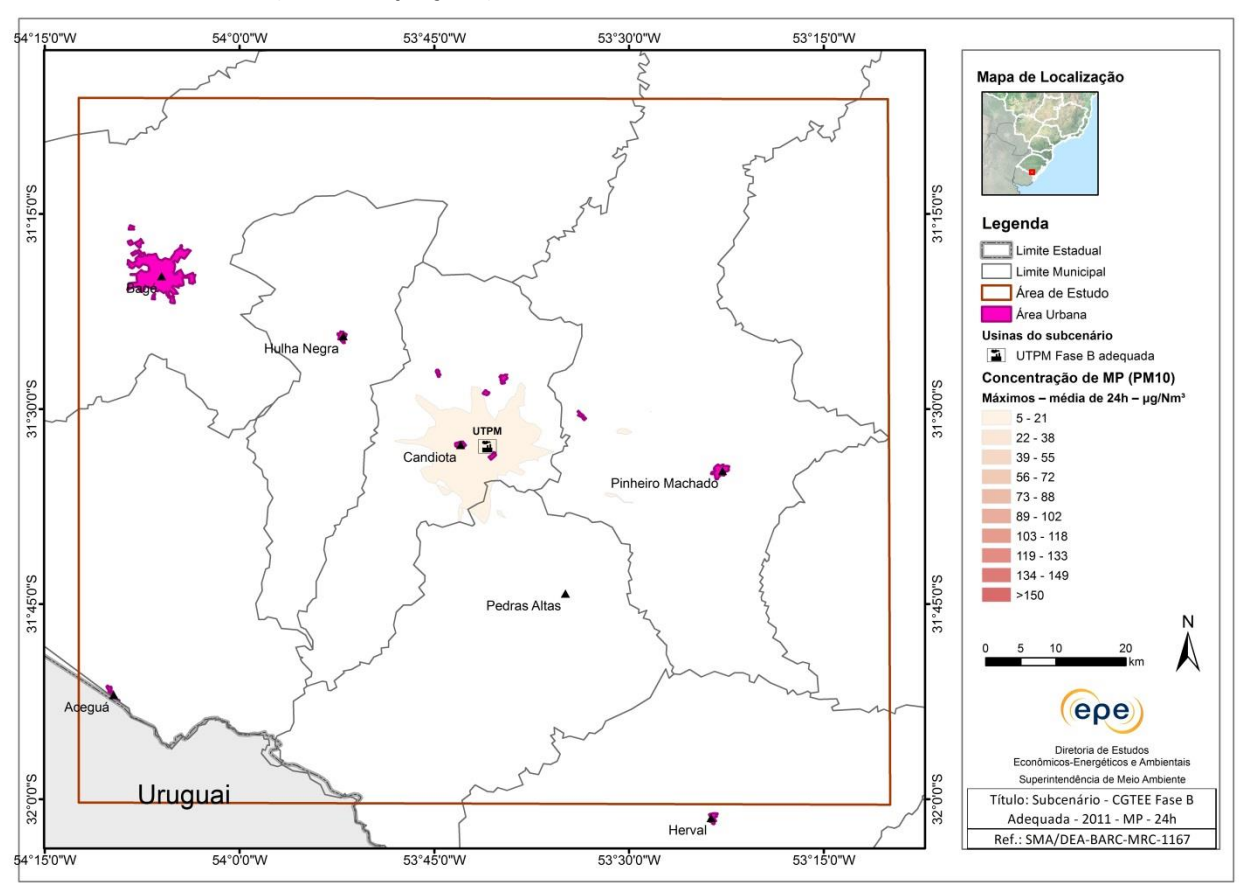

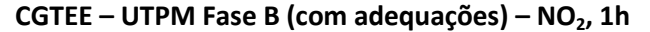

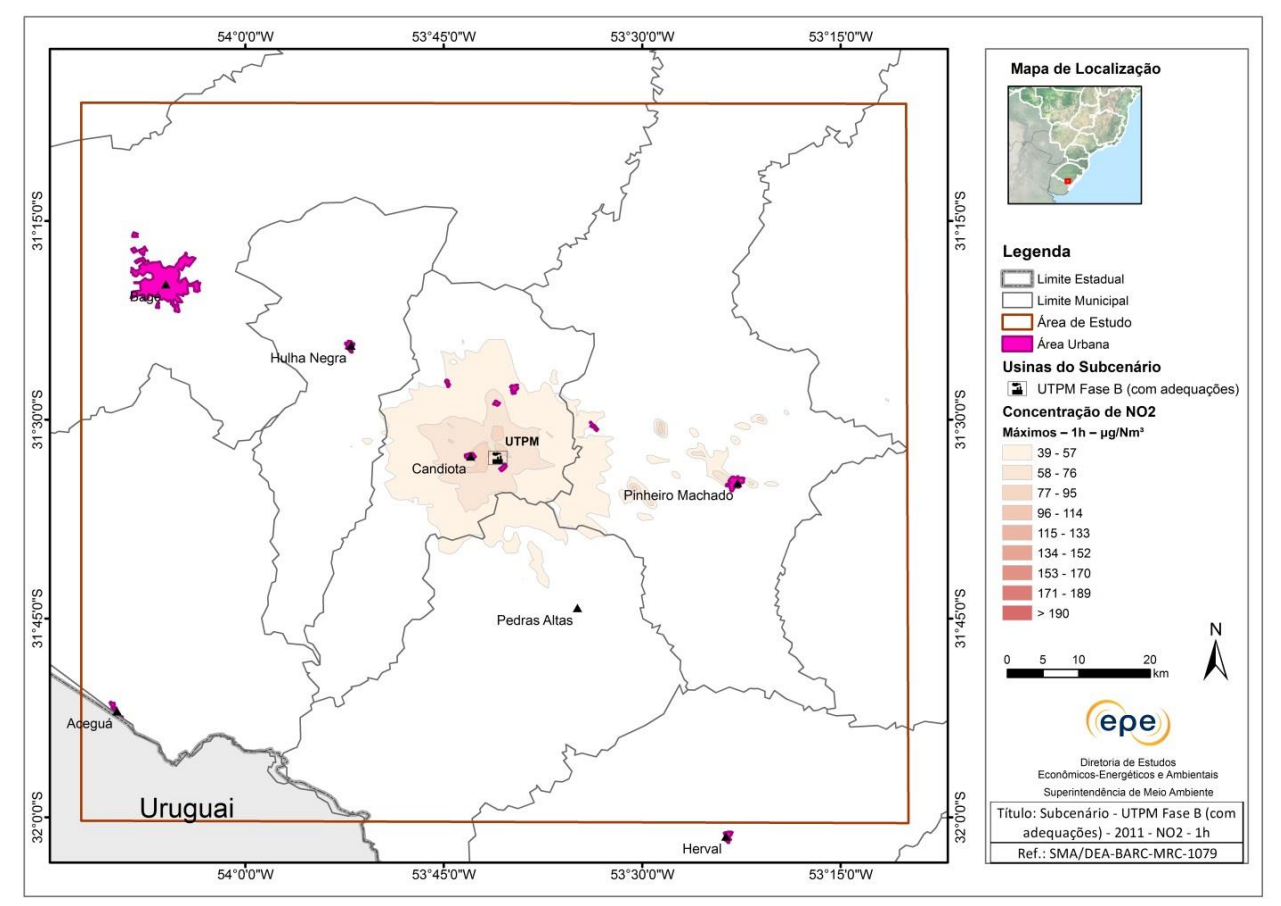

#### **CGTEE – UTPM Fase C – MP, 24h**

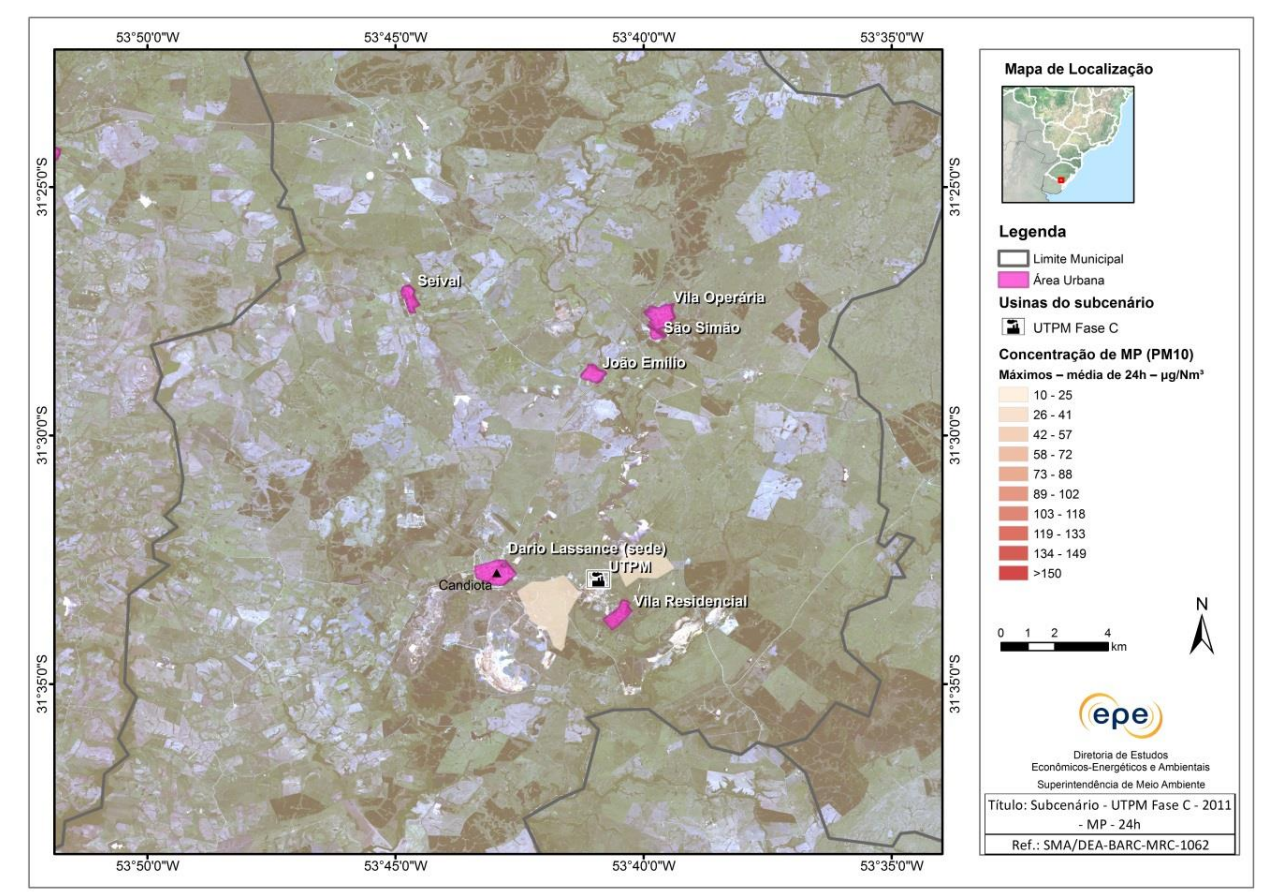

**CGTEE – UTPM Fase C – NO2, 1h**

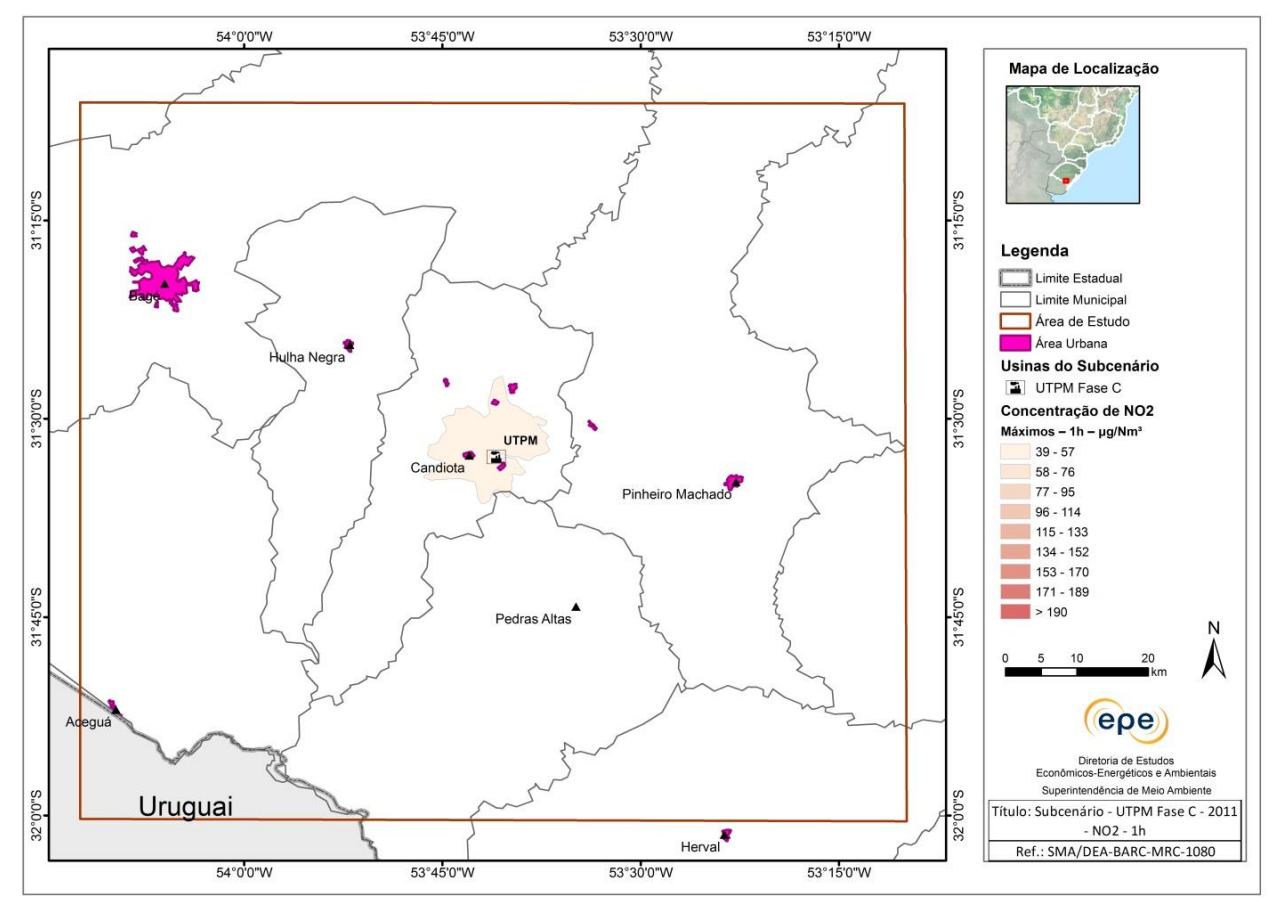

#### **CGTEE – Fase D – MP, 24h**

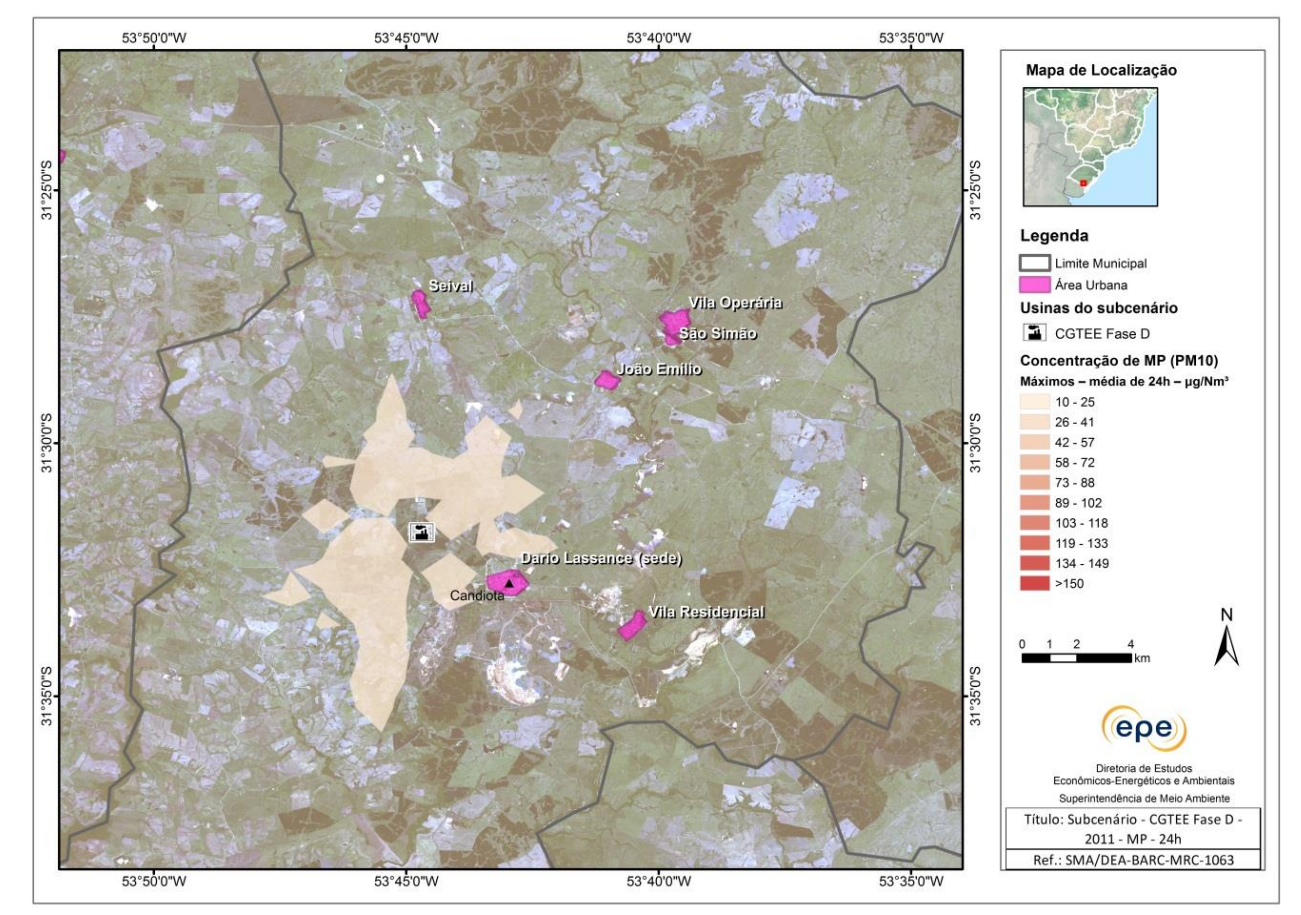

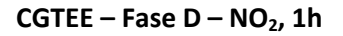

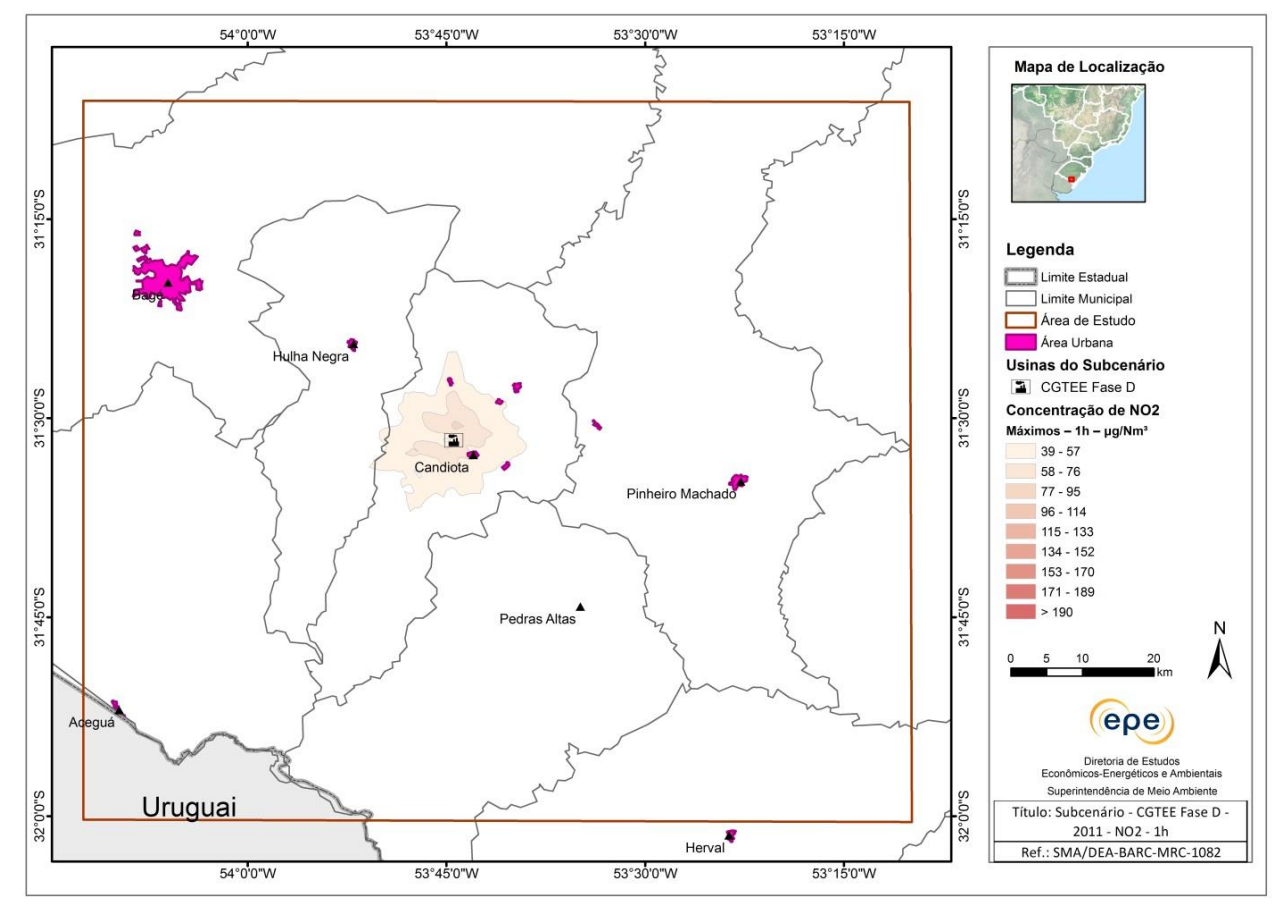

#### **ENEVA – UTE Seival e UTE Sul – MP, 24h**

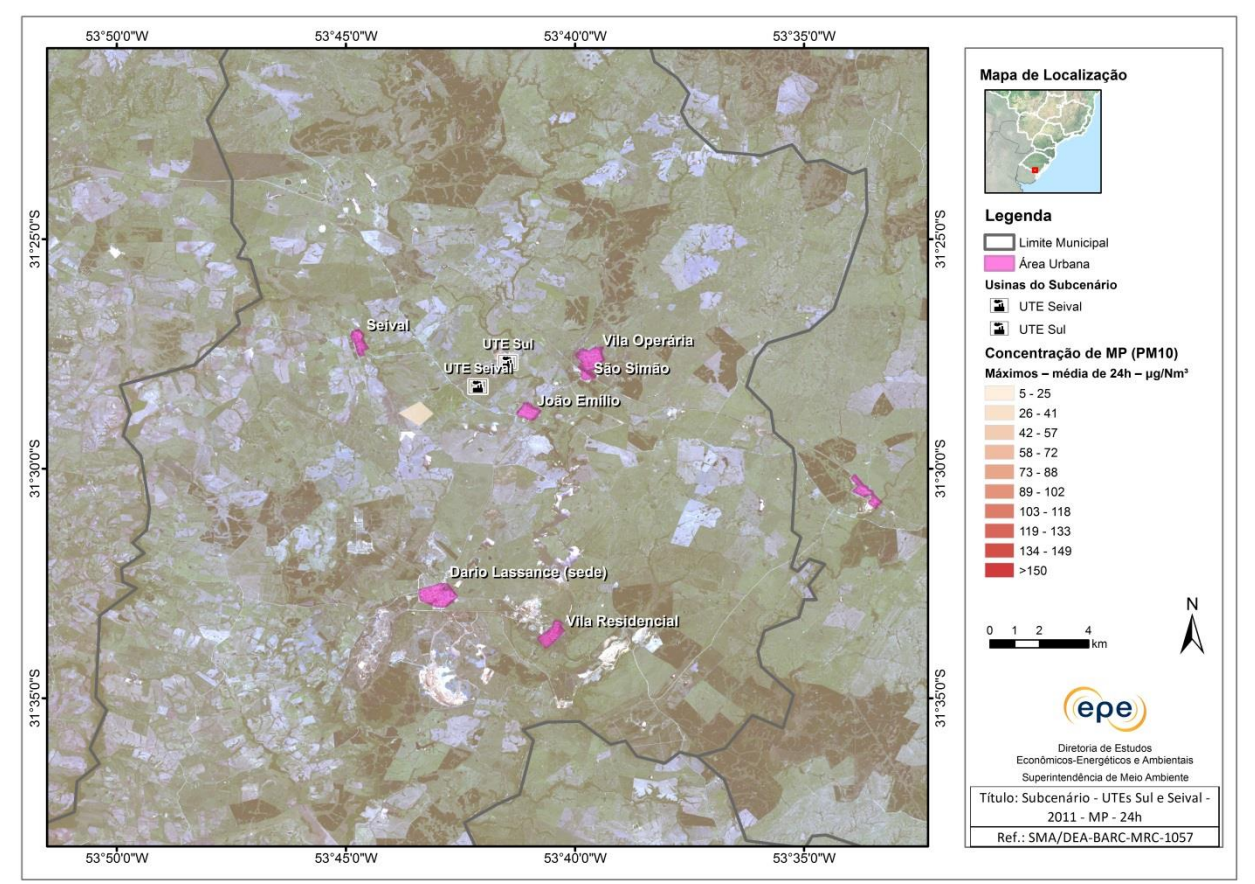

**ENEVA – UTE Seival e UTE Sul – NO2, 1h**

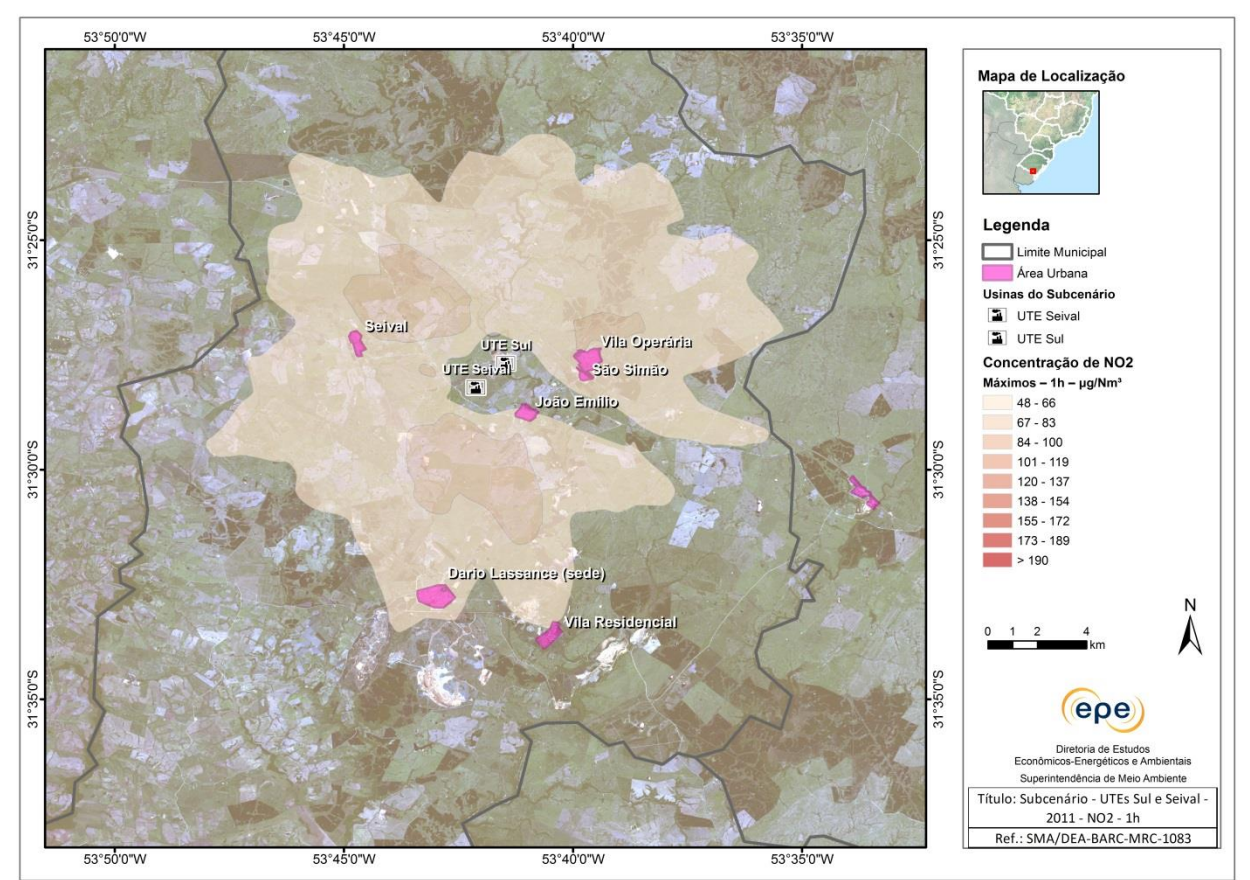

#### **TRACTEBEL – UTE Pampa Sul – MP, 24h**

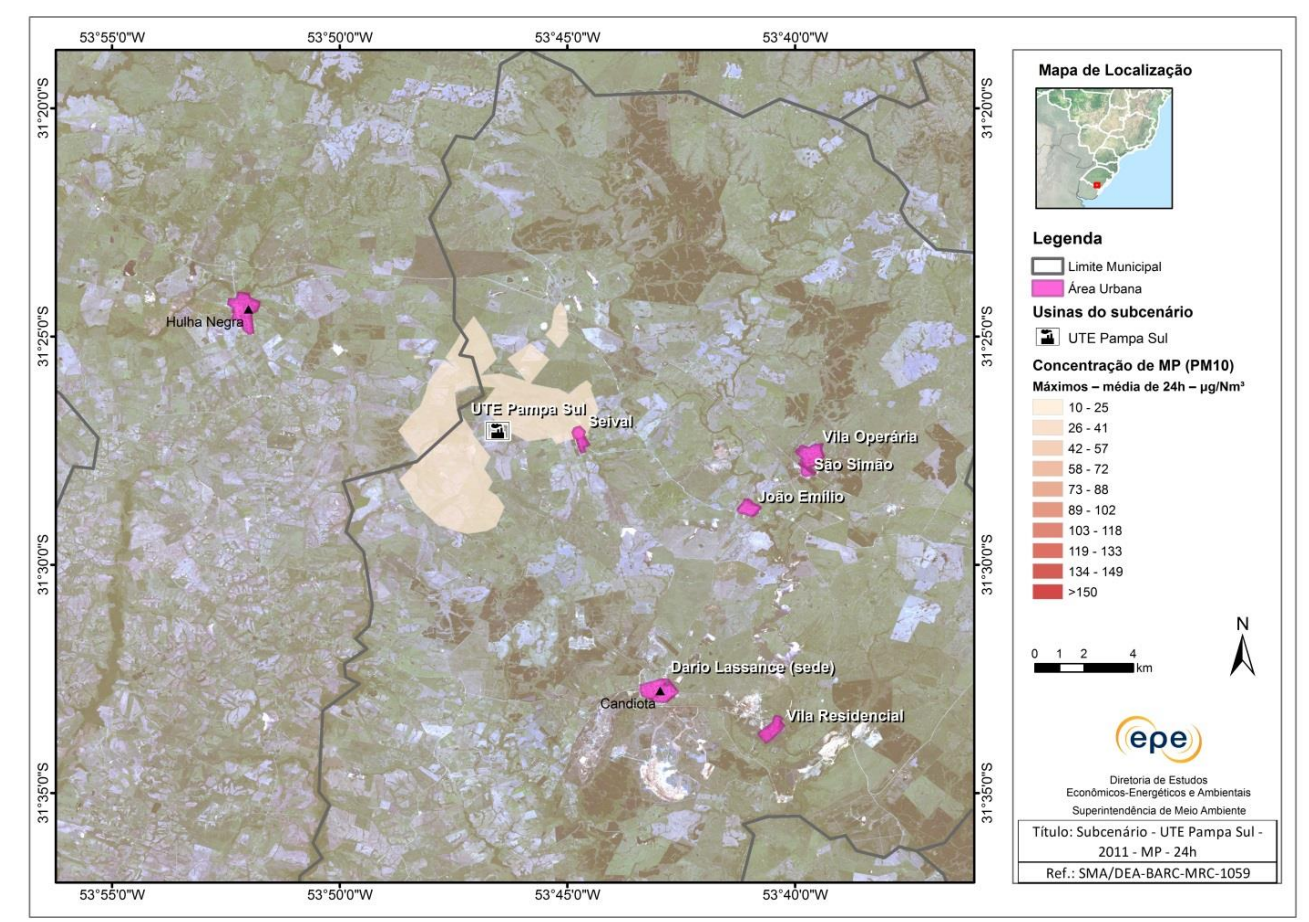

**TRACTEBEL – UTE Pampa Sul – NO2, 1h**

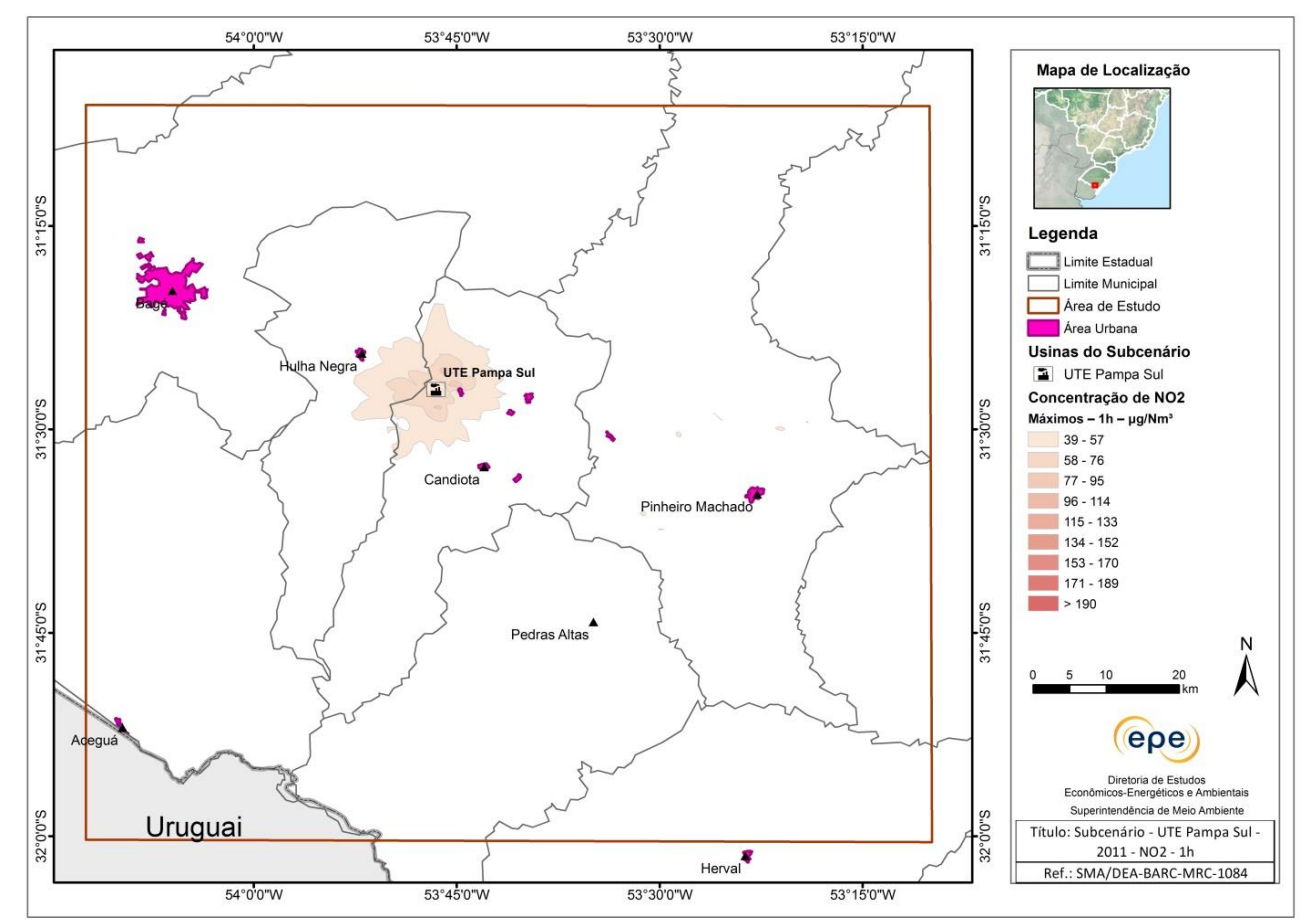

# **Isolinhas de concentração - Ano 2011 – Subcenários – Malha de 500m**

**Cenário i – MP, 24h**

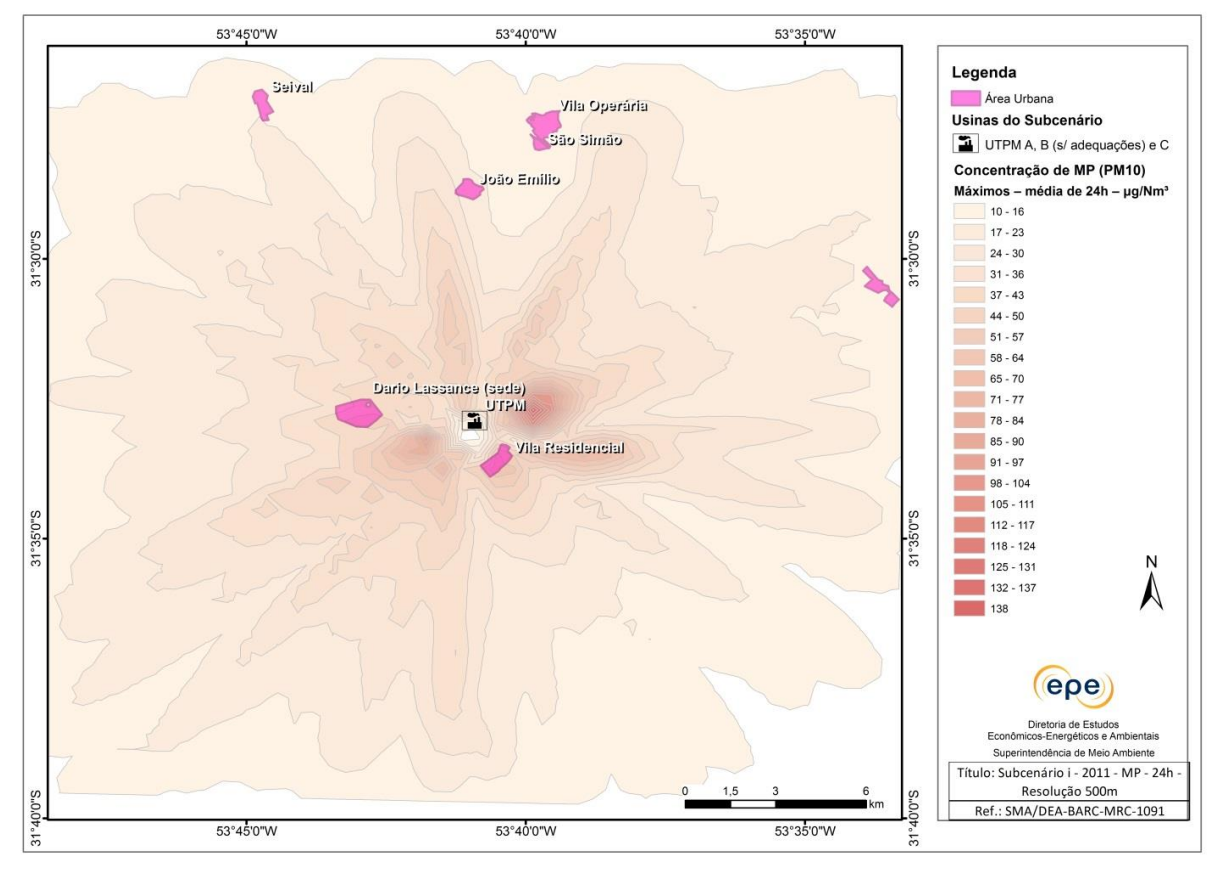

#### **Cenário i – NO2, 1h**

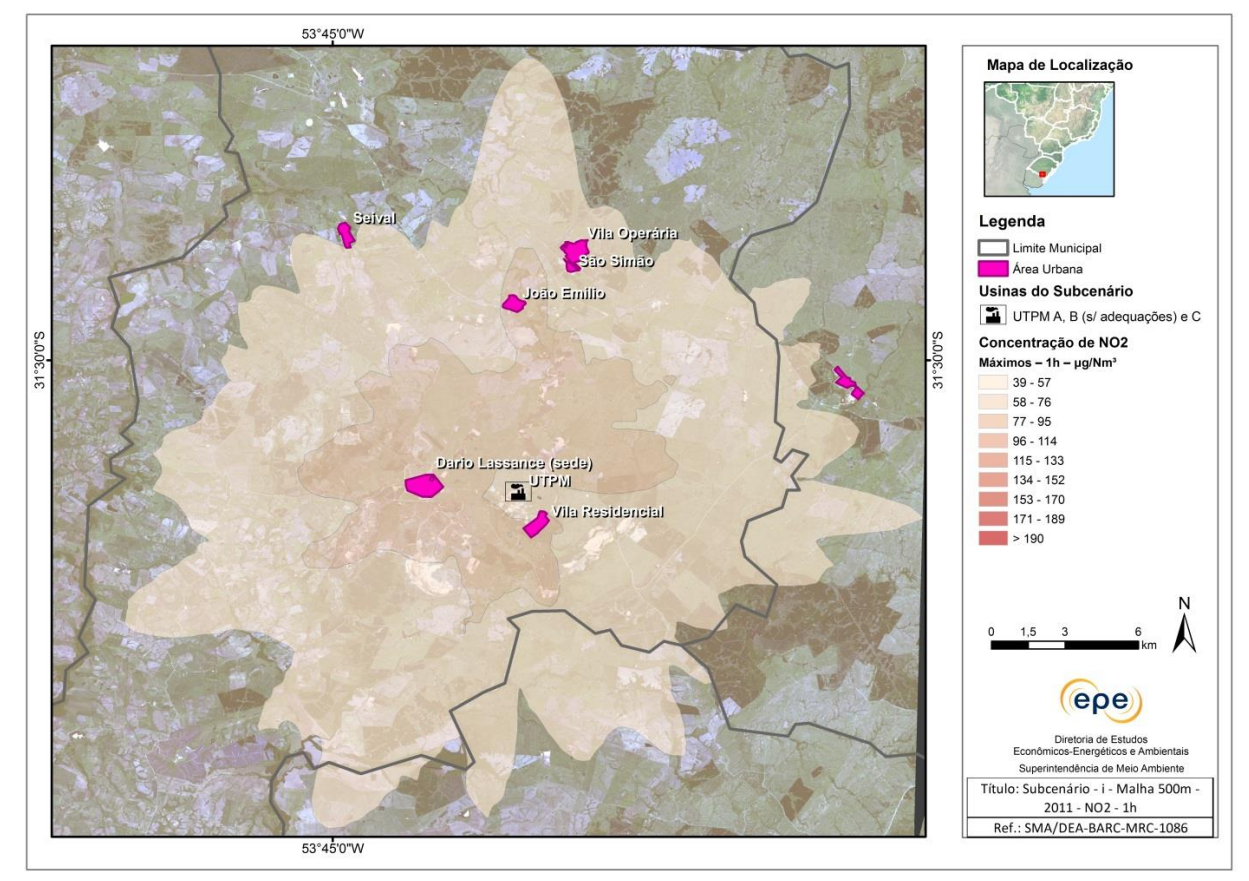

# **ANEXO III**

**Tabelas de resultados**

**SO<sup>2</sup> - TABELAS DE RESULTADOS**

Cenário i Ano 2011 Fontes atuais

#### **Concentração de SO<sup>2</sup> [ug/m\*\*3] Período Médio Classe Pico Dia/Mês/Ano, Hora de Início X (Km) Y (Km) Receptor Tipo de Receptor** 1 HORA 1 1 5.2462E+003 23/11/2011, 1000 244.295 6506.000 4.849 DISCRETO 1 HORA  $\vert$  2  $\vert$  4.0328E+003  $\vert$  19/12/2011, 0900 244.295  $\vert$  6506.000 4.849 DISCRETO 1 HORA 3 1.8846E+003 22/11/2011, 1000 244.295 6505.000 4.749 DISCRETO 1 HORA | 4 | 1.7869E+003 | 23/11/2011, 1300 | 244.295 | 6505.000 | 4.749 | DISCRETO 24 HORAS | 1 | 5.4766E+002 | 25/01/2011, 0100 | 246.295 | 6507.000 | 4.951 | DISCRETO 24 HORAS | 2 | 2.6749E+002 | 13/12/2011, 0100 | 246.295 | 6507.000 | 4.951 | DISCRETO 24 HORAS  $\begin{array}{|c|c|c|c|c|c|c|c|}\n\hline\n3 & 3 & 1.9321\text{E+002} & 13/12/2011, 0100 & 247.295 & 6507.000 & 4.952 & 5000 & 5000 & 5000 & 5000 & 5000 & 5000 & 5000 & 5000 & 5000 & 5000 & 5000 & 5000 & 5000 & 5000 & 5000 & 5000 & 5000 & 5000 & 5000 & 500$ 24 HORAS | 4 | 1.7618E+002 | 28/05/2011, 0100 | 244.295 | 6503.000 | 4.549 | DISCRETO 8754 HORAS │ 1 1.3279E+001 │ 242.295 │ 6507.000 │ 4.947 │ DISCRETO

Cenário ii Ano 2011 Fontes B adequada e C

#### **Concentração de SO<sup>2</sup> [ug/m\*\*3] Período Médio Classe Pico Dia/Mês/Ano, Hora de Início X (Km) Y (Km) Receptor Tipo de Receptor** 1 HORA | 1 | 2,5328E+003 | 19/12/11, 0900 | 244,295 | 6506,000 | 4,849 | DISCRETO 1 HORA | 2 | 2,3945E+003 | 23/11/11, 1000 | 244,295 | 6506,000 | 4,849 | DISCRETO 1 HORA | 3 | 1,3012E+003 | 13/12/11, 0800 | 246,295 | 6507,000 | 4,951 | DISCRETO 1 HORA | 4 | 9,3168E+002 | 25/01/11, 0800 | 246,295 | 6507,000 | 4,951 | DISCRETO 24 HORAS | 1 | 2,0994E+002 | 25/01/11, 0100 | 246,295 | 6507,000 | 4,951 | DISCRETO 24 HORAS │ 2 │ 1,6416E+002 │ 13/12/11, 0100 │ 246,295 │ 6507,000 │ 4,951 │ DISCRETO 24 HORAS │ 3 │ 9,8611E+001 │ 02/11/11, 0100 │ 244,295 │ 6503,000 │ 4,549 │ DISCRETO 24 HORAS │ 4 │ 9,7564E+001 │ 26/04/11, 0100 │ 244,295 │ 6503,000 │ 4,549 │ DISCRETO 8760 HORAS | 1 | 0,0000E+000 | 0000, 000, 0000 | 0,000 | 0,000 | 0,000 | DISCRETO 8760 HORAS │ 2 │ 0,0000E+000 │ 0000, 000, 0000 │ 0,000 │ 0,000 │ 0 DISCRETO 8760 HORAS 3 0,0000E+000 0000, 000, 0000 0,000 0,000 0 DISCRETO 8760 HORAS 4 0,0000E+000 0000, 000, 0000 0,000 0,000 0 DISCRETO 8748 HORAS │ 1 │ 6,9114E+000 │ 242,295 │ 6507,000 │ 4,947 │ DISCRETO

Project File: G:\cenario\_ii\Candiota\_2011\so\_cgtee\_B\Candiota\_2011\Candiota\_2011,cpv

#### Cenário iii Ano 2011

Fontes CGTEE (A substituída, B adequada), UTE Seival e UTE Sul

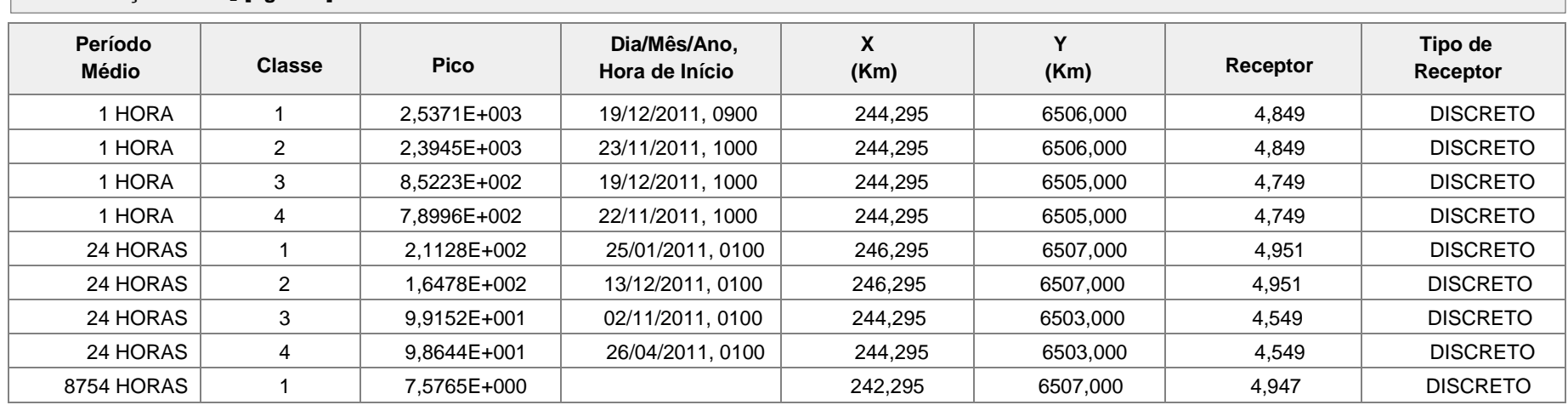

## Cenário iv

Ano 2011

Fontes CGTEE (A substituída, B adequada, fase D), UTE Seival, UTE Sul e UTE Pampa Sul

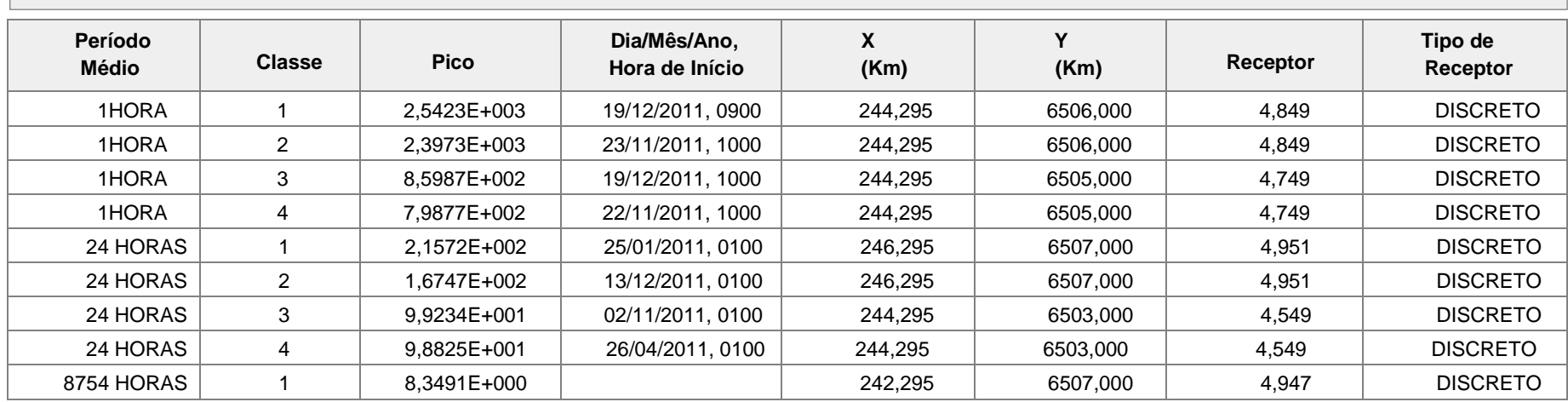

Cenário i ano 2012 fontes atuais

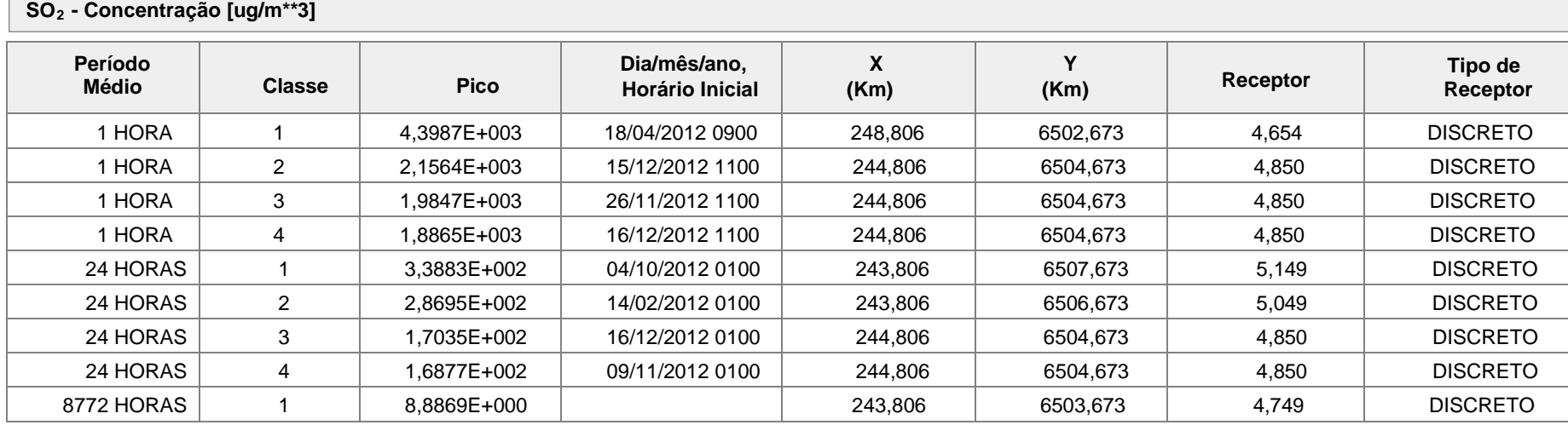

Cenário ii - Melhorias (Fase B CGTEE) ano 2012 Fontes Fases B e C), (Desativação Fase A)

#### **SO<sup>2</sup> - Concentração [ug/m\*\*3]**

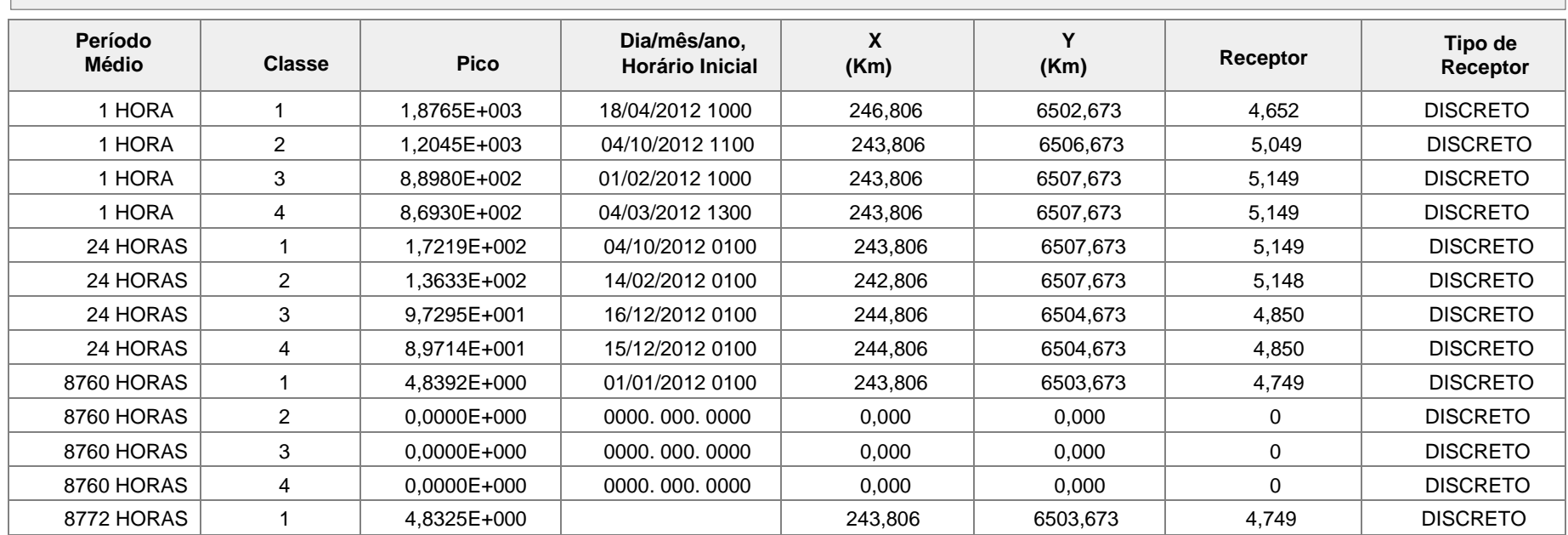

## Cenário iii

Ano 2012 Fontes CGTEE (A substituída, B1 adequada), UTE Seival e UTE Sul

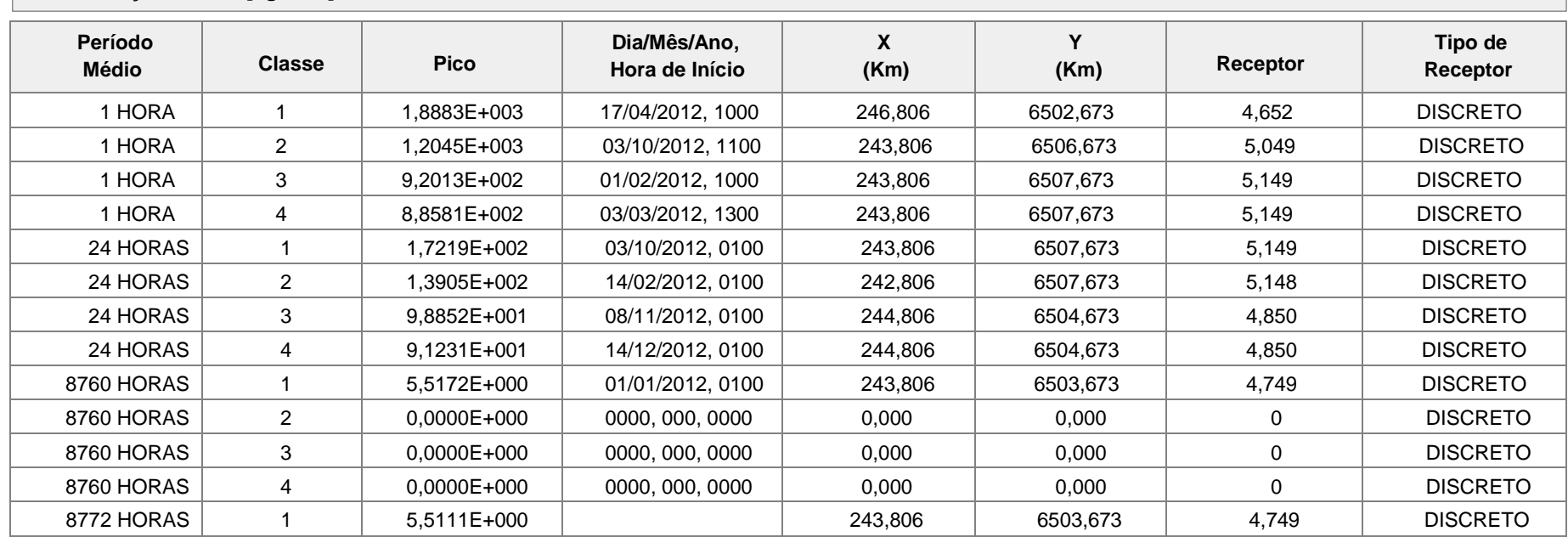

#### Cenário iv

Ano 2012

Fontes CGTEE (A substituída, B adequada, fase D), UTE Seival, UTE Sul e UTE Pampa Sul

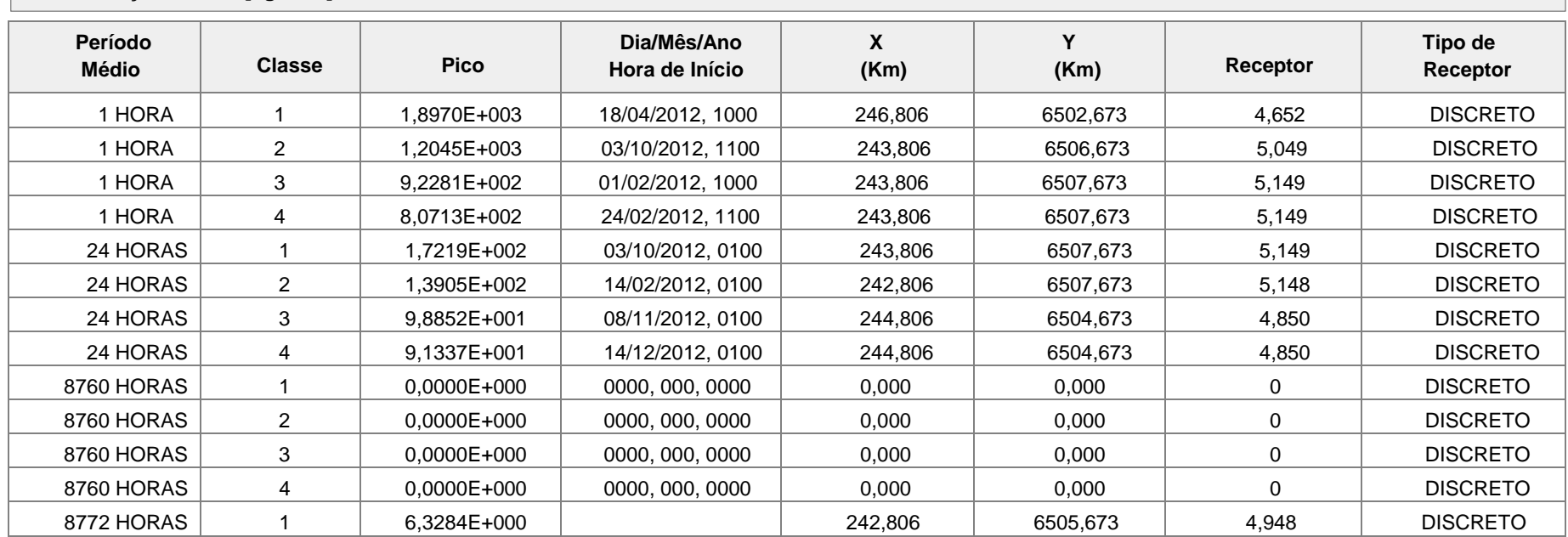

Cenário i Ano 2013 Fontes atuais

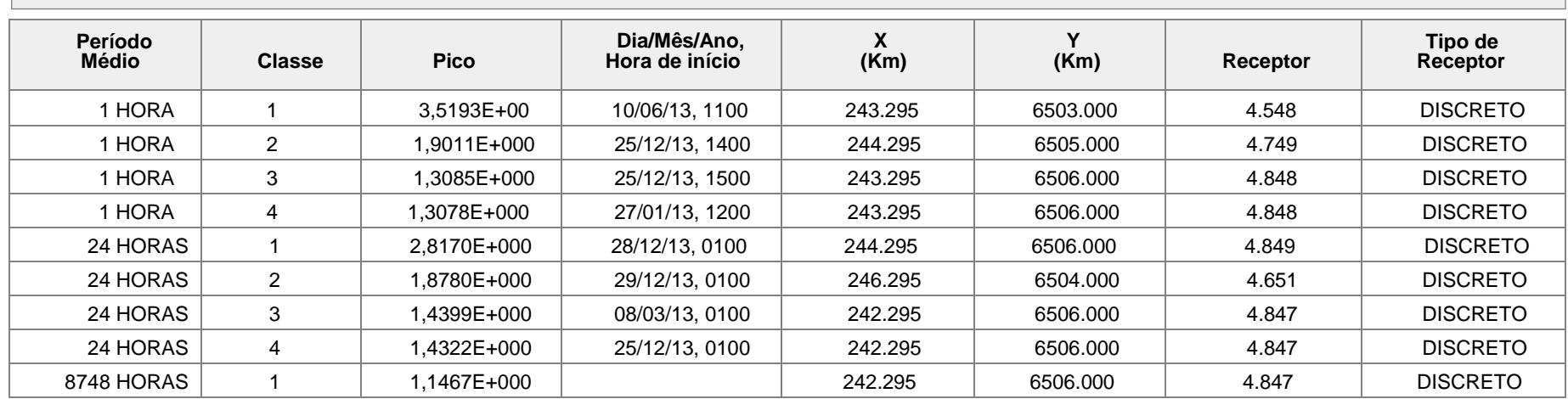

#### Cenário ii Ano 2013

Fontes atuais GCTEE fase B adequada e fase C;

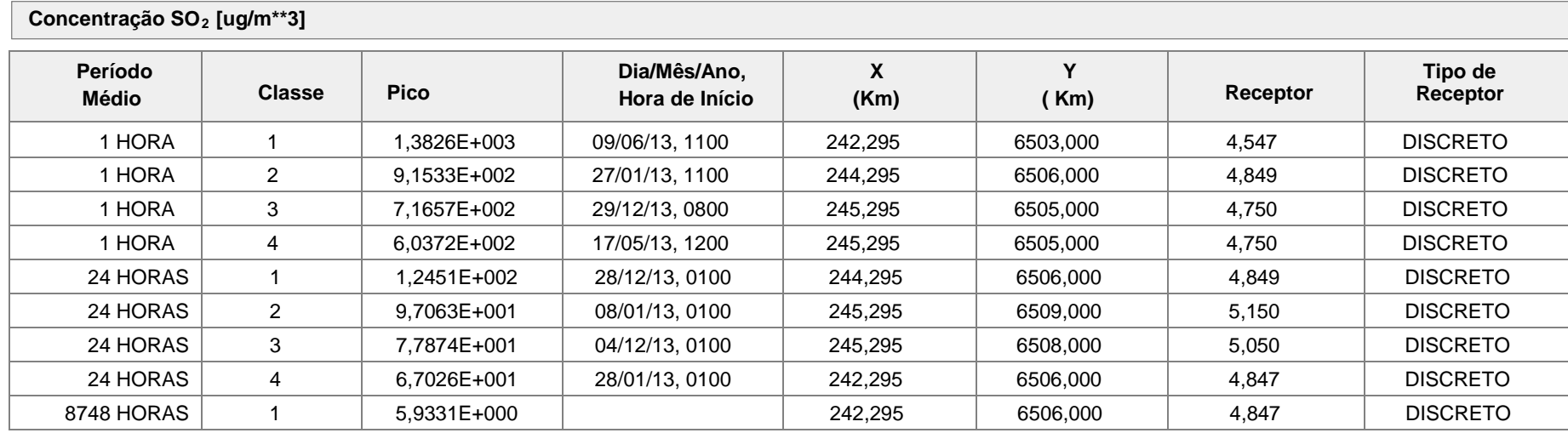

## Cenário iii

Ano 2013 Fontes CGTEE (A substituída, B adequada), UTE Seival e UTE Sul

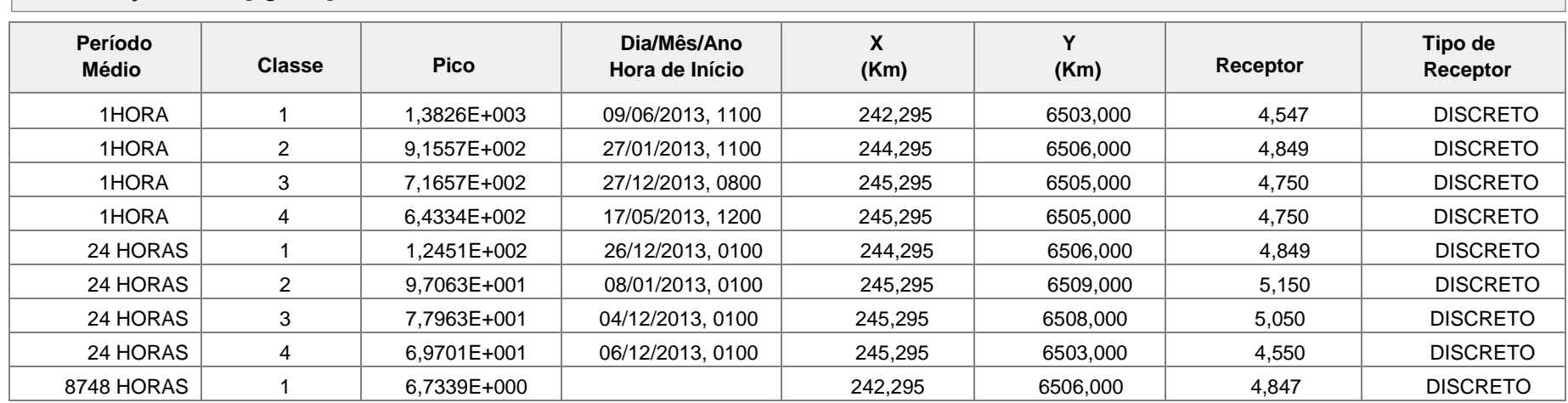

#### Cenário iv

Ano 2013

Fontes CGTEE (A substituída, B adequada, fase D), UTE Seival, UTE Sul e UTE Pampa Sul

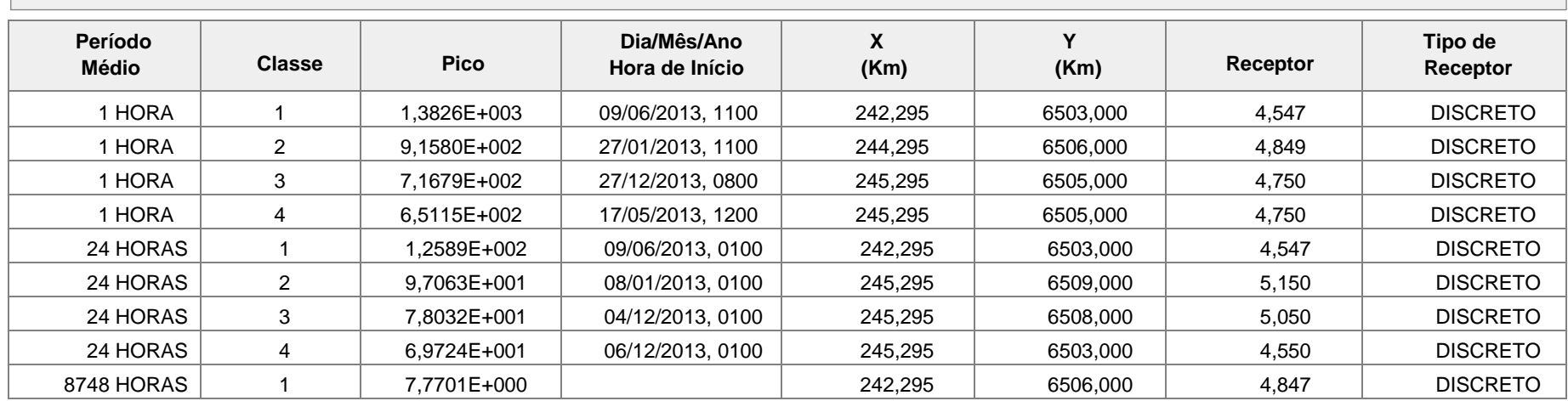

Subcenário i - fase A isolada Ano 2011

Fonte atual

#### **SO<sup>2</sup> Concentração de [ug/m\*\*3]**

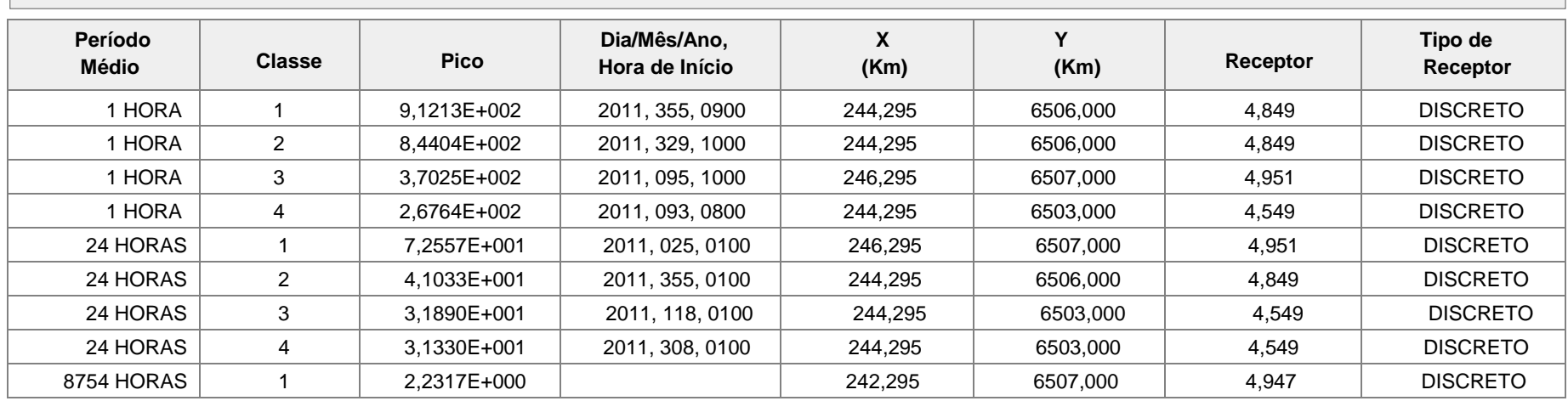

Subcenário fase A substituída Ano 2011 Fontes CGTEE (A substituída)

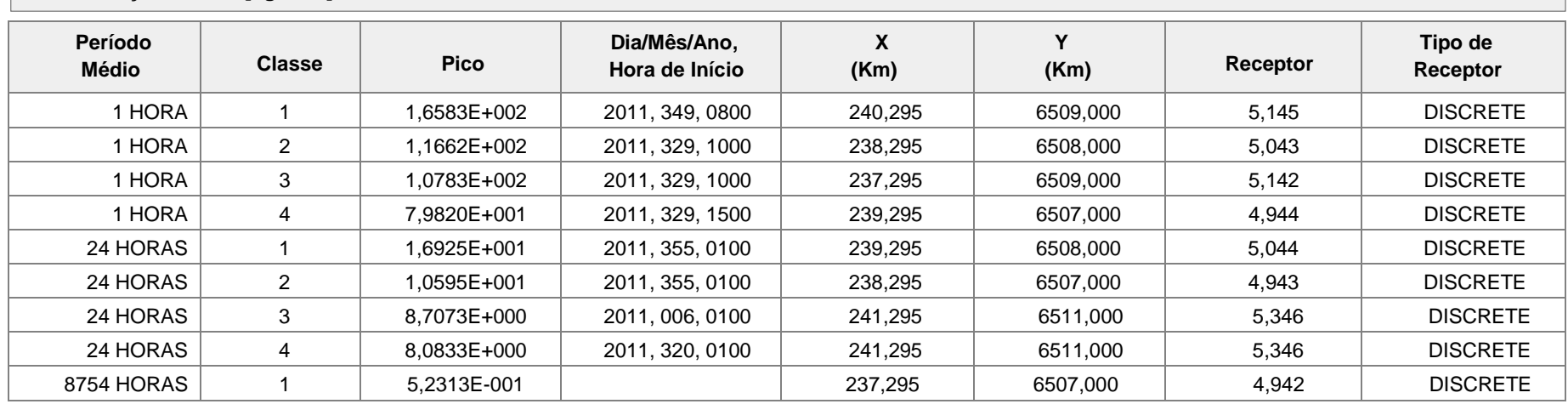

Subcenário CGTEE fase B Ano 2011 Fontes atuais

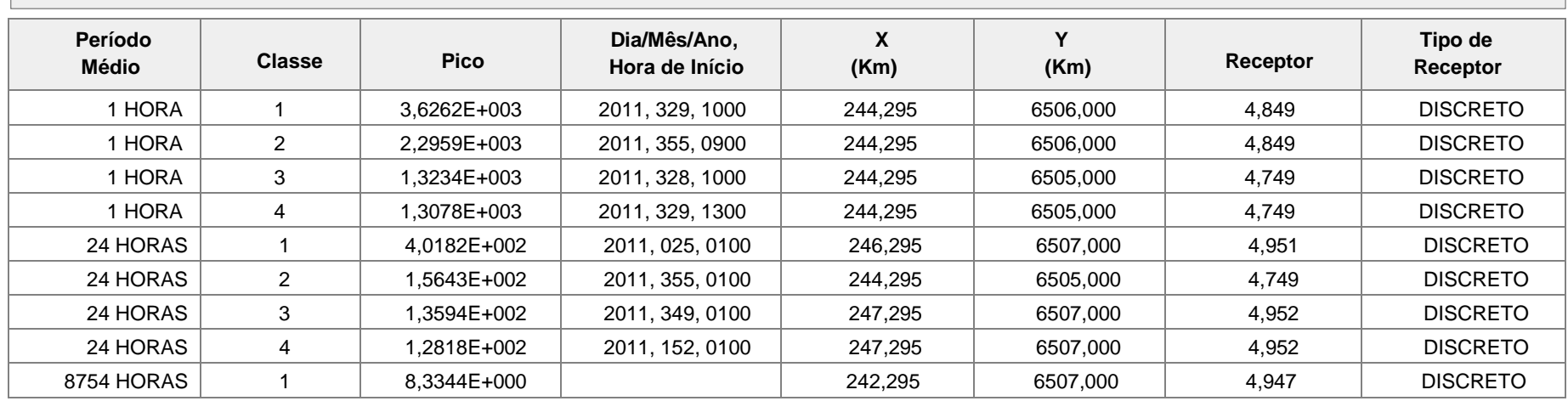

Subcenário CGTEE fase B adequada Ano 2011 Fontes atuais

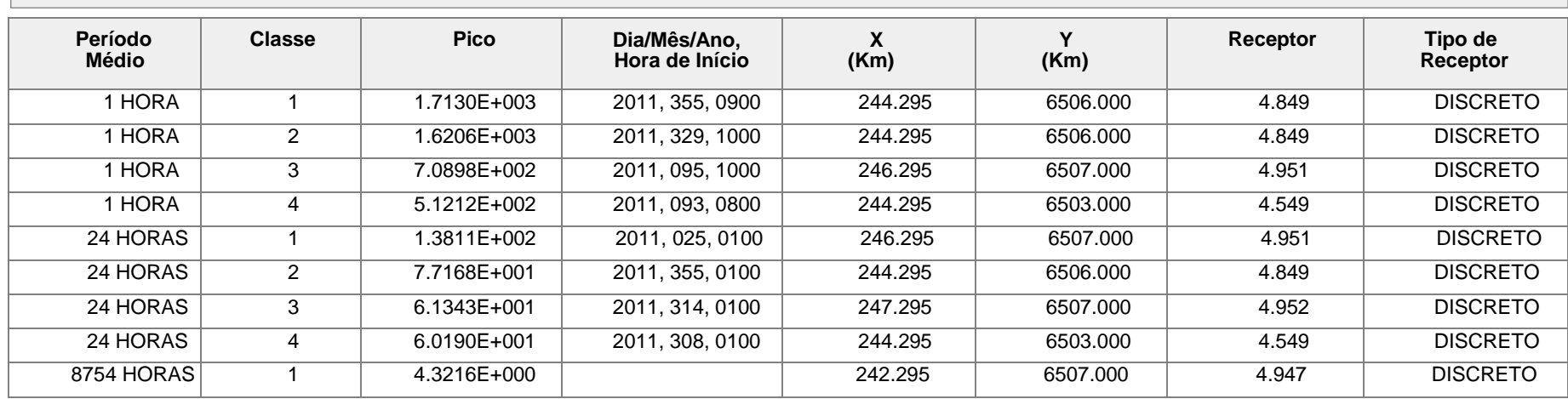

Subcenário i - fase C isolada Ano 2011

Fonte atual

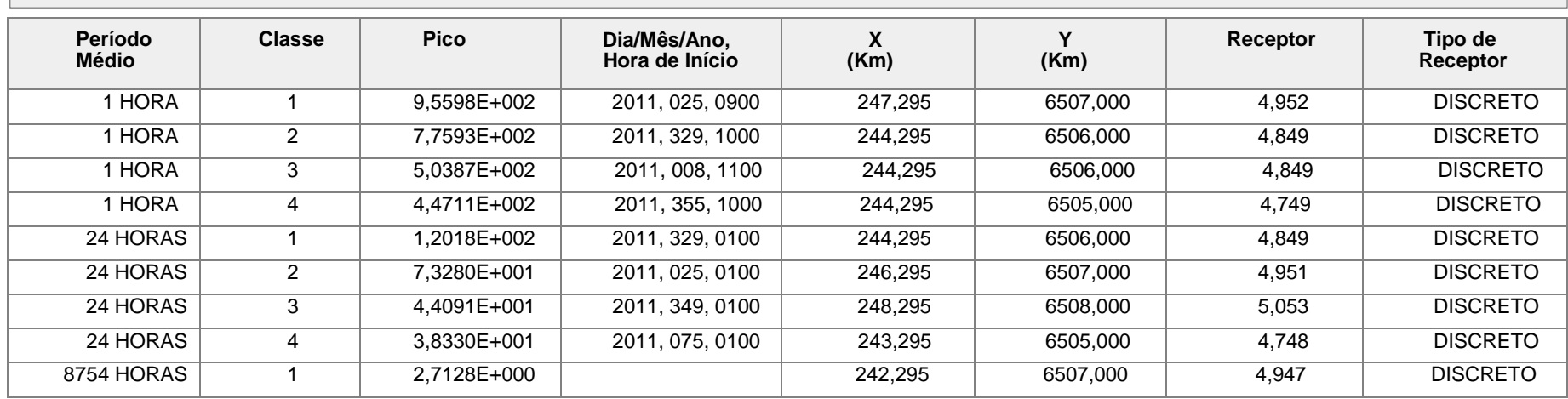

Subcenário fase D isolada Ano 2011

Fonte atual

#### **Concentração de SO<sup>2</sup> [ug/m\*\*3] Período Médio Classe Pico Dia/Mês/Ano, Hora de Início X (Km) Y (Km) Receptor Tipo de Receptor** 1 HORA | 1 | 4,0209E+002 | 2011, 329, 0800 | 238,295 | 6504,000 | 4,643 | DISCRETO 1 HORA | 2 | 3,3406E+002 | 2011, 329, 1000 | 238,295 | 6508,000 | 5,043 | DISCRETO 1 HORA | 3 | 1,9536E+002 | 2011, 355, 1000 | 238,295 | 6507,000 | 4,943 | DISCRETO 1 HORA  $\vert$  4 1,9158E+002 2011, 329, 0900 238,295 6507,000 4,943 DISCRETO 24 HORAS | 1 | 4,2793E+001 | 2011, 349, 0100 | 240,295 | 6509,000 | 5,145 | DISCRETO 24 HORAS │ 2 │ 2,4604E+001 │ 2011, 355, 0100 │ 238,295 │ 6507,000 │ 4,943 │ DISCRETO 24 HORAS 3 1,9186E+001 2011, 308, 0100 238,295 6505,000 4,743 DISCRETO 24 HORAS │ 4 │ 1,6787E+001 │ 2011, 118, 0100 │ 238,295 │ 6505,000 │ 4,743 │ DISCRETO 8754 HORAS | 1 1,1044E+000 | 236,295 | 6509,000 | 5,141 | DISCRETO

Subcenário UTEs Sul e Seival isoladas Ano 2011 Fontes: UTE Sul e UTE Seival

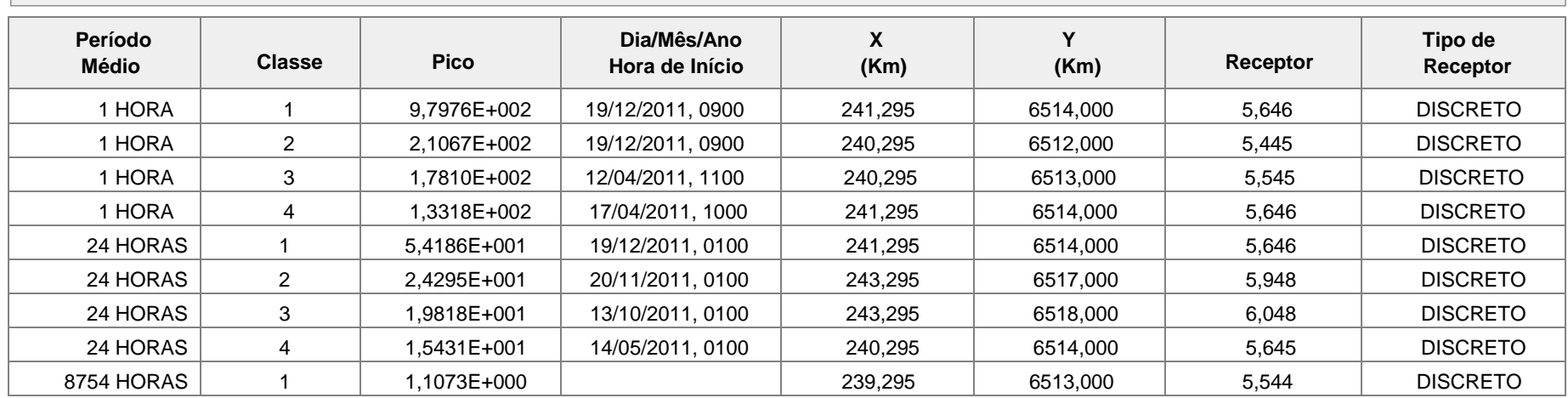

Subcenário Pampa Sul Isolada Ano 2011 Fonte: Pampa Sul

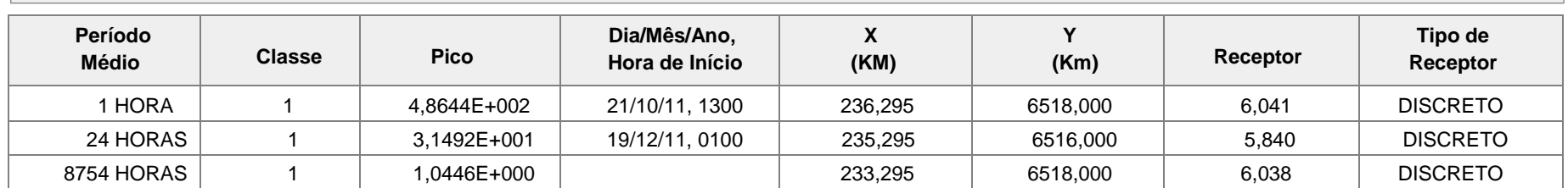
Subcenário i – Grade de 500m Ano 2011 Fontes atuais

#### **Concentração de SO<sup>2</sup> [ug/m\*\*3]**

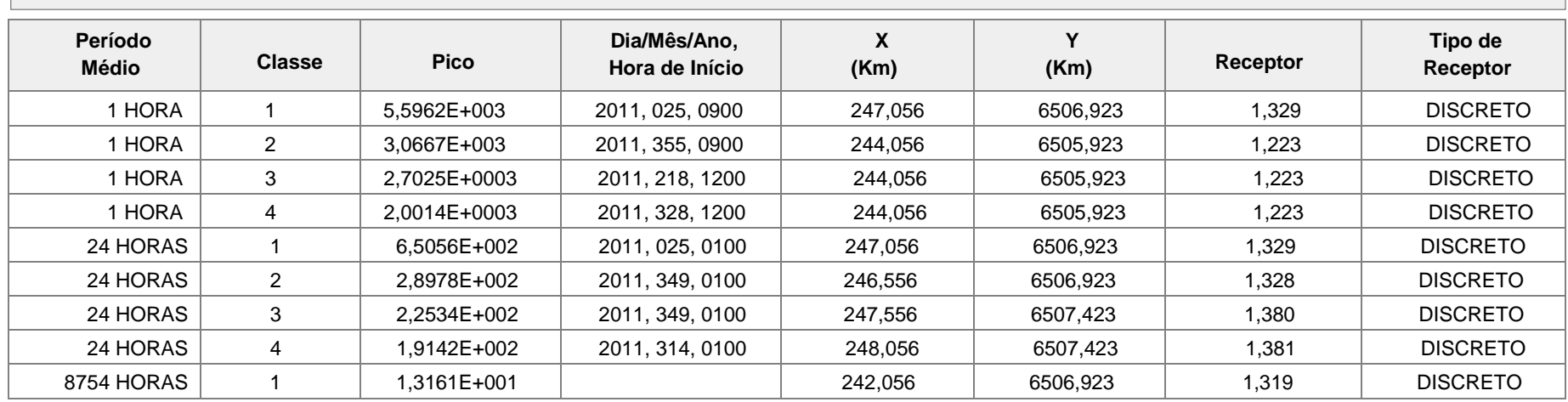

#### Subcenário iv

#### 60% Ano 2011

Fontes CGTEE (fase A substituída, fase B adequada, fase C e fase D), UTE Sul, UTE Seival e UTE Pampa Sul

#### **Concentração de SO<sup>2</sup> [ug/m\*\*3]**

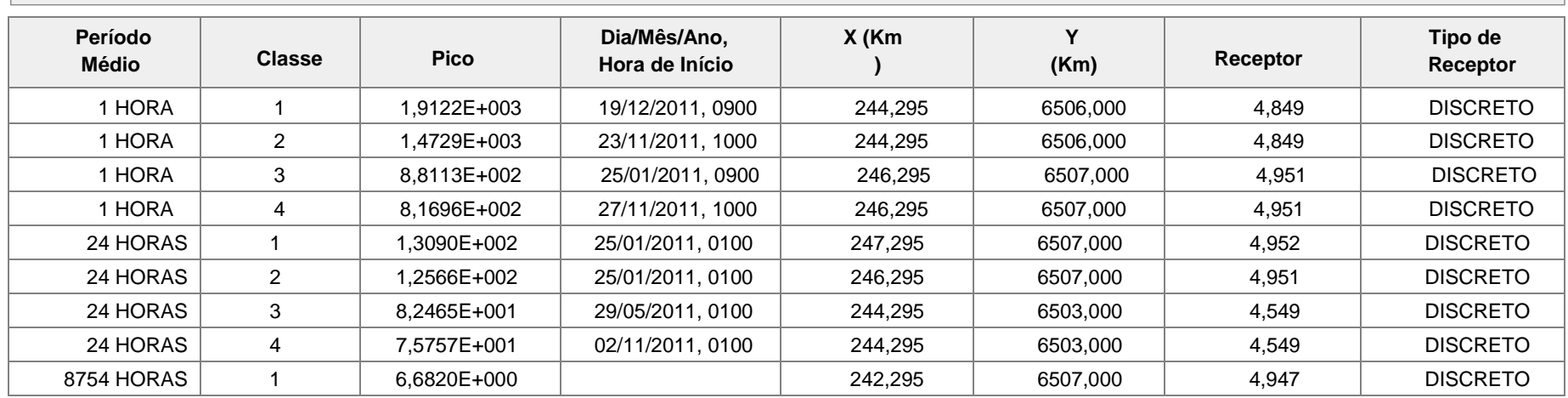

**MATERIAL PARTICULADO - TABELAS DE RESULTADOS**

Cenário i Ano 2011 Fontes Atuais

 $\Box$ 

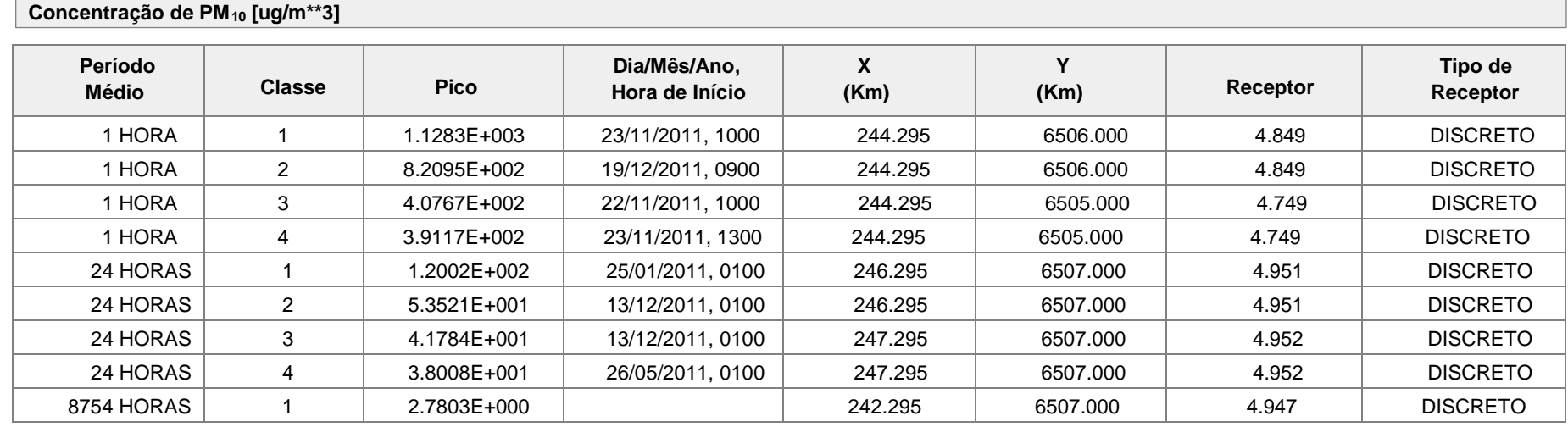

Cenário ii Ano 2011 Fontes B adequada e C

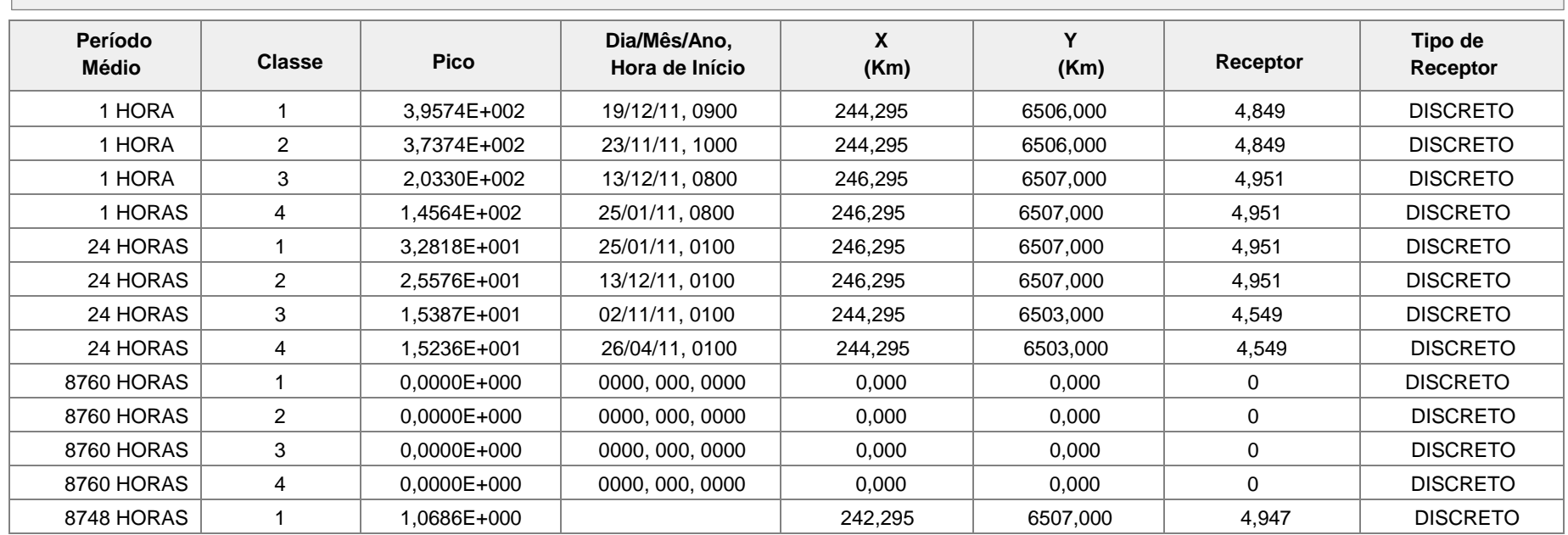

### Cenário iii

Ano 2011 Fontes CGTEE (A substituída, B adequada e C), Seival e Sul

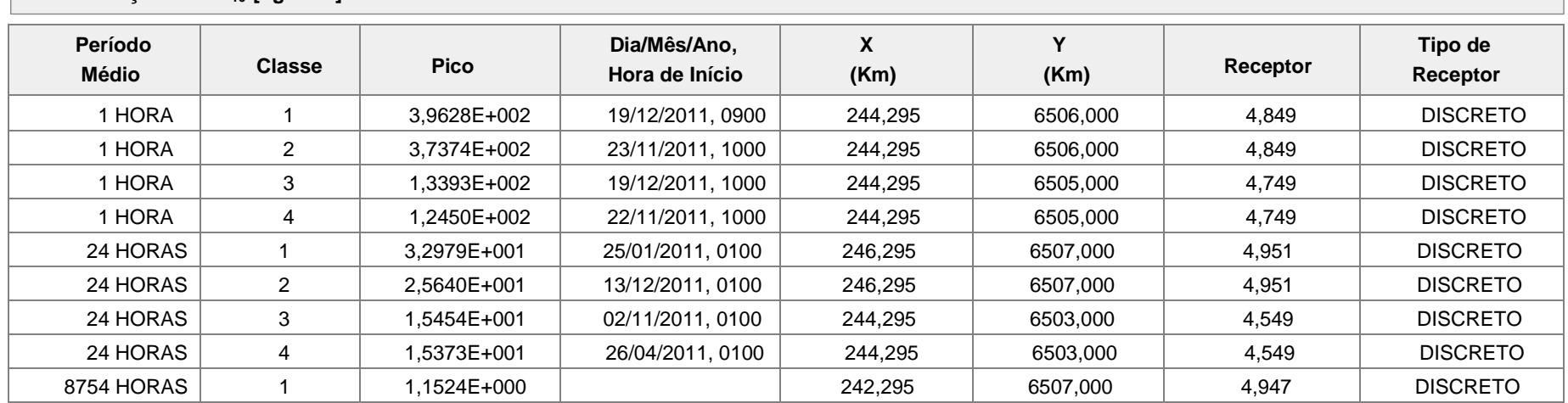

### Cenário iv

Ano 2011 Fontes CGTEE (A substituída, B adequada e C), Seival, Sul e Pampa Sul

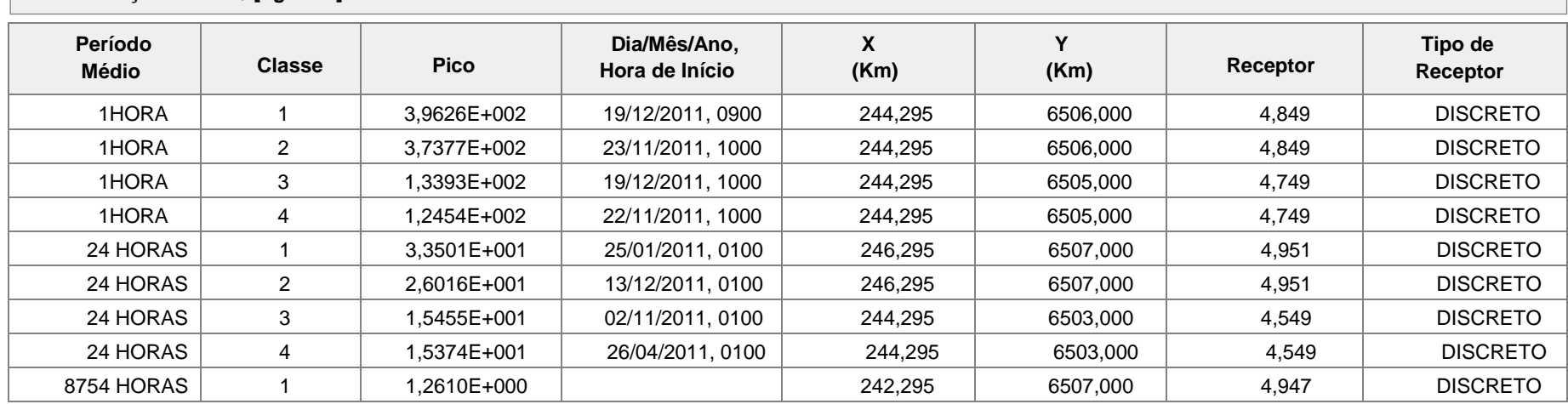

Cenário i ano 2012 fontes atuais

### **PM<sup>10</sup> - Concentração [ug/m\*\*3]**

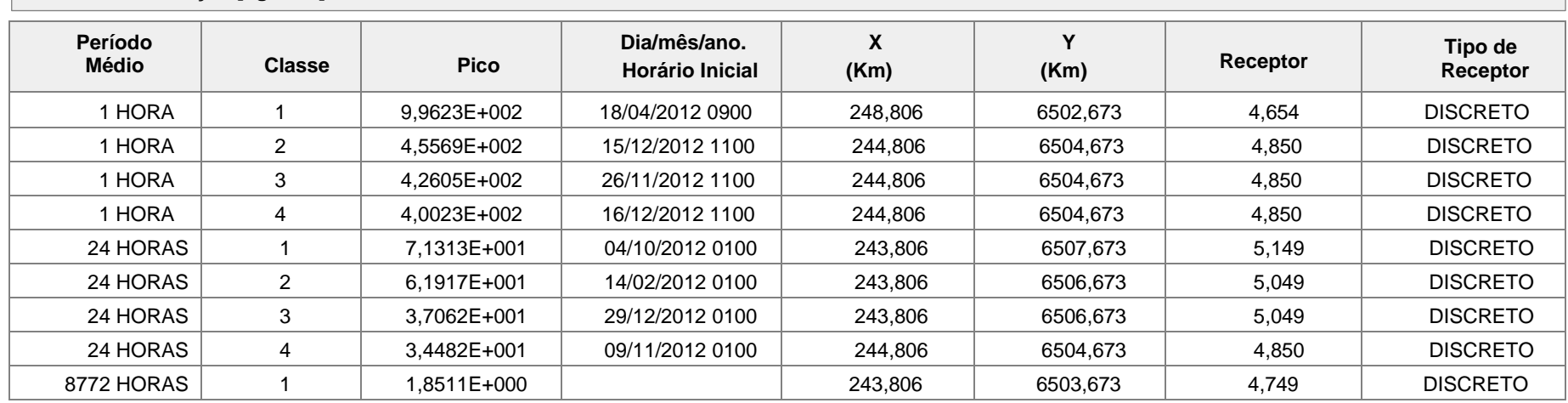

A

#### Cenário ii ano 2012 Fontes atuais (Fases B e C), Desativação Fase

#### **PM<sup>10</sup> - Concentração [ug/m\*\*3] Período Médio Classe Pico Dia/mês/ano, Horário Inicial X (Km) Y (Km) Receptor Tipo de Receptor** 1 HORA | 1 | 2,9256E+002 | 18/04/2012 1000 | 246,806 | 6502,673 | 4,652 | DISCRETO 1 HORA | 2 | 1,8779E+002 | 04/10/2012 1100 | 243,806 | 6506,673 | 5,049 | DISCRETO 1 HORA 3 1,3873E+002 01/02/2012 1000 243,806 6507,673 5,149 DISCRETO 1 HORA 4 1,3553E+002 04/03/2012 1300 243,806 6507,673 5,149 DISCRETO 24 HORAS | 1 | 2,6846E+001 | 04/10/2012 0100 | 243,806 | 6507,673 | 5,149 | DISCRETO 24 HORAS | 2 | 2,1255E+001 | 14/02/2012 0100 | 242,806 | 6507,673 | 5,148 | DISCRETO 24 HORAS │ 3 │ 1,5169E+001 │ 16/12/2012 0100 │ 244,806 │ 6504,673 │ 4,850 │ DISCRETO 24 HORAS │ 4 │ 1,3987E+001 │ 15/12/2012 0100 │ 244,806 │ 6504,673 │ 4,850 │ DISCRETO 8760 HORAS | 1 | 7,5448E-001 | 01/01/2012 0100 | 243,806 | 6503,673 | 4,749 | DISCRETO 8760 HORAS 2 0,0000E+000 0000. 000. 0000 0,000 0,000 0 DISCRETO 8760 HORAS 3 0,0000E+000 0000. 000. 0000 0,000 0,000 0 DISCRETO 8760 HORAS 4 0,0000E+000 0000. 000. 0000 0,000 0,000 0 DISCRETO 8772 HORAS | 1 | 7,5345E-001 | | 243,806 | 6503,673 | 4,749 | DISCRETO

### Cenário iii

Ano 2012 Fontes CGTEE (A substituída, B adequada), UTE Seival e UTE Sul

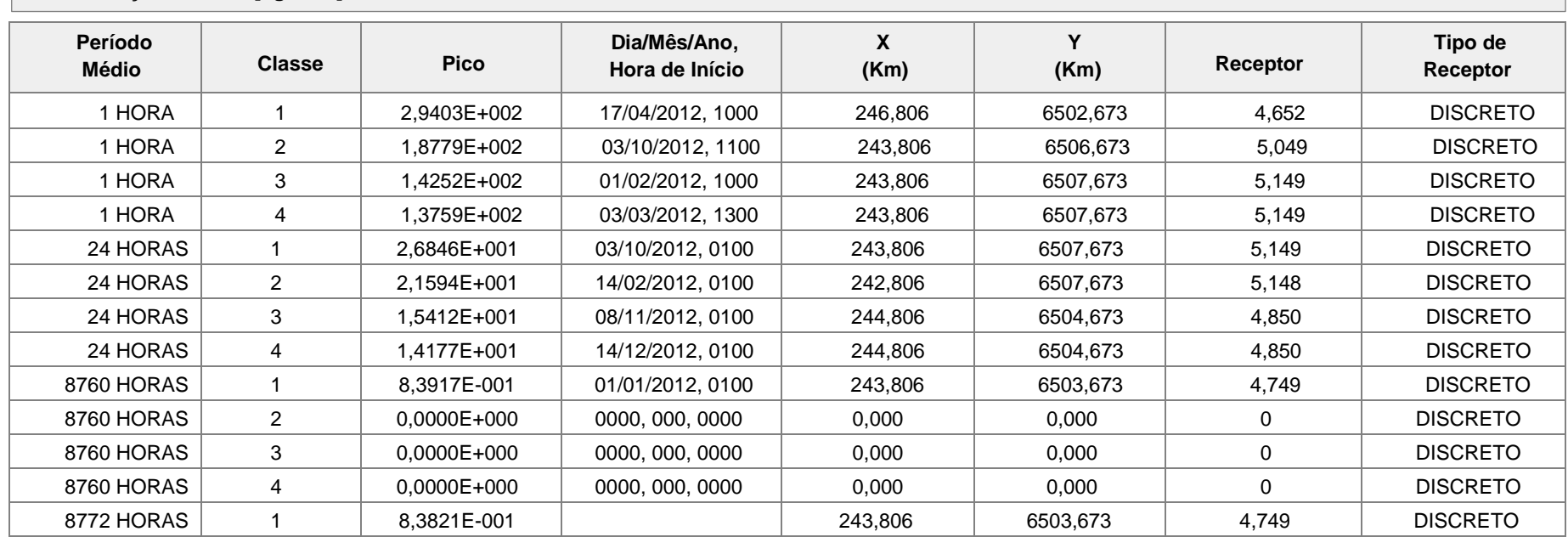

#### Cenário iv Ano 2012

Fontes CGTEE (A substituída, B adequada e C), Seival, Sul e Pampa Sul

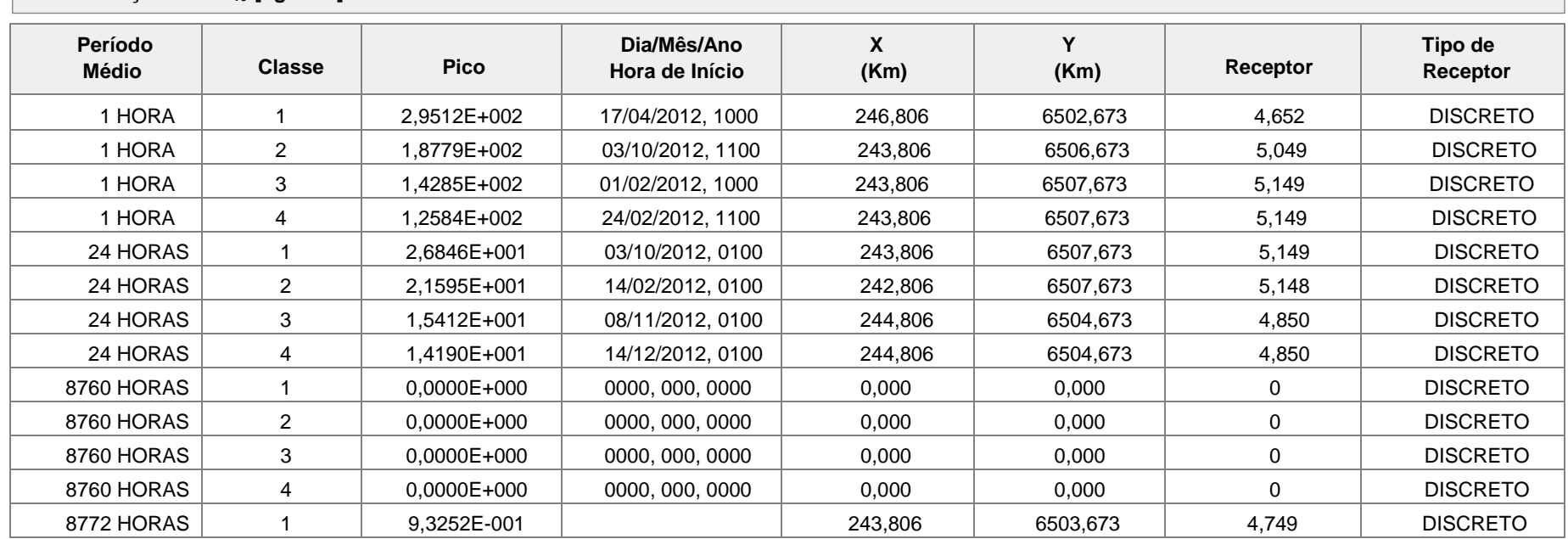

Cenário i Ano 2013 Fontes atuais

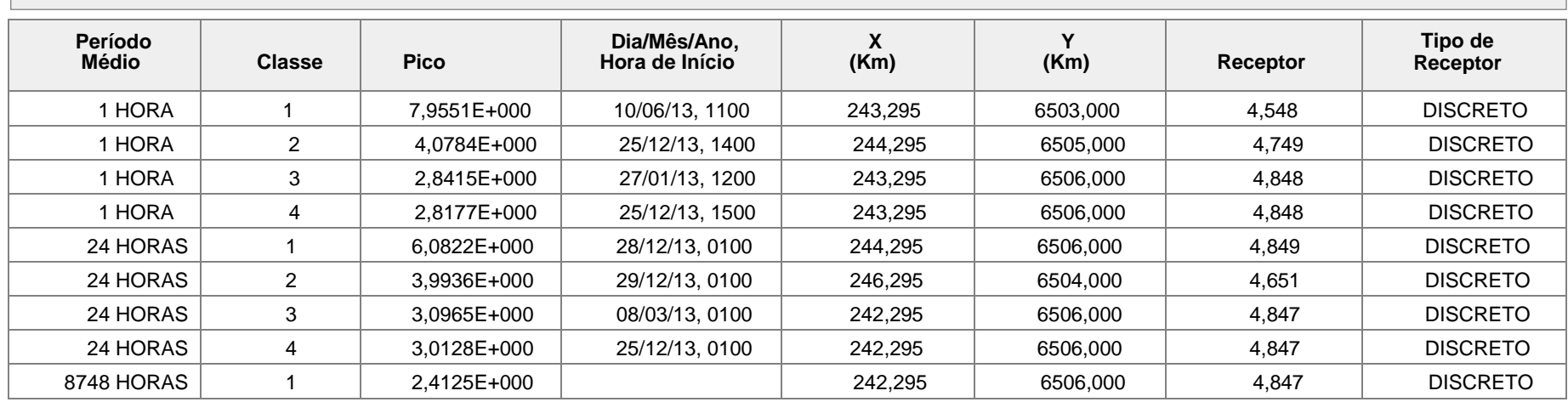

#### Cenário ii ano 2013 fontes GCTEE (fase B adequada e fase C);

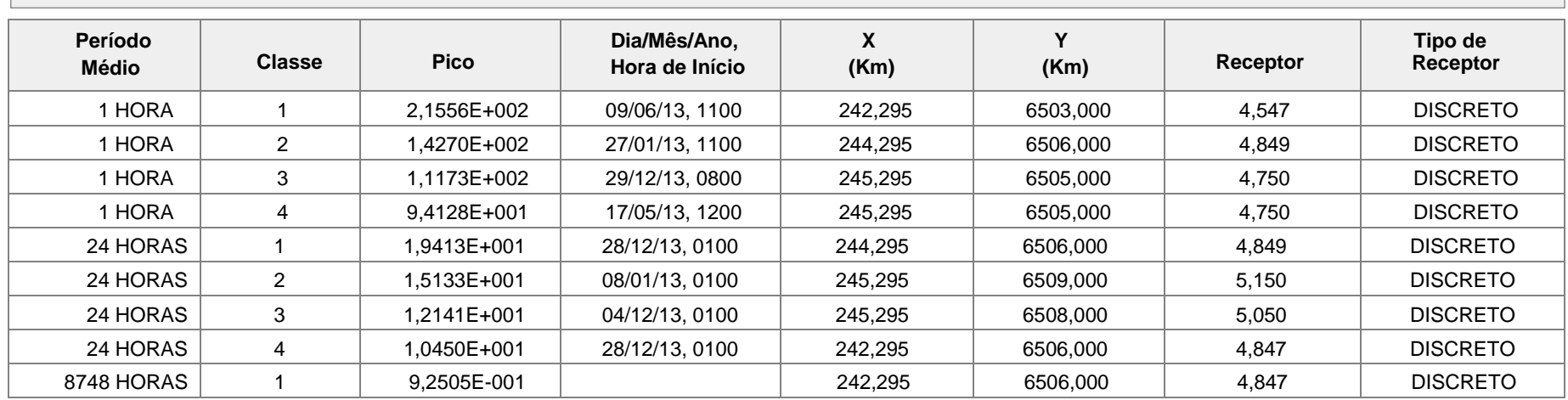

### Cenário iii

Ano 2013 Fontes CGTEE (A substituída, B adequada), UTE Seival e UTE Sul

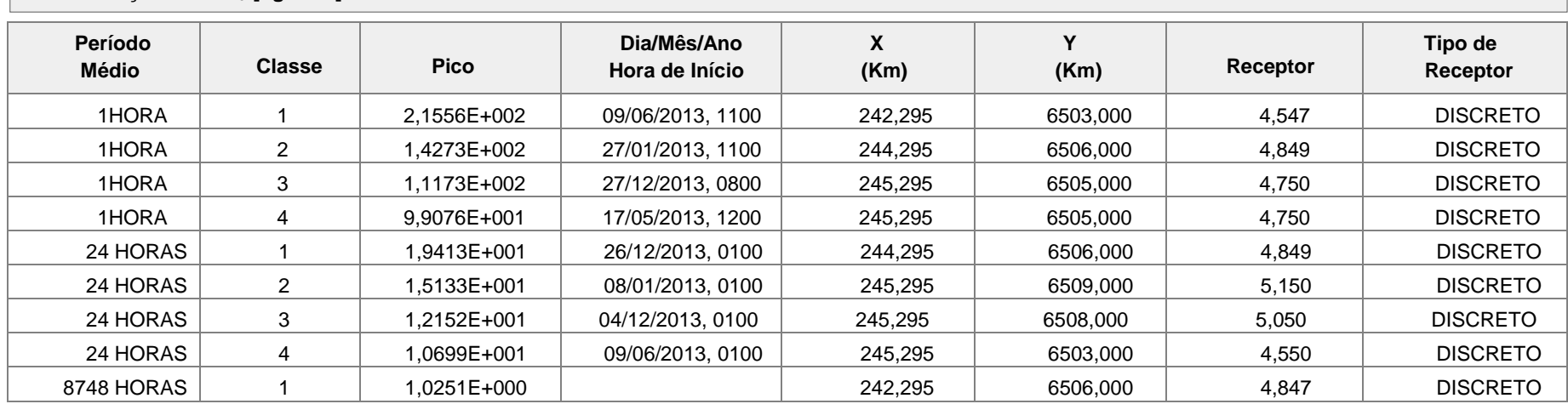

### Cenário iv

Ano 2013

Fontes CGTEE (A substituída, B adequada, fase D), UTE Seival, UTE Sul e UTE Pampa Sul

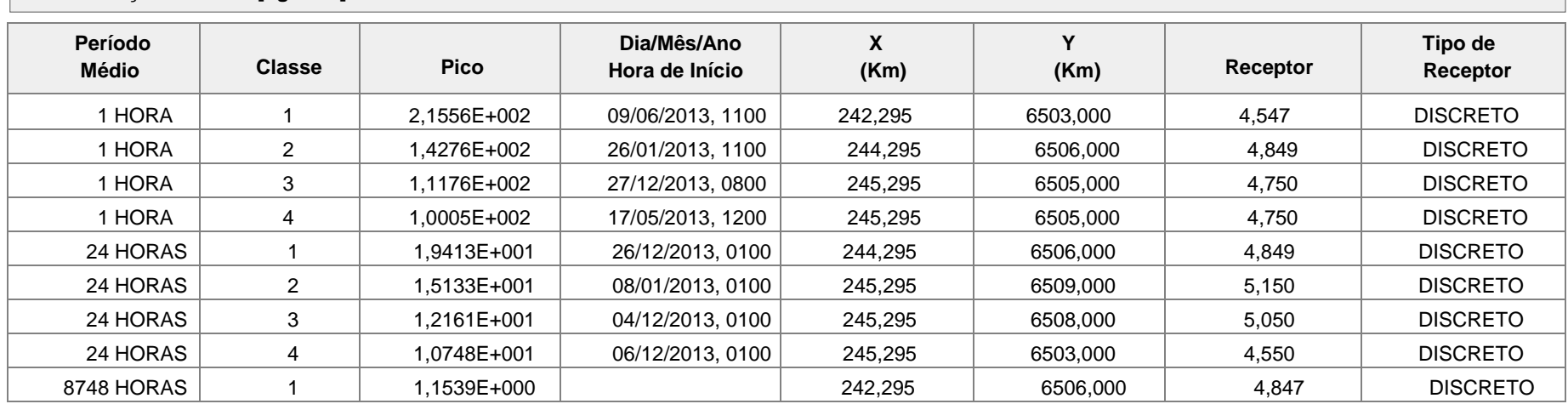

Subcenário i - fase A isolada Ano 2011 Fonte atual

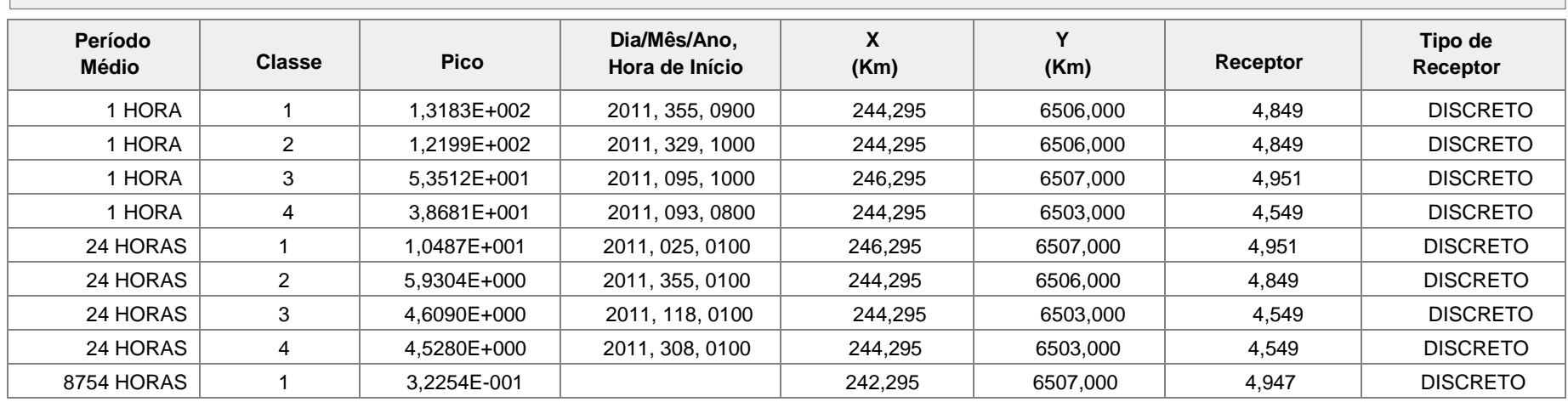

Subcenário fase A substituída Ano 2011 Fontes CGTEE (A substituída)

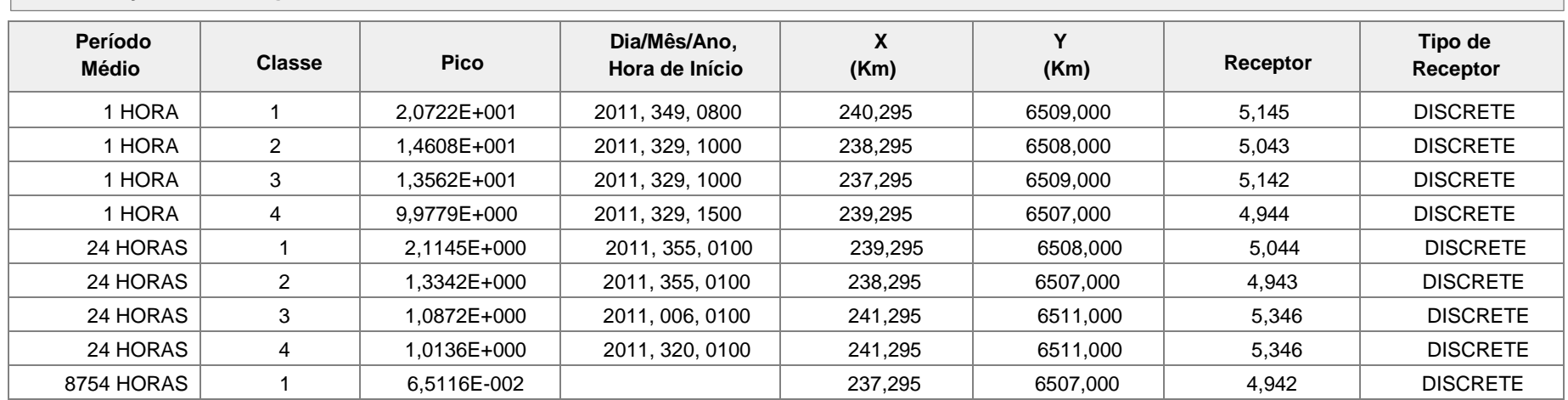

Subcenário CGTEE fase B Ano 2011 Fontes atuais

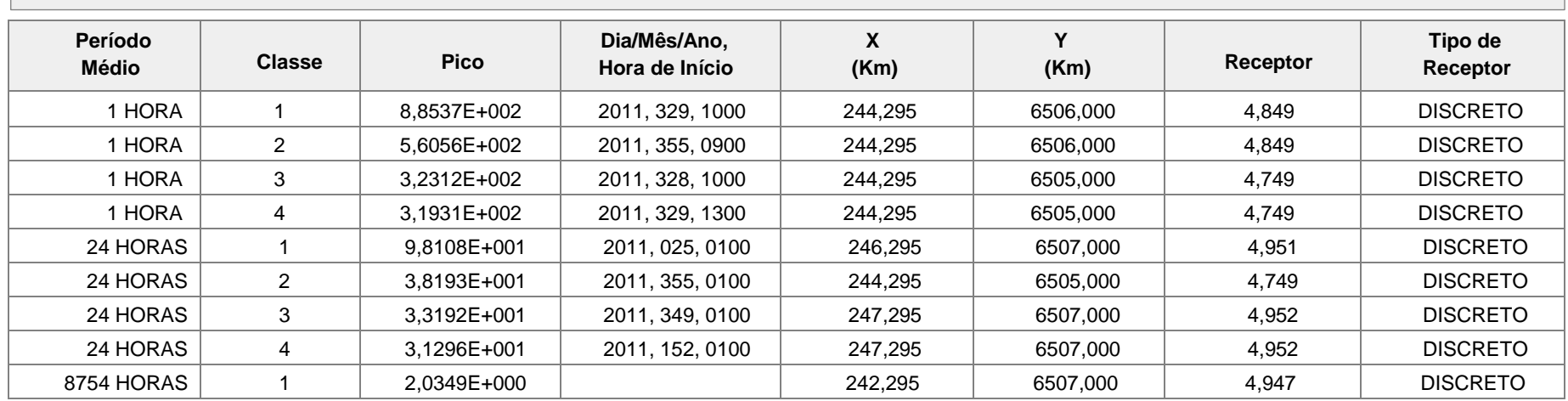

Subcenário CGTEE fase B adequada Ano 2011 Fontes CGTEE fase B adequada

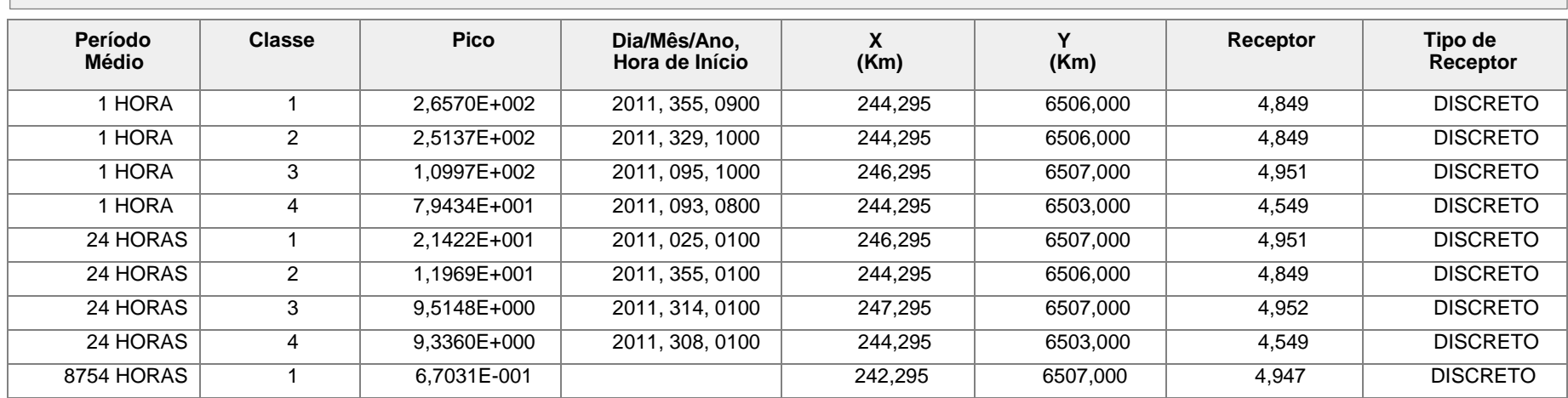

Subcenário fase C isolada Ano 2011 Fonte CGTEE fase C

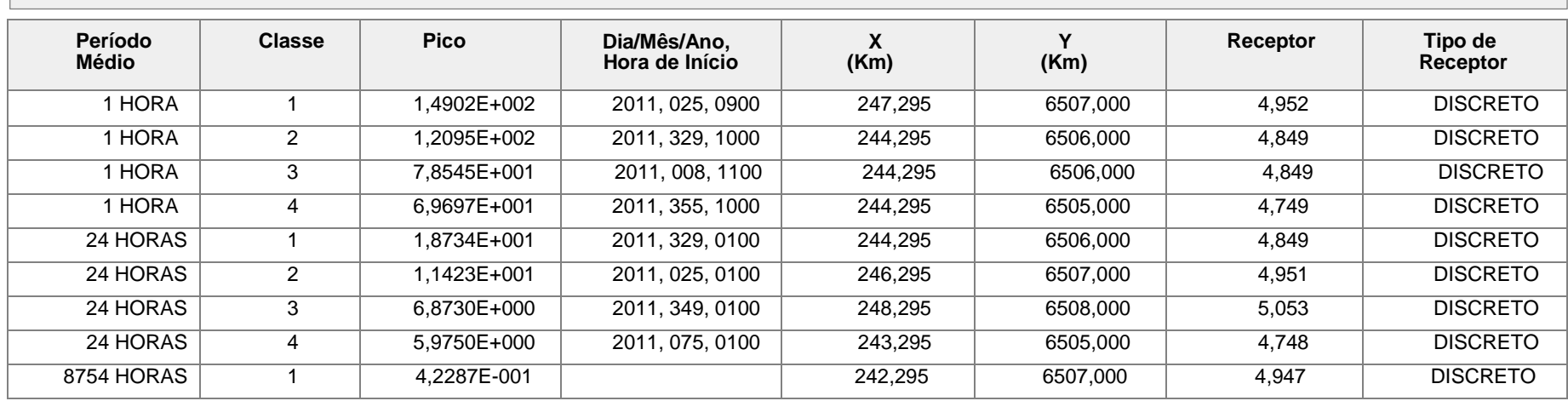

Subcenário UTEs Sul e Seival Isoladas Ano 2011 Fontes: UTEs Sul e Seival

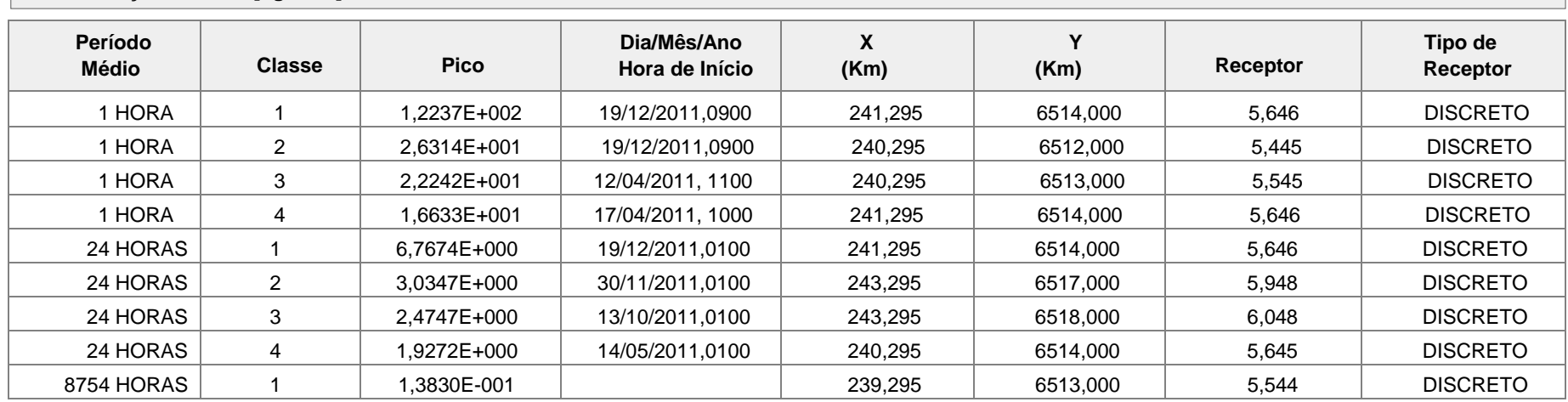

Subcenário fase D isolada Ano 2011 Fonte CGTEE fase D

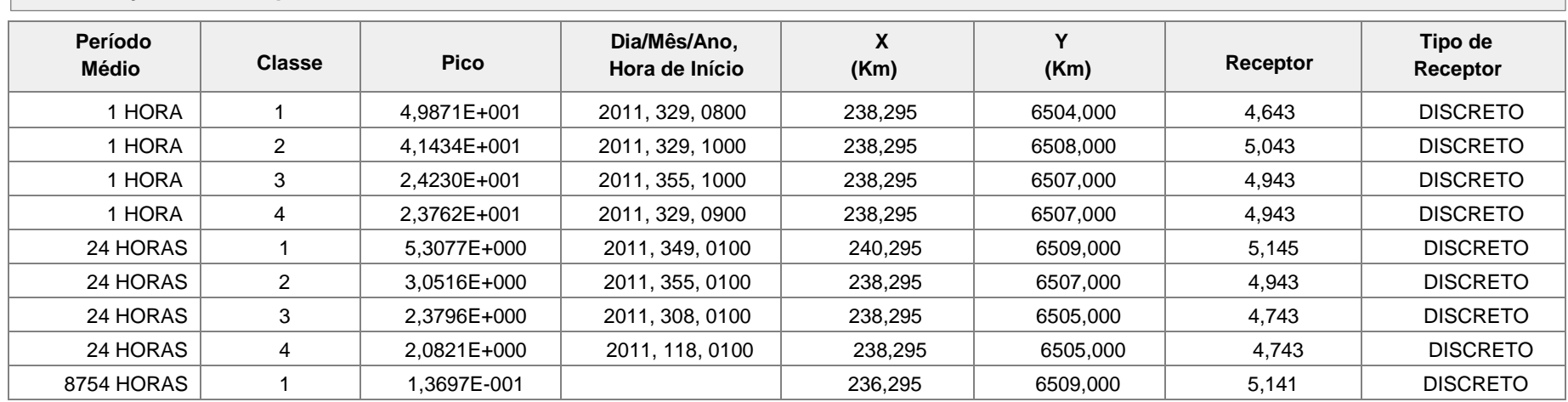

Subcenário Pampa Sul Isolada Ano 2011 Fonte: Pampa Sul

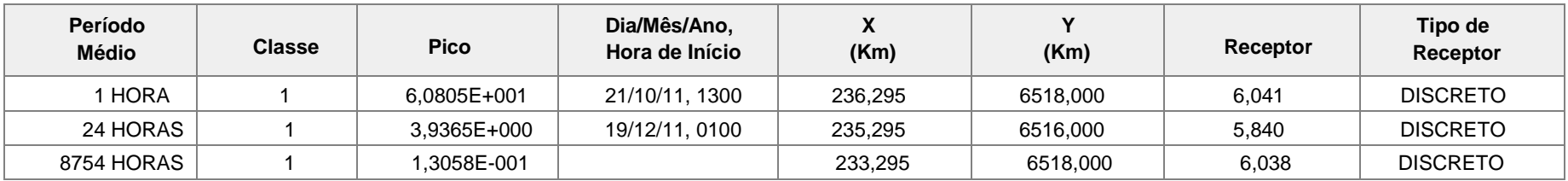

Cenário i – Grade de 500m Ano 2011 Fontes atuais

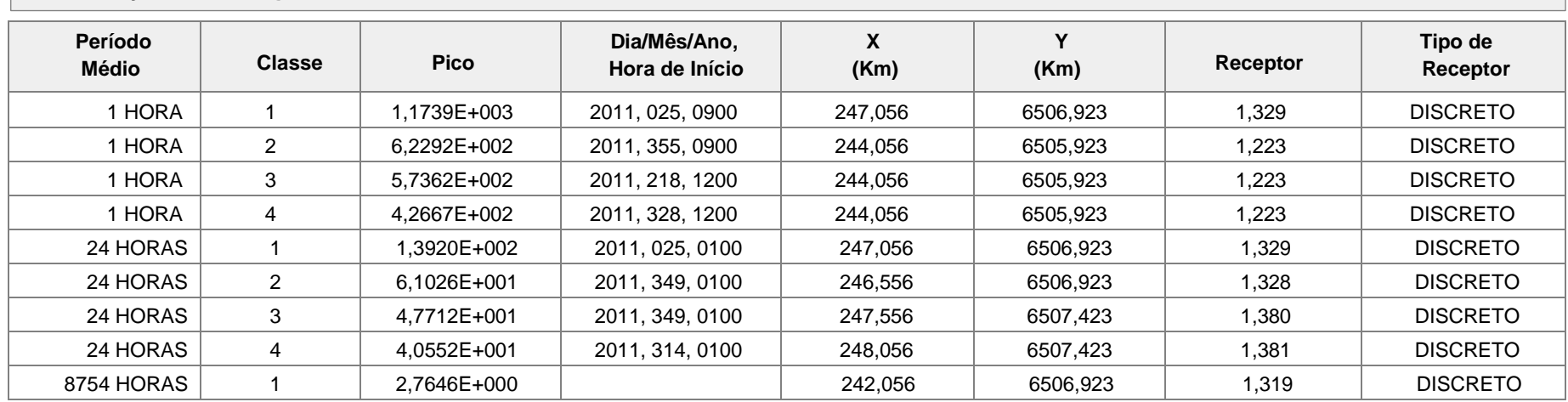

### Cenário iv 60% Ano 2011 Fontes CGTEE (fase A substituída, fase B adequada, fase C e fase D), UTE Sul, UTE Seival e UTE Pampa Sul

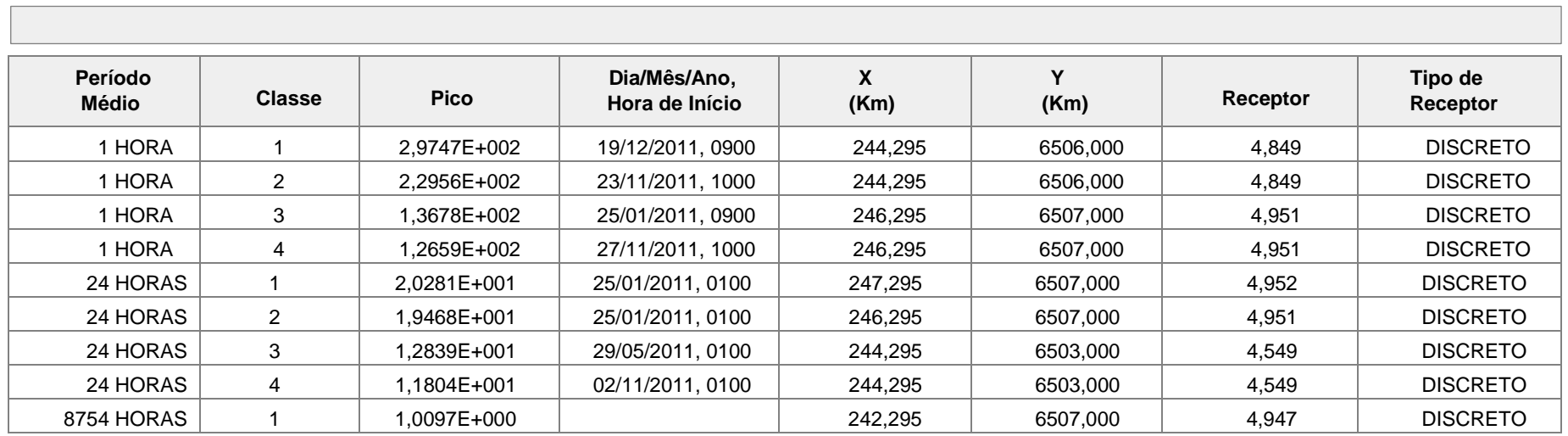

**NO<sup>2</sup> - TABELAS DE RESULTADOS**

CENARIOS 2011 NO<sub>2</sub>

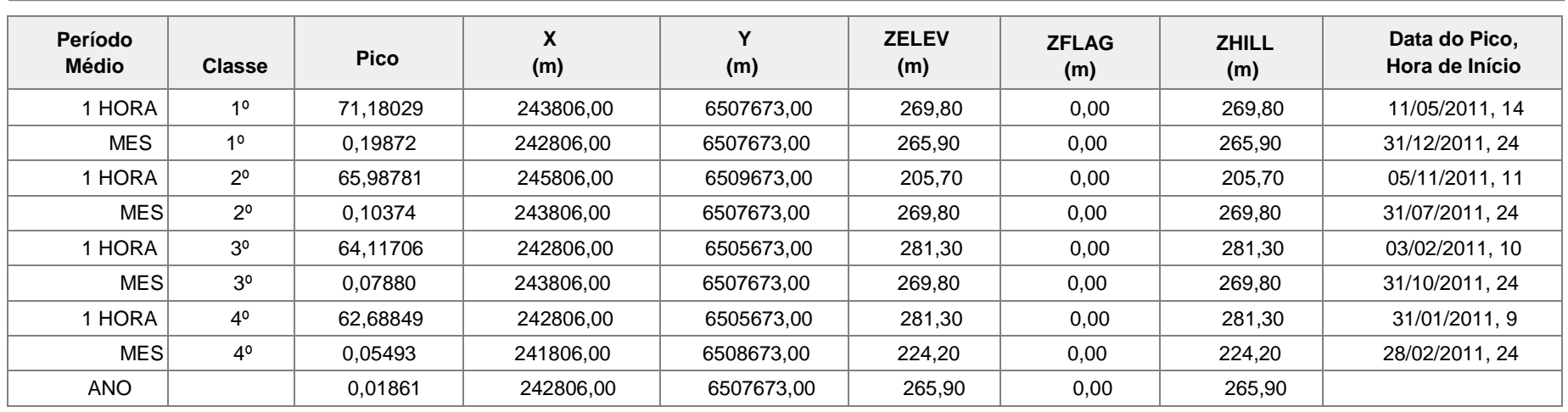

#### **Concentração de NO<sup>2</sup> [ug/m\*\*3] - Grupo de Origem: CEN I** (Fontes CGTEE (A, B e C))

**Concentração de NO<sup>2</sup> [ug/m\*\*3] - Grupo de Origem: CEN II** (Fontes CGTEE (A substituída, B adequada e C))

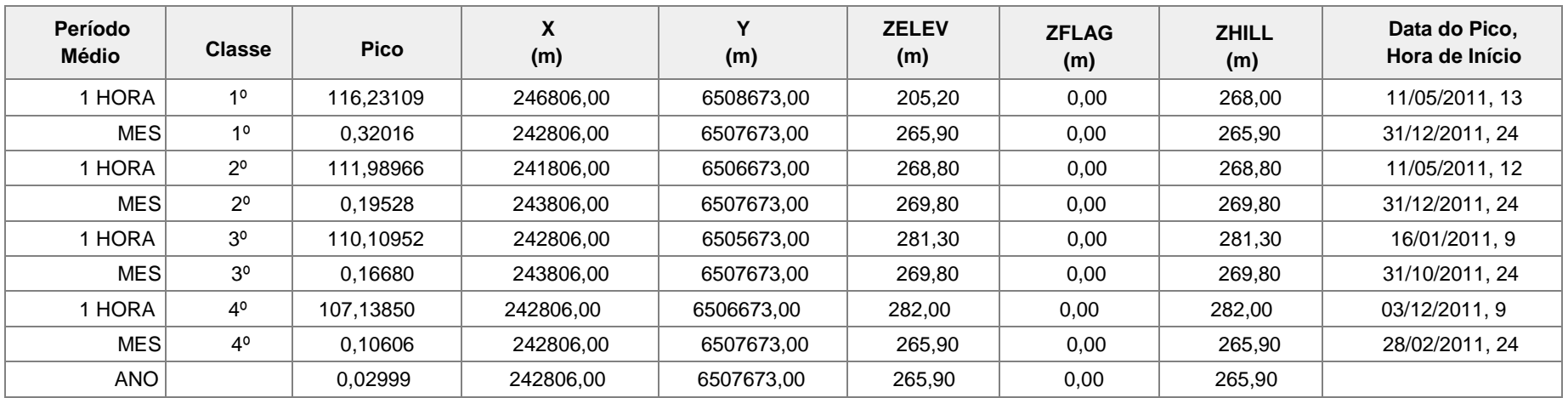

#### CENARIOS 2011 NO<sub>2</sub>

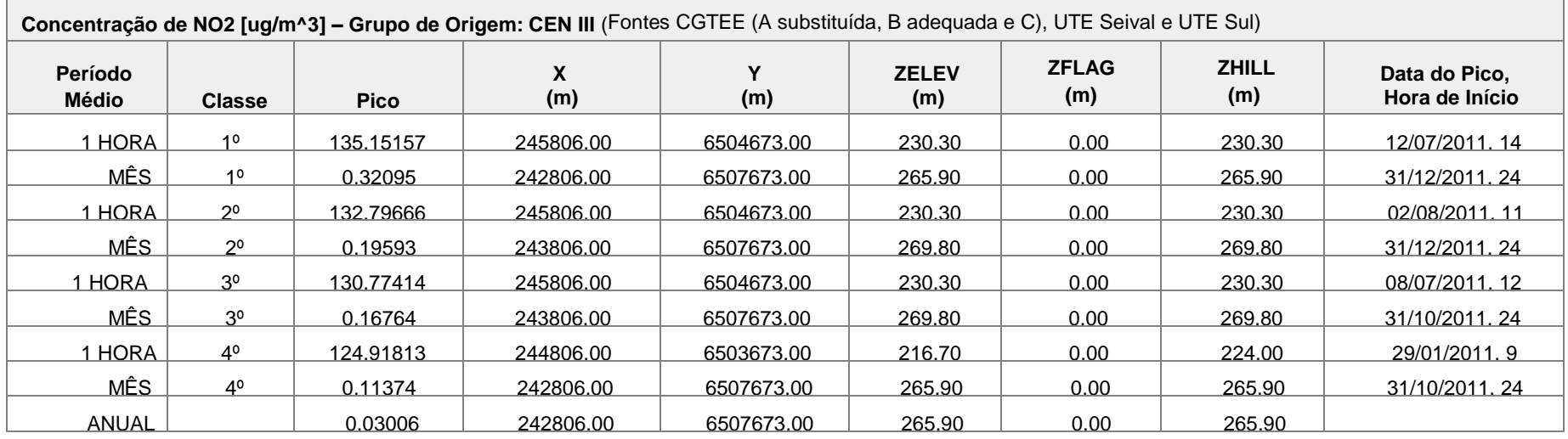

#### CENARIOS 2011 NO<sub>2</sub>

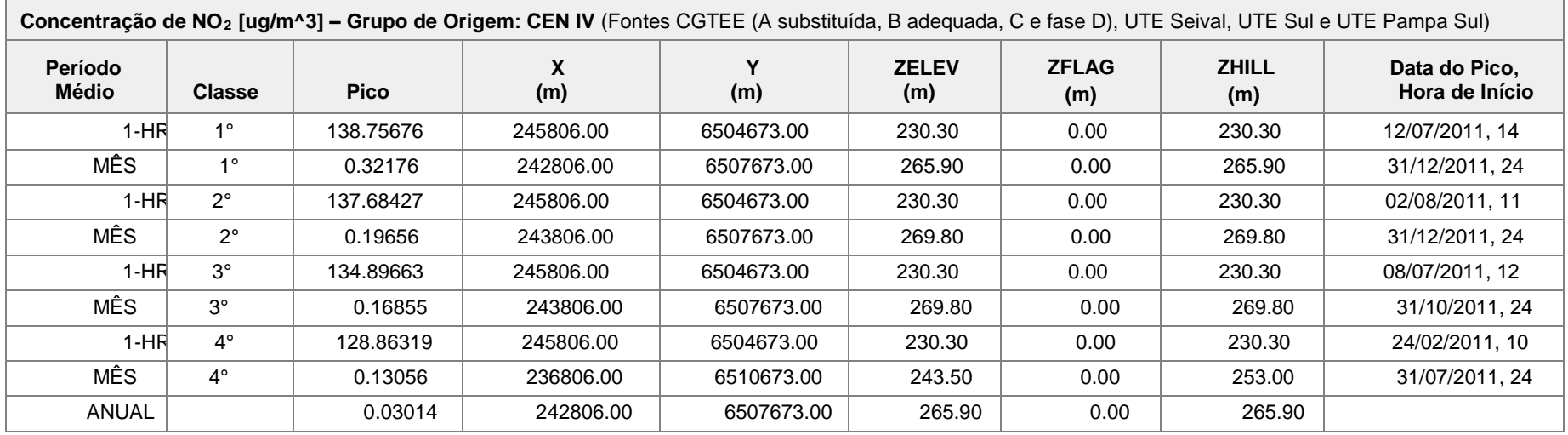

#### CENARIO 2012 NO<sup>2</sup>

 $\overline{a}$ 

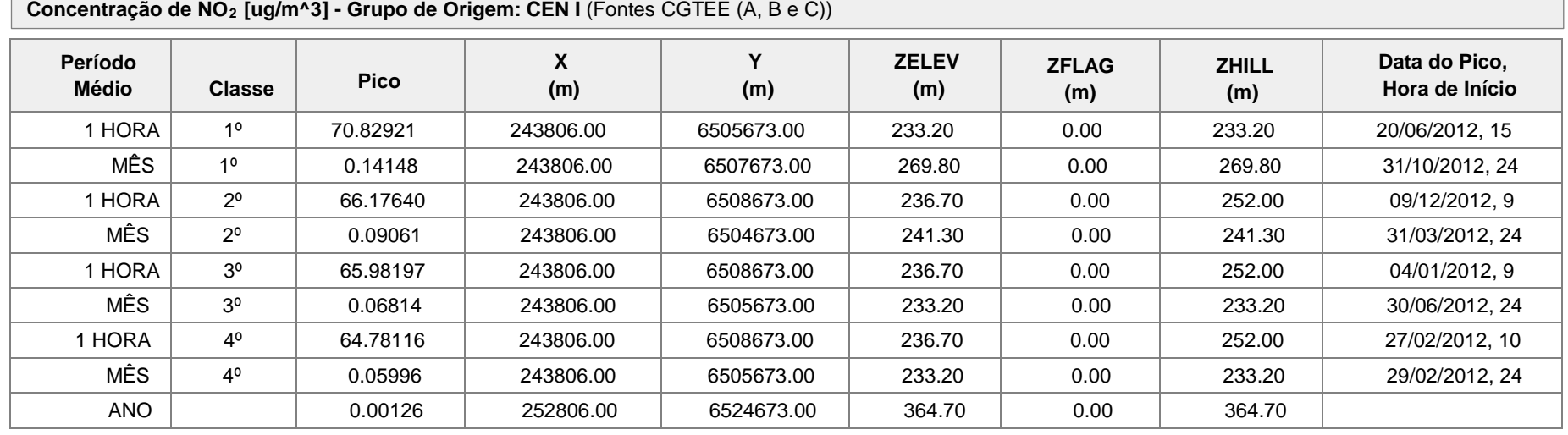

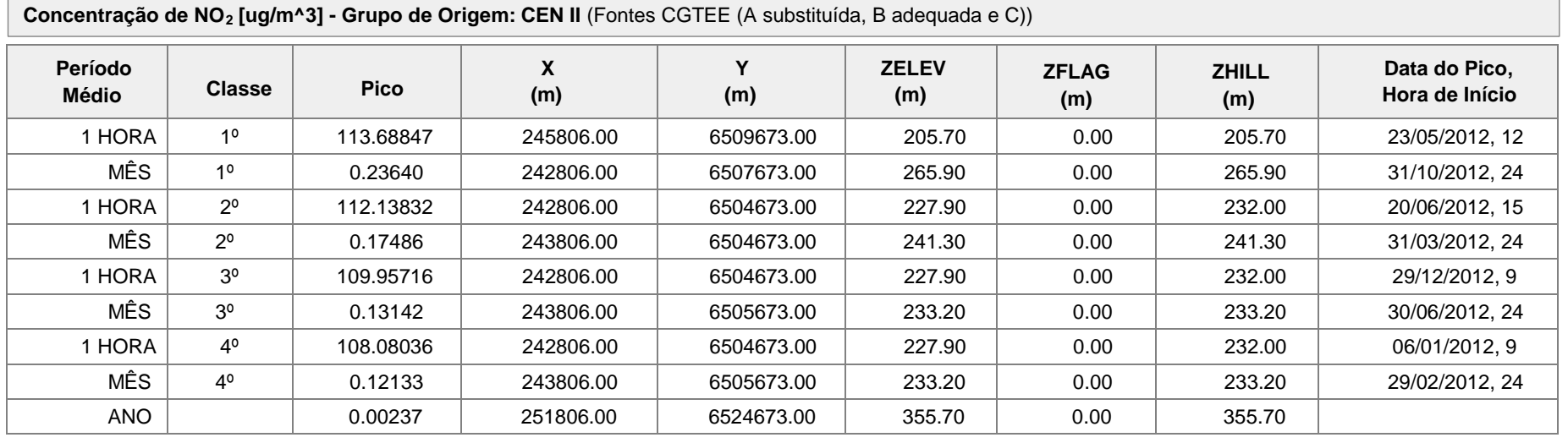

#### CENARIO 2012 NO<sup>2</sup>

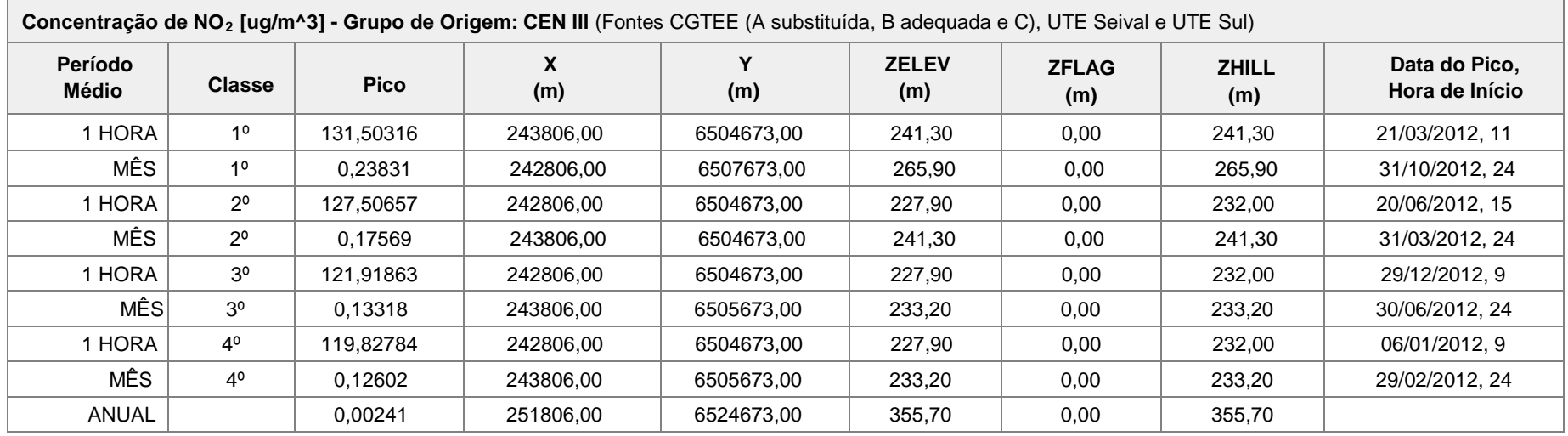

#### CENARIO 2012 NO<sup>2</sup>

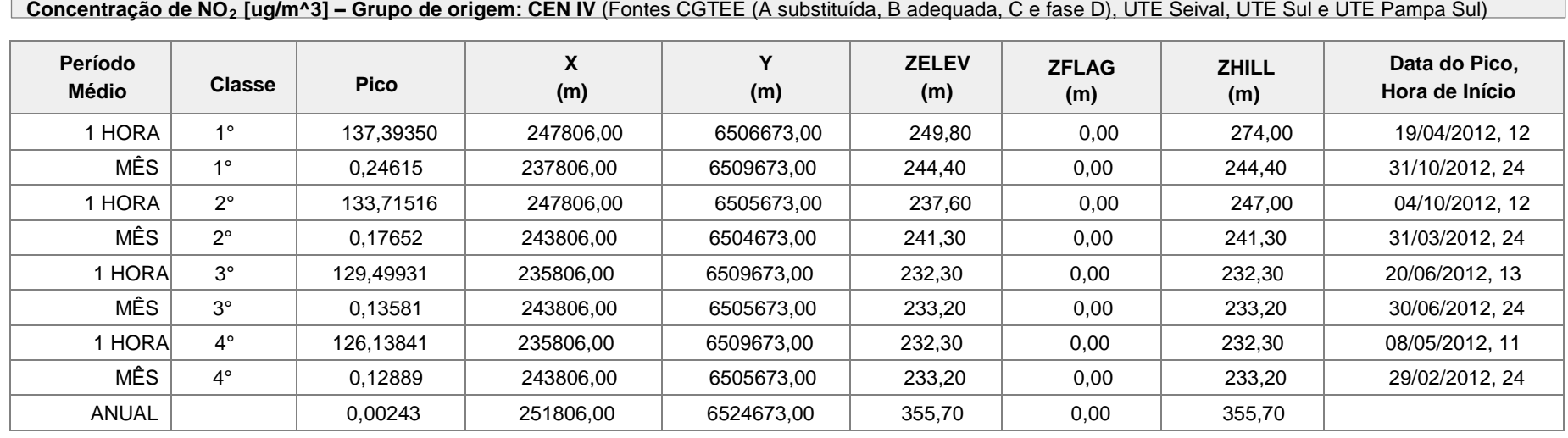

### CENÁRIO 2013 NO<sup>2</sup>

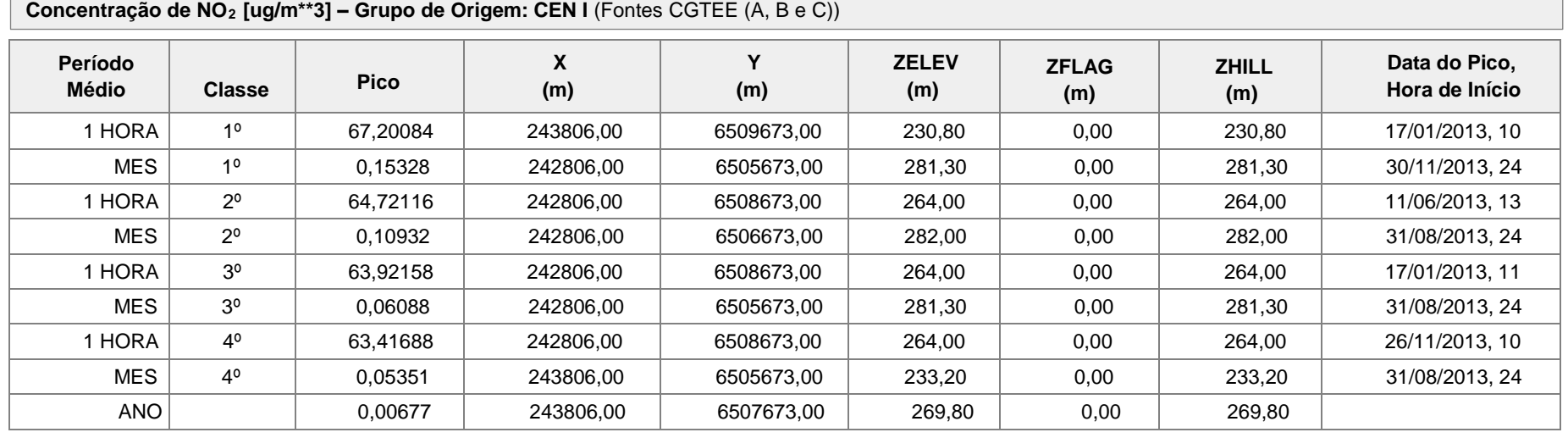

**Concentração de NO<sup>2</sup> [ug/m\*\*3] - Grupo de Origem: CEN II** (Fontes CGTEE (A substituída, B adequada e C))

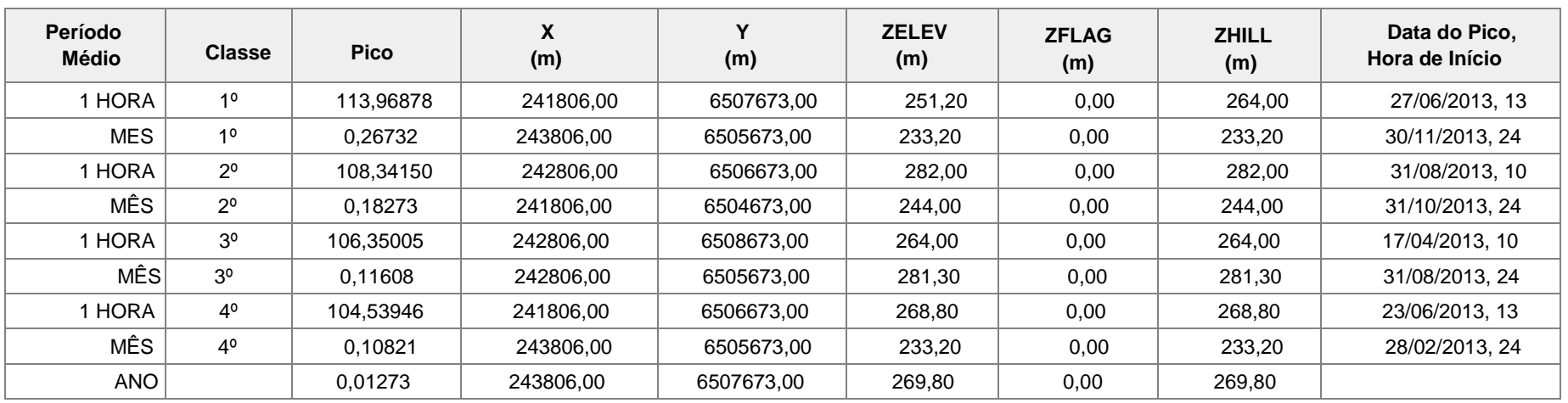

### CENÁRIO 2013 NO<sup>2</sup>

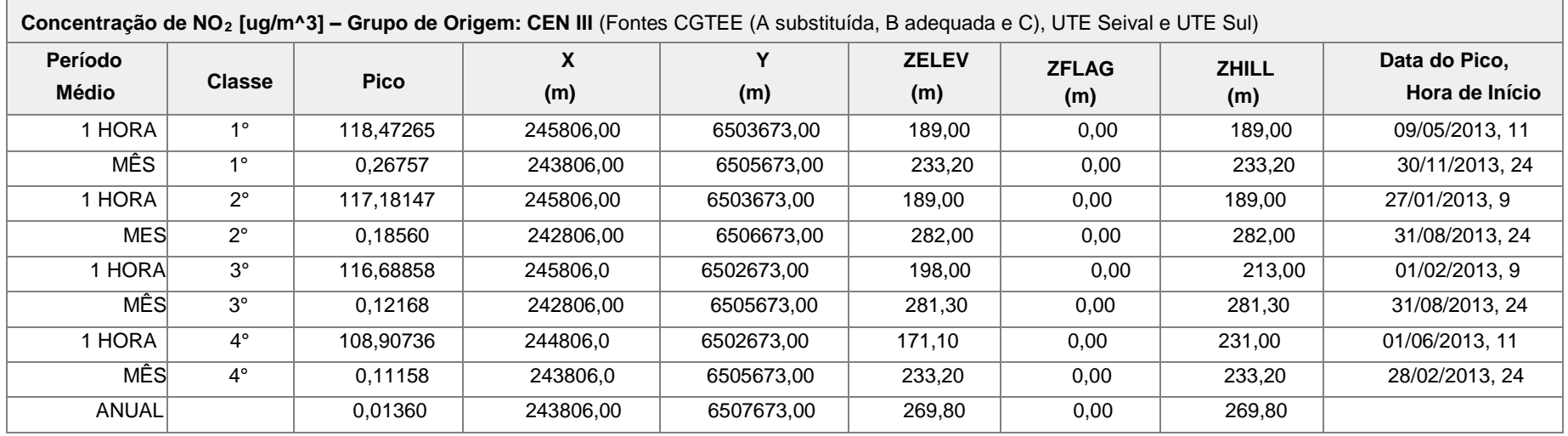

### CENÁRIO 2013 NO<sup>2</sup>

 $\overline{a}$ 

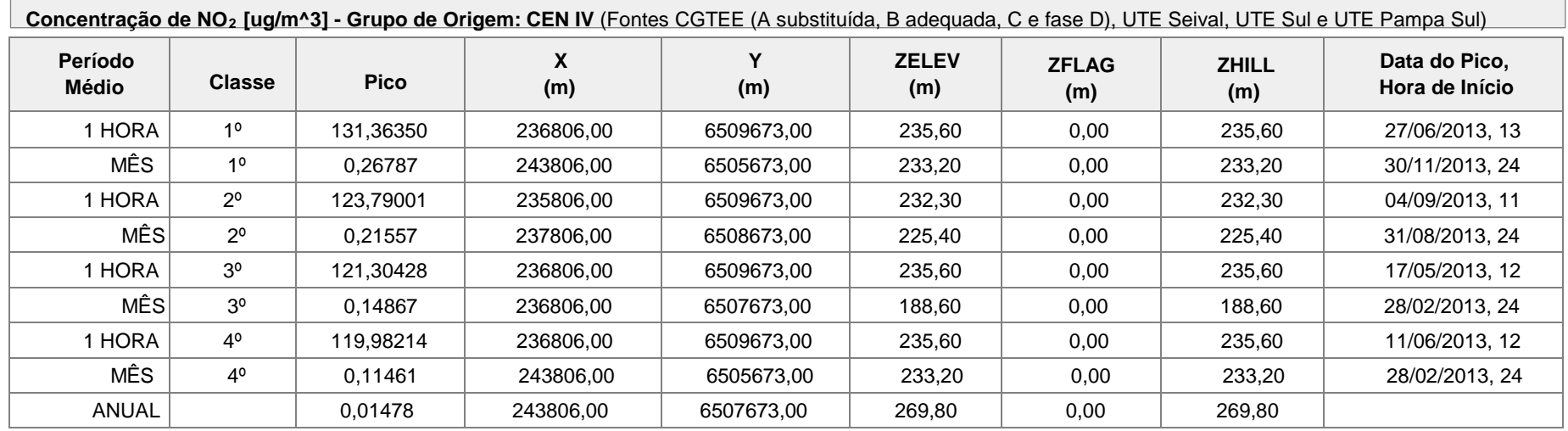

#### CENARIO 2011 NO<sub>2</sub>

**Concentração de NO<sup>2</sup> [ug/m\*\*3] – Grupo de Origem: A atual**

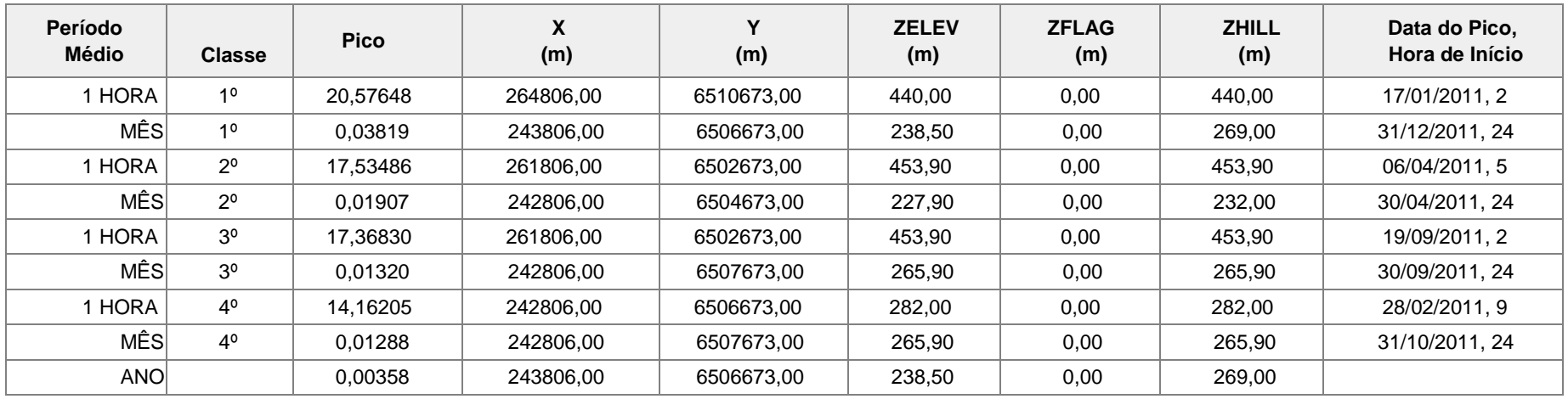
#### CENARIO 2011 NO<sub>2</sub>

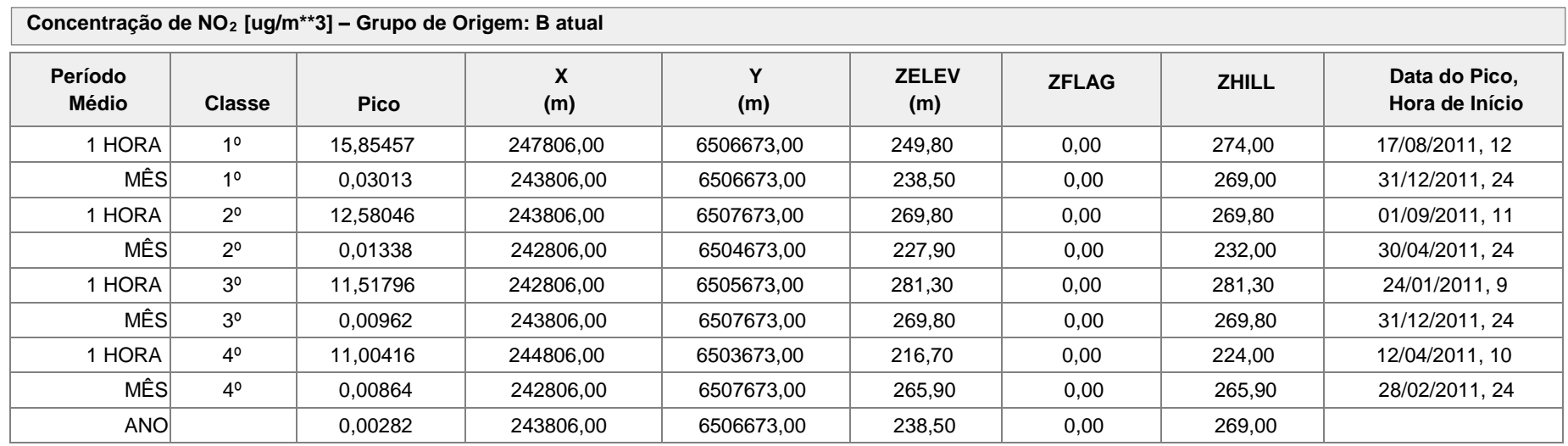

#### CENARIO 2011 NO<sup>2</sup>

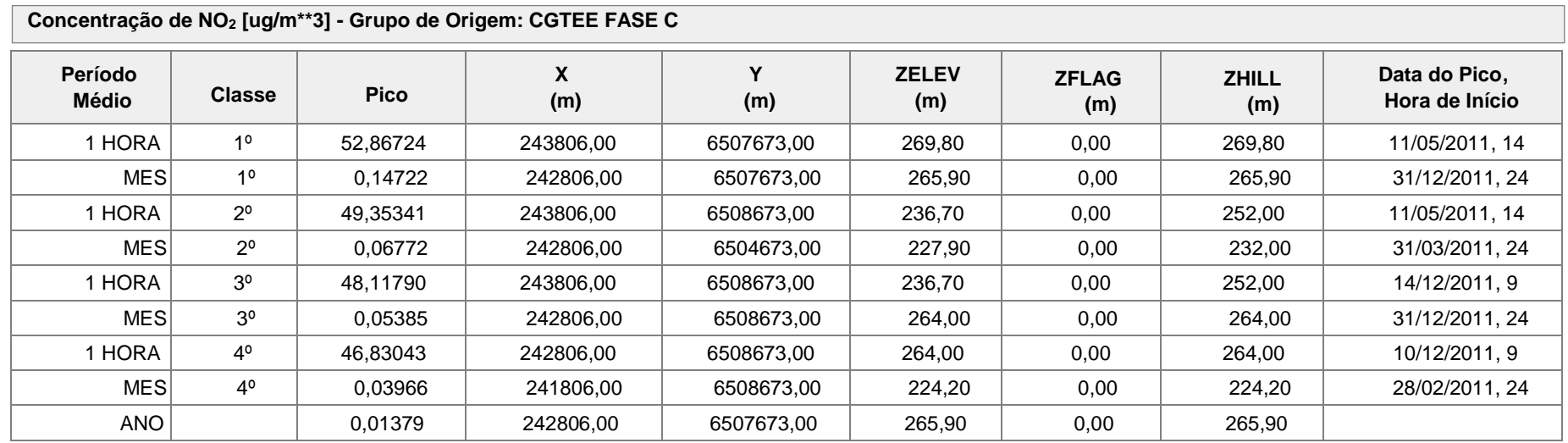

#### CENARIO 2011 NO<sup>2</sup>

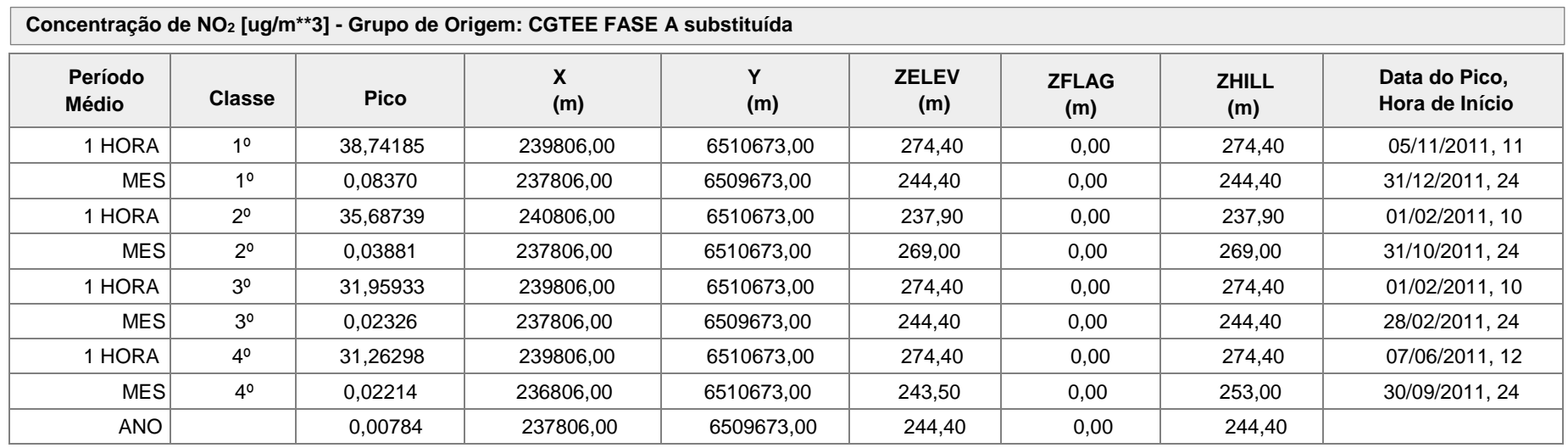

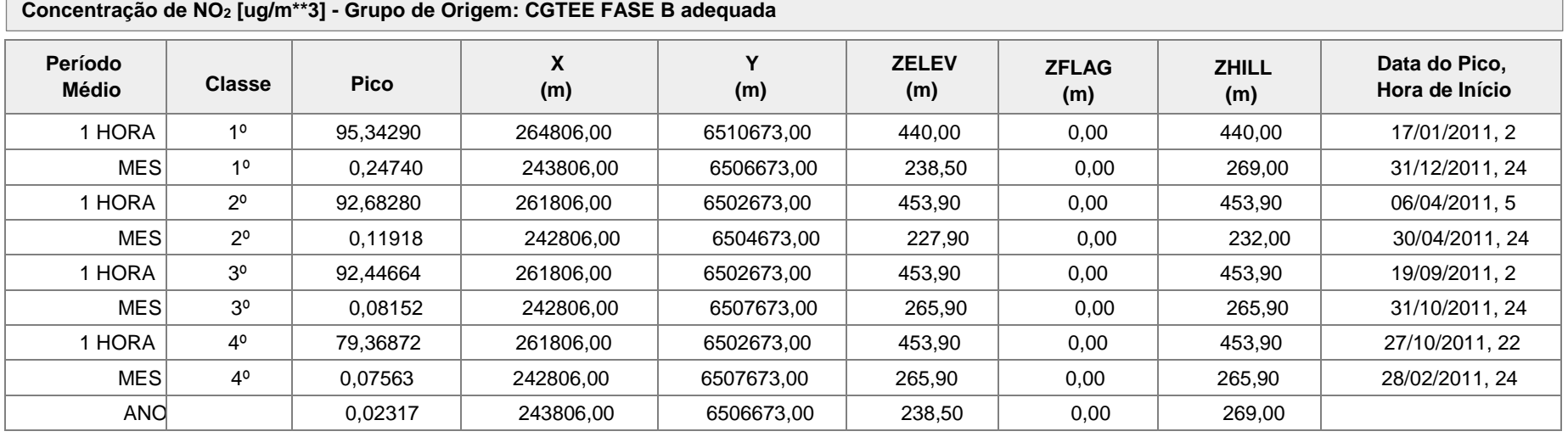

CENARIO 2011 NO<sub>2</sub>

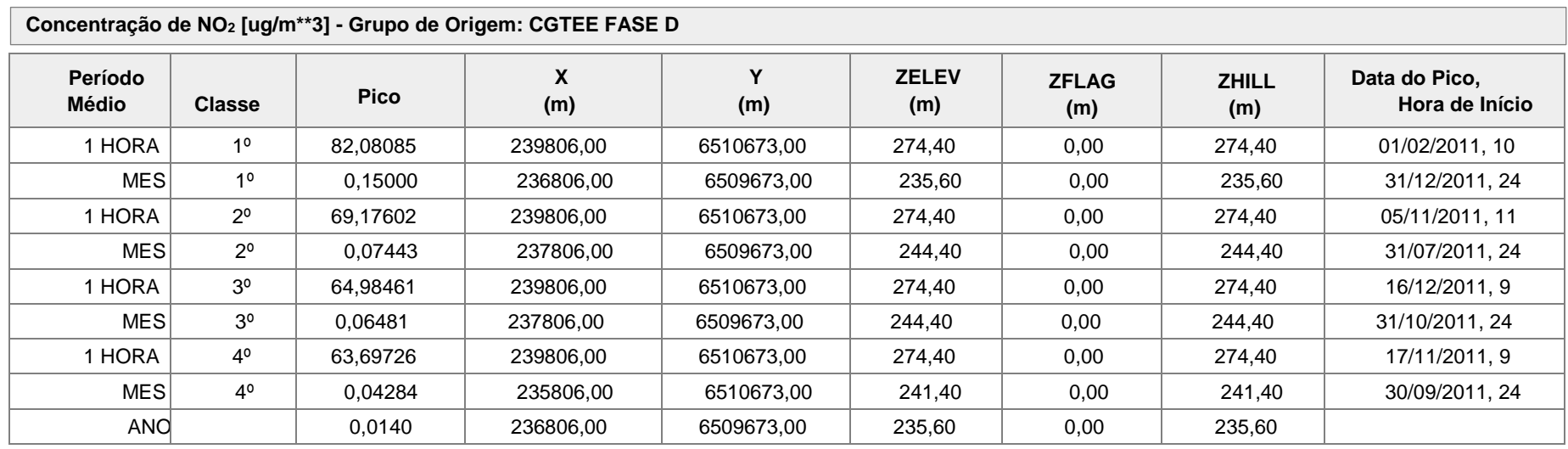

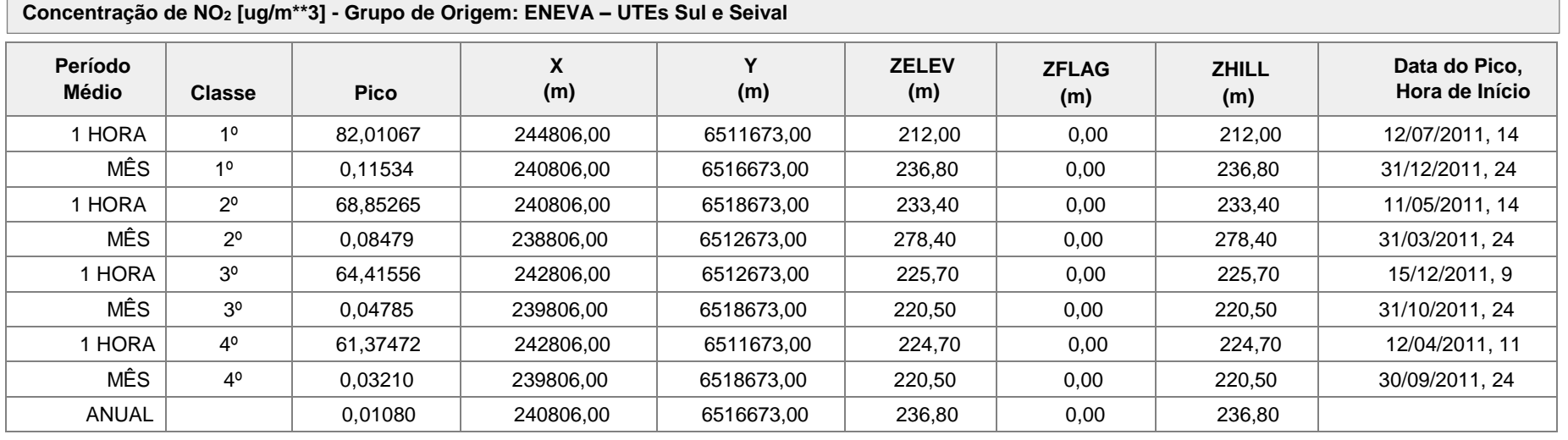

#### CENARIO 2011 NO<sub>2</sub>

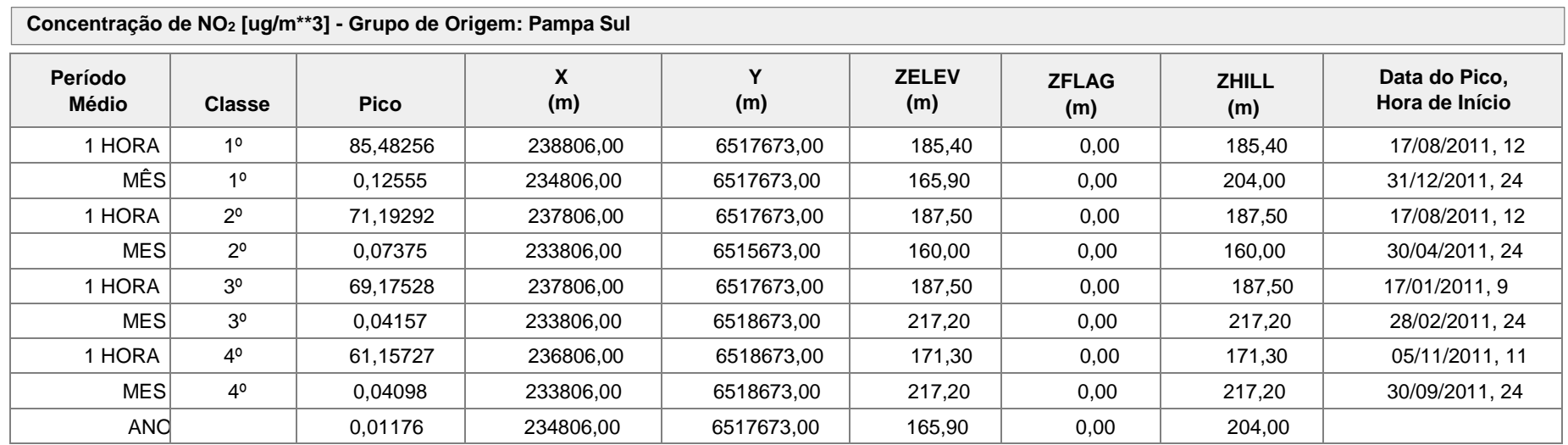

CENARIO 2011 NO<sub>2</sub>

CARGA 60%

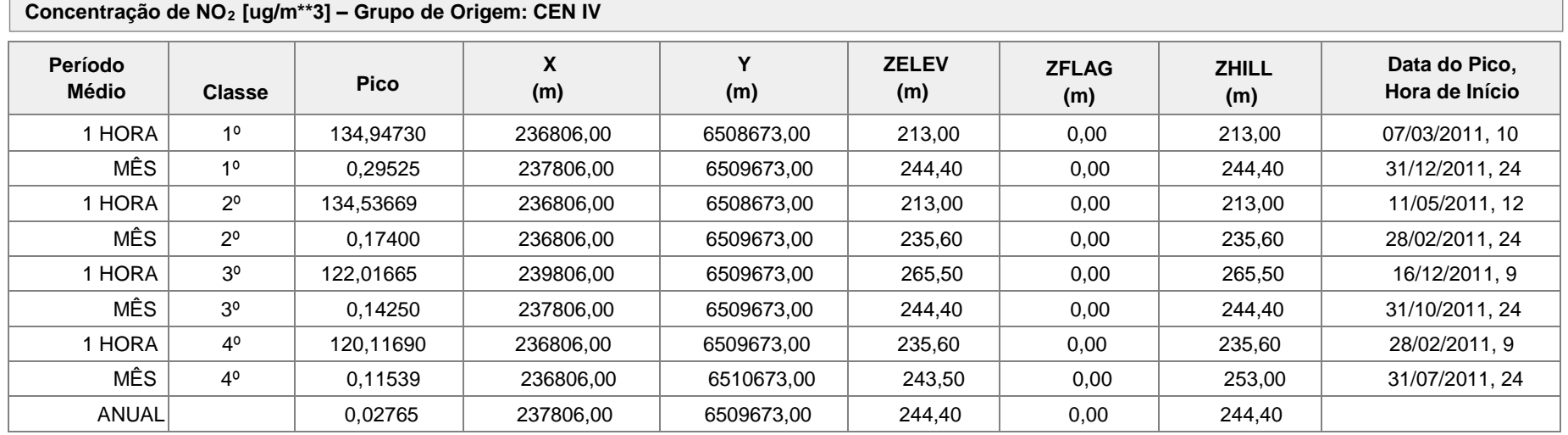

#### CENARIO 2011 NO<sup>2</sup> RESOLUÇÃO ESPACIAL 500 METROS

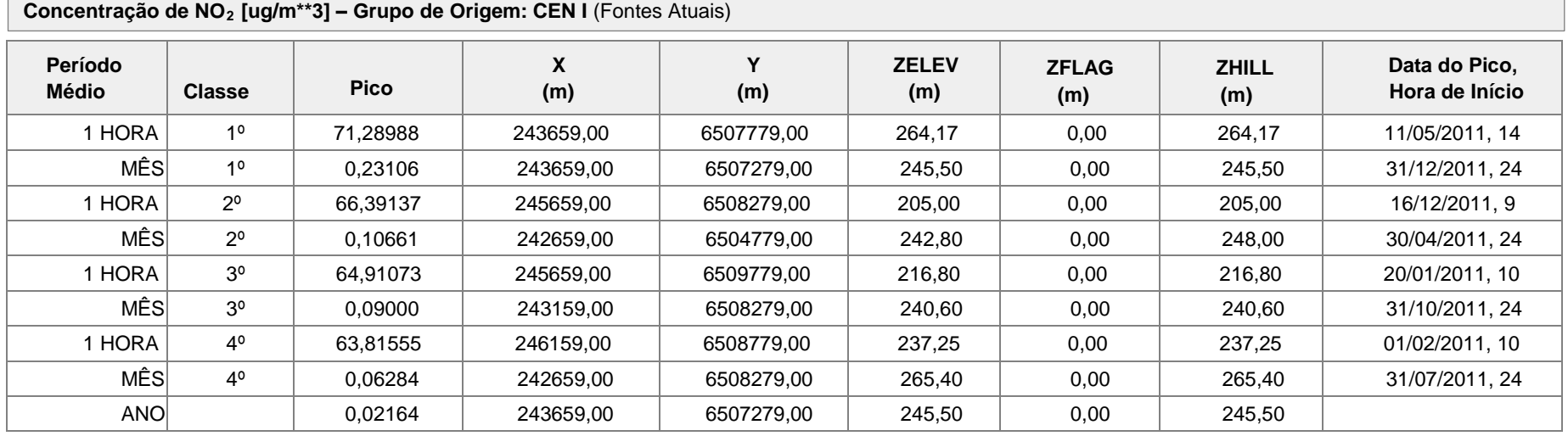

# **ANEXO IV**

**Dados da qualidade do Ar**

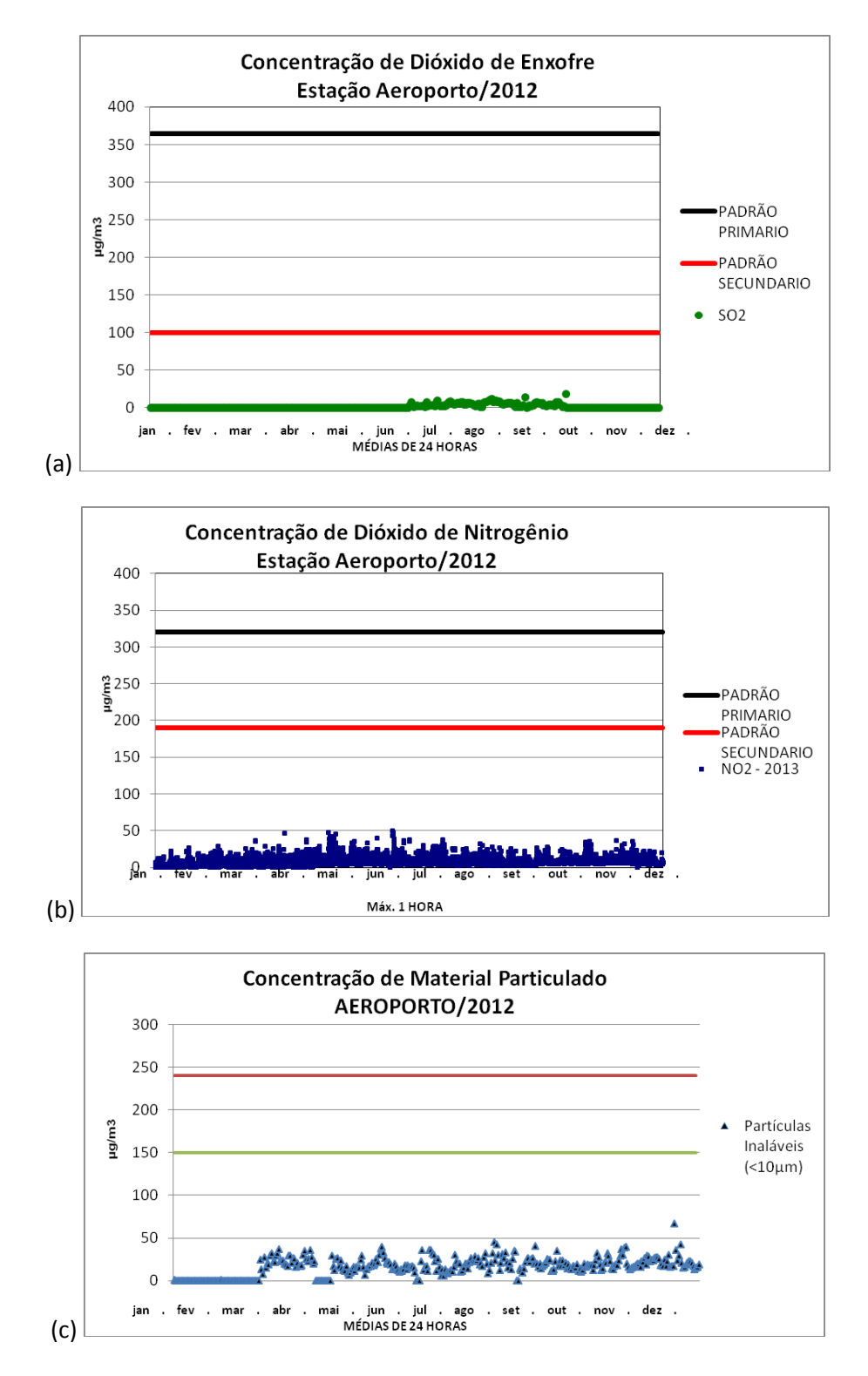

**Figura IV.1: Concentração de poluentes amostrados na estação de monitoramento da qualidade do ar instalado no Aeroporto de Candiota-RS, para o ano de 2012, valores em µg/m3. (a) dióxido de enxofre, (b) dióxido de nitrogênio e (c) material particulado.**

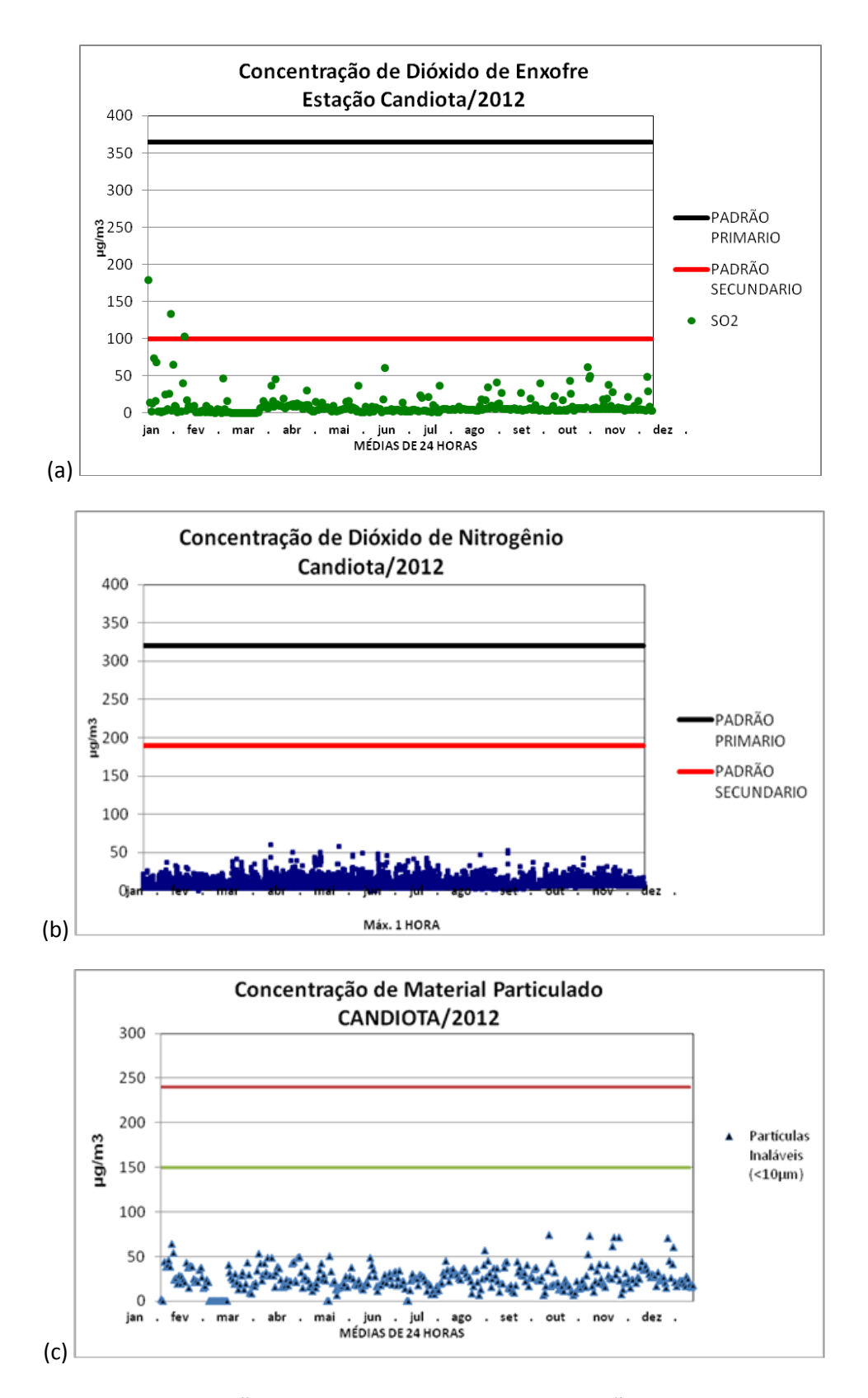

**Figura IV.2: Concentração de poluentes amostrados na estação de monitoramento da qualidade do ar instalado na estação Candiota, para o ano de 2012, valores em µg/m3. (a) dióxido de enxofre, (b) dióxido de nitrogênio e (c) material particulado.**

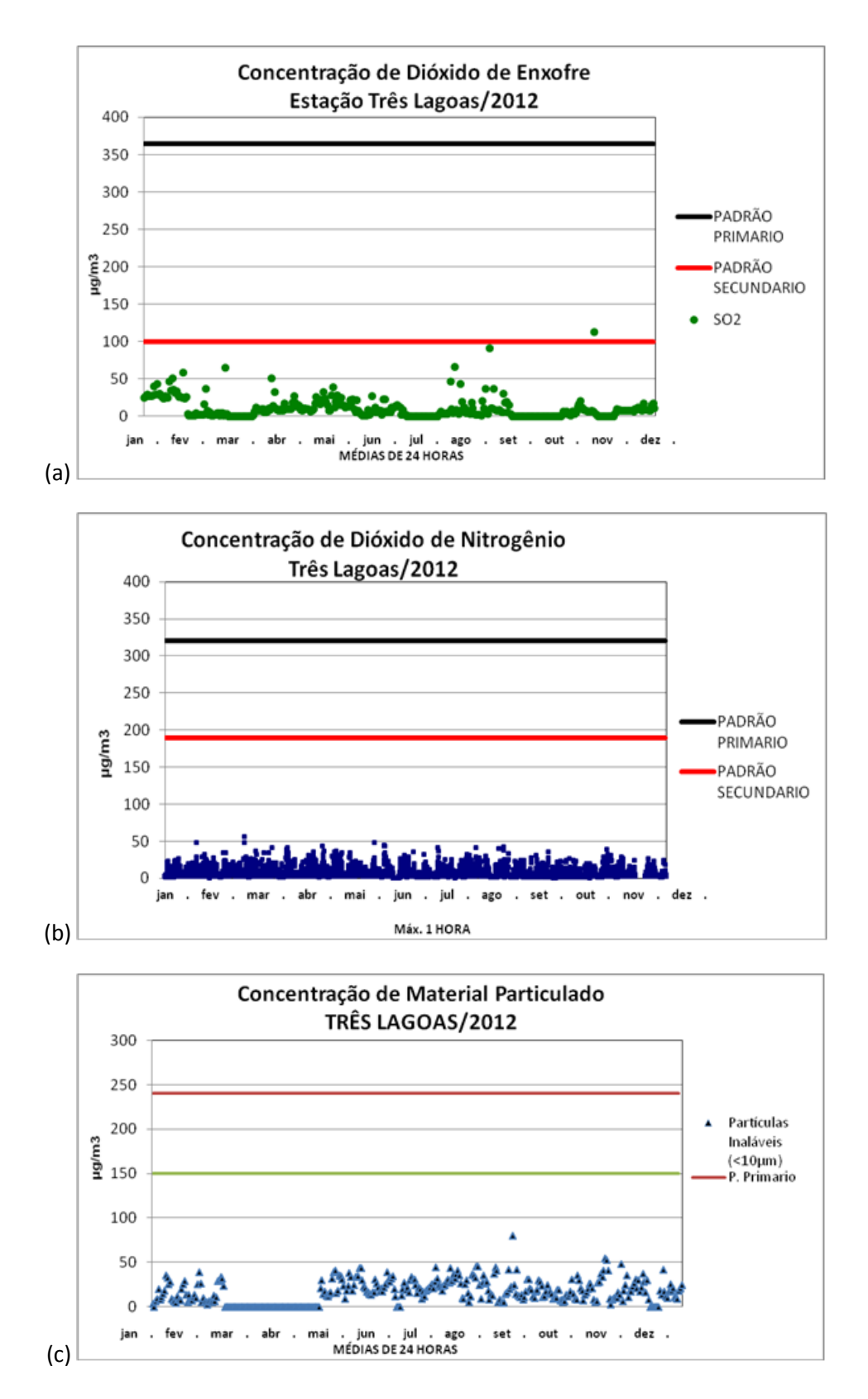

**Figura IV.3: Concentração de poluentes amostrados na estação de monitoramento da qualidade do ar instalado na estação Três Lagoas, para o ano de 2012, valores em µg/m3. (a) dióxido de enxofre, (b) dióxido de nitrogênio e (c) material particulado.**

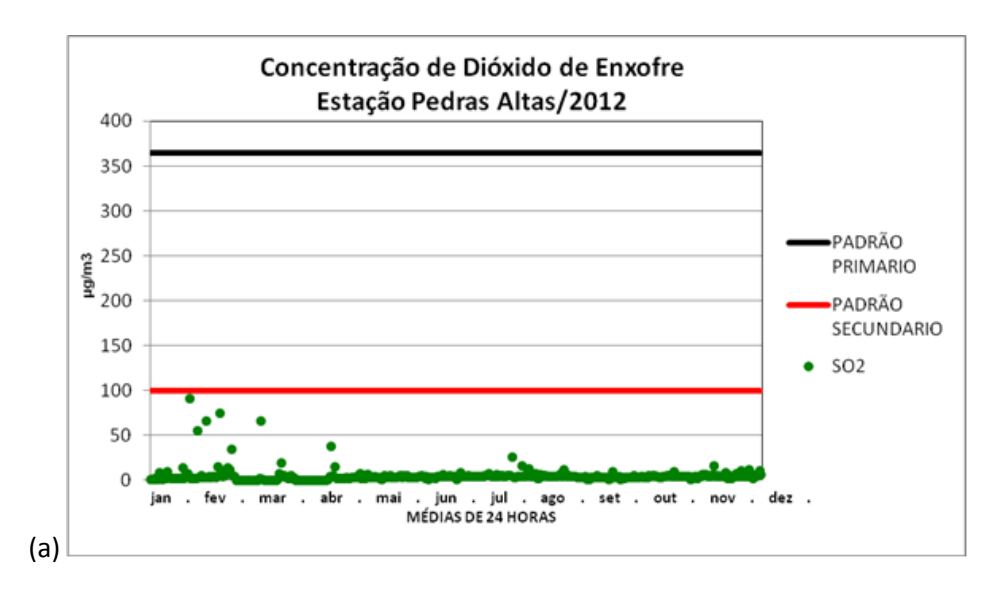

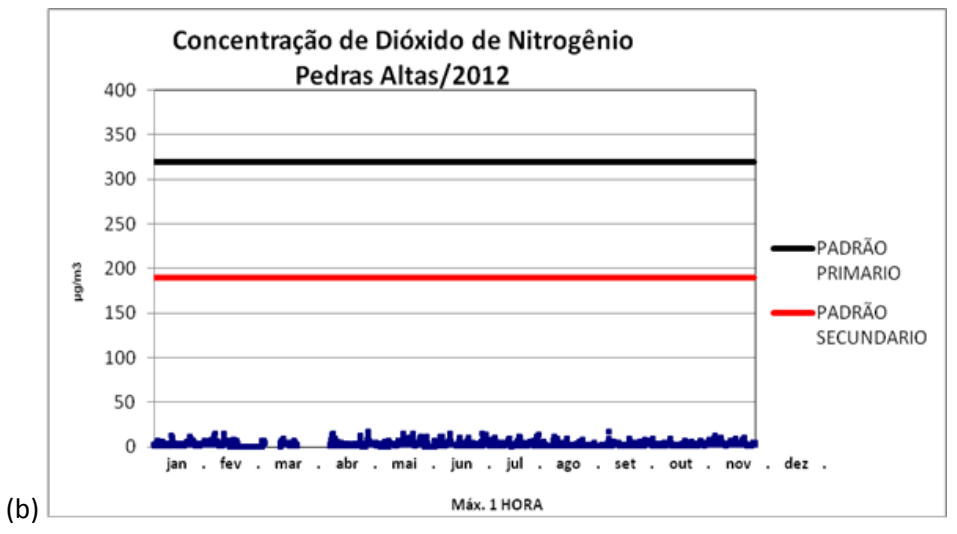

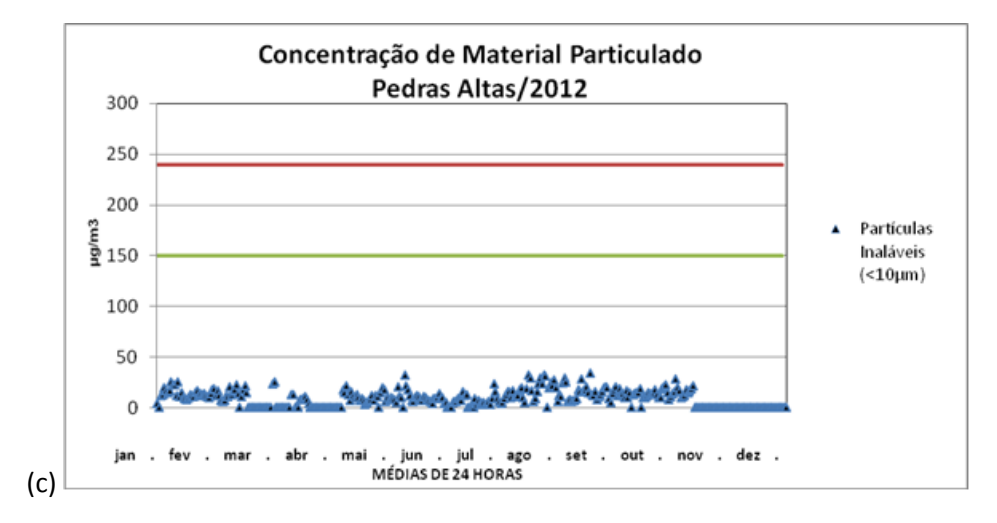

**Figura IV.4: Concentração de poluentes amostrados na estação de monitoramento da qualidade do ar instalado na estação Pedras Altas, para o ano de 2012, valores em µg/m3. (a) dióxido de enxofre, (b) dióxido de nitrogênio e (c) material particulado.**

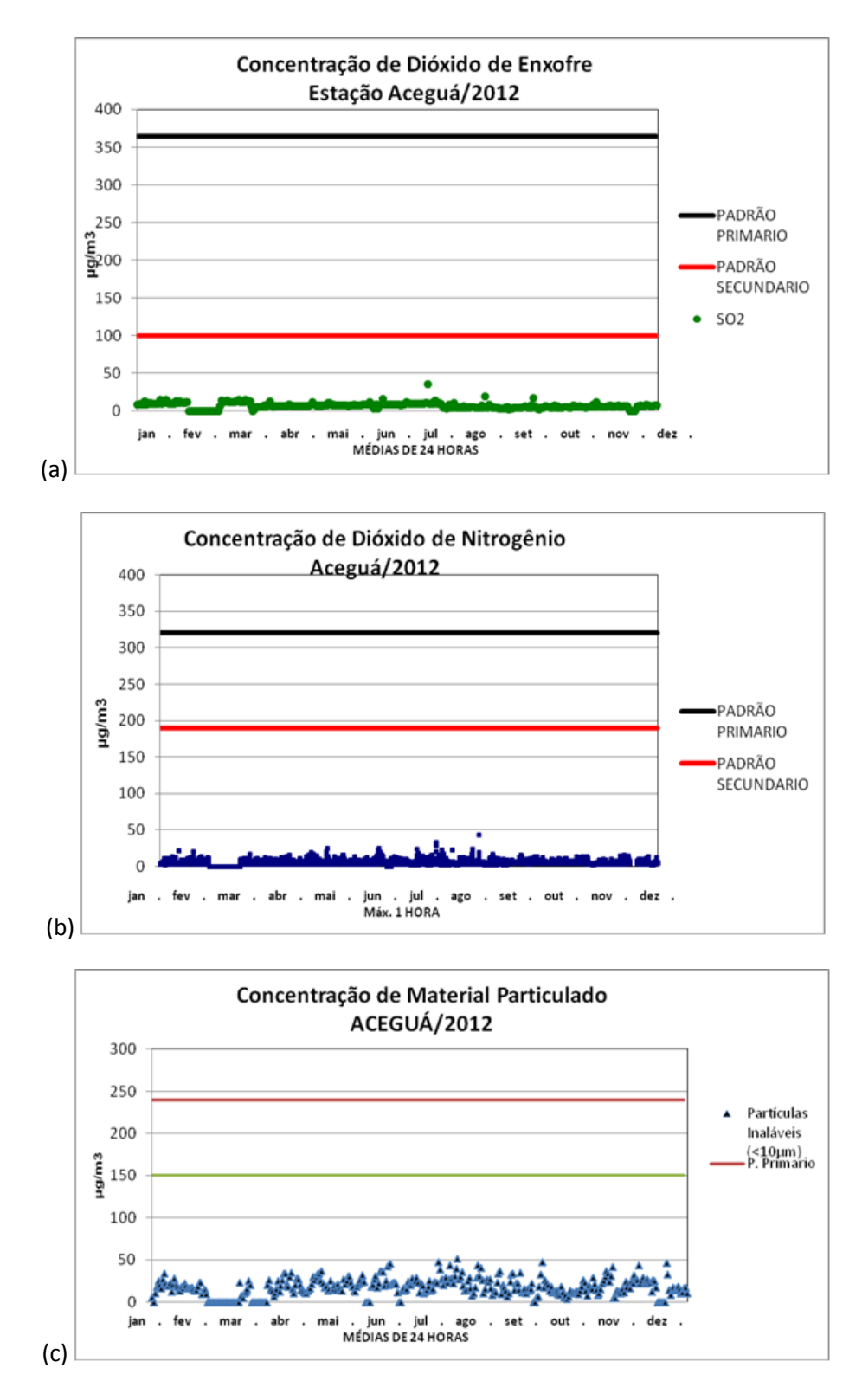

**Figura IV.5: Concentração de poluentes amostrados na estação de monitoramento da qualidade do ar instalado na estação Aceguá, para o ano de 2012, valores em µg/m3. (a) dióxido de enxofre, (b) dióxido de nitrogênio e (c) material particulado.**

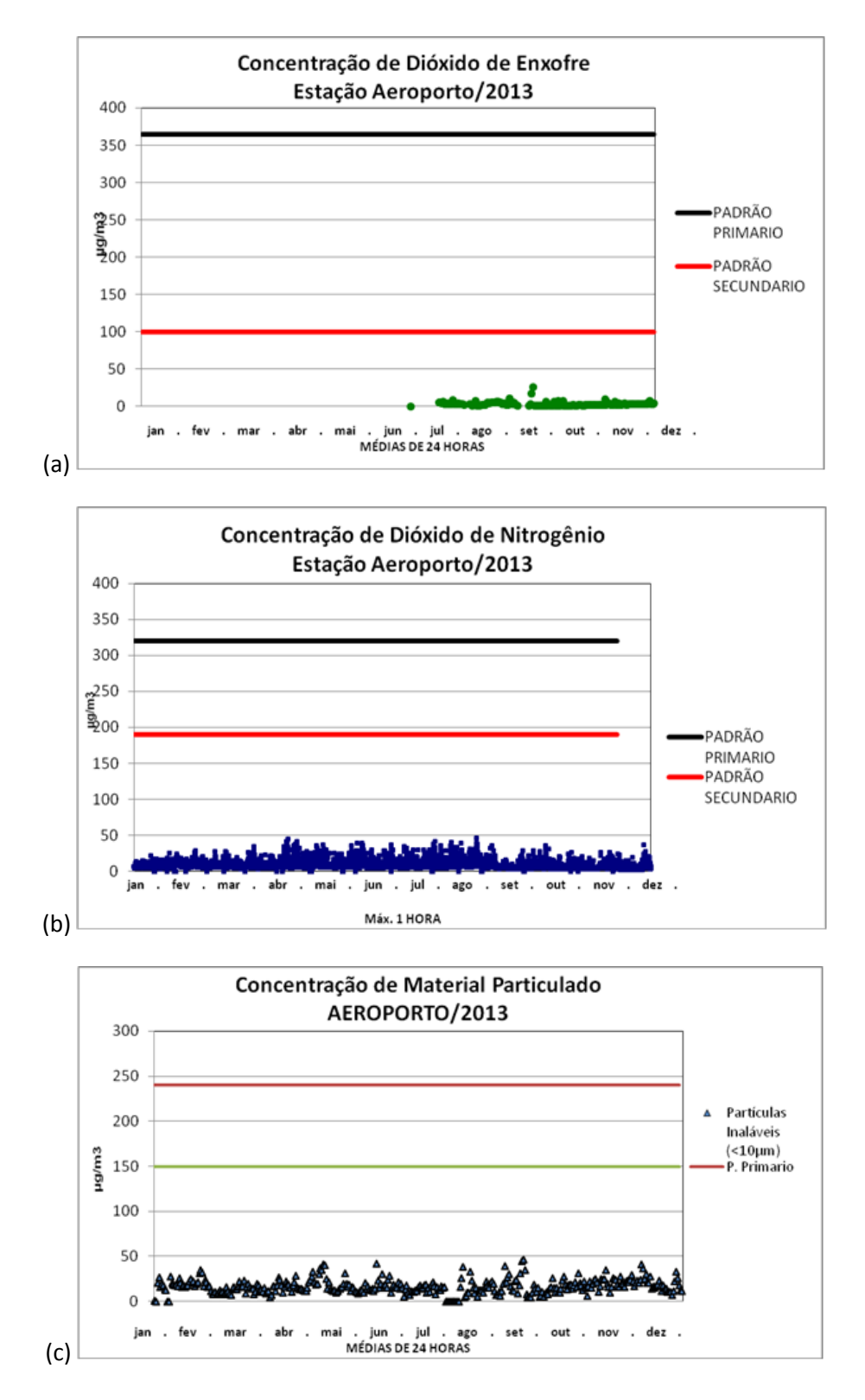

**Figura IV.6: Concentração de poluentes amostrados na estação de monitoramento da qualidade do ar instalada na estação Aeroporto, para o ano de 2013, valores em µg/m3. (a) dióxido de enxofre, (b) dióxido de nitrogênio e (c) material particulado.**

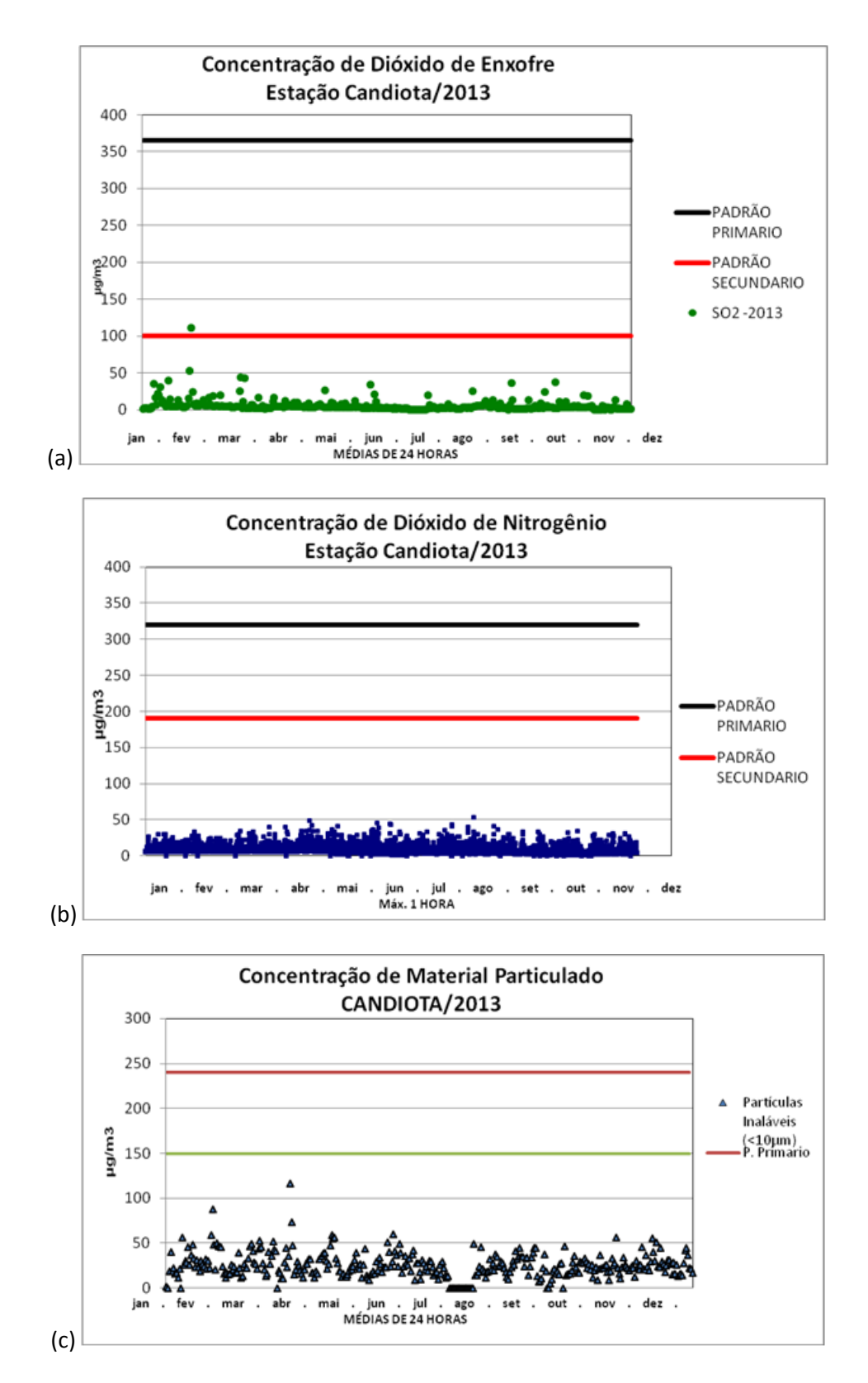

**Figura IV.7: Concentração de poluentes amostrados na estação de monitoramento da qualidade do ar instalado na estação Candiota, para o ano de 2013, valores em µg/m3. (a) dióxido de enxofre, (b) dióxido de nitrogênio e (c) material particulado.**

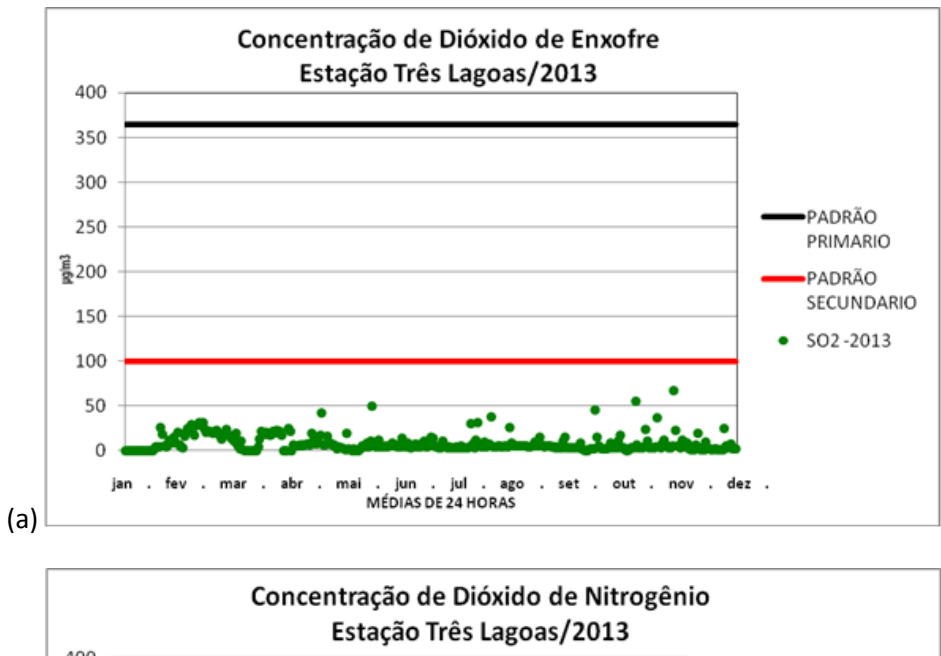

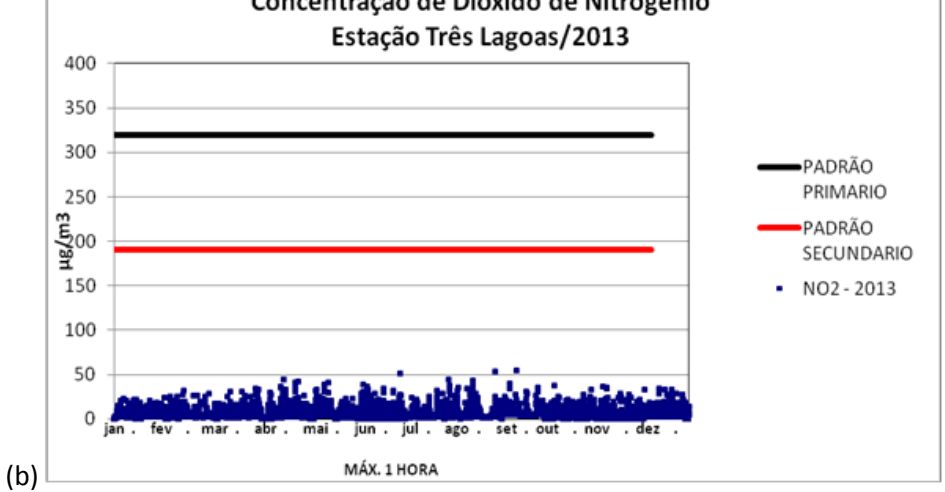

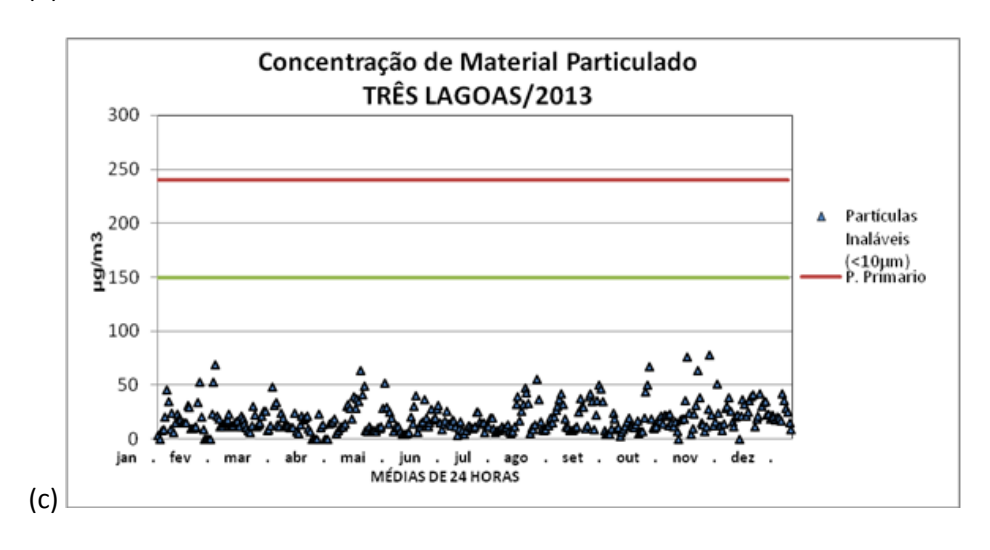

**Figura IV.8: Concentração de poluentes amostrados na estação de monitoramento da qualidade do ar instalado na estação Três Lagoas, para o ano de 2013, valores em µg/m3. (a) dióxido de enxofre, (b) dióxido de nitrogênio e (c) material particulado.**

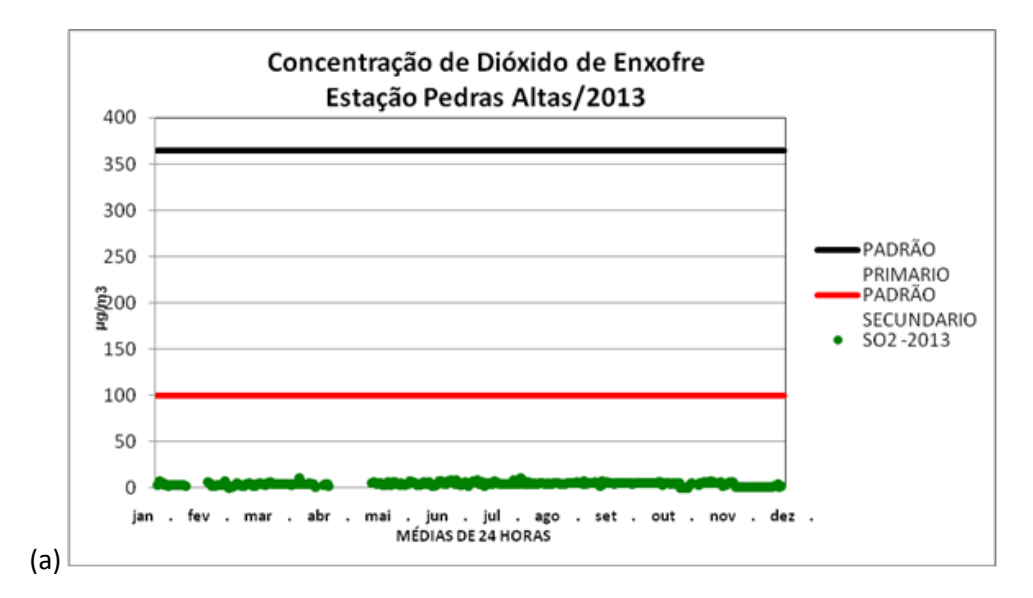

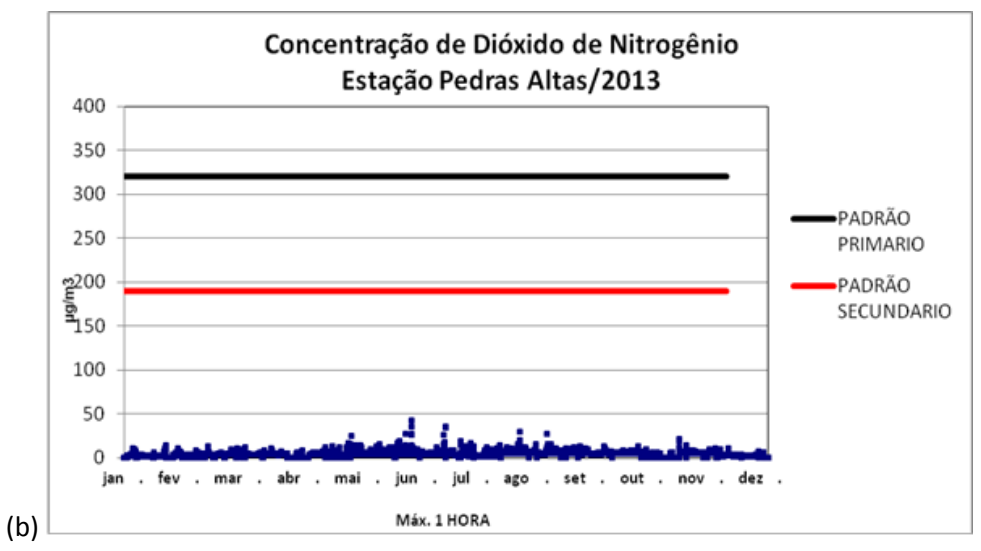

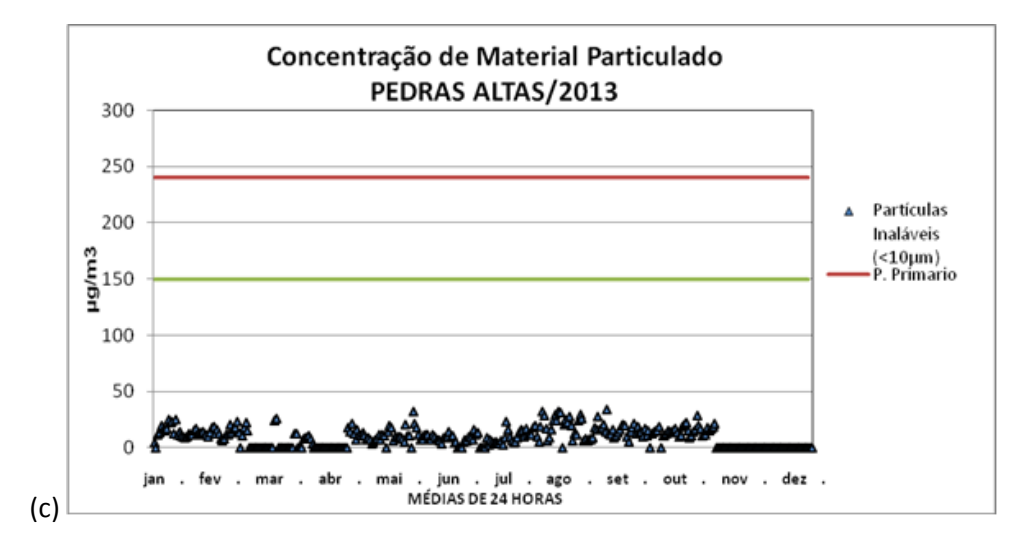

**Figura IV.9: Concentração de poluentes amostrados na estação de monitoramento da qualidade do ar instalado na estação Pedras Altas, para o ano de 2013, valores em µg/m3. (a) dióxido de enxofre, (b) dióxido de nitrogênio e (c) material particulado.**

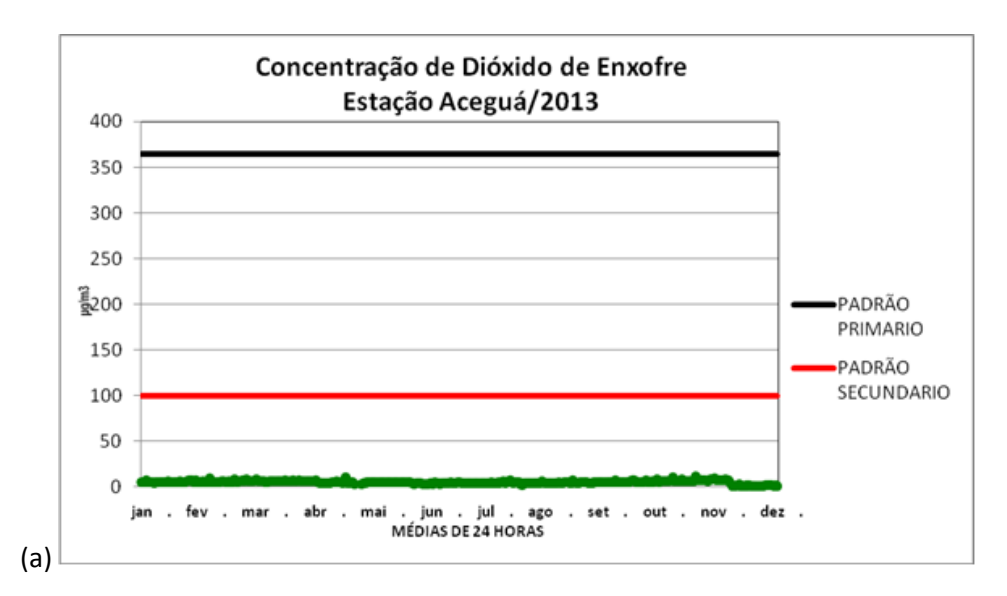

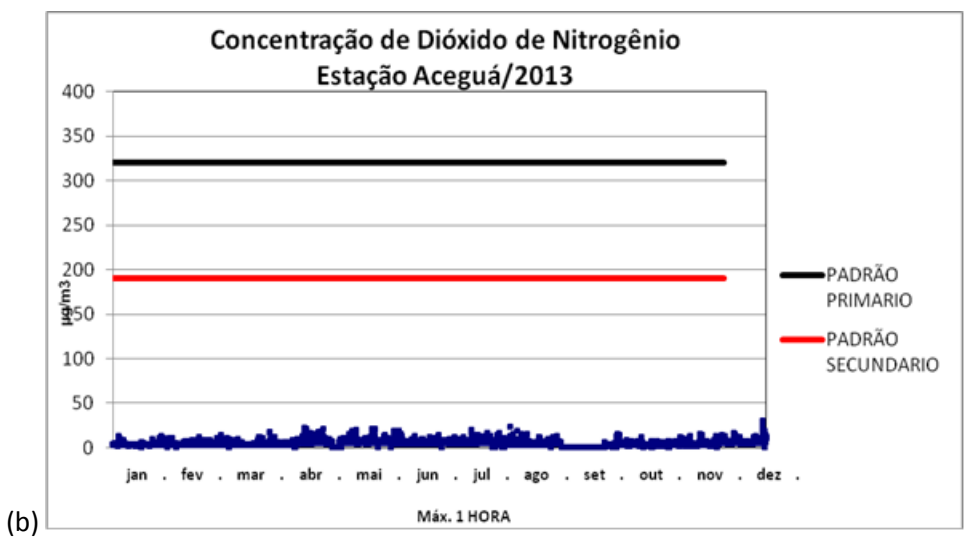

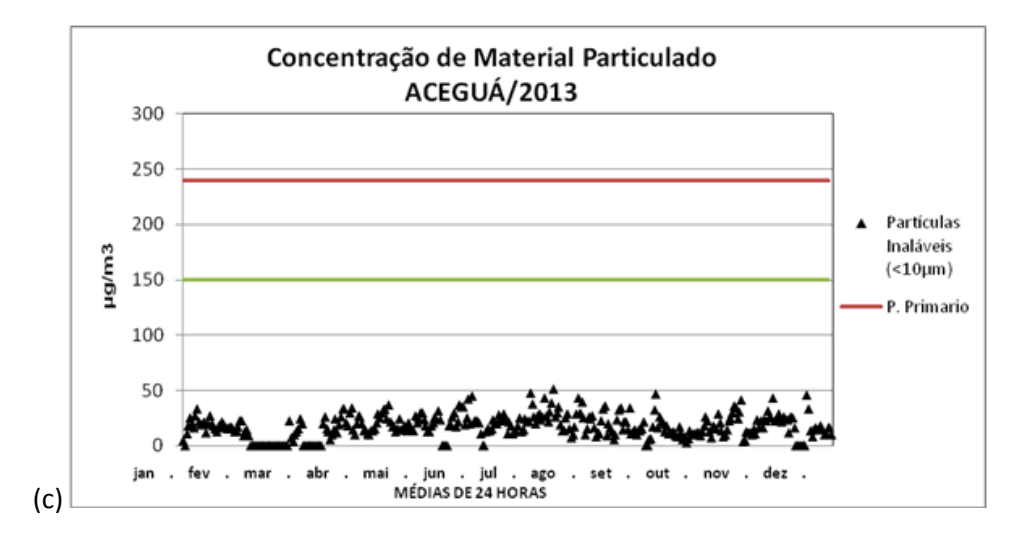

**Figura 3.3: Concentração de poluentes amostrados na estação de monitoramento da qualidade do ar instalado na estação Aceguá, para o ano de 2013, valores em µg/m3. (a) dióxido de enxofre, (b) dióxido de nitrogênio e (c) material particulado.**

## **ANEXO V**

**Direção e intensidade dos Ventos: período 2009 – 2013. Gráficos mensais**

A seguir são apresentados os gráficos mensais de direção e intensidade predominantes dos ventos (rosa dos ventos), considerando o período 2009-2013.

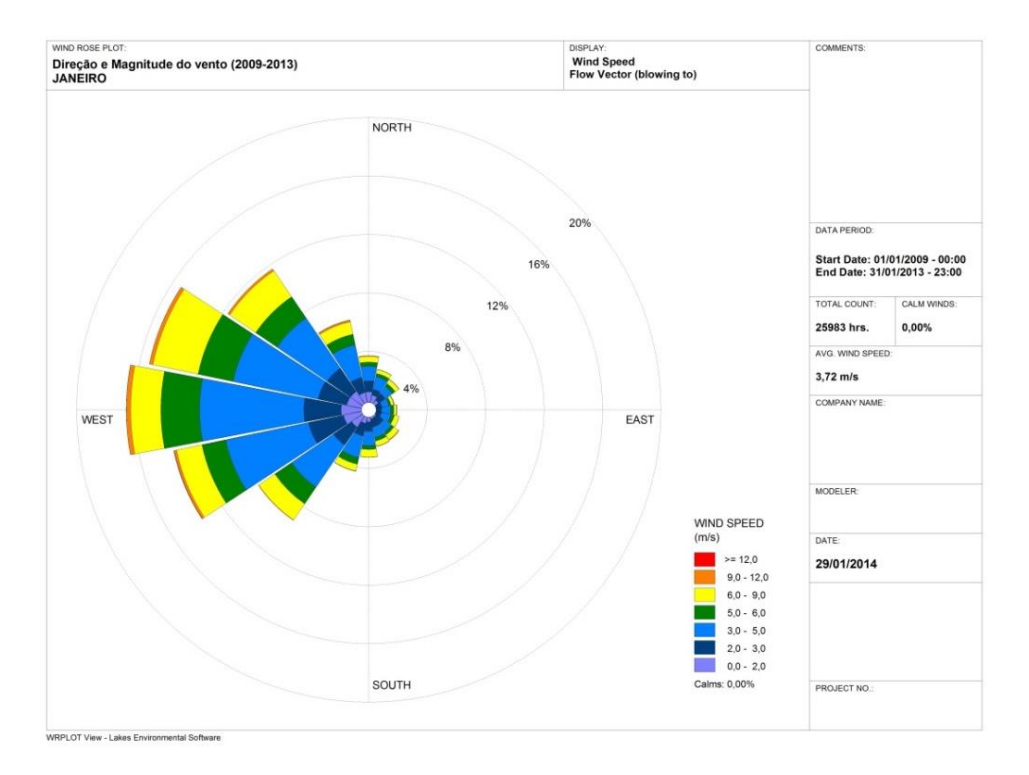

#### **Figura VII.11 - Intensidade e direção predominantes do vento em Janeiro de 2009-2013.**

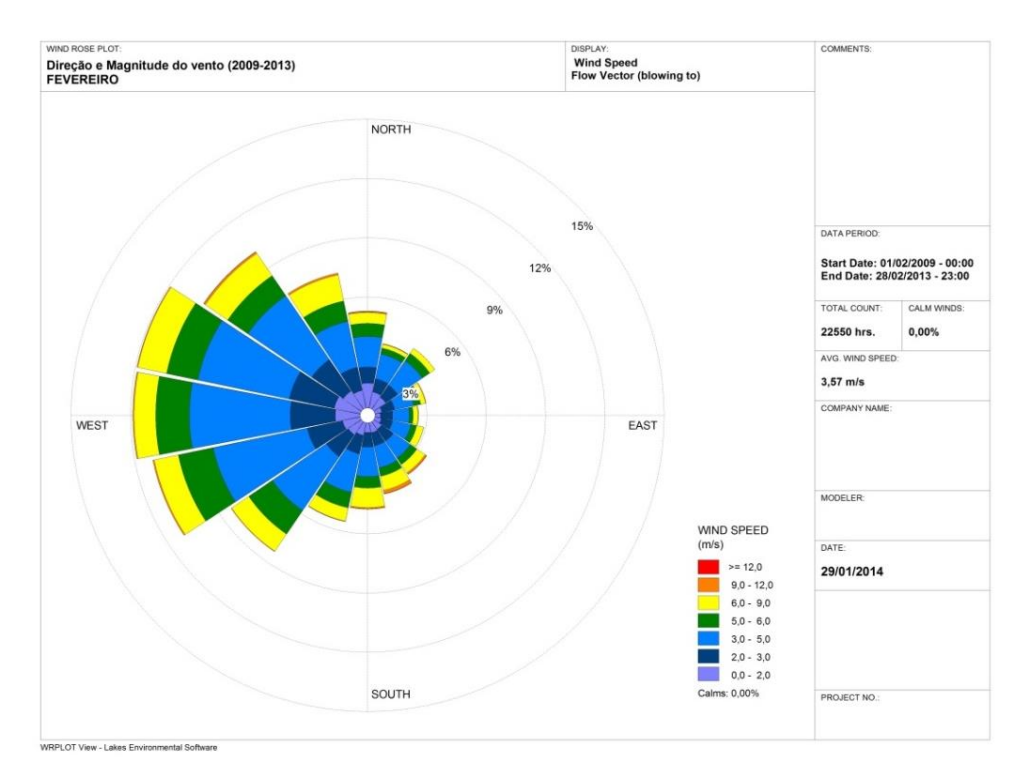

#### **Figura VII.2 - Intensidade e direção predominantes do vento em Fevereiro de 2009-2013.**

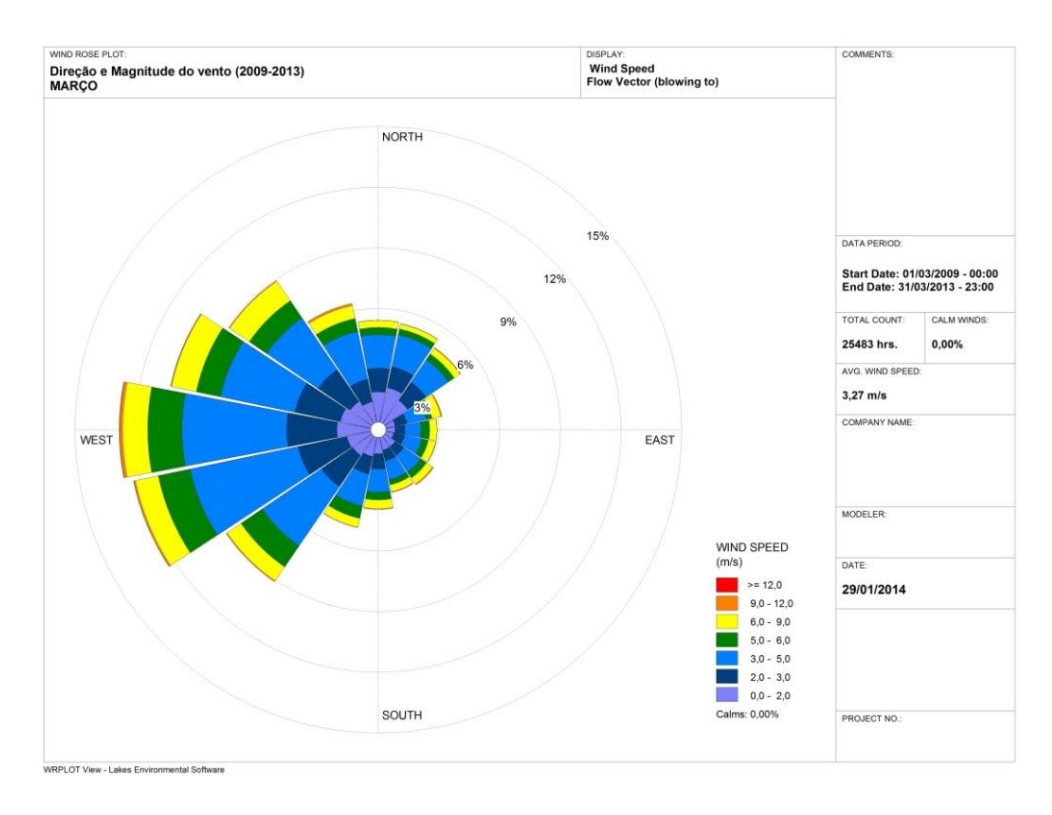

**Figura VII.32 - Intensidade e direção predominantes do vento em Março de 2009-2013.**

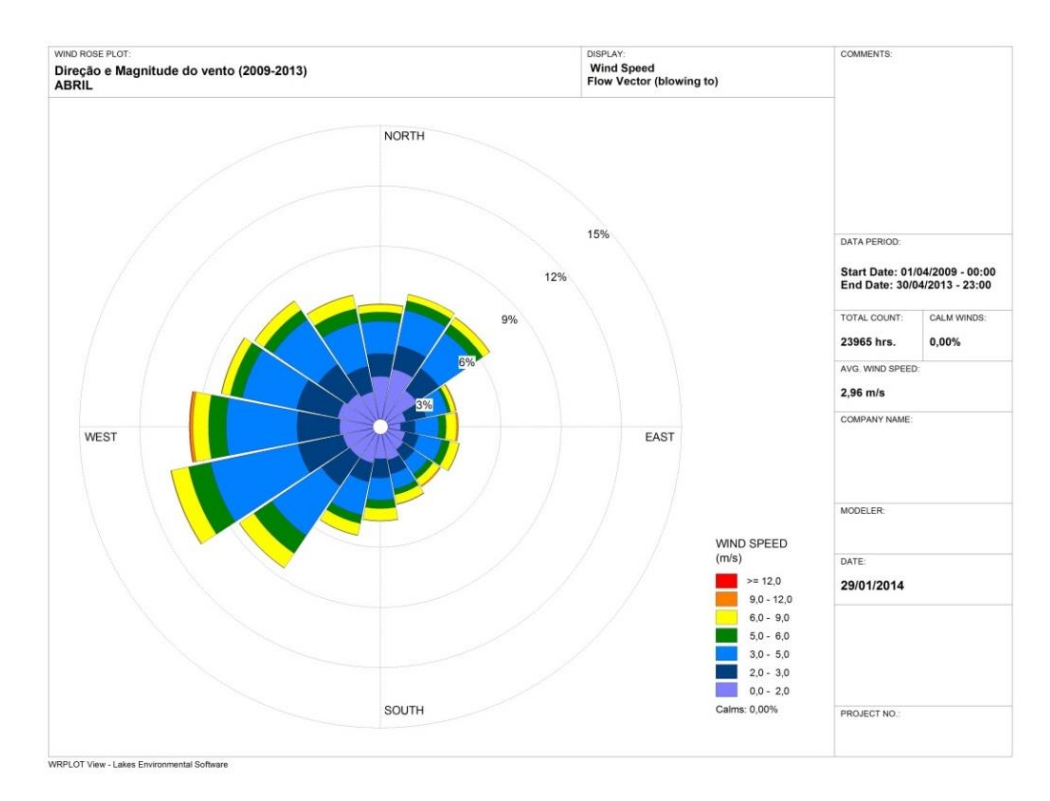

**Figura VII.4 - Intensidade e direção predominantes do vento em Abril de 2009-2013.**

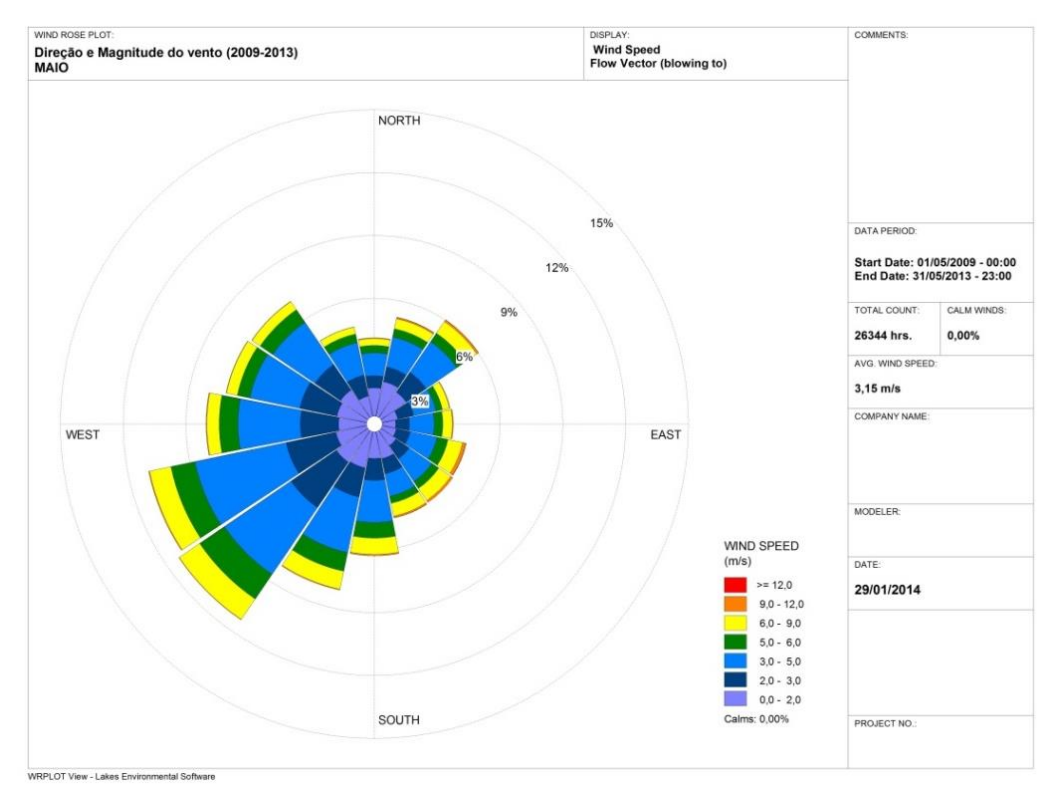

**Figura VII.5 - Intensidade e direção predominantes do vento em Maio de 2009-2013.**

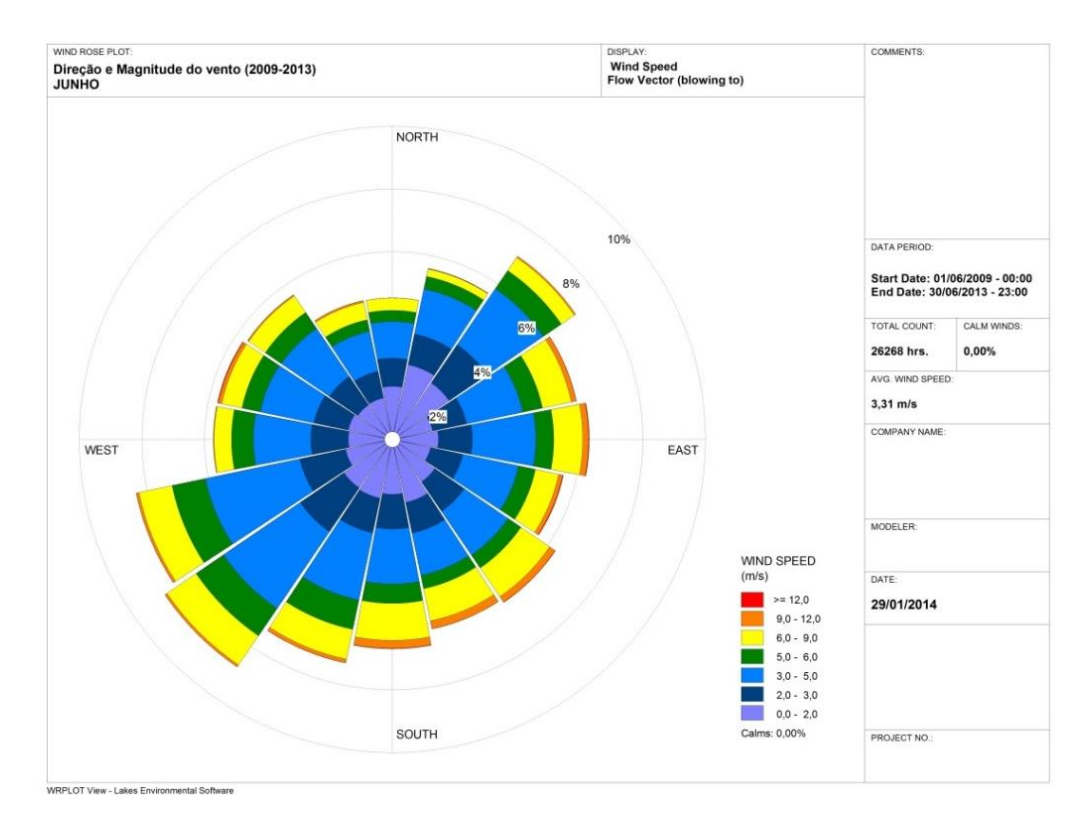

**Figura VII.6 - Intensidade e direção predominantes do vento em Junho de 2009-2013**

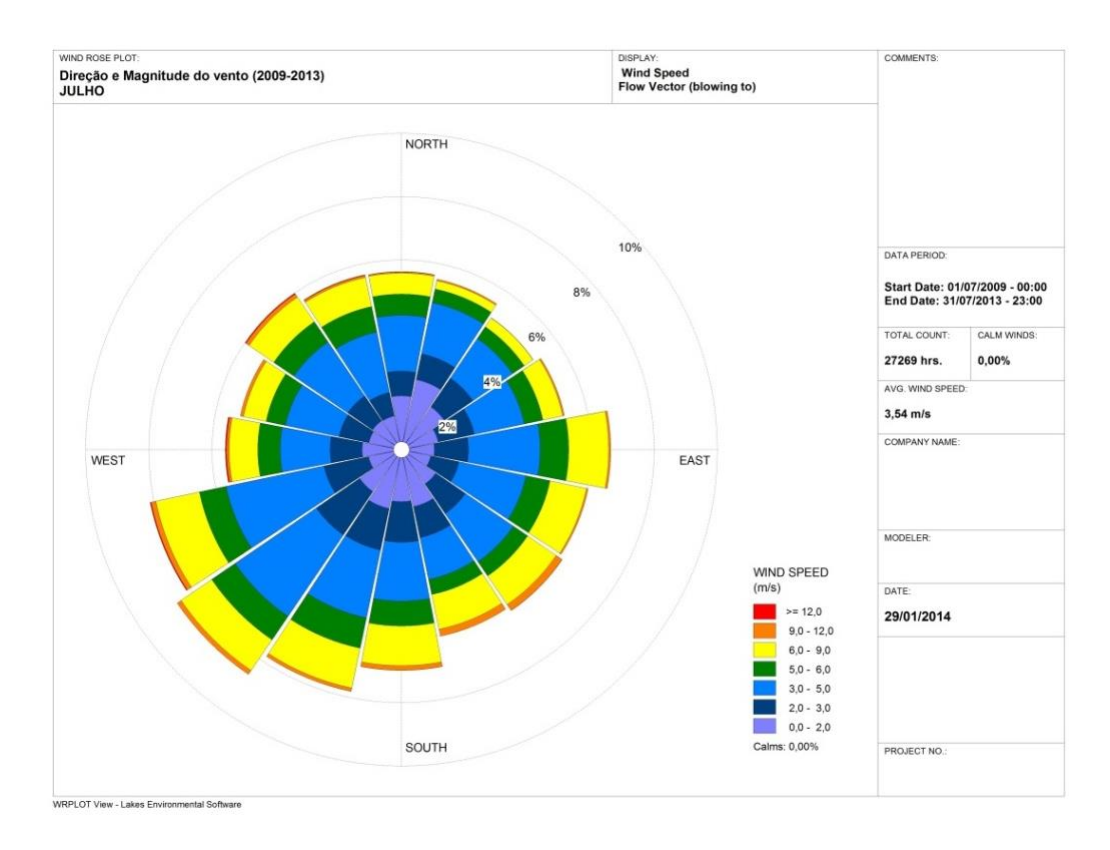

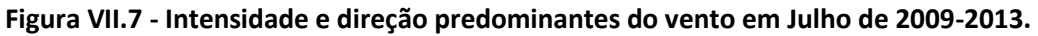

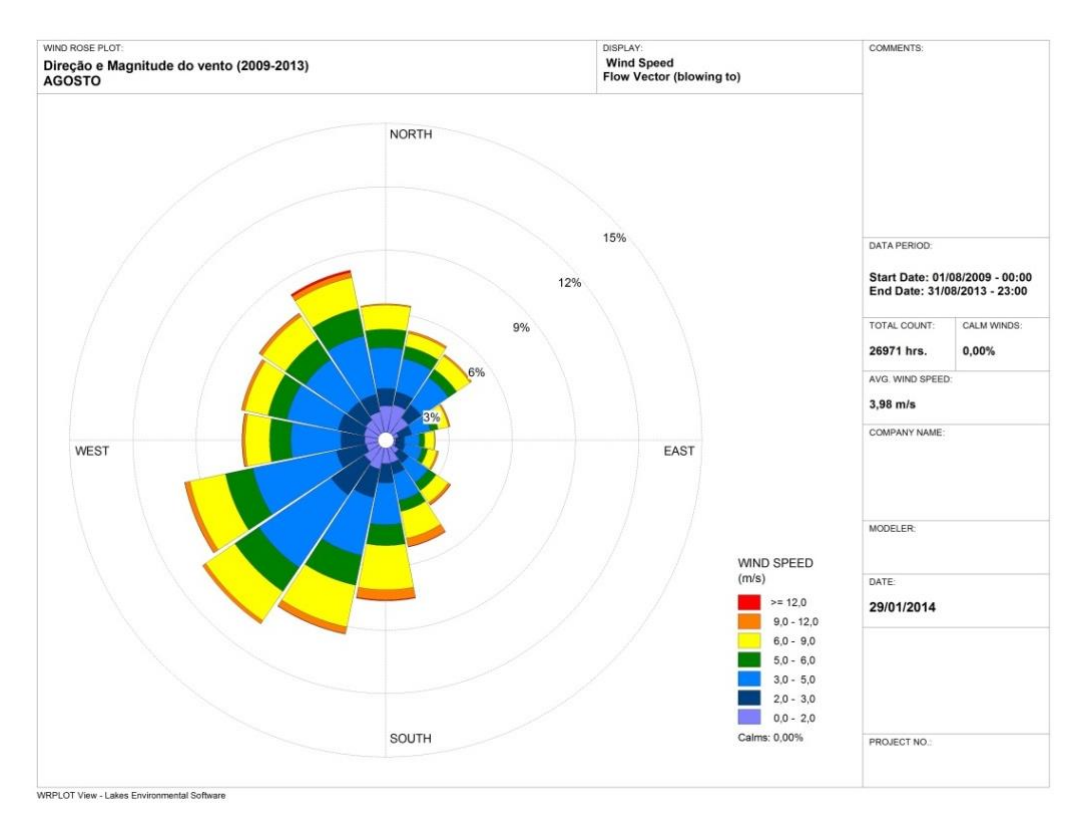

**Figura VII.8 - Intensidade e direção predominantes do vento em Agosto de 2009-2013.**

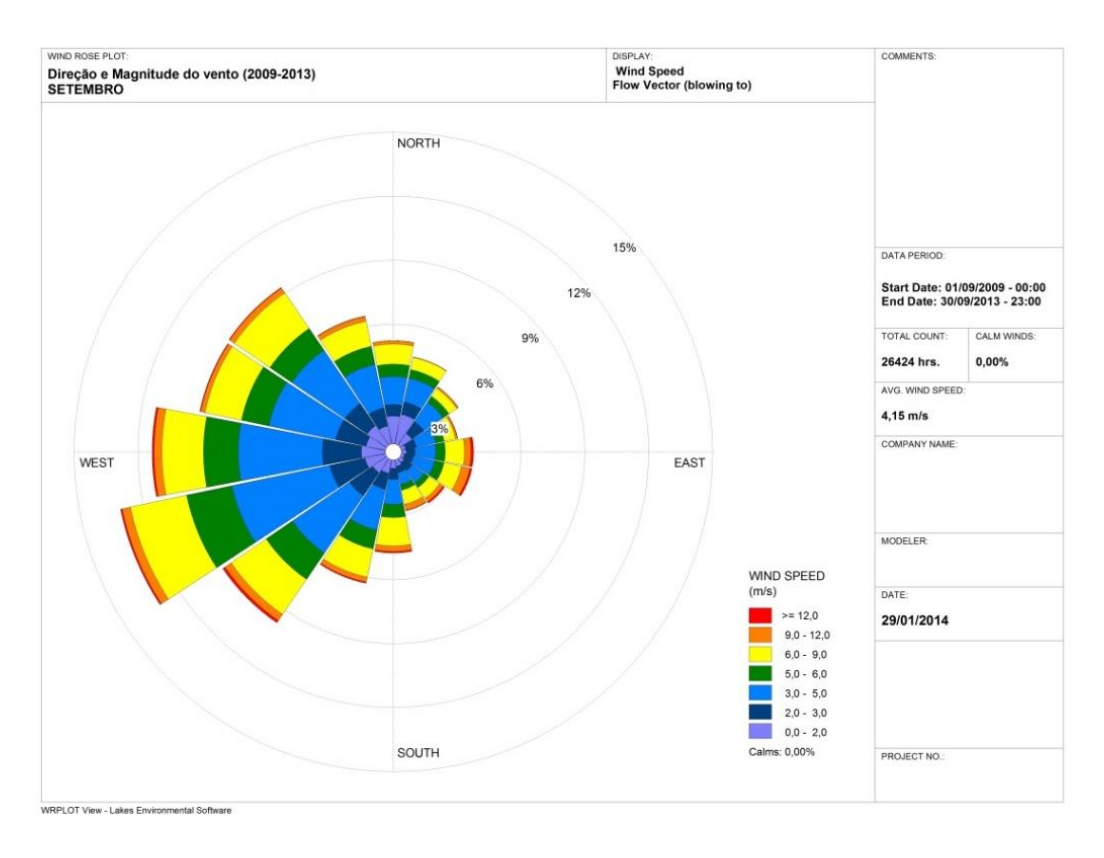

**Figura VII.9 - Intensidade e direção predominantes do vento em Setembro de 2009-2013.**

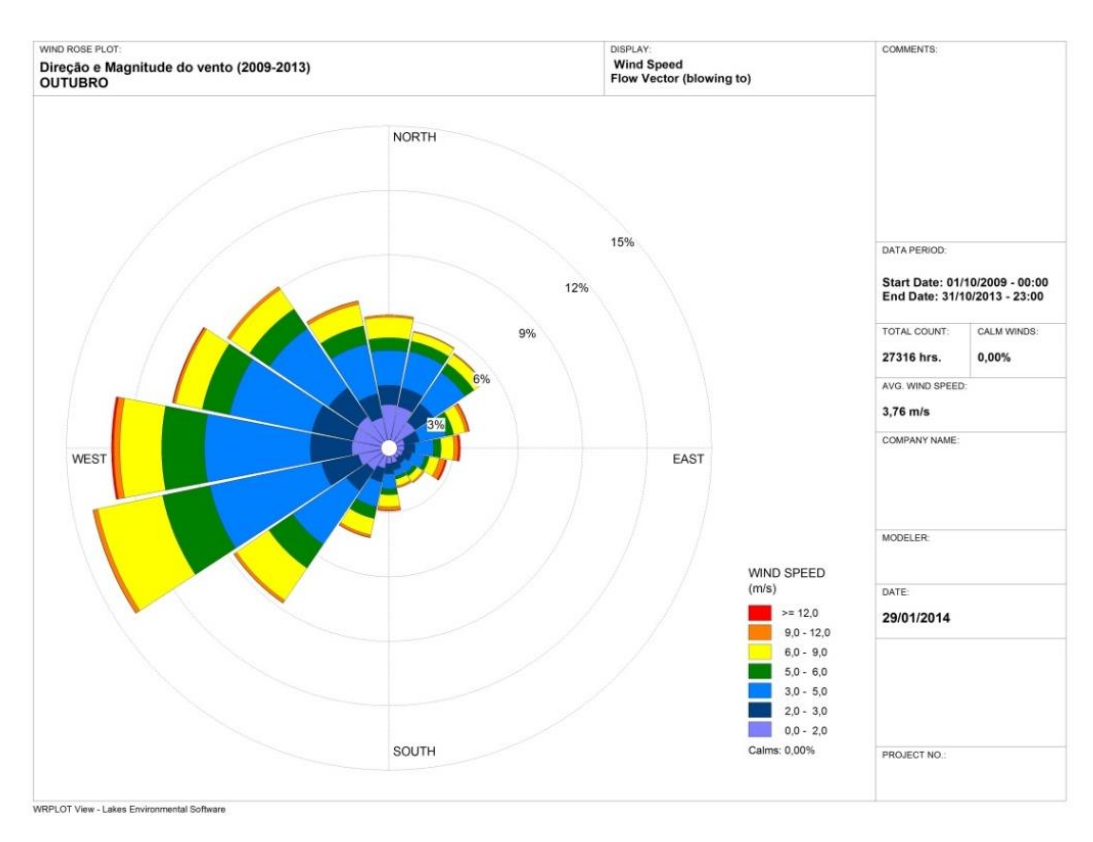

**Figura VII.103 - Intensidade e direção predominantes do vento em Outubro de 2009-2013.**

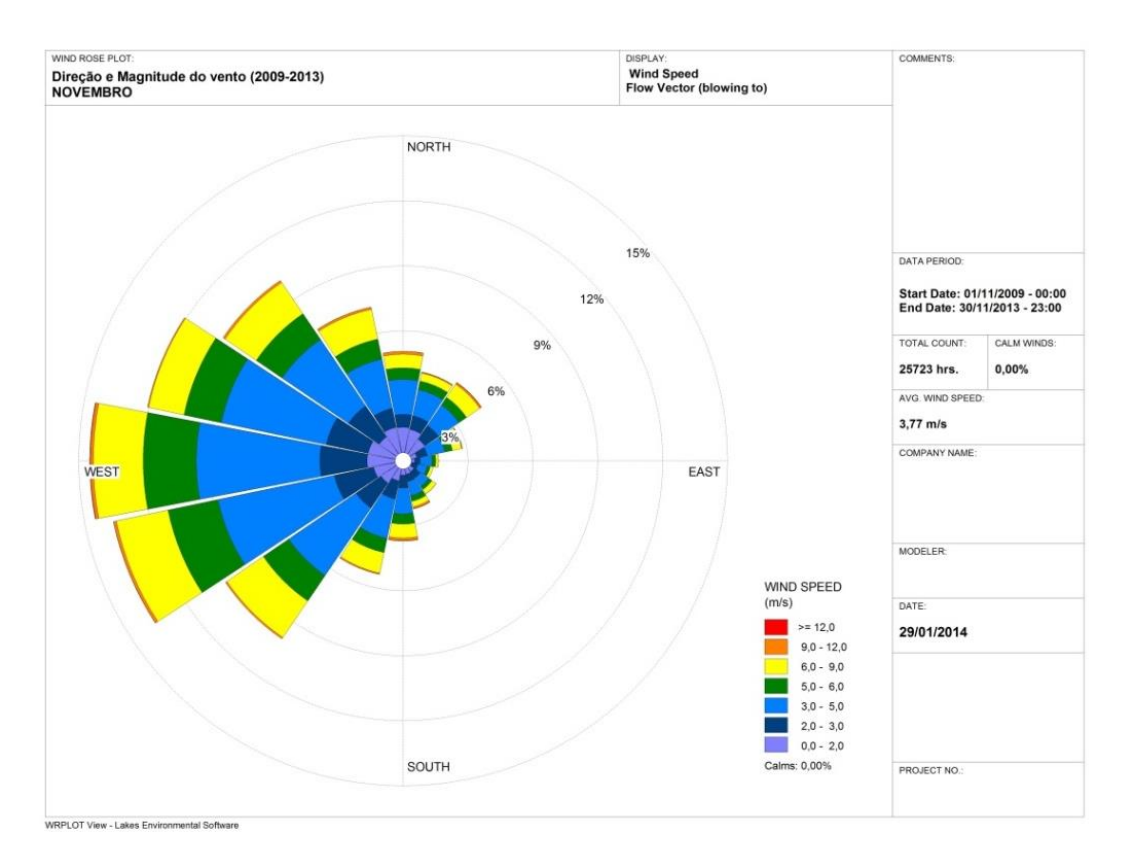

**Figura VII.11 - Intensidade e direção predominantes do vento em Novembro de 2009-2013.**

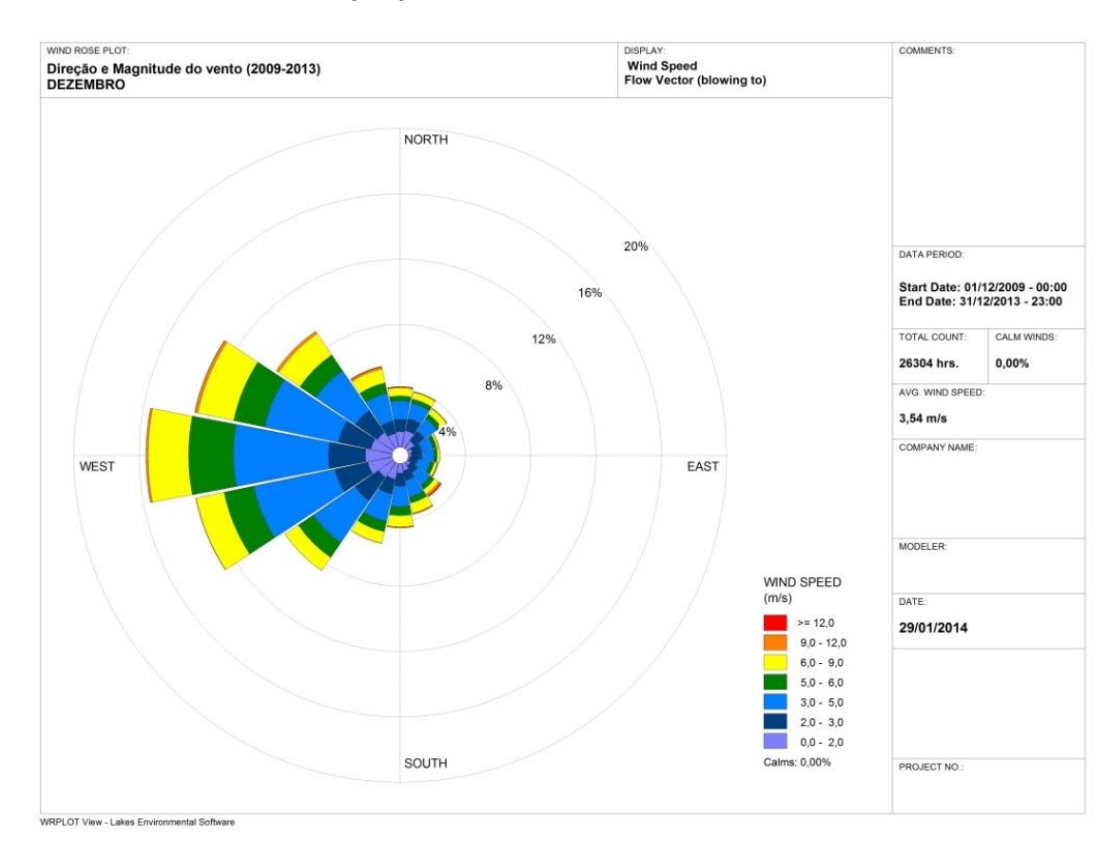

**Figura VII.12 - Intensidade e direção predominantes do vento em Dezembro de 2009-2013.**

## **ANEXO VI**

**Sistemas climáticos atuantes em 25/01/2011**

Avaliação mais detalhada das condições atmosféricas atuantes no dia 25/01/2011 foi realizada com objetivo de se verificar o comportamento da pluma de poluentes de acordo com as condições meteorológicas que justifique este pico de concentração da ordem de 547  $\mu$ g/m<sup>3</sup>.

As Figura VI.1 a seguir mostram o comportamento das concentrações médias de 24 horas para o dia 25/01/2011.

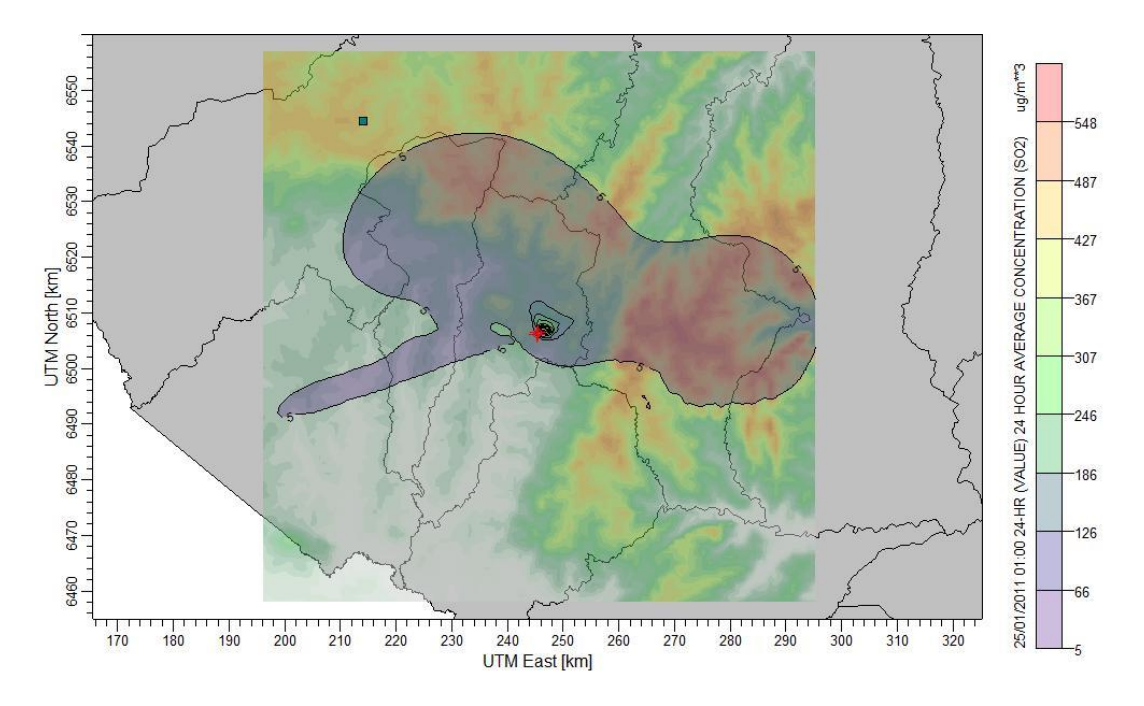

**Figura VI.I - Isolinhas de concentrações médias de 24 horas, para o poluente SO2 (µg/m<sup>3</sup> ), calculadas pelo modelo CALPUFF, a legenda de cores indicam os valores médios, no fundo a representação da topografia da região, pontos vermelhos a localização das fontes de emissão da CGTEE.**

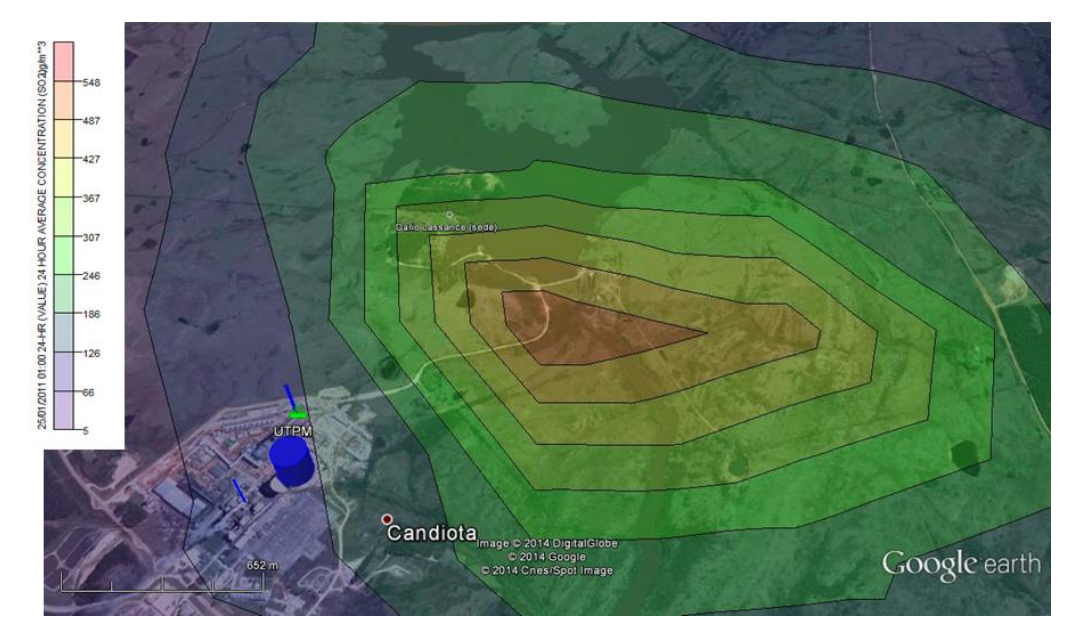

**Figura VI.2. Isolinhas de concentração de SO2. 25/01/2011. Zoom mais próximo das fontes da UTPM.**

É possível perceber pelas figuras que os máximos valores de concentrações se encontram próximos das fontes de emissão. Esse comportamento é típico da atuação de sistemas de alta pressão.

Nas superfície foi observadas atuação do Anticiclone Subtropical do Atlântico Sul (ASAS), explicada no item 3.1.8 do relatório. Estes sistemas são responsáveis por deixar a atmosfera com pouca nebulosidade, conforme observado nas imagens de satélites apresentadas (Figura VI.3).

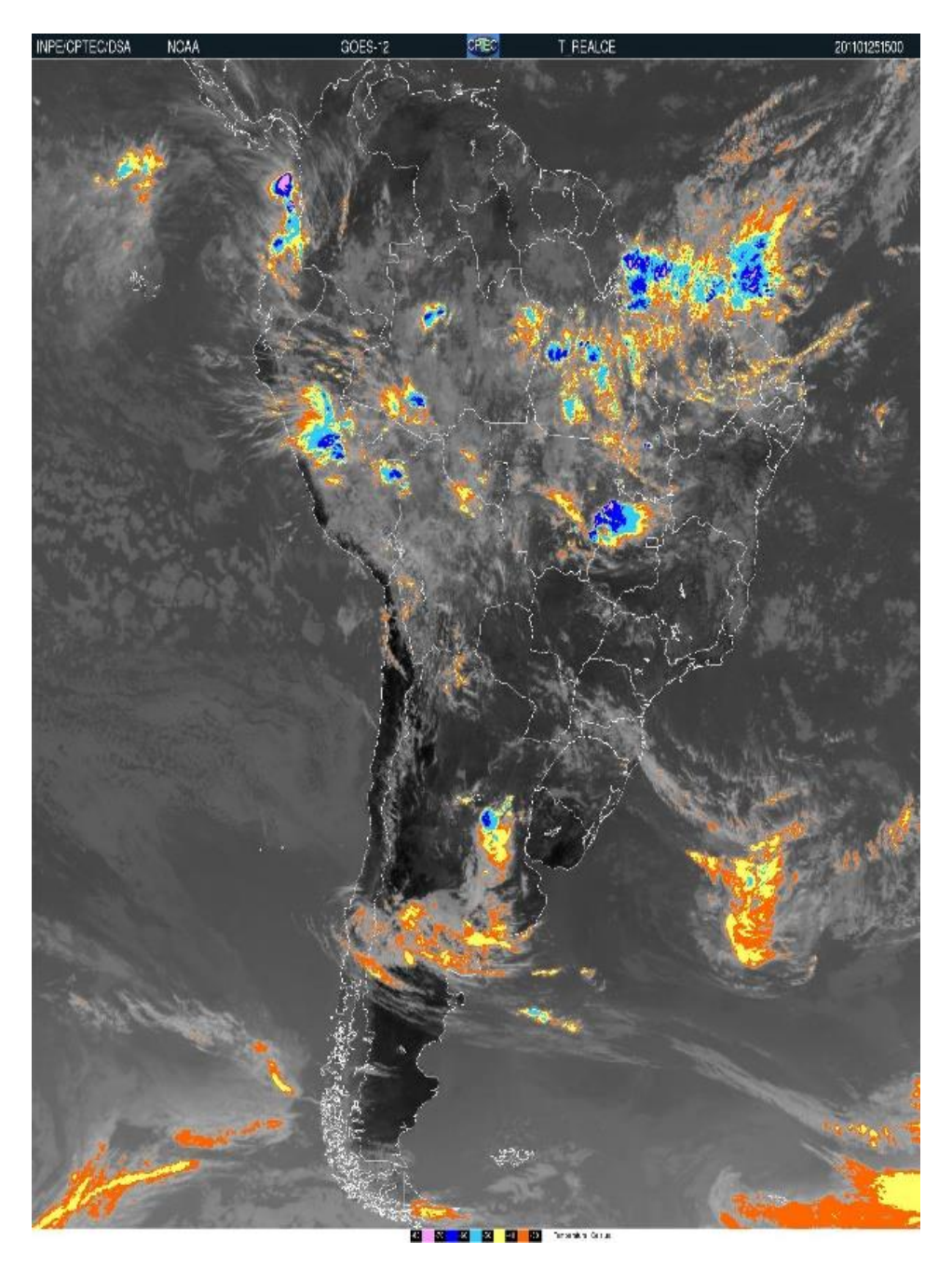

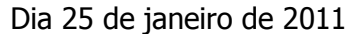

**Figura VI.3 Imagens realçadas do satélite GOES-12 do dia 25 de janeiro de 2011**

## **ANEXO VII**

## **Relatório de dados faltantes: clima e meteorologia**

Na Tabela VII.1 são apresentados de forma qualitativa os dados meteorológicos faltantes utilizados nas análises climatológicas.

| Estação                      | Ano  | <b>JAN</b>   | <b>FEV</b>  | <b>MAR</b>   | <b>ABR</b>   | <b>MAI</b>   | <b>JUN</b>   | <b>JUL</b>   | <b>AGO</b>  | <b>SET</b>   | <b>OUT</b>   | <b>NOV</b>   | <b>DEV</b>  |
|------------------------------|------|--------------|-------------|--------------|--------------|--------------|--------------|--------------|-------------|--------------|--------------|--------------|-------------|
| Caçapava<br>do Sul           | 2009 | S            | S           | S            | S            | S            | S            | S            | S           | S            | S            | S            | S           |
|                              | 2010 | N            | $\mathsf C$ | $\mathsf C$  | С            | С            | С            | $\mathsf C$  | F           | F            | С            | $\mathsf C$  | C           |
|                              | 2011 | $\mathsf C$  | $\mathsf C$ | C            | $\mathsf{C}$ | $\mathsf C$  | F            | C            | F           | F            | $\mathsf{C}$ | F            | C           |
|                              | 2012 | $\mathsf C$  | F           | $\mathsf C$  | $\mathsf C$  | $\mathsf C$  | $\mathsf C$  | $\mathsf C$  | $\mathsf C$ | F            | $\mathsf C$  | $\mathsf C$  | N           |
|                              | 2013 | C            | $\mathsf C$ | $\mathsf C$  | $\mathsf C$  | F            | $\mathsf{C}$ | C            | $\mathsf C$ | $\mathsf C$  | $\mathsf C$  | $\mathsf C$  | C           |
| Canguçu                      | 2009 | N            | $\mathsf C$ | $\mathsf C$  | $\mathsf C$  | $\mathsf C$  | F            | F            | $\mathsf C$ | $\mathsf C$  | $\mathsf{C}$ | $\mathsf C$  | $\mathsf C$ |
|                              | 2010 | $\mathsf C$  | $\mathsf C$ | $\mathsf C$  | $\mathsf C$  | $\mathsf C$  | $\mathsf C$  | $\mathsf C$  | $\mathsf C$ | $\mathsf C$  | $\mathsf C$  | $\mathsf C$  | $\mathsf C$ |
|                              | 2011 | $\mathsf C$  | $\mathsf C$ | $\mathsf C$  | $\mathsf C$  | $\mathsf C$  | C            | $\mathsf C$  | $\mathsf C$ | $\mathsf C$  | $\mathsf C$  | $\mathsf C$  | $\mathsf C$ |
|                              | 2012 | $\mathsf C$  | F           | C            | $\mathsf C$  | $\mathsf C$  | C            | $\mathsf C$  | $\mathsf C$ | F            | $\mathsf C$  | $\mathsf{C}$ | $\mathsf C$ |
|                              | 2013 | $\mathsf C$  | $\mathsf C$ | $\mathsf C$  | $\mathsf C$  | $\mathsf C$  | C            | $\mathsf C$  | F           | $\mathsf C$  | $\mathsf{C}$ | $\mathsf C$  | C           |
| <b>Dom</b><br><b>Pedrito</b> | 2009 | N            | N           | N            | N            | N            | ${\sf N}$    | ${\sf N}$    | N           | ${\sf N}$    | $\mathsf{N}$ | ${\sf N}$    | N           |
|                              | 2010 | N            | ${\sf N}$   | N            | F            | $\mathsf C$  | С            | $\mathsf C$  | $\mathsf C$ | $\mathsf C$  | $\mathsf C$  | $\mathsf C$  | C           |
|                              | 2011 | $\mathsf C$  | $\mathsf C$ | $\mathsf C$  | $\mathsf C$  | $\mathsf C$  | F            | $\mathsf C$  | $\mathsf C$ | $\mathsf C$  | $\mathsf C$  | $\mathsf C$  | C           |
|                              | 2012 | C            | F           | $\mathsf C$  | C            | С            | С            | $\mathsf C$  | $\mathsf C$ | F            | F            | С            | С           |
|                              | 2013 | C            | $\mathsf C$ | $\mathsf C$  | $\mathsf C$  | $\mathsf C$  | С            | F            | F           | $\mathsf C$  | C            | $\mathsf C$  | N           |
|                              | 2009 | N            | $\mathsf C$ | $\mathsf C$  | $\mathsf C$  | $\mathsf C$  | $\mathsf{C}$ | $\mathsf C$  | $\mathsf C$ | $\mathsf C$  | $\mathsf{C}$ | $\mathsf C$  | C           |
|                              | 2010 | C            | $\mathsf C$ | C            | $\mathsf C$  | $\mathsf C$  | C            | С            | $\mathsf C$ | $\mathsf C$  | $\mathsf C$  | $\mathsf C$  | $\mathsf C$ |
| Jaguarão                     | 2011 | $\mathsf C$  | $\mathsf C$ | $\mathsf C$  | $\mathsf C$  | $\mathsf C$  | $\mathsf C$  | С            | $\mathsf C$ | $\mathsf C$  | $\mathsf C$  | $\mathsf C$  | $\mathsf C$ |
|                              | 2012 | $\mathsf C$  | F           | $\mathsf C$  | $\mathsf C$  | $\mathsf C$  | $\mathsf C$  | $\mathsf C$  | $\mathsf C$ | F            | $\mathsf C$  | $\mathsf C$  | $\mathsf C$ |
|                              | 2013 | C            | $\mathsf C$ | C            | $\mathsf C$  | $\mathsf C$  | C            | C            | $\mathsf C$ | $\mathsf C$  | $\mathsf{C}$ | $\mathsf C$  | N           |
| <b>São Gabriel</b>           | 2009 | S            | S           | S            | S            | S            | S            | S            | $\sf S$     | S            | S            | S            | S           |
|                              | 2010 | N            | $\mathsf C$ | C            | $\mathsf C$  | $\mathsf C$  | C            | $\mathsf C$  | $\mathsf C$ | $\mathsf C$  | $\mathsf{C}$ | $\mathsf C$  | C           |
|                              | 2011 | C            | $\mathsf C$ | C            | $\mathsf C$  | $\mathsf C$  | F            | С            | $\mathsf C$ | $\mathsf C$  | $\mathsf C$  | $\mathsf C$  | C           |
|                              | 2012 | $\mathsf C$  | F           | F            | $\mathsf C$  | $\mathsf C$  | C            | $\mathsf C$  | $\mathsf C$ | F            | $\mathsf C$  | $\mathsf C$  | N           |
|                              | 2013 | $\mathsf C$  | C           | $\mathsf C$  | $\mathsf C$  | F            | C            | $\mathsf C$  | $\mathsf C$ | $\mathsf C$  | C            | N            | N           |
| <b>Bagé</b>                  | 2009 | S            | F           | C            | C            | C            | C            | C            | C           | $\mathsf{C}$ | $\mathsf{C}$ | C            | C           |
|                              | 2010 | $\mathsf C$  | $\mathsf C$ | $\mathsf{C}$ | $\mathsf C$  | $\mathsf C$  | $\mathsf C$  | $\mathsf{C}$ | $\mathsf C$ | $\mathsf C$  | $\mathsf C$  | $\mathsf C$  | $\mathsf C$ |
|                              | 2011 | $\mathsf C$  | $\mathsf C$ | C            | $\mathsf C$  | $\mathsf{C}$ | $\mathsf C$  | C            | $\mathsf F$ | $\mathsf{C}$ | $\mathsf{C}$ | $\mathsf C$  | $\mathsf C$ |
|                              | 2012 | $\mathsf C$  | F.          | $\mathsf{C}$ | $\mathsf C$  | $\mathsf C$  | $\mathsf C$  | $\mathsf{C}$ | $\mathsf C$ | $\mathsf F$  | $\mathsf C$  | C            | $\mathsf C$ |
|                              | 2013 | $\mathsf{C}$ | C           | C            | C            | C            | C            | C            | C           | C            | $\mathsf{C}$ | C            | N           |

**Tabela VII.1 – Dados faltantes nas estações meteorológicas do INMET**

Tipo de falha nos dados meteorológicos diários das estações meteorológicas utilizadas. Sem registro dos valores máximos e mínimos das variáveis, sem registro da temperatura do ponto de orvalho e rajada de vento (S); Sem dados (N); Mais de 10% de dados faltantes (F); Menos de 10% de dados faltantes (C). Período: janeiro de 2009 até dezembro de 2013.

Fonte: INMET

Nas Tabelas VII.2 até VII.7 são apresentados de forma quantitativa os dados meteorológicos faltantes nas estações meteorológicas de Caçapava do Sul, Canguçú, Bagé, São Gabriel, Jaguarão e Dom Pedrito.

Tabela VII.2. Número de dados meteorológicos horários faltantes na Estação de Caçapava do Sul; Sem dados (N). Período: janeiro de 2009 até dezembro de 2013. Fonte: INMET.

|     | Caçapava do Sul  |                  |                         |             |                         |                         |                   |                  |                         |              |               |           |                         |                  |                  |             |                     |             |
|-----|------------------|------------------|-------------------------|-------------|-------------------------|-------------------------|-------------------|------------------|-------------------------|--------------|---------------|-----------|-------------------------|------------------|------------------|-------------|---------------------|-------------|
|     |                  | Temperatura (ºC) |                         |             | Umidade (%)             |                         | Pto. Orvalho (ºC) |                  |                         |              | Pressão (hPa) |           |                         |                  | Vento (m/s)      |             |                     | Prec.       |
| Mês | Inst             | Máx.             | Mín.                    | Inst        | Máx.                    | Mín.                    | Inst              | Máx.             | Mín.                    | Inst         |               | Máx.      | Mín.                    | Vel.             | Dir.             | Raj.        | (kJm <sup>2</sup> ) | (mm)        |
|     |                  |                  |                         |             |                         |                         |                   |                  | 2009                    |              |               |           |                         |                  |                  |             |                     |             |
| jan | $\pmb{0}$        | $\mathsf{N}$     | $\mathsf{N}$            | $\pmb{0}$   | ${\sf N}$               | N                       | ${\sf N}$         |                  | ${\sf N}$               | $\mathsf{N}$ | $\pmb{0}$     | ${\sf N}$ | N                       | $\pmb{0}$        | $\mathbf 0$      | ${\sf N}$   | $\pmb{0}$           | $\pmb{0}$   |
| fev | $\mathbf 0$      | ${\sf N}$        | ${\sf N}$               | $\pmb{0}$   | ${\sf N}$               | N                       |                   | N                | ${\sf N}$               | N            | $\pmb{0}$     | ${\sf N}$ | $\overline{\mathsf{N}}$ | $\mathbf 0$      | $\mathbf 0$      | ${\sf N}$   | $\mathbf 0$         | $\pmb{0}$   |
| Mar | $\pmb{0}$        | ${\sf N}$        | ${\sf N}$               | $\pmb{0}$   | ${\sf N}$               | N                       |                   | N                | ${\sf N}$               | ${\sf N}$    | $\pmb{0}$     | ${\sf N}$ | Ν                       | 0                | $\pmb{0}$        | ${\sf N}$   | $\pmb{0}$           | 0           |
| abr | $\mathbf 0$      | ${\sf N}$        | N                       | $\pmb{0}$   | ${\sf N}$               | N                       |                   | N                | ${\sf N}$               | N            | $\pmb{0}$     | ${\sf N}$ | N                       | $\pmb{0}$        | $\mathbf 0$      | ${\sf N}$   | $\mathbf 0$         | $\pmb{0}$   |
| mai | $\mathbf 0$      | $\mathsf{N}$     | N                       | $\pmb{0}$   | ${\sf N}$               | Ν                       | ${\sf N}$         |                  | ${\sf N}$               | N            | $\pmb{0}$     | N         | N                       | $\mathbf 0$      | $\mathbf 0$      | ${\sf N}$   | $\pmb{0}$           | 0           |
| jun | $\pmb{0}$        | ${\sf N}$        | N                       | $\pmb{0}$   | ${\sf N}$               | N                       |                   | N                | ${\sf N}$               | ${\sf N}$    | $\pmb{0}$     | ${\sf N}$ | N                       | $\mathbf 0$      | $\boldsymbol{0}$ | ${\sf N}$   | 0                   | $\pmb{0}$   |
| jul | $\pmb{0}$        | ${\sf N}$        | ${\sf N}$               | 0           | ${\sf N}$               | N                       |                   | N                | N                       | N            | $\pmb{0}$     | N         | N                       | $\mathbf 0$      | $\mathbf 0$      | ${\sf N}$   | $\mathsf{O}\xspace$ | 0           |
| ago | $\mathbf 0$      | ${\sf N}$        | ${\sf N}$               | $\pmb{0}$   | ${\sf N}$               | N                       |                   | ${\sf N}$        | ${\sf N}$               | ${\sf N}$    | $\mathbf 0$   | ${\sf N}$ | N                       | $\mathbf 0$      | $\mathbf 0$      | ${\sf N}$   | $\mathbf 0$         | $\mathbf 0$ |
| set | $\pmb{0}$        | ${\sf N}$        | ${\sf N}$               | $\pmb{0}$   | ${\sf N}$               | N                       |                   | N                | ${\sf N}$               | ${\sf N}$    | $\pmb{0}$     | ${\sf N}$ | N                       | $\boldsymbol{0}$ | $\pmb{0}$        | ${\sf N}$   | $\mathsf{O}\xspace$ | $\pmb{0}$   |
| out | $\mathbf 0$      | ${\sf N}$        | N                       | $\pmb{0}$   | ${\sf N}$               | N                       |                   | N                | ${\sf N}$               | N            | $\pmb{0}$     | ${\sf N}$ | N                       | $\pmb{0}$        | $\pmb{0}$        | ${\sf N}$   | $\mathbf 0$         | $\pmb{0}$   |
| nov | $\pmb{0}$        | ${\sf N}$        | $\mathsf{N}$            | $\pmb{0}$   | ${\sf N}$               | ${\sf N}$               | N                 |                  | ${\sf N}$               | N            | 0             | ${\sf N}$ | N                       | $\boldsymbol{0}$ | $\mathbf 0$      | ${\sf N}$   | 0                   | 0           |
| dez | $\mathbf 0$      | ${\sf N}$        | N                       | $\mathbf 0$ | ${\sf N}$               | N                       |                   | N                | ${\sf N}$               | N            | $\mathbf 0$   | ${\sf N}$ | N                       | $\mathbf 0$      | $\boldsymbol{0}$ | ${\sf N}$   | $\pmb{0}$           | $\pmb{0}$   |
|     |                  |                  |                         |             |                         |                         |                   |                  | 2010                    |              |               |           |                         |                  |                  |             |                     |             |
| jan | ${\sf N}$        | ${\sf N}$        | ${\sf N}$               | ${\sf N}$   | ${\sf N}$               | ${\sf N}$               | N                 | ${\sf N}$        | ${\sf N}$               | ${\sf N}$    |               | ${\sf N}$ | $\overline{\mathsf{N}}$ | ${\sf N}$        | $\mathsf{N}$     | ${\sf N}$   | ${\sf N}$           | ${\sf N}$   |
| fev | $\mathbf 0$      | $\pmb{0}$        | 0                       | $\pmb{0}$   | 0                       | 0                       | 0                 | 0                | 0                       | 0            |               | $\pmb{0}$ | 0                       | $\boldsymbol{0}$ | $\boldsymbol{0}$ | $\mathbf 0$ | $\pmb{0}$           | 0           |
| mar | $\mathbf 0$      | $\mathbf 0$      | $\mathbf 0$             | $\pmb{0}$   | $\mathbf 0$             | $\pmb{0}$               | $\boldsymbol{0}$  | $\boldsymbol{0}$ | 0                       | $\pmb{0}$    |               | $\pmb{0}$ | $\mathbf 0$             | $\mathbf 0$      | $\mathbf 0$      | $\pmb{0}$   | $\pmb{0}$           | $\pmb{0}$   |
| abr | $\mathbf 0$      | $\mathbf 0$      | 0                       | $\pmb{0}$   | 0                       | $\mathbf 0$             | 0                 | 0                | $\boldsymbol{0}$        | 0            |               | 0         | 0                       | $\mathbf 0$      | $\mathbf 0$      | $\mathbf 0$ | $\pmb{0}$           | 0           |
| mai | $\pmb{0}$        | $\boldsymbol{0}$ | $\pmb{0}$               | $\pmb{0}$   | $\pmb{0}$               | $\pmb{0}$               | $\boldsymbol{0}$  | $\pmb{0}$        | 0                       | $\pmb{0}$    |               | $\pmb{0}$ | 0                       | $\pmb{0}$        | $\boldsymbol{0}$ | $\pmb{0}$   | 0                   | $\pmb{0}$   |
| jun | $\pmb{0}$        | 0                | 0                       | 0           | 0                       | 0                       | 0                 | 0                | $\pmb{0}$               | 0            |               | 0         | 0                       | $\mathbf 0$      | $\mathbf 0$      | $\mathbf 0$ | $\mathsf{O}\xspace$ | 0           |
| jul | $\mathbf 0$      | $\mathbf 0$      | $\mathbf 0$             | 10          | 11                      | 11                      | 10                | 11               | $11\,$                  | $\pmb{0}$    |               | $\pmb{0}$ | $\mathbf 0$             | $\mathbf 0$      | $\mathbf 0$      | $\mathbf 0$ | $\mathbf 0$         | $\mathbf 0$ |
| ago | 219              | 220              | 220                     | 219         | 220                     | 220                     | 219               | 220              | 220                     | 219          |               | 220       | 220                     | 219              | 219              | 221         | 219                 | 219         |
| set | 109              | 111              | 111                     | 109         | 111                     | 111                     | 109               | 111              | 111                     | 109          |               | 111       | 111                     | 109              | 109              | 112         | 109                 | 109         |
| out | 0                | 0                | 0                       | 0           | 0                       | 0                       | 0                 | 0                | 0                       | 0            |               | 0         | 0                       | 0                | 0                | 0           | 0                   | 0           |
| nov | $\pmb{0}$        | $\pmb{0}$        | $\pmb{0}$               | $\pmb{0}$   | $\pmb{0}$               | $\mathbf 0$             | $\mathbf 0$       | $\mathbf 0$      | $\mathbf 0$             | $\pmb{0}$    |               | $\pmb{0}$ | $\mathbf 0$             | $\pmb{0}$        | $\pmb{0}$        | $\pmb{0}$   | $\mathbf 0$         | $\mathbf 0$ |
| dez | $\pmb{0}$        | 3                | $\overline{\mathbf{3}}$ | $\pmb{0}$   | $\overline{\mathbf{3}}$ | $\overline{\mathbf{3}}$ | $\mathbf{3}$      | $\mathbf{3}$     | $\overline{\mathbf{3}}$ | $\pmb{0}$    |               | 3         | 3                       | $\pmb{0}$        | 0                | 3           | $\pmb{0}$           | 0           |
|     |                  |                  |                         |             |                         |                         |                   |                  | 2011                    |              |               |           |                         |                  |                  |             |                     |             |
| jan | 0                | $\pmb{0}$        | $\pmb{0}$               | $\pmb{0}$   | $\pmb{0}$               | $\pmb{0}$               | $\pmb{0}$         | $\pmb{0}$        | $\pmb{0}$               | $\mathbf 0$  |               | $\pmb{0}$ | $\pmb{0}$               | $\pmb{0}$        | $\mathbf 0$      | $\mathbf 0$ | $\mathsf{O}\xspace$ | $\mathbf 0$ |
| fev | $\boldsymbol{0}$ | $\pmb{0}$        | $\pmb{0}$               | $\pmb{0}$   | $\pmb{0}$               | $\mathbf 0$             | $\pmb{0}$         | $\pmb{0}$        | $\pmb{0}$               | $\pmb{0}$    |               | $\pmb{0}$ | 0                       | $\pmb{0}$        | $\pmb{0}$        | $\pmb{0}$   | $\mathbf 0$         | $\pmb{0}$   |
| mar | $\pmb{0}$        | $\pmb{0}$        | $\pmb{0}$               | $\mathsf 0$ | $\pmb{0}$               | 0                       | $\pmb{0}$         | 0                | $\pmb{0}$               | 0            |               | $\pmb{0}$ | 0                       | $\pmb{0}$        | $\pmb{0}$        | $\pmb{0}$   | $\mathsf{O}\xspace$ | $\pmb{0}$   |
| abr | $\pmb{0}$        | $\pmb{0}$        | $\pmb{0}$               | $\pmb{0}$   | $\pmb{0}$               | $\pmb{0}$               | $\pmb{0}$         | $\pmb{0}$        | $\pmb{0}$               | $\pmb{0}$    |               | $\pmb{0}$ | 0                       | $\pmb{0}$        | $\pmb{0}$        | $\pmb{0}$   | $\mathbf 0$         | $\pmb{0}$   |

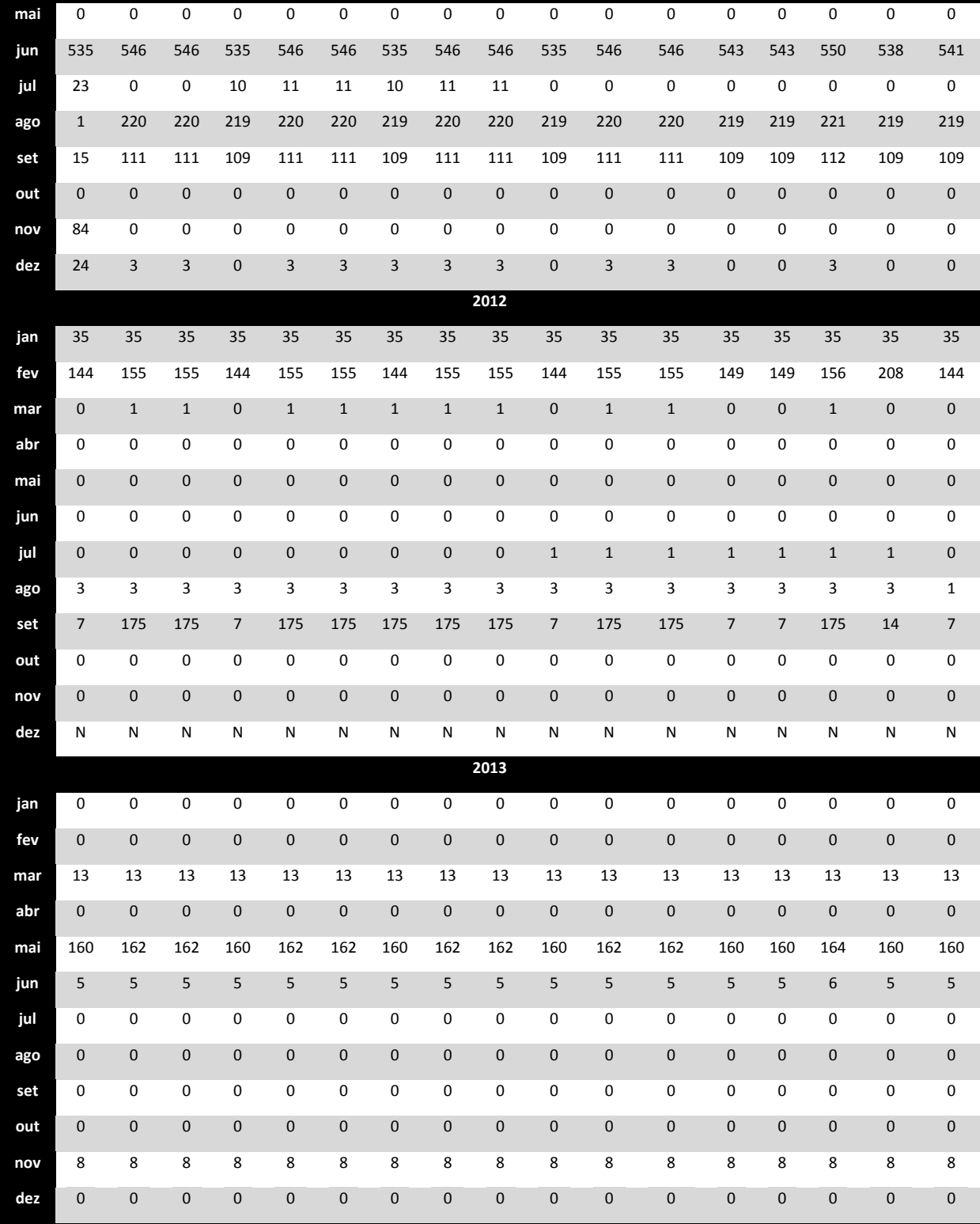

Tabela VII.3. Número de dados meteorológicos horários faltantes na Estação de Canguçu; Sem dados (N). Período: janeiro de 2009 até dezembro de 2013. Fonte: INMET.

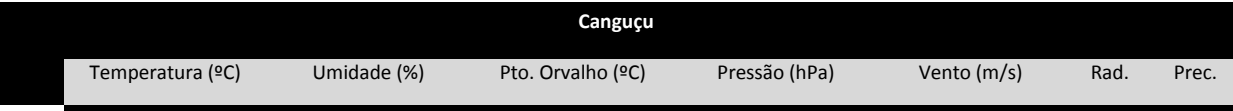
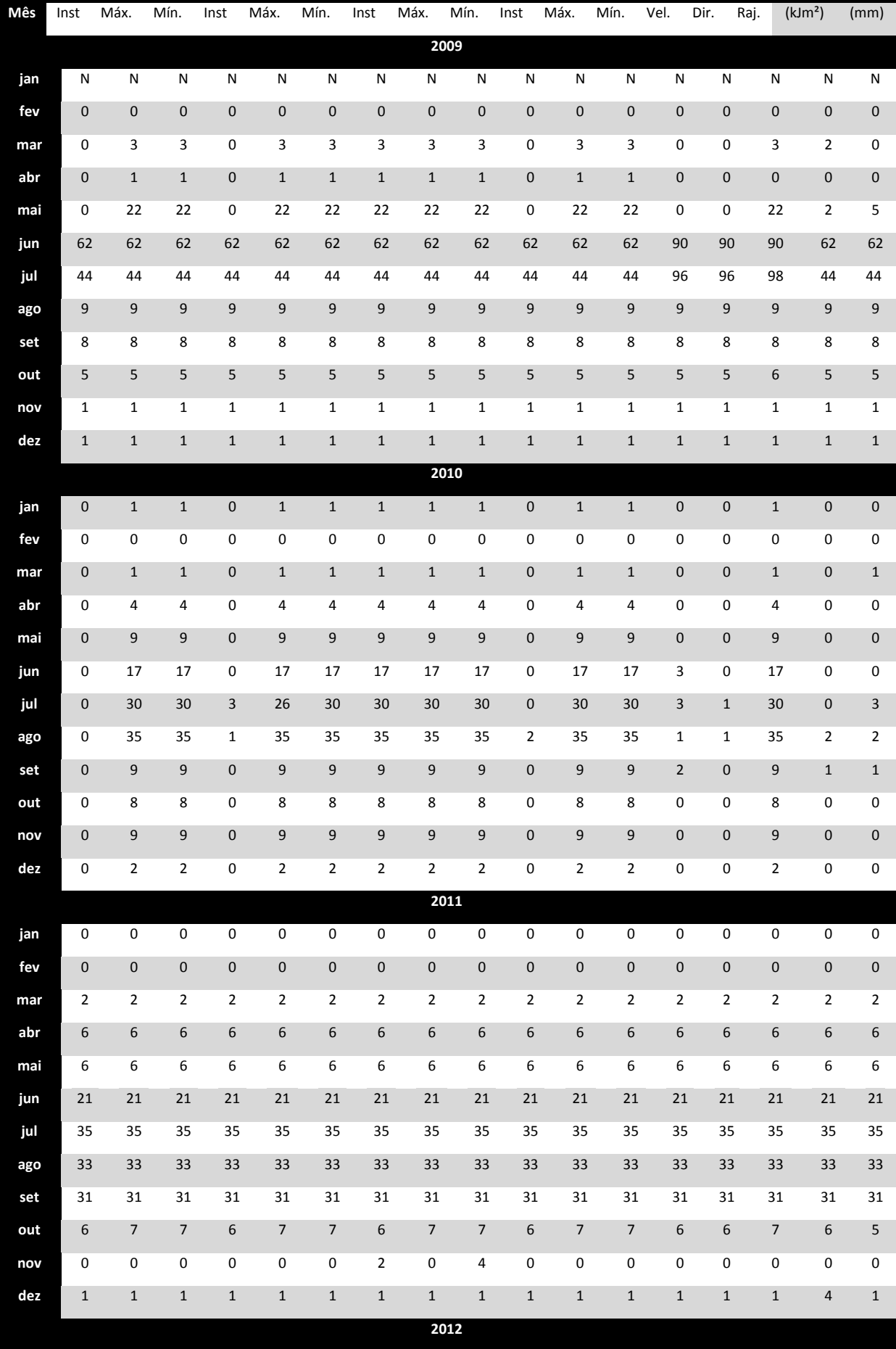

| jan | 0            | $\mathbf 0$    | $\mathbf 0$      | $\mathbf 0$ | $\mathbf 0$    | $\mathbf 0$    | $\mathbf 0$    | 0              | 0              | 0           | $\mathbf 0$      | $\mathbf 0$      | 0              | $\mathbf 0$      | $\mathbf 0$    | $\mathbf 0$    | 0                |
|-----|--------------|----------------|------------------|-------------|----------------|----------------|----------------|----------------|----------------|-------------|------------------|------------------|----------------|------------------|----------------|----------------|------------------|
| fev | 0            | 0              | 0                | 0           | $\mathbf 0$    | $\mathbf 0$    | $\mathbf 0$    | 0              | 0              | 0           | $\mathbf 0$      | 0                | 0              | $\mathbf 0$      | 0              | 70             | 0                |
| mar | $\mathbf{0}$ | $\mathbf{1}$   | $\mathbf 1$      | $\mathbf 0$ | $\mathbf 1$    | $\mathbf 1$    | $\mathbf 1$    | $\mathbf{1}$   | $1\,$          | $\pmb{0}$   | $\mathbf 1$      | $\mathbf 1$      | $\overline{0}$ | $\boldsymbol{0}$ | $\mathbf{1}$   | $\mathbf 0$    | $\mathbf 0$      |
| abr | 0            | 0              | 0                | 0           | $\mathbf 0$    | $\mathbf 0$    | $\mathbf 0$    | $\mathbf 0$    | 0              | 0           | $\mathbf 0$      | $\boldsymbol{0}$ | 0              | $\mathbf 0$      | 0              | 0              | 0                |
| mai | 0            | $\mathbf 0$    | $\mathbf 0$      | $\mathbf 0$ | $\mathbf 0$    | $\mathbf 0$    | $\mathbf 0$    | $\pmb{0}$      | $\pmb{0}$      | $\pmb{0}$   | $\bf 0$          | $\mathbf 0$      | 0              | $\mathbf 0$      | $\mathbf 0$    | $\mathbf 0$    | $\mathbf 0$      |
| jun | 0            | $\mathbf{1}$   | $\mathbf 1$      | 0           | $\mathbf 1$    | $\mathbf 1$    | $\mathbf 1$    | $\mathbf{1}$   | $\mathbf 1$    | 0           | $\mathbf 1$      | $\mathbf 1$      | 0              | $\mathbf 0$      | $\mathbf{1}$   | $\pmb{0}$      | $\pmb{0}$        |
| jul | 0            | $\mathbf 0$    | $\mathbf 0$      | $\mathbf 0$ | $\mathbf 0$    | $\mathbf 0$    | $\mathbf 0$    | $\pmb{0}$      | $\pmb{0}$      | 0           | $\mathbf 0$      | $\mathbf 0$      | 0              | $\mathbf{0}$     | 0              | $\mathbf 0$    | $\mathbf 0$      |
| ago | 3            | 3              | 3                | 3           | 3              | 3              | 3              | 3              | 3              | 3           | 3                | 3                | 3              | 3                | 3              | 3              | $\mathbf 1$      |
| set | 0            | 168            | 168              | $\mathbf 0$ | 168            | 168            | 168            | 168            | 168            | $\mathbf 0$ | 168              | 168              | 0              | $\mathbf 0$      | 168            | 11             | $\pmb{0}$        |
| out | 0            | 0              | 0                | 0           | $\mathbf 0$    | $\bf{0}$       | $\mathbf 0$    | 0              | 0              | 0           | $\boldsymbol{0}$ | $\boldsymbol{0}$ | 0              | $\mathbf 0$      | 0              | $\mathbf 0$    | $\pmb{0}$        |
| nov | $\mathbf 0$  | $\mathbf 0$    | $\mathbf 0$      | $\mathbf 0$ | $\overline{0}$ | $\mathbf 0$    | $\mathbf 0$    | $\pmb{0}$      | $\mathbf 0$    | $\pmb{0}$   | $\mathbf 0$      | $\mathbf 0$      | $\mathbf 0$    | $\mathbf{0}$     | $\mathbf 0$    | $\overline{2}$ | $\mathbf 0$      |
| dez | 0            | 0              | 0                | $\mathbf 0$ | $\mathbf 0$    | $\mathbf 0$    | $\mathbf 0$    | 0              | 0              | 0           | $\mathbf 0$      | $\mathbf 0$      | 0              | $\mathbf 0$      | 0              | 6              | $\pmb{0}$        |
|     |              |                |                  |             |                |                |                | 2013           |                |             |                  |                  |                |                  |                |                |                  |
| jan | 0            | $\mathbf{1}$   | $1\,$            | $\pmb{0}$   | $\mathbf 1$    | $1\,$          | $\mathbf 0$    | $\mathbf{1}$   | $\mathbf{1}$   | $\mathbf 0$ | $\mathbf 1$      | $\mathbf{1}$     | 0              | $\pmb{0}$        | $\mathbf{1}$   | $\mathbf{1}$   | $\pmb{0}$        |
| fev | $\mathbf 0$  | $\pmb{0}$      | $\mathbf 0$      | $\mathbf 0$ | $\mathbf 0$    | $\mathbf 0$    | $\mathbf 0$    | 0              | $\pmb{0}$      | $\pmb{0}$   | $\mathbf 0$      | $\mathbf 0$      | $\mathbf 0$    | $\mathbf 0$      | $\mathbf 0$    | $\mathbf 0$    | $\mathbf 0$      |
| mar | 0            | 18             | 18               | 0           | 18             | 18             | 18             | 18             | 18             | 0           | 18               | 18               | 0              | $\mathbf 0$      | 18             | 0              | 0                |
| abr | $\mathbf 0$  | $\mathbf 0$    | $\boldsymbol{0}$ | $\pmb{0}$   | $\mathbf 0$    | $\pmb{0}$      | $\pmb{0}$      | 0              | $\pmb{0}$      | $\pmb{0}$   | $\bf 0$          | $\mathbf 0$      | $\mathbf 0$    | $\mathbf 0$      | $\mathbf 0$    | $\pmb{0}$      | $\mathbf 0$      |
| mai | 0            | 72             | 72               | 0           | 72             | 72             | 72             | 72             | 72             | 0           | 72               | 72               | 0              | $\pmb{0}$        | 72             | 8              | $\boldsymbol{0}$ |
| jun | $\mathbf 0$  | $\overline{2}$ | $\overline{2}$   | $\pmb{0}$   | $\overline{2}$ | $\overline{2}$ | $\overline{2}$ | $\overline{2}$ | $\overline{2}$ | $\pmb{0}$   | $\mathbf 2$      | $\overline{2}$   | $\mathbf 0$    | $\mathbf 0$      | $\overline{2}$ | $\mathbf 0$    | $\mathbf 0$      |
| jul | 0            | $\mathbf 0$    | 0                | 0           | $\mathbf 0$    | 0              | $\mathbf 0$    | 0              | 0              | 0           | $\mathbf 0$      | 0                | 0              | $\mathbf 0$      | 0              | 0              | 0                |
| ago | $\pmb{0}$    | $\mathbf 0$    | $\pmb{0}$        | 149         | 151            | 151            | 149            | 152            | 152            | $\pmb{0}$   | $\bf 0$          | $\mathbf 0$      | 0              | $\mathbf 0$      | 0              | $\pmb{0}$      | $\mathbf 0$      |
| set | 0            | $\mathbf 0$    | 0                | 40          | 43             | 43             | 40             | 43             | 43             | 0           | $\mathbf 0$      | $\mathbf 0$      | 0              | $\mathbf 0$      | 0              | $\mathbf 0$    | 0                |
| out | $\mathbf 0$  | $\mathbf 0$    | $\mathbf 0$      | $\mathbf 0$ | $\mathbf 0$    | $\mathbf 0$    | $\mathbf 0$    | 0              | 0              | $\pmb{0}$   | $\bf 0$          | $\mathbf 0$      | 0              | $\mathbf 0$      | 0              | $\mathbf 0$    | $\pmb{0}$        |
| nov | 0            | $\mathbf 0$    | 0                | 0           | $\mathbf 0$    | $\mathbf 0$    | $\mathbf 0$    | 0              | 0              | 0           | 0                | 0                | 0              | $\mathbf 0$      | 0              | 0              | 0                |
| dez | $\mathbf 0$  | $\mathbf 0$    | $\mathbf 0$      | $\mathbf 0$ | $\mathbf 0$    | $\mathbf 0$    | $\mathbf 0$    | $\pmb{0}$      | $\pmb{0}$      | $\pmb{0}$   | $\mathbf 0$      | $\mathbf 0$      | $\mathbf 0$    | $\mathbf 0$      | $\mathbf 0$    | $\mathbf 0$    | $\pmb{0}$        |
|     |              |                |                  |             |                |                |                |                |                |             |                  |                  |                |                  |                |                |                  |

**Tabela VII.4. Número de dados meteorológicos horários faltantes na Estação de Dom Pedrito; Sem dados (N). Período: janeiro de 2009 até dezembro de 2013. Fonte: INMET.**

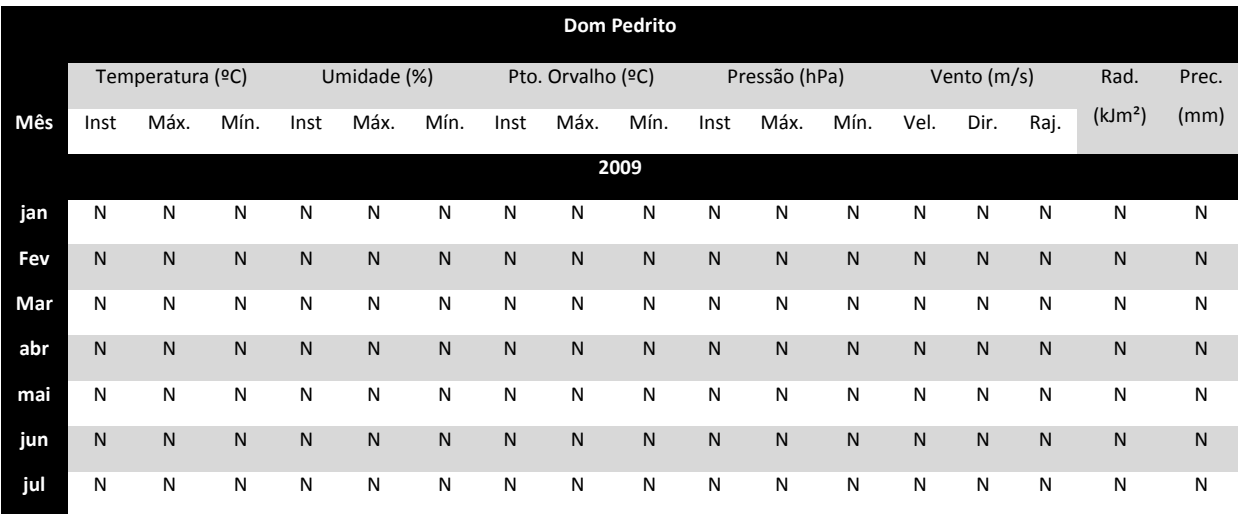

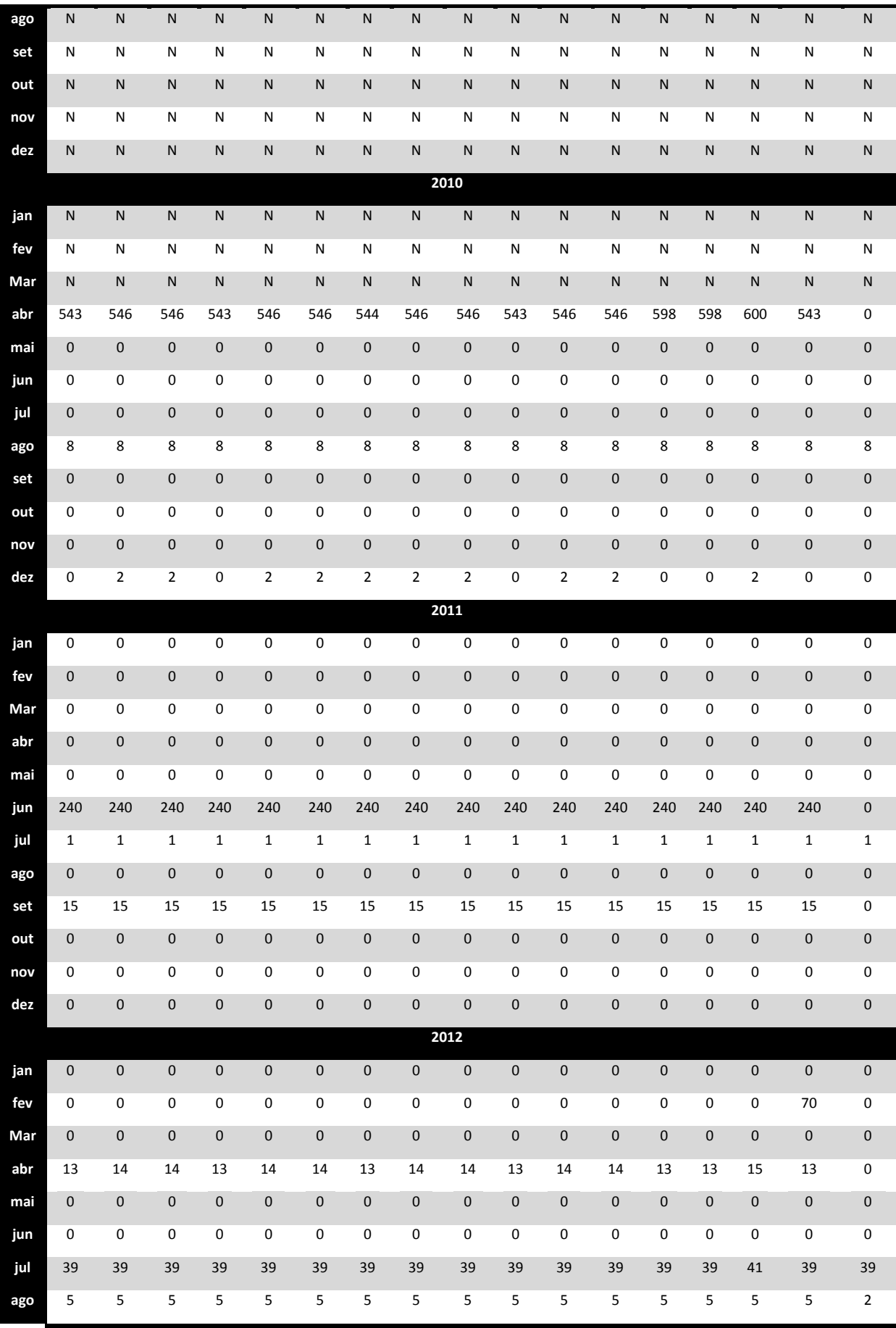

| set | 460            | 460            | 460            | 460            | 460            | 460            | 460            | 460            | 460            | 460            | 460            | 460            | 460            | 460            | 460            | 460            | $\mathbf 0$  |
|-----|----------------|----------------|----------------|----------------|----------------|----------------|----------------|----------------|----------------|----------------|----------------|----------------|----------------|----------------|----------------|----------------|--------------|
| out | 145            | 146            | 146            | 145            | 146            | 146            | 145            | 146            | 146            | 145            | 146            | 146            | 145            | 145            | 147            | 145            | 145          |
| nov | $\mathbf{0}$   | $\mathbf{0}$   | $\mathbf{0}$   | $\mathbf{0}$   | $\mathbf{0}$   | $\mathbf 0$    | $\mathbf{0}$   | $\mathbf{0}$   | $\mathbf{0}$   | $\mathbf 0$    | $\overline{0}$ | $\overline{0}$ | $\overline{0}$ | $\overline{0}$ | $\mathbf{0}$   | $\overline{0}$ | $\mathbf{0}$ |
| dez | $\mathbf 0$    | $\mathbf 0$    | 0              | 0              | 0              | 0              | $\mathbf 0$    | $\mathbf 0$    | 0              | $\Omega$       | 0              | 0              | $\mathbf 0$    | 0              | 0              | 0              | 0            |
|     | 2013           |                |                |                |                |                |                |                |                |                |                |                |                |                |                |                |              |
| jan | $\mathbf 0$    | $\mathbf 0$    | $\mathbf 0$    | 0              | 0              | $\mathbf 0$    | 0              | $\mathbf 0$    | $\mathbf 0$    | $\mathbf 0$    | $\bf{0}$       | 0              | 0              | 0              | $\mathbf 0$    | 0              | $\mathbf 0$  |
| fev | $\mathbf{0}$   | $\mathbf{0}$   | $\mathbf 0$    | $\mathbf 0$    | $\mathbf 0$    | $\mathbf 0$    | $\mathbf 0$    | $\mathbf 0$    | $\mathbf{0}$   | $\mathbf{0}$   | $\overline{0}$ | $\overline{0}$ | $\mathbf{0}$   | 0              | $\mathbf{0}$   | $\mathbf 0$    | $\mathbf 0$  |
| Mar | 12             | 12             | 12             | 12             | 12             | 12             | 12             | 12             | 12             | 12             | 12             | 12             | 12             | 12             | 12             | 12             | 12           |
| abr | $\mathbf{0}$   | $\mathbf{0}$   | $\mathbf 0$    | $\mathbf 0$    | $\mathbf 0$    | $\mathbf 0$    | $\mathbf 0$    | $\mathbf 0$    | $\mathbf{0}$   | $\mathbf{0}$   | $\overline{0}$ | $\Omega$       | $\mathbf{0}$   | $\Omega$       | $\mathbf{0}$   | $\mathbf 0$    | $\mathbf 0$  |
| mai | 72             | 72             | 72             | 72             | 72             | 72             | 72             | 72             | 72             | 72             | 72             | 72             | 72             | 72             | 72             | 72             | 72           |
| jun | $\overline{2}$ | $\overline{2}$ | $\overline{2}$ | $\overline{2}$ | $\overline{2}$ | $\overline{2}$ | $\overline{2}$ | $\overline{2}$ | $\overline{2}$ | $\overline{2}$ | $\overline{2}$ | $\overline{2}$ | $\overline{2}$ | $\overline{2}$ | $\overline{2}$ | $\overline{2}$ | $\mathbf 0$  |
| jul | 103            | 103            | 103            | 103            | 103            | 103            | 103            | 103            | 103            | 103            | 103            | 103            | 103            | 103            | 103            | 103            | 103          |
| ago | 446            | 446            | 446            | 446            | 446            | 446            | 446            | 446            | 446            | 446            | 446            | 446            | 446            | 446            | 446            | 446            | 446          |
| set | $\mathbf 0$    | $\mathbf{1}$   | $\mathbf{1}$   | 0              | $\mathbf{1}$   | $1\,$          | $\mathbf 0$    | $\mathbf{1}$   | $\mathbf{1}$   | $\mathbf 0$    | $\mathbf{1}$   | $\mathbf{1}$   | $\mathbf 0$    | 0              | $\mathbf{1}$   | 0              | $\mathbf 0$  |
| out | $\mathbf{0}$   | $\mathbf{0}$   | $\mathbf{0}$   | $\mathbf 0$    | $\mathbf 0$    | $\mathbf 0$    | $\mathbf 0$    | $\mathbf 0$    | $\Omega$       | $\Omega$       | $\Omega$       | $\Omega$       | $\overline{0}$ | $\overline{0}$ | $\Omega$       | $\mathbf 0$    | $\mathbf 0$  |
| nov | 16             | 16             | 16             | 16             | 16             | 16             | 16             | 16             | 16             | 16             | 16             | 16             | 16             | 16             | 16             | 16             | 0            |
| dez | N              | ${\sf N}$      | N              | N              | N              | $\mathsf{N}$   | N              | $\mathsf{N}$   | N              | ${\sf N}$      | N              | N              | $\mathsf{N}$   | 743            | N              | N              | ${\sf N}$    |

**Tabela VII.5. Número de dados meteorológicos horários faltantes na Estação de Jaguarão; Sem dados (N). Período: janeiro de 2009 até dezembro de 2013. Fonte: INMET.**

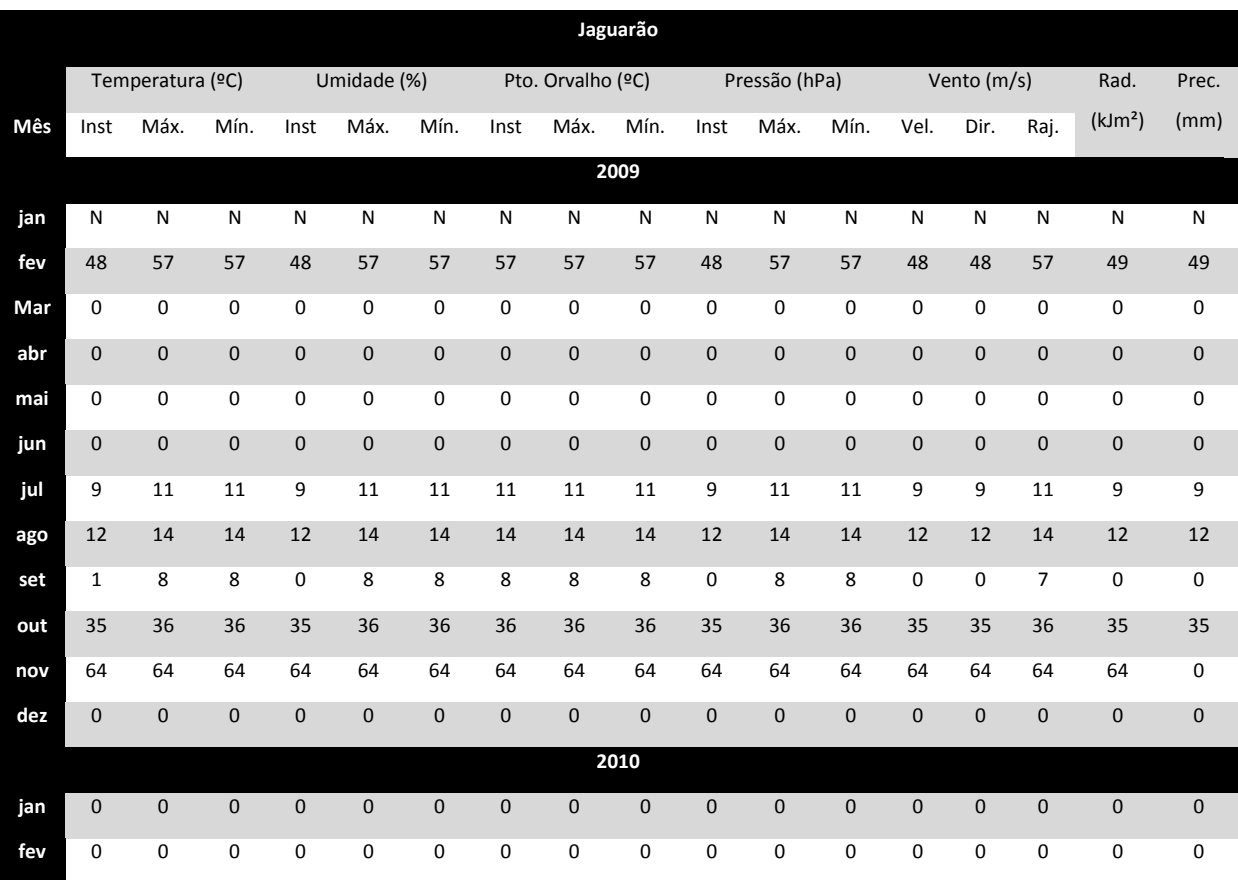

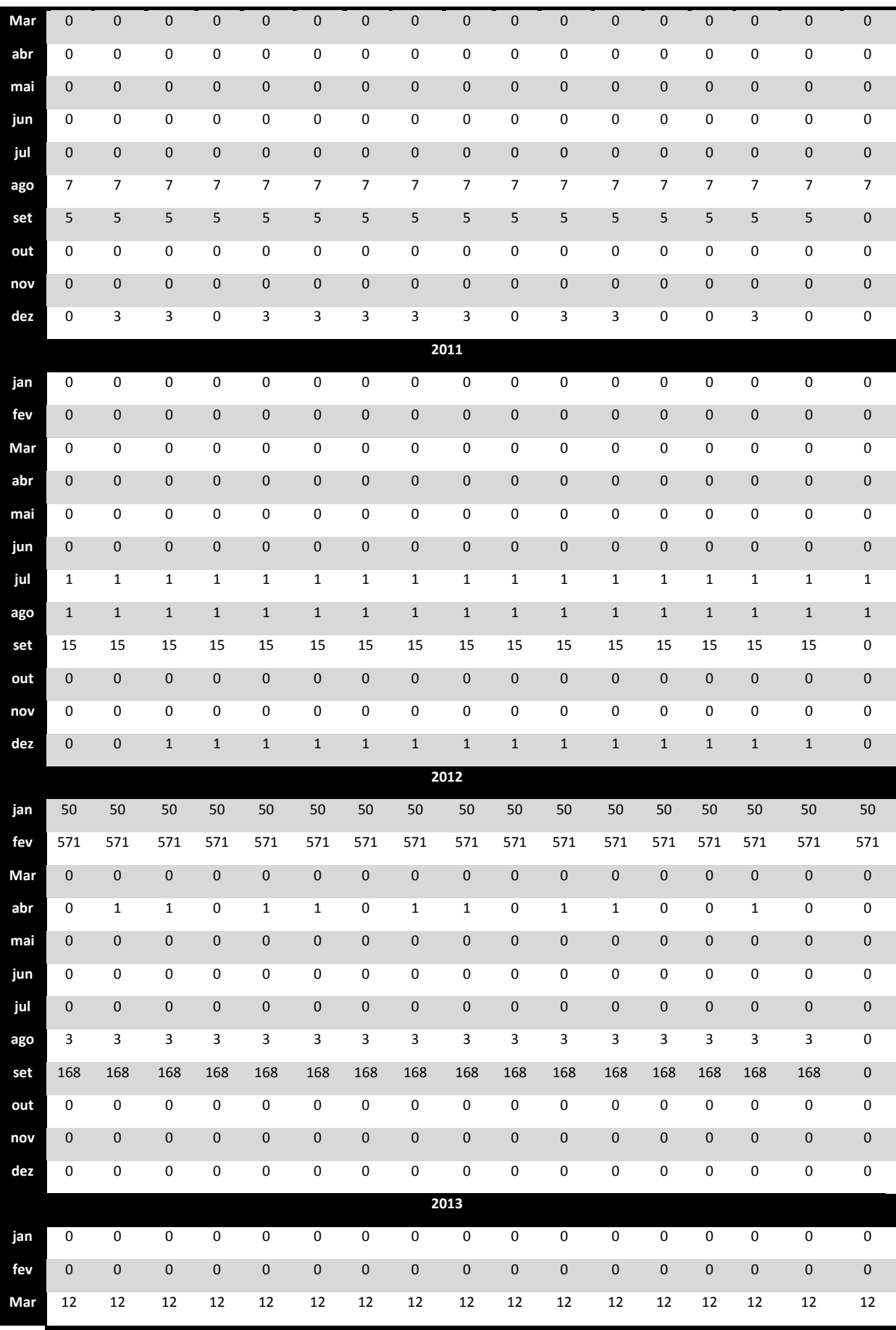

| abr | $\mathbf{0}$   | $\mathbf{0}$   | $\mathbf{0}$   | $\mathbf{0}$   | $\mathbf{0}$   | $\mathbf{0}$   | $\overline{0}$ | $\mathbf 0$    | $\mathbf{0}$   | $\overline{0}$ | $\overline{0}$ | $\mathbf{0}$   | $\mathbf{0}$   | $\mathbf{0}$   | $\overline{0}$ | $\overline{0}$ | $\mathbf{0}$ |
|-----|----------------|----------------|----------------|----------------|----------------|----------------|----------------|----------------|----------------|----------------|----------------|----------------|----------------|----------------|----------------|----------------|--------------|
| mai | 72             | 72             | 72             | 72             | 72             | 72             | 72             | 72             | 72             | 72             | 72             | 72             | 72             | 72             | 72             | 72             | 72           |
| jun | $\overline{2}$ | $\overline{2}$ | $\overline{2}$ | $\overline{2}$ | $\overline{2}$ | $\overline{2}$ | $\overline{2}$ | $\overline{2}$ | $\overline{2}$ | $\overline{2}$ | $\overline{2}$ | $\overline{2}$ | $\overline{2}$ | $\overline{2}$ | $\overline{2}$ | $\overline{2}$ | $\mathbf{0}$ |
| jul | $\mathbf 0$    | $\mathbf 0$    | $\mathbf 0$    | $\mathbf 0$    | $\mathbf 0$    | $\mathbf 0$    | $\mathbf 0$    | $\mathbf 0$    | $\mathbf 0$    | $\mathbf 0$    | $\mathbf 0$    | $\mathbf 0$    | $\mathbf 0$    | $\mathbf{0}$   | $\mathbf 0$    | $\mathbf 0$    | $\mathbf 0$  |
| ago | $\mathbf{0}$   | $\mathbf{0}$   | $\mathbf{0}$   | $\mathbf{0}$   | $\mathbf 0$    | $\mathbf 0$    | $\mathbf 0$    | $\mathbf 0$    | $\mathbf 0$    | $\mathbf 0$    | $\mathbf{0}$   | $\mathbf 0$    | $\mathbf{0}$   | $\mathbf{0}$   | $\mathbf{0}$   | $\overline{0}$ | $\mathbf 0$  |
| set | $\mathbf 0$    | $\mathbf 0$    | $\mathbf 0$    | $\mathbf 0$    | $\mathbf 0$    | 0              | 0              | $\mathbf 0$    | $\mathbf 0$    | $\mathbf 0$    | $\mathbf 0$    | $\mathbf 0$    | $\mathbf 0$    | $\mathbf 0$    | $\mathbf 0$    | $\mathbf{0}$   | 0            |
| out | $\mathbf{0}$   | $\mathbf{0}$   | $\mathbf{0}$   | $\mathbf{0}$   | $\mathbf 0$    | $\mathbf 0$    | $\mathbf 0$    | $\mathbf 0$    | $\mathbf 0$    | $\mathbf 0$    | $\mathbf{0}$   | $\mathbf 0$    | $\mathbf 0$    | $\mathbf{0}$   | $\mathbf{0}$   | $\overline{0}$ | $\mathbf 0$  |
| nov | $\mathbf 0$    | $\mathbf 0$    | $\mathbf 0$    | $\mathbf 0$    | 0              | 0              | 0              | $\mathbf 0$    | 0              | $\mathbf 0$    | $\mathbf 0$    | $\mathbf 0$    | $\mathbf 0$    | $\mathbf 0$    | $\mathbf 0$    | $\mathbf{0}$   | 0            |
| dez | N              | N              | $\mathsf{N}$   | $\mathsf{N}$   | $\mathsf{N}$   | ${\sf N}$      | $\mathsf{N}$   | $\mathsf{N}$   | $\mathsf{N}$   | N              | N              | N <sub>1</sub> | $\mathsf{N}$   | 743            | N              | N              | $\mathsf{N}$ |

**Tabela VII.6. Número de dados meteorológicos horários faltantes na Estação de São Gabriel; Sem dados (N). Período: janeiro de 2009 até dezembro de 2013. Fonte: INMET.**

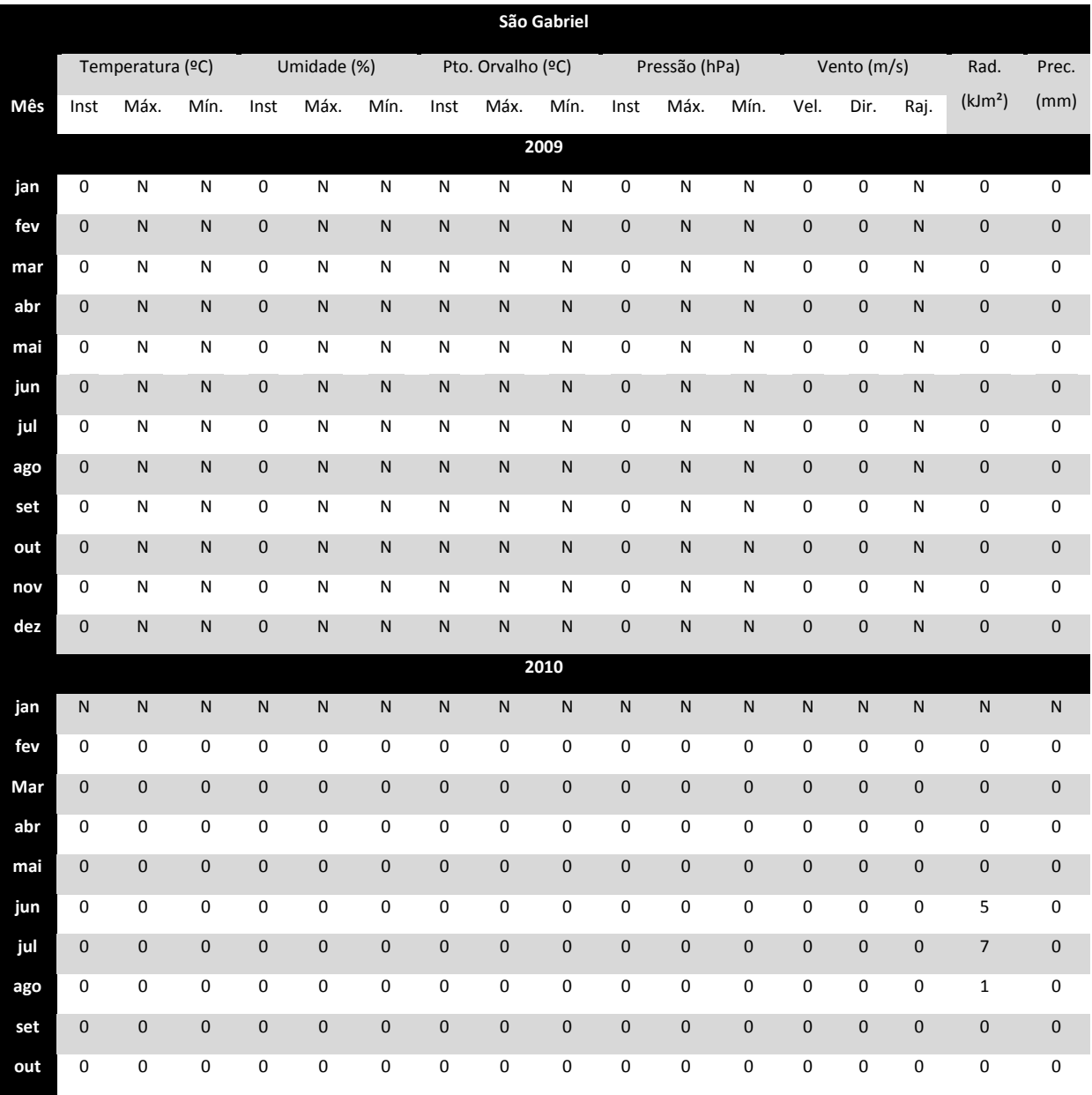

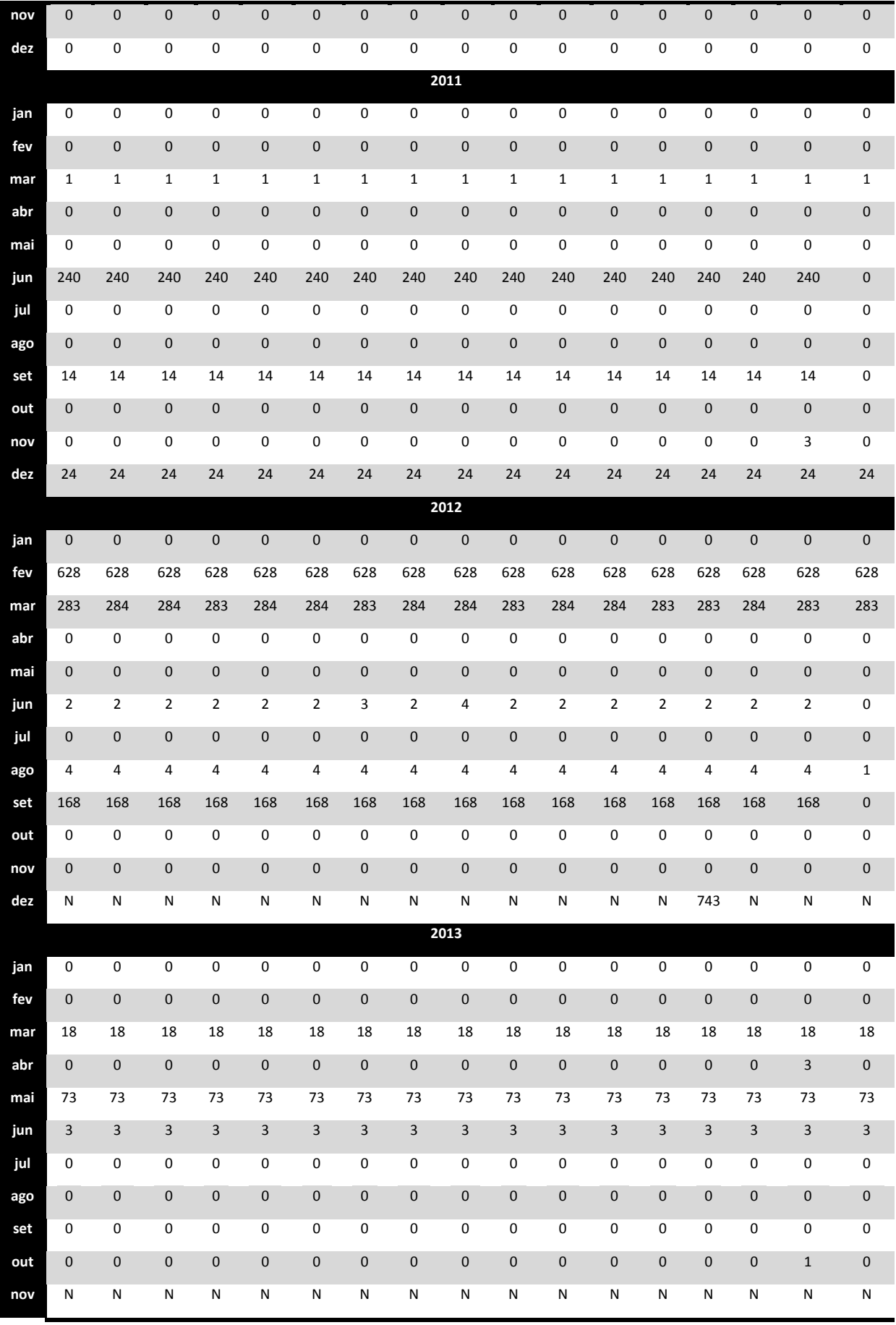

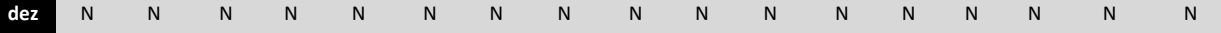

## Tabela VII.7. Número de dados meteorológicos diários faltantes na Estação de Bagé; Sem dados (N). Período: janeiro de 2009 até dezembro de 2013. Fonte: INMET.

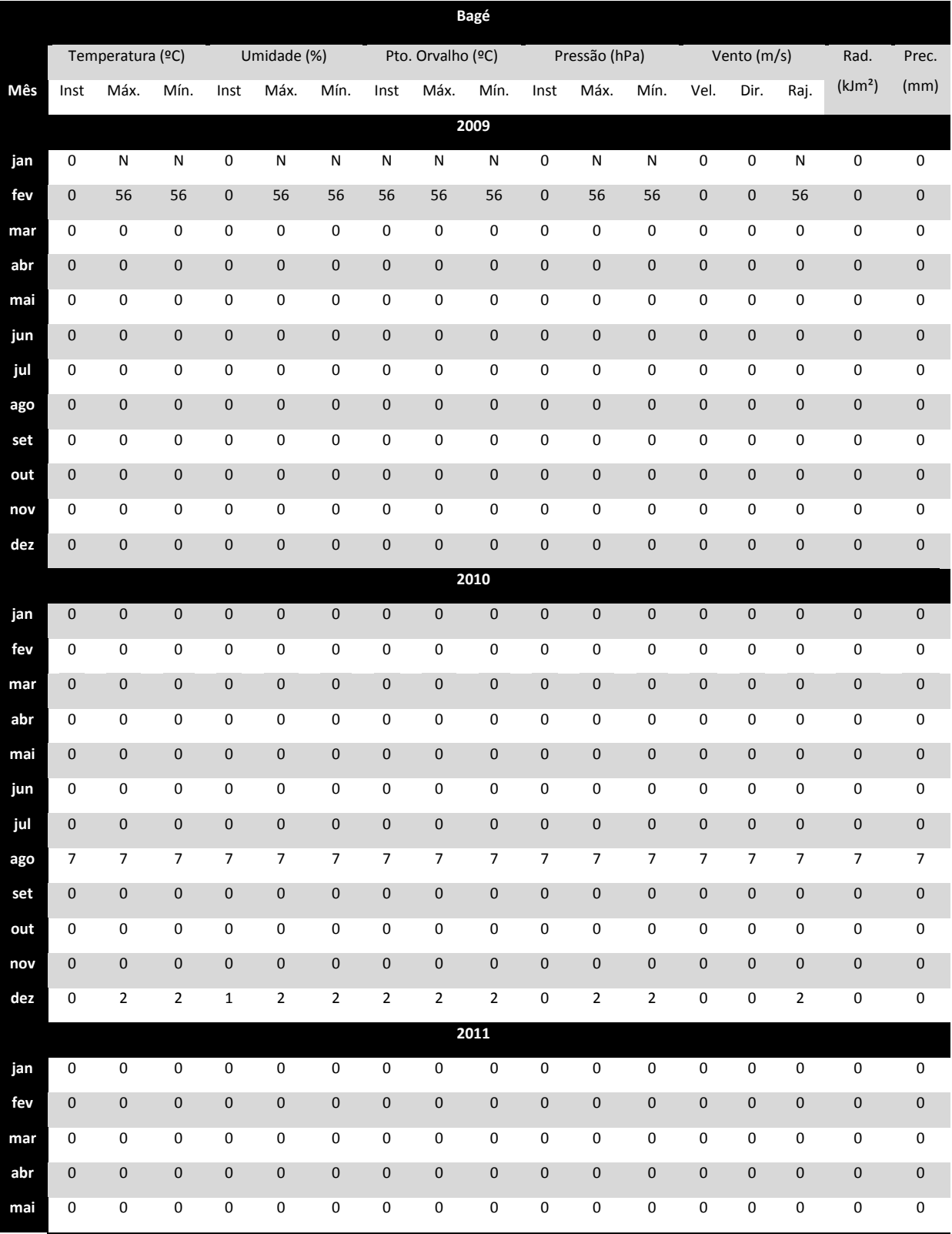

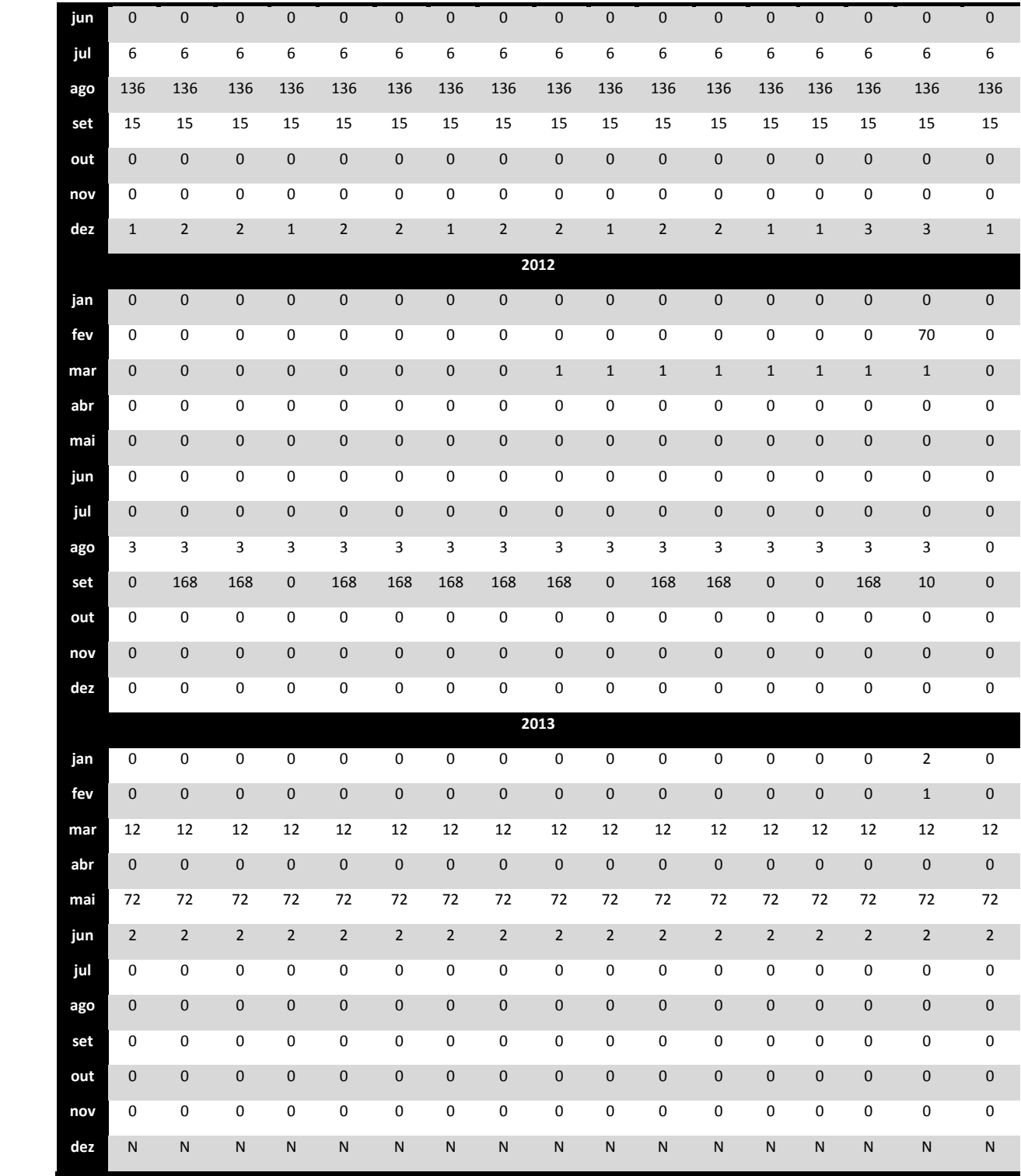

Nas Tabelas VII.8 até VII.12 são apresentados de forma quantitativa os dados meteorológicos faltantes nas estações meteorológicas de Aceguá, Aeroporto, Pedras Altas e ENEVA.

| Estação             | Ano  | <b>JAN</b>   | <b>FEV</b> | <b>MAR</b>   | <b>ABR</b> | <b>MAI</b>   | <b>JUN</b> | <b>JUL</b> | <b>AGO</b> | <b>SET</b> | <b>OUT</b> | <b>NOV</b> | <b>DEZ</b> |
|---------------------|------|--------------|------------|--------------|------------|--------------|------------|------------|------------|------------|------------|------------|------------|
|                     | 2011 | F            | C          | F            | N          | F            | C          | C          | F          | C          | F          | F          | C          |
| <b>ENEVA</b>        | 2012 | C            | C          | C            | C          | $\mathsf{C}$ | C          | C          | C          | C          | C          | C          | С          |
|                     | 2013 | $\mathsf{C}$ | C          | $\mathsf{C}$ | N          | $\mathsf{C}$ | C          | C          | C          | С          | C          | С          | C          |
| Aceguá              | 2011 | N            | N          | N            | N          | N            | N          | N          | N          | N          | N          | N          | N          |
|                     | 2012 | C            | F          | C            | C          | $\mathsf{C}$ | F          | C          | C          | F          | C          | C          | F          |
|                     | 2013 | F            | F          | F            | F          | F            | F          | F          | F          | F          | F          | F          | F          |
|                     | 2011 | N            | N          | N            | N          | N            | N          | N          | N          | N          | N          | N          | N          |
| Aeroporto           | 2012 | C            | C          | C            | C          | C            | C          | C          | C          | C          | C          | C          | C          |
|                     | 2013 | C            | C          | C            | C          | F            | C          | C          | C          | C          | C          | C          | С          |
|                     | 2011 | N            | N          | N            | N          | N            | N          | N          | N          | N          | N          | N          | N          |
| <b>Pedras Altas</b> | 2012 | C            | F          | F            | F          | F            | F          | C          | C          | C          | F          | F          | N          |
|                     | 2013 | N            | N          | N            | N          | N            | N          | N          | N          | N          | N          | N          | N          |

**Tabela VII.8 - Falhas nos dados das estações meteorológicas das empresas.**

Tipo de falha nos dados meteorológicos diários da estações meteorológicas utilizadas. Sem registro dos valores máximos e mínimos das variáveis,sem registro da temperatura do ponto de orvalho e rajada de vento (S); Sem dados (N); Mais de 10% de dados faltantes (F); Menos de 10% de dados faltantes (C). Período: janeiro de 2011 até dezembro de 2013.

Fonte: CGTEE

## **Tabela VII.9. Número de dados meteorológicos diários faltantes na Estação de Aceguá; Sem dados (N). Período: janeiro de 2012 até dezembro de 2013. Fonte: CGTEE.**

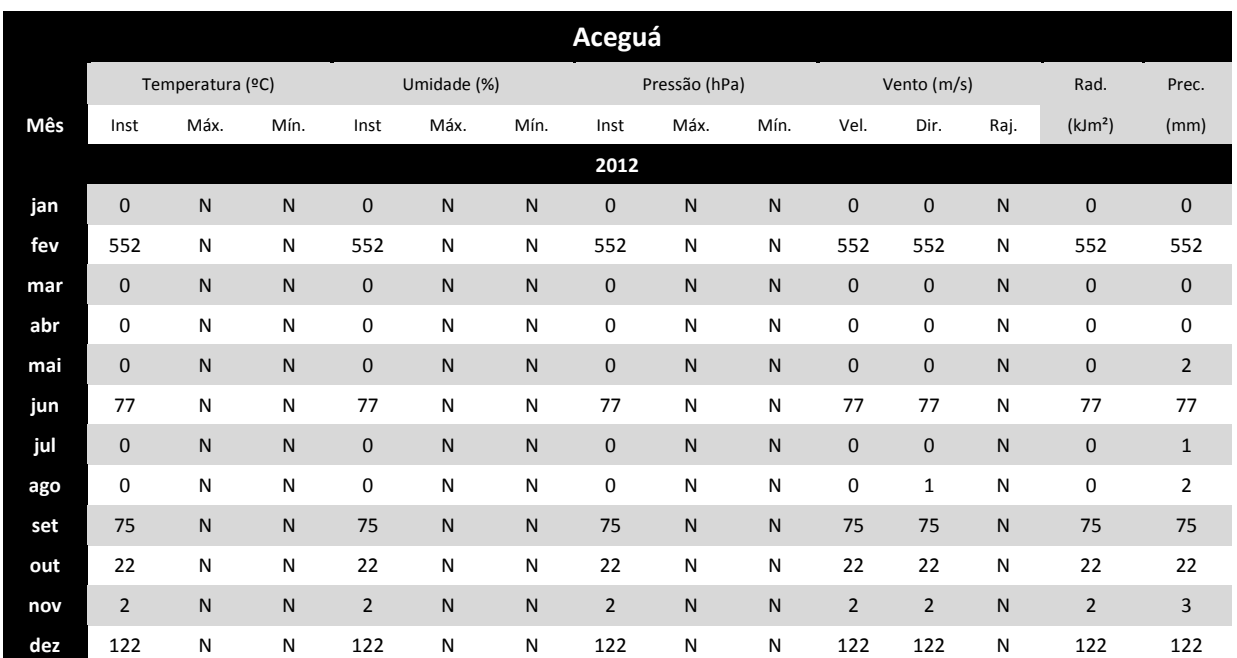

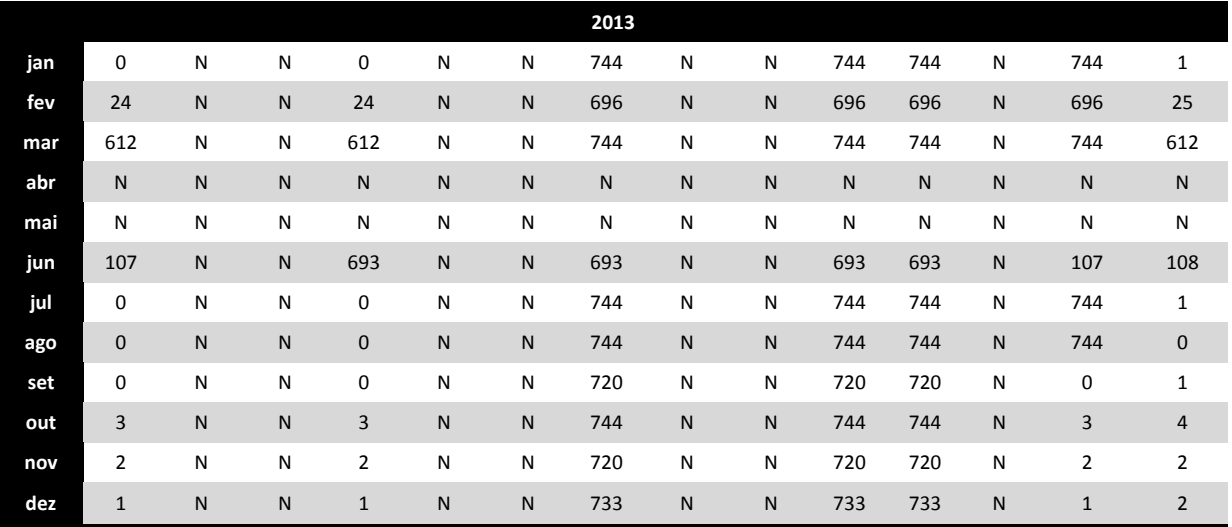

## **Tabela VII.10. Número de dados meteorológicos diários faltantes na Estação de Aeroporto; Sem dados (N). Período: janeiro de 2012 até dezembro de 2013. Fonte: CGTEE.**

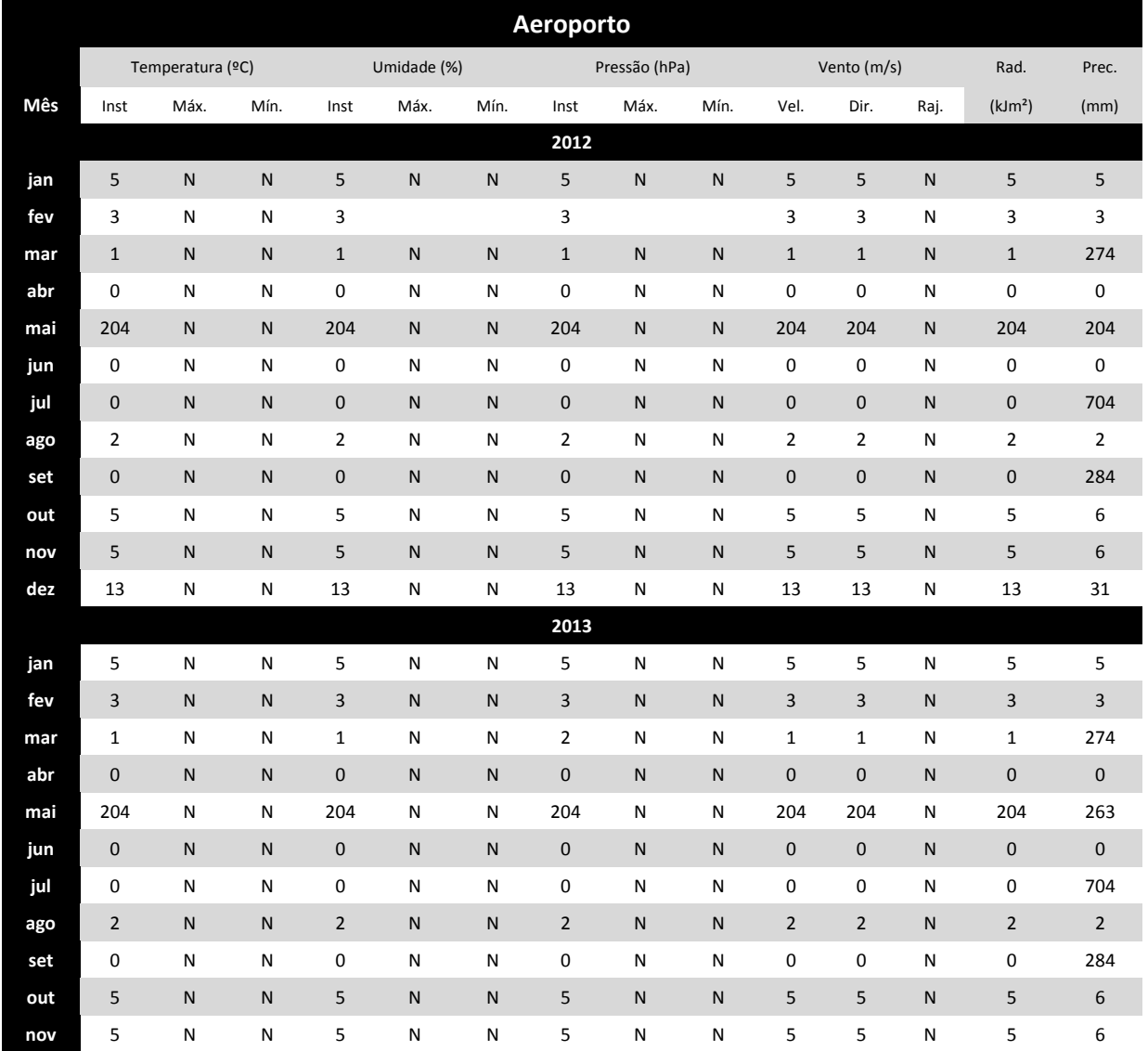

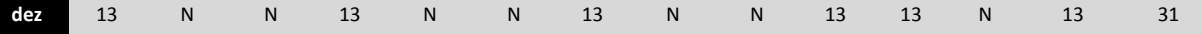

## **Tabela VII.11. Número de dados meteorológicos diários faltantes na Estação de Pedras Altas; Sem dados (N). Período: janeiro de 2012 até dezembro de 2013. Fonte: CGTEE.**

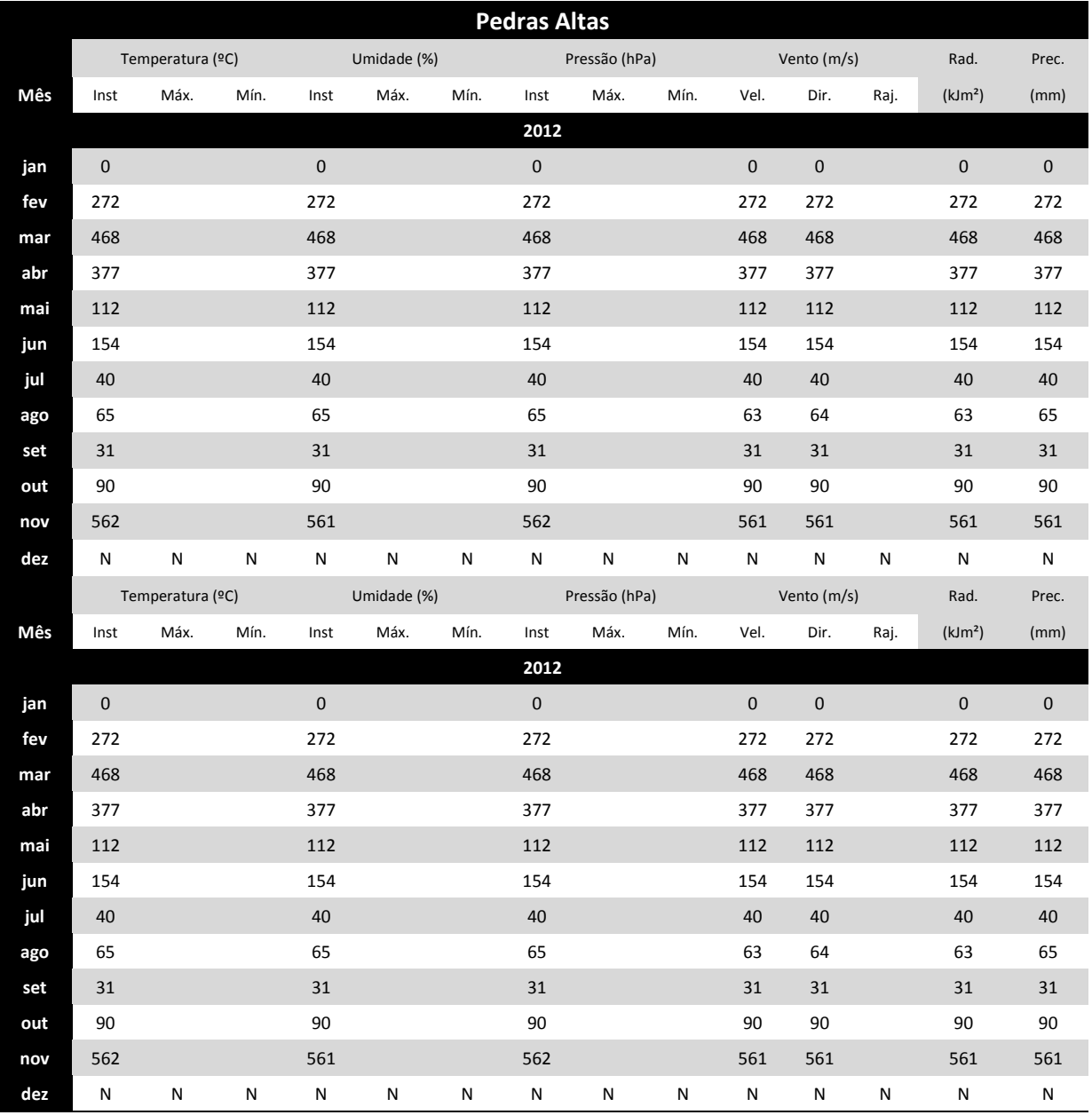

## **Tabela VII.12. Número de dados meteorológicos diários faltantes na Estação da ENEVA; Sem dados (N). Período: janeiro de 2012 até dezembro de 2013.**

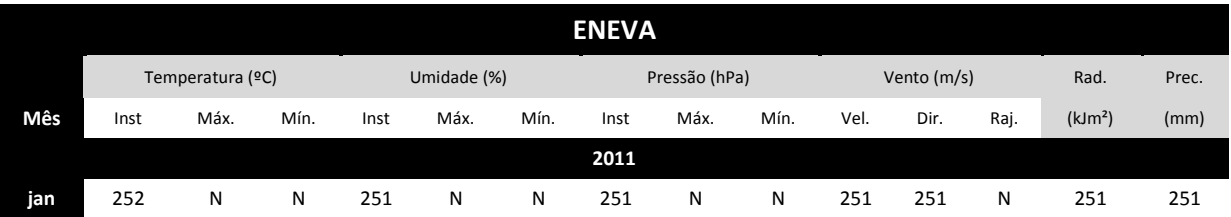

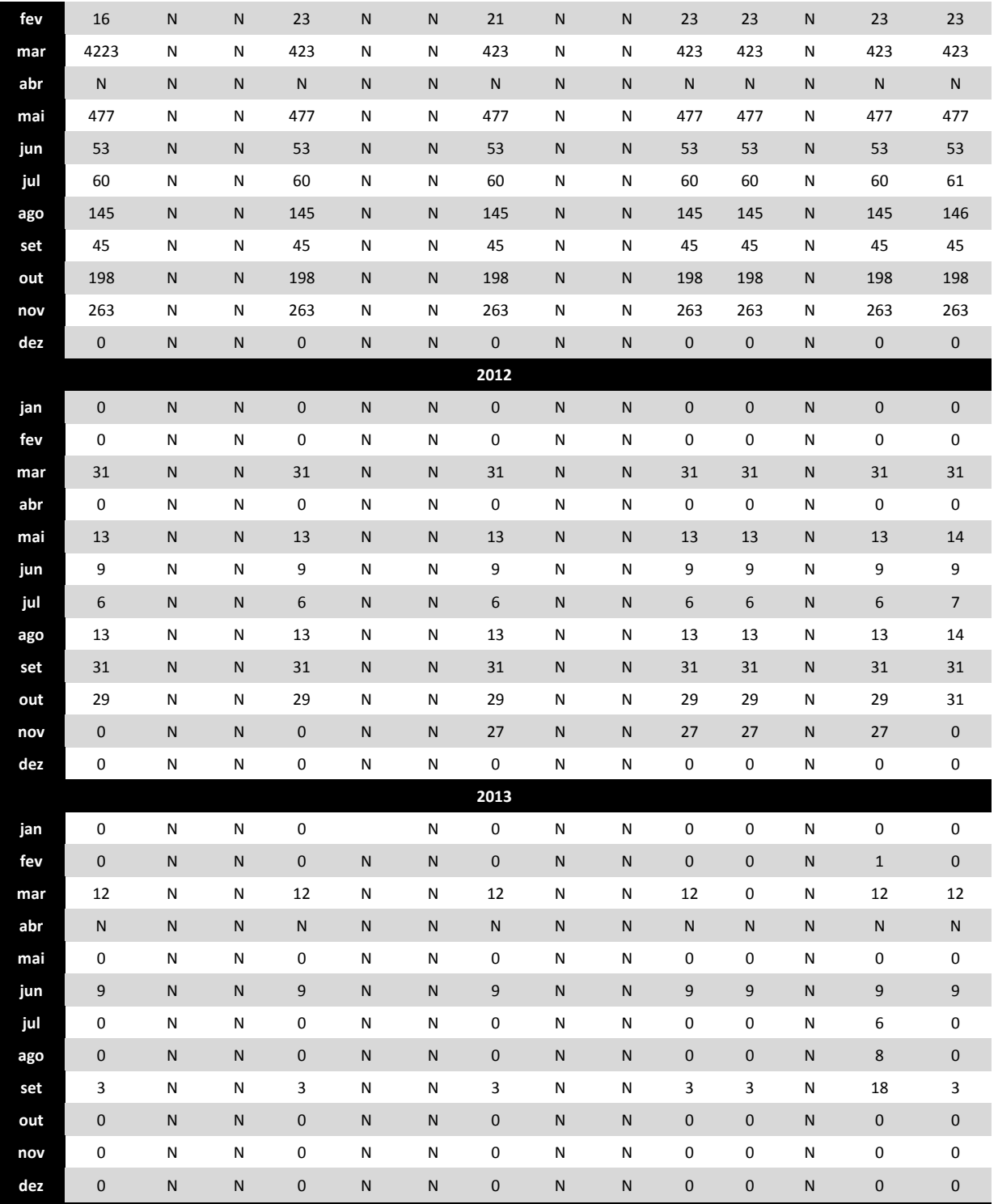

## **ANEXO VIII**

**Memórias de Reunião**

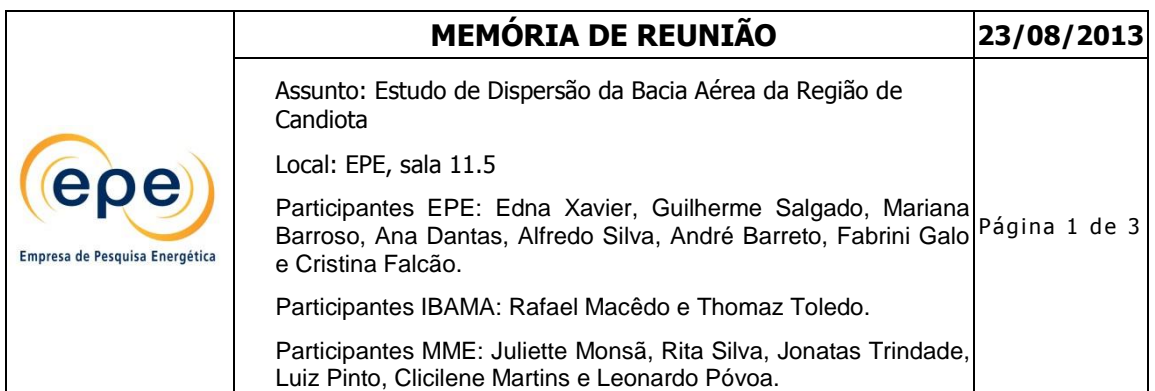

Após apresentações iniciais, Rafael Macedo fez uma contextualização da região de Candiota e do termo de referência para o estudo, os tópicos abordados foram:

- 80% do carvão brasileiro está na região sul do país e, em algum momento, agora ou no futuro esse recurso deve ser aproveitado;
- Além da poluição atmosférica, outro problema ambiental na região é a drenagem ácida devido à mineração do carvão (pirita);
- Inicialmente os empreendimentos termelétricos eram licenciados pela FEPAM, porém pela possibilidade de impactos em países vizinhos (Uruguai) o IBAMA passou a ser licenciador;
- Lista de UTE´s a carvão licenciadas ou em licenciamento na região de Candiota/RS.
	- o CGTEE: Fases A e B, TAC;
	- o Seival: Inicialmente projeto era da COPELMI, foi transferido para a Tractebel e agora está com a MPX. Obteve LI e entrará no próximo leilão;
	- o MPX Sul: Obteve LP, porém não deve entrar no próximo leilão;
	- o Star Energy: Projeto aparentemente inativo;
	- o CGTEE: Fase D sítio próximo a Candiota, tecnologia mais moderna, leito fluidizado;
- Candiota I: Está desativada e será convertida em Espaço Cultural;
- Candiota II: AI e AII, BIII e BIV, aditamento do TAC em assinatura, processo demorado;
- Candiota III: Emissões e operação flutuaram bastante em 2011, o que foi melhorado após manutenção prevista após 1 ano de operação.
- Estudos Realizados na região:
	- o 1997: JICA (Japan International Cooperation Agency), 1ª malha de monitoramento da qualidade do ar (automático e passivo);
	- o 2004: Devido a questionamentos do Uruguai, a FEPAM e outros órgãos realizaram um estudo de avaliação geral da região, não só da qualidade do ar, mas também recursos hídricos e biodiversidade;
	- o 2006 e 2011: UFSM Teses e dissertações.
- Necessária reavaliação da modelagem e da rede de monitoramento;
- Apresentação de imagens com localização das usinas existentes e das em licenciamento, as vilas próximas e estações de monitoramento de qualidade do ar.
- Apresentação da rosa dos ventos com a direção predominante dos ventos NE;
- As estações que apresentam maior incidência de violações são a EQA3 Três Lagoas (devido à direção do vento) e a EQA2 Candiota (mais próxima da UTPM);
- $\bullet$  Apresentação das isolinhas de concentração de SO<sub>2</sub> da região, com ênfase nos pontos de maior concentração (próximo à vila de Candiota, sede);

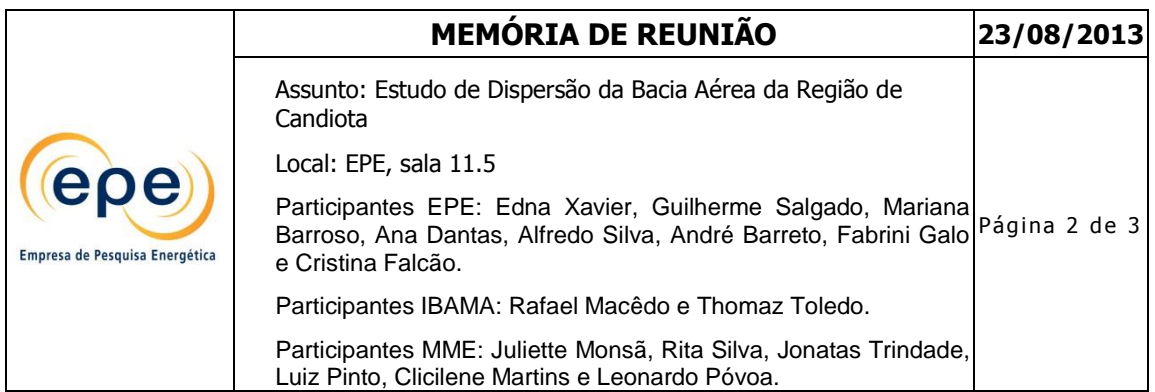

- AERMOD: Calibração do modelo está adequada, é usado no campo próximo, até 25 km;
- Apresentação de gráficos de geração das fases A e B: Muito oscilante;
- Apresentação de gráficos de geração da fase C: Oscilou bastante no primeiro ano. As emissões de SO<sub>2</sub> médio, com e sem FGD, estavam acima dos padrões, após a revisão houve melhora;
- A dificuldade de enquadramento das emissões de  $SO<sub>2</sub>$  está ligada a baixa qualidade do cal fornecido. A tecnologia de leito fluidizado é melhor, pois usa calcário e há recirculação;
- Programa de monitoramento da saúde: Faltam dados, as séries históricas são muito curtas para avaliação;
- A região apresenta um clima muito variável. Há episódios de altas temperaturas e outros de muito frio e serração, que contribui para a deposição úmida;
- Apresentação do TR:
	- o Informações preliminares de dados do empreendimento;

De acordo com Edna o presente TR apresenta tópicos muito específicos para licenciamento de uma unidade termelétrica e que o objetivo do estudo é mais abrangente. Foi destacado que muitos dos dados necessários não estarão disponíveis, e que, por esse motivo, será preciso estabelecer premissas embasadas na literatura;

Seguiram-se as discussões dos tópicos do TR, debatendo-se quais seriam relevantes para o estudo em questão.

Guilherme destacou o grande número de cenários gerados a partir da combinação das variáveis propostas no TR atual, uma vez que além dos cenários de condições operacionais, também haverá alternativas de composição do parque gerador. Uma grande quantidade de cenários tornaria a avaliação muito complexa e demorada, dificultando a análise dos resultados.

Thomaz concordou que talvez seja preciso fazer cenários mais simples, para que sejam atingidos resultados concretos, que auxiliem nos processos de tomada de decisão.

Rafael debateu quanto à necessidade de considerar múltiplos cenários, como diferentes cargas operacionais e possíveis falhas nos sistemas de controle ambiental.

Assim, ficou acertado que este assunto deverá ser discutido entre EPE e IBAMA ao longo da elaboração do novo TR.

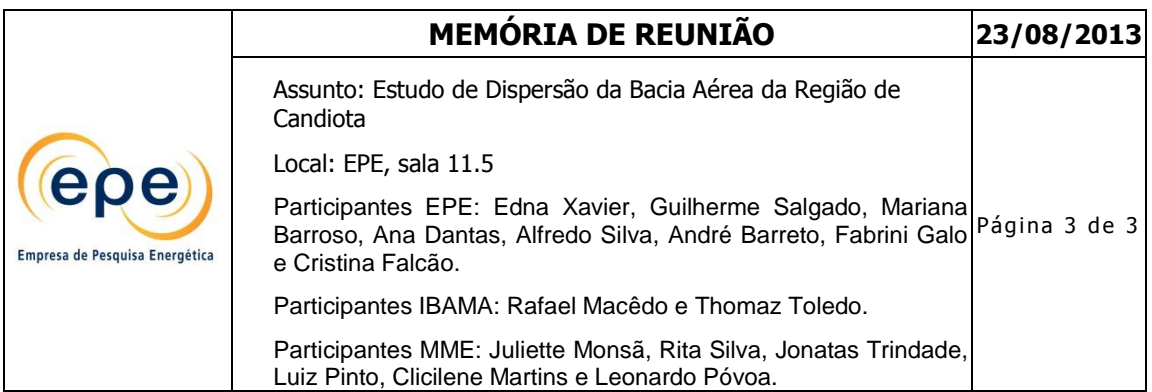

Rafael ressaltou que deverão ser identificados os *hotspots* da região e depois rodar o modelo novamente para essas áreas específicas. Destacou também a importância de estruturar o estudo considerando sua revisão ao longo do tempo, prevendo a atualização dos dados.

Mariana questionou Rafael a respeito dos gases contemplados pelo estudo, pois o trabalho que está sendo feito pela Prof<sup>a</sup> Rita contempla NO<sub>x</sub>, SO<sub>x</sub> e MP. Foi respondido que seriam avaliados os poluentes SO<sub>x</sub>, NO<sub>x</sub>, MP e CO. Como O<sub>3</sub> é um poluente secundário, não seria necessário, já que sua avaliação exige modelagem fotoquímica.

Guilherme, então, questionou sobre a validade de se considerar o monóxido de carbono (CO) no estudo, uma vez que este gás é mais relevante no campo próximo, não havendo efeitos cumulativos entre diferentes unidades.

Rafael concordou e este parâmetro foi retirado de estudo, mas foi indicada a inserção da modelagem de hidrocarbonetos, precursores do smog fotoquímico.

Thomaz disse que o IBAMA poderia fornecer dados dos empreendimentos em licenciamento caso a EPE precise.

Ficaram acordadas entre os presentes as seguintes tarefas:

- 1. A EPE ficou de encaminhar uma proposta de TR considerando os itens apresentados e discutidos nessa reunião para análise do IBAMA até o dia 3 de setembro de 2013.
- 2. O IBAMA ficou de analisar a proposta de TR da EPE e encaminhar uma resposta até o dia 6 de setembro de 2013.
- 3. O MME irá disponibilizar o arquivo da apresentação e uma cópia digitalizada da lista de presença.

**Anexos:**

**Anexo 1 - Lista de Presença EPE**

**Anexo 2 - Lista de Presença MME**

epe diany product of duration |

# Estudo de Dispersão da Bacia Aérea da Região de Candiota<br>Lista de presença

Local: EPE - Empresa de Pesquisa Energética

Data: 23/08/2013

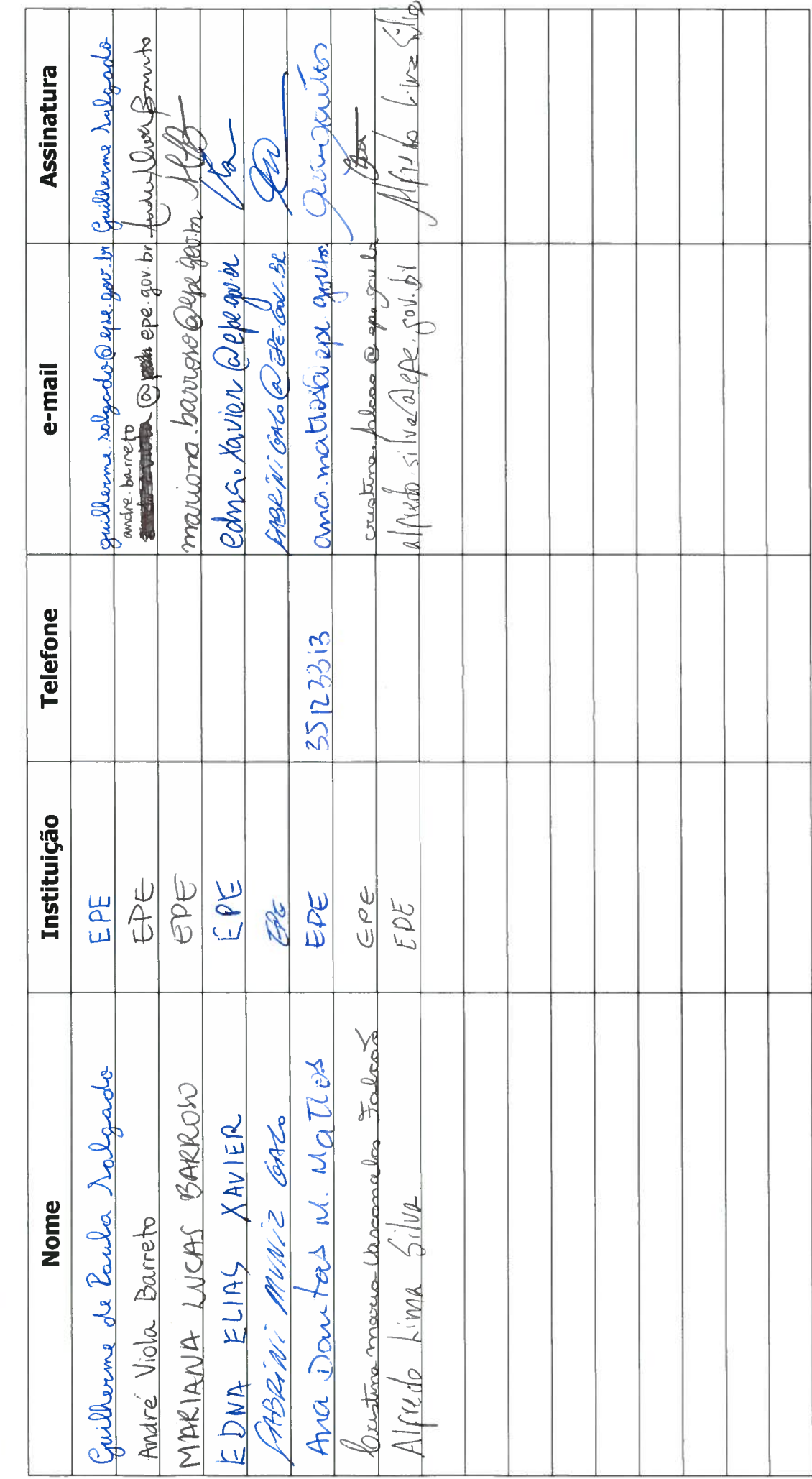

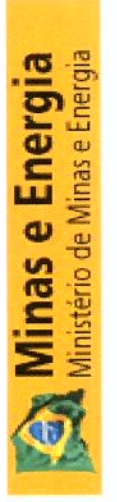

## Videoconferência

Videoconferência: Ibama, EPE e MME<br>Assunto: Estudo da Bacia Atmosférica Da Região de Candiota – contextualização da região, discussão sobre os estudos necessários e encaminhamentos<br>sobre o Termo de Referência<br>Sala: 652 Hor

## Lista de Presença

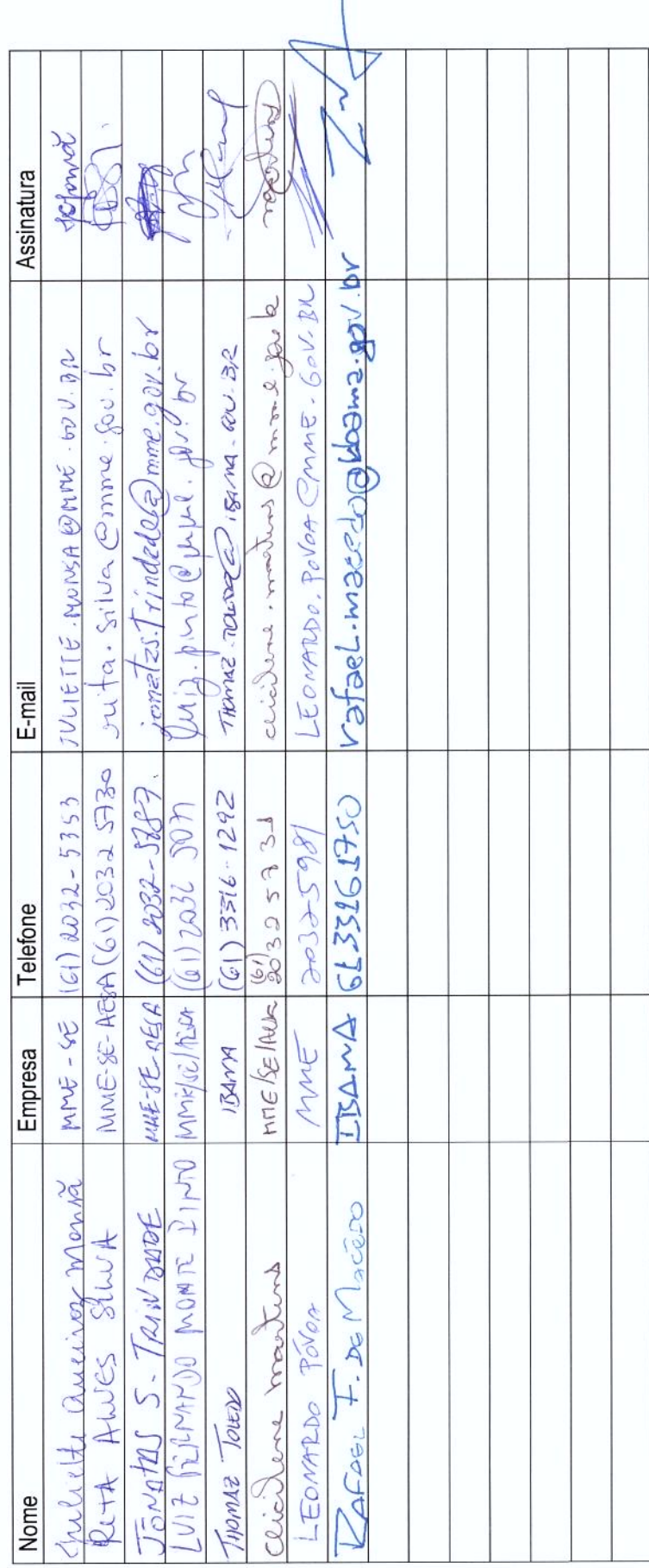

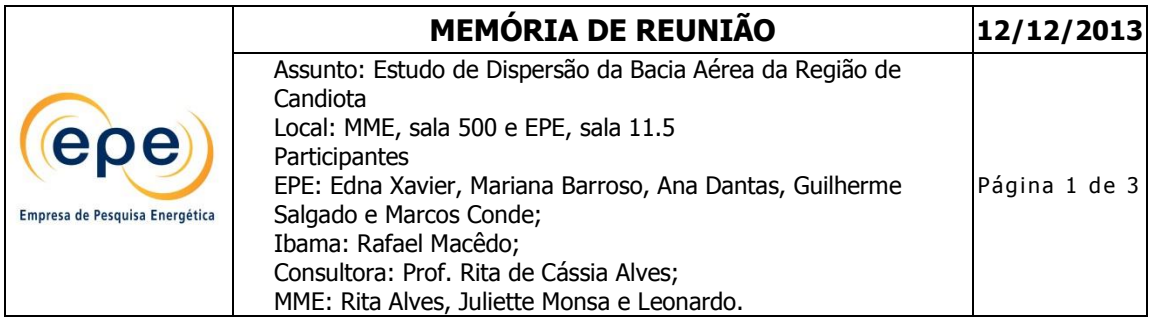

A reunião iniciou com breve contextualização e descrição da metodologia adotada para realização do estudo, a ser coordenado pela EPE.

Edna informou que a única empresa que optou por não participar do estudo foi a Star Energy. O Ibama informou que irá contatar a empresa para saber sobre a continuidade do processo de licenciamento já protocolado naquele instituto. A EPE também enviará ofício solicitando informações necessárias ao estudo, caso eles tenham dados para repassar, estes serão considerados.

Em seguida foi iniciada discussão a respeito dos principais itens do TR:

A Prof.ª Rita afirmou que os representantes da Eneva Energia ofereceram imagens de satélite e dados utilizados no licenciamento ambiental de seus empreendimentos. Considerando a atualidade dos dados, Rafael concordou com o aproveitamento dos dados das empresas, lembrando que alguns podem necessitar de revisão, como demografia e ocupação do solo.

Quanto à camada limite atmosférica, a professora defende usar dados das estações de superfície (inclusive dados de radiossondagem de 2008) e o próprio simulador do *CALMET* para cálculo de sua altura. Rafael confirmou que 2008 é um ano bem representativo da série histórica da região. Porém, esse procedimento carrega incertezas, que deverão ser devidamente explicitadas.

Todos concordaram que, considerando o escopo do estudo, o *Calpuff* é o modelo mais indicado. Por outro lado, as simulações de dispersão específicas de cada UTE serão tratadas no processo de licenciamento ambiental, utilizando o AERMOD, mais indicado para tais situações.

Sobre a conversão de NO<sup>x</sup> a NO<sup>2</sup> a Prof.ª Rita explicou que o *Calpuff* tem diferentes modelos para considerar as reações químicas envolvidas. Por este motivo, posteriormente, irá enviar explicações a respeito de cada forma, propondo um destes métodos ou o uso simplificado de taxas de conversão.

Rafael afirmou que deverão ser considerados os principais contribuintes de emissões fugitivas, como exemplo, áreas de armazenamento de combustível, transporte carvão em correias e de cinzas Neste caso, os fatores de emissão deverão ser consultados na literatura. Além disso, ao longo das simulações, as fontes fugitivas devem ser consideradas como fontes-área e modeladas em cenário separado, posteriormente somado aos demais. Se a contribuição para a deterioração da qualidade do ar for inexpressiva, poderá ser justificada a exclusão dessas fontes nos diversos cenários.

Marcos Conde questionou se realmente haverá emissões fugitivas dos poluentes analisados  $(SO<sub>2</sub>, NO<sub>2</sub> e MP)$ . Rafael confirmou apenas a presença considerável de MP.

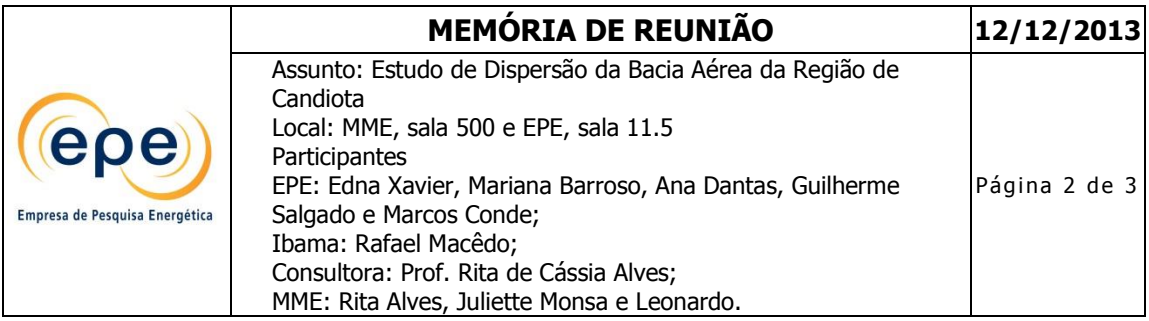

Com relação aos dados de qualidade do ar, a professora afirmou que possui dados de estações meteorológicas representativos de toda a região, mas destacou que os da CGTEE são mais confiáveis de outubro de 2011 até o presente.

Rafael disse que o ideal seriam cinco anos de simulação, mas para os fins do presente estudo poderiam ser somente três (2011 a 2013). A Prof.ª Rita destacou que, além da maior confiabilidade de dados dos últimos três anos, no prazo estabelecido não é possível realizar a simulação com cinco anos devido ao elevado tempo processamento.

Foi confirmado que outras fontes fixas serão simuladas em todos os cenários, como cimenteiras e mineradoras. Para o que não houver dados disponíveis deverão ser utilizadas as referências técnicas com as devidas justificativas.

No caso dos eventos críticos de qualidade do ar, as análises serão realizadas de modo diário e em malha de maior amplitude (área de estudo de até 200 X 200 km) verificando o alcance da pluma até a diluição limite. Caso haja *hot spots* (pontos quentes) em receptores importantes deve-se refinar a malha. As conclusões e o relatório final serão baseados nestes eventos, entretanto, toda a série simulada será entregue ao Ibama em meio digital.

Ficou acertado que os cenários futuros serão elaborados considerando os limites máximos (Taxas licenciadas) e médios de emissão. Com relação aos médios, não houve consenso sobre quais taxas utilizar, o que deverá ser analisado futuramente. Rafael indicou o uso do fator de inflexibilidade do sistema (a princípio 60% da capacidade de operação) como parâmetro para substituir a média. Entretanto, a operação em menor capacidade não significa menores taxas de emissões. Um exemplo é o que ocorre com dióxido de enxofre no qual há redução de injeção de cal para economizar no processo.

Além disso, também deverá ser realizada a calibração e validação do modelo com base nas emissões da CGTEE e dos resultados de monitoramento da qualidade do ar.

Com relação aos padrões de qualidade do ar, foi lembrado que a legislação estadual determina a redução de carga operacional caso haja violação dos padrões secundários. Por este motivo, caso haja ultrapassagem destes ao longo da modelagem, deverão ser analisados subcenários.

Os cenários apresentados foram considerados coerentes com os objetivos do estudo. Entretanto, foi debatida também a possibilidade de inserção de cenários de distúrbio, o que foi anteriormente indicado no Parecer Técnico 006353-2013 do Ibama. Os representantes da EPE se manifestaram contrários a esta possibilidade, uma vez que se tratam de eventos anormais que devem ser abordados durante o licenciamento ambiental, lembrando que esse estudo deve servir como ferramenta de planejamento. As justificativas para a não consideração dos cenários de distúrbio devem ser formalizadas.

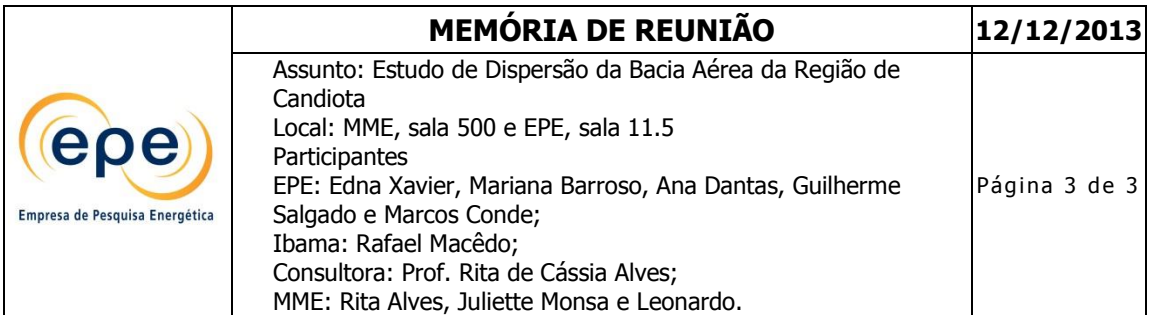

Sobre o formato do documento, Rafael defendeu que o documento seja sucinto e objetivo, com o propósito de servir como ferramenta de gestão para controle da qualidade do ar da região. Assim, deverá ser evitado o formato acadêmico, com explicações demasiadamente longas e detalhadas. Por fim ressaltou a importância de uma edição de boa qualidade e que todos os dados devem ser tratados e apresentados com suas respectivas referências, justificativas e incertezas.

**Anexos 1 – Listas de Presença EPE**

**Anexo 2 – Lista de Presença MME**

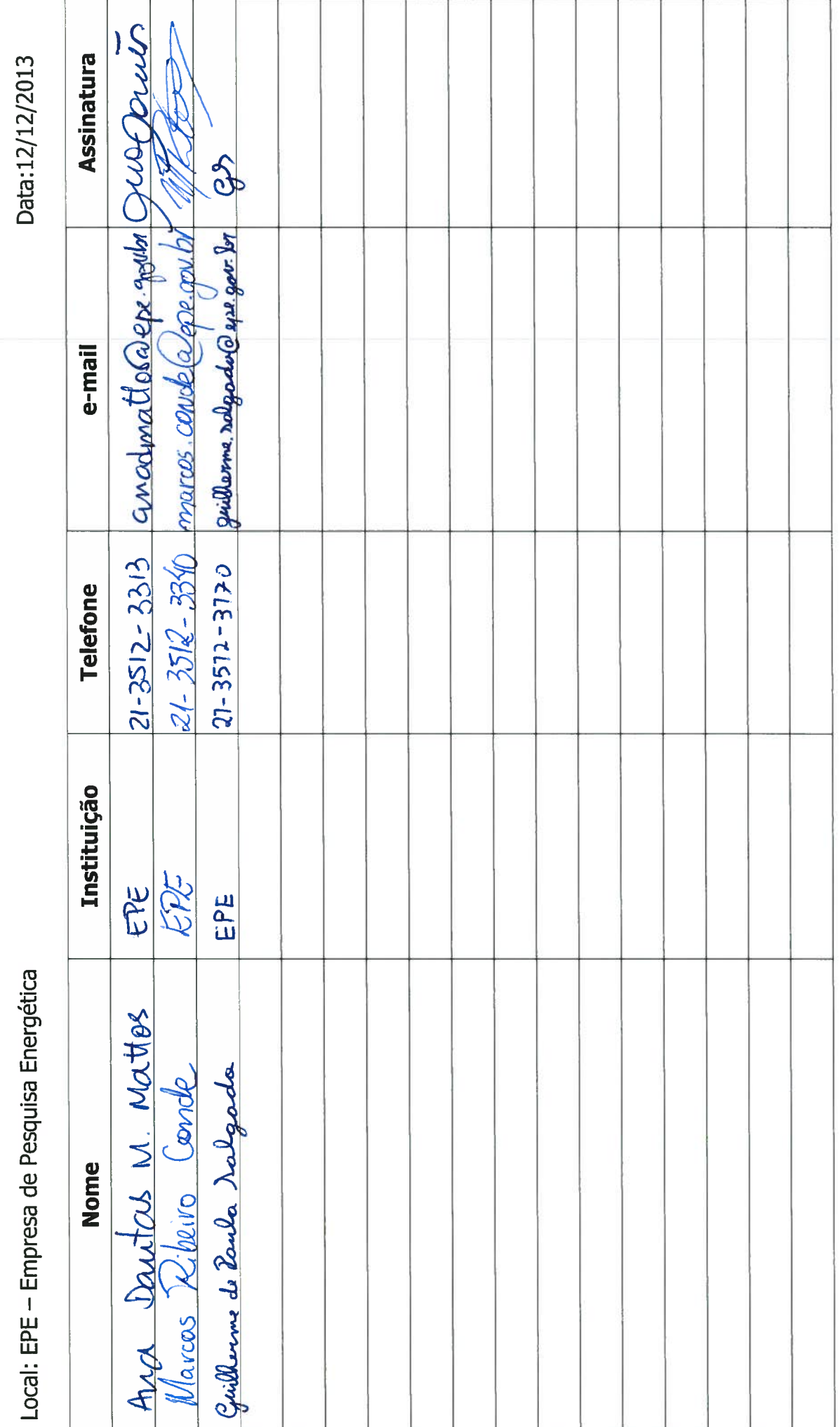

Estudo de Dispersão da Bacia Aérea da Região de Candiota<br>Lista de presença

epe Employed in Pappel of Amplitude

SECRETARIA EXECUTIVA<br>ASSESORIA ESPECIAL EM GESTÃO SOCIOAMBIENTAL<br>Esplanada dos Ministérios -- Bloco "U" -- 7º andar -- Sala 737<br>70065-900 -- Brasília - DF MINISTÉRIO DE MINAS E ENERGIA

## LISTA DE PRESENÇA

Assunto: Estudo da Bacia Aérea de Candiota Data: 12/12/2013<br>Horário: 09h30min Local: SALA 503

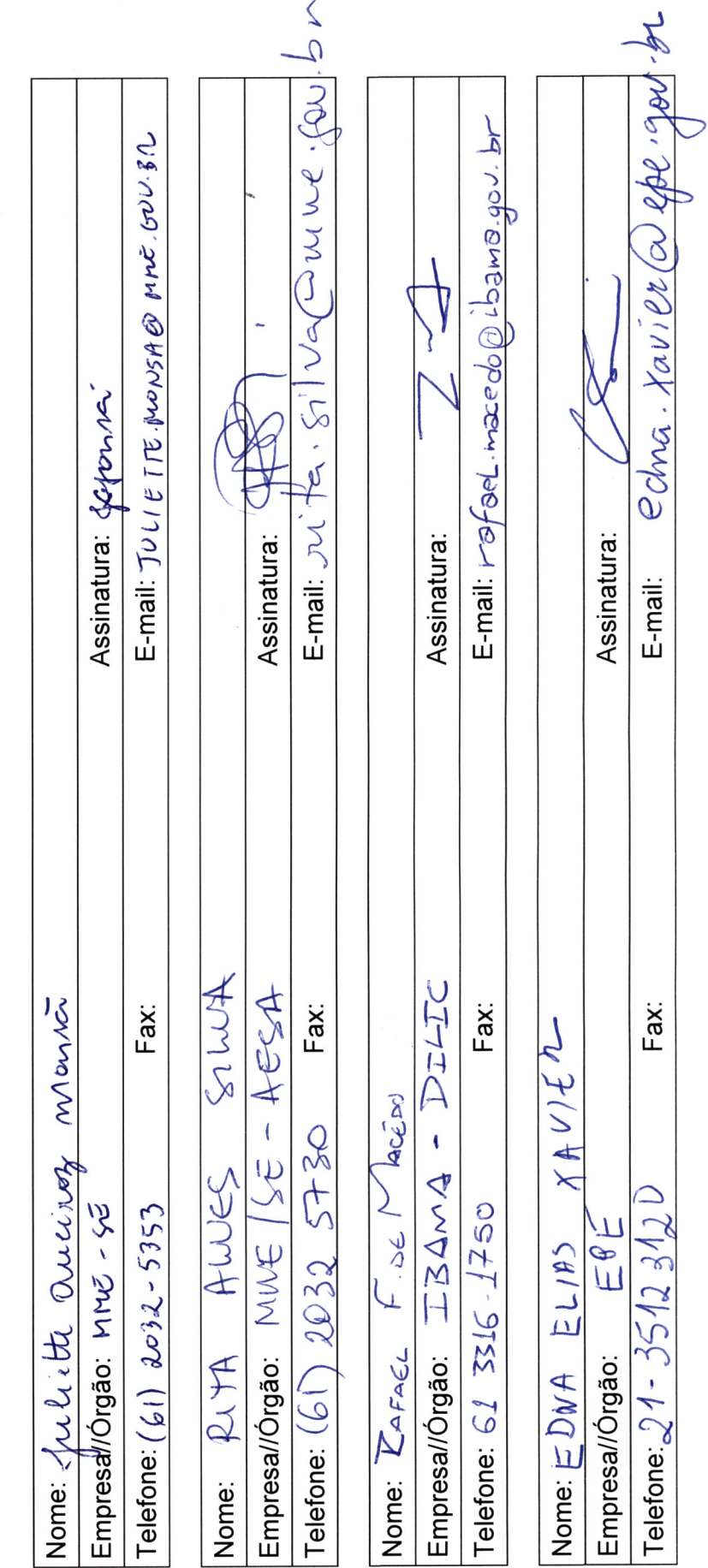

 $\frac{1}{2} \sum_{i=1}^{n} \frac{1}{2} \sum_{j=1}^{n} \frac{1}{2} \sum_{j=1}^{n} \frac{1}{2} \sum_{j=1}^{n} \frac{1}{2} \sum_{j=1}^{n} \frac{1}{2} \sum_{j=1}^{n} \frac{1}{2} \sum_{j=1}^{n} \frac{1}{2} \sum_{j=1}^{n} \frac{1}{2} \sum_{j=1}^{n} \frac{1}{2} \sum_{j=1}^{n} \frac{1}{2} \sum_{j=1}^{n} \frac{1}{2} \sum_{j=1}^{n} \frac{1}{2} \sum_{j=1}^{n$  $\frac{1}{2}$  and  $\frac{1}{2}$ 

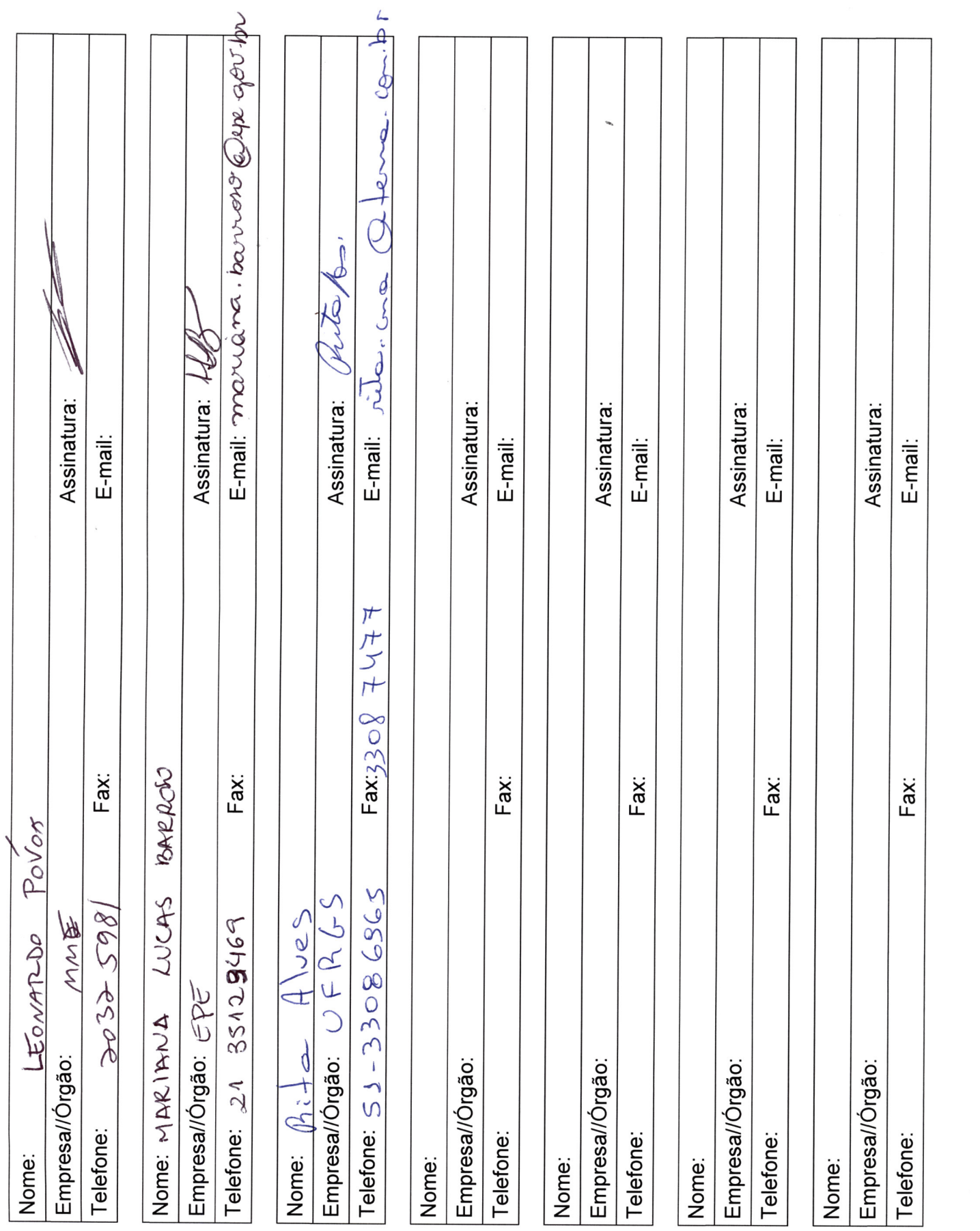

 $\label{eq:1} \begin{split} \mathcal{L}_{\text{max}}(\mathcal{L}_{\text{max}}) = \mathcal{L}_{\text{max}}(\mathcal{L}_{\text{max}}) \end{split}$ 

 $\begin{aligned} \Lambda_{\mathcal{A}}^{\text{max}}_{\mathcal{A}} = \begin{bmatrix} \mathcal{A} & \mathcal{A} \\ \mathcal{A} & \mathcal{A} \end{bmatrix} \end{aligned}$ 

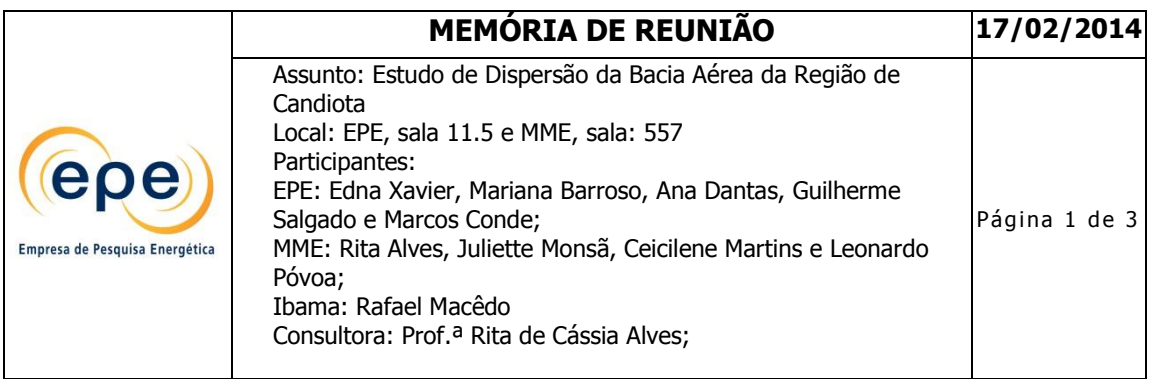

Edna iniciou a reunião listando a pauta sugerida para a reunião.

- Aprovação do TR pelo IBAMA;
- tabela emissões / cenários, enviada no dia 14/02/14
- compilação dados históricos de qualidade ar (em especial 2011)
- compilação dados meteorológicos
- projeto CGTEE fase A
- projeto SEIVAL
- *workshop* em Porto Alegre
- cronograma reuniões com IBAMA e conclusão estudo final maio 2014

Em relação à aprovação do TR, Rafael informou que de acordo com a planilha das taxas de emissões enviada pela EPE houve alteração do projeto da UTE Seival, e que ele gostaria que a ENEVA oficializasse essa alteração para aprovar o TR. Na próxima quinta-feira (20/02) haverá uma reunião entre Ibama e ENEVA para discussão dessa alteração de projeto.

Como no TR não estão definidas todas as taxas de emissão que serão utilizadas no estudo, Edna sugeriu que o Ibama aprovasse o TR e que a planilha de "emissões x cenários" fosse revista caso haja alteração de projeto dos empreendimentos, como é o caso da UTE Seival, informando essa condição em ofício de aprovação do TR.

Sobre a solicitação feita pela EPE ao Ibama sobre o fornecimento das taxas de emissões atualizadas das cimenteiras da região, Rafael informou que o licenciamento das mesmas é realizado pela FEPAM, a qual poderia fornecer tais dados. Entretanto a Prof.ª Rita informou que já havia contatado a FEPAM, e eles informaram que o Ibama era o responsável por esses dados. Então, ficou acordado que o Ibama irá solicitar oficialmente esses dados à FEPAM.

Rafael reiterou que em relação aos dados de mineração podem-se utilizar dados de referência, como o AP-040 da EPA.

Em relação aos dados de emissão da fase B após adequação, na cláusula 9 do TAC firmado com a CGTEE, estão descritas as concentrações permitidas, que são idênticas às da fase C. Assim, deve-se verificar com a CGTEE os critérios de projeto para definir as respectivas taxas de emissão. Para a fase A substituída a CGTEE também deverá fornecer esses novos dados.

A Profª Rita informou que os dados de qualidade do ar e meteorológicos de 2011 são de baixa qualidade, com número elevado de falhas. Lembrou também que para este ano apenas a ENEVA forneceu dados. Ficou acordado que o Ibama irá enviar por e-mail, com cópia para a EPE, os dados brutos de que dispõe. A Profª Rita irá analisar e avaliar se os mesmos poderão ser utilizados para a modelagem, caso não sejam adequados, deverão ser apresentadas as

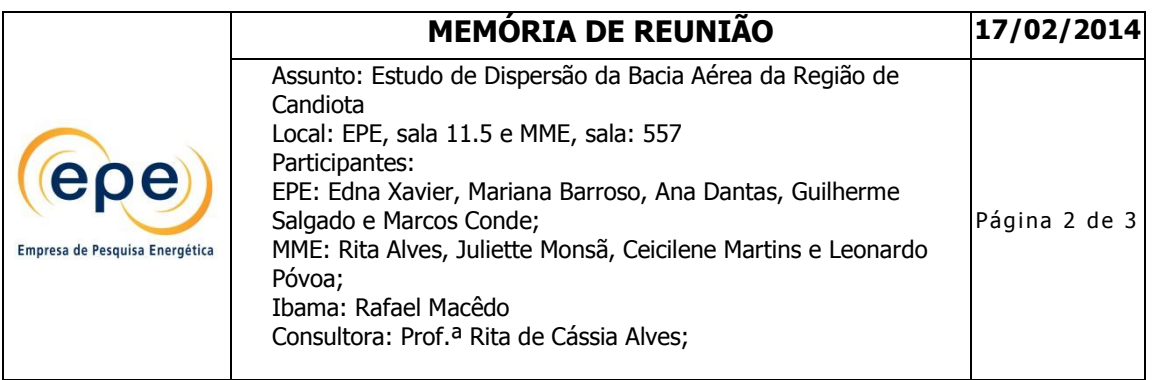

devidas justificativas, e como resultado do estudo pode-se identificar e constar das recomendações a necessidade de instalar uma nova estação do INMET na área. Em relação aos dados de 2012 e 2013 não houve problemas e esses serão considerados.

Para a validação do modelo a Prof.ª Rita propôs identificar nas estações de qualidade de ar da região os 2 (dois) piores dias e, para esses dias, modelar as emissões reais da CGTEE, comparando os resultados da modelagem com os valores reais de qualidade do ar.

A modelagem das fontes de forma independente não está previsto no TR, mas poderão ser utilizadas para justificar as análises efetuadas.

Rafael perguntou à Prof<sup>a</sup> Rita sobre a escolha do método de conversão de NO<sub>x</sub> para NO<sub>2</sub>, pois na última reunião ficou acordado que deveria ser apresentado justificativa. A Prof.ª informou que ainda não foi selecionado o método devido ao atual estágio do estudo.

Em relação às emissões fugitivas foi esclarecido ao Rafael que estas seriam modeladas separadamente para avaliação de sua significância, sendo posteriormente adicionadas aos demais cenários, caso as contribuições sejam expressivas para a deterioração da qualidade do ar.Em relação às imagens solicitadas no TR, ficou acordado que serão utilizadas as fornecidas pela ENEVA e as obtidas pela equipe da Profª Rita. Rafael se disponibilizou a solicitar ao setor de sensoriamento remoto Ibama mais imagens, porém acredita ser desnecessário, já que as atuais são suficientes para o estudo em questão.

Em seguida, Edna iniciou a discussão sobre o cronograma propondo uma nova reunião para o final de março para análise dos resultados preliminares. A Prof.ª Rita informou que, caso os dados pendentes da CGTEE fossem encaminhados até o final dessa semana (21/02), seria possível apresentar resultados preliminares para todos os cenários na data proposta, porém limitados ao período de 1 (um) ano. Sendo assim, foi agendada a próxima reunião para o dia 27 de março, quinta-feira, em Brasília.

A Profª Rita perguntou ao Rafael quais informações sobre os parâmetros micro meteorológicos eram esperados no relatório final, pois são um grande volume de dados. Rafael sugeriu que na reunião do dia 27 a Prof.ª propusesse quais informações seriam inseridas no relatório final e o quais seriam disponibilizadas somente em formato digital.

**Anexos:** 

**Anexo 1 – Lista de Presença MME**

**Anexo 2 – Lista de Presença EPE**

PMME-GOV-BR Cuive, fou.lor E-mail:  $\omega$ icillone montinh  $\varnothing$ mme  $\frac{0}{\beta}$ E-mail: JULIETTE MONSAB MAG. GOU.BIL  $\frac{6}{4}$ GETUDOS E-mail: LEONARDO, PovoA AJUSTE DO TR PARA ELABORACHO DOS<br>DISPERSÃO E CAPACLIADE DE SUPORTE DA  $\frac{6}{6}$ Assinatura: mareyolum Assinatura: factomyc ASSESSORIA ESPECIAL EM GESTÃO SOCIOAMBIENTAL Esplanada dos Ministérios -- Bloco "U" --  $7^{\circ}$  andar -- Sala 737 E-mail: qui t Assinatura: Assinatura: MINISTÉRIO DE MINAS E ENERGIA LISTA DE PRESENÇA SECRETARIA EXECUTIVA 70065-900 - Brasília - DF Mensic CANDOTH / RS Fax: Fax: Fax: Fax:  $-$  AGRA AUVA - reser Nome: Clientene prostunts  $veS$ Mulicate Queinos 598 5353 SA30 POVOA  $\rightarrow$ Empresa//Órgão: MME /SE Telefone:  $\left| \frac{i}{\sqrt{2}} \right|$ ,  $\frac{2}{\sqrt{2}}$ ,  $\frac{3}{\sqrt{2}}$ ,  $\frac{3}{\sqrt{2}}$ AWUCS Empresa//Orgão: MNC | SE  $204$ 2032-MME Assunto: Candiota -Empresa//Órgão: MNE Telefone $(6)$  2032 EOMATODO d Local: SALA 503 Data: 17/02/2014  $\boldsymbol{\hat{X}}$  $h_{i:t}$ Empresa//Órgão:  $\overline{6}$ Nome: 21+A Horário: 10h  $\frac{1}{9}$ Telefone: Telefone: Nome: Nome: Nome:

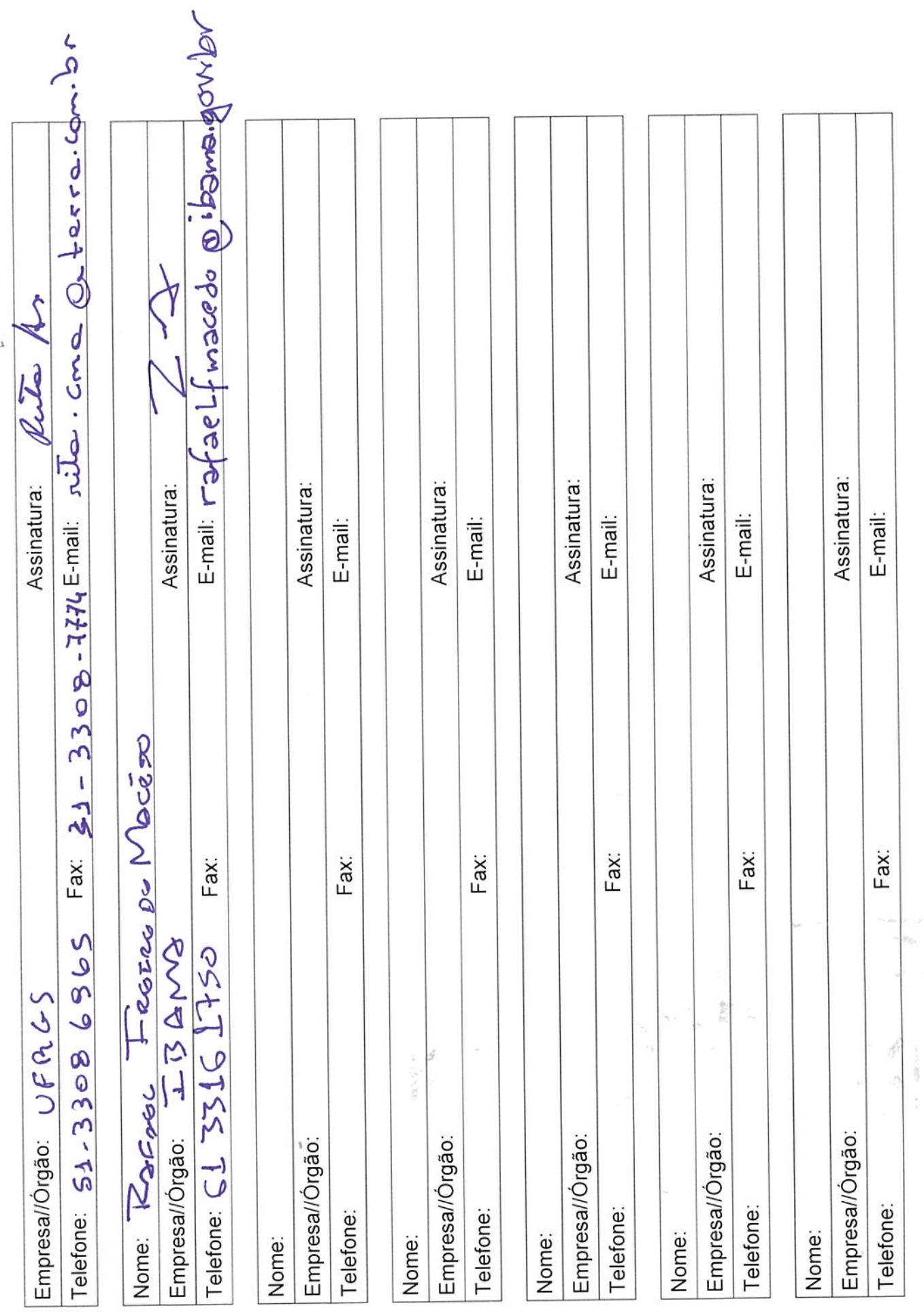

 $\hat{\mathbf{x}}$ 

epe **Empress to Property of standard**  Local: Sala 11.5, EPE - Empresa de Pesquisa Energética

# Estudo de Dispersão da Bacia Aérea da Região de Candiota<br>Lista de presença

Data: 17/02/2013

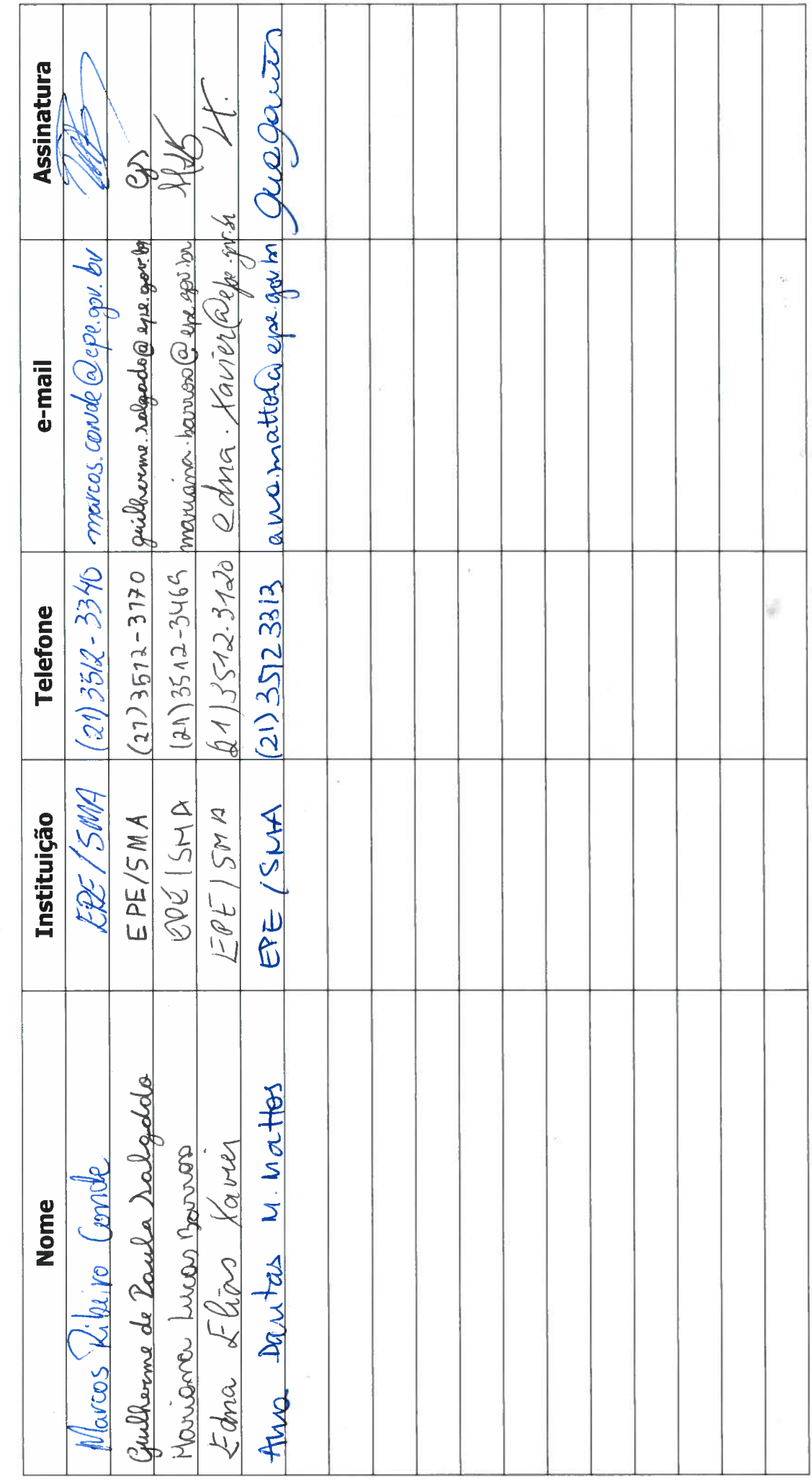

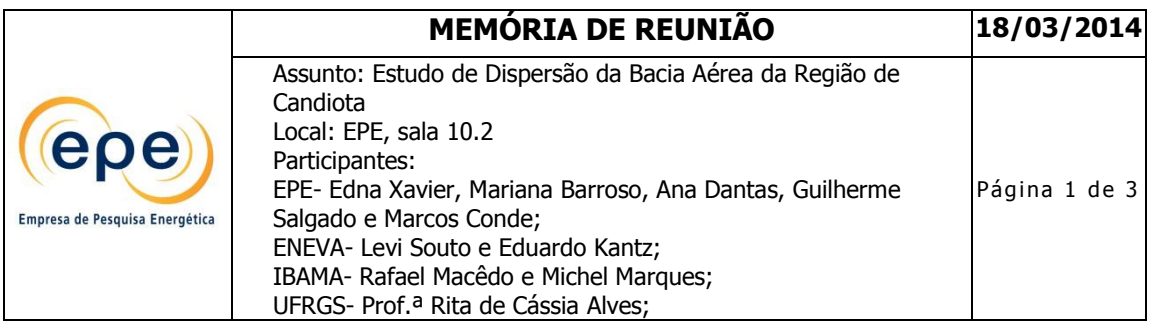

Edna iniciou a reunião esclarecendo que o objetivo desta era consolidar a metodologia e os dados de entrada do estudo através da apresentação de modelagens preliminares. Essa reunião foi acordada com o IBAMA no dia 17/02/2014, pois ainda existiam entendimentos para formalizar com o IBAMA. Foi comunicado ao GT o agendamento dessa reunião. Foi aceito o pedido de participação da ENEVA tendo em vista que a mesma estava agendada para se realizar no Rio de Janeiro.

Rafael comentou os seguintes pontos:

- O processo da UTE Jaguarão foi arquivado por estar há mais de dois anos sem tramitação. Edna destacou que a Star Energy não respondeu o último ofício enviado solicitando dados de emissões. Sendo assim, a referida UTE não será incluída no estudo.
- Os dados que o IBAMA tinha disponível para o ano de 2011 eram também incompletos, conforme avaliado pela Prof.ª Rita, portanto não poderão ser considerados no estudo.
- Já foi encaminhado um ofício à FEPAM solicitando os dados das cimenteiras. Para evitar atrasos no andamento do estudo, ficou acordado que eles serão modelados em cenário específico nos dias críticos do mesmo modo que as emissões fugitivas.

Em seguida a Profª Rita iniciou apresentação sobre o desenvolvimento do estudo de acordo com os itens no TR, destacando os que geravam mais dúvidas:

Área de estudo (item I.A.1 do TR):

Não foi possível aproveitar dos estudos da ENEVA o imageamento, pois houve dificuldade na delimitação dos receptores devido à baixa resolução das imagens. Ficou acordado que a equipe de geoprocessamento da EPE vai auxiliar na obtenção das imagens pelo RapidEye.

Em relação às estações de qualidade da água a Profª Rita perguntou o que era relevante para apresentar no relatório. Rafael sugeriu consultar os dados disponíveis na CGTEE e/ou na ANA relativos às análises da água de chuvas para avaliação do pH, relevante para a identificação de chuva ácida devido às emissões de SO<sub>2</sub>.

Foi destacado que a caracterização do meio socioeconômico já está quase pronta.

Meio físico (item I.A.2 do TR):

Para coleta dos dados meteorológicos foram consideradas as estações do INMET, CGTEE e MPX;

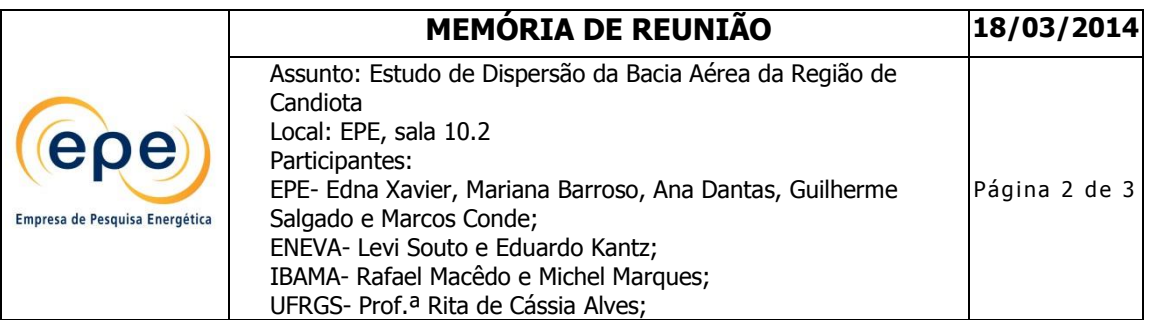

A rosa dos ventos dos últimos 5 anos, mapas sazonais, texto de geomorfologia já estão prontos.

Emissões de poluentes atmosféricos (item I.A.4 do TR):

Itens de descrição dos poluentes, padrões de emissões atmosféricas e qualidade do ar estão prontos e o texto a respeito das estações de qualidade do ar está quase pronto. A professora lembrou que todos os textos serão encaminhados, o mais breve possível, para a avaliação / revisão da EPE.

EPE está avaliando as contribuições das empresas (item I.A.4.4.1 do TR), descrição das UTEs, e a ABCM ficou responsável pela descrição da caracterização do combustível (item I.A.5 do TR). Será cobrado novamente ao Zancan o envio desse texto.

Modelos de dispersão atmosférica e base de dados (item I.B do TR)

Itens de conceituação teórica e dados de entrada já estão finalizados.

Validação do modelo (item I.B.3 do TR):

Nas estações de qualidade do ar consideradas no estudo foram selecionados os dois dias de cada mês (anos de 2012 e 2013) que apresentavam as concentrações mais elevadas para os poluentes avaliados. Tais valores serão comparados à estimativa de qualidade do ar resultante da modelagem com a emissão real, fornecida pela CGTEE, para, após tratamento estatístico, validação do modelo. Os resultados iniciais apresentaram valores próximos, sendo o modelado um pouco inferior.

Os representantes do Ibama perguntaram se estão sendo consideradas as concentrações de fundo (*background*), o que possivelmente é a causa do *drift* entre os valores obtidos e os medidos nas estações de monitoramento. A prof.ª Rita esclareceu que não foi considerado, principalmente por não haver uma concentração de fundo de referência para o estudo, já que todos os dados existentes foram obtidos após o inicio da operação da CGTEE. Rafael sugeriu que fosse acrescentado o percentual de variação observado na validação nos dados de emissão dos cenários futuros. Entretanto a EPE e a prof.ª Rita acredita que esse erro está embutido nas limitações do modelo e será devidamente justificado. A validação tem o objetivo justamente de verificar a "aderência" do modelo à realidade e estimativa de sua precisão.

Em seguida a Profª Rita apresentou o resultado da modelagem preliminar do cenário iv, destacando que não houve sobreposição das plumas dos diversos empreendimentos.

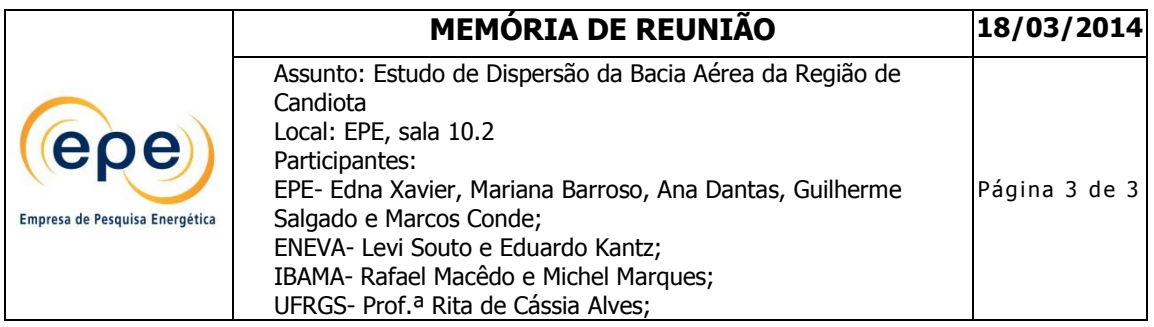

Foi sugerida a padronização dos intervalos da escala de cores, a cor vermelha deve indicar violação do padrão de qualidade do ar. Todos concordaram com a proposta.

A Profª informou também que está sendo realizada a análise sinótica da região.

Em relação às opções de transformações químicas para conversão de  $NO<sub>x</sub>$  a  $NO<sub>2</sub>$  o Calpuff apresenta 4 opções: MESOPUFF II, Razão de transformação, sem transformação e esquema RIVAD/ARM3. Os indicados para fontes pontuais são o MESOPUFF e RIVAD.

O MESOPUFF precisa das concentrações de fundo de ozônio e amônia, ozônio é medido nas estações e está disponível, porém amônia não. Com esses dados são calculadas as constantes de reação e obtidos os produtos de conversão.

O RIVAD calcula a conversão do  $NO<sub>x</sub>$  por fotólise e oxidação através da concentração de hidroxila.

Por último foi revisado o cronograma do estudo. Rafael informou que não será possível realizar a próxima reunião na 3ª semana de abril, e que o ideal seria que fossem reservados 3 dias para a revisão completa do estudo. Então, esta foi transferida para a 1ª semana de maio. Rafael também propôs que no 1º workshop fossem apresentados os aspectos metodológicos e que o 2º fosse postergado para que a divulgação dos resultados seja feita após a avaliação do estudo pelo IBAMA.

(epe) Empress de Programa de estados E

# Estudo de Dispersão da Bacia Aérea da Região de Candiota<br>Lista de presença

Local: EPE -- Empresa de Pesquisa Energética<br>Data: 18/03/2014

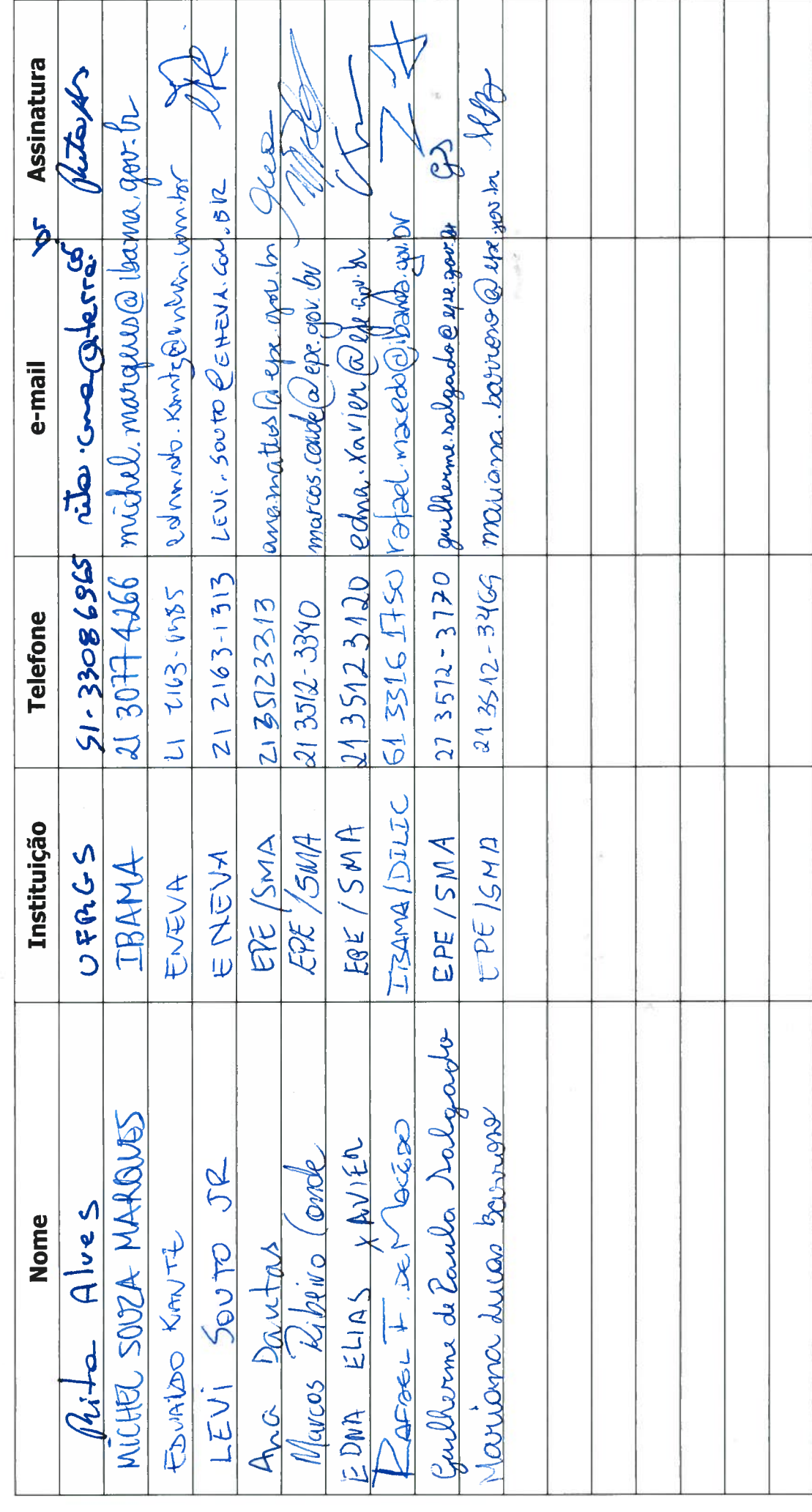

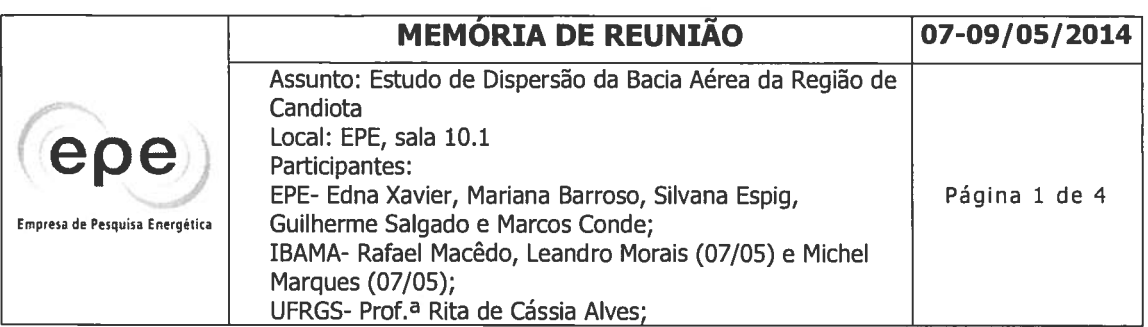

Foram abordados nas reuniões realizadas no período os seguintes tópicos:

- Apresentação pela Profª Rita do andamento do estudo e resultados obtidos até o momento.
- Apresentação e discussão dos aspectos metodológicos do estudo: dados coletados, tratamento de dados realizados, premissas, método de conversão empregado, entre outros.
- Discussão detalhada sobre os resultados obtidos na modelagem de cada um dos cenários. Identificação dos subcenários necessários para complementar a análise do estudo.
- Apresentação do software CALPUFF, suas ferramentas e modos de apresentação dos resultados.
- Discussão sobre a forma de apresentação e discussão dos resultados. Também foi definido o formato do relatório final a ser entregue ao Ibama.
- Apresentação pelo Ibama do histórico de operação das unidades da UTPM, ações fiscalizatórias e recomendações para aprimoramento do controle ambiental das usinas desencadeadas a partir do avaliação de dados de monitoramento da qualidade do ar e das emissões atmosféricas. Esses resultados contribuíram para a elaboração de um protocolo de operação para eventos não usuais (falhas em equipamentos de controle de emissões atmosféricas e/ou condições atmosféricas desfavoráveis à dispersão de poluentes). Além disso, também foi apresentado o relatório JICA elaborado em 1997 como sugestão de material de referência para comparação dos resultados uma vez que seus objetivos são similares, apesar de que atualmente existe maior número de dados disponíveis, ferramentas de análises mais robustas e avanços nessa área de conhecimento.
- Foi ressaltada a importância da integração entre as instituições e empresas para o bom desenvolvimento do trabalho e consolidação dos resultados.

Foram discutidos mais detalhadamente os seguintes itens do TR:

- Item I.A:
	- $O$   $I.A.1$ :

More Files

EPE destacou que foi utilizado o banco de dados do Geocatálogo para obter as imagens do RapidEye, entretanto foi constatado que as imagens do Google Earth eram de melhor qualidade e mais atuais. Foi
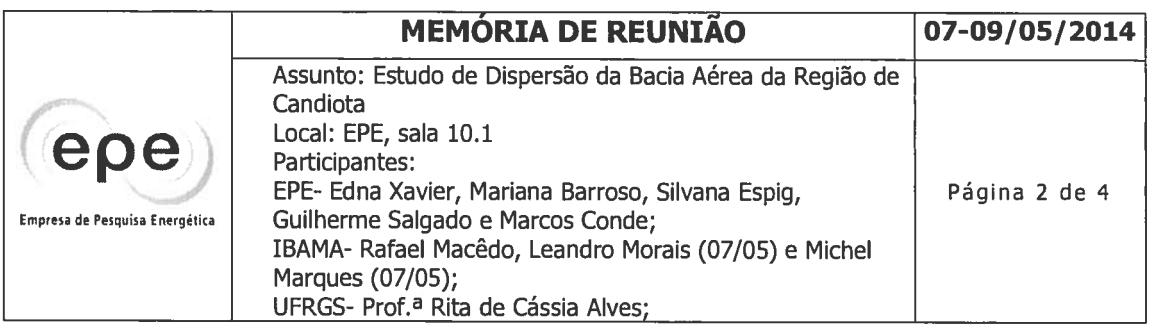

acordado que as imagens do RapidEye serão disponibilizadas em meio digital.

- A EPE deverá solicitar às empresas as coordenadas que delimitam as propriedades de cada empreendimento.
- Foi definido que, os receptores que deverão ser considerados para a avaliação da influência dos poluentes serão: os núcleos habitacionais, área recreativa (balneário), Unidades de Conservação (UC) e áreas prioritárias (APCB). Essas áreas deverão ser apresentadas nos mapas de resultados.

## $O$  I.A.2:

- Representatividade dos dados: Serão fornecidos os dados em formato  $\blacksquare$ digital e no relatório será descrita a sua análise. Os dados das estações meteorológicas são processados e tratados para períodos de 1h, mensais e anuais.
- Foram tratados os 5 (cinco) anos de dados meteorológicos disponíveis para caracterização meteorológica e discussão climatológica da região. Para a modelagem foram utilizados os últimos 3 (três) anos, considerados suficientes, conforme acordado entre as partes.
- Quanto à delimitação da camada limite planetária (CLP), uma vez que não existem dados de radiossondagens e/ou torres de fluxo na região, foram utilizados os cálculos do WRF e CALPUFF para sua estimativa. Destaca-se que essa metodologia é uma prática usual e tecnicamente consolidada para estudos de dispersão atmosférica quando há ausência de dados para delimitação da CLP. Os resultados da CLP obtidos através da modelagem serão discutidos considerando experimentos realizados em 2007 e 2008 na região.
- Foram discutidos os métodos utilizados para repor dados meteorológicos não computados e tratamento das calmarias. A prof<sup>a</sup> destacou que foi necessária a reposição de poucos dados e que são raros os períodos de calmaria na região.
- I.A.2.2: Relacionar e destacar a influência do relevo na dispersão dos poluentes (barreiras físicas).

 $W_{\mu\nu}$  (  $W_{\mu\nu}$  ) and  $W_{\mu\nu}$ 

 $\mathsf{I}.\mathsf{A}.\mathsf{3}$ :

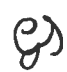

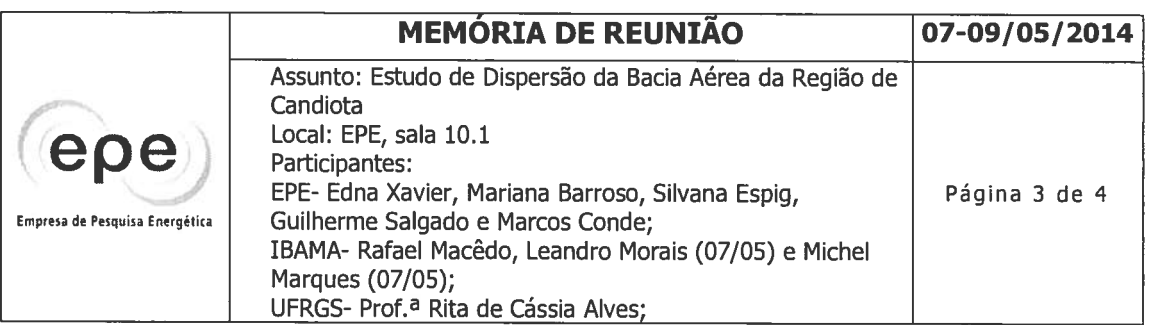

- Para discussão dos aspectos da expansão urbana observar as leis e diretrizes de ocupação do solo e planos diretores na área de entorno da UTPM.
- Planos e programas: Deverão ser observados os planos e programas atualmente em execução pelos licenciados e de outros órgãos na região (ANA, INCRA, prefeitura, Embrapa, etc). O Ibama irá disponibilizar uma compilação dos planos e programas existentes para subsidiar esse item.
- o I.A.4.1: Quanto ao tempo de residência atmosférica serão utilizadas as referências bibliográficas para compor o texto base. Na discussão dos resultados serão elaborados gráficos lineares (um para cada poluente) confrontando concentração x distância/tempo de deposição.
- o I.A.4.3: Apresentar um gráfico ilustrativo dividindo a região em quadrantes indicando a predominância dos ventos (em %) por quadrante. O gráfico subsidiará a discussão da escolha da estação da qualidade do ar a ser utilizada como controle para o estabelecimento do background da região.
- o I.A.4.4.1: Em relação às emissões fugitivas das instalações termelétricas e do manuseio do carvão e resíduos sólidos, pela ausência de dados de monitoramento destas, não serão considerados na modelagem. Entretanto a ausência desses dados não compromete o resultado do estudo, pois o valor dessas emissões estimadas por referências técnicas (USEPA) são significativamente inferiores às emissões monitoradas e estimadas nas chaminés das termelétricas contempladas no estudo.

Embora tenha sido realizado esforço para aquisição de dados de outras fontes fixas (cimenteiras) não houve resposta da FEPAM. As emissões destas fontes são principalmente de material particulado, contudo podem ser consideradas baixas em relação às emissões das termelétricas e, portanto, não comprometem o resultado deste estudo.

- Foi informado que as empresas subsidiaram a elaboração do item I.A.4.4.1 Usinas termelétricas existentes e planejadas e a ABCM forneceu informações que subsidiaram a elaboração do item I. A.5 - Caracterização do combustível.
	- o I.B.3: Em relação aos cenários que contemplam o fator de inflexibilidade foi discutido um método simples de cálculo que correlaciona a taxa de consumo de combustível (t/h) correspondente ao fator carga, aos índices de poluentes

 $\frac{1}{2}$ 

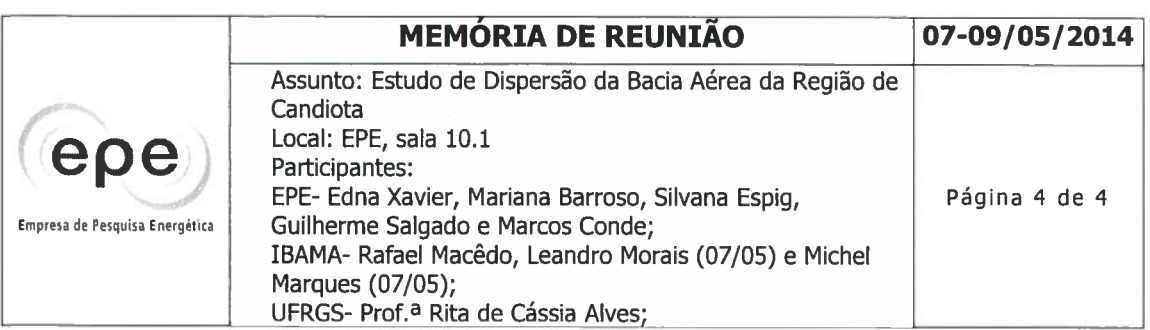

gerados pela combustão do combustível utilizado, eficiência de remoção dos sistemas de controle ambiental; possibilitando a estimativa das taxas de poluentes emitidos. Serão solicitadas para as empresas as taxas estimadas na carga de 60% da potência nominal da usina.

- **o** 1.B.3: Foram definidos os seguintes subcenários, na seguinte ordem de prioridade:
	- Cenário i: Modelar cada usina separadamente no ano de 2011.  $\blacksquare$
	- Cenário iv: Modelar as usinas em 60%, no ano de 2011
	- $\blacksquare$ Refinar a malha nas áreas onde os resultados da modelagem mostram as maiores concentrações coincidentes com a presença de receptores.
- I.B.5: Em relação aos aspectos metodológicos relativos a conversão de NOx  $\circ$ para NO<sub>2</sub> a Prof<sup>a</sup> Rita explicou que para o Calpuff são necessários dados indisponíveis para a região (concentrações de fundo de amônia, ozônio, etc). Foi contatado o representante do software que recomendou a utilização da última versão do AERMOD que simula a sua conversão através da curva de Jansen (1988). Portanto, foi acordado que as concentração de NO<sub>2</sub> serão calculadas pelo AERMOD.
- o I.C.1: Definição da bacia aérea a partir das isolinhas de concentração (limites de influência de concentração).

Foi informado que está prevista a conclusão do relatório para final de maio.

Anexos:

Anexo 1 - Listas de Presenca

Anexo 2 - Apresentação Profª Rita

millerme de Paula Nalgado

Hariana p. Zonon an R

epe i jednom ji bo oblog za standari<br>Indone ji bo oblog za standari

## Estudo de Dispersão da Bacia Aérea da Região de Candiota<br>Lista de presença

Data: 08/05/2014

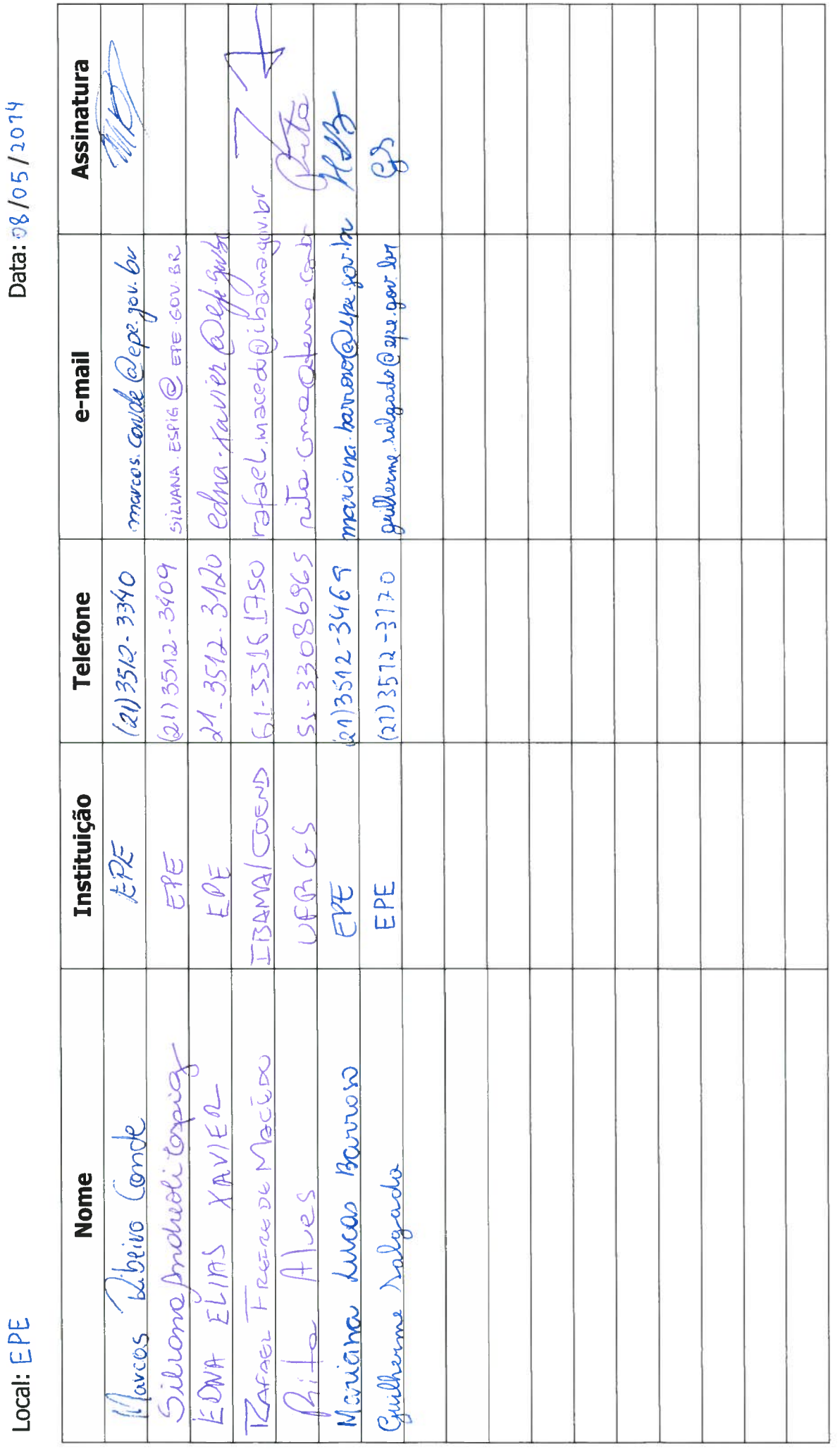

epe Rear of Parkers of Franking

## Estudo de Dispersão da Bacia Aérea da Região de Candiota<br>Lista de presença

Local:EPE

Data: 07/05/2014

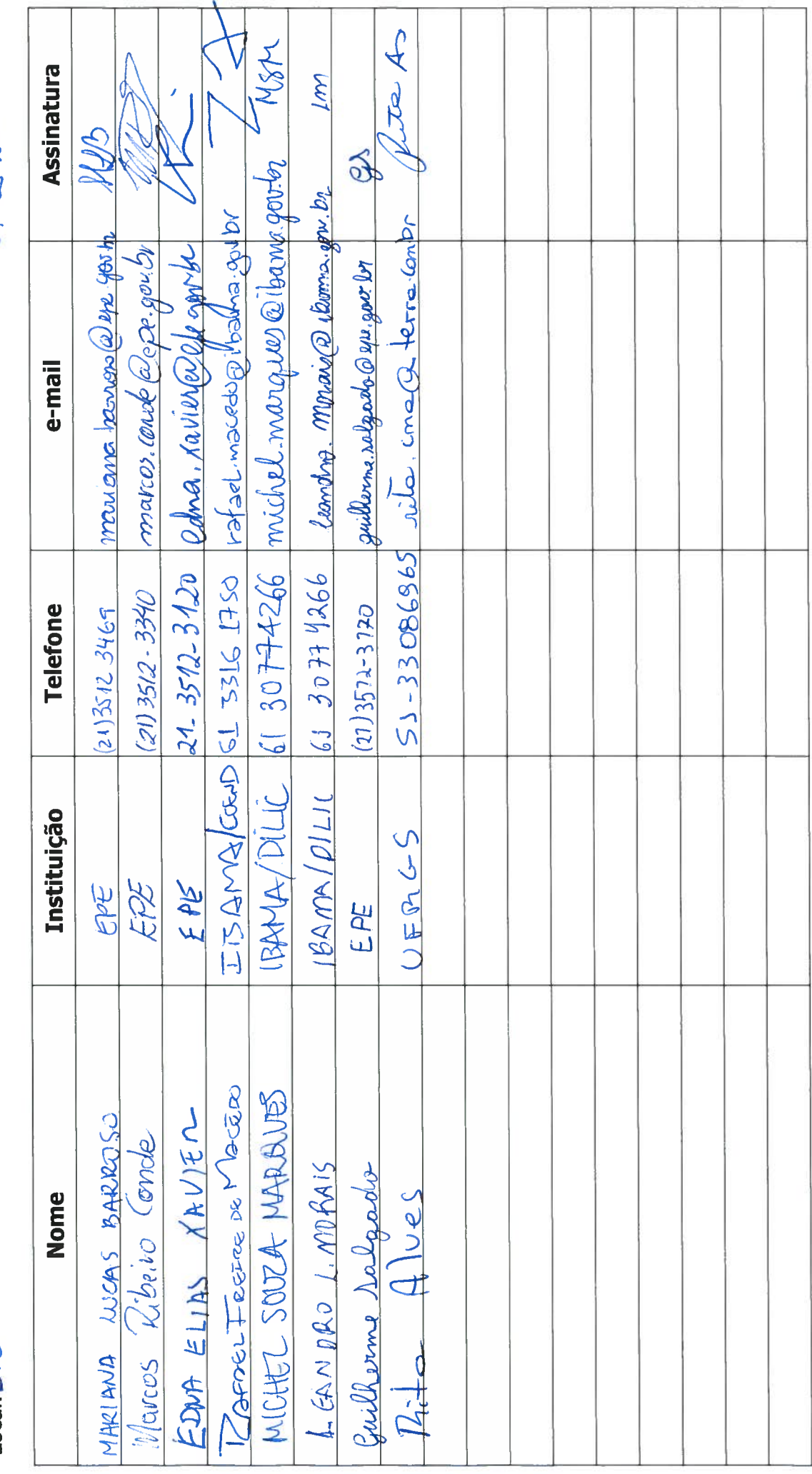

epe photography, all tracking

## Estudo de Dispersão da Bacia Aérea da Região de Candiota<br>Lista de presença

Data: 9/5/2014

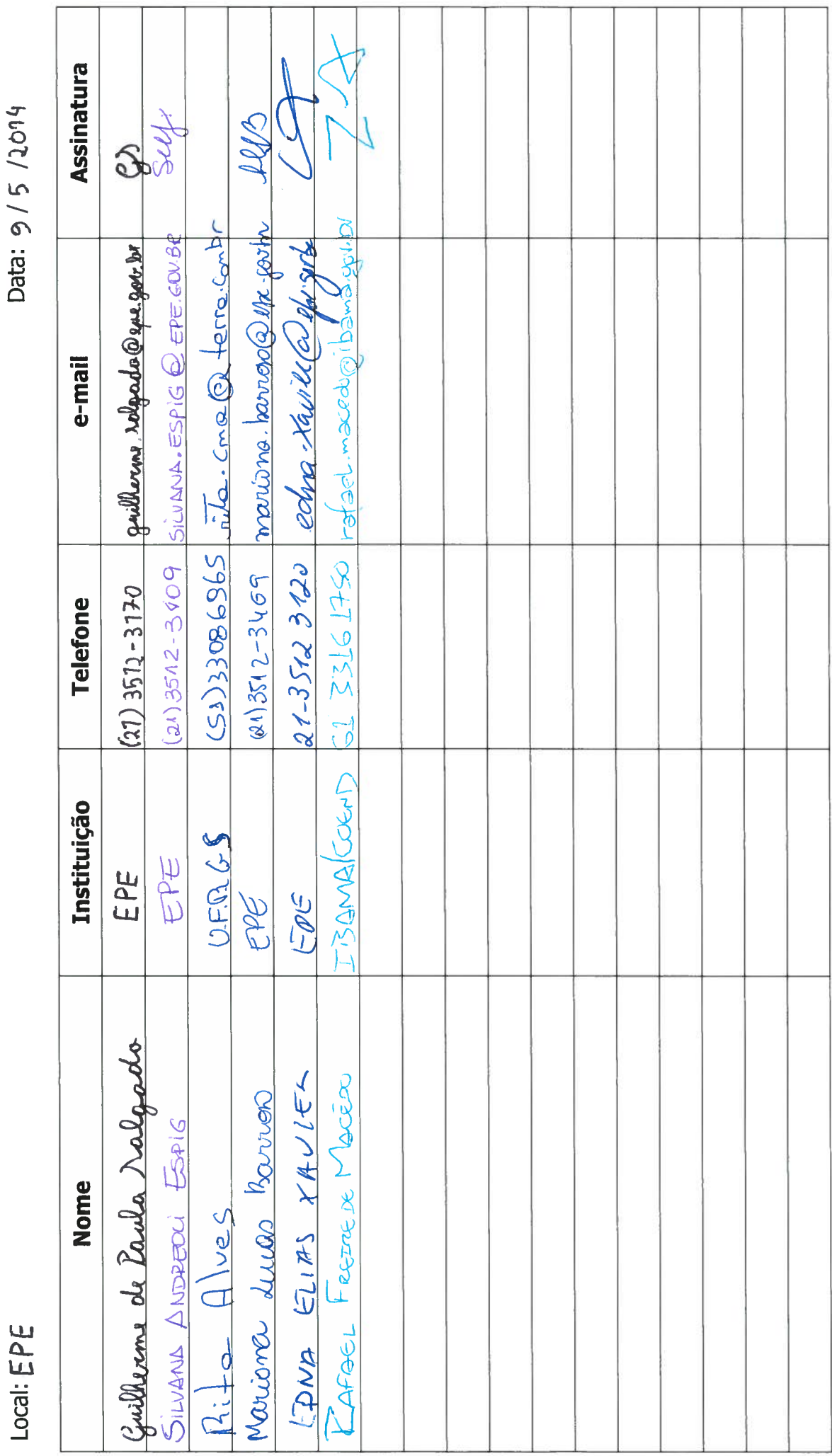